# Hypertext marks in LATFX

Sebastian Rahtz Email: sebastian.rahtz@oucs.ox.ac.uk

Heiko Oberdiek Email: oberdiek@uni-freiburg.de

processed May 1, 2009

## 1 Documentation overview for hyperref

The documentation for package hyperref consists of several files:

<span id="page-0-0"></span>Manual The USER MANUAL (also available as HTML).

README The README file (also available as text file). Here information is collected that is not yet in the manual: new features, package compatibility, limitations, known problems, . . .

ChangeLog This file records the version history (also available as text file).

Options This file provides a short option summary.

Bookmark talk, slides Slides for the talk "PDF information and navigation elements with hyperref, pdfTeX and thumbpdf" at EuroTEX 1999.

Bookmark talk, paper The paper version of the talk.

Source code documentation:

hyperref.dtx This is the source code documentation for hyperref (this file).

backref.dtx "Back referencing from bibliographical citations"

nameref.dtx "Section name references in LATEX"

# 2 Contents

<span id="page-1-0"></span>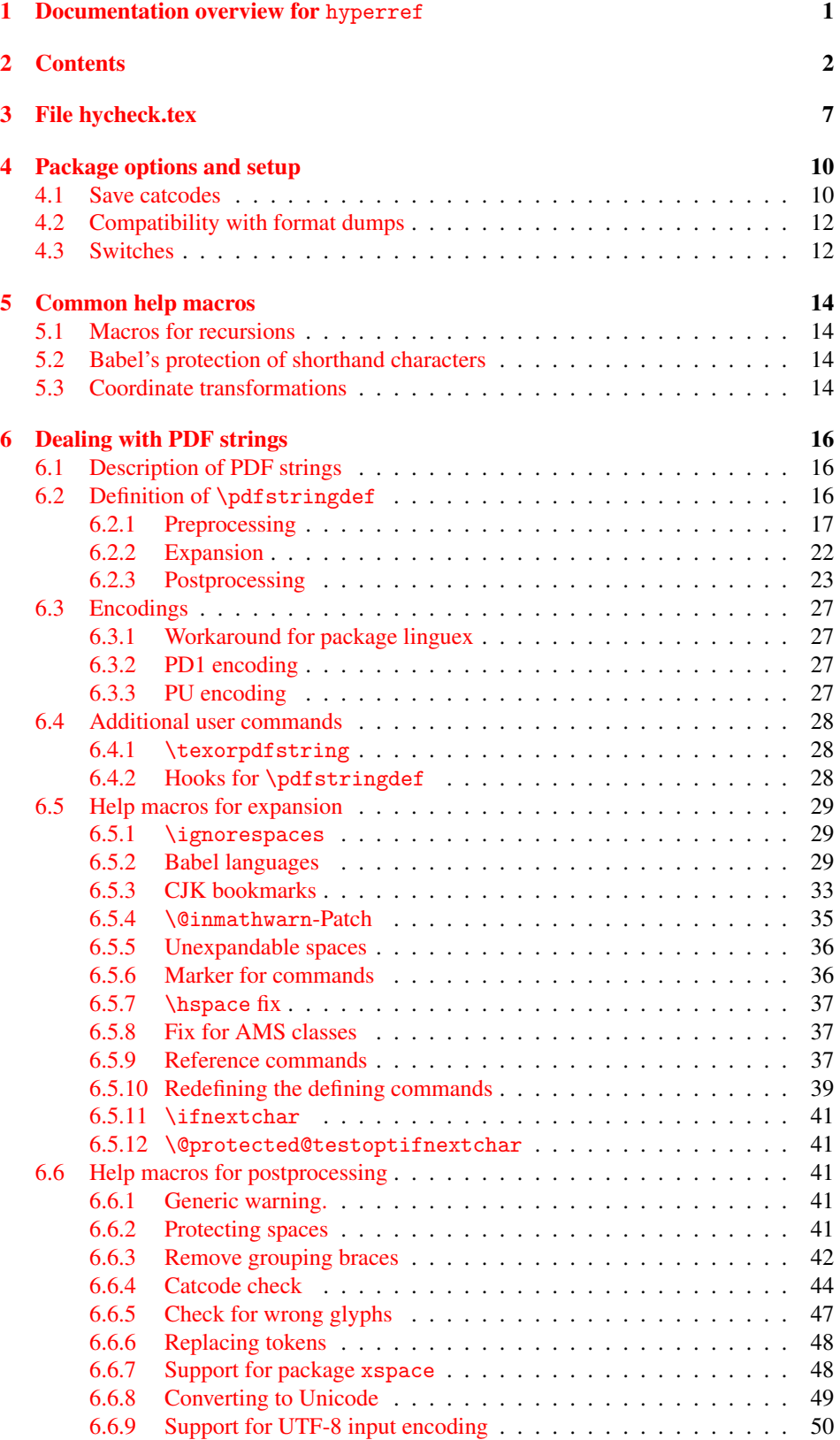

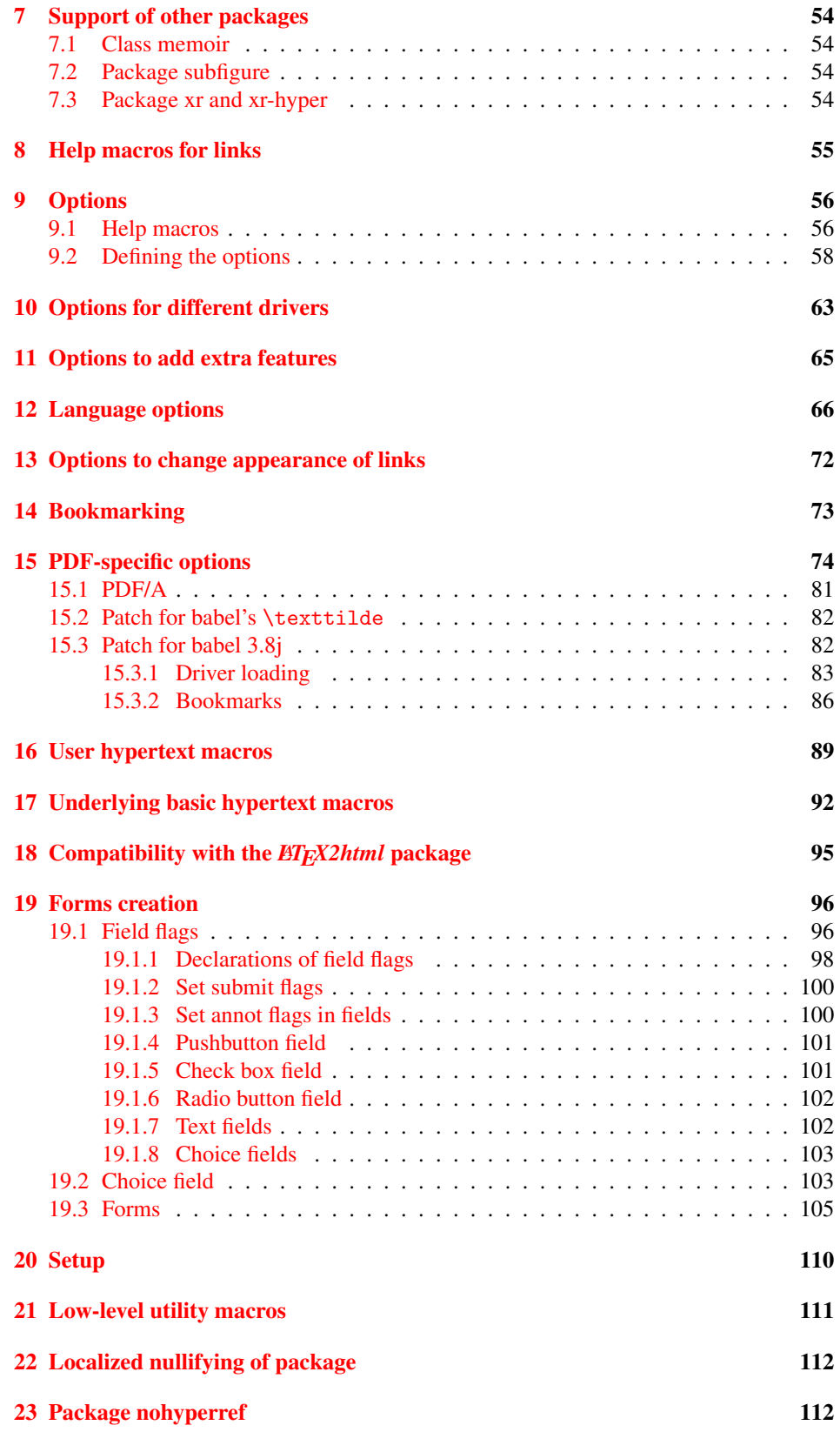

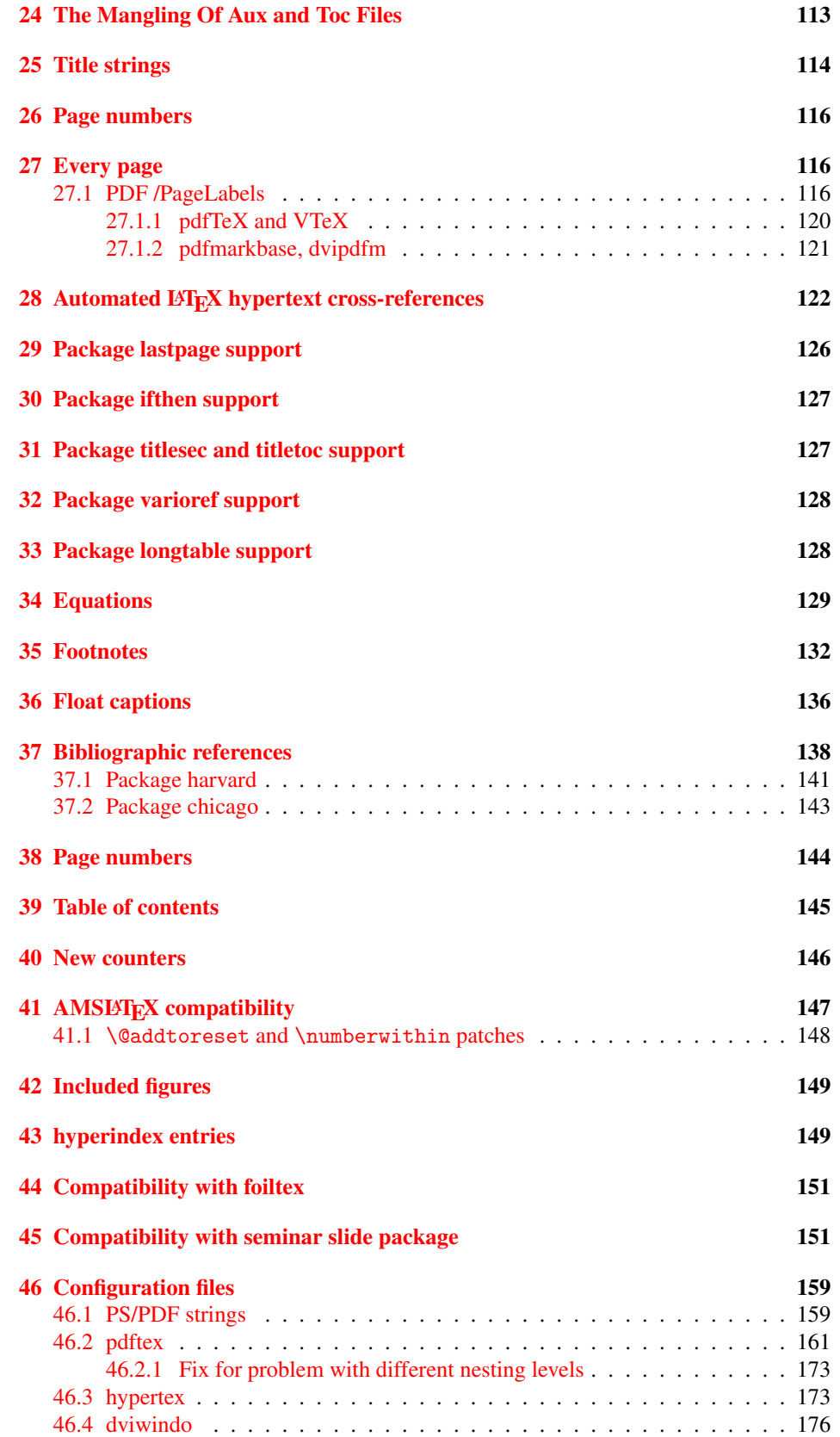

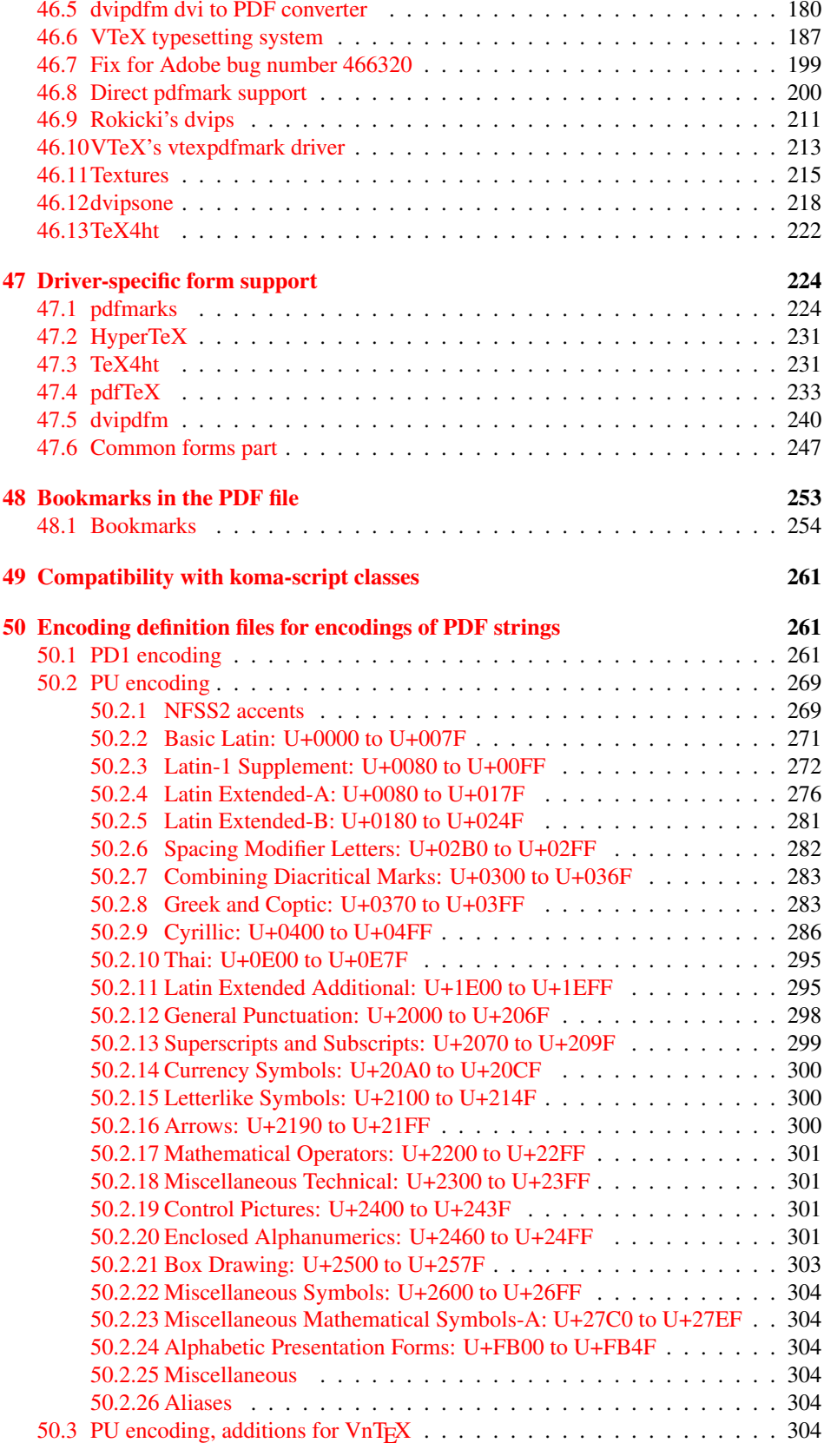

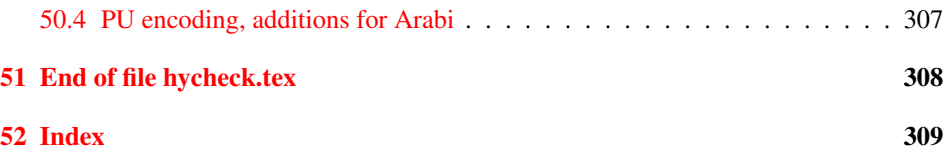

# <span id="page-6-0"></span>3 File hycheck.tex

Many commands of LATEX or other packages cannot be overloaded, but have to be redefined by hyperref directly. If these commands change in newer versions, these changes are not noticed by hyperref. With this test file this situation can be checked. It defines the command \checkcommand that is more powerful than LATEX's \CheckCommand, because it takes \DeclareRobustCommand and optional parameters better into account.

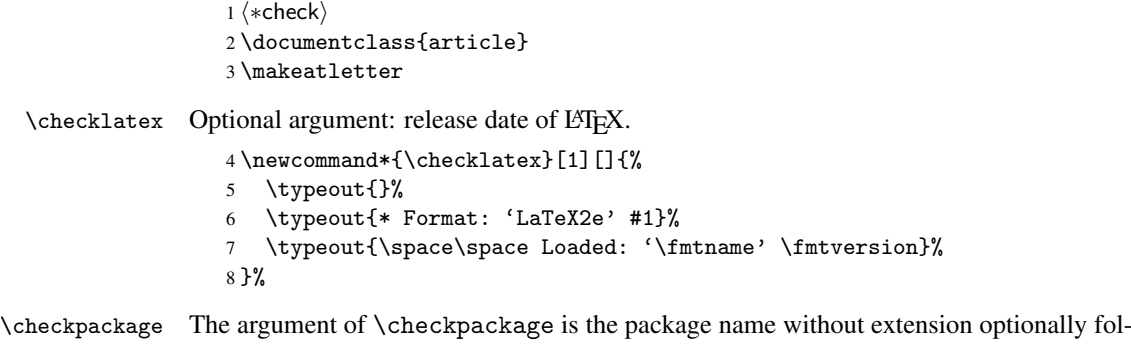

lowed by a release date.

```
9 \newcommand*{\checkpackage}[1]{%
```
- \def\HyC@package{#1}%
- \let\HyC@date\@empty
- \@ifnextchar[\HyC@getDate\HyC@checkPackage
- }

\HyC@getDate The release date is scanned.

- \def\HyC@getDate[#1]{%
- \def\HyC@date{#1}%
- \HyC@checkPackage
- }

\HyC@checkPackage

\def\HyC@checkPackage{%

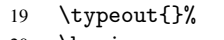

- \begingroup 21 \edef\x{\endgroup
- 
- \noexpand\RequirePackage{\HyC@package}%
- \ifx\HyC@date\@empty\relax\else[\HyC@date]\fi%
- }%
- $25 \quad \text{X}$
- \typeout{}%
- \typeout{%
- \* Package '\HyC@package'%
- \ifx\HyC@date\@empty
- \else
- \space\HyC@date
- $32 \overline{1}$
- }%
- \@ifundefined{ver@\HyC@package.sty}{%
	- }{%
- \typeout{%
- 37 \space\space Loaded: '\HyC@package' %
- \csname ver@\HyC@package.sty\endcsname
- }%
- }%
- }

```
42 \newcommand*{\checkcommand}[1]{%
                    43 \begingroup
                    44 \ifx\long#1\relax
                    45 \expandafter\HyC@checklong
                    46 \else
                    47 \def\HyC@defcmd{#1}%
                    48 \expandafter\let\expandafter\HyC@next
                    49 \csname HyC@\expandafter\@gobble\string#1\endcsname
                    50 \expandafter\HyC@checkcommand
                    51 \overline{f}52 }
  \HyC@checklong The definition command \def or \edef is read.
                    53 \def\HyC@checklong#1{%
                    54 \def\HyC@defcmd{\long#1}%
                    55 \expandafter\let\expandafter\HyC@next
                    56 \csname HyC@\expandafter\@gobble\string#1\endcsname
                    57 \HyC@checkcommand
                    58 }
\HyC@checkcommand The optional star of LATEX's definitions is parsed.
                    59 \def\HyC@checkcommand{%
                    60 \ifx\HyC@next\relax
                    61 \PackageError{hycheck}{%
                    62 Unknown command '\expandafter\strip@prefix\meaning\HyC@cmd'%
                    63 }\@ehd
                    64 \expandafter\endinput
                    65 \forallfi
                    66 \@ifstar{%
                    67 \def\HyC@star{*}%
                    68 \HyC@check
                    69 }{%
                    70 \let\HyC@star\@empty
                    71 \HyC@check
                    72 }%
                    73 }
      \HyC@check The macro \HyC@check reads the definition command.
                    74 \def\HyC@check#1{%
                    75 \def\HyC@cmd{#1}%
                    76 \let\HyC@org@cmd#1%
                    77 \let#1\relax
                    78 \let\HyC@param\@empty
                    79 \HyC@Toks{}%
                    80 \let\HyC@org@optcmd\HyC@noValue
                    81 \let\HyC@org@robustcmd\HyC@noValue
                    82 \let\HyC@org@robustoptcmd\HyC@noValue
                    83 \HyC@next
                    84 }
```
\checkcommand The macro \checkcommand parses the next tokens as a LATEX definition and compares

this definition with the current meaning of that command.

\HyC@noValue

#### \def\HyC@noValue{NoValue}

\HyC@newcommand The code for \newcommand.

```
86 \def\HyC@newcommand{%
                                87 \let\HyC@@cmd\HyC@cmd
                                88 \@ifnextchar[\HyC@nc@opt\HyC@nc@noopt
                                89 }
                 \HyC@Toks A register for storing the default value of an optional argument.
                                90 \newtoks\HyC@Toks
             \HyC@nc@noopt This macro \HyC@nc@noopt is called, if the parser has reached the definition text.
                                91 \long\def\HyC@nc@noopt#1{%
                                92 \edef\x{%
                                93 \expandafter\noexpand\HyC@defcmd
                                94 \HyC@star
                                95 \expandafter\noexpand\HyC@cmd
                                96 \HyC@param\the\HyC@Toks
                                97 }%
                                98 \x{#1}%
                                99 \HyC@doCheck
                               100 }
               \HyC@nc@opt This macro scans the first optional argument of a LATEX definition (number of arguments).
                               101 \def\HyC@nc@opt[#1]{%
                               102 \def\HyC@param{[{#1}]}%
                               103 \@ifnextchar[\HyC@nc@default\HyC@nc@noopt
                               104 }
          \HyC@nc@default Macro \HyC@nc@default scans the default for an optional argument.
                               105 \def\HyC@nc@default[#1]{%
                               106 \HyC@Toks={[{#1}]}%
                               107 \edef\HyC@optcmd{%
                               108 \expandafter\noexpand
                               109 \csname\expandafter\string\HyC@@cmd\endcsname
                               110 }%
                               111 \expandafter\let\expandafter\HyC@org@optcmd\HyC@optcmd
                               112 \HyC@nc@noopt
                               113 }
\HyC@DeclareRobustCommand \DeclareRobustCommand{\cmd} makes the command \cmd robust, that then calls
                              \{\text{cm } d_{\text{u}}\ with an space at the end of the command name, defined by \newcommand{\th}{\text{cm}{\text{cm}} with an space at the end of the command name, defined by \newcommand{\th}{\text{cm}{\text{cm}}Therefore the further parsing is done by \HyC@nc@opt or \Hy@nc@noopt of the
                              \HyC@newcommand chain.
                               114 \def\HyC@DeclareRobustCommand{%
                               115 \edef\HyC@robustcmd{%
                               116 \expandafter\noexpand
                               117 \csname\expandafter\expandafter\expandafter\@gobble
                               118 \expandafter\string\HyC@cmd\space\endcsname
                               119 }%
                               120 \expandafter\let\expandafter\HyC@org@robustcmd\HyC@robustcmd
                               121 \expandafter\let\HyC@robustcmd\relax
                               122 \let\HyC@@cmd\HyC@robustcmd
                               123 \@ifnextchar[\HyC@nc@opt\HyC@nc@noopt
                               124 }
                  \HyC@def
                 \HyC@edef
                             The parameter text of \def or \edef is stored in the token register \HyC@Toks.
                               125 \def\HyC@def#1#{%
                               126 \HyC@Toks={#1}%
```
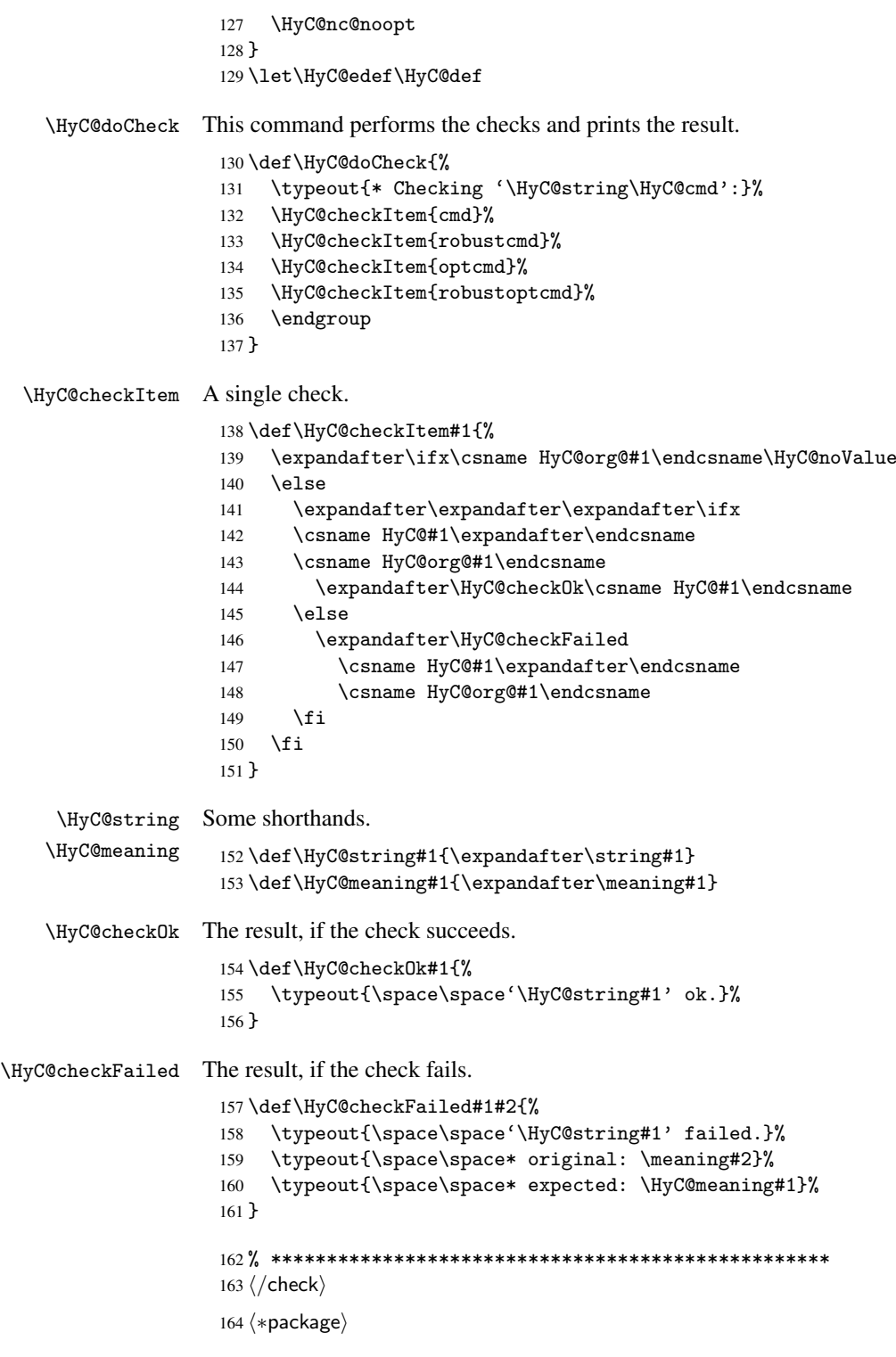

# <span id="page-9-0"></span>4 Package options and setup

# <span id="page-9-1"></span>4.1 Save catcodes

There are many packages that change the standard catcodes.

First we save the original meaning of  $\epsilon$  and = in the token register \toks $\&$ , because we need the two characters in the macros \Hy@SetCatcodes and \Hy@RestoreCatcodes.

```
165 \begingroup
166 \@makeother\'%
167 \@makeother\=%
168 \text{led } \text{168}169 \edef\noexpand\x{%
170 \endgroup
171 \noexpand\toks@{%
172 \catcode 96=\noexpand\the\catcode'\noexpand\'\relax
173 \catcode 61=\noexpand\the\catcode'\noexpand\=\relax
174 }%
175 }%
176 \noexpand\x
177 }%
178 \x
179 \@makeother\'
180 \@makeother\=
```
#### \Hy@SetCatcodes

 \def\Hy@SetCatcodes{% \@makeother\'% \@makeother\=% \catcode'\\$=3 % 185 \catcode'\ $&=4$  % 186 \catcode'\^=7 % \catcode'\\_=8 % \@makeother\|% \@makeother\:% \@makeother\(% \@makeother\)% \@makeother\[% \@makeother\]% \@makeother\/% \@makeother\!% \@makeother\<% \@makeother\>% \@makeother\.% \@makeother\;% \@makeother\+% \@makeother\-% \@makeother\"% \@makeother\'% }

#### \Hy@RestoreCatcodes

\begingroup

- 206 \def\x#1{\catcode'\noexpand#1=\the\catcode'#1\relax}%
- \xdef\Hy@RestoreCatcodes{%
- \the\toks@
- 209  $\chi\$
- $210 \quad \lambda x \& ?$
- 211  $\langle x \rangle^2$
- 212  $\langle x \rangle$
- 213  $\chi\|$
- 
- 214 \x\:%<br>215 \x\(%  $\chi\chi$ (%

```
216 \chi\)%
217 \chi\Gamma''218 \chi\219 \langle x \rangle / \langle x \rangle220 \chi\!%
221 \langle x \rangle \langle \mathcal{S} \rangle222 \langle x \rangle > \mathcal{C}223 \langle x \rangle.%
224 \chi\225 \sqrt{x}\sqrt{t^2}226 \sqrt{x} - \frac{y}{x}227 \chi\"%
228 \chi\229 }%
230 \endgroup
```
231 \Hy@SetCatcodes

It needs the December 95 release of LATEX, because it uses \protected@write, and it defines commands in options; and the page setup internal code changed at that point. It'll probably break with the later releases!

```
232 \RequirePackage{keyval}[1997/11/10]
233 \RequirePackage{ifpdf}[2006/02/20]
234 \RequirePackage{ifvtex}
235 \RequirePackage{ifxetex}[2006/08/21]
236 \RequirePackage{hycolor}
237 \def\Hy@Warning#1{\PackageWarning{hyperref}{#1}}
238 \def\Hy@WarningNoLine#1{\PackageWarningNoLine{hyperref}{#1}}
239 \def\Hy@Info#1{\PackageInfo{hyperref}{#1}}
```
### <span id="page-11-0"></span>4.2 Compatibility with format dumps

\AfterBeginDocument For use with pre-compiled formats, created using the ldump package, there needs to be 2 hooks for adding material delayed until \begin{document}. These are called \AfterBeginDocument and \AtBeginDocument. If ldump is not loaded, then a single hook suffices for normal LATEX processing.

> The default definition of \AfterBeginDocument cannot be done by \let because of problems with xypic.

```
240 \@ifundefined{AfterBeginDocument}{%
241 \def\AfterBeginDocument{\AtBeginDocument}%
242 }{}%
```
## <span id="page-11-1"></span>4.3 Switches

```
243 \newif\ifHy@typexml
244 \newif\ifHy@activeanchor
245 \newif\ifHy@backref
246 \newif\ifHy@bookmarks
247 \newif\ifHy@bookmarksnumbered
248 \newif\ifHy@bookmarksopen
249 \newif\ifHy@breaklinks
250 \newif\ifHy@centerwindow
251 \newif\ifHy@CJKbookmarks
252 \newif\ifHy@colorlinks
253 \newif\ifHy@draft
254 \let\Hy@finaltrue\Hy@draftfalse
255 \let\Hy@finalfalse\Hy@drafttrue
```

```
256 \newif\ifHy@escapeform
 257 \newif\ifHy@figures
 258 \newif\ifHy@fitwindow
 259 \newif\ifHy@frenchlinks
 260 \newif\ifHy@hyperfootnotes
 261 \newif\ifHy@hyperindex
 262 \newif\ifHy@hypertexnames
 263 \newif\ifHy@implicit
 264 \newif\ifHy@linktocpage
 265 \newif\ifHy@menubar
 266 \newif\ifHy@naturalnames
 267 \newif\ifHy@nesting
 268 \newif\ifHy@newwindowset
 269 \newif\ifHy@newwindow
 270 \newif\ifHy@ocgcolorlinks
 271 \newif\ifHy@pageanchor
 272 \newif\ifHy@pagelabels
 273 \newif\ifHy@pdfpagehidden
 274 \newif\ifHy@pdfstring
 275 \newif\ifHy@plainpages
 276 \newif\ifHy@psize
 277 \newif\ifHy@raiselinks
 278 \newif\ifHy@seminarslides
 279 \newif\ifHy@setpagesize
 280 \newif\ifHy@texht
 281 \newif\ifHy@toolbar
 282 \newif\ifHy@unicode
 283 \newif\ifHy@usetitle
 284 \newif\ifHy@verbose
 285 \newif\ifHy@windowui
 286 \newif\ifHy@displaydoctitle
 287 \newif\ifHy@pdfa
Defaults for the switches are now set.
 288 \Hy@backreffalse
 289 \Hy@bookmarksnumberedfalse
 290 \Hy@bookmarksopenfalse
 291 \Hy@bookmarkstrue
 292 \Hy@breaklinksfalse
 293 \Hy@centerwindowfalse
```

```
294 \Hy@CJKbookmarksfalse
```
- \Hy@escapeformfalse
- \Hy@figuresfalse
- \Hy@fitwindowfalse \Hy@hyperfootnotestrue
- \Hy@hyperindextrue
- \Hy@hypertexnamestrue
- \Hy@implicittrue
- \Hy@linktocpagefalse
- \Hy@menubartrue
- \Hy@naturalnamesfalse
- \Hy@nestingfalse
- \Hy@newwindowsetfalse
- \Hy@newwindowfalse
- \Hy@pageanchortrue
- \Hy@pagelabelstrue
- \Hy@pdfpagehiddenfalse
- \Hy@pdfstringfalse

 \Hy@plainpagesfalse \Hy@raiselinksfalse \Hy@setpagesizetrue \Hy@texhtfalse \Hy@toolbartrue \Hy@typexmlfalse \Hy@unicodefalse \Hy@usetitlefalse \Hy@verbosefalse \Hy@windowuitrue \Hy@displaydoctitlefalse \Hy@pdfafalse

## <span id="page-13-0"></span>5 Common help macros

## \Hy@StepCount

\def\Hy@StepCount#1{\advance#1 by 1 }%

\Hy@GlobalStepCount

\def\Hy@GlobalStepCount#1{\global\advance#1 by 1 }%

```
326 \newdimen\@linkdim
327 \let\Hy@driver\@empty
328 \let\MaybeStopEarly\relax
329 \newcount\Hy@linkcounter
330 \newcount\Hy@pagecounter
331 \Hy@linkcounter0
332 \Hy@pagecounter0
```
## <span id="page-13-3"></span><span id="page-13-2"></span><span id="page-13-1"></span>5.1 Macros for recursions

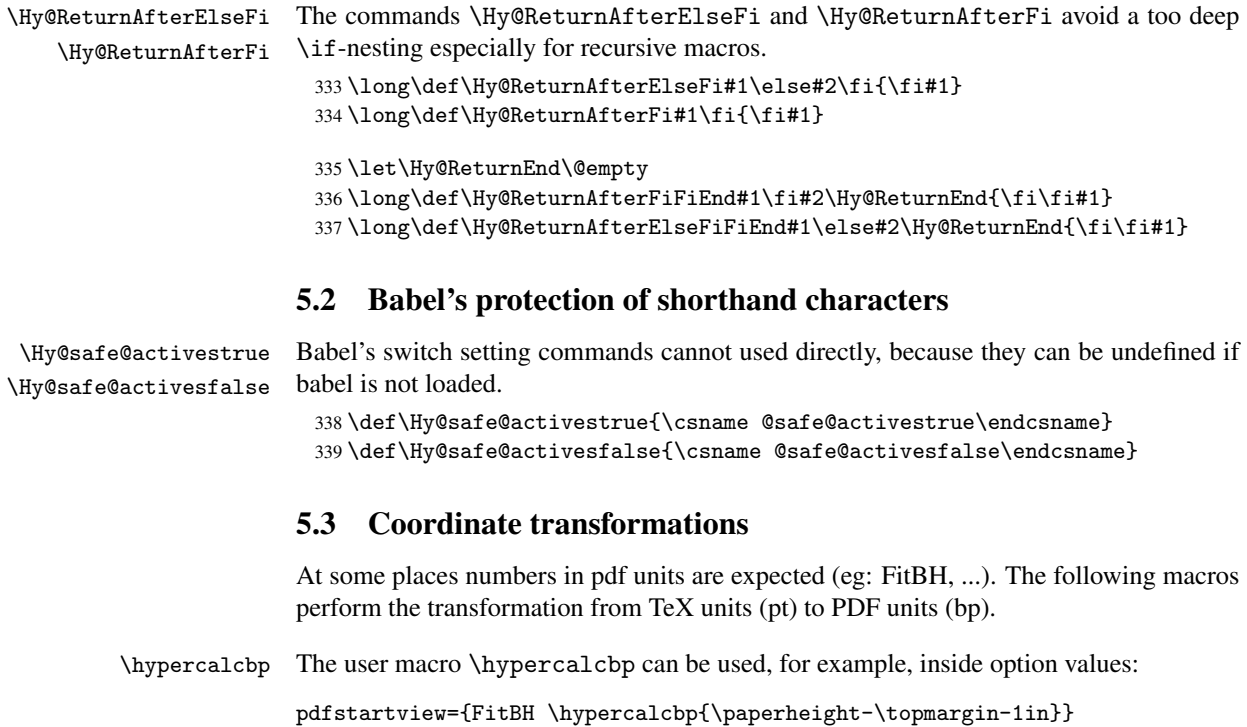

- It cannot be used inside \usepackage, because LaTeX expands the options before package hyperref is loaded and \hypercalcbp is defined.
- With e-TeX extensions an expandable implementation is very easy; \hypercalcbp can be used everywhere and is expanded at use.
- Without e-TeX's features \hypercalcbp cannot be implemented expandable (practically) and have to be supported by \hypercalcbpdef. Limitations:
	- Works only in options that use \hypercalcbpdef (currently only pdfstartview).
	- For calculations package calc has to be loaded.
	- The expansion of the argument is done at definition time.

Example (TEX):

```
\usepackage{calc}
\usepackage[...]{hyperref}
\hypersetup{
 pdfstartview={FitBH \hypercalcbp{\paperheight-\topmargin-1in
    -\headheight-\headsep}
}
```
\hypercalcbp

```
340 \begingroup\expandafter\expandafter\expandafter\endgroup
341 \expandafter\ifx\csname dimexpr\endcsname\relax
342 \def\hypercalcbpdef#1#2{%
343 \begingroup
344 \toks@{}%
345 \HyCal@scan#2\hypercalcbp\@nil
346 \expandafter\endgroup
347 \expandafter\def\expandafter#1\expandafter{\the\toks@}%
348 }%
349 \def\HyCal@scan#1\hypercalcbp#2\@nil{%
350 \toks@\expandafter{\the\toks@ #1}%
351 \ifx\\#2\\%
352 \else
353 \Hy@ReturnAfterFi{%
354 \HyCal@do#2\@nil
355 }%
356 \fi
357 }%
358 \def\HyCal@do#1#2\@nil{%
359 \@ifpackageloaded{calc}{}{%
360 \Hy@Warning{%
361 For calculations \string\hypercalcbp\space needs\MessageBreak
362 package calc or e-TeX%
363 }%
364 }%
365 \setlength{\dimen@}{#1}%
366 \setlength{\dimen@}{0.99626401\dimen@}%
367 \edef\x{%
368 \toks@{%
369 \the\toks@
370 \strip@pt\dimen@
371 }%
372 } \ x
373 \HyCal@scan#2\@nil
```

```
374 }%
375 \else
376 \def\hypercalcbp#1{%
377 \strip@pt\dimexpr 0.99626401\dimexpr #1\relax\relax
378 }%
379 \def\hypercalcbpdef{\def}%
380 \fi
```
## <span id="page-15-0"></span>6 Dealing with PDF strings

The PDF string stuff done by Heiko Oberdiek. Email: oberdiek@uni-freiburg.de.

Naming convention: All internal commands that are only needed by \pdfstringdef are prefixed with \HyPsd@.

## <span id="page-15-1"></span>6.1 Description of PDF strings

The PDF specification defines several places to hold text strings (bookmark names, document information, text annotations, etc.). The PDF strings have following properties:

- They are surrounded by parentheses. The hexadecimal form is not supported.
- Like PostScript language strings they use the same escaping mechanism:

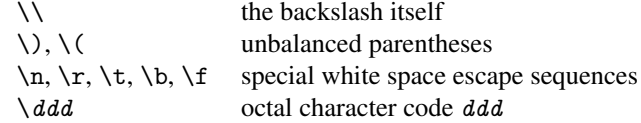

• Strings are stored either in PDFDocEncoding, which is a superset of ISOLatin1 and is compatible with Unicode with character codes below 256, or in Unicode.

## <span id="page-15-2"></span>6.2 Definition of \pdfstringdef

The central macro for dealing with PDF strings is \pdfstringdef. It defines a command #1 to be the result of the conversion from the string in #2 to a legal PDFDocEncoded string. Currently the definition is global, but this can be changed in the future.

Important: In TEX's view PDF strings are written to a file and are expanded only in its mouth. Stomach commands that cannot be expanded further aren't executed, they are written verbatim. But the PDF reader that reads such a string isn't a  $T<sub>F</sub>X$  interpreter!

The macro \pdfstringdef consists of three main parts:

- 1. Preprocessing. Here the expansion is prepared. The encoding is set and many commands are redefined, so that they work appropriate.
- 2. Expansion. The T<sub>F</sub>X string is expanded the first time to get a PDF string.
- 3. Postprocessing. The result of the expansion is checked and converted to the final form.
- \pdfstringdef \pdfstringdef works on the tokens in #2 and converts them to a PDF string as far as possible:
	- The result should obey the rules of the PDF specification for strings.
	- The string can safely processed by T<sub>E</sub>X, because the tokens have only catcodes 10 until 12.

The result is stored in the command token given in #1.

381 \def\pdfstringdef#1#2{%

- Many redefinitions are needed, so all the work is done in a group.
	- 382 \begingroup

#### <span id="page-16-0"></span>6.2.1 Preprocessing

Octal escape sequences. To avoid problems with eight bit or non printable characters, the octal escape notation is supported. So most glyphs in the encoding definitions for PD1 and PU produce these octal escape sequences. All three octal digits have to be used:

- Wrong results are avoided, if digits follow that are not part of the octal sequence.
- Macros rely on the fact that the octal sequences always consist of three digits (vtex driver, Unicode support).

The escape sequences start with a backslash. By \string it will be printed. Therefore it is ensured that the T<sub>E</sub>X escape character indeed prints as a normal backslash. Eventually this line can be removed, because this is standard LATEX behaviour.

383 \escapechar'\\%

From the view of T<sub>E</sub>X a octal sequence consists of the command tokens  $\setminus 0$  until  $\setminus 3$  and two digits. For saving tokens  $\setminus 0$ ,  $\setminus 1$ ,  $\setminus 2$ , and  $\setminus 3$  are directly used without a preceding \string in the glyph definitions. This is done here locally by defining the  $\0$  until  $\3$ commands. So the user can use octal escape sequences directly, the disadvantage is that a previous definition of this short commands does not apply.

```
384 \edef\0{\string\0}%
385 \edef\1{\string\1}%
386 \edef\2{\string\2}%
387 \edef\3{\string\3}%
```
**Setting font encoding.** The unicode encoding uses  $\8$  and  $\9$  as marker for the higher byte. \8 is an abbreviation for the higher bytes 0 until 7 that can be expressed by one digit. \8 will be converted to \00. However \9 only marks the next three digits as higher byte and will be removed later.

The encoding is set by \enc@update for optimizing reasons.

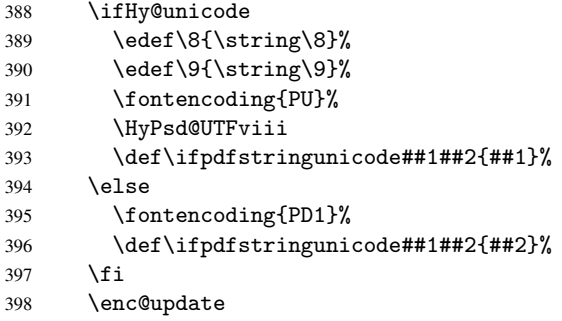

Internal encoding commands. \pdfstringdef interpretes text strings which are not allowed to contain mathematical stuff. The text glyph commands will produce a warning, if called in math mode. But this warning disturbs while expanding. Therefore we check for math mode here, before \@inmathwarn will be disabled (see below).

399 \@inmathwarn\pdfstringdef

If a glyph is used, that isn't in the PD1/PU encoding there will be an infinite error loop, because the NFSS encoding stuff have to be expanded unprotected (\edef), so that the assigments of \@changed@cmd don't take place. To patch this behaviour I only found \@inmathwarn as a usable hook. While an \edef a warning message by \@inmathwarn or \TextSymbolUnavailable cannot be give out, so \@inmathwarn should be disabled. And with the help of it the assignments in \@changed@cmd can easily be caught (see below).

400 \let\@inmathwarn\HyPsd@inmathwarn

Unknown composite characters are built with \add@accent, so it is redefined to provide a warning.

401 \let\add@accent\HyPsd@add@accent

Commands that don't use NFSS directly. There are several commands that prints characters in the printable ASCII area that don't obey the NFSS, so they have to be redefined here.

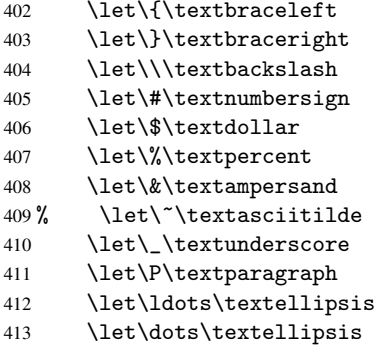

Newline \newline or \\ do not work in bookmarks, in text annotations they should expand to  $\rightharpoonup$ r. In pdf strings  $\setminus$  stands for a backslash. Therefore the commands are disabled now. The user can redefine them for a result what he want:

backslash: \pdfstringdefDisableCommands{\let\\\textbackslash}

new line: \pdfstringdefDisableCommands{\let\\\textCR}

disabled: \pdfstringdefDisableCommands{\let\\\empty}

At any case, however, the optional argument or the star cannot be scanned in a 100% sure manner.

```
414 \def\\{\pdfstringdefWarn\\}%
415 \def\newline{\pdfstringdefWarn\newline}%
```
Logos. Because the box shifting used in the TEX logo does not work while writing to a file, the standard T<sub>E</sub>X logos are redefined.

- 416 \def\TeX{TeX}% 417 \def\LaTeX{La\TeX}%
- 418 \def\LaTeXe{\LaTeX2e}%
- 419 \def\eTeX{e-\TeX}%
- 420 \def\SliTeX{Sli\TeX}%
- 421 \def\MF{Metafont}%
- 422 \def\MP{Metapost}%

Standard font commands. Because font changes do not work, the standard font switching commands are disabled.

- \let\emph\@firstofone
- \let\textnormal\@firstofone
- \let\textrm\@firstofone
- \let\textsf\@firstofone
- \let\texttt\@firstofone
- \let\textbf\@firstofone \let\textmd\@firstofone
- \let\textit\@firstofone
- \let\textsc\@firstofone
- \let\textsl\@firstofone
- \let\textup\@firstofone
- \let\normalfont\@empty
- \let\rmfamily\@empty
- \let\sffamily\@empty
- \let\ttfamily\@empty
- \let\bfseries\@empty
- \let\mdseries\@empty
- \let\itshape\@empty
- \let\scshape\@empty
- \let\slshape\@empty
- \let\upshape\@empty
- \let\em\@empty
- \let\rm\@empty
- \let\Huge\@empty \let\LARGE\@empty
- \let\Large\@empty
- \let\footnotesize\@empty
- \let\huge\@empty
- \let\large\@empty
- \let\normalsize\@empty
- \let\scriptsize\@empty
- \let\small\@empty
- \let\tiny\@empty
- \let\mathversion\@gobble
- \let\phantom\@gobble
- \let\vphantom\@gobble
- \let\hphantom\@gobble

#### Package color.

\def\textcolor##1##{\@secondoftwo}%

#### Upper- and lowercase.

- \def\MakeUppercase{\MakeUppercaseIsNotSupportedInPdfStrings}%
- \def\MakeLowercase{\MakeLowercaseIsNotSupportedInPdfStrings}%

Package babel. Whereever "naturalnames" is used, disable \textlatin (from Babel 3.6k). Thanks to Felix Neubauer (Email: Felix.Neubauer@gmx.net).

- \let\textlatin\@firstofone
- 464 \@ifundefined{language@group}{}{%<br>465 \csname HvPsd@babel@\language@g
- \csname HyPsd@babel@\language@group\endcsname
- }%
- \HyPsd@GreekPatch

```
468 \let\@safe@activestrue\relax
469 \let\@safe@activesfalse\relax
 Disable \cyr, used in russianb.ldf.
470 \let\cyr\relax
 Redefine \es@roman, used in spanish.ldf.
```
\let\es@roman\@Roman

#### Package german.

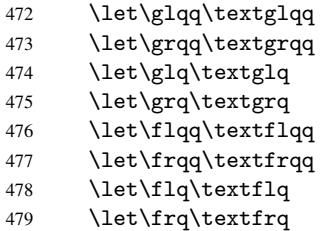

Package french. The support is deferred, because it needs \GenericError to be disabled (see below).

Package FrenchPro. This package uses:

\if@mid@expandable{not fully expandable code}{fully expandable code}

\let\if@mid@expandable\@firstoftwo

#### AMS classes.

\HyPsd@AMSclassfix

Redefinition of \hspace \hspace don't work in bookmarks, the following fix tries to set a space if the argument is a positive length.

\let\hspace\HyPsd@hspace

Commands of referencing and indexing systems. Some LATEX commands that are legal in \section commands have to be disabled here.

- \let\label\@gobble
- \let\index\@gobble
- \let\glossary\@gobble
- \let\href\@secondoftwo
- \let\@mkboth\@gobbletwo

The \ref and \pageref is much more complicate because of their star form.

- \let\ref\HyPsd@ref
- \let\pageref\HyPsd@pageref
- \let\nameref\HyPsd@nameref
- \let\autoref\HyPsd@autoref

#### Miscellaneous commands.

- \let\leavevmode\@empty
- \let\mbox\@empty

\halign causes error messages because of the template character #.

- \def\halign{\pdfstringdefWarn\halign\@gobble}%
- \let\ignorespaces\HyPsd@ignorespaces

#### Patch for cjk bookmarks.

496 \ifHy@CJKbookmarks 497 \HyPsd@CJKhook  $498$  \fi

User hook. The switch \Hy@pdfstring is turned on. So user commands can detect that they are processed not to be typesetted within T<sub>E</sub>X's stomach, but to be expanded by the mouth to give a PDF string. At this place before interpreting the string in #2 additional redefinitions can by added by the hook \pdfstringdefPreHook.

The position in the middle of the redefinitions is a compromise: The user should be able to provide his own (perhaps better) redefinitions, but some commands should have their original meaning, because they can be used in the hook (\bgroup, or \@protected@testopt, and \@ifnextchar for \renewcommand).

- 499 \Hy@pdfstringtrue
- 500 \pdfstringdefPreHook

Spaces. For checking the token of the string, spaces must be masked, because they cannot by caught by undelimited arguments.

- 501 \HyPsd@LetUnexpandableSpace\space
- 502 \HyPsd@LetUnexpandableSpace\ %
- 503 \HyPsd@LetUnexpandableSpace~%
- 504 \HyPsd@LetUnexpandableSpace\nobreakspace

#### Package xspace.

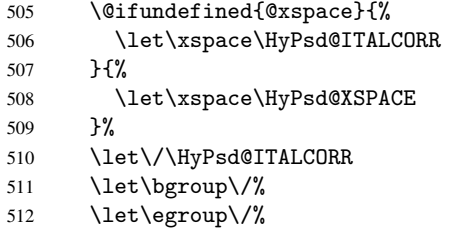

Redefinitions of miscellaneous commands. Hyphenation does not make sense.

513 \let\discretionary\@gobbletwo

\@ifstar is defined in LATEX as follows:

\def\@ifstar#1{\@ifnextchar \*{\@firstoftwo{#1}}}

\@ifnextchar doesn't work, because it uses stomach commands like \let and \futurelet. But it doesn't break. Whereas \@firstoftwo{#1}} gives an error message because \@firstoftwo misses its second argument.

A mimicry of \@ifnextchar only with expandible commands would be very extensive and the result would be only an approximation. So here a cheaper solution follows in order to get rid of the error message at least:

- 514 \def\@ifnextchar{\HyPsd@ifnextchar\@ifnextchar}%
- 515 \def\kernel@ifnextchar{\HyPsd@ifnextchar\kernel@ifnextchar}%
- 516 \def\new@ifnextchar{\HyPsd@ifnextchar\new@ifnextchar}%
- 517 \let\@protected@testopt\HyPsd@protected@testopt

Support for package 'xargs':

518 \let\@protected@testopt@xargs\HyPsd@protected@testopt

#### 6.2.2 Expansion

There are several possibilities to expand tokens within LATEX:

- <span id="page-21-0"></span>\protected@edef: The weakest form isn't usable, because it does not expand the font encoding commands. They are made roboust and protect themselves.
- \csname: First the string is expanded whithin a \csname and \endcsname. Then the command name is converted to characters with catcode 12 by \string and the first escape character removed by \@gobble. This method has the great *advantage* that stomach tokens that aren't allowed in PDF strings are detected by TEX and reported as errors in order to force the user to write correct things. So he get no wrong results by forgetting the proofreading of his text. But the *disadvantage* is that old wrong code cannot processed without errors. Mainly the error message is very cryptic and for the normal user hard to understand. TEX provides no way to catch the error caused by \csname or allows to support the user with a descriptive error message. Therefore the experienced user had to enable this behaviour by an option exactdef in previous versions less or equal 6.50.
- $\cdot$  \edef This version uses this standard form for expansion. It is stronger than LATEX's \protected@edef. So the font encoding mechanism works and the glyph commands are converted to the correct tokens for PDF strings whith the definitions of the PD1 encoding. Because the protecting mechanism of LATEX doesn't work within an \edef, there are situations thinkable where code can break. For example, assignments and definitions aren't performed and so undefined command errors or argument parsing errors can occur. But this is only a compatibility problem with old texts. Now there are possibilities to write code that gives correct PDF strings (see \texorpdfstring). In the most cases unexpandable commands and tokens (math shift, grouping characters) remains. They don't cause an error like with \csname. However a PDF reader isn't TEX, so these tokens are viewed verbatim. So this version detects them now, and removes them with an descriptive warning for the user. As additional features xspace support is possible and grouping characters can be used without problems, because they are removed silently.

Generic messages. While expanding via \xdef the \Generic... messages don't work and causes problems (error messages, invalid .out file). So they are disabled while expanding and removed silently, because a user warning would be too expensive (memory and runtime, \pdfstringdef is slow enough).

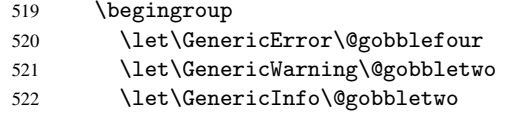

Package french. This fix only works, if \GenericError is disabled.

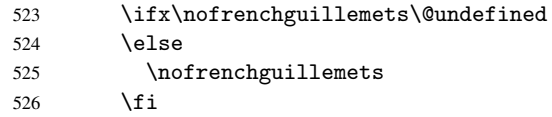

Definition commands and expansion. Redefining the defining commands (see sec. 6.5.10). The original meaning of \xdef is saved in \Hy@temp.

- 527 \let\Hy@temp\xdef
- 528 \let\def\HyPsd@DefCommand
- 529 \let\gdef\HyPsd@DefCommand

 \let\edef\HyPsd@DefCommand \let\xdef\HyPsd@DefCommand \let\futurelet\HyPsd@LetCommand \let\let\HyPsd@LetCommand \Hy@temp#1{#2}% \endgroup

#### <span id="page-22-0"></span>6.2.3 Postprocessing

If the string is empty time can be saved by omitting the postprocessing process.

536 \ifx#1\@empty 537 \else

Protecting spaces and removing grouping characters. In order to check the tokens we must separate them. This will be done with T<sub>E</sub>X's argument parsing. With this method we must the following item takes into account, that makes makes things a litte more complicate:

- TEX does not accept a space as an undelimited argument, it cancels space tokens while looking for an undelimited argument. Therefore we must protect the spaces now.
- An argument can be a single token or a group of many tokens. And within curly braces tokens aren't find by TEX's argument scanning process. Third curly braces as grouping characters cannot be expanded further, so they don't vanish by the string expansion above. So these characters with catcode 1 and 2 are removed in the following and replaced by an marker for the xspace support.
- T<sub>EX</sub> silently removes the outmost pair of braces of an argument. To prevent this on unwanted places, in the following the character  $\vert$  is appended to the string to make an outer brace to an inner one.

First the top level spaces are protected by replacing. Then the string is scanned to detect token groups. Each token group will now be space protected and again scanned for another token groups.

- 538 \HyPsd@ProtectSpaces#1%
- 539 \let\HyPsd@String\@empty
- 540 \expandafter\HyPsd@RemoveBraces\expandafter{#1|}%
- 541 \global\let#1\HyPsd@String

Check tokens. After removing the spaces and the grouping characters the string now should only consists of the following tokens/catcodes:

- 0 command names with start with an escape character.
- 3 math shift
- 4 alignment tabs
- 6 parameter, but this is unlikely.
- 7 superscript
- 8 subscript
- 11 letter
- 12 other
- 13 commands that are active characters.

After \HyPsd@CheckCatcodes the command \HyPsd@RemoveMask is reused to remove the group protection character |. This character is needed to ensure that the string at least consists of one token if \HyPsd@CheckCatcodes is called.

Because of internal local assignments and tabulars group braces are used.

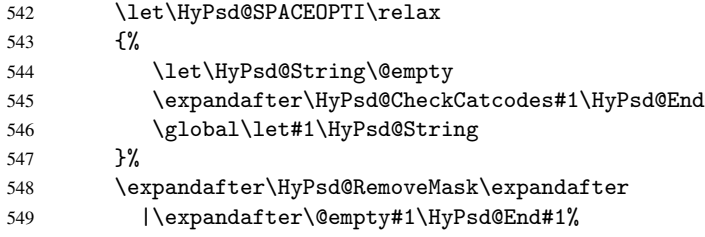

\HyPsd@CheckCatcodes should no have removed the tokens with catcode 3, 4, 7, and 8. Because a parameter token (6) would cause to many errors before, there should now be only tokens with catcodes 11 or 12. So I think there is no need for a safety step like:

\xdef#1{\expandafter\strip@prefix\meaning#1}%

Looking for wrong glyphs. The case that glyphs aren't defined in the PD1 encoding is caught above in such a way, that the glyph name and a marker is inserted into the string. Now we can safely scan the string for this marker and provide a descriptive warning.

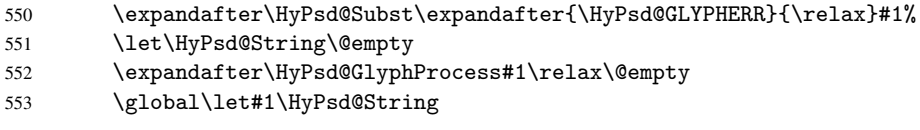

Backslash. The double backslash disturbs parsing octal sequenzes, for example in an string like abc $\1051$  the sequence  $\051$  is detected although the second  $\theta$  belongs to the first backslash.

554 \HyPsd@StringSubst{\\}{\textbackslash}#1%

Spaces. All spaces have already the form  $\040$ . The last postprocessing step will be an optimizing of the spaces, so we already introduce already the necessary command \HyPsd@SPACEOPTI. But first it is defined to be \relax in order to prevent a too early expansion by an \edef. Secondly a \relax serves as a marker for a token that is detected by \xspace.

The code of frenchb. 1df can produce an additional space before \guillemotright, because \lastskip and \unskip do not work. Therefore it is removed here.

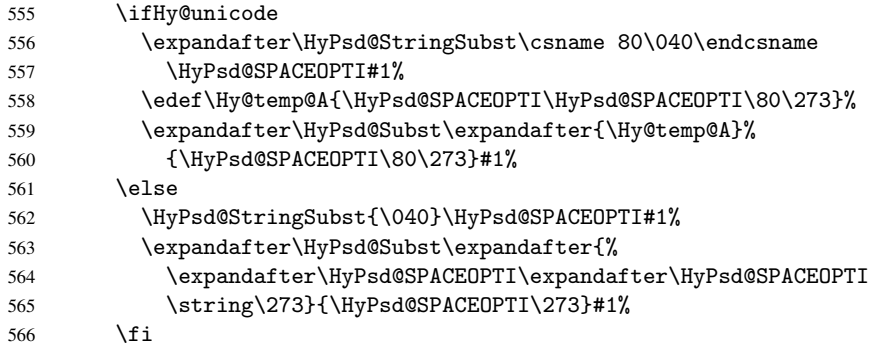

Right parenthesis. Also \xspace detects a right parenthesis. For the \xspace support and the following parenthesis check the different parenthesis notations  $)$ ,  $\setminus$ , and  $\setminus$ 051 are converted to one type  $\iota$  and before  $\Hypsd@empty$  with the meaning of  $\relaxright$  is introduced for \xspace. By redefining to \@empty \HyPsd@empty can easily removed later.

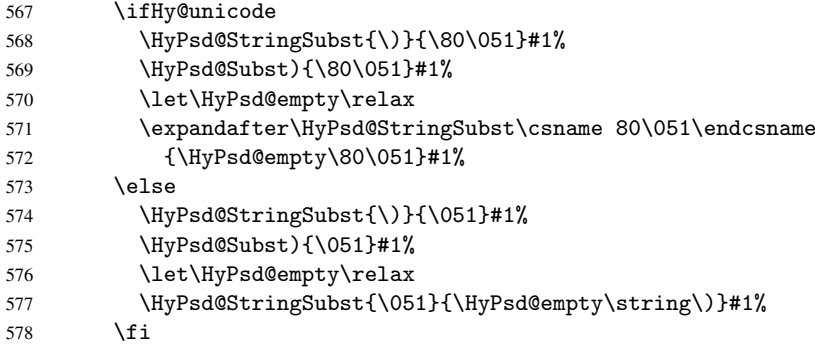

Support for package xspace. \xspace looks for the next token and decides if it expands to a space or not. Following tokens prevent its transformation to a space: Beginning and end of group, handled above by replacing by an italic correction, several punctuation marks, a closing parentheses, and several spaces.

Without package xspace there are tokens with catcode 11 and 12, \HyPsd@empty and  $\Huge{\forall}$ HyPsd@SPACEOPTI. With package xspace marker for the italic correction  $\Huge{\vee}$  and \xspace come with. In the package xspace case the two markers are replaced by commands and an \edef performs the \xspace processing.

In the opposite of the original \xspace \HyPsd@xspace uses an argument instead of a \futurelet, so we have to provide such an argument, if \HyPsd@xspace comes last. Because \HyPsd@Subst with several equal tokens (--) needs a safe last token, in both cases the string gets an additional \HyPsd@empty.

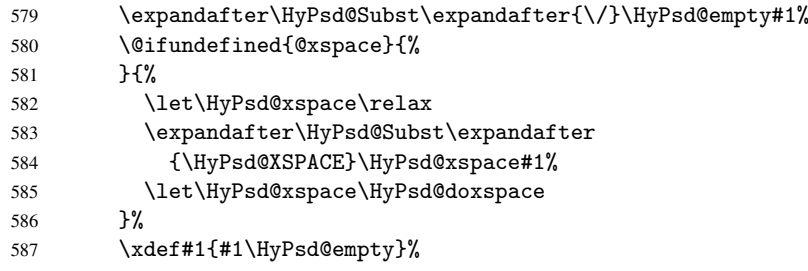

Ligatures. TEX forms ligatures in its stomach, but the PDF strings are treated only by TEX's mouth. The PDFDocEncoding contains some ligatures, but the current version 3 of the AcrobatReader lacks the fi and fl glyphs, and the Linux version lacks the emdash and endash glyphs. So the necessary code is provided here, but currently disabled, hoping that version 4 of the AcrobatReader is better. To break the ligatures the user can use an empty group, because it leads to an insertion of an \HyPsd@empty. If this ligature code will be enabled some day, then the italic correction should also break the ligatures. Currently this occurs only, if package xspace is loaded.

Since newer AcrobatReader versions now show the en- and emdash in a correct way (AR7/Linux, AR8/Linux), the substitution code for them is enabled starting with version 6.78l.

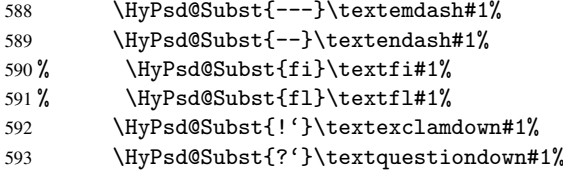

With the next \edef we get rid of the token \HyPsd@empty.

```
594 \let\HyPsd@empty\@empty
```
Left parentheses. Left parentheses are now converted to safe forms to avoid problems with unmatched ones (\(with PDFDocEncoding, the octal sequence with Unicode.

An optimization is possible. Matched parentheses can replaced by a () pair. But this code is removed to save T<sub>E</sub>X memory and time.

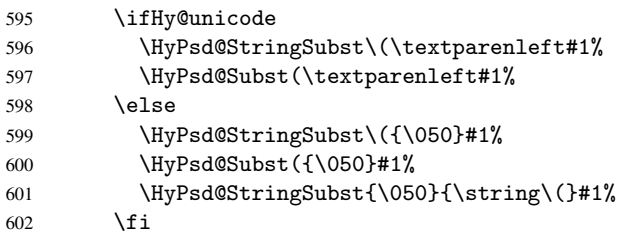

Optimizing spaces. Spaces are often used, but they have a very long form \040. They are converted back to real spaces, but not all, so that no space follows after another. In the bookmark case several spaces are written to the . out file, but if the entries are read back, several spaces are merged to a single one.

With Unicode the spaces are replaced by their octal sequences.

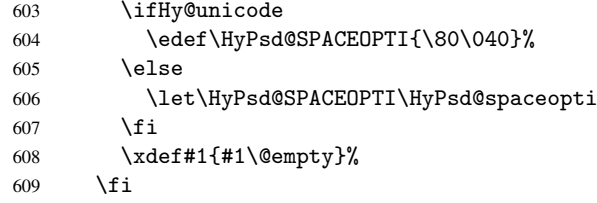

Converting to Unicode. At last the eight bit letters have to be converted to Unicode, the masks \8 and \9 are removed and the Unicode marker is added.

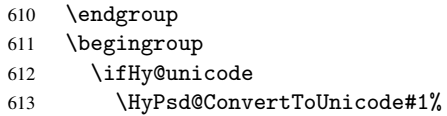

#### Try conversion back to PDFDocEncoding.

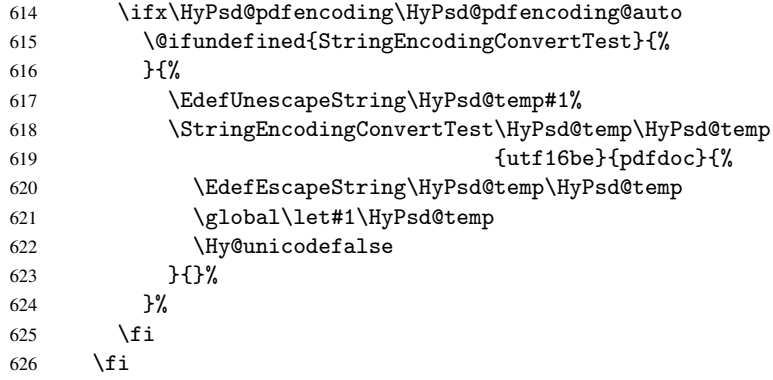

User hook. The hook \pdfstringdefPostHook can be used for the purpose to postprocess the string further.

 \pdfstringdefPostHook#1% \endgroup }

\Hy@pdfstringdef

```
630 \def\Hy@pdfstringdef#1#2{%
631 \pdfstringdef\Hy@gtemp{#2}%
632 \let#1\Hy@gtemp
633 }
```
## <span id="page-26-0"></span>6.3 Encodings

#### <span id="page-26-1"></span>6.3.1 Workaround for package linguex

```
634 \@ifpackageloaded{linguex}{%
635 \let\HyLinguex@OrgB\b
636 \let\HyLinguex@OrgC\c
637 \let\HyLinguex@OrgD\d
638 \def\HyLinguex@Restore{%
639 \let\b\HyLinguex@OrgB
640 \let\c\HyLinguex@OrgC
641 \let\d\HyLinguex@OrgD
642 }%
643 \AtEndOfPackage{%
644 \pdfstringdefDisableCommands{%
645 \@ifundefined{oldb}{}{\let\b\oldb}%
646 \@ifundefined{oldc}{}{\let\c\oldc}%
647 \@ifundefined{oldd}{}{\let\d\oldd}%
648 }%
649 }%
650 }{%
651 \let\HyLinguex@Restore\relax
652 }%
```
#### <span id="page-26-2"></span>6.3.2 PD1 encoding

The PD1 encoding implements the PDFDocEncoding for use with LATEX  $2\varepsilon$ 's NFSS. Because the informational strings are not set by T<sub>E</sub>X's typesetting mechanism but for interpreting by the PDF reader, the glyphs of the PD1 encoding are implemented to be safely written to a file (PDF output file, .out file).

The PD1 encoding can be specified as an option of the 'fontenc' package or loaded here. It does not matter what font family is selected, as T<sub>E</sub>X does not process it anyway. So use CM.

```
653 \@ifundefined{T@PD1}{%
654 \input{pd1enc.def}%
655 \HyLinguex@Restore
656 }{}
657 \DeclareFontFamily{PD1}{pdf}{}
658 \DeclareFontShape{PD1}{pdf}{m}{n}{ <-> cmr10 }{}
659 \DeclareFontSubstitution{PD1}{pdf}{m}{n}
```
### <span id="page-26-3"></span>6.3.3 PU encoding

The PU encoding implements the Unicode encoding for use with LATEX's NFSS. Because of large memory requirements the encoding file for Unicode support is only loaded, if option unicode is specified as package option.

\HyPsd@InitUnicode Because the file puenc.def takes a lot of memory, the loading is defined in the macro \HyPsd@InitUnicode called by the package option unicode.

```
660 \def\HyPsd@InitUnicode{%
661 \@ifundefined{T@PU}{%
```

```
662 \input{puenc.def}%
663 \HyLinguex@Restore
```
664 }{}%

```
665 \DeclareFontFamily{PU}{pdf}{}%
```
- 666 \DeclareFontShape{PU}{pdf}{m}{n}{ <-> cmr10 }{}%
- 667 \DeclareFontSubstitution{PU}{pdf}{m}{n}%
- 668 \let\HyPsd@InitUnicode\relax
- 669 }

## <span id="page-27-0"></span>6.4 Additional user commands

#### <span id="page-27-1"></span>6.4.1 \texorpdfstring

### \texorpdfstring While expanding the string in \pdfstringdef the switch \ifHy@pdfstring is set. This is used by the full expandible macro \texorpdfstring. It expects two arguments, the first contains the string that will be set and processed by T<sub>E</sub>X's stomach, the second contains the replacement for PDF strings.

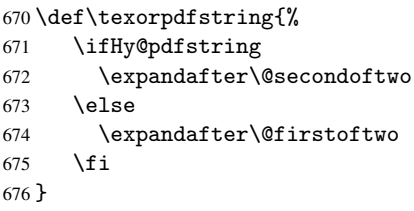

### <span id="page-27-2"></span>6.4.2 Hooks for \pdfstringdef

\pdfstringdefPreHook \pdfstringdefPostHook Default definition of the hooks for \pdfstringdef. The construct \@ifundefined with \let is a little bit faster than \providecommand. 677 \@ifundefined{pdfstringdefPreHook}{% 678 \let\pdfstringdefPreHook\@empty 679 }{} 680 \@ifundefined{pdfstringdefPostHook}{% 681 \let\pdfstringdefPostHook\@gobble 682 }{}

\pdfstringdefDisableCommands In \pdfstringdefPreHook the user can add code that is executed before the string, that have to be converted by \pdfstringdef, is expanded. So replacements for problematic macros can be given. The code in \pdfstringdefPreHook should not be replaced perhaps by an \renewcommand, because a previous meaning gets lost.

> Macro \pdfstringdefDisableCommands avoids this, because it reuses the old meaning of the hook and appends the new code to \pdfstringdefPreHook, e.g.:

```
\pdfstringdefDisableCommands{%
  \let~\textasciitilde
  \def\url{\pdfstringdefWarn\url}%
  \let\textcolor\@gobble
}%
```
In the argument of \pdfstringdefDisableCommands the character @ can be used in command names. So it is easy to use useful LATEX commands like \@gobble or \@firstofone.

```
683 \def\pdfstringdefDisableCommands{%
684 \begingroup
685 \makeatletter
686 \HyPsd@DisableCommands
687 }
```
#### \HyPsd@DisableCommands

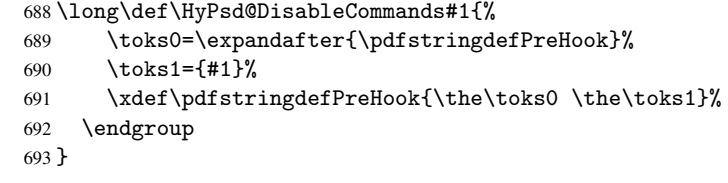

\pdfstringdefWarn The purpose of \pdfstringdefWarn is to produce a warning message, so the user can see, that something can go wrong with the conversion to PDF strings.

> The prefix  $\>-$  is added to the token.  $\neq$  protects the probably undefined one during the first expansion step. Then \HyPsd@CheckCatcodes can detect the not allowed token, \HyPsd@CatcodeWarning prints a warning message, after \HyPsd@RemovePrefix has removed the prefix.

\pdfstringdefWarn is intended for document authors or package writers, examples for use can be seen in the definition of \HyPsd@ifnextchar or \HyPsd@protected@testopt.

```
694 \def\pdfstringdefWarn#1{%
695 \expandafter\noexpand\csname<>-\string#1\endcsname
696 }
```
## <span id="page-28-0"></span>6.5 Help macros for expansion

#### <span id="page-28-1"></span>6.5.1 \ignorespaces

\HyPsd@ignorespaces With the help of a trick using \romannumeral the effect of \ignorespaces can be simulated a little, In a special case using an alphabetic constant \romannumeral eats an optional space. If the constant is zero, then the \romannumeral expression vanishes. The following macro uses this trick twice, thus \HyPsd@ignorespaces eats up to two following spaces.

697 \begingroup

```
698 \catcode0=12 %
699 \def\x{\endgroup
700 \def\HyPsd@ignorespaces{%
701 \romannumeral\expandafter'\expandafter^^@%
702 \romannumeral'<sup>^^</sup>@%
703 }%
704 }%
705 \ \{x}
```
#### <span id="page-28-2"></span>6.5.2 Babel languages

706 \newif\ifHy@next

```
Nothing to do for english.
707 \@ifundefined{danish@sh@"@sel}{}{%
708 \def\HyPsd@babel@danish{%
709 \declare@shorthand{danish}{"|}{}%
710 \declare@shorthand{danish}{""}{-}%
711 }%
712 }
713 \@ifundefined{dutch@sh@"@sel}{}{%
714 \def\HyPsd@babel@dutch{%
715 \declare@shorthand{dutch}{"|}{}%
716 \declare@shorthand{dutch}{"~}{-}%
717 }%
718 }
```

```
719 \@ifundefined{finnish@sh@"@sel}{}{%
 720 \def\HyPsd@babel@finnish{%
 721 \declare@shorthand{finnish}{"|}{}%
 722 }%
 723 }
 724 \@ifundefined{french@sh@:@sel}{}{%
 725 \def\HyPsd@babel@frenchb{%
 726 \def\guill@spacing{ }%
 727 }%
 728 }
 729 \@ifundefined{german@sh@"@sel}{}{%
 730 \def\HyPsd@babel@german{%
 731 \declare@shorthand{german}{"f}{f}%
 732 \declare@shorthand{german}{"|}{}%
 733 \declare@shorthand{german}{"~}{-}%
 734 }%
 735 }
 736 \@ifundefined{macedonian@sh@"@sel}{}{%
 737 \def\HyPsd@babel@macedonian{%
 738 \declare@shorthand{macedonian}{"|}{}%
 739 \declare@shorthand{macedonian}{"~}{-}%
 740 }%
 741 }{}
 742 \@ifundefined{ngerman@sh@"@sel}{}{%
 743 \def\HyPsd@babel@ngerman{%
 744 \declare@shorthand{ngerman}{"|}{}%
 745 \declare@shorthand{ngerman}{"~}{-}%
 746 }%
 747 }
 748 \@ifundefined{portuges@sh@"@sel}{}{%
 749 \def\HyPsd@babel@portuges{%
 750 \declare@shorthand{portuges}{"|}{}%
 751 }%
 752 }
 753 \@ifundefined{russian@sh@"@sel}{}{%
 754 \def\HyPsd@babel@russian{%
 755 \declare@shorthand{russian}{"|}{}%
 756 \declare@shorthand{russian}{""}{-}%
 757 }%
 758 }
 759 \@ifundefined{slovene@sh@"@sel}{}{%
 760 \def\HyPsd@babel@slovene{%
 761 \declare@shorthand{slovene}{"|}{}%
 762 }%
 763 }
Nested quoting environments are not supported (<<, >>).
 764 \@ifundefined{spanish@sh@>@sel}{}{%
 765 \def\HyPsd@babel@spanish{%
 766 \declare@shorthand{spanish}{<<}{\guillemotleft}%
 767 \declare@shorthand{spanish}{>>}{\guillemotright}%
 768 \declare@shorthand{spanish}{"=}{-}%
 769 \declare@shorthand{spanish}{"~}{-}%
 770 \declare@shorthand{spanish}{"!}{\textexclamdown}%
 771 \declare@shorthand{spanish}{"?}{\textquestiondown}%
 772 }%
 773 }
 774 \@ifundefined{swedish@sh@"@sel}{}{%
```

```
775 \def\HyPsd@babel@swedish{%
776 \declare@shorthand{swedish}{"|}{}%
777 \declare@shorthand{swedish}{"~}{-}%
778 }%
779 }
780 \@ifundefined{ukrainian@sh@"@sel}{}{%
781 \def\HyPsd@babel@ukrainian{%
782 \declare@shorthand{ukrainian}{"|}{}%
783 \declare@shorthand{ukrainian}{"~}{-}%
784 }%
785 }
786 \@ifundefined{usorbian@sh@"@sel}{}{%
787 \def\HyPsd@babel@usorbian{%
788 \declare@shorthand{usorbian}{"f}{f}%
789 \declare@shorthand{usorbian}{"|}{}%
790 }%
791 }
792 \@ifundefined{greek@sh@\string~@sel}{%
793 \let\HyPsd@GreekPatch\@empty
794 }{%
795 \def\HyPsd@GreekPatch{%
796 \let\greeknumeral\HyPsd@greeknumeral
797 \let\Greeknumeral\HyPsd@Greeknumeral
798 }%
799 }
800 \def\HyPsd@greeknumeral#1{%
801 \HyPsd@GreekNum\@firstoftwo{#1}%
802 }
803 \def\HyPsd@Greeknumeral#1{%
804 \HyPsd@GreekNum\@secondoftwo{#1}%
805 }
806 \def\HyPsd@GreekNum#1#2{%
807 \ifHy@unicode
808 \ifnum#2<\@ne
809 \@arabic{#2}%
810 \else
811 \ifnum#2<1000000 %
812 \HyPsd@@GreekNum#1{#2}%
813 \else
814 \@arabic{#2}%
815 \fi
816 \fi
817 \else
818 \@arabic{#2}%
819 \fi
820 }
821 \def\HyPsd@@GreekNum#1#2{%
822 \ifnum#2<\@m
823 \ifnum#2<10 %
824 \expandafter\HyPsd@GreekNumI
825 \expandafter\@gobble\expandafter#1\number#2%
826 \leq \leq \leq \leq \leq \leq \leq \leq \leq \leq \leq \leq \leq \leq \leq \leq \leq \leq \leq \leq \leq \leq \leq \leq \leq \leq \leq \leq \leq \leq \leq \leq \leq \leq \leq \leq827 \ifnum#2<100 %
828 \expandafter\HyPsd@GreekNumII
829 \expandafter\@gobble\expandafter#1\number#2%
830 \else
831 \expandafter\HyPsd@GreekNumIII
```

```
832 \expandafter\@gobble\expandafter#1\number#2%
833 \overrightarrow{fi}834 \fi
835 \ifnum#2>\z@
836 \textnumeralsigngreek
837 \fi
838 \else
839 \ifnum#2<\@M
840 \expandafter\HyPsd@GreekNumIV\expandafter#1\number#2%
841 \{e\}se
842 \ifnum#2<100000 %
843 \expandafter\HyPsd@GreekNumV\expandafter#1\number#2%
844 \else
845 \expandafter\HyPsd@GreekNumVI\expandafter#1\number#2%
846 \fi
847 \fi
848 \fi
849 }
850 \def\HyPsd@GreekNumI#1#2#3{%
851 #1{%
852 \ifnum#3>\z@
853 \textnumeralsignlowergreek
854 \fi
855 }%
856 \expandafter#2%
857 \ifcase#3 %
858 {}{}%
859 \or\textalpha\textAlpha
860 \or\textbeta\textBeta
861 \or\textgamma\textGamma
862 \or\textdelta\textDelta
863 \or\textepsilon\textEpsilon
864 \or\textstigmagreek\textStigmagreek
865 \or\textzeta\textZeta
866 \or\texteta\textEta
867 \or\texttheta\textTheta
868 \else
869 {}{}%
870 \fi
871 }
872 \def\HyPsd@GreekNumII#1#2#3#4{%
873 #1{%
874 \ifnum#3>\z@
875 \textnumeralsignlowergreek
876 \fi
877 }%
878 \expandafter#2%
879 \ifcase#3 %
880 {}{}%
881 \or\textiota\textIota
882 \or\textkappa\textKappa
883 \or\textlambda\textLambda
884 \or\textmu\textMu
885 \or\textnu\textNu
886 \or\textxi\textXi
887 \or\textomicron\textOmicron
```

```
888 \or\textpi\textPi
```

```
889 \or\textkoppagreek\textKoppagreek
890 \text{ }\lambdaelse
891 {}{}%
892 \fi
893 \HyPsd@GreekNumI#1#2#4%
894 }
895 \def\HyPsd@GreekNumIII#1#2#3#4#5{%
896 #1{%
897 \ifnum#3>\z@
898 \textnumeralsignlowergreek
899 \fi
900 }%
901 \expandafter#2%
902 \ifcase#3 %
903 {}{}%
904 \or\textrho\textRho
905 \or\textsigma\textSigma
906 \or\texttau\textTau
907 \or\textupsilon\textUpsilon
908 \or\textphi\textPhi
909 \or\textchi\textChi
910 \or\textpsi\textPsi
911 \or\textomega\textOmega
912 \or\textsampigreek\textSampigreek
913 \else
914 {}{}%
915 \fi
916 \HyPsd@GreekNumII#1#2#4#5%
917 }
918 \def\HyPsd@GreekNumIV#1#2#3#4#5{%
919 \HyPsd@GreekNumI\@firstofone#1#2%
920 \HyPsd@@GreekNum#1{#3#4#5}%
921 }
922 \def\HyPsd@GreekNumV#1#2#3#4#5#6{%
923 \HyPsd@GreekNumII\@firstofone#1#2#3%
924 \HyPsd@@GreekNum#1{#4#5#6}%
925 }
926 \def\HyPsd@GreekNumVI#1#2#3#4#5#6#7{%
927 \HyPsd@GreekNumIII\@firstofone#1#2#3#4%
928 \HyPsd@@GreekNum#1{#5#6#7}%
929 }
```
#### <span id="page-32-0"></span>6.5.3 CJK bookmarks

\HyPsd@CJKhook Some internal commands of package cjk are redefined to avoid error messages. For a rudimental support of CJK bookmarks the active characters are redefined so that they print themselves.

> After preprocessing of Big5 encoded data the following string for a double-byte character is emitted:

^^7f<arg1>^^7f<arg2>^^7f

 $\langle \text{arg1> is the first byte in the range (always > 0x80); } \langle \text{arg2> is the second byte in} \rangle$ decimal notation ( $\geq$  0x40).

```
930 \begingroup
931 \catcode"7F=\active
932 \toks@{%
```

```
933 \let\CJK@ignorespaces\empty
```

```
934 \def\CJK@char#1{\@gobbletwo}%
                     935 \let\CJK@charx\@gobblefour
                     936 \let\CJK@punctchar\@gobblefour
                     937 \def\CJK@punctcharx#1{\@gobblefour}%
                     938 \catcode"7F=\active
                     939 \def^^7f#1^^7f#2^^7f{%
                     940 \string #1\HyPsd@DecimalToOctal{#2}%
                     941 }%
                     942 % ... ?
                     943 \ifHy@unicode
                     944 \def\Hy@cjkpu{\80}%
                     945 \else
                     946 \let\Hy@cjkpu\@empty
                     947 \fi
                     948 \HyPsd@CJKActiveChars
                     949 }%
                     950 \count@=127 %
                     951 \@whilenum\count@<255 \do{%
                     952 \advance\count@ by 1 %
                     953 \lccode'\~=\count@
                     954 \lowercase{%
                     955 \toks@\expandafter{\the\toks@ ~}%
                     956 }%
                     957 }%
                     958 \toks@\expandafter{\the\toks@ !}%
                     959 \xdef\HyPsd@CJKhook{\the\toks@}%
                     960 \endgroup
\HyPsd@CJKActiveChars The macro \HyPsd@CJKActiveChars is only defined to limit the memory consumption
                    of \HyPsd@CJKhook.
                     961 \def\HyPsd@CJKActiveChars#1{%
                     962 \ifx#1!%
                     963 \let\HyPsd@CJKActiveChars\relax
                     964 \else
                     965 \edef#1{\noexpand\Hy@cjkpu\string#1}%
                     966 \fi
                     967 \HyPsd@CJKActiveChars
                     968 }
\HyPsd@DecimalToOctal A character, given by the decimal number is converted to a PDF character.
                     969 \def\HyPsd@DecimalToOctal#1{%
                     970 \ifcase #1 %
                     971 \000\or \001\or \002\or \003\or \004\or \005\or \006\or \007%
                     972 \or \010\or \011\or \012\or \013\or \014\or \015\or \016\or \017%
                     973 \or \020\or \021\or \022\or \023\or \024\or \025\or \026\or \027%
                     974 \or \030\or \031\or \032\or \033\or \034\or \035\or \036\or \037%
                     975 \or \040\or \041\or \042\or \043\or \044\or \045\or \046\or \047%
                     976 \or \050\or \051\or \052\or \053\or \054\or \055\or \056\or \057%
                      977 \or 0\or 1\or 2\or 3\or 4\or 5\or 6\or 7%
                     978 \or 8\or 9\or \072\or \073\or \074\or \075\or \076\or \077%
                      979 \or @\or A\or B\or C\or D\or E\or F\or G%
                      980 \or H\or I\or J\or K\or L\or M\or N\or O%
                      981 \or P\or Q\or R\or S\or T\or U\or V\or W%
                     982 \or X\or Y\or Z\or \133\or \134\or \135\or \136\or \137%983 \or \140\or a\or b\or c\or d\or e\or f\or g%
                      984 \or h\or i\or j\or k\or l\or m\or n\or o%
                      985 \or p\or q\or r\or s\or t\or u\or v\or w%
```
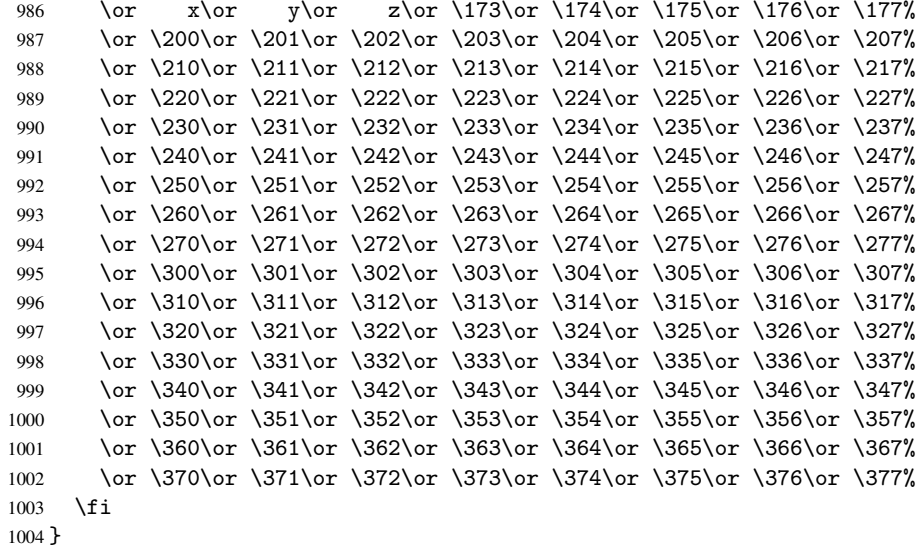

#### <span id="page-34-0"></span>6.5.4 \@inmathwarn-Patch

\HyPsd@inmathwarn The patch of \@inmathwarn is needed to get rid of the infinite error loop with glyphs of other encodings (see the explanation above). Potentially the patch is dangerous, if the code in 1 toutenc.dtx changes. Checked with  $\mathbb{E}(\mathbb{E}X \mathbb{Z}_{\epsilon})$  versions [1998/06/01] and [1998/12/01]. I expect that versions below [1995/12/01] don't work.

> To understand the patch easier, the original code of \@current@cmd and \@changed@cmd follows (LATEX  $2\varepsilon$  release [1998/12/01]). In the normal case \pdfstringdef is executed in a context where \protect has the meaning of \@typesetprotect (=\relax).

```
\def\@current@cmd#1{%
   \ifx\protect\@typeset@protect
      \@inmathwarn#1%
  \else
      \noexpand#1\expandafter\@gobble
   \fi}
\def\@changed@cmd#1#2{%
  \ifx\protect\@typeset@protect
      \@inmathwarn#1%
      \expandafter\ifx\csname\cf@encoding\string#1\endcsname\relax
         \expandafter\ifx\csname ?\string#1\endcsname\relax
            \expandafter\def\csname ?\string#1\endcsname{%
               \TextSymbolUnavailable#1%
           }%
         \eta\global\expandafter\let
               \csname\cf@encoding \string#1\expandafter\endcsname
               \csname ?\string#1\endcsname
      \fi
      \csname\cf@encoding\string#1%
         \expandafter\endcsname
   \else
      \noexpand#1%
   \fi}
\gdef\TextSymbolUnavailable#1{%
   \@latex@error{%
      Command \protect#1 unavailable in encoding \cf@encoding%
```

```
}\@eha}
\def\@inmathwarn#1{%
  \ifmmode
     \@latex@warning{Command \protect#1 invalid in math mode}%
  \fi}
1005 \def\HyPsd@inmathwarn#1#2{%
1006 \ifx#2\expandafter
1007 \expandafter\ifx\csname\cf@encoding\string#1\endcsname\relax
1008 \HyPsd@GLYPHERR
1009 \expandafter\@gobble\string#1%
1010 >%
1011 \expandafter\expandafter\expandafter\HyPsd@EndWithElse
1012 \else
1013 \expandafter\expandafter\expandafter\HyPsd@GobbleFiFi
1014 \fi
1015 \else
1016 \expandafter#2%
1017 \fi
1018 }
1019 \def\HyPsd@GobbleFiFi#1\fi#2\fi{}
1020 \def\HyPsd@EndWithElse#1\else{\else}
```

```
\HyPsd@add@accent
```

```
1021 \def\HyPsd@add@accent#1#2{%
1022 \HyPsd@GLYPHERR\expandafter\@gobble\string#1+\string#2>%
1023 #2%
1024 }%
```
#### <span id="page-35-0"></span>6.5.5 Unexpandable spaces

\HyPsd@LetUnexpandableSpace In \HyPsd@@ProtectSpaces the space tokens are replaced by not expandable commands, that work like spaces:

- So they can caught by undelimited arguments.
- And they work in number, dimen, and skip assignments.

These properties are used in \HyPsd@CheckCatcodes.

1025 \def\HyPsd@LetUnexpandableSpace#1{%

```
1026 \expandafter\futurelet\expandafter#1\expandafter\@gobble\space\relax
1027 }
```
\HyPsd@UnexpandableSpace \HyPsd@UnexpandableSpace is used in \HyPsd@@ProtectSpaces. In \yPsd@@ProtectSpaces the space tokens are replaced by unexpandable commands \HyPsd@UnexpandableSpace, but that have the effect of spaces.

1028 \HyPsd@LetUnexpandableSpace\HyPsd@UnexpandableSpace

#### <span id="page-35-1"></span>6.5.6 Marker for commands

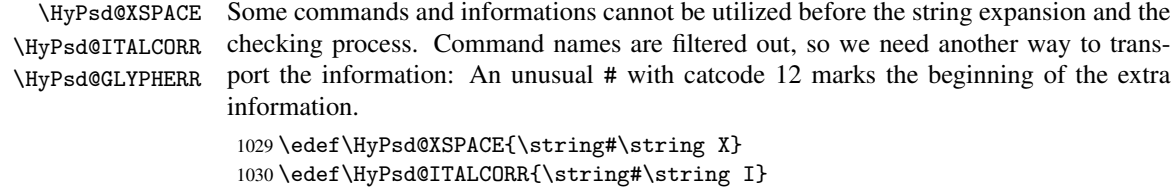

```
1031 \edef\HyPsd@GLYPHERR{\string#\string G}
```
# 6.5.7 \hspace fix

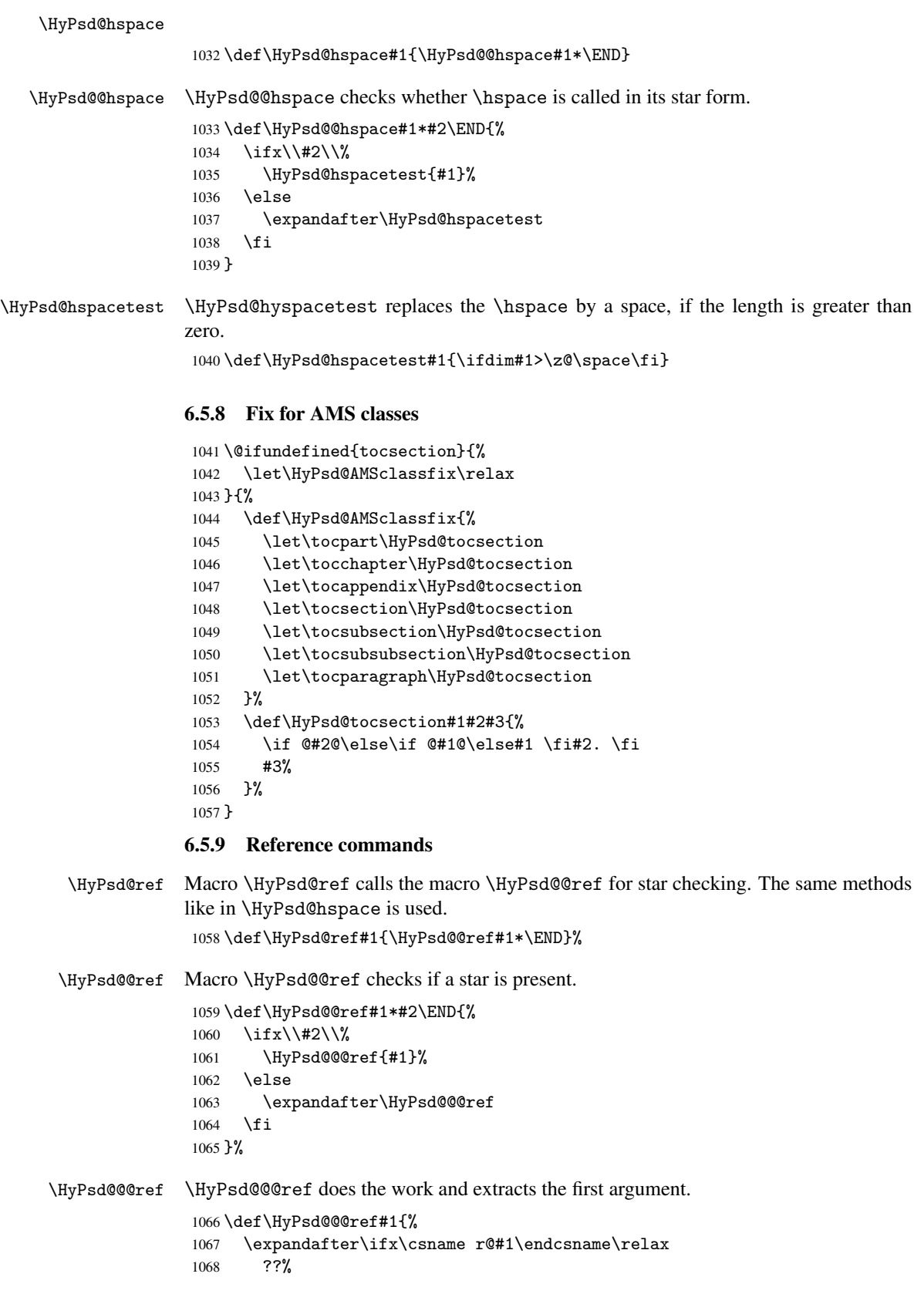

```
1069 \else
                   1070 \expandafter\expandafter\expandafter
                   1071 \@car\csname r@#1\endcsname\@nil
                   1072 \fi
                   1073 }
  \HyPsd@pageref Macro \HyPsd@pageref calls the macro \HyPsd@@pageref for star checking. The same
                  methods like in \HyPsd@hspace is used.
                   1074 \def\HyPsd@pageref#1{\HyPsd@@pageref#1*\END}
\HyPsd@@pageref Macro \HyPsd@@pageref checks if a star is present.
                   1075 \def\HyPsd@@pageref#1*#2\END{%
                   1076 \ifx\\#2\\%<br>1077 \HvPsd@@
                           \HyPsd@@@pageref{#1}%
                   1078 \else
                   1079 \expandafter\HyPsd@@@pageref
                   1080 \fi
                   1081 }
\HyPsd@@@pageref \HyPsd@@@pageref does the work and extracts the second argument.
                   1082 \def\HyPsd@@@pageref#1{%
                   1083 \expandafter\ifx\csname r@#1\endcsname\relax
                   1084 ??%
                   1085 \else
                   1086 \expandafter\expandafter\expandafter\expandafter
                   1087 \expandafter\expandafter\expandafter\@car
                   1088 \expandafter\expandafter\expandafter\@gobble
                   1089 \csname r@#1\endcsname{}\@nil
                   1090 \fi
                   1091 }
  \HyPsd@nameref Macro \HyPsd@nameref calls the macro \HyPsd@@nameref for star checking. The same
                  methods like in \HyPsd@hspace is used.
                   1092 \def\HyPsd@nameref#1{\HyPsd@@nameref#1*\END}
\HyPsd@@nameref Macro \HyPsd@@nameref checks if a star is present.
                   1093 \def\HyPsd@@nameref#1*#2\END{%
                   1094 \ifx\\#2\\%
                   1095 \HyPsd@@@nameref{#1}%
                   1096 \else
                   1097 \expandafter\HyPsd@@@nameref
                   1098 \fi
                   1099 }
\HyPsd@@@nameref \HyPsd@@@nameref does the work and extracts the third argument.
                   1100 \def\HyPsd@@@nameref#1{%
                   1101 \expandafter\ifx\csname r@#1\endcsname\relax
                   1102 ??%
                   1103 \else
                   1104 \expandafter\expandafter\expandafter\expandafter
                   1105 \expandafter\expandafter\expandafter\@car
                   1106 \expandafter\expandafter\expandafter\@gobbletwo
                   1107 \csname r@#1\endcsname{}{}\@nil
                   1108 \fi
                   1109 }
```

```
\HyPsd@autoref Macro \HyPsd@autoref calls the macro \HyPsd@@autoref for star checking. The same
                     methods like in \HyPsd@hspace is used.
                      1110 \def\HyPsd@autoref#1{\HyPsd@@autoref#1*\END}
   \HyPsd@@autoref Macro \HyPsd@@autoref checks if a star is present.
                      1111 \def\HyPsd@@autoref#1*#2\END{%
                      1112 \ifx\\#2\\%
                      1113 \HyPsd@@@autoref{#1}%
                      1114 \else
                      1115 \expandafter\HyPsd@@@autoref
                      1116 \fi
                      1117 }
  \HyPsd@@@autoref \HyPsd@@@autoref does the work and extracts the second argument.
                      1118 \def\HyPsd@@@autoref#1{%
                      1119 \expandafter\ifx\csname r@#1\endcsname\relax
                      1120 ??%
                      1121 \else
                      1122 \expandafter\expandafter\expandafter\HyPsd@autorefname
                      1123 \csname r@#1\endcsname{}{}{}{}\@nil
                      1124 \expandafter\expandafter\expandafter
                      1125 \@car\csname r@#1\endcsname\@nil
                      1126 \fi
                      1127 }
\HyPsd@autorefname At least a basic definition for getting the \autoref name.
                      1128 \def\HyPsd@autorefname#1#2#3#4#5\@nil{%
                      1129 \ifx\\#4\\%
                      1130 \else
                      1131 \HyPsd@@autorefname#4.\@nil
                      1132 \quad \text{If } i1133 }
\HyPsd@@autorefname
                      1134 \def\HyPsd@@autorefname#1.#2\@nil{%
                      1135 \@ifundefined{#1autorefname}{%
                      1136 \@ifundefined{#1name}{%
                      1137 }{%
                      1138 \csname#1name\endcsname\space
                      1139 }%
                      1140 }{%
                      1141 \csname#1autorefname\endcsname\space
```
#### 6.5.10 Redefining the defining commands

 }% }

Definitions aren't allowed, because they aren't executed in an only expanding context. So the command to be defined isn't defined and can perhaps be undefined. This would causes TeX to stop with an error message. With a deep trick it is possible to define commands in such a context: \csname does the job, it defines the command to be \relax, if it has no meaning.

Active characters cannot be defined with this trick. It is possible to define all undefined active characters (perhaps that they have the meaning of \relax). To avoid side effects this should be done in \pdfstringdef shortly before the \xdef job. But checking and defining all possible active characters of the full range (0 until 255) would take a while. \pdfstringdef is slow enough, so this isn't done.

\HyPsd@DefCommand and \HyPsd@LetCommand expands to the commands \<def>-command and \<let>-command with the meaning of \def and \let. So it is detected by \HyPsd@CheckCatcodes and the command name \<def>-command or \<let>-command should indicate a forbidden definition command.

The command to be defined is converted to a string and back to a command name with the help of \csname. If the command is already defined, \noexpand prevents a further expansion, even though the command would expand to legal stuff. If the command don't have the meaning of \relax, \HyPsd@CheckCatcodes will produce a warning. (The command itself can be legal, but the warning is legitimate because of the position after a defining command.)

The difference between \HyPsd@DefCommand and \HyPsdLetCommand is that the first one also cancels this arguments, the parameter and definition text. The right side of the \let commands cannot be canceled with an undelimited parameter because of a possible space token after \futurelet.

To avoid unmachted \if... tokens, the cases \let\if...\iftrue and \let\if...\iffalse are checked and ignored.

# \HyPsd@DefCommand

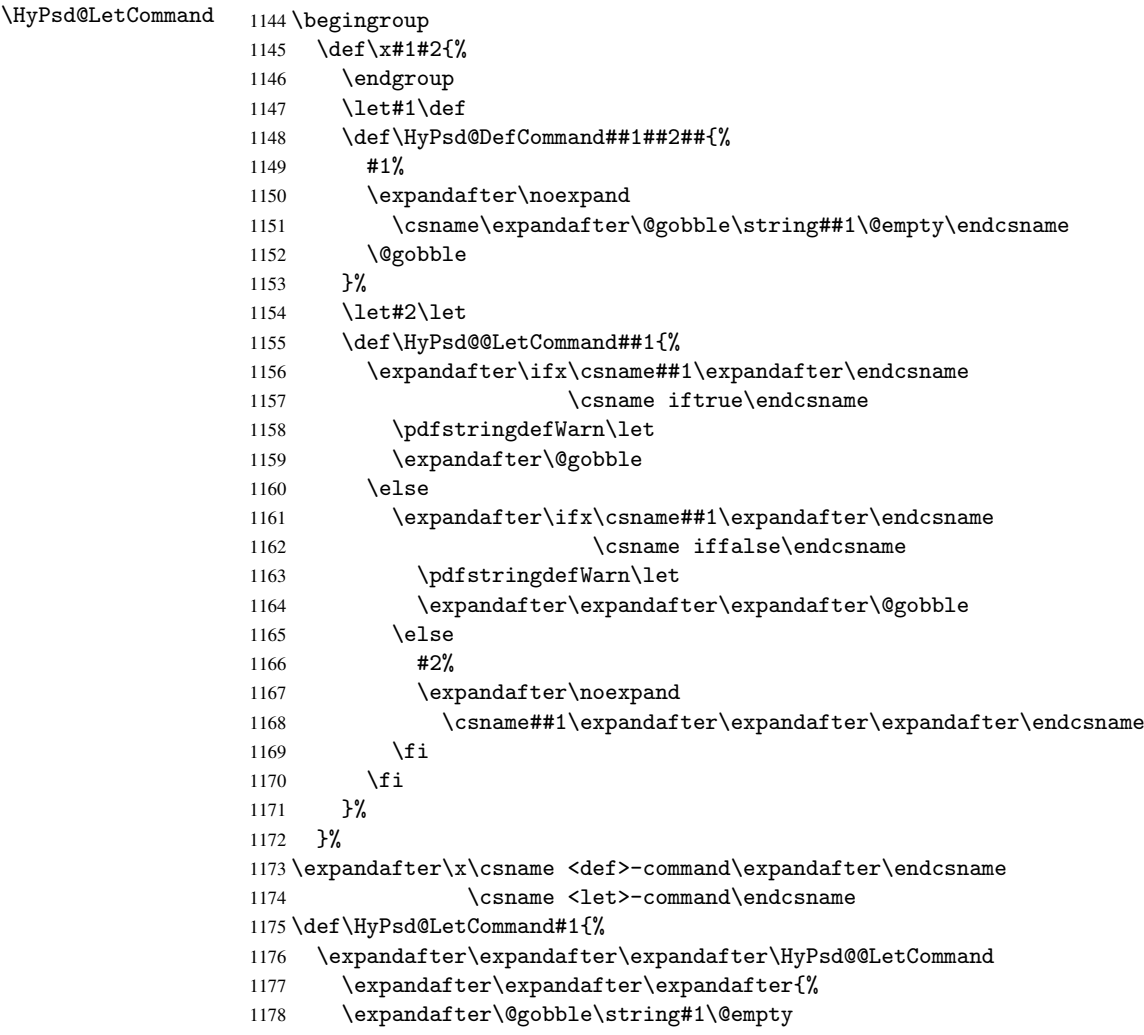

1179 }% 1180 }

6.5.11 \ifnextchar

```
\HyPsd@ifnextchar In \pdfstringdef \@ifnextchar is disabled via a \let command to save time. First a
                      warning message is given, then the three arguments are canceled. \Diamondfinextchar cannot
                      work in a correct manner, because it uses \futurelet, but this is a stomach feature, that
                      doesn't work in an expanding context. There are several variants of \Diamond finextchar:
```
- \@ifnextchar
- \kernel@ifnextchar
- \new@ifnextchar from package amsgen.sty (bug report latex/3662).

```
1181 \def\HyPsd@ifnextchar#1{%
1182 \pdfstringdefWarn#1%
1183 \expandafter\@gobbletwo\@gobble
1184 }
```
6.5.12 \@protected@testoptifnextchar

\HyPsd@protected@testopt Macros with optional arguments doesn't work properly, because they call \@ifnextchar to detect the optional argument (see the explanation of \HyPsd@ifnextchar). But a warning, that \@ifnextchar doesn't work, doesn't help the user very much. Therefore \@protected@testopt is also disabled, because its first argument is the problematic macro with the optional argument and it is called before \@ifnextchar.

```
1185 \def\HyPsd@protected@testopt#1{%
1186 \pdfstringdefWarn#1%
1187 \@gobbletwo
1188 }
```
## 6.6 Help macros for postprocessing

### 6.6.1 Generic warning.

\HyPsd@Warning For several reasons \space is masked and does not have its normal meaning. But it is used in warning messages, so it is redefined locally:

```
1189 \def\HyPsd@Warning#1{%
1190 \begingroup
1191 \def\space{ }%
1192 \Hy@Warning{#1}%
1193 \endgroup
1194 }
```
#### 6.6.2 Protecting spaces

```
1195 \RequirePackage{etexcmds}[2007/09/09]
1196 \ifetex@unexpanded
1197 \expandafter\@secondoftwo
1198 \else
1199 \expandafter\@firstoftwo
1200 \fi
1201 {%
```
\HyPsd@ProtectSpaces \HyPsd@ProtectSpaces calls with the expanded string \HyPsd@@ProtectSpacesFi. The expanded string is protected by  $\vert$  at the beginning and end of the expanded string. Because of this there can be no group at the beginning or end of the string and grouping characters are not removed by the call of \HyPsd@@ProtectSpacesFi.

```
1202 \def\HyPsd@ProtectSpaces#1{%
1203 \iftrue
1204 \expandafter\HyPsd@@ProtectSpacesFi
1205 \expandafter|\expandafter\@empty#1| \HyPsd@End#1%
1206 \fi
1207 }%
```
\HyPsd@@ProtectSpacesFi The string can contain command tokens, so it is better to use an \def instead of an \edef.

```
1208 \def\HyPsd@@ProtectSpacesFi#1 #2\HyPsd@End#3\fi{%
1209 \fi
1210 \ifx\scrollmode#2\scrollmode
1211 \HyPsd@RemoveMask#1\HyPsd@End#3%
1212 \else
1213 \gdef#3{#1\HyPsd@UnexpandableSpace#2}%
1214 \expandafter\HyPsd@@ProtectSpacesFi#3\HyPsd@End#3%
1215 \fi
1216 }%
```
#### Remove mask.

\HyPsd@RemoveMask \HyPsd@RemoveMask removes the protecting |. It is used by \HyPsd@@ProtectSpacesFi and by the code in \pdfstringdef that removes the grouping chararcters.

```
1217 \def\HyPsd@RemoveMask|#1|\HyPsd@End#2{%
1218 \toks@\expandafter{#1}%
1219 \xdef#2{\the\toks@}%
1220 }%
1221 }{%
1222 \let\HyPsd@fi\fi
1223 \def\HyPsd@ProtectSpaces#1{%
1224 \xdef#1{%
1225 \iftrue
1226 \expandafter\HyPsd@@ProtectSpacesFi
1227 \expandafter|\expandafter\@empty#1| %
1228 \HyPsd@fi
1229 }%
1230 \expandafter\HyPsd@RemoveMask#1\HyPsd@End#1%
1231 }%
1232 \def\HyPsd@@ProtectSpacesFi#1 #2\HyPsd@fi{%
1233 \fi
1234 \etex@unexpanded{#1}%
1235 \ifx\scrollmode#2\scrollmode
1236 \else
1237 \HyPsd@@ProtectSpacesFi\HyPsd@UnexpandableSpace#2%
1238 \HyPsd@fi
1239 }%
1240 \def\HyPsd@RemoveMask|#1|\HyPsd@End#2{%
1241 \xdef#2{\etex@unexpanded\expandafter{#1}}%
1242 }%
1243 }
```
#### 6.6.3 Remove grouping braces

\HyPsd@RemoveBraces #1 contains the expanded string, the result will be locally written in command \HyPsd@String.

```
1244 \def\HyPsd@RemoveBraces#1{%
1245 \ifx\scrollmode#1\scrollmode
1246 \lambdaelse
1247 \HyPsd@@RemoveBracesFi#1\HyPsd@End{#1}%
1248 \fi
1249 }
```
\HyPsd@@RemoveBraces \HyPsd@@RemoveBraces is called with the expanded string, the end marked by \HyPsd@End, the expanded string again, but enclosed in braces and the string command. The first expanded string is scanned by the parameter text #1#2. By a comparison with the original form in #3 we can decide whether #1 is a single token or a group. To avoid the case that #2 is a group, the string is extended by a | before.

> While removing the grouping braces an italic correction marker is inserted for supporting package xspace and letting ligatures broken.

> Because the string is already expanded, the \if commands should disappeared. So we can move some parts out of the argument of \Hy@ReturnAfterFi.

```
1250 \def\HyPsd@@RemoveBracesFi#1#2\HyPsd@End#3\fi{%
```

```
1251 \fi
1252 \def\Hy@temp@A{#1#2}%
1253 \def\Hy@temp@B{#3}%
1254 \ifx\Hy@temp@A\Hy@temp@B
1255 \expandafter\def\expandafter\HyPsd@String\expandafter{%
1256 \HyPsd@String#1%
1257 }%
1258 \ifx\scrollmode#2\scrollmode
1259 \else
1260 \Hy@ReturnAfterFiFiEnd{%
1261 \HyPsd@RemoveBraces{#2}%<br>1262 }%
1262
1263 \fi
1264 \else
1265 \def\Hy@temp@A{#1}%
1266 \HyPsd@AppendItalcorr\HyPsd@String
1267 \ifx\Hy@temp@A\@empty
1268 \Hy@ReturnAfterElseFiFiEnd{%
1269 \HyPsd@RemoveBraces{#2}%<br>1270 }%
12701271 \else
1272 \HyPsd@ProtectSpaces\Hy@temp@A
1273 \HyPsd@AppendItalcorr\Hy@temp@A
1274 \Hy@ReturnAfterFiFiEnd{%
1275 \expandafter\HyPsd@RemoveBraces\expandafter
1276 {\Hy@temp@A#2}%
1277 }%
1278 \fi
1279 \fi
1280 \Hy@ReturnEnd
1281 }
```

```
\HyPsd@AppendItalcorr
\HyPsd@@AppendItalcorr
```
The string can contain commands yet, so it is better to use \def instead of a shorter \edef. The two help macros limit the count of \expandafter.

```
1282 \def\HyPsd@AppendItalcorr#1{%
1283 \expandafter\HyPsd@@AppendItalcorr\expandafter{\/}#1%
1284 }
1285 \def\HyPsd@@AppendItalcorr#1#2{%
1286 \expandafter\def\expandafter#2\expandafter{#2#1}%
1287 }
```
#### 6.6.4 Catcode check

#### Check catcodes.

\HyPsd@CheckCatcodes Because \ifcat expands its arguments, this is prevented by \noexpand. In case of command tokens and active characters \ifcat now sees a \relax. After protecting spaces and removing braces #1 should be a single token, no group of several tokens, nor an empty group. (So the \expandafter\relax between \ifcat and \noexpand is only for safety and it should be possible to remove it.)

> \protect and \relax should be removed silently. But it is too dangerous and breaks some code giving them the meaning of \@empty. So commands with the meaning of \protect are removed here. (\protect should have the meaning of \@typeset@protect that is equal to \relax).

1288 \def\HyPsd@CheckCatcodes#1#2\HyPsd@End{% 1289 \global\let\HyPsd@Rest\relax 1290 \ifcat\relax\noexpand#1\relax 1291 \ifx#1\protect 1292 \else 1293 \ifx#1\penalty 1294 \setbox\z@=\hbox{% 1295 \afterassignment\HyPsd@AfterCountRemove 1296  $\text{Count@}=\#2\HyPsd@End$ <br>1297 }% 1297 1298 \else 1299 \ifx#1\kern 1300 \setbox\z@=\hbox{% 1301 \afterassignment\HyPsd@AfterDimenRemove 1302 \dimen@=#2\HyPsd@End 1303 }% 1304 \else 1305  $\i{f x#1} hskip$  $1306$  \setbox\z@=\hbox{% 1307 \afterassignment\HyPsd@AfterSkipRemove 1308 \skip@=#2\HyPsd@End 1309 }% 1310 \else 1311 \HyPsd@CatcodeWarning{#1}%  $1312 \quad \text{if}$ 1313  $\overrightarrow{fi}$  $1314$  \fi 1315 \fi 1316 \else 1317 \ifcat#1A% letter 1318 \expandafter\def\expandafter\HyPsd@String\expandafter{% 1319 \HyPsd@String#1% 1320 }% 1321 \else 1322 \ifcat#1 % SPACE 1323 \expandafter\def\expandafter\HyPsd@String\expandafter{% 1324 \HyPsd@String\HyPsd@SPACEOPTI 1325 }% 1326 \else 1327 \ifcat\$#1% 1328 \HyPsd@CatcodeWarning{math shift}%  $1329$   $\text{le}$  $1330$   $\text{if} \text{cat} \&\#1\%$ 1331 \HyPsd@CatcodeWarning{alignment tab}%

```
1332 \else
                          1333 \ifcat<sup>-</sup>#1%
                          1334 \HyPsd@CatcodeWarning{superscript}%
                          1335 \else
                          1336 \text{ifcat } #1%1337 \HyPsd@CatcodeWarning{subscript}%
                          1338 \else
                          1339 \expandafter\def\expandafter\HyPsd@String\expandafter{%
                          1340 \HyPsd@String#1%
                          1341 }%
                          1342 \fi
                          1343 \fi
                          1344 \fi
                          1345 \fi
                          1346 \fi
                          1347 \fi
                          1348 \fi
                          1349 \ifx\HyPsd@Rest\relax
                          1350 \ifx\scrollmode#2\scrollmode
                          1351 \leq \leq \leq \leq \leq \leq \leq \leq \leq \leq \leq \leq \leq \leq \leq \leq \leq \leq \leq \leq \leq \leq \leq \leq \leq \leq \leq \leq \leq \leq \leq \leq \leq \leq \leq \leq1352 \Hy@ReturnAfterFiFiEnd{%
                          1353 \HyPsd@CheckCatcodes#2\HyPsd@End
                          1354 }%
                          1355 \fi
                          1356 \else
                          1357 \ifx\HyPsd@Rest\@empty
                          1358 \else
                          1359 \Hy@ReturnAfterFiFiEnd{%
                          1360 \expandafter\HyPsd@CheckCatcodes\HyPsd@Rest\HyPsd@End
                          1361 }%
                          1362 \fi
                          1363 \fi
                          1364 \Hy@ReturnEnd
                          1365 }
                         Remove counts, dimens, skips.
\HyPsd@AfterCountRemove Counts like \penalty are removed silently.
                          1366 \def\HyPsd@AfterCountRemove#1\HyPsd@End{%
                          1367 \gdef\HyPsd@Rest{#1}%
                          1368 }
\HyPsd@AfterDimenRemove If the value of the dimen (\kern) is zero, it can be removed silently. All other values are
                          difficult to interpret. Negative values do not work in bookmarks. Should positive values
                          be removed or should they be replaced by space(s)? The following code replaces positive
                          values greater than 1ex with a space and removes them else.
                          1369 \def\HyPsd@AfterDimenRemove#1\HyPsd@End{%
                          1370 \ifdim\ifx\HyPsd@String\@empty\z@\else\dimen@\fi>1ex %
                          1371 \HyPsd@ReplaceSpaceWarning{\string\kern\space\the\dimen@}%
                          1372 \gdef\HyPsd@Rest{\HyPsd@UnexpandableSpace #1}%
                          1373 \else
                          1374 \ifdim\dimen@=\z@
                          1375 \else
                          1376 \HyPsd@RemoveSpaceWarning{\string\kern\space\the\dimen@}%
                          1377 \fi
                          1378 \gdef\HyPsd@Rest{#1}%
                          1379 \overline{f}
```
}

\HyPsd@AfterSkipRemove The glue part of skips do not work in PDF strings and are ignored. Skips (\hskip), that are not zero, have the same interpreting problems like dimens (see above).

```
1381 \def\HyPsd@AfterSkipRemove#1\HyPsd@End{%
```

```
1382 \ifdim\ifx\HyPsd@String\@empty\z@\else\skip@\fi>1ex %
1383 \HyPsd@ReplaceSpaceWarning{\string\hskip\space\the\skip@}%
1384 \gdef\HyPsd@Rest{\HyPsd@UnexpandableSpace #1}%
1385 \else
1386 \ifdim\skip@=\z@
1387 \else
1388 \HyPsd@RemoveSpaceWarning{\string\kern\space\the\skip@}%
1389 \fi
1390 \gdef\HyPsd@Rest{#1}%
1391 \fi
1392 }
```
#### Catcode warnings.

\HyPsd@CatcodeWarning \HyPsd@CatcodeWarning produces a warning for the user.

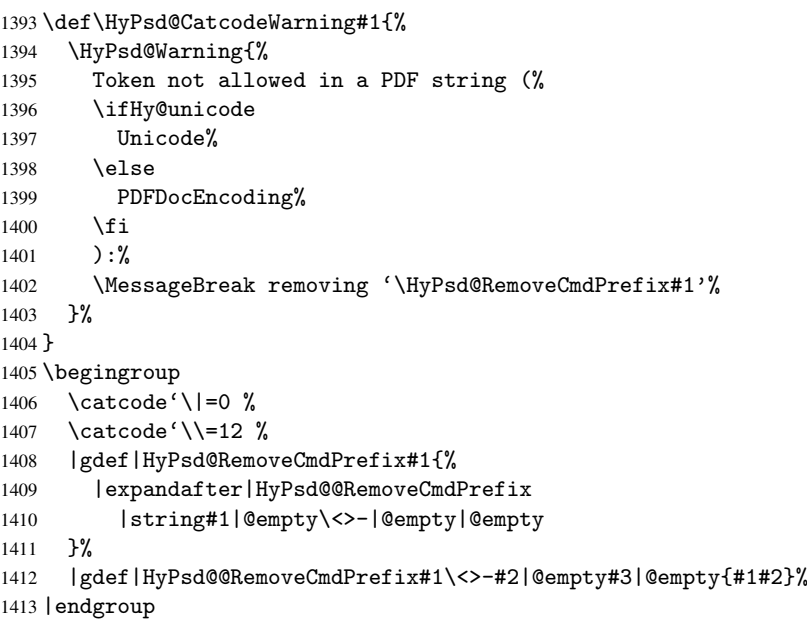

#### \HyPsd@RemoveSpaceWarning

 \def\HyPsd@RemoveSpaceWarning#1{% \HyPsd@Warning{% Token not allowed in a PDF string (% \ifHy@unicode Unicode% 1419 \else PDFDocEncoding% \fi ):% \MessageBreak #1\MessageBreak removed% }% }

#### \HyPsd@ReplaceSpaceWarning

```
1427 \def\HyPsd@ReplaceSpaceWarning#1{%
1428 \HyPsd@Warning{%
1429 Token not allowed in a PDF string (%
1430 \ifHy@unicode
1431 Unicode%
1432 \else
1433 PDFDocEncoding%
1434 \fi
1435 ): \%1436 \MessageBreak #1\MessageBreak
1437 replaced by space%
1438 }%
1439 }
```
#### 6.6.5 Check for wrong glyphs

A wrong glyph is marked with \relax, the glyph name follows, delimited by >. \@empty ends the string.

```
1440 \def\HyPsd@GlyphProcess#1\relax#2\@empty{%
1441 \expandafter\def\expandafter\HyPsd@String\expandafter{%
1442 \HyPsd@String#1%
1443 }%
1444 \ifx\\#2\\%
1445 \else
1446 \Hy@ReturnAfterFi{%
1447 \HyPsd@GlyphProcessWarning#2\@empty
1448 }%
1449 \fi
1450 }
1451 \def\HyPsd@GlyphProcessWarning#1>#2\@empty{%
1452 \HyPsd@@GlyphProcessWarning#1++>%
1453 \HyPsd@GlyphProcess#2\@empty
1454 }
1455 \def\HyPsd@@GlyphProcessWarning#1+#2+#3>{%
1456 \ifx\\#2\\%
1457 \HyPsd@Warning{%
1458 Glyph not defined in %
1459 P\ifHy@unicode U\else D1\fi\space encoding,\MessageBreak
1460 removing '\@backslashchar#1'%
1461 }%
1462 \else
1463 \HyPsd@Warning{%
1464 Composite letter '\@backslashchar#1+#2'\MessageBreak
1465 not defined in P\ifHy@unicode U\else D1\fi\space encoding,%
1466 \MessageBreak
1467 removing '\@backslashchar#1'%
1468 }%
1469 \fi
1470 }
```
#### Spaces.

\HyPsd@spaceopti In the string the spaces are represented by \HyPsd@spaceopti tokens. Within an \edef it prints itself as a simple space and looks for its next argument. If another space follows, so it replaces the next \HyPsd@spaceopti by an protected space \040.

```
1471 \def\HyPsd@spaceopti#1{ % first space
1472 \ifx\HyPsd@spaceopti#1%
1473 \040%
1474 \else
1475 #1%
1476 \fi
1477 }%
```
#### 6.6.6 Replacing tokens

\HyPsd@Subst To save tokens \HyPsd@StringSubst is an wrapper for the command \HyPsd@Subst that does all the work: In string stored in command #3 it replaces the tokens #1 with #2.

- #1 Exact the tokens that should be replaced.
- #2 The replacement (don't need to be expanded).
- #3 Command with the string.

\def\HyPsd@Subst#1#2#3{%

```
1479 \def\HyPsd@@ReplaceFi##1#1##2\END\fi{%
1480 \fi
1481 ##1%
1482 \ifx\scrollmode##2\scrollmode
1483 \else
1484 #2%
1485 \HyPsd@@ReplaceFi##2\END
1486 \fi
1487 }%
1488 \xdef#3{%
1489 \iftrue
1490 \expandafter\HyPsd@@ReplaceFi#3#1\END
1491 \fi
1492 }%
1493 }
```
\HyPsd@StringSubst To save tokens in \pdfstringdef \HyPsd@StringSubst is a wrapper, that expands argument #1 before calling \HyPsd@Subst. \def\HyPsd@StringSubst#1{% \expandafter\HyPsd@Subst\expandafter{\string#1}% }

## 6.6.7 Support for package xspace

\HyPsd@doxspace \xspace does not work, because it uses a \futurelet that cannot be executed in TEX's mouth. So this implementation uses an argument to examine the next token. In a previous version I reused \@xspace, but this version is shorter and easier to understand.

> \def\HyPsd@doxspace#1{% \ifx#1\relax\else \ifx#1.\else \ifx#1:\else \ifx#1,\else \ifx#1;\else \ifx#1!\else \ifx#1?\else \ifx#1/\else  $\text{if}x#1-\text{else}$ 1507 \ifx#1'\else \HyPsd@SPACEOPTI \fi

```
1510 \fi
1511 \fi
1512 \fi
1513 \fi
1514 \fi
1515 \fi
1516 \fi
1517 \fi
1518 \fi
1519 #1%
1520 }%
```
## 6.6.8 Converting to Unicode

Eight bit characters are converted to the sixteen bit ones,  $\8$  is replaced by  $\0$ , and  $\9$  is removed. The result should be a valid Unicode PDF string without the Unicode marker at the beginning.

 \begingroup 1522 \catcode'\|=0  $\%$ \catcode'\\=12 %

\HyPsd@ConvertToUnicode

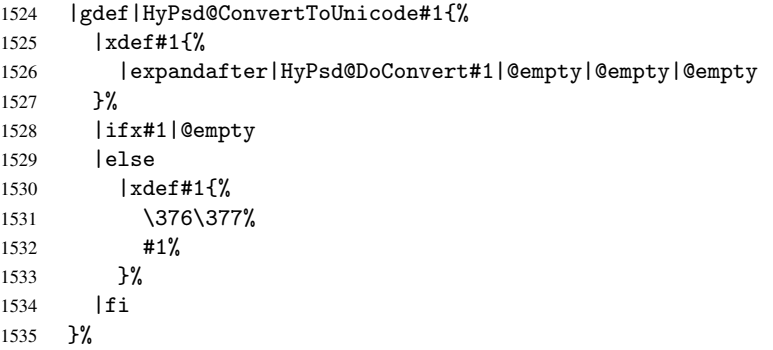

#### \HyPsd@DoConvert

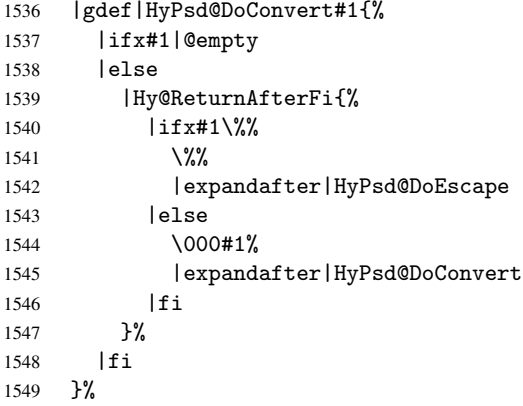

#### \HyPsd@DoEscape

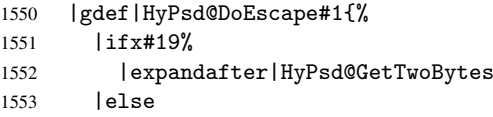

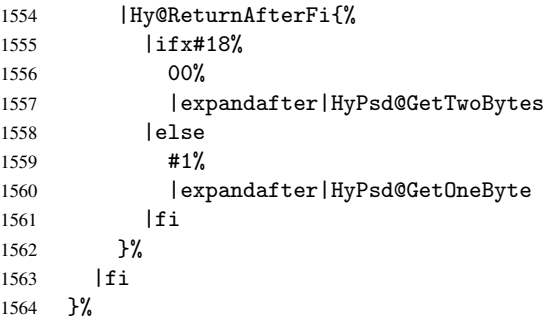

#### \HyPsd@GetTwoBytes

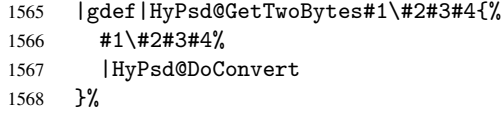

#### \HyPsd@GetOneBye

 |gdef|HyPsd@GetOneByte#1#2{% #1#2% |HyPsd@DoConvert }% |endgroup

\HyPsd@@GetNextTwoTokens TEX does only allow nine parameters, so we need another macro to get more arguments.

```
1574 \def\HyPsd@GetNextTwoTokens#1#2#3\END#4{%
1575 \xdef#4{#4#1#2}%
1576 \HyPsd@@ConvertToUnicode#3\END#4%
1577 }
```
## 6.6.9 Support for UTF-8 input encoding

After \usepackage[utf8]{inputenc} there are macros that expect the UTF-8 octets as arguments. Therefore we can calculate the PDF octal sequences directly. Because the PDF format is limited to UCS-2, conversion macros are needed for UTF-8 sequences with two and three octets only.

This calculation must be done in an expandable context, so we use eTEXhere for performance reasons. Unhappily the results of divisions are rounded. Thus a circumvention via \dimexpr is used, e.g.:

```
\numexpr 123/4\relax is replaced by
    \number\dimexpr.25\dimexpr 123sp\relax\relax
1578 \begingroup\expandafter\expandafter\expandafter\endgroup
```

```
1579 \expandafter\ifx\csname numexpr\endcsname\relax
1580 \let\HyPsd@UTFviii\relax
1581 \else
1582 \begingroup
1583 \lccode'\"='^^f4\relax
1584 \lowercase{\endgroup
1585 \def\HyPsd@UTFviii{%
1586 \let\UTFviii@two@octets\HyPsd@UTFviii@two
1587 \let\UTFviii@three@octets\HyPsd@UTFviii@three
1588 \let\UTFviii@four@octets\HyPsd@UTFviii@four
1589 \ifx~\HyPsd@UTFviii@ccxliv@undef
1590 \let~\HyPsd@UTFviii@ccxliv@def
```

```
1591 \fi
1592 \let\unichar\HyPsd@unichar
1593 }%
1594 }%
1595 \def\HyPsd@UTFviii@ccxliv@undef{\@inpenc@undefined@{utf8}}%
1596 \edef\HyPsd@UTFviii@ccxliv@def{%
1597 \noexpand\UTFviii@four@octets\string ^^f4%
1598 }%
```
The two octet form of UTF-8 110aaabb (A) and 10cccddd (B) must be converted into octal numbers 00a and bcd. The result is \8a\bcd (with a, b, c, d as octal numbers). The conversion equations.

$$
a \qquad \qquad := A/4 - 48 \tag{1}
$$

$$
b \t := A - 4 * (A/4) \t (2)
$$

$$
c := B/8 - 8 * ((8 * (B/8))/8)
$$
 (3)

$$
d \qquad := B - 8 * (B/8) \tag{4}
$$

(5)

```
1599 \def\HyPsd@UTFviii@two#1#2{%
1600 \expandafter\HyPsd@UTFviii@@two
1601 \number\dimexpr.25\dimexpr'#1sp\expandafter\relax\expandafter|%
1602 \number'#1\expandafter|%
1603 \number\dimexpr.125\dimexpr'#2sp\expandafter\relax\expandafter|%
1604 \number'#2 \@nil
1605 }%
1606 \def\HyPsd@UTFviii@@two#1|#2|#3|#4\@nil{%
1607 \expandafter\8%
1608 \number\numexpr #1-48\expandafter\relax
1609 \csname\number\numexpr #2-4*#1\relax\expandafter\endcsname
1610 \number\numexpr #3-8*%
1611 \number\dimexpr.125\dimexpr#3sp\relax\relax\expandafter\relax
1612 \number\numexpr #4-8*#3\relax
1613 }%
```
Three octet form: 1110aabb (A), 10bcccdd (B), and 10eeefff (C). The result is \9abc\def (with a, . . . , f as octal numbers). The conversion equations:

$$
a \qquad \qquad := A/4 - 56 \tag{6}
$$

$$
b := 2 * (A - 4 * (A/4)) + ((B - 128 < 32)?0 : 1)
$$
 (7)

$$
c \qquad := B/4 - 32 - ((B - 128 < 32)?0 : 8) \tag{8}
$$

$$
d \qquad := B - 4 * (B/4) \tag{9}
$$

$$
e \qquad \qquad := C/8 - 16 \tag{10}
$$

$$
f \qquad := C - 8 * (C/8) \tag{11}
$$

(12)

1614 \def\HyPsd@UTFviii@three#1#2#3{%

1615 \expandafter\HyPsd@UTFviii@@three

```
1616 \number\dimexpr.25\dimexpr'#1sp\expandafter\relax\expandafter|%
1617 \number'#1\expandafter|%
```
1618 \number\ifnum\numexpr'#2-128\relax <32 0\else 1\fi\expandafter|%

```
1619 \number\dimexpr.25\dimexpr'#2sp\expandafter\relax\expandafter|%
1620 \number'#2\expandafter|%
```

```
1621 \number\dimexpr.125\dimexpr'#3sp\expandafter\relax\expandafter|%
```

```
1622 \number'#3 \@nil
```

```
1623 }%
1624 \def\HyPsd@UTFviii@@three#1|#2|#3|#4|#5|#6|#7\@nil{%
1625 \expandafter\9%
1626 \number\numexpr #1-56\expandafter\relax
1627 \number\numexpr 2*(#2-4*#1)+#3\expandafter\relax
1628 \number\numexpr #4 - 32 -\ifcase#3 0\else 8\fi\expandafter\relax
1629 \csname\number\numexpr #5-4*#4\relax\expandafter\endcsname
1630 \number\numexpr #6-16\expandafter\relax
1631 \number\numexpr #7-8*#6\relax
1632 }%
```
Surrogates: 4 octets in UTF-8, a surrogate pair in UTF-16. High surrogate range: U+D800–U+DBFF, low surrogate range: U+DC00-U+DFFF.

```
UTF-8: 11110uuu 10uuzzzz 10yyyyyy 10xxxxxx
    www = uuuuu - 1UTF-16: 110110ww wwzzzzyy 110111yy yyxxxxxx
    octal: 011 011 0ww 0ww zzz zyy 011 011 1yy 0yy xxx xxx
1633 \def\HyPsd@UTFviii@four#1#2{%
1634 \expandafter\HyPsd@@UTFviii@four\number
1635 \numexpr-1+('#1-240)*4+\dimexpr.0625\dimexpr'#2sp-128sp%
1636 \expandafter|\number
1637 \numexpr'#2-16*\dimexpr.0625\dimexpr'#2sp|%
1638 }%
1639 \def\HyPsd@@UTFviii@four#1|#2|#3{%
1640 \933\number\dimexpr.25\dimexpr#1sp\relax\relax
1641 \csname\number\numexpr#1-4*\dimexpr.25\dimexpr#1sp\endcsname
1642 \ifodd#2 %
1643 \number\numexpr(#2-1)/2\relax
1644 \else
1645 \number\numexpr#2/2\relax
1646 \fi
1647 \number\numexpr\ifodd#2 4+\fi
1648 \dimexpr.0625\dimexpr'#3sp-128sp\relax\relax\relax
1649 \933%
1650 \expandafter\HyPsd@@@UTFviii@four\number
1651 \numexpr'#3-16*\dimexpr.0625\dimexpr'#3sp|%
1652 }%
1653 \def\HyPsd@@@UTFviii@four#1|#2{%
1654 \number\numexpr4+\dimexpr.25\dimexpr#1sp\relax\relax\relax
1655 \csname\number\numexpr#1-4*\dimexpr.25\dimexpr#1sp\endcsname
1656 \number\dimexpr.125\dimexpr'#2sp-128sp\relax\relax
1657 \number\numexpr'#2-8*\dimexpr.125\dimexpr'#2sp\relax\relax\relax
1658 }%
```
Input encoding utf8x of package ucs uses macro \unichar. Values greater than "FFFF are not supported.

```
1659 \def\HyPsd@unichar#1{%
1660 \ifHy@unicode
1661 \ifnum#1>"10FFFF %
1662 \HyPsd@UnicodeReplacementCharacter % illegal
1663 \else
1664 \ifnum#1>"FFFF %
High-surrogate code point. ("D800 = 55296, \pe = 1pt = 65536sp)
1665 \expandafter\HyPsd@unichar\expandafter{%
```

```
1666 \number\numexpr 55296+%
1667 \dimexpr.0009765625\dimexpr\number#1sp-\p@
```

```
1668 \relax\relax\relax
1669 }%
Low-surrogate code point. ("DC00 = 56320, "DC00 - 65536 = -9216)
1670 \expandafter\HyPsd@unichar\expandafter{%
1671 \number\numexpr#1-9216%
1672 -1024*\dimexpr.0009765625\dimexpr\number#1sp-\p@
1673 \relax\relax\relax
1674 }%
1675 \else
1676 \ifnum#1>"7FF %
1677 \9%
1678 \expandafter\HyPsd@unichar@first@byte\expandafter{%
1679 \number
1680 \dimexpr.00390625\dimexpr\number#1sp\relax\relax
1681
1682 \else
1683 \8%
1684 \number\dimexpr.00390625\dimexpr\number#1sp\relax\relax
1685 \fi
1686 \expandafter\HyPsd@unichar@second@byte\expandafter{%
1687 \number
1688 \numexpr#1-256*\number
1689 \dimexpr.00390625\dimexpr\number#1sp\relax\relax\relax<br>1690 }%
1690
1691 \qquad \qquad \int fi
1692 \fi
1693 \else
1694 .% unsupported (Unicode -> PDF Doc Encoding)
1695 \fi
1696 }%
1697 \def\HyPsd@UnicodeReplacementCharacter{\9377\375}%
1698 \def\HyPsd@unichar@first@byte#1{%
1699 \number\dimexpr.015625\dimexpr#1sp\relax\relax
1700 \expandafter\HyPsd@unichar@octtwo\expandafter{%
1701 \number
1702 \numexpr#1-64*\number\dimexpr.015625\dimexpr#1sp%
1703 \relax\relax\relax
1704 }%
1705 }%
1706 \def\HyPsd@unichar@second@byte#1{%
1707 \csname\number\dimexpr.015625\dimexpr#1sp\relax\relax\endcsname
1708 \expandafter\HyPsd@unichar@octtwo\expandafter{%
1709 \number
1710 \numexpr#1-64*\number\dimexpr.015625\dimexpr#1sp%
1711 \relax\relax\relax
1712 }%
1713 }%
1714 \def\HyPsd@unichar@octtwo#1{%
1715 \number\dimexpr.125\dimexpr#1sp\relax\relax
1716 \number\numexpr#1-8*\number\dimexpr.125\dimexpr#1sp%
1717 \relax\relax\relax
1718 }%
```
\fi

# 7 Support of other packages

## 7.1 Class memoir

```
1720 \@ifclassloaded{memoir}{%
1721 \AtEndOfPackage{\RequirePackage{memhfixc}}%
1722 }{}
```
## 7.2 Package subfigure

Added fix for version 2.1. Here \sub@label is defined.

```
1723 \@ifpackageloaded{subfigure}{%
1724 \@ifundefined{sub@label}{%
1725 \Hy@hypertexnamesfalse
1726 }{%
1727 \renewcommand*{\sub@label}[1]{%
1728 \@bsphack
1729 \subfig@oldlabel{#1}%
1730 \if@filesw
1731 \begingroup
1732 \edef\@currentlabstr{%
1733 \expandafter\strip@prefix\meaning\@currentlabelname
1734 }%
1735 \protected@write\@auxout{}{%
1736 \string\newlabel{sub@#1}{%
1737 {\@nameuse{@@thesub\@captype}}%
1738 {\thepage}%
1739 {%
1740 \expandafter\strip@period\@currentlabstr
1741 \relax.\relax\@@@%
1742 } }1743 {\@currentHref}%
1744 {}%
1745 }%
1746 }%
1747 \endgroup
1748 \fi
1749 \@esphack
1750 }%
1751 \@ifpackagelater{subfigure}{2002/03/26}{}{%
1752 \providecommand*{\toclevel@subfigure}{1}%
1753 \providecommand*{\toclevel@subtable}{1}%
1754 }%
1755 }%
1756 }{}
```
# 7.3 Package xr and xr-hyper

The beta version of xr that supports \XR@addURL is called xr-hyper. Therefore we test for the macro itself and not for the package name:

1757 \@ifundefined{XR@addURL}{% 1758 }{%

If reading external aux files check whether they have a non zero fourth field in \newlabel and if so, add the URL as the fifth field.

```
1759 \def\XR@addURL#1{\XR@@dURL#1{}{}{}{}\\}%
1760 \def\XR@@dURL#1#2#3#4#5\\{%
1761 {#1}{#2}%
```

```
1762 \if!#4!%
1763 \leq \leq \leq \leq \leq \leq \leq \leq \leq \leq \leq \leq \leq \leq \leq \leq \leq \leq \leq \leq \leq \leq \leq \leq \leq \leq \leq \leq \leq \leq \leq \leq \leq \leq \leq \leq1764 {#3}{#4}{\XR@URL}%
1765 \fi
1766 }%
1767 }
1768 \def\Hy@true{true}
1769 \def\Hy@false{false}
```
Providing dummy definitions.

```
1770 \let\literalps@out\@gobble
1771 \newcommand\pdfbookmark[3][]{}
1772 \def\Acrobatmenu#1#2{\leavevmode#2}
1773 \def\Hy@writebookmark#1#2#3#4#5{}%
```
# 8 Help macros for links

Anchors get created on the baseline of where they occur. If an XYZ PDF view is set, this means that the link places the top of the screen *on the baseline* of the target. If this is an equation, for instance, it means that you cannot see anything. Some links, of course, are created at the start of environments, and so it works. To allow for this, anchors are raised, where possible, by some small amount. This defaults to \baselineskip, but users can set it to something else in two ways (thanks to Heiko Oberdiek for suggesting this):

- 1. Redefine \HyperRaiseLinkDefault to be eg the height of a \strut
- 2. Redefine \HyperRaiseLinkHook to do something complicated; it must give a value to \HyperRaiseLinkLength, which is what actually gets used

```
1774 \let\HyperRaiseLinkHook\@empty
1775 \def\HyperRaiseLinkDefault{\baselineskip}
```
\HyperRaiseLinkHook allows the user to reassign \HyperRaiseLinkLength.

```
1776 \def\Hy@raisedlink#1{%
1777 \ifvmode
1778 #1%
1779 \else
1780 \penalty\@M
1781 \smash{%
1782 \begingroup
1783 \let\HyperRaiseLinkLength\@tempdima
1784 \setlength\HyperRaiseLinkLength\HyperRaiseLinkDefault
1785 \HyperRaiseLinkHook
1786 \expandafter\endgroup
1787 \expandafter\raise\the\HyperRaiseLinkLength\hbox{#1}%
1788 }%
1789 \fi
1790 }
```
\Hy@SaveLastskip Inserting a \special command to set a destination destroys the \lastskip value.

\Hy@RestoreLastskip

```
1791 \def\Hy@SaveLastskip{%
1792 \let\Hy@RestoreLastskip\relax
1793 \ifvmode
1794 \ifdim\lastskip=\z@
1795 \let\Hy@RestoreLastskip\nobreak
1796 \else
```

```
1797 \begingroup
1798 \skip@=-\lastskip
1799 \edef\x{%
1800 \endgroup
1801 \def\noexpand\Hy@RestoreLastskip{%
1802 \noexpand\ifvmode
1803 \noexpand\nobreak
1804 \vskip\the\skip@
1805 \vskip\the\lastskip\relax
1806 \noexpand\fi
\frac{1807}{1808} }%
\frac{1808}{1809} \x
1809
1810 \fi
1811 \else
1812 \ifhmode
1813 \ifdim\lastskip=\z@
1814 \let\Hy@RestoreLastskip\nobreak
1815 \else
1816 \begingroup
1817 \skip@=-\lastskip
1818 \edef\x{%
1819 \endgroup
1820 \def\noexpand\Hy@RestoreLastskip{%
1821 \noexpand\ifhmode
1822 \noexpand\nobreak
1823 \hskip\the\skip@
1824 \hskip\the\lastskip\relax
1825 \noexpand\fi
1826 }%
1827
1828 \chi1829 \fi
1830 \fi
1831 \fi
1832 }%
```
# 9 Options

# 9.1 Help macros

\Hy@boolkey

```
1833 \def\Hy@boolkey{\@dblarg\Hy@@boolkey}
1834 \def\Hy@@boolkey[#1]#2#3{%
1835 \edef\Hy@tempa{#3}%
1836 \lowercase\expandafter{%
1837 \expandafter\def\expandafter\Hy@tempa\expandafter{\Hy@tempa}%
1838 }%
1839 \ifx\Hy@tempa\@empty
1840 \let\Hy@tempa\Hy@true
1841 \fi
1842 \ifx\Hy@tempa\Hy@true
1843 \else
1844 \ifx\Hy@tempa\Hy@false
1845 \else
1846 \let\Hy@tempa\relax
```

```
1847 \fi
1848 \fi
1849 \ifx\Hy@tempa\relax
1850 \Hy@WarnOptionValue{#3}{#1}{'true' or 'false'}%
1851 \else
1852 \Hy@Info{Option '#1' set '\Hy@tempa'}%
1853 \csname Hy@#2\Hy@tempa\endcsname
1854 \fi
1855 }
```

```
\Hy@WarnOptionValue
```

```
1856 \def\Hy@WarnOptionValue#1#2#3{%
1857 \Hy@Warning{%
1858 Unexpected value '#1'\MessageBreak
1859 of option '#2' instead of\MessageBreak
1860 #3%
1861 }%
1862 }
```
\Hy@DisableOption

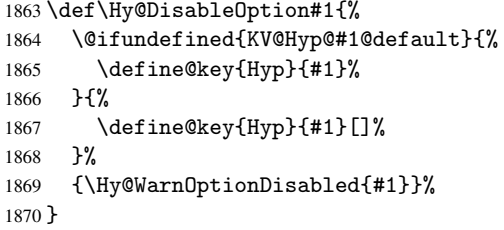

\Hy@WarnOptionDisabled

```
1871 \def\Hy@WarnOptionDisabled#1{%
1872 \Hy@Warning{%
1873 Option '#1' has already been used,\MessageBreak
1874 setting the option has no effect%
1875 }%
1876 }
```
\Hy@CheckOptionValue Some options take a string value out of a limited set of values. Macro \Hy@CheckOptionValue checks whether the given value #1 for option #2 is a member of the value list #3.

```
1877 \def\Hy@CheckOptionValue#1#2#3{%
1878 \begingroup
1879 \edef\x{#1}%
1880 \@onelevel@sanitize\x
       \let\y=y%
1882 \def\do##1##2{%
1883 \text{def}\{#41\}%
1884 \@onelevel@sanitize\z
1885 \iint x \zeta1886 \let\y=n%
1887 \let\do\@gobbletwo
1888 \fi <br>1889 }%
1889
1890 #3%
1891 \iint x \y y%
1892 \def\do##1##2{%
1893 * '##1'%<br>1894 \frac{1893}{184}\ifx\\##2\\\else\space(##2)\fi
```

```
1895 \MessageBreak
                 1896 }%
                 1897 \Hy@Warning{%
                 1898 Values of option '#2':\MessageBreak
                 1899 #3%
                 1900 * An empty value disables the option.\MessageBreak
                 1901 Unknown value \forall x \, '1902 \frac{192}{2}1903 \fi
                 1904 \endgroup
                 1905 }
 \Hy@DefNameKey #1: option name
                 #2: \do list with known values, first argument of \do is value, second argument is a
                 comment.
                 1906 \def\Hy@DefNameKey#1{%
                 1907 \expandafter\Hy@@DefNameKey\csname @#1\endcsname{#1}%
                 1908 }
\Hy@@DefNameKey #1: macro for value storage
                 #2: option name
                 #3: \do list with known values.
                 1909 \def\Hy@@DefNameKey#1#2#3{%
                 1910 \define@key{Hyp}{#2}{%
                 1911 \edef#1{##1}%
                 1912 \ifx#1\@empty
                 1913 \else
                 1914 \Hy@CheckOptionValue{##1}{#2}{#3}%
                 1915 \fi
                 1916 }%
                 1917 \let#1\@empty
                 1918 }
 \Hy@UseNameKey
                 1919 \def\Hy@UseNameKey#1#2{%
                 1920 \ifx#2\@empty
                 1921 \else
                 1922 /#1/#2%
                 1923 \fi
                 1924 }
```
# 9.2 Defining the options

```
1925 \define@key{Hyp}{implicit}[true]{%
1926 \Hy@boolkey{implicit}{#1}%
1927 }
1928 \define@key{Hyp}{draft}[true]{%
1929 \Hy@boolkey{draft}{#1}%
1930 }
1931 \define@key{Hyp}{final}[true]{%
1932 \Hy@boolkey{final}{#1}%
1933 }
1934 \let\KV@Hyp@nolinks\KV@Hyp@draft
1935 \define@key{Hyp}{a4paper}[true]{%
1936 \def\special@paper{210mm,297mm}%
1937 \def\Hy@pageheight{842}%
```

```
1938 }
1939 \define@key{Hyp}{a5paper}[true]{%
1940 \def\special@paper{148mm,210mm}%
1941 \def\Hy@pageheight{595}%
1942 }
1943 \define@key{Hyp}{b5paper}[true]{%
1944 \def\special@paper{176mm,250mm}%
1945 \def\Hy@pageheight{709}%
1946 }
1947 \define@key{Hyp}{letterpaper}[true]{%
1948 \def\special@paper{8.5in,11in}%
1949 \def\Hy@pageheight{792}%
1950 }
1951 \define@key{Hyp}{legalpaper}[true]{%
1952 \def\special@paper{8.5in,14in}%
1953 \def\Hy@pageheight{1008}%
1954 }
1955 \define@key{Hyp}{executivepaper}[true]{%
1956 \def\special@paper{7.25in,10.5in}%
1957 \def\Hy@pageheight{720}%
1958 }
1959 \define@key{Hyp}{setpagesize}[true]{%
1960 \Hy@boolkey{setpagesize}{#1}%
1961 }
1962 \define@key{Hyp}{debug}[true]{%
1963 \Hy@boolkey[debug]{verbose}{#1}%
1964 }
1965 \define@key{Hyp}{linktocpage}[true]{%
1966 \Hy@boolkey{linktocpage}{#1}%
1967 \ifHy@linktocpage
1968 \let\Hy@linktoc\Hy@linktoc@page
1969 \else
1970 \let\Hy@linktoc\Hy@linktoc@section
1971 \fi
1972 }
1973 \chardef\Hy@linktoc@none=0 %
1974 \chardef\Hy@linktoc@section=1 %
1975 \chardef\Hy@linktoc@page=2 %
1976 \chardef\Hy@linktoc@all=3 %
1977 \ifHy@linktocpage
1978 \let\Hy@linktoc\Hy@linktoc@page
1979 \else
1980 \let\Hy@linktoc\Hy@linktoc@section
1981 \fi
1982 \define@key{Hyp}{linktoc}{%
1983 \@ifundefined{Hy@linktoc@#1}{%
1984 \Hy@Warning{%
1985 Unexpected value '#1' of\MessageBreak
1986 option 'linktoc' instead of 'none',\MessageBreak
1987 'section', 'page' or 'all'%
1988 }<sup>9</sup>
1989 }{%
1990 \expandafter\let\expandafter\Hy@linktoc
1991 \csname Hy@linktoc@#1\endcsname
1992 }%
1993 }
1994 \define@key{Hyp}{extension}{\def\XR@ext{#1}}
```

```
1995 \let\XR@ext\relax
1996 \define@key{Hyp}{verbose}[true]{%
1997 \Hy@boolkey{verbose}{#1}%
1998 }
1999 \define@key{Hyp}{typexml}[true]{%
2000 \Hy@boolkey{typexml}{#1}%
2001 }
```
If we are going to PDF via HyperTeX \special commands, the dvips (-z option) processor does not know the *height* of a link, as it works solely on the position of the closing \special. If we use this option, the \special is raised up by the right amount, to fool the dvi processor.

```
2002 \define@key{Hyp}{raiselinks}[true]{%
2003 \Hy@boolkey{raiselinks}{#1}%
2004 }
Most PDF-creating drivers do not allow links to be broken
2005 \def\Hy@setbreaklinks#1{%
2006 \csname breaklinks#1\endcsname
2007 }
2008 \def\Hy@breaklinks@unsupported{%
2009 \ifx\Hy@setbreaklinks\@gobble
2010 \ifHy@breaklinks
2011 \Hy@WarningNoLine{%
2012 You have enabled option 'breaklinks'.\MessageBreak
2013 But driver '\Hy@driver.def' does not suppport this.\MessageBreak
2014 Expect trouble with the link areas of broken links%
2015 }%
2016 \fi
2017 \fi
2018 }
2019 \define@key{Hyp}{breaklinks}[true]{%
2020 \Hy@boolkey{breaklinks}{#1}%
2021 \let\Hy@setbreaklinks\@gobble
2022 }
Determines whether an automatic anchor is put on each page
2023 \define@key{Hyp}{pageanchor}[true]{%
2024 \Hy@boolkey{pageanchor}{#1}%
2025 }
Are the page links done as plain arabic numbers, or do they follow the formatting of the
package? The latter loses if you put in typesetting like \textbf or the like.
2026 \define@key{Hyp}{plainpages}[true]{%
2027 \Hy@boolkey{plainpages}{#1}%
2028 }
Are the names for anchors made as per the HyperTeX system, or do they simply use what
LAT<sub>EX</sub> provides?
2029 \define@key{Hyp}{naturalnames}[true]{%
2030 \Hy@boolkey{naturalnames}{#1}%
2031 }
Completely ignore the names as per the HyperTeX system, and use unique counters.
2032 \define@key{Hyp}{hypertexnames}[true]{%
2033 \Hy@boolkey{hypertexnames}{#1}%
```
}

Currently, dvips doesn't allow anchors nested within targets, so this option tries to stop that happening. Other processors may be able to cope.

```
2035 \define@key{Hyp}{nesting}[true]{%
2036 \Hy@boolkey{nesting}{#1}%
2037 }
2038 \define@key{Hyp}{unicode}[true]{%
2039 \Hy@boolkey{unicode}{#1}%
2040 \ifHy@unicode
2041 \def\HyPsd@pdfencoding{unicode}%
2042 \else
2043 \def\HyPsd@pdfencoding{pdfdoc}%
2044 \fi
2045 \HyPsd@LoadUnicode
2046 }
2047 \def\HyPsd@LoadUnicode{%
2048 \@ifundefined{T@PU}{%
2049 \input{puenc.def}%
2050 \HyLinguex@Restore
2051 }{}%
2052 \DeclareFontFamily{PU}{pdf}{}%
2053 \DeclareFontShape{PU}{pdf}{m}{n}{ <-> cmr10 }{}%
2054 \DeclareFontSubstitution{PU}{pdf}{m}{n}%
2055 \global\let\HyPsd@LoadUnicode\relax
2056 }
2057 \AtBeginDocument{%
2058 \ifx\HyPsd@LoadUnicode\relax
2059 \else
2060 \def\HyPsd@LoadUnicode{%
2061 \PackageError{hyperref}{%
2062 Unicode support for bookmarks is not available.\MessageBreak
2063 Activate unicode support by using one of the options\MessageBreak
2064 'unicode', 'pdfencoding=unicode', 'pdfencoding=auto'\MessageBreak
2065 in the preamble%
2066 }\@ehc
2067 \global\let\HyPsd@LoadUnicode\relax
2068 \global\Hy@unicodefalse
2069 \global\let\Hy@unicodetrue\Hy@unicodefalse
2070 }%
2071 \fi
2072 }
2073 \define@key{Hyp}{pdfencoding}{%
2074 \edef\HyPsd@temp{#1}%
2075 \ifx\HyPsd@temp\HyPsd@pdfencoding@pdfdoc
2076 \let\HyPsd@pdfencoding\HyPsd@temp
2077 \Hy@unicodefalse
2078 \else
2079 \ifcase\ifx\HyPsd@temp\HyPsd@pdfencoding@unicode
2080 \anglez
2081 \else
2082 \ifx\HyPsd@temp\HyPsd@pdfencoding@auto
2083 \anglez@
2084 \else
2085 \@ne
2086 \fi
2087 \overline{\text{f}i}2088 \let\HvPsd@pdfencoding\HvPsd@temp
2089 \hypersetup{unicode}%
2090 \ifHy@unicode
2091 \def\HyPsd@pdfencoding{#1}%
```

```
61
```

```
2092 \ifx\HyPsd@pdfencoding\HyPsd@pdfencoding@auto
2093 \HyPsd@LoadStringEnc
2094 \qquad \qquad \int fi
2095 \else
2096 \Hy@Warning{Cannot switch to unicode bookmarks}%
2097 \let\HyPsd@pdfencoding\HyPsd@pdfencoding@pdfdoc
2098 \fi
2099 \lambdaelse
2100 \@onelevel@sanitize\HyPsd@temp
2101 \Hy@Warning{%
2102 Values of option 'pdfencoding':\MessageBreak
2103 'pdfdoc', 'unicode', 'auto'.\MessageBreak
2104 Ignoring unknown value '\HyPsd@temp'%
2105 }%
2106 \fi
2107 \fi
2108 }
2109 \def\HyPsd@pdfencoding@auto{auto}
2110 \def\HyPsd@pdfencoding@pdfdoc{pdfdoc}
2111 \def\HyPsd@pdfencoding@unicode{unicode}
2112 \let\HyPsd@pdfencoding\Hy@pdfencoding@pdfdoc
2113 \def\HyPsd@LoadStringEnc{%
2114 \RequirePackage{stringenc}[2007/06/14]%
2115 \let\HyPsd@LoadStringEnc\relax
2116 }
2117 \AtBeginDocument{%
2118 \@ifpackageloaded{stringenc}{%
2119 \let\HyPsd@LoadStringEnc\relax
2120 }{%
2121 \def\HyPsd@LoadStringEnc{%
2122 \Hy@WarningNoLine{%
2123 Missing package 'stringenc'. Use 'pdfencoding=auto'\MessageBreak
2124 in the preamble or load the package there%
2125 }%
2126 }%
2127 }%
2128 }
2129 \newif\ifHy@setpdfversion
2130 \define@key{Hyp}{pdfversion}{%
2131 \@ifundefined{Hy@pdfversion@#1}{%
2132 \PackageWarning{hyperref}{%
2133 Unsupported PDF version '#1'.\MessageBreak
2134 Valid values: 1.2 until 1.9%
2135 }%
2136 }{%
2137 \Hy@setpdfversiontrue
2138 \edef\Hy@pdfversion{\@nameuse{Hy@pdfversion@#1}}%
2139 }%
2140 }
2141 \@namedef{Hy@pdfversion@1.2}{2}%
2142 \@namedef{Hy@pdfversion@1.3}{3}%
2143 \@namedef{Hy@pdfversion@1.4}{4}%
2144 \@namedef{Hy@pdfversion@1.5}{5}%
2145 \@namedef{Hy@pdfversion@1.6}{6}%
2146 \@namedef{Hy@pdfversion@1.7}{7}%
2147 \@namedef{Hy@pdfversion@1.8}{8}%
2148 \@namedef{Hy@pdfversion@1.9}{9}%
```
\def\Hy@pdfversion{2}

# 10 Options for different drivers

```
2150 \define@key{Hyp}{hyperref}[true]{}
2151 \define@key{Hyp}{tex4ht}[true]{%
2152 \Hy@texhttrue
2153 \setkeys{Hyp}{colorlinks=true}%
2154 \def\BeforeTeXIVht{\usepackage{color}}%
2155 \def\Hy@driver{htex4ht}%
2156 \def\MaybeStopEarly{%
2157 \typeout{Hyperref stopped early}%
2158 \AfterBeginDocument{%
2159 \PDF@FinishDoc
2160 \gdef\PDF@FinishDoc{}%
2161 }%
2162 \endinput
2163 }%
2164 }
2165 \define@key{Hyp}{pdftex}[true]{%
2166 \def\Hy@driver{hpdftex}%
2167 }
2168 \define@key{Hyp}{nativepdf}[true]{%
2169 \def\Hy@driver{hdvips}%
2170 }
2171 \define@key{Hyp}{dvipdfm}[true]{%
2172 \def\Hy@driver{hdvipdfm}%
2173 }
2174 \define@key{Hyp}{dvipdfmx}[true]{%
2175 \def\Hy@driver{hdvipdfm}%
2176 }
2177 \define@key{Hyp}{dvipdfmx-outline-open}[true]{%
2178 \expandafter\ifx\csname if#1\expandafter\endcsname
2179 \csname iftrue\endcsname
2180 \chardef\SpecialDvipdfmxOutlineOpen\@ne
2181 \else
2182 \chardef\SpecialDvipdfmxOutlineOpen\z@
2183 \fi
2184 }
2185 \define@key{Hyp}{xetex}[true]{%
2186 \def\Hy@driver{hdvipdfm}%
2187 }
2188 \define@key{Hyp}{pdfmark}[true]{%
2189 \def\Hy@driver{hdvips}%
2190 }
2191 \define@key{Hyp}{dvips}[true]{%
2192 \def\Hy@driver{hdvips}%
2193 }
2194 \define@key{Hyp}{hypertex}[true]{%
2195 \def\Hy@driver{hypertex}%
2196 }
2197 \let\Hy@MaybeStopNow\relax
2198 \define@key{Hyp}{vtex}[true]{%
2199 \begingroup\expandafter\expandafter\expandafter\endgroup
2200 \expandafter\ifx\csname OpMode\endcsname\relax
2201 \@latex@error{Non-VTeX processor}{}%
2202 \global\let\Hy@MaybeStopNow\endinput
```

```
2203 \endinput
2204 \else
2205 \ifnum 0\ifnum\OpMode<1 1\fi \ifnum\OpMode>3 1\fi =0 %
2206 \def\Hy@driver{hvtex}%
2207 \else
2208 \ifnum\OpMode=10\relax
2209 \def\Hy@driver{hvtexhtm}%
2210 \def\MaybeStopEarly{%
2211 \typeout{Hyperref stopped early}%
2212 \AfterBeginDocument{%
2213 \PDF@FinishDoc
2214 \qquad \qquad \qquad \qquad \qquad \qquad \qquad 2215 }%
2215
2216 \endinput
2217 }%
2218 \else
2219 \@latex@error{Mode (\the\OpMode) has no hyperref driver}{}%
2220 \global\let\Hy@MaybeStopNow\endinput
2221 \endinput
2222 \fi
2223 \fi
2224 \fi
2225 }
2226 \define@key{Hyp}{vtexpdfmark}[true]{%
2227 \begingroup\expandafter\expandafter\expandafter\endgroup
2228 \expandafter\ifx\csname OpMode\endcsname\relax
2229 \@latex@error{Non-VTeX processor}{}%
2230 \let\Hy@MaybeStopNow\endinput
2231 \endinput
2232 \else
2233 \ifnum 0\ifnum\OpMode<1 1\fi \ifnum\OpMode>3 1\fi =0 %
2234 \def\Hy@driver{hvtexmrk}%
2235 \else
2236 \@latex@error{Mode (\the\OpMode) has no hyperref driver}{}%
2237 \let\Hy@MaybeStopNow\endinput
2238 \endinput
2239 \fi
2240 \fi
2241 }
2242 \define@key{Hyp}{dviwindo}[true]{%
2243 \def\Hy@driver{hdviwind}%
2244 \setkeys{Hyp}{colorlinks}%
2245 \PassOptionsToPackage{dviwindo}{color}%
2246 }
2247 \define@key{Hyp}{dvipsone}[true]{%
2248 \def\Hy@driver{hdvipson}%
2249 }
2250 \define@key{Hyp}{textures}[true]{%
2251 \def\Hy@driver{htexture}%
2252 }
2253 \define@key{Hyp}{latex2html}[true]{%
2254 \AtBeginDocument{\@@latextohtmlX}%
2255 }
No more special treatment for ps2pdf. Let it sink or swim.
2256 \define@key{Hyp}{ps2pdf}[true]{%
```

```
2257 \def\Hy@driver{hdvips}%
```

```
2258 \providecommand*\@pdfborder{0 0 1}%
```
11 Options to add extra features

Make included figures (assuming they use the standard graphics package) be hypertext links. Off by default. Needs more work.

```
2260 \define@key{Hyp}{hyperfigures}[true]{%
2261 \Hy@boolkey[hyperfigures]{figures}{#1}%
2262 }
```
The automatic footnote linking can be disabled by option hyperfootnotes.

```
2263 \define@key{Hyp}{hyperfootnotes}[true]{%
2264 \Hy@boolkey{hyperfootnotes}{#1}%
2265 }
```
Set up back-referencing to be hyper links, by page, slide or section number,

```
2266 \def\back@none{none}
2267 \def\back@section{section}
2268 \def\back@page{page}
2269 \def\back@slide{slide}
2270 \define@key{Hyp}{backref}[section]{%
2271 \lowercase{\def\Hy@tempa{#1}}%
2272 \ifx\Hy@tempa\@empty
2273 \let\Hy@tempa\back@section
2274 \fi
2275 \ifx\Hy@tempa\Hy@false
2276 \let\Hy@tempa\back@none<br>2277 \fi
2277 \fi
2278 \ifx\Hy@tempa\back@slide
2279 \let\Hy@tempa\back@section
2280 \fi
2281 \ifx\Hy@tempa\back@page
2282 \PassOptionsToPackage{hyperpageref}{backref}%
2283 \Hy@backreftrue
2284 \else
2285 \ifx\Hy@tempa\back@section
2286 \PassOptionsToPackage{hyperref}{backref}%
2287 \Hy@backreftrue
2288 \else
2289 \ifx\Hy@tempa\back@none
2290 \Hy@backreffalse
2291 \else
2292 \Hy@WarnOptionValue{#1}{backref}{%
2293 'section', 'slide', 'page', 'none',\MessageBreak
2294 or 'false'}%
2295 \fi
2296 \ifmmode \overline{1}\else \times 1296 \times 2296 \times \ifmmode \overline{1}\else response to \ifmmode \overline{1}\else response to \fi2297 \fi
2298 }
2299 \define@key{Hyp}{pagebackref}[true]{%
2300 \edef\Hy@tempa{#1}%
2301 \lowercase\expandafter{%
2302 \expandafter\def\expandafter\Hy@tempa\expandafter{\Hy@tempa}%
2303 }%
2304 \ifx\Hy@tempa\@empty
2305 \let\Hy@tempa\Hy@true
2306 \fi
2307 \ifx\Hy@tempa\Hy@true
```
}

```
2308 \PassOptionsToPackage{hyperpageref}{backref}%
2309 \Hy@backreftrue
2310 \else
2311 \ifx\Hy@tempa\Hy@false
2312 \Hy@backreffalse
2313 \else
2314 \Hy@WarnOptionValue{#1}{pagebackref}{'true' or 'false'}%
2315 \fi
2316 \fi
2317 }
```
Make index entries be links back to the relevant pages. By default this is turned on, but may be stopped.

```
2318 \define@key{Hyp}{hyperindex}[true]{%
2319 \Hy@boolkey{hyperindex}{#1}%
2320 }
Configuration of encap char.
```

```
2321 \define@key{Hyp}{encap}[\|]{%
2322 \def\HyInd@EncapChar{#1}%
2323 }
```
# 12 Language options

The \autoref feature depends on the language.

```
2324 \def\HyLang@afrikaans{%
2325 \def\equationautorefname{Vergelyking}%
2326 \def\footnoteautorefname{Voetnota}%
2327 \def\itemautorefname{Item}%
2328 \def\figureautorefname{Figuur}%
2329 \def\tableautorefname{Tabel}%
2330 \def\partautorefname{Deel}%
2331 \def\appendixautorefname{Bylae}%
2332 \def\chapterautorefname{Hoofstuk}%
2333 \def\sectionautorefname{Afdeling}%
2334 \def\subsectionautorefname{Subafdeling}%
2335 \def\subsubsectionautorefname{Subsubafdeling}%
2336 \def\paragraphautorefname{Paragraaf}%
2337 \def\subparagraphautorefname{Subparagraaf}%
2338 \def\FancyVerbLineautorefname{Lyn}%
2339 \def\theoremautorefname{Teorema}%
2340 \def\pageautorefname{Bladsy}%
2341 }
2342 \def\HyLang@english{%
2343 \def\equationautorefname{Equation}%
2344 \def\footnoteautorefname{footnote}%
2345 \def\itemautorefname{item}%
2346 \def\figureautorefname{Figure}%
2347 \def\tableautorefname{Table}%
2348 \def\partautorefname{Part}%
2349 \def\appendixautorefname{Appendix}%
2350 \def\chapterautorefname{chapter}%
2351 \def\sectionautorefname{section}%
2352 \def\subsectionautorefname{subsection}%
2353 \def\subsubsectionautorefname{subsubsection}%
2354 \def\paragraphautorefname{paragraph}%
2355 \def\subparagraphautorefname{subparagraph}%
```

```
2356 \def\FancyVerbLineautorefname{line}%
2357 \def\theoremautorefname{Theorem}%
2358 \def\pageautorefname{page}%
2359 }
2360 \def\HyLang@french{%
2361 \def\equationautorefname{\'Equation}%
2362 \def\footnoteautorefname{note}%
2363 \def\itemautorefname{item}%
2364 \def\figureautorefname{Figure}%
2365 \def\tableautorefname{Tableau}%
2366 \def\partautorefname{Partie}%
2367 \def\appendixautorefname{Appendice}%
2368 \def\chapterautorefname{chapitre}%
2369 \def\sectionautorefname{section}%
2370 \def\subsectionautorefname{sous-section}%
2371 \def\subsubsectionautorefname{sous-sous-section}%
2372 \def\paragraphautorefname{paragraphe}%
2373 \def\subparagraphautorefname{sous-paragraphe}%
2374 \def\FancyVerbLineautorefname{ligne}%
2375 \def\theoremautorefname{Th\'eor\'eme}%
2376 \def\pageautorefname{page}%
2377 }
2378 \def\HyLang@german{%
2379 \def\equationautorefname{Gleichung}%
2380 \def\footnoteautorefname{Fu\ss note}%
2381 \def\itemautorefname{Punkt}%
2382 \def\figureautorefname{Abbildung}%
2383 \def\tableautorefname{Tabelle}%
2384 \def\partautorefname{Teil}%
2385 \def\appendixautorefname{Anhang}%
2386 \def\chapterautorefname{Kapitel}%
2387 \def\sectionautorefname{Abschnitt}%
2388 \def\subsectionautorefname{Unterabschnitt}%
2389 \def\subsubsectionautorefname{Unterunterabschnitt}%
2390 \def\paragraphautorefname{Absatz}%
2391 \def\subparagraphautorefname{Unterabsatz}%
2392 \def\FancyVerbLineautorefname{Zeile}%
2393 \def\theoremautorefname{Theorem}%
2394 \def\pageautorefname{Seite}%
2395 }
2396 \def\HyLang@italian{%
2397 \def\equationautorefname{Equazione}%
2398 \def\footnoteautorefname{nota}%
2399 \def\itemautorefname{punto}%
2400 \def\figureautorefname{Figura}%
2401 \def\tableautorefname{Tabella}%
2402 \def\partautorefname{Parte}%
2403 \def\appendixautorefname{Appendice}%
2404 \def\chapterautorefname{Capitolo}%
2405 \def\sectionautorefname{sezione}%
2406 \def\subsectionautorefname{sottosezione}%
2407 \def\subsubsectionautorefname{sottosottosezione}%
2408 \def\paragraphautorefname{paragrafo}%
2409 \def\subparagraphautorefname{sottoparagrafo}%
2410 \def\FancyVerbLineautorefname{linea}%
2411 \def\theoremautorefname{Teorema}%
```

```
2412 \def\pageautorefname{Pag.\@}%
```

```
2413 }
2414 \def\HyLang@magyar{%
2415 \def\equationautorefname{Egyenlet}%
2416 \def\footnoteautorefname{l\'abjegyzet}%
2417 \def\itemautorefname{Elem}%
2418 \def\figureautorefname{\'Abra}%
2419 \def\tableautorefname{T\'abl\'azat}%
2420 \def\partautorefname{R\'esz}%
2421 \def\appendixautorefname{F\"uggel\'ek}%
2422 \def\chapterautorefname{fejezet}%
2423 \def\sectionautorefname{szakasz}%
2424 \def\subsectionautorefname{alszakasz}%
2425 \def\subsubsectionautorefname{alalszakasz}%
2426 \def\paragraphautorefname{bekezd\'es}%
2427 \def\subparagraphautorefname{albekezd\'es}%
2428 \def\FancyVerbLineautorefname{sor}%
2429 \def\theoremautorefname{T\'etel}%
2430 \def\pageautorefname{oldal}%
2431 }
2432 \def\HyLang@portuges{%
2433 \def\equationautorefname{Equa\c c\~ao}%
2434 \def\footnoteautorefname{Nota de rodap\'e}%
2435 \def\itemautorefname{Item}%
2436 \def\figureautorefname{Figura}%
2437 \def\tableautorefname{Tabela}%
2438 \def\partautorefname{Parte}%
2439 \def\appendixautorefname{Ap\^endice}%
2440 \def\chapterautorefname{Cap\'itulo}%
2441 \def\sectionautorefname{Se\c c\~ao}%
2442 \def\subsectionautorefname{Subse\c c\~ao}%
2443 \def\subsubsectionautorefname{Subsubse\c c\~ao}%
2444 \def\paragraphautorefname{par\'agrafo}%
2445 \def\subparagraphautorefname{subpar\'agrafo}%
2446 \def\FancyVerbLineautorefname{linha}%
2447 \def\theoremautorefname{Teorema}%
2448 \def\pageautorefname{P\'agina}%
2449 }
```
Next commented section for Russian is provided by Olga Lapko.

Next follow the checked reference names with commented variants and explanations. All they are abbreviated and they won't create a grammatical problems in the *middle* of sentences.

The most weak points in these abbreviations are the \equationautorefname, \theoremautorefname and the \FancyVerbLineautorefname. But those three, and also the \footnoteautorefname are not *too* often referenced. Another rather weak point is the \appendixautorefname.

2450 \def\HyLang@russian{%

The abbreviated reference to the equation: it is not for "the good face of the book", but maybe it will be better to get the company for the \theoremautorefname?

2451 \def\equationautorefname{\cyr\cyrv\cyrery\cyrr.}%

The name of the equation reference has common form for both nominative and accusative but changes in other forms, like "of \autoref{auto}" etc. The full name must follow full name of the \theoremautorefname.

```
2452 % \def\equationautorefname{%
```

```
2453 % \cyr\cyrv\cyrery\cyrr\cyra\cyrzh\cyre\cyrn\cyri\cyre
2454 \% }%
```
The variant of footnote has abbreviation form of the synonym of the word "footnote". This variant of abbreviated synonym has alternative status (maybe obsolete?).

```
2455 \def\footnoteautorefname{%
2456 \cyr\cyrp\cyro\cyrd\cyrs\cyrt\cyrr.\ \cyrp\cyrr\cyri\cyrm.%
2457 }%
```
Commented form of the full synonym for "footnote". It has common form for both nominative and accusative but changes in other forms, like "of \autoref{auto}"

```
2458 % \def\footnoteautorefname{%
2459 % \cyr\cyrp\cyro\cyrd\cyrs\cyrt\cyrr\cyro\cyrch\cyrn\cyro\cyre\ %
2460 % \cyrp\cyrr\cyri\cyrm\cyre\cyrch\cyra\cyrn\cyri\cyre
2461 % }%
```
Commented forms of the "footnote": have different forms, the same is for the nominative and accusative. (The others needed?)

```
2462% \def\Nomfootnoteautorefname{\cyr\cyrs\cyrn\cyro\cyrs\cyrk\cyra}%
2463% \def\Accfootnoteautorefname{\cyr\cyrs\cyrn\cyro\cyrs\cyrk\cyru}%
```
Name of the list item, can be confused with the paragraph reference name, but reader could understand meaning from context(?). Commented variant has common form for both nominative and accusative but changes in other forms, like "of \autoref{auto}" etc.

```
2464 \def\itemautorefname{\cyr\cyrp.}%
2465% \def\itemautorefname{\cyr\cyrp\cyru\cyrn\cyrk\cyrt}%
```
Names of the figure and table have stable (standard) abbreviation forms. No problem in the middle of sentence.

```
2466 \def\figureautorefname{\cyr\cyrr\cyri\cyrs.}%
```

```
2467 \def\tableautorefname{\cyr\cyrt\cyra\cyrb\cyrl.}%
```
Names of the part, chapter, section(s) have stable (standard) abbreviation forms. No problem in the middle of sentence.

```
2468 \def\partautorefname{\cyr\cyrch.}%
```

```
2469 \def\chapterautorefname{\cyr\cyrg\cyrl.}%
```
2470 \def\sectionautorefname{\cyr\cyrr\cyra\cyrz\cyrd.}%

Name of the appendix can use this abbreviation, but it is not standard for books, i.e, not for "the good face of the book". Commented variant has common form for both nominative and accusative but changes in other forms, like "of \autoref{auto}" etc.

```
2471 \def\appendixautorefname{\cyr\cyrp\cyrr\cyri\cyrl.}%
2472 % \def\appendixautorefname{%
2473% \cyr\cyrp\cyrr\cyri\cyrl\cyro\cyrzh\cyre\cyrn\cyri\cyre
2474 % }%
```
The sectioning command have stable (almost standard) and common abbreviation form for all levels (the meaning of these references visible from the section number). No problem.

```
2475 \def\subsectionautorefname{\cyr\cyrr\cyra\cyrz\cyrd.}%
```

```
2476 \def\subsubsectionautorefname{\cyr\cyrr\cyra\cyrz\cyrd.}%
```
The names of references to paragraphs also have stable (almost standard) and common abbreviation form for all levels (the meaning of these references is visible from the section number). No problem in the middle of sentence.

```
2477 \def\paragraphautorefname{\cyr\cyrp.}%
```

```
2478 \def\subparagraphautorefname{\cyr\cyrp.}%
```
Commented variant can be used in books but since it has common form for both nominative and accusative but it changes in other forms, like "of \autoref{auto}" etc.

```
2479% \def\paragraphautorefname{\cyr\cyrp\cyru\cyrn\cyrk\cyrt}%
```
2480 % \def\subparagraphautorefname{\cvr\cvrp\cvru\cvrn\cvrk\cvrt}%

The name of verbatim line. Here could be a standard of the abbreviation (used very rare). But the author preprint publications (which have not any editor or corrector) can use this abbreviation for the page reference. So the meaning of the line reference can be read as reference to the page.

```
\def\FancyVerbLineautorefname{\cyr\cyrs\cyrt\cyrr.}%
```
Commented names of the "verbatim line": have different forms, also the nominative and accusative.

2482% \def\NomFancyVerbLineautorefname{\cyr\cyrs\cyrt\cyrr\cyro\cyrk\cyra}% 2483% \def\AccFancyVerbLineautorefname{\cyr\cyrs\cyrt\cyrr\cyro\cyrk\cyru}%

The alternative, ve-e-e-ery professional abbreviation, was used in typography markup for typesetters.

% \def\FancyVerbLineautorefname{\cyr\cyrs\cyrt\cyrr\cyrk.}%

The names of theorem: if we want have "the good face of the book", so the theorem reference must have the full name (like equation reference). But . . .

\def\theoremautorefname{\cyr\cyrt\cyre\cyro\cyrr.}%

Commented forms of the "theorem": have different forms, also the nominative and accusative.

```
2486 % \def\Nomtheoremautorefname{\cyr\cyrt\cyre\cyro\cyrr\cyre\cyrm\cyra}%
2487 % \def\Acctheoremautorefname{\cyr\cyrt\cyre\cyro\cyrr\cyre\cyrm\cyru}%
```
Name of the page stable (standard) abbreviation form. No problem.

```
2488 \def\pageautorefname{\cyr\cyrs.}%
2489 }
2490 \def\HyLang@spanish{%
2491 \def\equationautorefname{Ecuaci\'on}%
2492 \def\footnoteautorefname{Nota a pie de p\'agina}%
2493 \def\itemautorefname{Elemento}%
2494 \def\figureautorefname{Figura}%
2495 \def\tableautorefname{Tabla}%
2496 \def\partautorefname{Parte}%
2497 \def\appendixautorefname{Ap\'endice}%
2498 \def\chapterautorefname{Cap\'itulo}%
2499 \def\sectionautorefname{Secci\'on}%
2500 \def\subsectionautorefname{Subsecci\'on}%
2501 \def\subsubsectionautorefname{Subsubsecci\'on}%
2502 \def\paragraphautorefname{P\'arrafo}%
2503 \def\subparagraphautorefname{Subp\'arrafo}%
2504 \def\FancyVerbLineautorefname{L\'inea}%
2505 \def\theoremautorefname{Teorema}%
2506 \def\pageautorefname{P\'agina}%
2507 }
2508 \def\HyLang@vietnamese{%
2509 \def\equationautorefname{Ph\uhorn{}\ohorn{}ng tr\'inh}%
2510 \def\footnoteautorefname{Ch\'u th\'ich}%
2511 \def\itemautorefname{m\d{u}c}%
2512 \def\figureautorefname{H\'inh}%
2513 \def\tableautorefname{B\h{a}ng}%
2514 \def\partautorefname{Ph\'\acircumflex{}n}%
2515 \def\appendixautorefname{Ph\d{u} l\d{u}c}%
2516 \def\chapterautorefname{ch\uhorn{}\ohorn{}ng}%
2517 \def\sectionautorefname{m\d{u}c}%
2518 \def\subsectionautorefname{m\d{u}c}%
2519 \def\subsubsectionautorefname{m\d{u}c}%
2520 \def\paragraphautorefname{\dj{}o\d{a}n}%
```

```
2521 \def\subparagraphautorefname{\dj{}o\d{a}n}%
2522 \def\FancyVerbLineautorefname{d\'ong}%
2523 \def\theoremautorefname{\DJ{}\d{i}nh l\'y}%
2524 \def\pageautorefname{Trang}%
2525
```
Instead of package babel's definition of \addto the implementation of package varioref is used. Additionally argument #1 is checked for \relax.

```
2526 \def\HyLang@addto#1#2{%
2527 #2%
2528 \@temptokena{#2}%
2529 \ifx#1\relax
2530 \let#1\@empty
2531 \fi
2532 \ifx#1\undefined
2533 \edef#1{\the\@temptokena}%
2534 \else
2535 \toks@\expandafter{#1}%
2536 \edef#1{\the\toks@\the\@temptokena}%
2537 \fi
2538 \@temptokena{}\toks@\@temptokena
2539 }
2540 \def\HyLang@DeclareLang#1#2#3{%
2541 \begingroup
2542 \edef\x##1##2{%
2543 \noexpand\ifx##2\relax
2544 \errmessage{No definitions for language #2' found!}%
2545 \noexpand\fi
2546 \endgroup
2547 \noexpand\define@key{Hyp}{#1}[]{%
2548 \noexpand\HyLang@addto{\noexpand##1}{\noexpand##2}%
2549 #3%
2550 }%
2551 }%
2552 \expandafter\x\csname extras#1\expandafter\endcsname
2553 \csname HyLang@#2\endcsname
2554 }
2555 \HyLang@DeclareLang{english}{english}{}
2556 \HyLang@DeclareLang{UKenglish}{english}{}
2557 \HyLang@DeclareLang{british}{english}{}
2558 \HyLang@DeclareLang{USenglish}{english}{}
2559 \HyLang@DeclareLang{american}{english}{}
2560 \HyLang@DeclareLang{german}{german}{}
2561 \HyLang@DeclareLang{austrian}{german}{}
2562 \HyLang@DeclareLang{ngerman}{german}{}
2563 \HyLang@DeclareLang{naustrian}{german}{}
2564 \HyLang@DeclareLang{russian}{russian}{\noexpand\hypersetup{unicode}}
2565 \HyLang@DeclareLang{brazil}{portuges}{}
2566 \HyLang@DeclareLang{brazilian}{portuges}{}
2567 \HyLang@DeclareLang{portuguese}{portuges}{}
2568 \HyLang@DeclareLang{spanish}{spanish}{}
2569 \HyLang@DeclareLang{afrikaans}{afrikaans}{}
2570 \HyLang@DeclareLang{french}{french}{}
2571 \HyLang@DeclareLang{frenchb}{french}{}
2572 \HyLang@DeclareLang{francais}{french}{}
2573 \HyLang@DeclareLang{acadian}{french}{}
2574 \HyLang@DeclareLang{canadien}{french}{}
```

```
2575 \HyLang@DeclareLang{italian}{italian}{}
2576 \HyLang@DeclareLang{magyar}{magyar}{}
2577 \HyLang@DeclareLang{hungarian}{magyar}{}
```
More work is needed in case of options vietnamese and vietnam.

```
2578 \define@key{Hyp}{vietnamese}[]{%
```

```
2579 \HyLang@addto\extrasvietnamese\HyLang@vietnamese
2580 \AtEndOfPackage{%
2581 \@ifundefined{T@PU}{}{%
2582 \in{puvnenc.def}%<br>2583 }%
2583
2584 }%
2585 }
2586 \define@key{Hyp}{vietnam}[]{%
2587 \HyLang@addto\extrasvietnam\HyLang@vietnamese
2588 \AtEndOfPackage{%
2589 \@ifundefined{T@PU}{}{%
2590 \infty.def}%<br>2591 }%
2591
2592 }%
2593 }
```
Similar for option arabic that just loads the additions to PU encoding for Arabi.

```
2594 \define@key{Hyp}{arabic}[]{%
2595 \AtEndOfPackage{%
2596 \@ifundefined{T@PU}{}{%
2597 \input{puarenc.def}%
2598 }%
2599 }%
2600 }
```
# 13 Options to change appearance of links

Colouring links at the LATEX level is useful for debugging, perhaps.

```
2601 \define@key{Hyp}{colorlinks}[true]{%
2602 \Hy@boolkey{colorlinks}{#1}%
2603 }
2604 \define@key{Hyp}{ocgcolorlinks}[true]{%
2605 \Hy@boolkey{ocgcolorlinks}{#1}%
2606 }
2607 \AtBeginDocument{%
2608 \begingroup
2609 \@ifundefined{OBJ@OCG@view}{%
2610 \ifHy@ocgcolorlinks
2611 \Hy@Warning{%
2612 Driver does not support 'ocgcolorlinks',\MessageBreak
2613 using 'colorlinks' instead%
2614 }%
2615 \fi
2616 }{}%
2617 \endgroup
2618 }
2619 \define@key{Hyp}{frenchlinks}[true]{%
2620 \Hy@boolkey{frenchlinks}{#1}%
2621 }
```
# 14 Bookmarking

```
2622 \define@key{Hyp}{bookmarks}[true]{%
2623 \Hy@boolkey{bookmarks}{#1}%
2624 }
2625 \define@key{Hyp}{bookmarksopen}[true]{%
2626 \Hy@boolkey{bookmarksopen}{#1}%
2627 }
```
The depth of the outlines is controlled by option bookmarksdepth. The option acts globally and distinguishes three cases:

- bookmarksdepth: Without value hyperref uses counter tocdepth (compatible behaviour and default).
- bookmarksdepth=<number>: the depth is set to <number>.
- bookmarksdepth=<name>: The <name> must not start with a number or minus sign. It is a document division name (part, chapter, section,  $\dots$ ). Internally the value of macro \toclevel@<name> is used.

```
2628 \let\Hy@bookmarksdepth\c@tocdepth
2629 \define@key{Hyp}{bookmarksdepth}[]{%
2630 \begingroup
2631 \edef\x{#1}%
2632 \i{f x}\times\emptyset2633 \global\let\Hy@bookmarksdepth\c@tocdepth
2634 \else
2635 \@ifundefined{toclevel@\x}{%
2636 \@onelevel@sanitize\x
2637 \edef\y{\expandafter\@car\x\@nil}%
2638 \ifcase 0\expandafter\ifx\y-1\fi
2639 \expandafter\ifnum\expandafter'\y>47 %
2640 \expandafter\ifnum\expandafter'\y<58 1\fi\fi\relax
2641 \Hy@Warning{Unknown document division name (\x) }%
2642 \else
2643 \setbox\z@=\hbox{%
2644 \qquad \qquad \text{count@=}\x2645 \xdef\Hy@bookmarksdepth{\the\count@}%
2646 }%
2647 \fi
2648 }{%
2649 \setbox\z@=\hbox{%
2650 \count@=\csname toclevel@\x\endcsname
2651 \xdef\Hy@bookmarksdepth{\the\count@}%
2652 }%
2653 }%
2654 \fi
2655 \endgroup
2656 }
```
'bookmarksopenlevel' to specify the open level. From Heiko Oberdiek.

```
2657 \define@key{Hyp}{bookmarksopenlevel}{%
2658 \def\@bookmarksopenlevel{#1}%
2659 }
2660 \def\@bookmarksopenlevel{\maxdimen}
2661 % 'bookmarkstype' to specify which 'toc' file to mimic
2662 \define@key{Hyp}{bookmarkstype}{%
2663 \def\Hy@bookmarkstype{#1}%
```
}

\def\Hy@bookmarkstype{toc}

Richard Curnow ¡richard@curnow.demon.co.uk¿ suggested this functionality. It adds section numbers etc to bookmarks.

```
2666 \define@key{Hyp}{bookmarksnumbered}[true]{%
2667 \Hy@boolkey{bookmarksnumbered}{#1}%
2668 }
```
Option CJKbookmarks enables the patch for CJK bookmarks.

```
2669 \define@key{Hyp}{CJKbookmarks}[true]{%
2670 \Hy@boolkey{CJKbookmarks}{#1}%
2671 }
2672 \def\Hy@temp#1{%
2673 \expandafter\Hy@@temp\csname @#1color\endcsname{#1}%
2674 }
2675 \def\Hy@@temp#1#2#3{%
2676 \define@key{Hyp}{#2color}{%
2677 \HyColor@HyperrefColor{##1}#1%
2678 }%
2679 \def#1{#3}%
2680 }
2681 \Hy@temp{link}{red}
2682 \Hy@temp{anchor}{black}
2683 \Hy@temp{cite}{green}
2684 \Hy@temp{file}{cyan}
2685 \Hy@temp{url}{magenta}
2686 \Hy@temp{menu}{red}
2687 \Hy@temp{run}{\@filecolor}
2688 \define@key{Hyp}{pagecolor}{%
2689 \Hy@WarningPageColor
2690 }
2691 \def\Hy@WarningPageColor{%
2692 \Hy@WarningNoLine{Option 'pagecolor' is not available anymore}%
2693 \global\let\Hy@WarningPageColor\relax
2694 }
2695 \def\hyperbaseurl#1{\def\@baseurl{#1}}
2696 \define@key{Hyp}{baseurl}{\hyperbaseurl{#1}}
2697 \let\@baseurl\@empty
2698 \def\hyperlinkfileprefix#1{\def\Hy@linkfileprefix{#1}}
2699 \define@key{Hyp}{linkfileprefix}{\hyperlinkfileprefix{#1}}
2700 \hyperlinkfileprefix{file:}
```
# 15 PDF-specific options

```
\@pdfpagetransition The value of option pdfpagetransition is stored in \@pdfpagetransition. Its initial
                       value is set to \relax in order to be able to differentiate between a not used option and
                       an option with an empty value.
                       2701 \let\@pdfpagetransition\relax
                       2702 \define@key{Hyp}{pdfpagetransition}{\def\@pdfpagetransition{#1}}
  \@pdfpageduration The value of option pdfpageduration is stored in \@pdfpageduration. Its initial
                       value is set to \relax in order to be able to differentiate between a not used option and
                       an option with an empty value.
                       2703 \let\@pdfpageduration\relax
                       2704 \define@key{Hyp}{pdfpageduration}{\def\@pdfpageduration{#1}}
```
The entry for the /Hid key in the page object is only necessary, if it is used and set to true for at least one time. If it is always false, then the /Hid key is not written to the pdf page object in order not to enlarge the pdf file.

```
2705 \newif\ifHy@useHidKey
2706 \Hy@useHidKeyfalse
2707 \define@key{Hyp}{pdfpagehidden}[true]{%
2708 \Hy@boolkey{pdfpagehidden}{#1}%
2709 \ifHy@pdfpagehidden
2710 \global\Hy@useHidKeytrue
2711 \fi
2712 }
```
The value of the bordercolor options are not processed by the color package. Therefore the value consists of space separated rgb numbers in the range 0 until 1.

Package xcolor provides \XC@bordercolor since version 1.1. If the two spaces in the color specification are missing, then the value is processed as color specification from package xcolor by using \XC@bordercolor (since xcolor 2004/05/09 v1.11, versions 2005/03/24 v2.02 until 2006/11/28 v2.10 do not work because of a bug that is fixed in 2007/01/21 v2.11).

```
2713 \def\Hy@ColorList{cite,file,link,menu,run,url}
2714 \@for\Hy@temp:=\Hy@ColorList\do{%
2715 \edef\Hy@temp{%
2716 \noexpand\define@key{Hyp}{\Hy@temp bordercolor}{%
2717 \noexpand\HyColor@HyperrefBorderColor
2718 {##1}%
2719 \expandafter\noexpand\csname @\Hy@temp bordercolor\endcsname
2720 {hyperref}%
2721 {\Hy@temp bordercolor}%
2722 }%
2723 }%
2724 \Hy@temp
2725 }
2726 \define@key{Hyp}{pagebordercolor}{%
2727 \Hy@WarningPageBorderColor
2728 }
2729 \def\Hy@WarningPageBorderColor{%
2730 \Hy@WarningNoLine{Option 'pagebordercolor' is not available anymore}%
2731 \global\let\Hy@WarningPageBorderColor\relax
2732 }
2733 \define@key{Hyp}{pdfhighlight}{\def\@pdfhighlight{#1}}
2734 \Hy@DefNameKey{pdfhighlight}{%
2735 \do{/I}{Invert}%
2736 \do{/N}{None}%
2737 \do{/O}{Outline}%
2738 \do{/P}{Push}%
2739 }
2740 \define@key{Hyp}{pdfborder}{\def\@pdfborder{#1}}
2741 \define@key{Hyp}{pdfborderstyle}{\def\@pdfborderstyle{#1}}
2742 \def\Hy@setpdfborder{%
2743 \ifx\@pdfborder\@empty
2744 \else
2745 /Border[\@pdfborder]%
2746 \fi
2747 \ifx\@pdfborderstyle\@empty
2748 \else
2749 /BS<<\@pdfborderstyle>>%
2750 \fi
```

```
2751 }
2752 \Hy@DefNameKey{pdfpagemode}{%
2753 \do{UseNone}{}%
2754 \do{UseOutlines}{}%
2755 \do{UseThumbs}{}%
2756 \do{FullScreen}{}%
2757 \do{UseOC}{PDF 1.5}%
2758 \do{UseAttachments}{PDF 1.6}%
2759 }
2760 \Hy@DefNameKey{pdfnonfullscreenpagemode}{%
2761 \do{UseNone}{}%
2762 \do{UseOutlines}{}%
2763 \do{UseThumbs}{}%
2764 \do{FullScreen}{}%
2765 \do{UseOC}{PDF 1.5}%
2766 \do{UseAttachments}{PDF 1.6}%
2767 }
2768 \Hy@DefNameKey{pdfdirection}{%
2769 \do{L2R}{Left to right}%
2770 \do{R2L}{Right to left}%
2771 }
2772 \Hy@DefNameKey{pdfviewarea}{%
2773 \do{MediaBox}{}%
2774 \do{CropBox}{}%
2775 \do{BleedBox}{}%
2776 \do{TrimBox}{}%
2777 \do{ArtBox}{}%
2778 }
2779 \Hy@DefNameKey{pdfviewclip}{%
2780 \do{MediaBox}{}%
2781 \do{CropBox}{}%
2782 \do{BleedBox}{}%
2783 \do{TrimBox}{}%
2784 \do{ArtBox}{}%
2785 }
2786 \Hy@DefNameKey{pdfprintarea}{%
2787 \do{MediaBox}{}%
2788 \do{CropBox}{}%
2789 \do{BleedBox}{}%
2790 \do{TrimBox}{}%
2791 \do{ArtBox}{}%
2792 }
2793 \Hy@DefNameKey{pdfprintclip}{%
2794 \do{MediaBox}{}%
2795 \do{CropBox}{}%
2796 \do{BleedBox}{}%
2797 \do{TrimBox}{}%
2798 \do{ArtBox}{}%
2799 }
2800 \Hy@DefNameKey{pdfprintscaling}{%
2801 \do{AppDefault}{}%
2802 \do{None}{}%
2803 }
2804 \Hy@DefNameKey{pdfduplex}{%
2805 \do{Simplex}{}%
2806 \do{DuplexFlipShortEdge}{}%
2807 \do{DuplexFlipLongEdge}{}%
```

```
2808 }
2809 \Hy@DefNameKey{pdfpicktraybypdfsize}{%
2810 \do{true}{}%
2811 \do{false}{}%
2812 }
2813 \define@key{Hyp}{pdfprintpagerange}{%
2814 \def\@pdfprintpagerange{#1}%
2815 }
2816 \Hy@DefNameKey{pdfnumcopies}{%
2817 \do{2}{two copies}%
2818 \do{3}{three copies}%
2819 \do{4}{four copies}%
2820 \do{5}{five copies}%
2821 }
2822 \define@key{Hyp}{pdfusetitle}[true]{%
2823 \Hy@boolkey[pdfusetitle]{usetitle}{#1}%
2824 }
2825 \define@key{Hyp}{pdftitle}{\pdfstringdef\@pdftitle{#1}}
2826 \define@key{Hyp}{pdfauthor}{\pdfstringdef\@pdfauthor{#1}}
2827 \define@key{Hyp}{pdfproducer}{\pdfstringdef\@pdfproducer{#1}}
2828 \define@key{Hyp}{pdfcreator}{\pdfstringdef\@pdfcreator{#1}}
2829 \define@key{Hyp}{pdfcreationdate}{%
2830 \begingroup
2831 \Hy@unicodefalse
2832 \pdfstringdef\@pdfcreationdate{#1}%
2833 \endgroup
2834 }
2835 \define@key{Hyp}{pdfmoddate}{%
2836 \begingroup
2837 \Hy@unicodefalse
2838 \pdfstringdef\@pdfmoddate{#1}%
2839 \endgroup
2840 }
2841 \define@key{Hyp}{pdfsubject}{\pdfstringdef\@pdfsubject{#1}}
2842 \define@key{Hyp}{pdfkeywords}{\pdfstringdef\@pdfkeywords{#1}}
2843 \define@key{Hyp}{pdfview}{\calculate@pdfview#1 \\}
2844\define@key{Hyp}{pdflinkmargin}{\setpdflinkmargin{#1}}
2845 \let\setpdflinkmargin\@gobble
2846 \def\calculate@pdfview#1 #2\\{%
2847 \def\@pdfview{#1}%
2848 \ifx\\#2\\%
2849 \def\@pdfviewparams{ -32768}%
2850 \else
2851 \def\@pdfviewparams{ #2}%
2852 \fi
2853 }
2854 \begingroup\expandafter\expandafter\expandafter\endgroup
2855 \expandafter\ifx\csname numexpr\endcsname\relax
2856 \def\Hy@number#1{%
2857 \expandafter\@firstofone\expandafter{\number#1}%
2858 }%
2859 \overline{289}2860 \def\Hy@number#1{%
2861 \the\numexpr#1\relax
2862 }%
2863 \fi
2864 \define@key{Hyp}{pdfstartpage}{%
```

```
2865 \ifx\\#1\\%
2866 \def\@pdfstartpage{}%
2867 \else
2868 \edef\@pdfstartpage{\Hy@number{#1}}%
2869 \fi
2870 }%
2871 \define@key{Hyp}{pdfstartview}{%
2872 \ifx\\#1\\%
2873 \def\@pdfstartview{}%
2874 \else
2875 \hypercalcbpdef\@pdfstartview{ /#1 }%
2876 \fi
2877 }
2878 \define@key{Hyp}{pdfpagescrop}{\edef\@pdfpagescrop{#1}}
2879 \define@key{Hyp}{pdftoolbar}[true]{%
2880 \Hy@boolkey[pdftoolbar]{toolbar}{#1}%
2881 }
2882 \define@key{Hyp}{pdfmenubar}[true]{%
2883 \Hy@boolkey[pdfmenubar]{menubar}{#1}%
2884 }
2885 \define@key{Hyp}{pdfwindowui}[true]{%
2886 \Hy@boolkey[pdfwindowui]{windowui}{#1}%
2887 }
2888 \define@key{Hyp}{pdffitwindow}[true]{%
2889 \Hy@boolkey[pdffitwindow]{fitwindow}{#1}%
2890 }
2891 \define@key{Hyp}{pdfcenterwindow}[true]{%
2892 \Hy@boolkey[pdfcenterwindow]{centerwindow}{#1}%
2893 }
2894 \define@key{Hyp}{pdfdisplaydoctitle}[true]{%
2895 \Hy@boolkey[pdfdisplaydoctitle]{displaydoctitle}{#1}%
2896 }
2897 \define@key{Hyp}{pdfa}[true]{%
2898 \Hy@boolkey{pdfa}{#1}%
2899 }
2900 \define@key{Hyp}{pdfnewwindow}[true]{%
2901 \def\Hy@temp{#1}%
2902 \ifx\Hy@temp\@empty
2903 \Hy@newwindowsetfalse
2904 \else
2905 \Hy@newwindowsettrue
2906 \Hy@boolkey[pdfnewwindow]{newwindow}{#1}%
2907 \fi
2908 }
2909 \def\Hy@SetNewWindow{%
2910 \ifHy@newwindowset
2911 /NewWindow %
2912 \ifHy@newwindow true\else false\fi
2913 \fi
2914 }
2915 \Hy@DefNameKey{pdfpagelayout}{%
2916 \do{SinglePage}{}%
2917 \do{OneColumn}{}%
2918 \do{TwoColumnLeft}{}%
2919 \do{TwoColumnRight}{}%
2920 \do{TwoPageLeft}{PDF 1.5}%
2921 \do{TwoPageRight}{PDF 1.5}%
```

```
2922 }
2923 \define@key{Hyp}{pdflang}{%
2924 \def\@pdflang{#1}%
2925 }
2926 \define@key{Hyp}{pdfpagelabels}[true]{%
2927 \Hy@boolkey[pdfpagelabels]{pagelabels}{#1}%
2928 }
2929 \define@key{Hyp}{pdfescapeform}[true]{%
2930 \Hy@boolkey[pdfescapeform]{escapeform}{#1}%
2931 }
```
Default values:

```
2932 \def\@linkbordercolor{1 0 0}
2933 \def\@urlbordercolor{0 1 1}
2934 \def\@menubordercolor{1 0 0}
2935 \def\@filebordercolor{0 .5 .5}
2936 \def\@runbordercolor{0 .7 .7}
2937 \def\@citebordercolor{0 1 0}
2938 \def\@pdfhighlight{/I}
2939 \def\@pdftitle{}
2940 \def\@pdfauthor{}
2941 \let\@pdfproducer\relax
2942 \def\@pdfcreator{LaTeX with hyperref package}
2943 \def\@pdfcreationdate{}
2944 \def\@pdfmoddate{}
2945 \def\@pdfsubject{}
2946 \def\@pdfkeywords{}
2947 \def\@pdfpagescrop{}
2948 \def\@pdfstartview{ /Fit }
2949 \def\@pdfstartpage{1}
2950 \def\@pdfprintpagerange{}
2951 \def\@pdflang{}
2952 \let\PDF@SetupDoc\@empty
2953 \let\PDF@FinishDoc\@empty
2954 \let\phantomsection\@empty
2955 \let\special@paper\@empty
2956 \def\HyperDestNameFilter#1{#1}
2957 \@ifundefined{stockwidth}{%
2958 \ifdim\paperwidth>\z@
2959 \ifdim\paperheight>\z@
2960 \edef\special@paper{\the\paperwidth,\the\paperheight}%
2961 \fi
2962 \fi
2963 }{%
2964 \ifdim\stockwidth>\z@
2965 \ifdim\stockheight>\z@
2966 \edef\special@paper{\the\stockwidth,\the\stockheight}%
2967 \fi
2968 \fi
2969 }
2970 \begingroup
2971 \edef\x{\@ifundefined{stockheight}\paperheight\stockheight}%
2972 \dimen@=\x\relax
2973 \ifdim\dimen@>\z@
2974 \else
2975 \dimen@=11in\relax
2976 \Hy@WarningNoLine{%
2977 Height of page (\expandafter\string\x) %
```

```
2978 is invalid (\the\x),\MessageBreak
2979 using 11in%
2980 }%
2981 \fi
2982 \dimen@=0.99626401\dimen@
2983 \xdef\Hy@pageheight{\strip@pt\dimen@}%
2984 \endgroup
2985 \def\HyInd@EncapChar{\|}
```

```
2986 \def\hypersetup{\setkeys{Hyp}}
```
Allow the user to use \ExecuteOptions in the cfg file even though this package does not use the normal option mechanism. Use \hyper@normalise as a scratch macro, since it is going to be defined in a couple of lines anyway.

```
2987 \let\hyper@normalise\ExecuteOptions
2988 \let\ExecuteOptions\hypersetup
2989 \Hy@RestoreCatcodes
2990 \InputIfFileExists{hyperref.cfg}{}{}
2991 \Hy@SetCatcodes
2992 \let\ExecuteOptions\hyper@normalise
2993 \Hy@MaybeStopNow
```
To add flexibility, we will not use the ordinary processing of package options, but put them through the *keyval* package. This section was written by David Carlisle.

Package kvoptions is used for processing options that are given as key value pairs. The package provides \ProcessKeyvalOptions, formerly known as \ProcessOptionsWithKV.

```
2994 \RequirePackage{kvoptions}[2006/08/17]
```
Add option tex4ht if package tex4ht is loaded.

```
2995 \@ifpackageloaded{tex4ht}{%
2996 \@ifpackagewith{hyperref}{tex4ht}{}{%
2997 \PassOptionsToPackage{tex4ht}{hyperref}%
2998 }%
2999 }{}
3000 \let\ReadBookmarks\relax
3001 \ProcessKeyvalOptions{Hyp}
  After processing options.
3002 \AtBeginDocument{%
3003 \ifHy@draft
```

```
3004 \let\hyper@@anchor\@gobble
3005 \gdef\hyper@link#1#2#3{#3}%
3006 \let\hyper@anchorstart\@gobble
3007 \let\hyper@anchorend\@empty
3008 \let\hyper@linkstart\@gobbletwo
3009 \let\hyper@linkend\@empty
3010 \def\hyper@linkurl#1#2{#1}%
3011 \def\hyper@linkfile#1#2#3{#1}%
3012 \def\hyper@link@[#1]#2#3{}%
3013 \def\Acrobatmenu#1#2{\leavevmode#2}%
3014 \let\PDF@SetupDoc\@empty
3015 \let\PDF@FinishDoc\@empty
3016 \let\@fifthoffive\@secondoftwo
3017 \let\@secondoffive\@secondoftwo
3018 \let\ReadBookmarks\relax
3019 \let\WriteBookmarks\relax
3020 \Hy@WarningNoLine{ draft mode on}%
3021 \fi
```

```
3022 \Hy@DisableOption{draft}%
3023 \Hy@DisableOption{nolinks}%
3024 \Hy@DisableOption{final}%
3025 }
```
### 15.1 PDF/A

\Hy@DisableOption{pdfa}

```
3027 \ifHy@pdfa
3028 \setkeys{Hyp}{pdfversion=1.4}%
3029 \def\Hy@Acrobatmenu#1#2{%
3030 \leavevmode
3031 \begingroup
3032 \edef\x{#1}%
3033 \@onelevel@sanitize\x
3034 \ifx\x\Hy@NextPage
3035 \let\y=Y%
3036 \else
3037 \iint x \H \Psi \Phi 3038 \let \y = Y\%\let\y = Y%
3039 \else
3040 \ifx\x\Hy@FirstPage
3041 \let\y=Y%
3042 \else
3043 \ifx\x\Hy@LastPage
3044 \left\{\text{let}\right\} = Y\%3045 \else<br>3046 \le
              \let\y=N%<br>\fi
3047
3048 \fi
3049 \fi
3050 \setminusfi
3051 \expandafter\endgroup
3052 \ifx\y Y%
3053 \else
3054 \PackageError{hyperref}{%
3055 PDF/A: Named action '#1' is not permitted%
3056 }\@ehc
3057 {#2}%
3058 \expandafter\@gobble<br>3059 \fi
3059 \fi
3060 }%
3061 \def\Hy@temp#1{%
3062 \expandafter\def\csname Hy@#1\endcsname{#1}%
3063 \expandafter\@onelevel@sanitize\csname Hy@#1\endcsname
3064 }%
3065 \Hy@temp{NextPage}%
3066 \Hy@temp{PrevPage}%
3067 \Hy@temp{FirstPage}%
3068 \Hy@temp{LastPage}%
3069 \else
3070 \def\Hy@Acrobatmenu#1#2{\leavevmode}%
3071 \fi
```
## 15.2 Patch for babel's \texttilde

Babel does not define \texttilde in NFSS2 manner, so the NFSS2 definitions of PD1 or PU encoding is not compatible. To fix this, \texttilde is defined in babel manner.

```
3072 \Hy@nextfalse
3073 \@ifundefined{spanish@sh@"@sel}{}{\Hy@nexttrue}
3074 \@ifundefined{galician@sh@"@sel}{}{\Hy@nexttrue}
3075 \@ifundefined{estonian@sh@"@sel}{}{\Hy@nexttrue}
3076 \ifHy@next
3077 \let\texttilde\~%
3078 \fi
```
## 15.3 Patch for babel 3.8j

Babel 2008/03/16 v3.8j adds a patch to disable shorthands for bookmarks. That reduces warnings, but the bookmarks are ugly. Therefore the following patch tries to undo this.

```
3079 \@ifpackageloaded{babel}{%
3080 \@ifpackagelater{babel}{2008/03/16}{%
3081 \def\Hy@PatchLanguageShorthands#1{%
3082 \begingroup
3083 \edef\x{#1}%
3084 \@onelevel@sanitize\x
3085 \det\y{\text{system}}3086 \@onelevel@sanitize\y
3087 \expandafter\endgroup
3088 \ifx\x\y
3089 \else
3090 \HyOrg@languageshorthands{#1}%
3091 \fi
3092 }%
3093 \AtBeginDocument{%
3094 \begingroup
3095 \toks0=\expandafter{\pdfstringdefPreHook}%
3096 \xdef\pdfstringdefPreHook{%
3097 \let\noexpand\HyOrg@languageshorthands
3098 \noexpand\languageshorthands
3099 \let\noexpand\languageshorthands
3100 \noexpand\Hy@PatchLanguageShorthands
3101 \the\toks0 %
3102 \let\noexpand\languageshorthands
3103 \noexpand\HyOrg@languageshorthands
3104 }%
3105 \endgroup
3106 }%
3107 }{}%
3108 }{}
3109 \ifHy@figures
3110 \Hy@Info{Hyper figures ON}%
3111 \else
3112 \Hy@Info{Hyper figures OFF}%
3113 \fi
3114 \ifHy@nesting
3115 \Hy@Info{Link nesting ON}%
3116 \else
3117 \Hy@Info{Link nesting OFF}%
3118 \fi
```

```
3119 \ifHy@hyperindex
3120 \Hy@Info{Hyper index ON}%
3121 \else
3122 \Hy@Info{Hyper index OFF}%
3123 \fi
3124 \ifHy@plainpages
3125 \Hy@Info{Plain pages ON}%
3126 \else
3127 \Hy@Info{Plain pages OFF}%
3128 \fi
3129 \ifHy@backref
3130 \Hy@Info{Backreferencing ON}%
3131 \else
3132 \Hy@Info{Backreferencing OFF}%
3133 \fi
3134 \ifHy@typexml
3135 \AtEndOfPackage{%
3136 \RequirePackage{color}%
3137 \RequirePackage{nameref}%
3138 }%
3139 \fi
3140 \Hy@DisableOption{typexml}
3141 \ifHy@implicit
3142 \typeout{Implicit mode ON; LaTeX internals redefined}%
3143 \else
3144 \typeout{Implicit mode OFF; no redefinition of LaTeX internals}%
3145 \def\MaybeStopEarly{%
3146 \typeout{Hyperref stopped early}%
3147 \AfterBeginDocument{%
3148 \PDF@FinishDoc
3149 \gdef\PDF@FinishDoc{}%<br>3150 }%
3150
3151 \endinput
3152 }%
3153 \AtBeginDocument{%
3154 \let\autoref\ref
3155 \let\autopageref\pageref
3156 \ifx\@pdfpagemode\@empty
3157 \gdef\@pdfpagemode{UseNone}%
3158 \fi
3159 \global\Hy@backreffalse
3160 }%
3161 \AtEndOfPackage{%
3162 \global\let\ReadBookmarks\relax
3163 \global\let\WriteBookmarks\relax
3164 }%
3165 \fi
3166 \Hy@DisableOption{implicit}
```
#### 15.3.1 Driver loading

```
3167 \AtEndOfPackage{%
3168 \@ifpackageloaded{tex4ht}{%
3169 \def\Hy@driver{htex4ht}%
3170 \Hy@texhttrue
3171 }{}%
```

```
ok. Otherwise force the right driver or use the default driver.
3172 \ifx\Hy@driver\@empty
3173 \else
3174 \def\Hy@temp{hpdftex}%
3175 \ifpdf
3176 \ifx\Hy@driver\Hy@temp
3177 \else
3178 \Hy@WarningNoLine{%
3179 Wrong driver '\Hy@driver.def';\MessageBreak
3180 pdfTeX is running in PDF mode.\MessageBreak
3181 Forcing driver '\Hy@temp.def'%
3182 }%
3183 \let\Hy@driver\Hy@temp
3184 \fi
3185 \else
3186 \ifx\Hy@driver\Hy@temp
3187 \Hy@WarningNoLine{%
3188 Wrong driver '\Hy@driver.def';\MessageBreak
3189 pdfTeX is not running in PDF mode.\MessageBreak
3190 Using default driver%
3191 }%
3192 \let\Hy@driver\@empty
3193 \fi
3194 \fi
3195 \fi
3196 \ifx\Hy@driver\@empty
3197 \else
3198 \def\Hy@temp{hdvipdfm}%
3199 \ifxetex
3200 \ifx\Hy@driver\Hy@temp
3201 \else
3202 \Hy@WarningNoLine{%
3203 Wrong driver '\Hy@driver.def';\MessageBreak
3204 XeTeX is running.\MessageBreak
3205 Forcing driver '\Hy@temp.def' for XeTeX%
3206 }%
3207 \let\Hy@driver\Hy@temp
3208 \setminusfi
3209 \fi
3210 \fi
3211 \ifx\Hy@driver\@empty
3212 \else
3213 \def\Hy@temp{hvtexhtm}%
3214 \ifvtexhtml
3215 \ifx\Hy@driver\Hy@temp
3216 \else
3217 \Hy@WarningNoLine{%
3218 Wrong driver '\Hy@driver.def';\MessageBreak
3219 VTeX is running in HTML mode.\MessageBreak
3220 Forcing driver '\Hy@temp.def'%
3221 }%
3222 \let\Hy@driver\Hy@temp
3223 \fi
3224 \else
3225 \ifx\Hy@driver\Hy@temp
3226 \Hy@WarningNoLine{%
```
Some drivers can be detected. Check for these drivers, whether the given driver option is

```
84
```

```
3227 Wrong driver '\Hy@driver.def';\MessageBreak
3228 VTeX is not running in HTML mode.\MessageBreak
3229 Using default driver%
3230 }%
3231 \let\Hy@driver\@empty
3232 \fi
3233 \fi
3234 \fi
If the driver is not given, find the right driver or use the default driver.
3235 \ifx\Hy@driver\@empty
3236 \providecommand*{\Hy@defaultdriver}{hypertex}%
3237 \ifpdf
3238 \def\Hy@driver{hpdftex}%
3239 \else
3240 \ifxetex
3241 \def\Hy@driver{hdvipdfm}%
3242 \else
3243 \ifvtexhtml
3244 \def\Hy@driver{hvtexhtm}%
3245 \def\MaybeStopEarly{%
3246 \typeout{Hyperref stopped early}%
3247 \AfterBeginDocument{%
3248 \PDF@FinishDoc
3249 \gdef\PDF@FinishDoc{}%
3250 }%
3251 \endinput
3252 }%
3253 \else
3254 \ifvtexpdf
3255 \def\Hy@driver{hvtex}%
3256 \else
3257 \ifvtexps
3258 \def\Hy@driver{hvtex}%
3259 \else
3260 \let\Hy@driver\Hy@defaultdriver
3261 \fi
3262 \fi
3263 \fi
3264 \fi
3265 \fi
3266 \ifx\Hy@driver\Hy@defaultdriver
3267 \def\Hy@temp{hdviwind}%
3268 \ifx\Hy@temp\Hy@driver
3269 \setkeys{Hyp}{colorlinks}%
3270 \PassOptionsToPackage{dviwindo}{color}%
3271 \fi
3272 \fi
3273 \typeout{*hyperref using default driver \Hy@driver*}%
3274 \else
3275 \typeout{*hyperref using driver \Hy@driver*}%
3276 \fi
3277 \input{\Hy@driver.def}%
3278 \let\@unprocessedoptions\relax
3279 \Hy@RestoreCatcodes
3280 }
3281 \newif\ifHy@DvipdfmxOutlineOpen
3282 \begingroup\expandafter\expandafter\expandafter\endgroup
```

```
3283 \expandafter\ifx\csname SpecialDvipdfmxOutlineOpen\endcsname\relax
3284 \else
3285 \ifnum\SpecialDvipdfmxOutlineOpen>\z@
3286 \Hy@DvipdfmxOutlineOpentrue
3287 \fi
3288 \fi
3289 \Hy@DisableOption{tex4ht}
3290 \Hy@DisableOption{pdftex}
3291 \Hy@DisableOption{nativepdf}
3292 \Hy@DisableOption{dvipdfm}
3293 \Hy@DisableOption{dvipdfmx}
3294 \Hy@DisableOption{dvipdfmx-outline-open}
3295 \Hy@DisableOption{pdfmark}
3296 \Hy@DisableOption{dvips}
3297 \Hy@DisableOption{hypertex}
3298 \Hy@DisableOption{vtex}
3299 \Hy@DisableOption{vtexpdfmark}
3300 \Hy@DisableOption{dviwindo}
3301 \Hy@DisableOption{dvipsone}
3302 \Hy@DisableOption{textures}
3303 \Hy@DisableOption{latex2html}
3304 \Hy@DisableOption{ps2pdf}
3305 \Hy@DisableOption{xetex}
3306 \AtEndOfPackage{%
3307 \Hy@DisableOption{pdfversion}%
3308 }
```
#### 15.3.2 Bookmarks

```
3309 \def\WriteBookmarks{0}
3310 \def\@bookmarkopenstatus#1{%
3311 \ifHy@bookmarksopen
```
The purpose of the \@firstofone-number-space-construct is that no \relax will be inserted by T<sub>E</sub>X before the  $\text{else: }$ <br>3312 \ifnum#1<\expandafter

```
\ifnum#1<\expandafter\@firstofone\expandafter
3313 {\number\@bookmarksopenlevel} % explicit space
3314 \else
3315 - \%3316 \fi
3317 \else
3318 -\%3319 \fi
3320 }
3321 \ifHy@bookmarks
3322 \Hy@Info{Bookmarks ON}%
3323 \ifx\@pdfpagemode\@empty
3324 \def\@pdfpagemode{UseOutlines}%
3325 \fi
3326 \else
3327 \def\@bookmarkopenstatus#1{}%
3328 \Hy@Info{Bookmarks OFF}%
3329 \AtEndOfPackage{%
3330 \global\let\ReadBookmarks\relax
3331 \global\let\WriteBookmarks\relax
3332 }%
3333 \ifx\@pdfpagemode\@empty
3334 \def\@pdfpagemode{UseNone}%
3335 \fi
```

```
3336 \fi
3337 \Hy@DisableOption{bookmarks}
  Add wrapper for setting standard catcodes (babel's shorthands).
3338 \def\Hy@CatcodeWrapper#1{%
3339 \def\Hy@EndWrap{}%
3340 \def\TMP@EnsureCode##1##2{%
3341 \edef\Hy@EndWrap{%
3342 \Hy@EndWrap
3343 \catcode##1 \the\catcode##1\relax
3344 }%
3345 \catcode##1 ##2\relax
3346 }%
3347 \TMP@EnsureCode{10}{12}% ^^J
3348 \TMP@EnsureCode{33}{12}% !
3349 \TMP@EnsureCode{34}{12}% "
3350 \TMP@EnsureCode{36}{3}% $ (math)
3351 \TMP@EnsureCode{38}{4}% & (alignment)
3352 \TMP@EnsureCode{39}{12}% '
3353 \TMP@EnsureCode{40}{12}% (
3354 \TMP@EnsureCode{41}{12}% )
3355 \TMP@EnsureCode{42}{12}% *
3356 \TMP@EnsureCode{43}{12}% +
3357 \TMP@EnsureCode{44}{12}% ,
3358 \TMP@EnsureCode{45}{12}% -
3359 \TMP@EnsureCode{46}{12}% .
3360 \TMP@EnsureCode{47}{12}% /
3361 \TMP@EnsureCode{58}{12}% :
3362 \TMP@EnsureCode{59}{12}% ;
3363 \TMP@EnsureCode{60}{12}% <
3364 \TMP@EnsureCode{61}{12}% =
3365 \TMP@EnsureCode{62}{12}% >
3366 \TMP@EnsureCode{63}{12}% ?
3367 \TMP@EnsureCode{91}{12}% [
3368 \TMP@EnsureCode{93}{12}% ]
3369 \TMP@EnsureCode{94}{7}% ^ (superscript)
3370 \TMP@EnsureCode{95}{8}% _ (subscript)
3371 \TMP@EnsureCode{96}{12}% '
3372 \TMP@EnsureCode{124}{12}% |
3373 \TMP@EnsureCode{126}{13}% ~ (active)
3374 #1\relax
3375 \Hy@EndWrap
3376 }
```
\HyColor@UseColor expects a macro as argument. It contains the color specification.

```
3377 \AtBeginDocument{%
3378 \ifHy@ocgcolorlinks
3379 \setkeys{Hyp}{colorlinks}%
3380 \ifHy@pdfa
3381 \Hy@Warning{%
3382 PDF/A: Optional Content Groups are prohibited,\MessageBreak
3383 using 'colorlinks' instead of 'ocgcolorlinks'%
3384 }%
3385 \Hy@ocgcolorlinksfalse
3386 \fi
3387 \fi
3388 \ifHy@ocgcolorlinks
3389 \else
```

```
3390 \Hy@DisableOption{ocgcolorlinks}%
3391 \fi
3392 \ifHy@colorlinks
3393 \def\@pdfborder{0 0 0}%
3394 \let\@pdfborderstyle\@empty
3395 \ifHy@typexml
3396 \else
3397 \Hy@CatcodeWrapper{%
3398 \RequirePackage{color}%<br>3399 }%
3399
3400 \quad \text{If}3401 \def\Hy@colorlink#1{%
3402 \begingroup
3403 \HyColor@UseColor#1%
3404 }%
3405 \def\Hy@endcolorlink{\endgroup}%
3406 \Hy@Info{Link coloring ON}%
3407 \else
3408 \ifHy@frenchlinks
3409 \def\Hy@colorlink#1{\begingroup\fontshape{sc}\selectfont}%
3410 \def\Hy@endcolorlink{\endgroup}%
3411 \Hy@Info{French linking ON}%
3412 \leq \leq \leq \leq \leq \leq \leq \leq \leq \leq \leq \leq \leq \leq \leq \leq \leq \leq \leq \leq \leq \leq \leq \leq \leq \leq \leq \leq \leq \leq \leq \leq \leq \leq \leq \leqfor grouping consistency:
3413 \def\Hy@colorlink#1{\begingroup}%
3414 \def\Hy@endcolorlink{\endgroup}%
3415 \Hy@Info{Link coloring OFF}%
3416 \fi
3417 \fi
3418 \Hy@DisableOption{colorlinks}%
3419 \Hy@DisableOption{frenchlinks}%
3420 \ifHy@texht
3421 \long\def\@firstoffive#1#2#3#4#5{#1}%
3422 \long\def\@secondoffive#1#2#3#4#5{#2}%
3423 \long\def\@thirdoffive#1#2#3#4#5{#3}%
3424 \long\def\@fourthoffive#1#2#3#4#5{#4}%
3425 \long\def\@fifthoffive#1#2#3#4#5{#5}%
3426 \providecommand*\@safe@activestrue{}%
3427 \providecommand*\@safe@activesfalse{}%
3428 \def\T@ref#1{%
3429 \Hy@safe@activestrue
3430 \expandafter\@setref\csname r@#1\endcsname\@firstoffive{#1}%
3431 \Hy@safe@activesfalse
3432 }%
3433 \def\T@pageref#1{%
3434 \Hy@safe@activestrue
3435 \expandafter\@setref\csname r@#1\endcsname\@secondoffive{#1}%
3436 \Hy@safe@activesfalse
3437 }%
3438 \else
3439 \ifHy@typexml
3440 \else
3441 \Hy@CatcodeWrapper{%
3442 \RequirePackage{nameref}%
3443 }%
3444 \fi
3445 \fi
```

```
3446 \DeclareRobustCommand\ref{\@ifstar\@refstar\T@ref}%
3447 \DeclareRobustCommand\pageref{%
3448 \@ifstar\@pagerefstar\T@pageref
3449 }%
3450 }
3451 \AfterBeginDocument{%
3452 \ifHy@texht
3453 \else
3454 \Hy@CatcodeWrapper{%
3455 \ReadBookmarks
3456 }%
3457 \fi
3458 }
3459 \ifHy@backref
3460 \RequirePackage{backref}%
3461 \else
3462 \let\Hy@backout\@gobble
3463 \fi
3464 \Hy@DisableOption{backref}
3465 \Hy@DisableOption{pagebackref}
3466 \Hy@activeanchorfalse
```
## 16 User hypertext macros

We need to normalise all user commands taking a URL argument; Within the argument the following special definitions apply:  $\forall$ #,  $\forall$ %,  $\check{\ }$  produce #, %,  $\check{\ }$  respectively. for consistency \~ produces ~ as well. At the *top level only* ie not within the argument of another command, you can use  $\#$  and  $\%$  unescaped, to produce themselves. even if, say,  $\#$  is entered as # it will be converted to  $\forall$  # so it does not die if written to an aux file etc.  $\forall$  # will write as # locally while making \specials.

```
3467 \begingroup
3468 \endlinechar=-1 %
3469 \catcode'\^^A=14 %
3470 \catcode'\^^M\active
3471 \catcode'\%\active
3472 \catcode'\#\active
3473 \catcode'\_\active
3474 \catcode'\$\active
3475 \catcode'\&\active
3476 \gdef\hyper@normalise{^^A
3477 \begingroup
3478 \catcode'\^^M\active
3479 \det^{\wedge}M }^^A
3480 \catcode'\%\active
3481 \let%\@percentchar
3482 \let\%\@percentchar
3483 \catcode'\#\active
3484 \def#{\hyper@hash}^^A
3485 \def\#{\hyper@hash}^^A
3486 \@makeother\&^^A
3487 \edef&{\string&}^^A
3488 \edef\&{\string&}^^A
3489 \edef\textunderscore{\string_}^^A
3490 \let\_\textunderscore
3491 \catcode'\_\active
3492 \let_\textunderscore
```

```
3493 \let~\hyper@tilde
3494 \let\~\hyper@tilde
3495 \let\textasciitilde\hyper@tilde
3496 \let\\\@backslashchar
3497 \edef${\string$}^^A
3498 \Hy@safe@activestrue
3499 \hyper@n@rmalise
3500 }<sup>\sim</sup>A
3501 \catcode'\#=6 ^^A
3502 \gdef\Hy@ActiveCarriageReturn{^^M}^^A
3503 \gdef\hyper@n@rmalise#1#2{^^A
3504 \def\Hy@tempa{#2}^^A
3505 \ifx\Hy@tempa\Hy@ActiveCarriageReturn
3506 \Hy@ReturnAfterElseFi{^^A
3507 \hyper@@normalise{#1}^^A
3508 }^^A
3509 \else
3510 \Hy@ReturnAfterFi{^^A
3511 \hyper@@normalise{#1}{#2}^^A
3512 }\hat{ } } \hat{ }3513 \fi
3514 }^^A
3515 \gdef\hyper@@normalise#1#2{^^A
3516 \edef\Hy@tempa{^^A
3517 \endgroup
3518 \noexpand#1{\Hy@RemovePercentCr#2%^^M\@nil}^^A
3519 }<sup>\sim</sup>A
3520 \Hy@tempa
3521 }^^A
3522 \gdef\Hy@RemovePercentCr#1%^^M#2\@nil{^^A
3523 #1^{\sim}A3524 \ifx\limits#2\limits
3525 \else
3526 \Hy@ReturnAfterFi{^^A
3527 \Hy@RemovePercentCr #2\@nil
3528 }^^A
3529 \fi
3530 }^^A
3531 \endgroup
3532 \providecommand*\hyper@chars{%
3533 \let\#\hyper@hash
3534 \let\%\@percentchar
3535 \Hy@safe@activestrue
3536 }
3537 \def\hyperlink#1#2{%
3538 \hyper@@link{}{#1}{#2}%
3539 }
3540 \DeclareRobustCommand*{\href}{%
3541 \@ifnextchar\bgroup\Hy@href{\hyper@normalise\href@}%
3542 }
3543 \def\Hy@href#{%
3544 \hyper@normalise\href@
3545 }
3546 \begingroup
3547 \catcode'\$=6 %
3548 \catcode'\#=12 %
3549 \gdef\href@$1{\expandafter\href@split$1##\\}%
```

```
3550 \gdef\href@split$1#$2#$3\\{%
3551 \hyper@@link{$1}{$2}%
3552 }%
3553 \endgroup
```
Load package url.sty and save the meaning of the original \url in \nolinkurl.

```
3554 \RequirePackage{url}
3555 \let\HyOrg@url\url
3556 \def\Hurl{\begingroup \Url}
3557 \DeclareRobustCommand*{\nolinkurl}{\hyper@normalise\nolinkurl@}
3558 \def\nolinkurl@#1{\Hurl{#1}}
3559 \DeclareRobustCommand*{\url}{\hyper@normalise\url@}
3560 \def\url@#1{\hyper@linkurl{\Hurl{#1}}{#1}}
3561 \DeclareRobustCommand*{\hyperimage}{\hyper@normalise\hyper@image}
3562 \providecommand\hyper@image[2]{#2}
3563 \def\hypertarget#1#2{%
3564 \ifHy@nesting
3565 \hyper@@anchor{#1}{#2}%
3566 \else
3567 \hyper@@anchor{#1}{\relax}#2%
3568 \fi
3569 }
```
\hyperref is more complicated, as it includes the concept of a category of link, used to make the name. This is not really used in this package. \hyperdef sets up an anchor in the same way. They each have three parameters of category, linkname, and marked text, and \hyperref also has a first parameter of URL. If there is an optional first parameter to  $\hbar$  to  $\hbar$  is the name of a LATEX label which can be used in a short form of \hyperref later, to avoid remembering the name and category.

```
3570 \DeclareRobustCommand*{\hyperref}{%
3571 \@ifnextchar[{\Hy@babelnormalise\label@hyperref}\@hyperref
3572 }
3573 \def\Hy@babelnormalise#1[#2]{%
3574 \begingroup
3575 \Hy@safe@activestrue
3576 \edef\Hy@tempa{%
3577 \endgroup
3578 \noexpand#1[{#2}]%
3579 \frac{19}{2}3580 \Hy@tempa
3581 }
3582 \def\@hyperref{\hyper@normalise\@@hyperref}
3583 \def\@@hyperref#1#2#3{%
3584 \edef\ref@one{\ifx\\#2\\\else#2.\fi#3}%
3585 \expandafter\tryhyper@link\ref@one\\{#1}%
3586 }
3587 \def\tryhyper@link#1\\#2{%
3588 \hyper@@link{#2}{#1}%
3589 }
3590 \def\hyperdef{\@ifnextchar[{\label@hyperdef}{\@hyperdef}}
3591 \def\@hyperdef#1#2#3{%, category, name, text
3592 \ifHy@nesting
3593 \hyper@@anchor{#1.#2}{#3}%
3594 \else
3595 \hyper@@anchor{#1.#2}{\relax}#3%
3596 \fi
3597 }
```
We also have a need to give a LAT<sub>EX</sub> *label* to a hyper reference, to ease the pain of referring to it later.

```
3598 \def\label@hyperref[#1]{%
3599 \expandafter\label@@hyperref\csname r@#1\endcsname{#1}%
3600 }%
3601 \def\label@@hyperref#1#2#3{%
3602 \ifx#1\relax
3603 \protect\G@refundefinedtrue
3604 \@latex@warning{%
3605 Hyper reference '#2' on page \thepage \space undefined%
3606 }%
3607 \hyper@@link{}{??}{#3}%
3608 \else
3609 \hyper@@link{\expandafter\@fifthoffive#1}%
3610 {\expandafter\@fourthoffive#1\@empty\@empty}{#3}%
3611 \fi
3612 }
3613 \def\label@hyperdef[#1]#2#3#4{% label name, category, name,
3614 % anchor text
3615 \@bsphack
3616 \if@filesw
3617 \protected@write\@auxout{}%
3618 {\string\newlabel{#1}{{}{}{}\##2.#3}}%
3619 \fi
3620 \@esphack
3621 \ifHy@nesting
3622 \hyper@@anchor{#2.#3}{#4}%
3623 \else
3624 \hyper@@anchor{#2.#3}{\relax}#4%
3625 \fi
3626 }
```
## 17 Underlying basic hypertext macros

Links have an optional type, a filename (possibly a URL), an internal name, and some marked text. (Caution: the internal name may contain babel shorthand characters.) If the second parameter is empty, its an internal link, otherwise we need to open another file or a URL. A link start has a type, and a URL.

```
3627 \def\hyper@@link{\let\Hy@reserved@a\relax
3628 \@ifnextchar[{\hyper@link@}{\hyper@link@[link]}%
3629 }
3630 \def\hyper@link@[#1]#2#3#4{%
3631 \begingroup
3632 \protected@edef\Hy@tempa{#2}%
3633 \Hy@safe@activestrue
3634 \edef\x{#3}%
3635 \ifx\Hy@tempa\@empty
3636 \toks0{\hyper@link{#1}}%
3637 \else
3638 \toks0{\expandafter\hyper@readexternallink#2\\{#1}}%
3639 \fi
3640 \toks2{%
3641 \Hy@safe@activesfalse
3642 #4%
3643 }%
3644 \edef\Hy@tempa{\the\toks2}%
```

```
3645 \edef\x{\endgroup
3646 \ifx\Hy@tempa\@empty
3647 \noexpand\Hy@Warning{Suppressing empty link}%
3648 \else
3649 \the\toks0 {\x}{\the\toks2}%%
3650 \fi
3651 }%
3652 \quad \{x3653 }
```
The problem here is that the first (URL) parameter may be a local file: reference (in which case some browsers treat it differently) or a genuine URL, in which case we'll have to activate a real Web browser. Note that a simple name is also a URL, as that is interpreted as a relative file name. We have to worry about # signs in a local file as well.

3654 \def\hyper@readexternallink#1\\#2#3#4{%

Parameters are:

- 1. The URL or file name
- 2. The type
- 3. The internal name
- 4. The link string

We need to get the 1st parameter properly expanded, so we delimit the arguments rather than passing it inside a group.

```
3655 \expandafter\@hyper@readexternallink{#2}{#3}{#4}#1::\\{#1}%
3656 }
```
Now (potentially), we are passed: 1) The link type 2) The internal name, 3) the link string, 4) the URL type (http, mailto, file etc), 5) the URL details 6) anything after a real : in the URL 7) the whole URL again

```
3657 \def\@pdftempwordfile{file}%
3658 \def\@pdftempwordrun{run}%
3659 \def\@hyper@readexternallink#1#2#3#4:#5:#6\\#7{%
```
If there are no colons at all (#6 is blank), its a local file; if the URL type (#4) is blank, its probably a Mac filename, so treat it like a file: URL. The only flaw is if its a relative Mac path, with several colon-separated elements — then we lose. Such names must be prefixed with an explicit dvi:

```
3660 \ifx\\#6\\%
3661 \expandafter\@hyper@linkfile file:#7\\{#3}{#2}%
3662 \else
3663 \ifx\\#4\\%
3664 \expandafter\@hyper@linkfile file:#7\\{#3}{#2}%
3665 \else
If the URL type is 'file', pass it for local opening
3666 \def\@pdftempa{#4}%
```

```
3667 \ifx\@pdftempa\@pdftempwordfile
3668 \expandafter\@hyper@linkfile#7\\{#3}{#2}%
3669 \else
```
if it starts 'run:', its to launch an application.

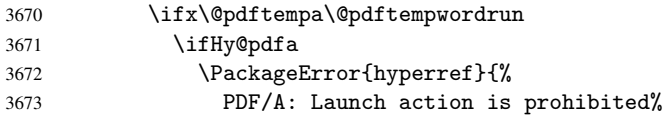

```
3674 }\@ehc
3675 \begingroup
3676 \leavevmode
3677 #2%
3678 \endgroup
3679 \else
3680 \expandafter\@hyper@launch#7\\{#3}{#2}%
3681 \fi
3682 \else
```
otherwise its a URL

```
3683 \hyper@linkurl{#3}{#7\ifx\\#2\\\else\hyper@hash#2\fi}%
3684 \fi
3685 \fi
3686 \fi
3687 \fi
3688 }
```
By default, turn run: into file:

```
3689 \def\@hyper@launch run:#1\\#2#3{% filename, anchor text, linkname
3690 \hyper@linkurl{#2}{%
3691 \Hy@linkfileprefix
3692 #1%
3693 \ifx\\#3\\%
3694 \else
3695 \hyper@hash
3696 #3%
3697 \fi
3698 }%
3699 }
```
D P Story *story@uakron.edui*, pointed out that relative paths starting ... fell over. Switched to using \filename@parse to solve this.

```
3700 \def\@hyper@linkfile file:#1\\#2#3{%
3701 %file url,link string, name
3702 \filename@parse{#1}%
3703 \ifx\filename@ext\relax
3704 \edef\filename@ext{\XR@ext}%
3705 \fi
3706 \def\use@file{\filename@area\filename@base.\filename@ext}%
3707 \ifx\filename@ext\XR@ext
3708 \hyper@linkfile{#2}{\use@file}{#3}%
3709 \else
3710 \ifx\@baseurl\@empty
3711 \hyper@linkurl{#2}{%
3712 \Hy@linkfileprefix\use@file\ifx\\#3\\\else\hyper@hash#3\fi
3713 }%
3714 \else
3715 \hyper@linkurl{#2}{\use@file\ifx\\#3\\\else\hyper@hash#3\fi}%
3716 \fi
3717 \fi
3718 }
```
Anchors have a name, and marked text. We have to be careful with the marked text, as if we break off part of something to put a \special around it, all hell breaks loose. Therefore, we check the category code of the first token, and only proceed if its safe. Tanmoy sorted this out.

A curious case arises if the original parameter was in braces. That means that #2 comes here a multiple letters, and the noexpand just looks at the first one, putting the rest in the output. Yuck.

```
3719 \long\def\hyper@@anchor#1#2{\@hyper@@anchor#1\relax#2\relax}
3720 \long\def\@hyper@@anchor#1\relax#2#3\relax{%
3721 \ifx\\#1\\%
3722 #2\Hy@WarningNoLine{empty link? #1: #2#3}%
3723 \else
3724 \def\anchor@spot{#2#3}%
3725 \let\put@me@back\@empty
3726 \ifx\relax#2\relax
3727 \else
3728 \ifHy@nesting
3729 \else
3730 \ifcat a\noexpand#2\relax
3731 \else
3732 \ifcat 0\noexpand#2 \relax
3733 \else
3734 % \typeout{Anchor start is not alphanumeric %
3735 % on input line\the\inputlineno%
3736 \% }%
3737 \let\anchor@spot\@empty
3738 \def\put@me@back{#2#3}%
3739 \fi
3740 \fi
3741 \fi
3742 \fi
3743 \ifHy@activeanchor
3744 \anchor@spot
3745 \else
3746 \hyper@anchor{#1}%
3747 \fi
3748 \expandafter\put@me@back
3749 \fi
3750 \let\anchor@spot\@empty
3751 }
```
# 18 Compatibility with the *ET<sub>E</sub>X2html* package

Map our macro names on to Nikos', so that documents prepared for that system will work without change.

Note, however, that the whole complicated structure for segmenting documents is not supported; it is assumed that the user will load html.sty first, and then hyperref.sty, so that the definitions in html.sty take effect, and are then overridden in a few circumstances by this package.

```
3752 \let\htmladdimg\hyperimage
```

```
3753 \def\htmladdnormallink#1#2{\href{#2}{#1}}
3754 \def\htmladdnormallinkfoot#1#2{\href{#2}{#1}\footnote{#2}}
3755 \def\htmlref#1#2{% anchor text, label
3756 \label@hyperref[{#2}]{#1}%
3757 }
```
This is really too much. The LATEX2html package defines its own  $\hbox{\textbackslash}$  hyperref command, with a different syntax. Was this always here? Its weird, anyway. We interpret it in the 'printed' way, since we are about fidelity to the page.

```
3758 \def\@@latextohtmlX{%
3759 \let\hhyperref\hyperref
```

```
3760 \def\hyperref##1##2##3##4{% anchor text for HTML
3761 % text to print before label in print
3762 % label
3763 % post-label text in print
3764 ##2\ref{##4}##3%
3765 }%
3766 }
```
# 19 Forms creation

Allow for creation of PDF or HTML forms. The effects here are limited somewhat by the need to support both output formats, so it may not be as clever as something which only wants to make PDF forms.

I (Sebastian) could not have started this without the encouragement of T V Raman.

## 19.1 Field flags

The field flags are organized in a bit set.

3767 \RequirePackage{bitset}

Each flag has a option name, an \if switch, and a bit position. The default is always 'false', the flag is clear. This is also the default of the switch created by \newif.

The names of the flags in the PDF specification (1.7) are used as lowercase option names.

```
\HyField@NewFlag #1: type: F annot flags, Ff field flags
                         #2: PDF name
                         #3: PDF position
                         3768 \def\HyField@NewFlag#1#2{%
                         3769 \lowercase{\HyField@NewOption{#2}}%
                         3770 \lowercase{\HyField@NewBitsetFlag{#2}}{#2}{#1}%
                         3771 }
 \HyField@NewFlagOnly
                         3772 \def\HyField@NewFlagOnly#1#2{%
                         3773 \lowercase{\HyField@NewBitsetFlag{#2}}{#2}{#1}%
                         3774 }
    \HyField@NewOption #1: option name
                         3775 \def\HyField@NewOption#1{%
                         3776 \expandafter\newif\csname ifFld@#1\endcsname
                         3777 \define@key{Field}{#1}[true]{%
                         3778 \lowercase{\Field@boolkey{##1}}{#1}%
                         3779 }%
                         3780 }
\HyField@NewBitsetFlag Package 'bitset' uses zero based positions, the PDF specification starts with one.
                         #1: option
                         #2: PDF name
                         #3: type: F annot flags, Ff field flags
                         #4: PDF position
                         3781 \def\HyField@NewBitsetFlag#1#2#3#4{%
                         3782 \begingroup
                         3783 \count@=#4\relax
                          3784 \advance\count@\m@ne
```

```
3785 \def\x##1{%
                    3786 \endgroup
                    3787 \expandafter\def\csname HyField@#3@#1\endcsname{##1}%
                    3788 \expandafter\ifx\csname HyField@#3@##1\endcsname\relax
                    3789 \expandafter\edef\csname HyField@#3@##1\endcsname{%
                    3790 (\number#4) #2%
                    3791 }%
                    3792 \text{A}3793 \expandafter\edef\csname HyField@#3@##1\endcsname{%
                    3794 \csname HyField@#3@##1\endcsname
                    3795 /#2%
                    3796 }%
                    3797 \fi
                    3798 }%
                    3799 \expandafter\x\expandafter{\the\count@}%
                    3800 }
  \HyField@UseFlag The bit set is HyField@#1
                    3801 \def\HyField@UseFlag#1#2{%
                    3802 \lowercase{\HyField@@UseFlag{#2}}{#1}%
                    3803 }
 \HyField@@UseFlag
                    3804 \def\HyField@@UseFlag#1#2{%
                    3805 \bitsetSetValue{HyField@#2}{%<br>3806 \csname HvField@#2@#1\endcs
                           \csname HyField@#2@#1\endcsname
                    3807 }{%
                    3808 \csname ifFld@#1\endcsname 1\else 0\fi
                    3809 }%
                    3810 }
  \HyField@SetFlag The bit set is HyField@#1
                    3811 \def\HyField@SetFlag#1#2{%
                    3812 \lowercase{\HyField@@SetFlag{#2}}{#1}%
                    3813 }
 \HyField@@SetFlag
                    3814 \def\HyField@@SetFlag#1#2{%
                    3815 \bitsetSetValue{HyField@#2}{%
                    3816 \csname HyField@#2@#1\endcsname
                    3817 }{1}%
                    3818 }
\HyField@PrintFlags
                    3819 \def\HyField@PrintFlags#1#2{%
                    3820 \ifHy@verbose
                    3821 \begingroup
                    3822 \let\Hy@temp\@empty
                    3823 \let\MessageBreak\relax
                    3824 \expandafter\@for\expandafter\x\expandafter:\expandafter=%
                    3825 \bitsetGetSetBitList{HyField@#1}\do{%
                    3826 \edef\Hy@temp{%
                    3827 \Hy@temp
                    3828 \csname HyField@#1@\x\endcsname\MessageBreak
                    3829 }%
                    3830 }%
```

```
3831 \edef\x{\endgroup
3832 \noexpand\Hy@Info{%
3833 Field flags: %
3834 \expandafter\ifx\@car#1\@nil S\else/\fi
3835 #1 %
3836 \bitsetGetDec{HyField@#1} %
3837 (0x\bitsetGetHex{HyField@#1}{32})\MessageBreak
3838 \Hy@temp
3839 for #2%<br>3840 }%
3840
3841 } \chi3842 \fi
3843 }
```
#### 19.1.1 Declarations of field flags

"Table 8.70 Field flags common to all field types"

```
3844 \HyField@NewFlag{Ff}{ReadOnly}{1}
3845 \HyField@NewFlag{Ff}{Required}{2}
3846 \HyField@NewFlag{Ff}{NoExport}{3}
```
"Table 8.75 Field flags specific to button fields"

```
3847 \HyField@NewFlag{Ff}{NoToggleToOff}{15}
3848 \HyField@NewFlag{Ff}{Radio}{16}
3849 \HyField@NewFlag{Ff}{Pushbutton}{17}
3850 \HyField@NewFlag{Ff}{RadiosInUnison}{26}
```
"Table 8.77 Field flags specific to text fields"

```
3851 \HyField@NewFlag{Ff}{Multiline}{13}
3852 \HyField@NewFlag{Ff}{Password}{14}
3853 \HyField@NewFlag{Ff}{FileSelect}{21}% PDF 1.4
3854 \HyField@NewFlag{Ff}{DoNotSpellCheck}{23}% PDF 1.4
3855 \HyField@NewFlag{Ff}{DoNotScroll}{24}% PDF 1.4
3856 \HyField@NewFlag{Ff}{Comb}{25}% PDF 1.4
3857 \HyField@NewFlag{Ff}{RichText}{26}% PDF 1.5
```
"Table 8.79 field flags specific to choice fields"

```
3858 \HyField@NewFlag{Ff}{Combo}{18}
3859 \HyField@NewFlag{Ff}{Edit}{19}
3860 \HyField@NewFlag{Ff}{Sort}{20}
3861 \HyField@NewFlag{Ff}{MultiSelect}{22}% PDF 1.4
3862 % \HyField@NewFlag{Ff}{DoNotSpellCheck}{23}% PDF 1.4
3863 \HyField@NewFlag{Ff}{CommitOnSelChange}{27}% PDF 1.5
```
Signature fields are not supported.

Until 6.76i hyperref uses field option 'combo' to set three flags 'Combo', 'Edit', and 'Sort'. Option 'popdown' sets flag 'Combo' only.

```
3864 \newif\ifFld@popdown
3865 \define@key{Field}{popdown}[true]{%
```

```
3866 \lowercase{\Field@boolkey{#1}}{popdown}%
3867 }
```
Annotation flags. The form objects are widget annotations. There are two flags for readonly settings, the one in the annotation flags is ignored, instead the other in the field flags is used.

Flag Print is not much useful, because hyperref do not use the appearance entry of the annotations for most fields.

```
3868 \HyField@NewFlag{F}{Invisible}{1}
```

```
3869 \HyField@NewFlag{F}{Hidden}{2}% PDF 1.2
3870 \HyField@NewFlag{F}{Print}{3}% PDF 1.2
3871 \HyField@NewFlag{F}{NoZoom}{4}% PDF 1.2
3872 \HyField@NewFlag{F}{NoRotate}{5}% PDF 1.3
3873 \HyField@NewFlag{F}{NoView}{6}% PDF 1.3
3874 \HyField@NewFlag{F}{Locked}{8}% PDF 1.4
3875 \HyField@NewFlag{F}{ToggleNoView}{9}% PDF 1.5
3876 \HyField@NewFlag{F}{LockedContents}{10}% PDF 1.7
3877 \ifHy@pdfa
3878 \def\HyField@PDFAFlagWarning#1#2{%
3879 \Hy@Warning{%
3880 PDF/A: Annotation flag '#1' must\MessageBreak
3881 be set to '#2'%
3882 }%
3883 }%
3884 \Fld@invisiblefalse
3885 \def\Fld@invisibletrue{%
3886 \HyField@PDFAFlagWarning{invisible}{false}%
3887 }%
3888 \Fld@hiddenfalse
3889 \def\Fld@hiddentrue{%
3890 \HyField@PDFAFlagWarning{hidden}{false}%
3891 }%
3892 \Fld@printtrue
3893 \def\Fld@printfalse{%
3894 \HyField@PDFAFlagWarning{print}{true}%
3895 }%
3896 \Fld@nozoomtrue
3897 \def\Fld@nozoomfalse{%
3898 \HyField@PDFAFlagWarning{nozoom}{true}%
3899 }%
3900 \Fld@norotatetrue
3901 \def\Fld@norotatefalse{%
3902 \HyField@PDFAFlagWarning{norotate}{true}%
3903 }%
3904 \Fld@noviewfalse
3905 \def\Fld@noviewtrue{%
3906 \HyField@PDFAFlagWarning{noview}{false}%
3907 }%
3908 \fi
```
Submit flags. Flag 1 Include/Exclude is not supported, use option noexport instead.

```
3909 \HyField@NewFlag{Submit}{IncludeNoValueFields}{2}
3910 \HyField@NewFlagOnly{Submit}{ExportFormat}{3}
3911 \HyField@NewFlag{Submit}{GetMethod}{4}
3912 \HyField@NewFlag{Submit}{SubmitCoordinates}{5}
3913 \HyField@NewFlagOnly{Submit}{XFDF}{6}
3914 \HyField@NewFlag{Submit}{IncludeAppendSaves}{7}
3915 \HyField@NewFlag{Submit}{IncludeAnnotations}{8}
3916 \HyField@NewFlagOnly{Submit}{SubmitPDF}{9}
3917 \HyField@NewFlag{Submit}{CanonicalFormat}{10}
3918 \HyField@NewFlag{Submit}{ExclNonUserAnnots}{11}
3919 \HyField@NewFlag{Submit}{ExclFKey}{12}
3920 \HyField@NewFlag{Submit}{EmbedForm}{14}
3921 \define@key{Field}{export}{%
3922 \lowercase{\def\Hy@temp{#1}}%
```

```
3923 \@ifundefined{Fld@export@\Hy@temp}{%
```

```
3924 \@onelevel@sanitize\Hy@temp
3925 \PackageError{hyperref}{%
3926 Unknown export format '\Hy@temp'.\MessageBreak
3927 Known formats are 'FDF', 'HTML', 'XFDF', and 'PDF'%
3928 }\@ehc
3929 }{%
3930 \let\Fld@export\Hy@temp
3931 }%
3932 }
3933 \def\Fld@export{fdf}
3934 \@namedef{Fld@export@fdf}{0}%
3935 \@namedef{Fld@export@html}{1}%
3936 \@namedef{Fld@export@xfdf}{2}%
3937 \@namedef{Fld@export@pdf}{3}%
```
#### 19.1.2 Set submit flags

\HyField@FlagsSubmit

 \def\HyField@FlagsSubmit{% \bitsetReset{HyField@Submit}% \ifcase\@nameuse{Fld@export@\Fld@export} % % FDF \HyField@UseFlag{Submit}{IncludeNoValueFields}% \HyField@UseFlag{Submit}{SubmitCoordinates}% \HyField@UseFlag{Submit}{IncludeAppendSaves}% \HyField@UseFlag{Submit}{IncludeAnnotations}% \HyField@UseFlag{Submit}{CanonicalFormat}% \HyField@UseFlag{Submit}{ExclNonUserAnnots}% \HyField@UseFlag{Submit}{ExclFKey}% \HyField@UseFlag{Submit}{EmbedForm}% \or % HTML \HyField@SetFlag{Submit}{ExportFormat}% \HyField@UseFlag{Submit}{IncludeNoValueFields}% \HyField@UseFlag{Submit}{GetMethod}% \HyField@UseFlag{Submit}{SubmitCoordinates}% \HyField@UseFlag{Submit}{CanonicalFormat}% \or % XFDF \HyField@SetFlag{Submit}{XFDF}% \HyField@UseFlag{Submit}{IncludeNoValueFields}% \HyField@UseFlag{Submit}{SubmitCoordinates}% \HyField@UseFlag{Submit}{CanonicalFormat}% \or % PDF \HyField@SetFlag{Submit}{SubmitPDF}% \HyField@UseFlag{Submit}{GetMethod}% \fi \HyField@PrintFlags{Submit}{submit button field}% \bitsetIsEmpty{HyField@Submit}{% \def\Fld@submitflags{}% }{% \edef\Fld@submitflags{/Flags \bitsetGetDec{HyField@Submit}}% }% }

### 19.1.3 Set annot flags in fields

\HyField@FlagsAnnot

```
3972 \def\HyField@FlagsAnnot#1{%
3973 \bitsetReset{HyField@F}%
3974 \HyField@UseFlag{F}{Invisible}%
3975 \HyField@UseFlag{F}{Hidden}%
3976 \HyField@UseFlag{F}{Print}%
3977 \HyField@UseFlag{F}{NoZoom}%
3978 \HyField@UseFlag{F}{NoRotate}%
3979 \HyField@UseFlag{F}{NoView}%
3980 \HyField@UseFlag{F}{Locked}%
3981 \HyField@UseFlag{F}{ToggleNoView}%
3982 \HyField@UseFlag{F}{LockedContents}%
3983 \HyField@PrintFlags{F}{#1}%
3984 \bitsetIsEmpty{HyField@F}{%
3985 \def\Fld@annotflags{}%
3986 }{%
3987 \edef\Fld@annotflags{/F \bitsetGetDec{HyField@F}}%
3988 }%
3989 }
```
#### 19.1.4 Pushbutton field

#### \HyField@FlagsPushButton

 \def\HyField@FlagsPushButton{% \HyField@FlagsAnnot{push button field}% \bitsetReset{HyField@Ff}% \HyField@UseFlag{Ff}{ReadOnly}% \HyField@UseFlag{Ff}{Required}% \HyField@UseFlag{Ff}{NoExport}% \HyField@SetFlag{Ff}{Pushbutton}% \HyField@PrintFlags{Ff}{push button field}% \bitsetIsEmpty{HyField@Ff}{% \def\Fld@flags{}% }{% \edef\Fld@flags{/Ff \bitsetGetDec{HyField@Ff}}% }% }

### 19.1.5 Check box field

```
\HyField@FlagsCheckBox
```

```
4004 \def\HyField@FlagsCheckBox{%
4005 \HyField@FlagsAnnot{check box field}%
4006 \bitsetReset{HyField@Ff}%
4007 \HyField@UseFlag{Ff}{ReadOnly}%
4008 \HyField@UseFlag{Ff}{Required}%
4009 \HyField@UseFlag{Ff}{NoExport}%
4010 \HyField@PrintFlags{Ff}{check box field}%
4011 \bitsetIsEmpty{HyField@Ff}{%
4012 \def\Fld@flags{}%
4013 }{%
4014 \edef\Fld@flags{/Ff \bitsetGetDec{HyField@Ff}}%
4015 }%
4016 }
```
### 19.1.6 Radio button field

\HyField@FlagsRadioButton

```
4017 \def\HyField@FlagsRadioButton{%
4018 \HyField@FlagsAnnot{radio button field}%
4019 \bitsetReset{HyField@Ff}%
4020 \HyField@UseFlag{Ff}{ReadOnly}%
4021 \HyField@UseFlag{Ff}{Required}%
4022 \HyField@UseFlag{Ff}{NoExport}%
4023 \HyField@UseFlag{Ff}{NoToggleToOff}%
4024 \HyField@SetFlag{Ff}{Radio}%
4025 \HyField@UseFlag{Ff}{RadiosInUnison}%
4026 \HyField@PrintFlags{Ff}{radio button field}%
4027 \bitsetIsEmpty{HyField@Ff}{%
4028 \def\Fld@flags{}%
4029 }{%
4030 \edef\Fld@flags{/Ff \bitsetGetDec{HyField@Ff}}%
4031 }%
4032 }
```
19.1.7 Text fields

```
\HyField@FlagsText
```

```
4033 \def\HyField@FlagsText{%
4034 \HyField@FlagsAnnot{text field}%
4035 \bitsetReset{HyField@Ff}%
4036 \HyField@UseFlag{Ff}{ReadOnly}%
4037 \HyField@UseFlag{Ff}{Required}%<br>4038 \HyField@UseFlag{Ff}{NoExport}%
     4038 \HyField@UseFlag{Ff}{NoExport}%
4039 \HyField@UseFlag{Ff}{Multiline}%
4040 \HyField@UseFlag{Ff}{Password}%
4041 \HyField@UseFlag{Ff}{FileSelect}%
4042 \HyField@UseFlag{Ff}{DoNotSpellCheck}%
4043 \HyField@UseFlag{Ff}{DoNotScroll}%
4044 \ifFld@comb
4045 \ifcase0\ifFld@multiline
4046 \else\ifFld@password
4047 \else\ifFld@fileselect
4048 \else 1\fi\fi\fi\relax
4049 \PackageError{hyperref}{%
4050 Field option 'comb' cannot used together with\MessageBreak
4051 'multiline', 'password', or 'fileselect'%
4052 }\@ehc
4053 \else
4054 \HyField@UseFlag{Ff}{Comb}%
4055 \fi
4056 \fi
4057 \HyField@UseFlag{Ff}{RichText}%
4058 \HyField@PrintFlags{Ff}{text field}%
4059 \bitsetIsEmpty{HyField@Ff}{%
4060 \def\Fld@flags{}%
4061 }{%
4062 \edef\Fld@flags{/Ff \bitsetGetDec{HyField@Ff}}%
4063 }%
4064 }
```
### 19.1.8 Choice fields

\HyField@FlagsChoice

```
4065 \def\HyField@FlagsChoice{%
4066 \HyField@FlagsAnnot{choice field}%
4067 \bitsetReset{HyField@Ff}%
4068 \HyField@UseFlag{Ff}{ReadOnly}%
4069 \HyField@UseFlag{Ff}{Required}%
4070 \HyField@UseFlag{Ff}{NoExport}%
4071 \HyField@UseFlag{Ff}{Combo}%
4072 \ifFld@combo
4073 \HyField@UseFlag{Ff}{Edit}%
4074 \fi
4075 \HyField@UseFlag{Ff}{Sort}%
4076 \HyField@UseFlag{Ff}{MultiSelect}%
4077 \ifFld@combo
4078 \ifFld@edit
4079 \HyField@UseFlag{Ff}{DoNotSpellCheck}%
4080 \fi
4081 \fi
4082 \HyField@UseFlag{Ff}{CommitOnSelChange}%
4083 \HyField@PrintFlags{Ff}{choice field}%
4084 \bitsetIsEmpty{HyField@Ff}{%
4085 \def\Fld@flags{}%
4086 75%4087 \edef\Fld@flags{/Ff \bitsetGetDec{HyField@Ff}}%
4088 }%
4089 }
```
### 19.2 Choice field

\RequirePackage{kvsetkeys}[2007/09/29]

```
\HyField@PDFChoices #1: list of choices in key value syntax, key = exported name, value = displayed text.
                   Input: \Fld@default, \Fld@value, \ifFld@multiselect
                   Result: \Fld@choices with entries: /Opt, /DV, /V, /I.
                    4091 \def\HyField@PDFChoices#1{%
                    4092 \begingroup
                    4093 \gdef\Fld@choices{}%
                    4094 \def\HyTmp@optlist{}%
                    4095 \let\HyTmp@optitem\relax
                    4096 \count@=0 %
                    4097 \kv@parse{#1}{%
                    4098 \Hy@pdfstringdef\kv@key\kv@key
                    4099 \ifx\kv@value\relax
                    4100 \ifnum\Hy@pdfversion<3 % implementation note 122, PDF spec 1.7
                    4101 \xdef\Fld@choices{\Fld@choices[(\kv@key)(\kv@key)]}%
                    4102 \else
                    4103 \xdef\Fld@choices{\Fld@choices(\kv@key)}%
                    4104 \fi
                    4105 \else
                    4106 \Hy@pdfstringdef\kv@value\kv@value
                    4107 \xdef\Fld@choices{\Fld@choices[(\kv@key)(\kv@value)]}%
                    4108 \setminusfi
                    4109 \edef\HyTmp@optlist{%
                    4110 \HyTmp@optlist
                    4111 \HyTmp@optitem{\the\count@}{\kv@key}0%
```

```
4112 \frac{1}{4} \frac{1}{3} \frac{1}{3}\advance\count@ by 1 %
4114 \@gobbletwo
4115 }%
4116 \xdef\Fld@choices{/Opt[\Fld@choices]}%
4117 \ifFld@multiselect
4118 \HyField@@PDFChoices{DV}\Fld@default
4119 \HyField@@PDFChoices{V}\Fld@value
4120 \else<br>4121 \if:
         \ifx\Fld@default\relax
4122 \else
4123 \pdfstringdef\Hy@gtemp\Fld@default<br>4124 \xdef\Fld@choices{\Fld@choices/DV('
            \xdef\Fld@choices{\Fld@choices/DV(\Hy@gtemp)}%
4125 \fi
4126 \ifx\Fld@value\relax
4127 \else
4128 \pdfstringdef\Hy@gtemp\Fld@value
4129 \xdef\Fld@choices{\Fld@choices/V(\Hy@gtemp)}%
4130 \setminusfi
4131 \overrightarrow{fi}4132 \endgroup
4133 }
```
#### \HyField@@PDFChoices

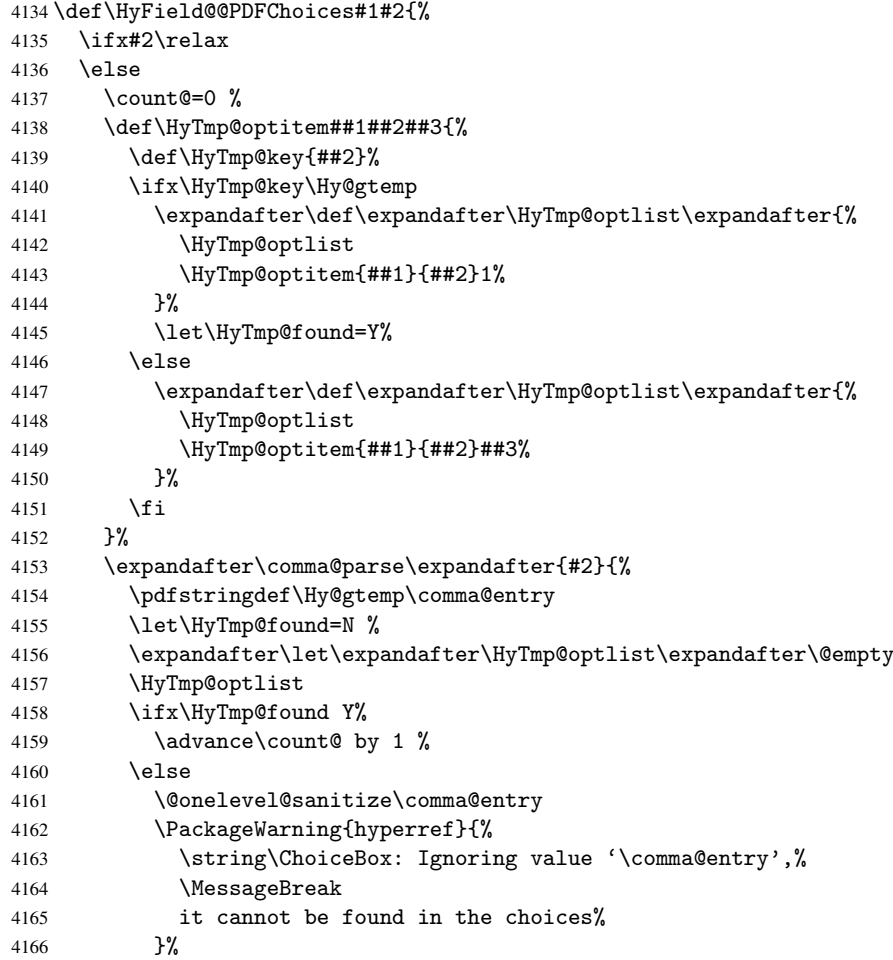

```
4167 \fi
4168 \@gobble
4169 }%
4170 \def\HyTmp@optitem##1##2##3{%
4171 \ifnum##3=1 %
4172 (##2)%
4173 \fi<br>4174 }%
4174
4175 \ifcase\count@
4176 \overline{\arctan}4177 \xdef\Fld@choices{\Fld@choices/#1\HyTmp@optlist}%
4178 \else
4179 \xdef\Fld@choices{\Fld@choices/#1[\HyTmp@optlist]}%
4180 \ifx#1V%
4181 \def\HyTmp@optitem##1##2##3{%
4182 \ifnum##3=1 %
4183 \@firstofone{ ##1}%
4184 \fi
4185 }%
4186 \edef\HyTmp@optlist{\HyTmp@optlist}%
4187 \xdef\Fld@choices{%
4188 \Fld@choices
4189 /I[\expandafter\@firstofone\HyTmp@optlist]%
4190 }%
4191 \setminusfi
4192 \fi
4193 \fi
4194 }
```
## 19.3 Forms

 \def\Fld@color{0 0 0 rg} \def\Fld@bcolor{1 1 1} \def\Fld@bordercolor{1 0 0} \def\Fld@bordersep{1\p@} \def\Fld@borderwidth{1} \def\Fld@borderstyle{S} \def\Fld@cbsymbol{4} \def\Fld@rotation{0}

 \def\endForm{\@endForm} \newif\ifForm@html

\def\Form{\@ifnextchar[{\@Form}{\@Form[]}}

```
4195 \def\HyField@SetKeys{%
4196 \setkeys{Field}%
4197 }
4198 \newif\ifFld@checked
4199 \newif\ifFld@disabled
4200 \Fld@checkedfalse
4201 \Fld@disabledfalse
4202 \newcount\Fld@menulength
4203 \newdimen\Field@Width
4204 \newdimen\Fld@charsize
4205 \Fld@charsize=10\p@
4206 \def\Fld@maxlen{0}
4207 \def\Fld@align{0}
```
\HyField@SetKeys

```
105
```

```
4219 \Form@htmlfalse
4220 \def\Form@boolkey#1#2{%
4221 \csname Form@#2\ifx\relax#1\relax true\else#1\fi\endcsname
4222 }
4223 \define@key{Form}{action}{%
4224 \hyper@normalise\Hy@DefFormAction{#1}%
4225 }
4226 \def\Hy@DefFormAction{\def\Form@action}
4227 \def\enc@@html{html}
4228 \define@key{Form}{encoding}{%
4229 \def\Hy@tempa{#1}%
4230 \ifx\Hy@tempa\enc@@html
4231 \Form@htmltrue
4232 \def\Fld@export{html}%
4233 \else
4234 \typeout{hyperref: form 'encoding' key set to #1 %
4235 -- unknown type%<br>4236 +%
42364237 \Form@htmlfalse
4238 \fi
4239 }
4240 \define@key{Form}{method}{%
4241 \lowercase{\def\Hy@temp{#1}}%
4242 \@ifundefined{Form@method@\Hy@temp}{%
4243 \@onelevel@sanitize\Hy@temp
4244 \PackageError{hyperref}{%
4245 Unknown method '\Hy@temp'.\MessageBreak
4246 Known values are 'post' and 'get'%
4247 }\@ehc
4248 }{%
4249 \let\Form@method\Hy@temp
4250 \ifcase\@nameuse{Form@method@\Hy@temp} %
4251 \Fld@getmethodfalse
4252 \else
4253 \Fld@getmethodtrue
4254 \fi
4255 }%
4256 }
4257 \def\Form@method{}
4258 \@namedef{Form@method@post}{0}
4259 \@namedef{Form@method@get}{1}
4260 \def\Field@boolkey#1#2{%
4261 \csname Fld@#2\ifx\relax#1\relax true\else#1\fi\endcsname
4262 }
4263 \newtoks\Field@toks
4264 \Field@toks={ }%
4265 \def\Field@addtoks#1#2{%
4266 \edef\@processme{\Field@toks{\the\Field@toks\space #1="#2"}}%
4267 \@processme
4268 }
4269 \def\Fld@checkequals#1=#2=#3\\{%
4270 \def\@currDisplay{#1}%
4271 \ifx\\#2\\%
4272 \def\@currValue{#1}%
4273 \else
4274 \def\@currValue{#2}%
4275 \fi
```

```
4276 }
4277 \define@key{Field}{loc}{%
4278 \def\Fld@loc{#1}%
4279 }
4280 \define@key{Field}{checked}[true]{%
4281 \lowercase{\Field@boolkey{#1}}{checked}%
4282 }
4283 \define@key{Field}{disabled}[true]{%
4284 \lowercase{\Field@boolkey{#1}}{disabled}%
4285 }
4286 \define@key{Field}{accesskey}{%
4287 \Field@addtoks{accesskey}{#1}%
4288 }
4289 \define@key{Field}{tabkey}{%
4290 \Field@addtoks{tabkey}{#1}%
4291 }
4292 \define@key{Field}{name}{%
4293 \def\Fld@name{#1}%
4294 }
4295 \define@key{Field}{width}{%
4296 \def\Fld@width{#1}%
4297 \Field@Width#1\setbox0=\hbox{m}%
4298 }
4299 \define@key{Field}{maxlen}{%
4300 \def\Fld@maxlen{#1}%
4301 }
4302 \define@key{Field}{menulength}{%
4303 \Fld@menulength=#1\relax
4304 }
4305 \define@key{Field}{height}{%
4306 \def\Fld@height{#1}%
4307 }
4308 \define@key{Field}{charsize}{%
4309 \Fld@charsize#1%
4310 }
4311 \define@key{Field}{borderwidth}{%
4312 \def\Fld@borderwidth{#1}%
4313 }
4314 \define@key{Field}{borderstyle}{%
4315 \def\Fld@borderstyle{#1}%
4316 }
4317 \define@key{Field}{bordersep}{%
4318 \def\Fld@bordersep{#1}%
4319 }
4320 \define@key{Field}{default}{%
4321 \def\Fld@default{#1}%
4322 }
4323 \define@key{Field}{align}{%
4324 \def\Fld@align{#1}%
4325 }
4326 \define@key{Field}{value}{%
4327 \def\Fld@value{#1}%
4328 }
4329 \define@key{Field}{checkboxsymbol}{%
4330 \def\Fld@cbsymbol{#1}%
4331 }
4332 \define@key{Field}{rotation}{%
```

```
4333 \def\Fld@rotation{#1}%
4334 }
4335 \define@key{Field}{backgroundcolor}{%
4336 \HyColor@FieldBColor{#1}\Fld@bcolor{hyperref}{backgroundcolor}%
4337 }
4338 \define@key{Field}{bordercolor}{%
4339 \HyColor@FieldBColor{#1}\Fld@bordercolor{hyperref}{bordercolor}%
4340 }
4341 \define@key{Field}{color}{%
4342 \HyColor@FieldColor{#1}\Fld@color{hyperref}{color}%
4343 }
4344 \def\Fld@format@code{}
4345 \def\Fld@validate@code{}
4346 \def\Fld@calculate@code{}
4347 \def\Fld@keystroke@code{}
4348 \def\Fld@onfocus@code{}
4349 \def\Fld@onblur@code{}
4350 \def\Fld@onmousedown@code{}
4351 \def\Fld@onmouseup@code{}
4352 \def\Fld@onenter@code{}
4353 \def\Fld@onexit@code{}
4354 \def\Hy@temp#1{%
4355 \expandafter\Hy@@temp\csname Fld@#1@code\endcsname{#1}%
4356 }
4357 \def\Hy@@temp#1#2{%
4358 \ifHy@pdfa
4359 \define@key{Field}{#2}{%
4360 \PackageError{hyperref}{%
4361 PDF/A: Additional action '#2' is prohibited%
4362 }\@ehc<br>4363 }%
4363
4364 \else
4365 \define@key{Field}{#2}{%
4366 \def#1{##1}%
4367 }%
4368 \fi
4369 }
4370 \Hy@temp{keystroke}
4371 \Hy@temp{format}
4372 \Hy@temp{validate}
4373 \Hy@temp{calculate}
4374 \Hy@temp{onfocus}
4375 \Hy@temp{onblur}
4376 \Hy@temp{onenter}
4377 \Hy@temp{onexit}
4378 \def\Hy@temp#1{%
4379 \define@key{Field}{#1}{%
4380 \Field@addtoks{#1}{##1}%
4381 }%
4382 }
4383 \Hy@temp{onselect}
4384 \Hy@temp{onchange}
4385 \Hy@temp{ondblclick}
4386 \Hy@temp{onmousedown}
4387 \Hy@temp{onmouseup}
4388 \Hy@temp{onmouseover}
4389 \Hy@temp{onmousemove}
```
```
4390 \Hy@temp{onmouseout}
4391 \Hy@temp{onkeypress}
4392 \Hy@temp{onkeydown}
4393 \Hy@temp{onkeyup}
4394 \ifHy@pdfa
4395 \define@key{Field}{onclick}{%
4396 \PackageError{hyperref}{%
4397 PDF/A: Action 'onclick' is prohibited%
4398 }\@ehc
4399 }%
4400 \lambdaelse
4401 \define@key{Field}{onclick}{%
4402 \def\Fld@onclick{#1}%
4403 \Field@addtoks{onclick}{#1}%
4404 }%
4405\ifmmode \big\langle 1 \big| \big|4406 \DeclareRobustCommand\TextField{%
4407 \@ifnextchar[{\@TextField}{\@TextField[]}%
4408 }
4409 \DeclareRobustCommand\ChoiceMenu{%
4410 \@ifnextchar[{\@ChoiceMenu}{\@ChoiceMenu[]}%
4411 }
4412 \DeclareRobustCommand\CheckBox{%
4413 \@ifnextchar[{\@CheckBox}{\@CheckBox[]}%
4414 }
4415 \DeclareRobustCommand\PushButton{%
4416 \@ifnextchar[{\@PushButton}{\@PushButton[]}%
4417 }
4418 \DeclareRobustCommand\Gauge{%
4419 \@ifnextchar[{\@Gauge}{\@Gauge[]}%
4420 }
4421 \DeclareRobustCommand\Submit{%
4422 \@ifnextchar[{\@Submit}{\@Submit[]}%
4423 }
4424 \DeclareRobustCommand\Reset{%
4425 \@ifnextchar[{\@Reset}{\@Reset[]}%
4426 }
4427 \def\LayoutTextField#1#2{% label, field
4428 #1 #2%
4429 }
4430 \def\LayoutChoiceField#1#2{% label, field
4431 #1 #2%
4432 }
4433 \def\LayoutCheckField#1#2{% label, field
4434 #1 #2%
4435 }
4436 \def\LayoutPushButtonField#1{% button
4437 #1%
4438 }
4439 \def\MakeRadioField#1#2{\vbox to #2{\hbox to #1{\hfill}\vfill}}
4440 \def\MakeCheckField#1#2{\vbox to #2{\hbox to #1{\hfill}\vfill}}
4441 \def\MakeTextField#1#2{\vbox to #2{\hbox to #1{\hfill}\vfill}}
4442 \def\MakeChoiceField#1#2{\vbox to #2{\hbox to #1{\hfill}\vfill}}
4443 \def\MakeButtonField#1{%
4444 \sbox0{%
4445 \hskip\Fld@borderwidth bp#1\hskip\Fld@borderwidth bp%
4446 }%
```

```
4447 \@tempdima\ht0 %
4448 \advance\@tempdima by \Fld@borderwidth bp %
4449 \advance\@tempdima by \Fld@borderwidth bp %
4450 \ht0\@tempdima
4451 \@tempdima\dp0 %
4452 \advance\@tempdima by \Fld@borderwidth bp %
4453 \advance\@tempdima by \Fld@borderwidth bp %
4454 \dp0\@tempdima
4455 \box0\relax
4456 }
4457 \def\DefaultHeightofSubmit{14pt}
4458 \def\DefaultWidthofSubmit{2cm}
4459 \def\DefaultHeightofReset{14pt}
4460 \def\DefaultWidthofReset{2cm}
4461 \def\DefaultHeightofCheckBox{\baselineskip}
4462 \def\DefaultWidthofCheckBox{\baselineskip}
4463 \def\DefaultHeightofChoiceMenu{\baselineskip}
4464 \def\DefaultWidthofChoiceMenu{\baselineskip}
4465 \def\DefaultHeightofText{\baselineskip}
4466 \def\DefaultHeightofTextMultiline{4\baselineskip}
4467 \def\DefaultWidthofText{3cm}
4468 \def\DefaultOptionsofSubmit{print,name=Submit,noexport}
4469 \def\DefaultOptionsofReset{print,name=Reset,noexport}
4470 \def\DefaultOptionsofPushButton{print}
4471 \def\DefaultOptionsofCheckBox{print}
4472 \def\DefaultOptionsofText{print}
```
Default options for the types of \ChoiceMenu.

```
4473 \def\DefaultOptionsofListBox{print}
4474 \def\DefaultOptionsofComboBox{print,edit,sort}
4475 \def\DefaultOptionsofPopdownBox{print}
4476 \def\DefaultOptionsofRadio{print,notoggletooff}
```
### 20 Setup

```
4477 \ifHy@figures
4478 \Hy@Info{Hyper figures ON}%
4479 \else
4480 \Hy@Info{Hyper figures OFF}%
4481 \fi
4482 \ifHy@nesting
4483 \Hy@Info{Link nesting ON}%
4484 \else
4485 \Hy@Info{Link nesting OFF}%
4486 \fi
4487 \ifHy@hyperindex
4488 \Hy@Info{Hyper index ON}%
4489 \else
4490 \Hy@Info{Hyper index OFF}%
4491 \fi
4492 \ifHy@backref
4493 \Hy@Info{backreferencing ON}%
4494 \else
4495 \Hy@Info{backreferencing OFF}%
4496 \fi
4497 \ifHy@colorlinks
4498 \Hy@Info{Link coloring ON}%
```

```
4499 \else
4500 \Hy@Info{Link coloring OFF}%
4501 \setminus fi4502 \ifHy@ocgcolorlinks
4503 \Hy@Info{Link coloring with OCG ON}%
4504 \else
4505 \Hy@Info{Link coloring with OCG OFF}%
4506 \fi
4507 \ifHy@pdfa
4508 \Hy@Info{PDF/A mode ON}%
4509 \lambdaelse
4510 \Hy@Info{PDF/A mode OFF}%
4511 \fi
```
### 21 Low-level utility macros

We need unrestricted access to the #,  $\tilde{ }$  and " characters, so make them nice macros.

```
4512 \edef\hyper@hash{\string#}
4513 \edef\hyper@tilde{\string~}
4514 \edef\hyper@quote{\string"}
4515 \let\@currentHref\@empty
4516 \let\Hy@footnote@currentHref\@empty
```
We give the start of document a special label; this is used in backreferencing-by-section, to allow for cites before any sectioning commands. Set up PDF info.

```
4517 \AfterBeginDocument{%
4518 \Hy@pdfstringtrue
4519 \PDF@SetupDoc
4520 \let\PDF@SetupDoc\@empty
4521 \Hy@DisableOption{pdfpagescrop}%
4522 \Hy@DisableOption{pdfpagemode}%
4523 \Hy@DisableOption{pdfnonfullscreenpagemode}%
4524 \Hy@DisableOption{pdfdirection}%
4525 \Hy@DisableOption{pdfviewarea}%
4526 \Hy@DisableOption{pdfviewclip}%
4527 \Hy@DisableOption{pdfprintarea}%
4528 \Hy@DisableOption{pdfprintclip}%
4529 \Hy@DisableOption{pdfprintscaling}%
4530 \Hy@DisableOption{pdfduplex}%
4531 \Hy@DisableOption{pdfpicktraybypdfsize}%
4532 \Hy@DisableOption{pdfprintpagerange}%
4533 \Hy@DisableOption{pdfnumcopies}%
4534 \Hy@DisableOption{pdfstartview}%
4535 \Hy@DisableOption{pdfstartpage}%
4536 \Hy@DisableOption{pdftoolbar}%
4537 \Hy@DisableOption{pdfmenubar}%
4538 \Hy@DisableOption{pdfwindowui}%
4539 \Hy@DisableOption{pdffitwindow}%
4540 \Hy@DisableOption{pdfcenterwindow}%
4541 \Hy@DisableOption{pdfdisplaydoctitle}%
4542 \Hy@DisableOption{pdfpagelayout}%
4543 \Hy@DisableOption{pdflang}%
4544 \Hy@DisableOption{baseurl}%
4545 \ifHy@texht\else\hyper@anchorstart{Doc-Start}\hyper@anchorend\fi
4546 \Hy@pdfstringfalse
```
}

## 22 Localized nullifying of package

Sometimes we just don't want the wretched package interfering with us. Define an environment we can put in manually, or include in a style file, which stops the hypertext functions doing anything. This is used, for instance, in the Elsevier classes, to stop hyperref playing havoc in the front matter.

\def\NoHyper{%

```
4549 \def\hyper@link@[##1]##2##3##4{##4}%
4550 \def\hyper@@anchor##1{}%
4551 \global\let\hyper@livelink\hyper@link
4552 \gdef\hyper@link##1##2##3{##3}%
4553 \def\hyper@anchorstart##1{}%
4554 \let\hyper@anchorend\@empty
4555 \def\hyper@linkstart##1##2{}%
4556 \let\hyper@linkend\@empty
4557 \def\hyper@linkurl##1##2{##1}%
4558 \def\hyper@linkfile##1##2##3{##1}%
4559 \def\hyper@link@[##1]##2##3{}%
4560 \let\Hy@backout\@gobble
4561 }
4562 \def\stop@hyper{%
4563 \def\hyper@link@[##1]##2##3##4{##4}%
4564 \let\Hy@backout\@gobble
4565 \def\hyper@@anchor##1{}%
4566 \def\hyper@link##1##2##3{##3}%
4567 \def\hyper@anchorstart##1{}%
4568 \let\hyper@anchorend\@empty
4569 \def\hyper@linkstart##1##2{}%
4570 \let\hyper@linkend\@empty
4571 \def\hyper@linkurl##1##2{##1}%
4572 \def\hyper@linkfile##1##2##3{##1}%
4573 \def\hyper@link@[##1]##2##3{}%
4574 }
4575 \def\endNoHyper{%
4576 \global\let\hyper@link\hyper@livelink
4577 }
4578 \langle / package\rangle
```
## 23 Package nohyperref

This package is introduced by Sebastian Rahtz.

Package nohyperref is a dummy package that defines some low level and some toplevel commands. It is done for jadetex, which calls hyperref low-level commands, but it would also be useful with people using normal hyperref, who really do not want the package loaded at all.

Some low-level commands:

```
4579 (*nohyperref)
4580 \let\hyper@@anchor\@gobble
4581 \def\hyper@link#1#2#3{#3}%
4582 \let\hyper@anchorstart\@gobble
4583 \let\hyper@anchorend\@empty
4584 \let\hyper@linkstart\@gobbletwo
4585 \let\hyper@linkend\@empty
4586 \def\hyper@linkurl#1#2{#1}%
4587 \def\hyper@linkfile#1#2#3{#1}%
```

```
4588 \def\hyper@link@[#1]#2#3{}%
4589 \let\PDF@SetupDoc\@empty
4590 \let\PDF@FinishDoc\@empty
4591 \def\nohyperpage#1{#1}
Some top-level commands:
4592 \def\Acrobatmenu#1#2{\leavevmode#2}
4593 \let\pdfstringdefDisableCommands\@gobbletwo
4594 \let\texorpdfstring\@firstoftwo
4595 \let\pdfbookmark\@undefined
4596 \newcommand\pdfbookmark[3][]{}
4597 \let\phantomsection\@empty
4598 \let\hypersetup\@gobble
4599 \let\hyperbaseurl\@gobble
4600 \let\href\@gobble
4601 \let\hyperdef\@gobbletwo
4602 \let\hyperlink\@gobble
4603 \let\hypertarget\@gobble
4604 \def\hyperref{%
4605 \@ifnextchar[\@gobbleopt{\expandafter\@gobbletwo\@gobble}%
4606 }
4607 \long\def\@gobbleopt[#1]{}
4608 \let\hyperpage\@empty
4609 (/nohyperref)
```
## 24 The Mangling Of Aux and Toc Files

Some extra tests so that the hyperref package may be removed or added to a document without having to remove .aux and .toc files (this section is by David Carlisle) All the code is delayed to \begin{document}

```
4610 \langle *package \rangle4611 \AfterBeginDocument{%
```
First the code to deal with removing the hyperref package from a document.

Write some stuff into the aux file so if the next run is done without hyperref, then \contentsline and \newlabel are defined to cope with the extra arguments.

```
4612 \if@filesw
4613 \ifHy@typexml
4614 \immediate\closeout\@mainaux
4615 \immediate\openout\@mainaux\jobname.aux\relax
4616 \immediate\write\@auxout{<relaxxml>\relax}%
4617 \fi
4618 \immediate\write\@auxout{%
4619 \string\ifx\string\hyper@anchor\string\@undefined^^J%
4620 \global\let\string\oldcontentsline\string\contentsline^^J%
4621 \gdef\string\contentsline%
4622 \string#1\string#2\string#3\string#4{%
4623 \string\oldcontentsline%
4624 {\string#1}{\string#2}{\string#3}}^^J%
4625 \global\let\string\oldnewlabel\string\newlabel^^J%
4626 \gdef\string\newlabel\string#1\string#2{%
4627 \string\newlabelxx{\string#1}\string#2}^^J%
4628 \gdef\string\newlabelxx%
4629 \string#1\string#2\string#3\string#4\string#5\string#6{%
4630 \string\oldnewlabel{\string#1}{{\string#2}{\string#3}}}^^J%
```
But the new aux file will be read again at the end, with the normal definitions expected, so better put things back as they were.

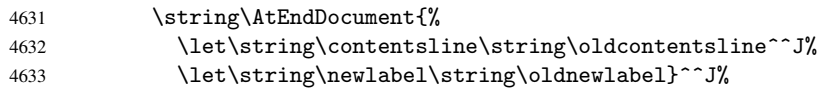

If the document is being run with hyperref put this definition into the aux file, so we can spot it on the next run.

```
4634 \string\else^^J%
4635 \global\let\string\hyper@last\relax^^J%
4636 \strut \overline{\ifmmode\int} \else\rm{m}{1} \string \fi^^J%
4637 }%
4638 \fi
```
Now the code to deal with adding the hyperref package to a document with aux and toc written the standard way.

If hyperref was used last time, do nothing. If it was not used, or an old version of hyperref was used, don't use that TOC at all but generate a warning. Not ideal, but better than failing with pre-5.0 hyperref TOCs.

```
4639 \ifx\hyper@last\@undefined
4640 \def\@starttoc#1{%
4641 \begingroup
4642 \makeatletter
4643 \IfFileExists{\jobname.#1}{%
4644 \Hy@WarningNoLine{%
4645 old #1 file detected, not used; run LaTeX again%
4646 }%
4647 }{}%
4648 \if@filesw
4649 \expandafter\newwrite\csname tf@#1\endcsname
4650 \immediate\openout\csname tf@#1\endcsname \jobname.#1\relax
4651 \fi
4652 \@nobreakfalse
4653 \endgroup
4654 }%
4655 \def\newlabel#1#2{\@newl@bel r{#1}{#2{}{}{}{}}}%
4656 \fi
4657 }
```
# 25 Title strings

If options pdftitle and pdfauthor are not used, these informations for the pdf information dictionary can be extracted by the nd

```
4658 \ifHy@usetitle
4659 \let\HyOrg@title\title
4660 \let\HyOrg@author\author
4661 \def\title{\@ifnextchar[{\Hy@scanopttitle}{\Hy@scantitle}}%
4662 \def\Hy@scanopttitle[#1]{%
4663 \gdef\Hy@title{#1}%
4664 \HyOrg@title[{#1}]%
4665 }%
4666 \def\Hy@scantitle#1{%
4667 \gdef\Hy@title{#1}%
4668 \HyOrg@title{#1}%
4669 }%
4670 \def\author{\@ifnextchar[{\Hy@scanoptauthor}{\Hy@scanauthor}}%
```

```
4671 \def\Hy@scanoptauthor[#1]{%
4672 \gdef\Hy@author{#1}%
4673 \HyOrg@author[{#1}]%
4674 }%
4675 \def\Hy@scanauthor#1{%
4676 \gdef\Hy@author{#1}%
4677 \HyOrg@author{#1}%
4678 }%
```
The case, that or re given before hyperref is loaded, is much more complicate, because LaTeX initializes the macros title and author with LaTeX error and warning messages.

```
4679 \begingroup
4680 \def\process@me#1\@nil#2{%
4681 \expandafter\let\expandafter\x\csname @#2\endcsname
4682 \edef\y{\expandafter\strip@prefix\meaning\x}%
4683 \def\c##1#1##2\@nil{%
4684 \ifx\\##1\\%
4685 \overline{)}4686 \expandafter\gdef\csname Hy@#2\expandafter\endcsname
4687 \exp\{\x}4688 \fi
4689
4690 \expandafter\c\y\relax#1\@nil
4691 }%
4692 \expandafter\process@me\string\@latex@\@nil{title}%
4693 \expandafter\process@me\string\@latex@\@nil{author}%
4694 \endgroup
4695 \fi
4696 \Hy@DisableOption{pdfusetitle}
```
Macro \Hy@UseMaketitleInfos is used in the driver files, before the information entries are used.

The newline macro \newline or \\ is much more complicate. In the title a good replacement can be a space, but can be already a space after \\ in the title string. So this space is removed by scanning for the next non-empty argument.

In the macro \author the newline can perhaps separate the different authors, so the newline expands here to a comma with space.

The possible arguments such as space or the optional argument after the newline macros are not detected.

```
4697 \def\Hy@UseMaketitleString#1{%
4698 \@ifundefined{Hy@#1}{}{%
4699 \begingroup
4700 \let\Hy@saved@hook\pdfstringdefPreHook
4701 \pdfstringdefDisableCommands{%
4702 \expandafter\let\expandafter\\\csname Hy@newline@#1\endcsname
4703 \let\newline\\%
4704 }%
4705 \expandafter\ifx\csname @pdf#1\endcsname\@empty
4706 \expandafter\pdfstringdef\csname @pdf#1\endcsname{%
4707 \csname Hy@#1\endcsname\@empty
4708 }%
4709 \fi
4710 \global\let\pdfstringdefPreHook\Hy@saved@hook
4711 \endgroup
4712 }%
4713 }
4714 \def\Hy@newline@title#1{ #1}
```

```
4715 \def\Hy@newline@author#1{, #1}
4716 \def\Hy@UseMaketitleInfos{%
4717 \Hy@UseMaketitleString{title}%
4718 \Hy@UseMaketitleString{author}%
4719 }
```
## 26 Page numbers

This stuff is done by Heiko Oberdiek.

## 27 Every page

```
4720 \RequirePackage{atbegshi}[2007/09/09]
4721 \def\Hy@EveryPageHook{}
4722 \def\Hy@EveryPageBoxHook{}
4723 \def\Hy@FirstPageHook{}
4724 \AtBeginShipout{%
4725 \Hy@EveryPageHook
4726 \ifx\Hy@EveryPageBoxHook\@empty
4727 \{a\}se
4728 \setbox\AtBeginShipoutBox=\vbox{%
4729 \offinterlineskip
4730 \Hy@EveryPageBoxHook
4731 \box\AtBeginShipoutBox 4732 }%
4732
4733 \fi
4734 }
4735 \AtBeginShipoutFirst{%
4736 \Hy@FirstPageHook
4737 }
4738 \g@addto@macro\Hy@FirstPageHook{%
4739 \PDF@FinishDoc
4740 \gdef\PDF@FinishDoc{}%
4741 }
```
### 27.1 PDF /PageLabels

Internal macros of this module are marked with \HyPL@.

```
4742 \ifHy@pagelabels
4743 \begingroup\expandafter\expandafter\expandafter\endgroup
4744 \expandafter\ifx\csname thepage\endcsname\relax
4745 \Hy@pagelabelsfalse
4746 \Hy@WarningNoLine{%
4747 Option 'pdfpagelabels' is turned off\MessageBreak
4748 because \string\thepage\space is undefined%
4749 }%
4750 \csname fi\endcsname
4751 \csname iffalse\expandafter\endcsname
4752 \fi
```
\thispdfpagelabel The command \thispdfpagelabel allows to label a special page without the redefinition of \thepage for the page.

```
4753 \def\thispdfpagelabel#1{%
4754 \gdef\HyPL@thisLabel{#1}%
4755 }%
4756 \global\let\HyPL@thisLabel\relax
```
\HyPL@Labels The page labels are collected in \HyPL@Labels and set at the end of the document. \def\HyPL@Labels{}%

\Hy@abspage We have to know the the absolute page number and introduce a new counter for that.

- 4758 \newcount\Hy@abspage 4759 \Hy@abspage=0  $\%$
- \Hy@abspage=0 %

For comparisons with the values of the previous page, some variables are needed:

- \def\HyPL@LastType{init}%
- \def\HyPL@LastNumber{0}%
- \def\HyPL@LastPrefix{}%

Definitions for the PDF names of the LATEX pendents.

- \def\HyPL@arabic{D}%
- \def\HyPL@Roman{R}%
- \def\HyPL@roman{r}%
- \def\HyPL@Alph{A}%
- \def\HyPL@alph{a}%
- \HyPL@EveryPage If a page is shipout and the page number is known, \HyPL@EveryPage has to be called. It stores the current page label.

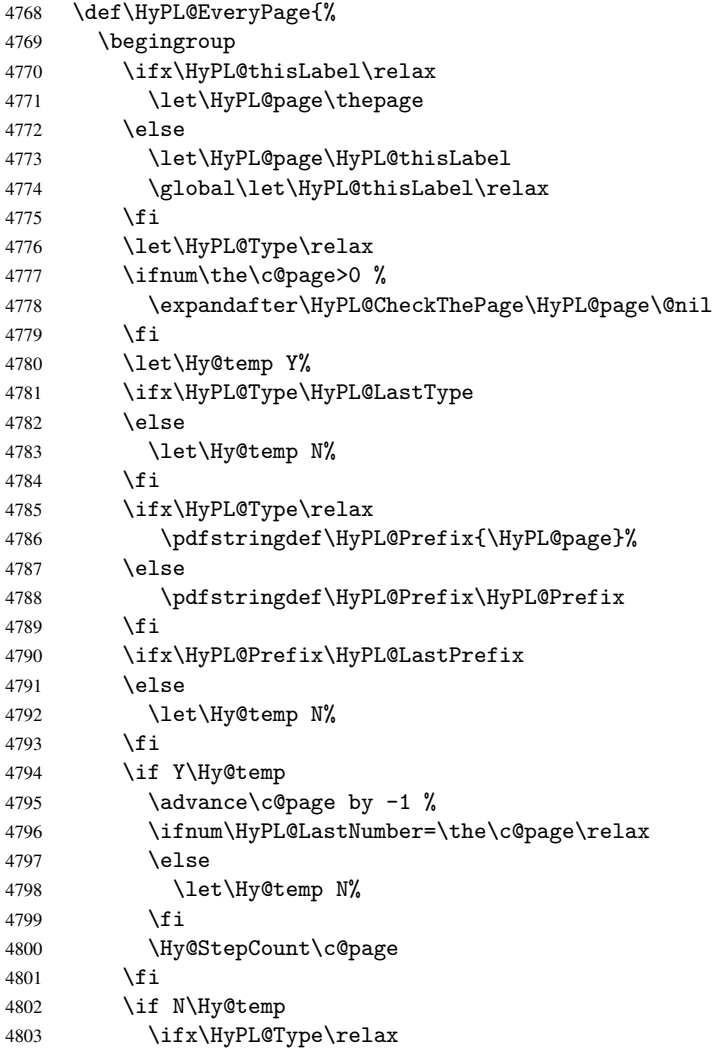

```
4804 \HyPL@StorePageLabel{/P(\HyPL@Prefix)}%
                   4805 \text{delse}4806 \HyPL@StorePageLabel{%
                   4807 \ifx\HyPL@Prefix\@empty
                   4808 \else
                   4809 /P(\HyPL@Prefix)%
                   4810 \fi
                   4811 /S/\csname HyPL\HyPL@Type\endcsname
                   4812 \ifnum\the\c@page=1 %
                   4813 \overline{6} \overline{1} \overline{5} \overline{2}4814 \space/St \the\c@page
                   4815 \fi<br>4816 } \chi4816
                   4817 \fi
                   4818 \fi
                   4819 \xdef\HyPL@LastNumber{\the\c@page}%
                   4820 \global\let\HyPL@LastType\HyPL@Type
                   4821 \global\let\HyPL@LastPrefix\HyPL@Prefix
                   4822 \endgroup
                   4823 \Hy@GlobalStepCount\Hy@abspage
                   4824 }%
\HyPL@CheckThePage Macro \HyPL@CheckThePage calls \HyPL@@CheckThePage that does the job.
                   4825 \def\HyPL@CheckThePage#1\@nil{%
                   4826 \HyPL@@CheckThePage{#1}#1\csname\endcsname\c@page\@nil
                   4827 }%
\HyPL@@CheckThePage The first check is, is \thepage is defined such as in LATEX, e. g.: \csname @arabic\endcsname\c@page.
                   In the current implemenation the check fails, if there is another \csname before.
                     The second check tries to detect \arabic{page} at the end of the definition text of
                   \thepage.
                   4828 \def\HyPL@@CheckThePage#1#2\csname#3\endcsname\c@page#4\@nil{%
                   4829 \def\Hy@tempa{#4}%
                   4830 \def\Hy@tempb{\csname\endcsname\c@page}%
                   4831 \ifx\Hy@tempa\Hy@tempb
                   4832 \expandafter\ifx\csname HyPL#3\endcsname\relax
                   4833 \else
                   4834 \def\HyPL@Type{#3}%
                   4835 \def\HyPL@Prefix{#2}%
                   4836 \fi
                   4837 \else
                   4838 \begingroup
                   4839 \let\Hy@next\endgroup
                   4840 \let\HyPL@found\@undefined
                   4841 \def\arabic{\HyPL@Format{arabic}}%
                   4842 \def\Roman{\HyPL@Format{Roman}}%
                   4843 \def\roman{\HyPL@Format{roman}}%
                   4844 \def\Alph{\HyPL@Format{Alph}}%
                   4845 \def\alph{\HyPL@Format{alph}}%
                   4846 \protected@edef\Hy@temp{#1}%
                   4847 \ifx\HyPL@found\relax
                   4848 \toks@\expandafter{\Hy@temp}%
                   4849 \edef\Hy@next{\endgroup
                   4850 \noexpand\HyPL@@@CheckThePage\the\toks@
                   4851 \noexpand\HyPL@found\relax\noexpand\@nil
                   4852 }%
                   4853 \fi
```
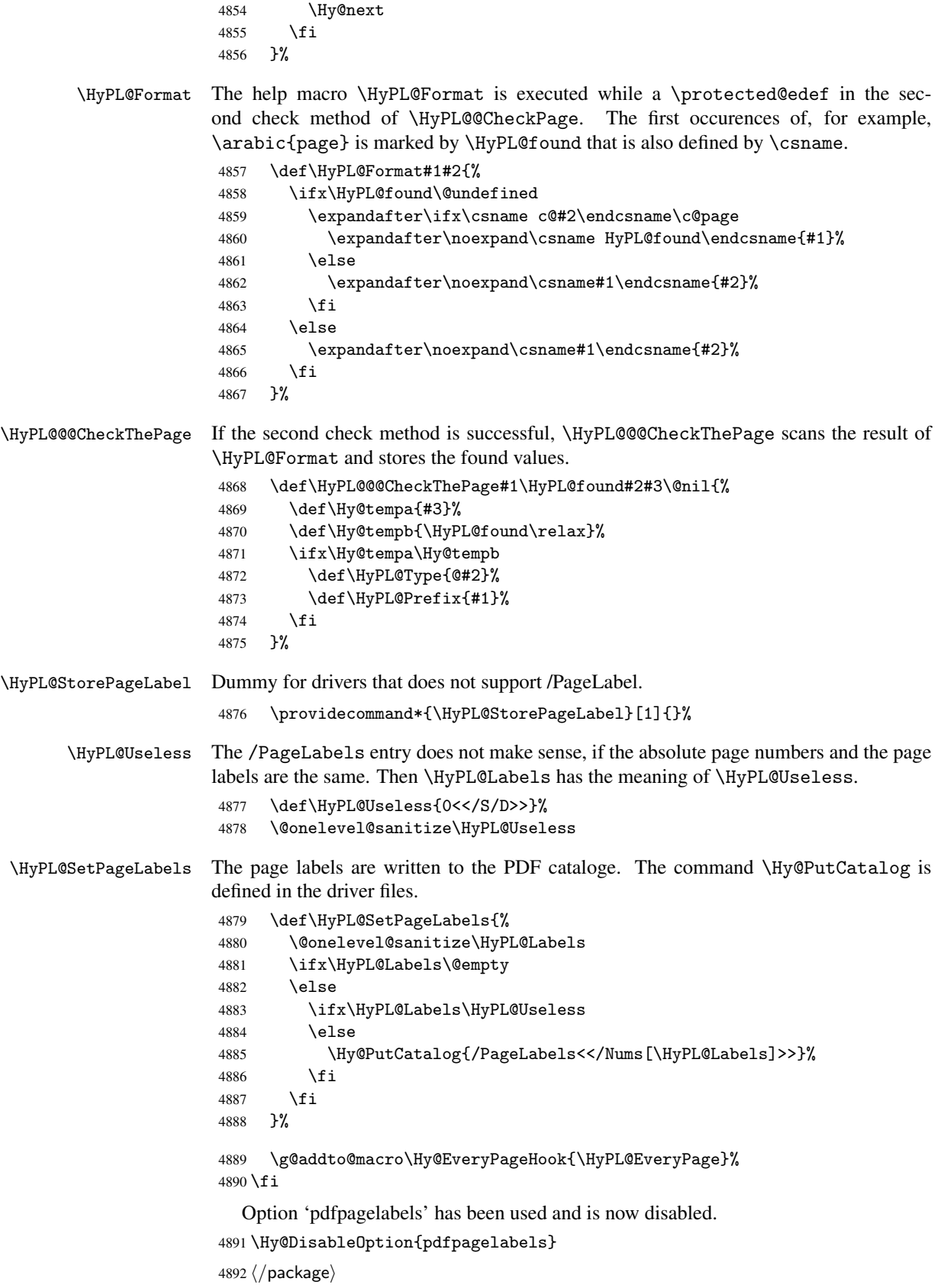

#### 27.1.1 pdfTeX and VTeX

Because of pdfTeX's \pdfcatalog command the /PageLabels entry can set at end of document in the first run.

#### \Hy@PutCatalog

4893 (pdftex)\let\Hy@PutCatalog\pdfcatalog

The code for VTeX is more complicate, because it does not allow the direct access to the /Catalog object. The command scans its argument and looks for a /PageLabels entry.

VTeX 6.59g is the first version, that implements  $\searrow$  special{!pdfpagelabels...}. For this version \VTeXversion reports 660.

```
4894 (*vtex)
                      4895 \providecommand*{\XR@ext}{pdf}
                      4896 \edef\Hy@VTeXversion{%
                      4897 \ifx\VTeXversion\@undefined
                      4898 \z@
                      4899 \else
                      4900 \ifx\VTeXversion\relax
                      4901 \{z@4902 \qquad \text{leless}4903 \VTeXversion
                      4904 \overrightarrow{f}4905 \fi
                      4906 }
                      4907 \begingroup
                      4908 \ifnum\Hy@VTeXversion<660 %
                      4909 \gdef\Hy@PutCatalog#1{%
                      4910 \Hy@WarningNoLine{%
                      4911 VTeX 6.59g or above required for pdfpagelabels%
                      4912 }%
                      4913 }%
                      4914 \else
                      4915 \gdef\Hy@PutCatalog#1{%
                      4916 \Hy@vt@PutCatalog#1/PageLabels<<>>\@nil
                      4917 }%
                      4918 \gdef\Hy@vt@PutCatalog#1/PageLabels<<#2>>#3\@nil{%
                      4919 \iint x \lvert 42\rvert \lvert 84920 \else
                      4921 \immediate\special{!pdfpagelabels #2}%
                      4922 \fi
                      4923
                      4924 \fi
                      4925 \endgroup
                      4926 (/vtex)
                      4927 (*pdftex | vtex)
\HyPL@StorePageLabel This macro adds the entry #1 to \HyPL@Labels.
                      4928 \ifHy@pagelabels
                      4929 \def\HyPL@StorePageLabel#1{%
                      4930 \toks@\expandafter{\HyPL@Labels}%
                      4931 \xdef\HyPL@Labels{%
                       4932 \the\toks@
                      4933 \the\Hy@abspage<<#1>>%
                      4934 }%
                      4935 }%
```
At the end of the document, \clearpage tries to make sure, that no further pages will follow. Then the PDF catalog entry for **\PageLabels** is set.

```
4936 \@ifclassloaded{revtex4}{%
4937 \g@addto@macro\clear@document{\HyPL@SetPageLabels}%
4938 }{%
4939 \AtEndDocument{\clearpage\HyPL@SetPageLabels}%
4940 }%
4941 \fi
4942 \langle / pdftex | vtex\rangle
```
#### 27.1.2 pdfmarkbase, dvipdfm

```
4943 (*pdfmarkbase)
                     4944 \begingroup
                     4945 \toks@\expandafter{\Hy@FirstPageHook}%
                     4946 \xdef\Hy@FirstPageHook{%
                     4947 \noexpand\headerps@out{%
                     4948 systemdict /pdfmark known%
                     4949 {%
                     4950 userdict /?pdfmark systemdict /exec get put%
                     4951 }{%
                     4952 userdict /?pdfmark systemdict /pop get put %
                     4953 userdict /pdfmark systemdict /cleartomark get put%
                     4954 }%
                     4955 ifelse%
                     4956 }%
                     4957 \the\toks@
                     4958 }%
                     4959 \endgroup
                     4960 (/pdfmarkbase)
     \Hy@PutCatalog
                     4961 (dvipdfm)\def\Hy@PutCatalog#1{\@pdfm@mark{docview << #1 >>}}
                     4962 (*pdfmarkbase)
                     4963 \def\Hy@PutCatalog#1{%
                     4964 \pdfmark{pdfmark=/PUT,Raw={\string{Catalog\string} << #1 >>}}%
                     4965 }
                     4966 (/pdfmarkbase)
                     4967 (*pdfmarkbase | dvipdfm)
                     4968 \ifHy@pagelabels
\HyPL@StorePageLabel This macro writes a string to the .aux file.
                     4969 \def\HyPL@StorePageLabel#1{%
                     4970 \if@filesw
                     4971 \begingroup
                     4972 \edef\Hy@tempa{\the\Hy@abspage<<#1>>}%
                     4973 \immediate\write\@mainaux{%
                     4974 \string\HyPL@Entry{\Hy@tempa}%
                     4975 }%
                     4976 \endgroup
                     4977 \fi
```
}%

Write a dummy definition of  $\HypL@Entry$  for the case, that the next run is done without hyperref. A marker for the rerun warning is set and the /PageLabels is written.

```
4979 \AfterBeginDocument{%
4980 \if@filesw
4981 \immediate\write\@mainaux{%
4982 \string\providecommand\string*\string\HyPL@Entry[1]{}%
4983 }%
4984 \fi
4985 \ifx\HyPL@Labels\@empty
4986 \Hy@WarningNoLine{Rerun to get /PageLabels entry}%
4987 \lambdaelse
4988 \HyPL@SetPageLabels
4989 \fi
4990 \let\HyPL@Entry\@gobble<br>4991 \frac{1}{2}4991
```

```
4992 \def\HyPL@Entry#1{%
4993 \expandafter\gdef\expandafter\HyPL@Labels\expandafter{%
4994 \HyPL@Labels
4995 #1%
4996 }%
4997 }%
4998 \fi
4999 \langle /pdfmarkbase | dvipdfm\rangle5000 (*package)
5001 \MaybeStopEarly
```
# 28 Automated LAT<sub>EX</sub> hypertext cross-references

Anything which can be referenced advances some counter; we overload this to put in a hypertext starting point (with no visible anchor), and make a note of that for later use in \label. This will fail badly if \theH<name> does not expand to a sensible reference. This means that classes or package which introduce new elements need to define an equivalent \theH<name> for every \the<name>. We do make a trap to make \theH<name> be the same as  $\arabic{\text{name}},$  if  $\theta{\text{name}}$  is not defined, but this is not necessarily a good idea. Alternatively, the 'naturalnames' option uses whatever  $ETPX$  provides, which may be useable. But then its up to you to make sure these are legal PDF and HTML names. The 'hypertexnames=false' option just makes up arbitrary names.

All the shenanigans is to make sure section numbers etc are always arabic, separated by dots. Who knows how people will set up \@currentlabel? If they put spaces in, or brackets (quite legal) then the hypertext processors will get upset.

But this is flaky, and open to abuse. Styles like subeqn will mess it up, for starters. Appendices are an issue, too. We just hope to cover most situations. We can at least cope with the standard sectioning structure, allowing for \part and \chapter.

Start with a fallback for equations

\HyPL@Entry

```
5002 \def\Hy@CounterExists#1{%
5003 \begingroup\expandafter\expandafter\expandafter\endgroup
5004 \expandafter\ifx\csname c@#1\endcsname\relax
5005 \expandafter\@gobble
5006 \else
5007 \begingroup\expandafter\expandafter\expandafter\endgroup
5008 \expandafter\ifx\csname the#1\endcsname\relax
5009 \expandafter\expandafter\expandafter\@gobble
5010 \else
```

```
5011 \expandafter\expandafter\expandafter\@firstofone
5012 \fi
5013 \fi
5014 }
5015 \Hy@CounterExists{section}{%
5016 \newcommand\theHequation{\theHsection.\arabic{equation}}%
5017 }
5018 \Hy@CounterExists{part}{%
5019 \newcommand\theHpart{\arabic{part}}%
5020 }
5021 \@ifundefined{thechapter}{%
5022 \newcommand\theHsection {\arabic{section}}%
5023 \newcommand\theHfigure {\arabic{figure}}%
5024 \newcommand\theHtable {\arabic{table}}%
5025 }{%
5026 \newcommand\theHchapter {\arabic{chapter}}%
5027 \newcommand\theHfigure {\theHchapter.\arabic{figure}}%
5028 \newcommand\theHtable {\theHchapter.\arabic{table}}%
5029 \newcommand\theHsection {\theHchapter.\arabic{section}}%
5030 }
5031 \newcommand\theHsubsection \{\theta \theHsection \arabic{subsection}}
5032 \newcommand\theHsubsubsection{\theHsubsection.\arabic{subsubsection}}
5033 \newcommand\theHparagraph {\theHsubsubsection.\arabic{paragraph}}
5034 \newcommand\theHsubparagraph {\theHparagraph.\arabic{subparagraph}}
5035 \newcommand\theHtheorem {\theHsection.\arabic{theorem}}
5036 \newcommand\theHthm {\theHsection.\arabic{thm}}
```
Thanks to Greta Meyer (gbd@pop.cwru.edu) for making me realize that enumeration starts at 0 for every list! But \item occurs inside \trivlist, so check if its a real \item before incrementing counters.

```
5037 \let\H@item\item
5038 \newcounter{Item}
5039 \def\theHItem{\arabic{Item}}
5040 \def\item{%
5041 \@hyper@itemfalse
5042 \if@nmbrlist\@hyper@itemtrue\fi
5043 \H@item
5044 }
5045 \newcommand\theHenumi {\theHItem}
5046 \newcommand\theHenumii {\theHItem}
5047 \newcommand\theHenumiii {\theHItem}
5048 \newcommand\theHenumiv {\theHItem}
5049 \newcommand\theHHfootnote {\arabic{Hfootnote}}
5050 \newcommand\theHmpfootnote{\arabic{mpfootnote}}
5051 \let\theHHmpfootnote\theHHfootnote
```
Tanmoy asked for this default handling of undefined \theH<name> situations. It really isn't clear what would be ideal, whether to turn off hyperizing of unknown elements, to pick up the textual definition of the counter, or to default it to something like \arabic{name}. We take the latter course, slightly worriedly.

```
5052 \let\H@refstepcounter\refstepcounter
5053 \edef\name@of@eq{equation}%
5054 \edef\name@of@slide{slide}%
```
We do not want the handler for  $\ref{stepcounter}$  to cut in during the processing of \item (we handle that separately), so we provide a bypass conditional.

```
5055 \newif\if@hyper@item
5056 \newif\if@skiphyperref
```

```
5057 \@hyper@itemfalse
5058 \@skiphyperreffalse
5059 \def\refstepcounter#1{%
5060 \ifHy@pdfstring
5061 \else
5062 \H@refstepcounter{#1}%
5063 \edef\This@name{#1}%
5064 \ifx\This@name\name@of@slide
5065 \else
5066 \if@skiphyperref
5067 \else
5068 \if@hyper@item
5069 \stepcounter{Item}%
5070 \hyper@refstepcounter{Item}%
5071 \@hyper@itemfalse
5072 \else
5073 \hyper@refstepcounter{#1}%
5074 \setminus fi
5075 \qquad \qquad \fi
5076 \fi
5077 \fi
5078 }
```
AMSLIFFX processes all equations twice; we want to make sure that the hyper stuff is not executed twice, so we use the AMS \ifmeasuring@, initialized if AMS math is not used.

\@ifpackageloaded{amsmath}{}{\newif\ifmeasuring@\measuring@false}

#### \hyper@refstepcounter

```
5080 \def\hyper@refstepcounter#1{%
5081 \edef\This@name{#1}%
5082 \ifx\This@name\name@of@eq
5083 \@ifundefined{theHequation}{%
5084 \make@stripped@name{\theequation}%
5085 \let\theHequation\newname
5086 }{}%
5087 \fi
5088 \@ifundefined{theH#1}{%
5089 \expandafter\def\csname theH#1\endcsname{\arabic{#1}}%
5090 }{}%
5091 \hyper@makecurrent{#1}%
5092 \ifmeasuring@
5093 \else
5094 \Hy@raisedlink{%
5095 \hyper@anchorstart{\@currentHref}\hyper@anchorend
5096 }%
5097 \fi
5098 }
```
After \appendix "chapter" (or "section" for classes without chapter) should be replaced by "appendix" to get \autoref work. Macro \Hy@chapapp contains the current valid name like \@chapapp, which cannot be used, because this string depends on the current language.

The "french" package defines counter \thechapter by \newcounterchapter, if \@ifundefinedchapter.

```
5099 \begingroup\expandafter\expandafter\expandafter\endgroup
5100 \expandafter\ifx\csname chapter\endcsname\relax
```

```
5101 \def\Hy@chapterstring{section}%
                   5102 \else
                   5103 \def\Hy@chapterstring{chapter}%
                   5104 \fi
                   5105 \def\Hy@appendixstring{appendix}
                   5106 \def\Hy@chapapp{\Hy@chapterstring}
                   5107 \let\HyOrg@appendix\appendix
                   5108 \def\appendix{%
                   5109 \@ifundefined{chapter}%
                   5110 {\gdef\theHsection{\Alph{section}}}%
                   5111 {\gdef\theHchapter{\Alph{chapter}}}%
                   5112 \xdef\Hy@chapapp{\Hy@appendixstring}%
                   5113 \HyOrg@appendix
                   5114 }
\hyper@makecurrent Because of Babel mucking around, nullify \textlatin when making names. And
                   \@number because of babel's lrbabel.def.
                   5115 \def\hyper@makecurrent#1{%
                   5116 \begingroup
                   5117 \edef\Hy@param{#1}%
                   5118 \ifx\Hy@param\Hy@chapterstring
                   5119 \let\Hy@param\Hy@chapapp
                   5120 \{f_i\}5121 \ifHy@hypertexnames
                   5122 \let\@number\@firstofone
                   5123 \@ifundefined{latin@Alph}{}{%
                   5124 \ifx\@Alph\greek@Alph
                   5125 \def\@Alph{Alph\@arabic}%
                   5126 \fi
                   5127 }%
                   5128 \ifx\@Alph\@Alph@bul
                   5129 \def\@Alph{Alph\@arabic}%
                   5130 \setminusfi
                   5131 \ifx\@alph\@alph@bul
                   5132 \def\@alph{alph\@arabic}%
                   5133 \setminusfi
                   5134 \ifHy@naturalnames
                   5135 \let\textlatin\@firstofone
                   5136 \xdef\@currentHlabel{\csname the#1\endcsname}%
                   5137 \else
                   5138 \xdef\@currentHlabel{\csname theH#1\endcsname}%
                   5139 \fi
                   5140 \xdef\@currentHref{%
                   5141 \Hy@param.\expandafter\strip@prefix\meaning\@currentHlabel
                   5142 }%
                   5143 \lambda<sup>2</sup>
                   5144 \Hy@GlobalStepCount\Hy@linkcounter
                   5145 \xdef\@currentHref{\Hy@param.\the\Hy@linkcounter}%
                   5146 \fi
                   5147 \endgroup
                   5148 }
                   5149 \@ifpackageloaded{fancyvrb}{%
                   5150 \@ifpackagelater{fancyvrb}{1998/05/20}{}{%
                   5151 \def\FV@StepLineNo{%
                   5152 \FV@SetLineNo
                   5153 \def\FV@StepLineNo{\H@refstepcounter{FancyVerbLine}}%
                   5154 \FV@StepLineNo
```

```
5155 }%
5156 }%
5157 }{}
```
## 29 Package lastpage support

Package lastpage directly writes the \newlabel command to the aux file. Because package hyperref requires additional arguments, the internal command \lastpage@putlabel is redefined. The patch is deferred by \AtBeginDocument, because it is possible that package lastpage is loaded after package hyperref. The same algorithm (options hypertexnames and plainpages) is used to get the page anchor name as in \Hy@EveryPageAnchor (see sec. 38). The link will not work if option pageanchor is set to false.

```
\lastpage@putlabel
```

```
5158 \AtBeginDocument{%
5159 \@ifclassloaded{revtex4}{%
5160 \@namedef{ver@lastpage.sty}{1994/06/25}%
5161 }{}%
5162 \@ifpackageloaded{lastpage}{%
5163 \ifHy@pageanchor
5164 \else
5165 \Hy@WarningNoLine{%
5166 The \string\pageref{LastPage} link doesn't work\MessageBreak
5167 with disabled option 'pageanchor'%
5168 }%
5169 \fi
5170 \def\lastpage@putlabel{%
5171 \addtocounter{page}{-1}%
5172 \if@filesw
5173 \begingroup
5174 \let\@number\@firstofone
5175 \ifHy@pageanchor
5176 \ifHy@hypertexnames
5177 \ifHy@plainpages
5178 \def\Hy@temp{\arabic{page}}%
5179 \else
5180 \Hy@unicodefalse
5181 \pdfstringdef\Hy@temp{\thepage}%
5182 \fi
5183 \else
5184 \def\Hy@temp{\the\Hy@pagecounter}%
5185 \fi
5186 \fi
5187 \immediate\write\@auxout{%
5188 \string\newlabel
5189 {LastPage}{{}{\thepage}{}{%
5190 \ifHy@pageanchor page.\Hy@temp\fi}{}}%
5191 }%
5192 \endgroup
5193 \fi
5194 \addtocounter{page}{1}%
5195 }%
5196 \@ifclassloaded{revtex4}{%
5197 \begingroup
5198 \toks@\expandafter{\lastpage@putlabel}%
5199 \edef\x{\endgroup
```

```
5200 \def\noexpand\lastpage@putlabel{%
5201 \noexpand\stepcounter{page}%
5202 \the\toks@
5203 \noexpand\addtocounter{page}\noexpand\m@ne
5204 }%
5205 }%
5206 \chi5207 }{}%
5208 }{}%
5209 }
5210\langle/package)
5211 (*check)
5212 \checkpackage{lastpage}[1994/06/25]
5213 \checkcommand\def\lastpage@putlabel{%
5214 \addtocounter{page}{-1}%
5215 \immediate\write\@auxout{%
5216 \string\newlabel{LastPage}{{}{\thepage}}%
5217 }%
5218 \addtocounter{page}{1}%
5219 }
5220 (/check)
5221 (*package)
```
### 30 Package ifthen support

Since version 6.75a this is done in package nameref.

For compatibility \hypergetref and \hypergetpageref are still provided. But they do not generate warnings, if the reference is undefined.

```
5222 \def\hypergetref#1{\getrefbykeydefault{#1}{}{??}}
```
\def\hypergetpageref#1{\getrefbykeydefault{#1}{page}{0}}

## 31 Package titlesec and titletoc support

This code is contributed by Javier Bezos (Email: jbezos@arrakis.es). Package titlesec support:

```
5224 \@ifpackageloaded{titlesec}{%
5225 \def\ttl@Hy@steplink#1{%
5226 \Hy@GlobalStepCount\Hy@linkcounter
5227 \xdef\@currentHref{#1*.\the\Hy@linkcounter}%
5228 \def\ttl@Hy@saveanchor{%
5229 \Hy@raisedlink{%
5230 \hyper@anchorstart{\@currentHref}\hyper@anchorend
5231 }%
5232 }%
5233 }%
5234 \def\ttl@Hy@refstepcounter#1{%
5235 \let\ttl@b\Hy@raisedlink
5236 \def\Hy@raisedlink##1{%
5237 \def\ttl@Hy@saveanchor{\Hy@raisedlink{##1}}%
5238 }%
5239 \refstepcounter{#1}%
5240 \let\Hy@raisedlink\ttl@b
5241 }%
5242 }{}
```
Package titletoc support:

```
5243 \@ifpackageloaded{titletoc}{%
5244 \def\ttl@gobblecontents#1#2#3#4{\ignorespaces}%
5245 }{}
```
# 32 Package varioref support

Package nameref uses five arguments for the ref system. Fix provided by Felix Neubauer (felix.neubauer@gmx.net).

```
5246 \def\Hy@varioref@undefined{{??}{??}{}{}{}}
5247 \@ifpackageloaded{varioref}{%
5248 \def\vref@pagenum#1#2{%
5249 \@ifundefined{r@#2}{%
5250 \expandafter\let\csname r@#2\endcsname\Hy@varioref@undefined
5251 }{}%
5252 \edef#1{\getpagerefnumber{#2}}%
5253 }%
5254 }{}
```
## 33 Package longtable support

Sometimes the anchor of the longtable goes to the previous page. Thus the following patch separates the anchor setting and counter incrementation by hyperref's \refstepcounter and the anchor setting is moved after \vskip\LTpre.

Patch of \LT@array: replace \refstepcounter by the original \H@refstepcounter without anchor generation

```
5255 \@ifpackageloaded{longtable}{%
5256 \begingroup
5257 \def\y{\LT@array}%
5258 \@ifundefined{scr@LT@array}{}{\def\y{\scr@LT@array}}%
5259 \long\def\x\refstepcounter#1#2\@sharp#3#4\@nil{%
5260 \expandafter\endgroup
5261 \expandafter\def\y[##1]##2{%
5262 \H@refstepcounter{#1}%
5263 \hyper@makecurrent{table}%
5264 \let\Hy@LT@currentHlabel\@currentHlabel
5265 \let\Hy@LT@currentHref\@currentHref
5266 #2\@sharp#####4%
5267 }%
5268 }%
5269 \expandafter\expandafter\expandafter\x\y[{#1}]{#2}\@nil
Patch of \LT@start: add anchor before first line after \vskip\LTpre
5270 \begingroup
5271 \def\x#1\ifvoid\LT@firsthead\copy#2\@nil{%
5272 \endgroup
5273 \def\LT@start{%
5274 #1%
5275 \let\@currentHlabel\Hy@LT@currentHlabel
5276 \let\@currentHref\Hy@LT@currentHref
5277 \Hy@raisedlink{%
5278 \hyper@anchorstart{\@currentHref}\hyper@anchorend
5279 }%
5280 \ifvoid\LT@firsthead\copy
```

```
5281 #2%
5282 }%
5283 }%
5284 \expandafter\x\LT@start\@nil
5285 }{}
```
## 34 Equations

We want to make the whole equation a target anchor. Overload equation, temporarily reverting to original \refstepcounter. If, however, it is in AMS math, we do not do anything, as the tag mechanism is used there (see section ). The execption is that we move the equation incrementation inside the math environment to avoid specials outside and a wrong vertical spacing of equation environments.

```
5286 \let\new@refstepcounter\refstepcounter
5287 \let\H@equation\equation
5288 \let\H@endequation\endequation
5289 \@ifpackageloaded{amsmath}{%
5290 \long\def\Hy@temp{%
5291 \incr@eqnum
5292 \mathdisplay@push
5293 \st@rredfalse \global\@eqnswtrue
5294 \mathdisplay{equation}%
5295 }%
5296 \ifx\Hy@temp\equation
5297 \expandafter\ifx\csname if@fleqn\expandafter\endcsname
5298 \csname iftrue\endcsname
5299 \else
5300 \long\def\equation{%
5301 \mathdisplay@push
5302 \st@rredfalse \global\@eqnswtrue
5303 \mathdisplay{equation}%
5304 \incr@eqnum
5305 }%
5306 \fi
5307 \fi
5308 }{%
5309 \def\equation{%
5310 \let\refstepcounter\H@refstepcounter
5311 \H@equation
5312 \@ifundefined{theHequation}{%
5313 \make@stripped@name{\theequation}%
5314 \let\theHequation\newname
5315 }{}%
5316 \hyper@makecurrent{equation}%
5317 \Hy@raisedlink{\hyper@anchorstart{\@currentHref}}%
5318 \let\refstepcounter\new@refstepcounter
5319 }%
5320 \def\endequation{\Hy@raisedlink{\hyper@anchorend}\H@endequation}%
5321 }
```

```
My goodness, why can't LATEX be consistent? Why is \equiv equarray set up differently from
other objects?
```
People (you know who you are, Thomas Beuth) sometimes make an eqnarray where *all* the lines end with \notag, so there is no suitable anchor at all. In this case, pass by on the other side.

```
5322 \newif\if@eqnstar
5323 \@eqnstarfalse
5324 \let\H@eqnarray\eqnarray
5325 \let\H@endeqnarray\endeqnarray
5326 \def\eqnarray{%
5327 \let\Hy@reserved@a\relax
5328 \def\@currentHref{}%
5329 \H@eqnarray
5330 \if@eqnstar
5331 \else
5332 \ifx\\\@currentHref\\%
5333 \leq \leq \leq \leq \leq \leq \leq \leq \leq \leq \leq \leq \leq \leq \leq \leq \leq \leq \leq \leq \leq \leq \leq \leq \leq \leq \leq \leq \leq \leq \leq \leq \leq \leq \leq \leq5334 \@ifundefined{theHequation}{%
5335 \make@stripped@name{\theequation}%
5336 \let\theHequation\newname
5337 }{}%
5338 \hyper@makecurrent{equation}%
5339 \hyper@anchorstart{\@currentHref}{}\hyper@anchorend
5340 \setminus fi
5341 \fi
5342 }
5343 \def\endeqnarray{%
5344 \H@endeqnarray
5345 }
```
This is quite heavy-handed, but it works for now. If its an eqnarray\* we need to disable the hyperref actions. There may well be a cleaner way to trap this. Bill Moss found this.

```
5346 \@namedef{eqnarray*}{%
5347 \def\@eqncr{\nonumber\@seqncr}\@eqnstartrue\eqnarray
5348 }
5349 \@namedef{endeqnarray*}{%
5350 \nonumber\endeqnarray\@eqnstarfalse
5351 }
```
Then again, we have the *subeqnarray* package. Tanmoy provided some code for this:

```
5352 \@ifundefined{subeqnarray}{}{%
5353 \let\H@subeqnarray\subeqnarray
5354 \let\H@endsubeqnarray\endsubeqnarray
5355 \def\subeqnarray{%
5356 \let\Hy@reserved@a\relax
5357 \H@subeqnarray
5358 \@ifundefined{theHequation}{%
5359 \make@stripped@name{\theequation}%
5360 \let\theHequation\newname
5361 }{}%
5362 \hyper@makecurrent{equation}%
5363 \hyper@anchorstart{\@currentHref}{}\hyper@anchorend
5364 }%
5365 \def\endsubeqnarray{%
5366 \H@endsubeqnarray
5367 }%
5368 \newcommand\theHsubequation{\theHequation\alph{subequation}}%
5369 }
```
The aim of this macro is to produce a sanitized version of its argument, to make it a safe label.

\def\make@stripped@name#1{%

```
5371 \begingroup
```
\escapechar\m@ne

```
5373 \global\let\newname\@empty
5374 \protected@edef\Hy@tempa{#1}%
5375 \edef\@tempb{%
5376 \noexpand\@tfor\noexpand\Hy@tempa:=%
5377 \expandafter\strip@prefix\meaning\Hy@tempa
5378 }%
5379 \@tempb\do{%
5380 \if{\Hy@tempa\else
5381 \if}\Hy@tempa\else
5382 \xdef\newname{\newname\Hy@tempa}%
5383 \qquad \qquad \fi
5384 \fi
5385
5386 \endgroup
5387 }
```
Support for amsmath's subequations:

```
5388 \begingroup\expandafter\expandafter\expandafter\endgroup
5389 \expandafter\ifx\csname subequations\endcsname\relax
5390 \else
5391 \let\HyOrg@subequations\subequations
5392 \def\subequations{%
5393 \stepcounter{equation}%
5394 \protected@edef\theHparentequation{%
5395 \@ifundefined{theHequation}\theequation\theHequation
5396 }%
5397 \addtocounter{equation}{-1}%
5398 \HyOrg@subequations
5399 \def\theHequation{\theHparentequation\alph{equation}}%
5400 \ignorespaces
5401 }%
5402 \fi
  Support for package amsthm (Daniel Müllner):
5403 \@ifpackageloaded{amsthm}{%
5404 \def\@thm#1#2#3{%
5405 \ifhmode
5406 \unskip\unskip\par
5407 \fi
5408 \normalfont
5409 \trivlist
5410 \let\thmheadnl\relax
5411 \let\thm@swap\@gobble
5412 \thm@notefont{\fontseries\mddefault\upshape}%
5413 \thm@headpunct{.}% add period after heading
5414 \thm@headsep 5\p@ plus\p@ minus\p@\relax
5415 \thm@space@setup
5416 #1% style overrides
5417 \@topsep \thm@preskip % used by thm head
5418 \@topsepadd \thm@postskip % used by \@endparenv
5419 \def\dth@counter{#2}%
5420 \ifx\@empty\dth@counter
5421 \def\@tempa{%
5422 \@oparg{\@begintheorem{#3}{}}[]%
5423 }%
5424 \else
5425 \H@refstepcounter{#2}%
```

```
5426 \hyper@makecurrent{#2}%
```

```
5427 \def\@tempa{%
5428 \@oparg{\@begintheorem{#3}{\csname the#2\endcsname}}[]%
5429 }%
5430 \fi
5431 \@tempa
5432 }%
5433 \dth@everypar={%
5434 \@minipagefalse
5435 \global\@newlistfalse
5436 \@noparitemfalse
5437 \if@inlabel
5438 \global\@inlabelfalse
5439 \begingroup
5440 \setbox\z@\lastbox
5441 \iint\widetilde{z}5442 \kern-\itemindent
5443 \fi
5444 \endgroup
5445 \ifx\@empty\dth@counter
5446 \else
5447 \Hv@raisedlink{%
5448 \hyper@anchorstart{\@currentHref}\hyper@anchorend
5449 }%
5450 \fi
5451 \unhbox\@labels
5452 \fi
5453 \if@nobreak
5454 \@nobreakfalse \clubpenalty\@M
5455 \else
5456 \clubpenalty\@clubpenalty \everypar{}%
5457 \setminus fi
5458 }%
5459 }{}
```
## 35 Footnotes

The footnote mark is a hypertext link, and the text is a target. We separately number the footnotes sequentially through the text, separately from whatever labels the text assigns. Too hard to keep track of markers otherwise. If the raw forms \footnotemark and \footnotetext are used, force them to use un-hyper original.

Tabularx causes footnote problems, disable the linking if that is loaded.

```
5460 \@ifpackageloaded{tabularx}{\Hy@hyperfootnotesfalse}{}
```

```
5461 \ifHy@hyperfootnotes
5462 \newcounter{Hfootnote}%
5463 \let\H@@footnotetext\@footnotetext
5464 \let\H@@footnotemark\@footnotemark
5465 \def\@xfootnotenext[#1]{%
5466 \begingroup
5467 \csname c@\@mpfn\endcsname #1\relax
5468 \unrestored@protected@xdef\@thefnmark{\thempfn}%
5469 \endgroup
5470 \ifx\@footnotetext\@mpfootnotetext
5471 \expandafter\H@@mpfootnotetext
5472 \else
5473 \expandafter\H@@footnotetext
5474 \fi
```

```
5475 }%
5476 \def\@xfootnotemark[#1]{%
5477 \begingroup
5478 \c@footnote #1\relax
5479 \unrestored@protected@xdef\@thefnmark{\thefootnote}%
5480 \endgroup
5481 \H@@footnotemark
5482 }%
5483 \let\H@@mpfootnotetext\@mpfootnotetext
5484 \long\def\@mpfootnotetext#1{%
5485 \H@@mpfootnotetext{%
5486 \ifHy@nesting
5487 \hyper@@anchor{\Hy@footnote@currentHref}{#1}%
5488 \else
5489 \Hy@raisedlink{%
5490 \hyper@@anchor{\Hy@footnote@currentHref}{\relax}%
5491    }#1%
5492 \setminusfi
5493 }%
5494 }%
5495 \long\def\@footnotetext#1{%
5496 \H@@footnotetext{%
5497 \ifHy@nesting
5498 \hyper@@anchor{\Hy@footnote@currentHref}{#1}%
5499 \else
5500 \Hy@raisedlink{%
5501 \hyper@@anchor{\Hy@footnote@currentHref}{\relax}%
5502 }%
5503 \let\@currentHlabel\Hy@footnote@currentHlabel
5504 \let\@currentHref\Hy@footnote@currentHref
5505 \let\@currentlabelname\@empty
5506 #1%
5507 \fi
5508 }%
5509 }%
```
Redefine \@footnotemark, borrowing its code (at the cost of getting out of sync with latex.ltx), to take advantage of its white space and hyphenation fudges. If we just overload it, we can get variant documents (the word before the footnote is treated differently). Thanks to David Carlisle and Brian Ripley for confusing and helping me on this.

```
5510 \def\@footnotemark{%
5511 \leavevmode
5512 \ifhmode\edef\@x@sf{\the\spacefactor}\nobreak\fi
5513 \stepcounter{Hfootnote}%
5514 \global\let\Hy@saved@currentHlabel\@currentHlabel
5515 \global\let\Hy@saved@currentHref\@currentHref
5516 \hyper@makecurrent{Hfootnote}%
5517 \global\let\Hy@footnote@currentHlabel\@currentHlabel
5518 \global\let\Hy@footnote@currentHref\@currentHref
5519 \global\let\@currentHlabel\Hy@saved@currentHlabel
5520 \global\let\@currentHref\Hy@saved@currentHref
5521 \hyper@linkstart{link}{\Hy@footnote@currentHref}%
5522 \@makefnmark
5523 \hyper@linkend
5524 \ifhmode\spacefactor\@x@sf\fi
5525 \relax
5526 }%
```
Support for footnotes in p columns of longtable. Here \footnote commands are splitted into \footnotemark and a call of \footnotetext with the optional argument, that is not supported by hyperref. The result is a link by \footnotemark without valid anchor

```
5527 \@ifpackageloaded{longtable}{%
5528 \CheckCommand*{\LT@p@ftntext}[1]{%
5529 \edef\@tempa{%
5530 \the\LT@p@ftn
5531 \noexpand\footnotetext[\the\c@footnote]%
5532 }%
5533 \global\LT@p@ftn\expandafter{\@tempa{#1}}%
5534 }%
5535 \long\def\LT@p@ftntext#1{%
5536 \edef\@tempa{%
5537 \the\LT@p@ftn
5538 \begingroup
5539 \noexpand\c@footnote=\the\c@footnote\relax
5540 \noexpand\protected@xdef
5541 \noexpand\@thefnmark{\noexpand\thempfn}%
5542 \noexpand\protected@xdef\noexpand\@thefnmark{%
5543 \noexpand\thempfn
5544 }%
5545 \expandafter\expandafter\expandafter\noexpand
5546 \expandafter\expandafter\expandafter\Hy@LT@footnotetext
5547 \expandafter\expandafter\expandafter{%
5548 \expandafter\Hy@footnote@currentHref\expandafter
5549 }\expandafter{\Hy@footnote@currentHlabel}%
5550 }%
5551 \global\LT@p@ftn\expandafter{%
5552 \@tempa{#1}%
5553 \endgroup
5554 }%
5555 }%
5556 \long\def\Hy@LT@footnotetext#1#2#3{%
5557 \H@@footnotetext{%
5558 \ifHy@nesting
5559 \hyper@@anchor{#1}{#3}%
5560 \else
5561 \Hy@raisedlink{%
5562 \hyper@@anchor{#1}{\relax}%
5563 }%
5564 \def\@currentHlabel{#2}%
5565 \def\@currentHref{#1}%
5566 \let\@currentlabelname\@empty
5567 #3%
5568 \fi
5569 }%
5570 }%
5571 }{}%
  Footnotes for fancyvrb (Fix by Manuel Pégourié-Gonnard).
5572 \@ifpackageloaded{fancyvrb}{%
5573 \def\V@@footnotetext{%
5574 \insert\footins\bgroup
5575 \csname reset@font\endcsname
```

```
5576 \footnotesize
```

```
5577 \interlinepenalty\interfootnotelinepenalty
```

```
5578 \splittopskip\footnotesep
5579 \splitmaxdepth\dp\strutbox
5580 \floatingpenalty \@MM
5581 \hsize\columnwidth
5582 \@parboxrestore
5583 \edef\@currentlabel{\csname p@footnote\endcsname\@thefnmark}%
5584 \@makefntext{}%
5585 \rule{\z@}{\footnotesep}%
5586 \bgroup
5587 \aftergroup\V@@@footnotetext
5588 \Hy@raisedlink{%
5589 \hyper@@anchor{\Hy@footnote@currentHref}{\relax}%<br>5590 }%
5590
5591 \let\@currentHlabel\Hy@footnote@currentHlabel
5592 \let\@currentHref\Hy@footnote@currentHref
5593 \let\@currentlabelname\@empty
5594 \ignorespaces<br>5595 }%
5595
5596 }{}%
```
But the special footnotes in \maketitle are much too hard to deal with properly. Let them revert to plain behaviour. The koma classes add an optional argument.

```
5597 \let\HyOrg@maketitle\maketitle
5598 \def\maketitle{%
5599 \let\Hy@saved@footnotemark\@footnotemark
5600 \let\Hy@saved@footnotetext\@footnotetext
5601 \let\@footnotemark\H@@footnotemark
5602 \let\@footnotetext\H@@footnotetext
5603 \@ifnextchar[\Hy@maketitle@optarg{% ]
5604 \HyOrg@maketitle
5605 \Hy@maketitle@end
5606 }%
5607 }%
5608 \def\Hy@maketitle@optarg[#1]{%
5609 \HyOrg@maketitle[{#1}]%
5610 \Hy@maketitle@end
5611 }%
5612 \def\Hy@maketitle@end{%
5613 \ifx\@footnotemark\H@@footnotemark
5614 \let\@footnotemark\Hy@saved@footnotemark
5615 \fi
5616 \ifx\@footnotetext\H@@footnotetext
5617 \let\@footnotetext\Hy@saved@footnotetext
5618 \fi
5619 }%
```
\realfootnote Does anyone remember the function and purpose of \realfootnote?

```
5620 \def\realfootnote{%
5621 \@ifnextchar[\@xfootnote{%
5622 \stepcounter{\@mpfn}%
5623 \protected@xdef\@thefnmark{\thempfn}%
5624 \H@@footnotemark\H@@footnotetext
5625 }%
5626 }%
5627 \fi
5628 \Hy@DisableOption{hyperfootnotes}
```

```
5629 \langle/package\rangle5630 (*check)
5631 \checklatex
5632 \checkcommand\def\@xfootnotenext[#1]{%
5633 \begingroup
5634 \csname c@\@mpfn\endcsname #1\relax
5635 \unrestored@protected@xdef\@thefnmark{\thempfn}%
5636 \endgroup
5637 \@footnotetext
5638 }
5639 \checkcommand\def\@xfootnotemark[#1]{%
5640 \begingroup
5641 \c@footnote #1\relax
5642 \unrestored@protected@xdef\@thefnmark{\thefootnote}%
5643 \endgroup
5644 \@footnotemark
5645 }
5646 \checkcommand\def\@footnotemark{%
5647 \leavevmode
5648 \ifhmode\edef\@x@sf{\the\spacefactor}\nobreak\fi
5649 \@makefnmark
5650 \ifhmode\spacefactor\@x@sf\fi
5651 \relax
5652 }
5653 (/check)
5654 (*package)
```
## 36 Float captions

Make the float caption the hypertext anchor; curiously enough, we can't just copy the definition of \@caption. Its all to do with expansion. It screws up. Sigh.

```
5655 \def\caption{%
5656 \ifx\@captype\@undefined
5657 \@latex@error{\noexpand\caption outside float}\@ehd
5658 \expandafter\@gobble
5659 \else
5660 \H@refstepcounter\@captype
5661 \let\Hy@tempa\@caption
5662 \@ifundefined{float@caption}{%
5663 }{%
5664 \expandafter\ifx\csname @float@c@\@captype\endcsname
5665 \float@caption
5666 \let\Hy@tempa\Hy@float@caption
5667 \fi
5668 }%
5669 \expandafter\@firstofone
5670 \fi
5671 {\@dblarg{\Hy@tempa\@captype}}%
5672 }
5673 \long\def\@caption#1[#2]#3{%
5674 \expandafter\ifx\csname if@capstart\expandafter\endcsname
5675 \csname iftrue\endcsname
5676 \global\let\@currentHref\hc@currentHref
5677 \else
5678 \hyper@makecurrent{\@captype}%
5679 \fi
```

```
5680 \def\@currentlabelname{#2}%
5681 \par\addcontentsline{\csname ext@#1\endcsname}{#1}{%
5682 \protect\numberline{\csname the#1\endcsname}{\ignorespaces #2}%
5683 }%
5684 \begingroup
5685 \@parboxrestore
5686 \if@minipage
5687 \@setminipage
5688 \fi
5689 \normalsize
5690 \expandafter\ifx\csname if@capstart\expandafter\endcsname
5691 \csname iftrue\endcsname
5692 \global\@capstartfalse
5693 \@makecaption{\csname fnum@#1\endcsname}{\ignorespaces#3}%
5694 \else
5695 \@makecaption{\csname fnum@#1\endcsname}{%
5696 \ignorespaces
```
If we cannot have nesting, the anchor is empty.

```
5697 \ifHy@nesting
5698 \hyper@@anchor{\@currentHref}{#3}%
5699 \else
5700 \Hy@raisedlink{\hyper@@anchor{\@currentHref}{\relax}}#3%
5701 \fi<br>5702 }%
5702 }%
5703 \setminusfi
5704 \par
5705 \endgroup
5706 }
```
Compatibility with float.sty: anchor setting at the top of the float, if the float is controlled by float.sty. Several \caption commands inside one float are not supported.

```
5707 \let\Hy@float@caption\@caption
5708 \@ifpackageloaded{float}{%
5709 \def\Hy@float@caption{%
5710 \ifx\Hy@float@currentHref\@undefined
5711 \hyper@makecurrent{\@captype}%
5712 \global\let\Hy@float@currentHref\@currentHref
5713 \else
5714 \let\@currentHref\Hy@float@currentHref
5715 \fi
5716 \float@caption
5717 }%
5718 \let\HyOrg@float@makebox\float@makebox
5719 \renewcommand{\float@makebox}[1]{%
5720 \HyOrg@float@makebox{%
5721 #1\relax
5722 \ifx\Hy@float@currentHref\@undefined
5723 \else
5724 \hyper@@anchor{\Hy@float@currentHref}{\relax}%
5725 \global\let\Hy@float@currentHref\@undefined
5726 \fi
5727 }%
5728 }%
5729 }{}
5730 \langle /package\rangle5731 (*check)
5732 \checklatex[1999/06/01 - 2000/06/01]
```

```
5733 \checkcommand\def\caption{%
5734 \ifx\@captype\@undefined
5735 \@latex@error{\noexpand\caption outside float}\@ehd
5736 \expandafter\@gobble
5737 \else
5738 \refstepcounter\@captype
5739 \expandafter\@firstofone
5740 \fi
5741 {\@dblarg{\@caption\@captype}}%
5742 }
5743 \checkcommand\long\def\@caption#1[#2]#3{%
5744 \par
5745 \addcontentsline{\csname ext@#1\endcsname}{#1}%
5746 {\protect\numberline{\csname the#1\endcsname}{\ignorespaces #2}}%
5747 \begingroup
5748 \@parboxrestore
5749 \if@minipage
5750 \@setminipage
5751 \fi
5752 \normalsize
5753 \@makecaption{\csname fnum@#1\endcsname}{\ignorespaces #3}\par
5754 \endgroup
5755 }
5756 (/check)
5757 \langle *package \rangle
```
# 37 Bibliographic references

This is not very robust, since many styles redefine these things. The package used to redefine \@citex and the like; then we tried adding the hyperref call explicitly into the .aux file. Now we redefine \bibcite; this still breaks some citation packages so we have to work around them. But this remains extremely dangerous. Any or all of *achemso* and *drftcite* may break.

However, lets make an attempt to get *natbib* right, because thats a powerful, important package. Patrick Daly (daly@linmpi.mpg.de) has provided hooks for us, so all we need to do is activate them.

```
5758 \def\hyper@natlinkstart#1{%
5759 \Hy@backout{#1}%
5760 \hyper@linkstart{cite}{cite.#1}%
5761 \def\hyper@nat@current{#1}%
5762 }
5763 \def\hyper@natlinkend{%
5764 \hyper@linkend
5765 }
5766 \def\hyper@natlinkbreak#1#2{%
5767 \hyper@linkend#1\hyper@linkstart{cite}{cite.#2}%
5768 }
5769 \def\hyper@natanchorstart#1{%
5770 \Hy@raisedlink{\hyper@anchorstart{cite.#1}}%
5771 }
5772 \def\hyper@natanchorend{\hyper@anchorend}
```
Do not play games if we have natbib support. Macro extra@binfo added for chapterbib support. Chapterbib also wants \@extra@binfo in the hyper-link, but since the link tag is not expanded immediately, we use \@extra@b@citeb, so cites in a chapter will link to the bibliography in that chapter.

```
5773 \@ifundefined{NAT@parse}{%
5774 \providecommand*\@extra@binfo{}%
5775 \providecommand*\@extra@b@citeb{}%
5776 \def\bibcite#1#2{%
5777 \@newl@bel{b}{#1\@extra@binfo}{%
5778 \hyper@@link[cite]{}{cite.#1\@extra@b@citeb}{#2}%
5779 }%
5780 }%
5781 \gdef\@extra@binfo{}%
```
Package babel redefines \bibcite with macro \bbl@cite@choice. It needs to be overwritten to avoid the warning "Label(s) may have changed.".

```
5782 \let\Hy@bibcite\bibcite
5783 \begingroup
5784 \@ifundefined{bbl@cite@choice}{}{%
5785 \g@addto@macro\bbl@cite@choice{%
5786 \let\bibcite\Hy@bibcite
5787 }%
5788 }%
5789 \endgroup
\@BIBLABEL is working around a 'feature' of RevTEX.
5790 \providecommand*{\@BIBLABEL}{\@biblabel}%
5791 \def\@lbibitem[#1]#2{%
5792 \@skiphyperreftrue
5793 \H@item[%
5794 \ifx\Hy@raisedlink\@empty
5795 \hyper@anchorstart{cite.#2\@extra@b@citeb}%
5796 \@BIBLABEL{#1}%
5797 \hyper@anchorend
5798 \leq \leq \leq \leq \leq \leq \leq \leq \leq \leq \leq \leq \leq \leq \leq \leq \leq \leq \leq \leq \leq \leq \leq \leq \leq \leq \leq \leq \leq \leq \leq \leq \leq \leq \leq \leq5799 \Hy@raisedlink{%
5800 \hyper@anchorstart{cite.#2\@extra@b@citeb}\hyper@anchorend
5801 }%
5802 \@BIBLABEL{#1}%
5803 \fi
5804 \hfill
5805 ]%
5806 \@skiphyperreffalse
5807 \if@filesw
5808 \begingroup
5809 \let\protect\noexpand
5810 \immediate\write\@auxout{%
5811 \string\bibcite{#2}{#1}%
5812 }%
5813 \endgroup
5814 \fi
5815 \ignorespaces
5816 }%
```
Since \bibitem is doing its own labelling, call the raw version of \item, to avoid extra spurious labels

```
5817 \def\@bibitem#1{%
5818 \@skiphyperreftrue\H@item\@skiphyperreffalse
5819 \Hy@raisedlink{%
5820 \hyper@anchorstart{cite.#1\@extra@b@citeb}\relax\hyper@anchorend
5821 }%
5822 \if@filesw
5823 \begingroup
```

```
5824 \let\protect\noexpand
5825 \immediate\write\@auxout{%
5826 \string\bibcite{#1}{\the\value{\@listctr}}%
5827 }%
5828 \endgroup
5829 \fi
5830 \ignorespaces
5831 }%
5832 }{}
5833 \langle/package\rangle5834 (*check)
5835 \checklatex
5836 \checkcommand\def\@lbibitem[#1]#2{%
5837 \item[\@biblabel{#1}\hfill]%
5838 \if@filesw
5839 {%
5840 \let\protect\noexpand
5841 \immediate\write\@auxout{%
5842 \string\bibcite{#2}{#1}%
5843 }%
5844 }%
5845 \fi
5846 \ignorespaces
5847 }
5848 \checkcommand\def\@bibitem#1{%
5849 \item
5850 \if@filesw
5851 \immediate\write\@auxout{%
5852 \string\bibcite{#1}{\the\value{\@listctr}}%
5853 }%
5854 \fi
5855 \ignorespaces
5856 }
5857 (/check)
5858 (*package)
```
Revtex (bless its little heart) takes over \bibcite and looks at the result to measure something. Make this a hypertext link and it goes ape. Therefore, make an anodyne result first, call its business, then go back to the real thing.

```
5859 \@ifclassloaded{revtex}{%
5860 \Hy@Info{*** compatibility with revtex **** }%
5861 \def\revtex@checking#1#2{%
5862 \expandafter\let\expandafter\T@temp\csname b@#1\endcsname
5863 \expandafter\def\csname b@#1\endcsname{#2}%
5864 \@SetMaxRnhefLabel{#1}%
5865 \expandafter\let\csname b@#1\endcsname\T@temp
5866 }%
```
Tanmoy provided this replacement for CITEX. Lord knows what it does. For chapterbib added: extra@b@citeb

```
5867 \@ifundefined{@CITE}{\def\@CITE{\@cite}}{}%
5868 \providecommand*{\@extra@b@citeb}{}%
5869 \def\@CITEX[#1]#2{%
5870 \let\@citea\@empty
5871 \leavevmode
5872 \unskip
5873 $^{%
```

```
5874 \scriptstyle
5875 \@CITE{%
5876 \@for\@citeb:=#2\do{%
5877 \@citea
5878 \def\@citea{,\penalty\@m\ }%
5879 \edef\@citeb{\expandafter\@firstofone\@citeb}%
5880 \if@filesw
5881 \immediate\write\@auxout{\string\citation{\@citeb}}%
5882 \setminus fi
5883 \@ifundefined{b@\@citeb\extra@b@citeb}{%
5884 \mbox{\reset@font\bfseries ?}%
5885 \G@refundefinedtrue
5886 \@latex@warning{%
5887 Citation '\@citeb' on page \thepage \space undefined%
5888 }%
5889 }{%
5890 {\csname b@\@citeb\@extra@b@citeb\endcsname}%<br>5891 }%
5891
5892 }%
5893 }{#1}%
5894 }$95895 }%
```
No, life is too short. I am not going to understand the Revtex \@collapse macro, I shall just restore the original behaviour of *\@citex; sigh.* This is SO vile.

```
5896 \def\@citex[#1]#2{%
5897 \let\@citea\@empty
5898 \@cite{%
5899 \@for\@citeb:=#2\do{%
5900 \@citea
5901 \def\@citea{,\penalty\@m\ }%
5902 \edef\@citeb{\expandafter\@firstofone\@citeb}%
5903 \if@filesw
5904 \immediate\write\@auxout{\string\citation{\@citeb}}%
5905 \qquad \qquad \text{if i}5906 \@ifundefined{b@\@citeb\@extra@b@citeb}{%
5907 \mbox{\reset@font\bfseries ?}%
5908 \G@refundefinedtrue
5909 \@latex@warning{%
5910 Citation '\@citeb' on page \thepage \space undefined%
5911 }%
5912 }{%
5913 \hbox{\csname b@\@citeb\@extra@b@citeb\endcsname}%
5914 }%
5915 }%
5916 }{#1}%
5917 }%
5918 }{}
```
### 37.1 Package harvard

Override Peter Williams' Harvard package; we have to a) make each of the citation types into a link; b) make each citation write a backref entry, and c) kick off a backreference section for each bibliography entry.

The redefinitions have to be deferred to \begin{document}, because if harvard.sty is loaded and html.sty is present and detects pdfTEX, then hyperref is already loaded at the begin of harvard.sty, and the \newcommand macros causes error messages.

```
5919 \@ifpackageloaded{harvard}{%
5920 \AtBeginDocument{%
5921 \Hy@Info{*** compatibility with harvard **** }%
5922 \Hy@raiselinksfalse
5923 \def\harvardcite#1#2#3#4{%
5924 \global\@namedef{HAR@fn@#1}{\hyper@@link[cite]{}{cite.#1}{#2}}%
5925 \global\@namedef{HAR@an@#1}{\hyper@@link[cite]{}{cite.#1}{#3}}%
5926 \global\@namedef{HAR@yr@#1}{\hyper@@link[cite]{}{cite.#1}{#4}}%
5927 \global\@namedef{HAR@df@#1}{\csname HAR@fn@#1\endcsname}%<br>5928 }%
5928
5929 \def\HAR@citetoaux#1{%
5930 \if@filesw\immediate\write\@auxout{\string\citation{#1}}\fi%
5931 \ifHy@backref
5932 \ifx\@empty\@currentlabel
5933 \else
5934 \@bsphack
5935 \if@filesw
5936 \protected@write\@auxout{}{%
5937 \string\@writefile{brf}{%
5938 \string\backcite{#1}{%
5939 {\thepage}{\@currentlabel}{\@currentHref}%
5940 }%
5941 }%
5942 }%
5943 \fi
5944 \@esphack
5945 \fi
5946 \fi
5947 }%
5948 \def\harvarditem{%
5949 \@ifnextchar[{\@harvarditem}{\@harvarditem[\null]}%
5950 }%
5951 \def\@harvarditem[#1]#2#3#4#5\par{%
5952 \item[]%
5953 \hyper@anchorstart{cite.#4}\relax\hyper@anchorend
5954 \if@filesw
5955 \begingroup
5956 \def\protect##1{\string ##1\space}%
5957 \ifthenelse{\equal{#1}{\null}}%
5958 {\def\next{{#4}{#2}{#2}{#3}}}%
5959 {\def\next{{#4}{#2}{#1}{#3}}}%
5960 \immediate\write\@auxout{\string\harvardcite\codeof\next}%
5961 \endgroup
5962 \fi
5963 \protect\hspace*{-\labelwidth}%
5964 \protect\hspace*{-\labelsep}%
5965 \ignorespaces
5966 #5%
5967 \ifHy@backref
5968 \newblock
5969 \backref{\csname br@#4\endcsname}%
5970 \setminusfi
5971 \par
5972 }%
```
\HAR@checkcitations Package hyperref has added \hyper@@link, so the original test \HAR@checkcitations will fail every time and always will appear the "Changed labels" warning. So we have to redefine \Har@checkcitations:

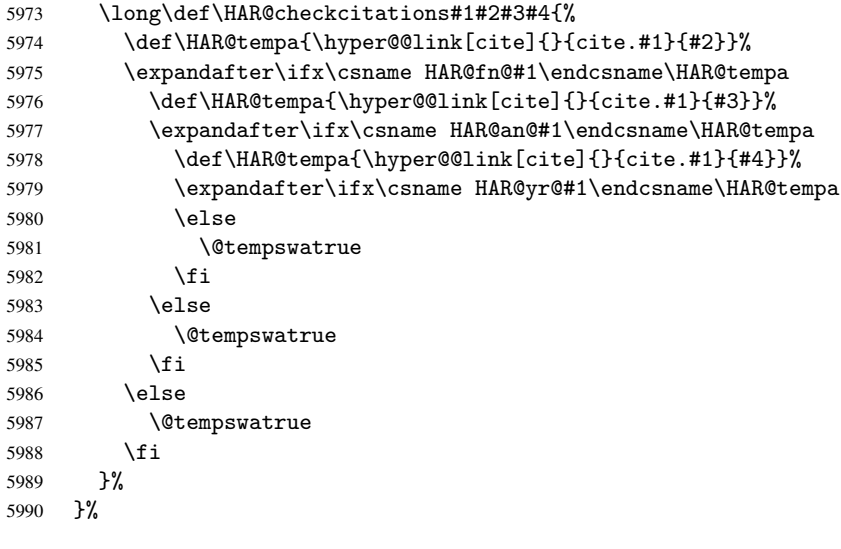

}{}

### 37.2 Package chicago

The links by \citeN and \shortciteN should include the closing parentheses.

\@ifpackageloaded{chicago}{%

#### \citeN

```
5993 \def\citeN{%
5994 \def\@citeseppen{-1000}%
5995 \def\@cite##1##2{##1}%
5996 \def\citeauthoryear##1##2##3{##1 (##3\@cite@opt)}%
5997 \@citedata@opt
5998 }%
```
#### \shortciteN

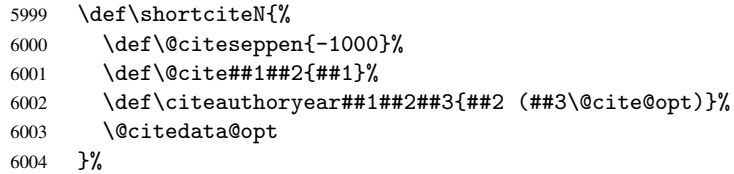

#### \@citedata@opt

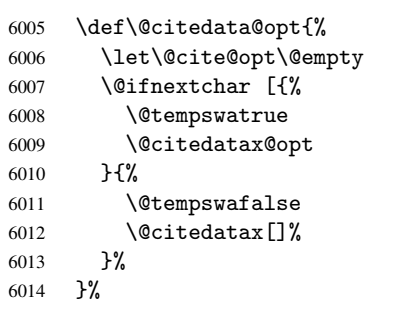

#### \@citedatax@opt

```
6015 \def\@citedatax@opt[#1]{%
6016 \def\@cite@opt{, #1}%
6017 \@citedatax[{#1}]%
6018 }%
6019 }{}
```
## <span id="page-143-0"></span>38 Page numbers

The last page should not contain a /Dur key, because there is no page after the last page. Therefore at the last page there should be a command \hypersetup{pdfpageduration={}}. This can be set with \AtEndDocument, but it can be too late, if the last page is already finished, or too early, if lots of float pages will follow. Therefore currently nothing is done by hyperref.

This where we supply a destination for each page.

```
6020 \def\Hy@EveryPageAnchor{%
6021 \Hy@DistillerDestFix
6022 \ifHy@pageanchor
6023 \ifHy@hypertexnames
6024 \ifHy@plainpages<br>6025 \def\Hy@TempPa
          \def\Hy@TempPageAnchor{\hyper@@anchor{page.\the\c@page}}%
6026 \else
6027 \begingroup
6028 \let\@number\@firstofone
6029 \Hy@unicodefalse
6030 \pdfstringdef\@the@H@page{\thepage}%
6031 \endgroup
6032 \def\Hy@TempPageAnchor{\hyper@@anchor{page.\@the@H@page}}%
6033 \setminusfi
6034 \else
6035 \Hy@GlobalStepCount\Hy@pagecounter
6036 \def\Hy@TempPageAnchor{\hyper@@anchor{page.\the\Hy@pagecounter}}%
6037 \fi
6038 \vbox to 0pt{%
6039 \kern\voffset
6040 \kern\topmargin
6041 \kern-1bp\relax
6042 \hbox to 0pt{%
6043 \kern\hoffset
6044 \kern\ifodd\value{page}%
6045 \oddsidemargin
6046 \else
6047 \evensidemargin
6048 \fi
6049 \kern-1bp\relax
6050 \Hy@TempPageAnchor
6051 \hss
6052 }%
6053 \vss \begin{array}{c} 6053 \\ 6054 \end{array}6054
6055 \fi
6056 }
6057 \g@addto@macro\Hy@EveryPageBoxHook{%
6058 \Hy@EveryPageAnchor
6059 }
```
## 39 Table of contents

TV Raman noticed that people who add arbitrary material into the TOC generate a bad or null link. We avoid that by checking if the current destination is empty. But if 'the most recent destination' is not what you expect, you will be in trouble.

```
6060 \begingroup\expandafter\expandafter\expandafter\endgroup
6061 \expandafter\ifx\csname chapter\endcsname\relax
6062 \def\toclevel@part{0}%
6063 \else
6064 \def\toclevel@part{-1}%
6065 \fi
6066 \def\toclevel@chapter{0}
6067 \def\toclevel@section{1}
6068 \def\toclevel@subsection{2}
6069 \def\toclevel@subsubsection{3}
6070 \def\toclevel@paragraph{4}
6071 \def\toclevel@subparagraph{5}
6072 \def\toclevel@figure{0}
6073 \def\toclevel@table{0}
6074 \@ifpackageloaded{listings}{%
6075 \providecommand*\theHlstlisting{\thelstlisting}%
6076 \providecommand*\toclevel@lstlisting{0}%
6077 }{}
6078 \@ifpackageloaded{listing}{%
6079 \providecommand*\theHlisting{\thelisting}%
6080 \providecommand*\toclevel@listing{0}%
6081 }{}
6082 \def\addcontentsline#1#2#3{% toc extension, type, tag
6083 \begingroup
6084 \let\label\@gobble
6085 \let\textlatin\@firstofone
6086 \ifx\@currentHref\@empty
6087 \Hy@Warning{%
6088 No destination for bookmark of \string\addcontentsline,%
6089 \MessageBreak destination is added%
6090 }%
6091 \phantomsection
6092 \fi
6093 \expandafter\ifx\csname toclevel@#2\endcsname\relax
6094 \begingroup
6095 \def\Hy@tempa{#1}%
6096 \ifx\Hy@tempa\Hy@bookmarkstype
6097 \Hy@WarningNoLine{%
6098 bookmark level for unknown #2 defaults to 0%
6099 }%
6100 \else
6101 \Hy@Info{bookmark level for unknown #2 defaults to 0}%
6102 \fi
6103 \endgroup
6104 \expandafter\gdef\csname toclevel@#2\endcsname{0}%
6105 \fi
6106 \edef\Hy@toclevel{\csname toclevel@#2\endcsname}%
6107 \Hy@writebookmark{\csname the#2\endcsname}%
6108 {#3}%
6109 {\@currentHref}%
6110 {\Hy@toclevel}%
6111 {#1}%
```

```
6112 \ifHy@verbose
6113 \def\Hy@tempa{#3}%
6114 \@onelevel@sanitize\Hy@tempa
6115 \typeout{pdftex: bookmark at \the\inputlineno: %
6116 {\csname the#2\endcsname}%
6117 {\Hy@tempa}%
6118 {\@currentHref}%
6119 {\Hy@toclevel}%
6120 {41}%<br>6121 }%
6121
6122 \fi
6123 \addtocontents{#1}{%
6124 \protect\contentsline{#2}{#3}{\thepage}{\@currentHref}%
6125 }%
6126 \endgroup
6127 }
6128 \def\contentsline#1#2#3#4{%
6129 \ifx\\#4\\%
6130 \csname l@#1\endcsname{#2}{#3}%
6131 \else
6132 \ifcase\Hy@linktoc % none
6133 \csname l@#1\endcsname{#2}{#3}%
6134 \or % section
6135 \csname l@#1\endcsname{%
6136 \hyper@linkstart{link}{#4}{#2}\hyper@linkend
6137 }{#3}%
6138 \or % page
6139 \csname l@#1\endcsname{{#2}}{%
6140 \hyper@linkstart{link}{#4}{#3}\hyper@linkend<br>6141 }%
6141
6142 \else % all
6143 \csname l@#1\endcsname{%
6144 \hyper@linkstart{link}{#4}{#2}\hyper@linkend
6145 }{%
6146 \hyper@linkstart{link}{#4}{#3}\hyper@linkend
6147 }%
6148 \fi
6149 \overline{f}6150 }
6151 \langle/package\rangle6152 \langle*check\rangle6153 \checklatex
6154 \checkcommand\def\addcontentsline#1#2#3{%
6155 \addtocontents{#1}{\protect\contentsline{#2}{#3}{\thepage}}%
6156 }
6157 \checkcommand\def\contentsline#1{\csname l@#1\endcsname}
6158 \langle / check\rangle6159 (*package)
```
## 40 New counters

The whole theorem business makes up new counters on the fly; we are going to intercept this. Sigh. Do it at the level where new counters are defined.

```
6160 \let\H@definecounter\@definecounter
6161 \def\@definecounter#1{%
6162 \H@definecounter{#1}%
```

```
6163 \expandafter\def\csname theH#1\endcsname{\arabic{#1}}%
6164 }
```
But what if they have used the optional argument to e.g. \newtheorem to determine when the numbering is reset? OK, we'll trap that too.

```
6165 \let\H@newctr\@newctr
6166 \def\@newctr#1[#2]{%
6167 \H@newctr#1[{#2}]%
6168 \expandafter\def\csname theH#1\endcsname{%
6169 \csname the\@ifundefined{theH#2}{}{H}#2\endcsname.\arabic{#1}%
6170 }%
6171 }
```
# 41 AMSI4T<sub>F</sub>X compatibility

Oh, no, they don't use anything as simple as \refstepcounter in the AMS! We need to intercept some low-level operations of theirs. Damned if we are going to try and work out what they get up to. Just stick a label of 'AMS' on the front, and use the label *they* worked out. If that produces something invalid, I give up. They'll change all the code again anyway, I expect (SR).

Version 6.77p uses a patch by Ross Moore.

```
6172 \@ifpackageloaded{amsmath}{%
6173 \def\Hy@make@anchor{%
6174 \Hy@GlobalStepCount\Hy@linkcounter
6175 \xdef\@currentHref{AMS.\the\Hy@linkcounter}%
6176 \Hy@raisedlink{\hyper@anchorstart{\@currentHref}\hyper@anchorend}%
6177 }%
6178 \def\Hy@make@df@tag@@#1{%
6179 \gdef\df@tag{%
6180 \maketag@@@{\Hy@make@anchor#1}%
6181 \def\@currentlabel{#1}%
6182 }%
6183
6184 \def\Hy@make@df@tag@@@#1{%
6185 \gdef\df@tag{%
6186 \tagform@{\Hy@make@anchor#1}%
6187 \toks@\@xp{\p@equation{#1}}%
6188 \edef\@currentlabel{\the\toks@}%
6189 }%
6190 }%
6191 \let\HyOrg@make@df@tag@@\make@df@tag@@
6192 \let\HyOrg@make@df@tag@@@\make@df@tag@@@
6193 \let\make@df@tag@@\Hy@make@df@tag@@
6194 \let\make@df@tag@@@\Hy@make@df@tag@@@
6195 }{}
```
Only play with \seteqlebal if we are using pdftex. Other drivers cause problems; requested by Michael Downes (AMS).

```
6196 \@ifpackagewith{hyperref}{pdftex}{%
6197 \let\H@seteqlabel\@seteqlabel
6198 \def\@seteqlabel#1{%
6199 \H@seteqlabel{#1}%
6200 \xdef\@currentHref{AMS.\the\Hy@linkcounter}%
6201 \Hy@raisedlink{\hyper@anchorstart{\@currentHref}\hyper@anchorend}%
6202 }%
6203 }{}
```
This code I simply cannot remember what I was trying to achieve. The final result seems to do nothing anyway.

```
\let\H@tagform@\tagform@
\def\tagform@#1{%
  \maketag@@@{\hyper@@anchor{\@currentHref}%
  {(\ignorespaces#1\unskip)}}%
}
\def\eqref#1{\textup{\H@tagform@{\ref{#1}}}}
```
### 41.1 \@addtoreset and \numberwithin patches

\@addtoreset puts a counter to the reset list of another counter. After a reset the counter starts again with perhaps already used values. Therefore the hyperref version of the counter print command \theHcounter is redefined in order to add the parent counter.

```
6204 \let\HyOrg@addtoreset\@addtoreset
6205 \def\@addtoreset#1#2{%
6206 \HyOrg@addtoreset{#1}{#2}%
6207 \expandafter\xdef\csname theH#1\endcsname{%
6208 \expandafter\noexpand
6209 \csname the\@ifundefined{theH#2}{}H#2\endcsname
6210 .\noexpand\the\noexpand\value{#1}%
6211 }%
6212 }
```
\numberwithin A appropiate definition of hyperref's companion counter (\theH...) is added for correct link names.

```
6213 \langle /package\rangle6214 \langle*check\rangle6215 \checkpackage{amsmath}[1999/12/14 - 2000/06/06]
6216 \checkcommand\newcommand{\numberwithin}[3][\arabic]{%
6217 \@ifundefined{c@#2}{\@nocounterr{#2}}{%
6218 \@ifundefined{c@#3}{\@nocnterr{#3}}{%
6219 \@addtoreset{#2}{#3}%
6220 \@xp\xdef\csname the#2\endcsname{%
6221 \@xp\@nx\csname the#3\endcsname .\@nx#1{#2}%
6222 }%
6223 }%
6224 }%
6225 }%
6226 \langle / check\rangle6227 (*package)
6228 \@ifpackageloaded{amsmath}{%
6229 \@ifpackagelater{amsmath}{1999/12/14}{%
6230 \renewcommand*{\numberwithin}[3][\arabic]{%
6231 \@ifundefined{c@#2}{\@nocounterr{#2}}{%
6232 \@ifundefined{c@#3}{\@nocnterr{#3}}{%
6233 \HyOrg@addtoreset{#2}{#3}%
6234 \@xp\xdef\csname the#2\endcsname{%
6235 \@xp\@nx\csname the#3\endcsname .\@nx#1{#2}%
6236 }%
6237 \@xp\xdef\csname theH#2\endcsname{%
6238 \qquad \qquad \qquad \qquad @xp\@nx6239 \csname the\@ifundefined{theH#3}{}H#3\endcsname
6240 . \@nx#1{#2}%
6241 } \frac{1}{6242}6242
```

```
6243 }%
6244 }%
6245 }{%
6246 \Hy@WarningNoLine{%
6247 \string\numberwithin\space of package 'amsmath' %
6248 only fixed\MessageBreak
6249 for version 2000/06/06 v2.12 or newer%
6250 \frac{1}{2}6251 }%
6252 }{}
```
# 42 Included figures

Simply intercept the low level graphics package macro.

```
6253 \ifHy@figures
6254 \let\Hy@Gin@setfile\Gin@setfile
6255 \def\Gin@setfile#1#2#3{%
6256 \hyperimage{#3}{\Hy@Gin@setfile{#1}{#2}{#3}}%
6257 }%
6258 \fi
6259 \Hy@DisableOption{hyperfigures}
```
# 43 hyperindex entries

Internal command names are prefixed with \HyInd@.

Hyper-indexing works crudely, by forcing code onto the end of the index entry with the | feature; this puts a hyperlink around the printed page numbers. It will not proceed if the author has already used the | specifier for something like emboldening entries. That would make Makeindex fail (cannot have two | specifiers). The solution is for the author to use generic coding, and put in the requisite \hyperpage in his/her own macros along with the boldness.

This section is poor stuff; it's open to all sorts of abuse. Sensible large projects will design their own indexing macros any bypass this.

```
6260 \ifHy@hyperindex
6261 \def\HyInd@ParenLeft{(}%
6262 \def\HyInd@ParenRight{)}%
6263 \Hy@nextfalse
6264 \@ifpackageloaded{multind}{\Hy@nexttrue}{}%
6265 \@ifpackageloaded{index}{\Hy@nexttrue}{}%
6266 \begingroup
6267 \lccode'\|=\expandafter'\HyInd@EncapChar\relax
6268 \lowercase{\endgroup
6269 \ifHy@next
6270 \let\HyInd@org@wrindex\@wrindex
6271 \def\@wrindex#1#2{\HyInd@@wrindex{#1}#2||\\}%
6272 \def\HyInd@@wrindex#1#2|#3|#4\\{%
6273 \ifx\\#3\\%
6274 \HyInd@org@wrindex{#1}{#2|hyperpage}%
6275 \else
6276 \def\Hy@temp@A{#3}%
6277 \ifcase0\ifx\Hy@temp@A\HyInd@ParenLeft 1\fi
6278 \ifx\Hy@temp@A\HyInd@ParenRight 1\fi
6279 \text{relax}6280 \HyInd@org@wrindex{#1}{#2|#3}%
```

```
6281 \text{le}6282 \HyInd@org@wrindex{#1}{#2|#3hyperpage}%
             6283 \fi
             6284 \fi
             6285
             6286 \else
             6287 \def\@wrindex#1{\@@wrindex#1||\\}%
             6288 \def\@@wrindex#1|#2|#3\\{%
             6289 \if@filesw
             6290 \iint x \cdot 42}6291 \protected@write\@indexfile{}{%
             6292 \string\indexentry{#1|hyperpage}{\thepage}%<br>6293 }%
             6293
             6294 \else
             6295 \det\Hy@temp@A{\#2}\%6296 \ifcase0\ifx\Hy@temp@A\HyInd@ParenLeft 1\fi
             6297 \ifx\Hy@temp@A\HyInd@ParenRight 1\fi
             6298 \relax
             6299 \protected@write\@indexfile{}{%
             6300 \string\indexentry{#1|#2}{\thepage}%<br>6301 }%
              6301 } }6302 \text{le}6303 \protected@write\@indexfile{}{%
             6304 \string\indexentry{#1|#2hyperpage}{\thepage}%
             6305 }%
             6306 \fi
             6307 \fi
             6308 \setminusfi
             6309 \endgroup
             6310 \text{Qesphack}<br>6311 }%
             6311 }%
             6312 \setminusfi
             6313 }%
             6314 \ifmmode \big\vert 6314 \ifmmode \big\vert6315 \Hy@DisableOption{hyperindex}
             6316 \Hy@DisableOption{encap}
\nohyperpage The definition of \nohyperpage is just a precaution. It is used to mark code that does
             not belong to a page number, but \nohyperpage is never executed.
             6317 \def\nohyperpage#1{#1}
             This again is quite flaky, but allow for the common situation of a page range separated by
             en-rule. We split this into two different hyperlinked pages.
             6318 \def\hyperpage#1{%
             6319 \HyInd@hyperpage#1\nohyperpage{}\@nil
             6320 }
             6321 \def\HyInd@hyperpage#1\nohyperpage#2#3\@nil{%
             6322 \HyInd@@hyperpage{#1}%
             6323 #2%
             6324 \def\Hy@temp{#3}%
             6325 \ifx\Hy@temp\@empty
             6326 \else
             6327 \Hy@ReturnAfterFi{%
             6328 \HyInd@hyperpage#3\@nil
             6329 }%
             6330 \fi
             6331 }
```

```
6332 \def\HyInd@@hyperpage#1{\@hyperpage#1----\\}
6333 \def\@hyperpage#1--#2--#3\\{%
6334 \ifx\\#2\\%
6335 \@commahyperpage{#1}%
6336 \else
6337 \HyInd@pagelink{#1}--\HyInd@pagelink{#2}%
6338 \fi
6339 }
6340 \def\@commahyperpage#1{\@@commahyperpage#1, ,\\}
6341 \def\@@commahyperpage#1, #2,#3\\{%
6342 \ifx\\#2\\%
6343 \HyInd@pagelink{#1}%
6344 \else
6345 \HyInd@pagelink{#1}, \HyInd@pagelink{#2}%
6346 \fi
6347 }
```
The argument of \hyperpage can be empty. And the line breaking algorithm of Makeindex can introduce spaces. So we have to remove them.

```
6348 \def\HyInd@pagelink#1{%
6349 \begingroup
6350 \toks@={}%
6351 \HyInd@removespaces#1 \@nil
6352 \endgroup
6353 }
6354 \def\HyInd@removespaces#1 #2\@nil{%
6355 \toks@=\expandafter{\the\toks@#1}%
6356 \ifx\\#2\\%
6357 \edef\x{\the\toks@}%
6358 \ifx\x\@empty
6359 \text{le}6360 \hyperlink{page.\the\toks@}{\the\toks@}%
6361 \fi
6362 \else
6363 \Hy@ReturnAfterFi{%
6364 \HyInd@removespaces#2\@nil
6365 }%
6366 \fi
6367 }
```
# 44 Compatibility with foiltex

```
6368 \@ifclassloaded{foils}{%
6369 \providecommand*\ext@table{lot}%
6370 \providecommand*\ext@figure{lof}%
6371 }{}
```
# 45 Compatibility with seminar slide package

```
This requires seminar.bg2, version 1.6 or later. Contributions by Denis Girou
(denis.girou@idris.fr).
6372 \@ifclassloaded{seminar}{%
6373 \Hy@seminarslidestrue\newcommand\theHslide{\arabic{slide}}%
6374 }{%
6375 \Hy@seminarslidesfalse
6376 }
```

```
6377 \@ifpackageloaded{slidesec}{%
6378 \newcommand\theHslidesection {\arabic{slidesection}}%
6379 \newcommand\theHslidesubsection{%
6380 \theHslidesection.\arabic{slidesubsection}%<br>6381 }%
6381
6382 \def\slide@heading[#1]#2{%
6383 \H@refstepcounter{slidesection}%
6384 \@addtoreset{slidesubsection}{slidesection}%
6385 \addtocontents{los}{%
6386 \protect\l@slide{\the\c@slidesection}{\ignorespaces#1}%
6387 {\@SCTR}{slideheading.\theslidesection}%
6388 }%
6389 \def\Hy@tempa{#2}%
6390 \ifx\Hy@tempa\@empty
6391 \else
6392 {%
6393 \edef\@currentlabel{%
6394 \csname p@slidesection\endcsname\theslidesection
6395 }%
6396 \makeslideheading{#2}%
6397 }%
6398 \fi
6399 \gdef\theslideheading{#1}%
6400 \gdef\theslidesubheading{}%
6401 \ifHy@bookmarksnumbered
6402 \def\Hy@slidetitle{\theslidesection\space #1}%
6403 \else
6404 \def\Hy@slidetitle{#1}%
6405 \fi
6406 \ifHy@hypertexnames
6407 \ifHy@naturalnames
6408 \hyper@@anchor{slideheading.\theslidesection}{\relax}%
6409 \Hy@writebookmark
6410 {\theslidesection}%
6411 {\Hy@slidetitle}%
6412 {slideheading.\theslidesection}%
6413 {1}%
6414 {toc}%
6415 \else
6416 \hyper@@anchor{slideheading.\theHslidesection}{\relax}%
6417 \Hy@writebookmark
6418 {\theslidesection}%
6419 {\Hy@slidetitle}%
6420 {slideheading.\theHslidesection}%
6421 {1}%
6422 {toc}%
6423 \fi
6424 \else
6425 \Hy@GlobalStepCount\Hy@linkcounter
6426 \hyper@@anchor{slideheading.\the\Hy@linkcounter}{\relax}%
6427 \Hy@writebookmark
6428 {\theslidesection}%
6429 {\Hy@slidetitle}%
6430 {slideheading.\the\Hy@linkcounter}%
6431 {1}%
6432 {toc}%
6433 \setminusfi
```

```
152
```

```
6434 }%
6435 \def\slide@subheading[#1]#2{%
6436 \H@refstepcounter{slidesubsection}%
6437 \addtocontents{los}{%
6438 \protect\l@subslide{\the\c@slidesubsection}{\ignorespaces#1}%
6439 {\@SCTR}{slideheading.\theslidesubsection}%
6440 }%
6441 \def\Hy@tempa{#2}%
6442 \ifx\Hy@tempa\@empty
6443 \text{le}6444 {%
6445 \edef\@currentlabel{%
6446 \csname p@slidesubsection\endcsname\theslidesubsection
6447 }%
6448 \makeslidesubheading{#2}%
6449 }%
6450 \fi
6451 \gdef\theslidesubheading{#1}%
6452 \ifHy@bookmarksnumbered
6453 \def\Hy@slidetitle{\theslidesubsection\space #1}%
6454 \lambdaelse
6455 \def\Hy@slidetitle{#1}%
6456 \fi
6457 \ifHy@hypertexnames
6458 \ifHy@naturalnames
6459 \hyper@@anchor{slideheading.\theslidesubsection}{\relax}%
6460 \Hy@writebookmark
6461 {\theslidesubsection}%
6462 {\Hy@slidetitle}%
6463 {slideheading.\theslidesubsection}%
6464 {2}%
6465 {toc}%
6466 \else
6467 \hyper@@anchor{slideheading.\theHslidesubsection}{\relax}%
6468 \Hy@writebookmark
6469 {\theslidesubsection}%
6470 {\Hy@slidetitle}%
6471 {slideheading.\theHslidesubsection}%
6472 {2}%
6473 {toc}%
6474 \fi
6475 \else
6476 \Hy@GlobalStepCount\Hy@linkcounter
6477 \hyper@@anchor{slideheading.\the\Hy@linkcounter}{\relax}%
6478 \Hy@writebookmark
6479 {\theslidesubsection}%
6480 {\Hy@slidetitle}%
6481 {slideheading.\the\Hy@linkcounter}%
6482 {1}%
6483 {toc}%
6484 \fi<br>6485 }%
6485
6486 \providecommand*{\listslidename}{List of Slides}%
6487 \def\listofslides{%
6488 \section*{%
6489 \listslidename
```

```
6490 \@mkboth{%
```

```
6491 \expandafter\MakeUppercase\listslidename
6492 }{%
6493 \expandafter\MakeUppercase\listslidename
6494 }%
6495 }%
6496 \def\l@slide##1##2##3##4{%
6497 \slide@undottedcline{%
6498 \slidenumberline{##3}{\hyperlink{##4}{##2}}%
6499 }{}%<br>6500 }%
6500
6501 \let\l@subslide\l@slide
6502 \@startlos<br>6503 }%
6503
6504 \def\slide@contents{%
6505 \def\l@slide##1##2##3##4{%
6506 \slide@cline{\slidenumberline{##3}{\hyperlink{##4}{##2}}}{##3}%
6507 }%
6508 \let\l@subslide\@gobblefour
6509 \@startlos
6510 }%
6511 \def\Slide@contents{%
6512 \def\l@slide##1##2##3##4{%
6513 \ifcase\lslide@flag
6514 \message{##1 ** \the\c@slidesection}%
6515 \ifnum##1>\c@slidesection
6516 \def\lslide@flag{1}%
6517 {%
6518 \large
6519 \slide@cline{%
6520 \slidenumberline{$\Rightarrow\bullet$}%
6521 {\hyperlink{##4}{##2}}%
6522 {}_{6523} {}_{6523} {}_{6523} {}_{652}6523
6524 \else
6525 {%
6526 \large
6527 \slide@cline{%
6528 \slidenumberline{$\surd\;\bullet$}%
6529 {\hyperlink{##4}{##2}}%
6530 }{##3}%
6531 }%
6532 \fi
6533 \text{ or}6534 \def\lslide@flag{2}%
6535 {%
6536 \large
6537 \slide@cline{%
6538 \slidenumberline{$\bullet$}%
6539 {\hyperlink{##4}{##2}}%
6540 }{##3}%
6541 }%
6542 \qquad \text{for}6543 {%
6544 \large
6545 \slide@cline{%
6546 \slidenumberline{$\bullet$}%
6547 {\hyperlink{##4}{##2}}%
```

```
6548 }{##3}%
6549 }%
6550 \fi
6551 }%
6552 \def\l@subslide##1##2##3##4{%
6553 \ifnum\lslide@flag=1 %
6554 \@undottedtocline{2}{3.8em}{3.2em}{\hyperlink{##4}{##2}}{}%
6555 \fi
6556 }%
6557 \def\lslide@flag{0}%
6558 \@startlos
6559 }%
6560 }{}
```
This breaks TeX4ht, so leave it to last. Emend \@setref to put out a hypertext link as well as its normal text (which is used as an anchor). (\endinput have to be on the same line like \fi, or you have to use \expandafter before.)

```
6561 \ifHy@texht
6562 \expandafter\endinput
6563 \fi
6564 \let\real@setref\@setref
6565 \def\@setref#1#2#3{% csname, extract group, refname
6566 \ifx#1\relax
6567 \protect\G@refundefinedtrue
6568 \nfss@text{\reset@font\bfseries ??}%
6569 \@latex@warning{%
6570 Reference '#3' on page \thepage \space undefined%
6571 }%
6572 \else
6573 \expandafter\Hy@setref@link#1\@empty\@empty\@nil{#2}%
6574 \fi
6575 }
```
\Hy@setref@link extracts the reference information entries, because \hyper@@link does not expand arguments for the automatic link type detection.

```
6576 \def\Hy@setref@link#1#2#3#4#5#6\@nil#7{%
6577 \begingroup
6578 \toks0={\hyper@@link{#5}{#4}}%
6579 \toks1=\expandafter{#7{#1}{#2}{#3}{#4}{#5}}%
6580 \edef\x{\endgroup
6581 \the\toks0 {\the\toks1 }%
6582 }%
6583 \chi6584 }
6585 \def\@pagesetref#1#2#3{% csname, extract macro, ref
6586 \ifx#1\relax
6587 \protect\G@refundefinedtrue
6588 \nfss@text{\reset@font\bfseries ??}%
6589 \@latex@warning{%
6590 Reference '#3' on page \thepage \space undefined%
6591 }%
6592 \else
6593 \protect\hyper@@link
6594 {\expandafter\@fifthoffive#1}%
6595 {page.\expandafter\@secondoffive#1}%
6596 {\expandafter\@secondoffive#1}%
6597 \fi
6598 }
```

```
6599 \langle/package\rangle6600 (*check)
6601 \checklatex
6602 \checkcommand\def\@setref#1#2#3{%
6603 \ifx#1\relax
6604 \protect\G@refundefinedtrue
6605 \nfss@text{\reset@font\bfseries ??}%
6606 \@latex@warning{%
6607 Reference '#3' on page \thepage\space undefined%<br>6608 }%
6608
6609 \else
6610 \expandafter#2#1\null
6611 \fi
6612 }
6613\langle/check\rangle6614 \langle *package \rangle
```
Now some extended referencing. \ref\* and \pageref\* are not linked, and \autoref prefixes with a tag based on the type.

```
6615 \def\HyRef@StarSetRef#1{%
6616 \begingroup
6617 \Hy@safe@activestrue
6618 \edef\x{#1}%
6619 \@onelevel@sanitize\x
6620 \edef\x{\endgroup
6621 \noexpand\HyRef@@StarSetRef
6622 \expandafter\noexpand\csname r@\x\endcsname{\x}%
6623 }%
6624 \chi6625 }
6626 \def\HyRef@@StarSetRef#1#2#3{%
6627 \ifx#1\@undefined
6628 \let#1\relax
6629 \fi
6630 \real@setref#1#3{#2}%
6631 }
6632 \def\@refstar#1{%
6633 \HyRef@StarSetRef{#1}\@firstoffive
6634 }
6635 \def\@pagerefstar#1{%
6636 \HyRef@StarSetRef{#1}\@secondoffive
6637 }
6638 \AtBeginDocument{%
6639 \@ifpackageloaded{varioref}{%
6640 \def\@Refstar#1{%
6641 \HyRef@StarSetRef{#1}\HyRef@MakeUppercaseFirstOfFive
6642 }%
6643 \def\HyRef@MakeUppercaseFirstOfFive#1#2#3#4#5{%
6644 \MakeUppercase#1%
6645 }%
6646 \DeclareRobustCommand*{\Ref}{%
6647 \@ifstar\@Refstar\HyRef@Ref
6648
6649 \def\HyRef@Ref#1{%
6650 \hyperref[{#1}]{\Ref*{#1}}%
6651 }%
6652 \def\Vr@f#1{%
6653 \leavevmode\unskip\vref@space
```

```
6654 \hyperref[{#1}]{%
6655 \Ref*{#1}%
6656 \let\vref@space\nobreakspace
6657 \@vpageref[\unskip]{#1}%<br>6658 }%
6658
6659 }%
6660 \def\vr@f#1{%
6661 \leavevmode\unskip\vref@space
6662 \begingroup
6663 \let\T@pageref\@pagerefstar
6664 \hyperref[{#1}]{%
6665 \ref*{#1}%
6666 \vpageref[\unskip]{#1}%
6667 }%
6668 \endgroup
6669 }%
6670 }{}%
6671 }
6672 \DeclareRobustCommand*{\autopageref}{%
6673 \@ifstar{%
6674 \HyRef@autopagerefname\pageref*%
6675 }\HyRef@autopageref
6676 }
6677 \def\HyRef@autopageref#1{%
6678 \hyperref[{#1}]{\HyRef@autopagerefname\pageref*{#1}}%
6679 }
6680 \def\HyRef@autopagerefname{%
6681 \@ifundefined{pageautorefname}{%
6682 \@ifundefined{pagename}{%
6683 \Hy@Warning{No autoref name for 'page'}%
6684 }{%
6685 \pagename\nobreakspace
6686 }%
6687 }{%
6688 \pageautorefname\nobreakspace
6689 }%
6690 }
6691 \DeclareRobustCommand*{\autoref}{%
6692 \@ifstar{\HyRef@autoref\@gobbletwo}{\HyRef@autoref\hyper@@link}%
6693 }
6694 \def\HyRef@autoref#1#2{%
6695 \begingroup
6696 \Hy@safe@activestrue
6697 \expandafter\HyRef@autosetref\csname r@#2\endcsname{#2}{#1}%
6698 \endgroup
6699 }
6700 \def\HyRef@autosetref#1#2#3{% link command, csname, refname
6701 \HyRef@ShowKeysRef{#2}%
6702 \ifcase 0\ifx#1\relax 1\fi\ifx#1\Hy@varioref@undefined 1\fi\relax
6703 \edef\HyRef@thisref{%
6704 \expandafter\@fourthoffive#1\@empty\@empty\@empty
6705
6706 \expandafter\HyRef@testreftype\HyRef@thisref.\\%
6707 \Hy@safe@activesfalse
6708 #3{%
6709 \expandafter\@fifthoffive#1\@empty\@empty\@empty
6710 \{\}
```

```
6711 \expandafter\@fourthoffive#1\@empty\@empty\@empty
6712 }{%
6713 \HyRef@currentHtag
6714 \expandafter\@firstoffive#1\@empty\@empty\@empty
6715 \null
6716 }%
6717 \else
6718 \protect\G@refundefinedtrue
6719 \nfss@text{\reset@font\bfseries ??}%
6720 \@latex@warning{%
6721 Reference '#2' on page \thepage\space undefined%
6722 }%
6723 \ifmmode \big\vert \else 6723 \fi 1
6724 }
6725 \def\HyRef@testreftype#1.#2\\{%
6726 \@ifundefined{#1autorefname}{%
6727 \@ifundefined{#1name}{%
6728 \HyRef@StripStar#1\\*\\\@nil{#1}%
6729 \@ifundefined{\HyRef@name autorefname}{%
6730 \@ifundefined{\HyRef@name name}{%
6731 \def\HyRef@currentHtag{}%
6732 \Hy@Warning{No autoref name for '#1'}%
6733 }\{%
6734 \edef\HyRef@currentHtag{%
6735 \expandafter\noexpand\csname\HyRef@name name\endcsname
6736 \noexpand<sup>~%</sup>
6737 }%
6738 }%
6739 }{%
6740 \edef\HyRef@currentHtag{%
6741 \expandafter\noexpand\csname\HyRef@name autorefname\endcsname
6742 \noexpand~%
6743 }%
6744 }%
6745 }{%
6746 \edef\HyRef@currentHtag{%
6747 \expandafter\noexpand\csname#1name\endcsname
6748 \noexpand~%
6749 }%
6750 }%
6751 }{%
6752 \edef\HyRef@currentHtag{%
6753 \expandafter\noexpand\csname#1autorefname\endcsname
6754 \noexpand~%
6755 }%
6756 }%
6757 }
6758 \def\HyRef@StripStar#1*\\#2\@nil#3{%
6759 \def\HyRef@name{#2}%
6760 \ifx\HyRef@name\HyRef@CaseStar
6761 \def\HyRef@name{#1}%
6762 \text{ kg}6763 \def\HyRef@name{#3}%
6764 \overline{f}6765 }
6766 \def\HyRef@CaseStar{*\\}
6767 \def\HyRef@currentHtag{}
```
Support for package showkeys.

#### \HyRef@ShowKeysRef

```
6768 \let\HyRef@ShowKeysRef\@gobble
6769 \def\HyRef@ShowKeysInit{%
6770 \begingroup\expandafter\expandafter\expandafter\endgroup
6771 \expandafter\ifx\csname SK@@label\endcsname\relax
6772 \else
6773 \ifx\SK@ref\@empty
6774 \else
6775 \def\HyRef@ShowKeysRef{%
6776 \SK@\SK@@ref
6777 }%
6778 \fi
6779 \fi
6780 }
6781 \@ifpackageloaded{showkeys}{%
6782 \HyRef@ShowKeysInit
6783 }{%
6784 \AtBeginDocument{%
6785 \@ifpackageloaded{showkeys}{%
6786 \HyRef@ShowKeysInit
6787 }{}%
6788 }%
6789 }
```
Defaults for the names that \autoref uses.

```
6790 \providecommand*\AMSautorefname{\equationautorefname}
6791 \providecommand*\Hfootnoteautorefname{\footnoteautorefname}
6792 \providecommand*\Itemautorefname{\itemautorefname}
6793 \providecommand*\itemautorefname{item}
6794 \providecommand*\equationautorefname{Equation}
6795 \providecommand*\footnoteautorefname{footnote}
6796 \providecommand*\itemautorefname{item}
6797 \providecommand*\figureautorefname{Figure}
6798 \providecommand*\tableautorefname{Table}
6799 \providecommand*\partautorefname{Part}
6800 \providecommand*\appendixautorefname{Appendix}
6801 \providecommand*\chapterautorefname{chapter}
6802 \providecommand*\sectionautorefname{section}
6803 \providecommand*\subsectionautorefname{subsection}
6804 \providecommand*\subsubsectionautorefname{subsubsection}
6805 \providecommand*\paragraphautorefname{paragraph}
6806 \providecommand*\subparagraphautorefname{subparagraph}
6807 \providecommand*\FancyVerbLineautorefname{line}
6808 \providecommand*\theoremautorefname{Theorem}
6809 \providecommand*\pageautorefname{page}
6810\langle/package\rangle
```
## 46 Configuration files

## 46.1 PS/PDF strings

Some drivers write PS or PDF strings. These strings are delimited by parentheses, therefore a lonely unmatched parenthesis must be avoided to avoid PS or PDF syntax errors. Also the backslash character itself has to be protected.

```
\Hy@pstringdef Therefore such strings should be passed through \Hy@pstringdef. The first argument
               holds a macro for the result, the second argument is the string that needs protecting. Since
               version 1.30.0 pdfT<sub>F</sub>X offers \pdfescapestring.
               6811 (*pdftex | dvipdfm | vtex | pdfmarkbase | dviwindo)
               6812 \RequirePackage{pdftexcmds}[2007/11/11]
               6813 \begingroup\expandafter\expandafter\expandafter\endgroup
               6814 \expandafter\ifx\csname pdf@escapestring\endcsname\relax
               6815 \begingroup
               6816 \catcode'\|=0 \%6817 \@makeother\\%
               6818 |@firstofone{|endgroup
               6819 |def|Hy@pstringdef#1#2{%
               6820 |begingroup
               6821 |edef~{|string~}%
               6822 |xdef|Hy@gtemp{#2}%
               6823 |endgroup
               6824 |let#1|Hy@gtemp
               6825 |@onelevel@sanitize#1%
               6826 |edef#1{|expandafter|Hy@ExchangeBackslash#1\|@nil}%
               6827 |edef#1{|expandafter|Hy@ExchangeLeftParenthesis#1(|@nil}%
               6828 |edef#1{|expandafter|Hy@ExchangeRightParenthesis#1)|@nil}%
               6829 }%
               6830 |def|Hy@ExchangeBackslash#1\#2|@nil{%
               6831 #1%
               6832 |ifx|\#2|\%%
               6833 |else
               6834 \sqrt{\%}6835 |Hy@ReturnAfterFi{%
               6836 |Hy@ExchangeBackslash#2|@nil
               6837 }%
               6838 |fi
               6839 }%
               6840 }%
               6841 \def\Hy@ExchangeLeftParenthesis#1(#2\@nil{%
               6842 #1%
               6843 \ifx\\#2\\%
               6844 \leq \leq6845 \@backslashchar(%
               6846 \Hy@ReturnAfterFi{%
               6847 \Hy@ExchangeLeftParenthesis#2\@nil
               6848 }%
               6849 \fi
               6850 }%
               6851 \def\Hy@ExchangeRightParenthesis#1)#2\@nil{%
               6852 #1%
               6853 \ifx\\#2\\%
               6854 \else
               6855 \@backslashchar)%
               6856 \Hy@ReturnAfterFi{%
               6857 \Hy@ExchangeRightParenthesis#2\@nil
               6858 }%
               6859 \fi
               6860 }%
               6861 \else
               6862 \def\Hy@pstringdef#1#2{%
               6863 \begingroup
               6864 \edef~{\string~}%
```

```
6865 \xdef\Hy@gtemp{\pdf@escapestring{#2}}%
6866 \endgroup
6867 \let#1\Hy@gtemp
6868 }%
6869\setminusfi
6870 \langle /pdftex | dvipdfm | vtex | pdfmarkbase | dviwindo)
```
### 46.2 pdftex

```
6871 (*pdftex)
6872 \providecommand*{\XR@ext}{pdf}
6873 \Hy@setbreaklinks{true}
```
This driver is for Han The Thanh's TEX variant which produces PDF directly. This has new primitives to do PDF things, which usually translate almost directly to PDF code, so there is a lot of flexibility which we do not at present harness.

- Set PDF version if requested by option pdfversion.
- pdfTEX 1.10a, 2003-01-16: \pdfoptionpdfminorversion
- pdfTEX 1.30, 2005-08-081: \pdfminorversion

```
6874 \let\Hy@pdfminorversion\relax
6875 \begingroup\expandafter\expandafter\expandafter\endgroup
6876 \expandafter\ifx\csname pdfminorversion\endcsname\relax
6877 \begingroup\expandafter\expandafter\expandafter\endgroup
6878 \expandafter\ifx\csname pdfoptionpdfminorversion\endcsname\relax
6879 \else
6880 \def\Hy@pdfminorversion{\pdfoptionpdfminorversion}%
6881 \fi
6882 \else
6883 \def\Hy@pdfminorversion{\pdfminorversion}%
6884 \fi
6885 \@ifundefined{Hy@pdfminorversion}{%
6886 \PackageInfo{hyperref}{%
6887 PDF version is not set, because pdfTeX is too old (<1.10a)%
6888 }%
6889 }{%
6890 \ifHy@ocgcolorlinks
6891 \ifnum\Hy@pdfminorversion<5 %
6892 \setkeys{Hyp}{pdfversion=1.5}%
6893 \fi
6894 \fi
6895 \ifHy@setpdfversion
6896 \ifnum\Hy@pdfminorversion=\Hy@pdfversion\relax
6897 \else
6898 \Hy@pdfminorversion=\Hy@pdfversion\relax
6899 \fi
6900 \PackageInfo{hyperref}{%
6901 \expandafter\string\Hy@pdfminorversion
6902 :=\number\Hy@pdfversion\space
6903 }%
6904 \fi
6905 \edef\Hy@pdfversion{\number\Hy@pdfminorversion}%
6906 }
6907 \Hy@DisableOption{pdfversion}%
6908 \ifHy@ocgcolorlinks
6909 \immediate\pdfobj{%
6910 <<%
```

```
6911 /Type/OCG%
6912 /Name(View)%
6913 /Usage<<%
6914 /Print<<%
6915 /PrintState/OFF%
6916 >>\%6917 /View<<%
6918 /ViewState/ON%
6919 >>\frac{9}{2}6920 >>\frac{9}{6}6921 >>\%6922 }%
6923 \edef\OBJ@OCG@view{\the\pdflastobj\space 0 R}%
6924 \immediate\pdfobj{%
6925 <<%
6926 /Type/OCG%
6927 /Name(Print)%
6928 /Usage<<%
6929 /Print<<%
6930 /PrintState/ON%
6931 >>\frac{9}{2}6932 /View<<%
6933 /ViewState/OFF%
6934 >>\%6935 >>\%6936 >>\%6937 }%
6938 \edef\OBJ@OCG@print{\the\pdflastobj\space 0 R}%
6939 \immediate\pdfobj{%
6940 2\%\OBJ@OCG@view\space\OBJ@OCG@print
6942 ]%
6943 }%
6944 \edef\OBJ@OCGs{\the\pdflastobj\space 0 R}%
6945 \pdfcatalog{%
6946 /OCProperties<<%
6947 /OCGs \OBJ@OCGs
6948 /D<<%
6949 /OFF[\OBJ@OCG@print]%
6950 /AS[%
6951 <<%
6952 /Event/View%
6953 /OCGs \OBJ@OCGs
6954 /Category[/View]%
6955 >>\%6956 << \langle \langle \, \, \, \, \rangle6957 /Event/Print%
6958 /OCGs \OBJ@OCGs
6959 /Category[/Print]%
6960 >>\frac{9}{6}6961 <<%
6962 /Event/Export%
6963 /OCGs \OBJ@OCGs
6964 /Category[/Print]%
6965 >>\%6966 ]%
6967 >>%
```

```
6968 >>%
6969 }%
6970 \begingroup
6971 \edef\x{\endgroup
6972 \pdfpageresources{%
6973 /Properties<<%
6974 /OCView \OBJ@OCG@view
6975 /OCPrint \OBJ@OCG@print
6976 >>\%<br>
6977 }%
6977
6978 }%
6979 \sqrt{x}6980 \AtBeginDocument{%
6981 \def\Hy@colorlink#1{%
6982 \begingroup
6983 \ifHy@ocgcolorlinks
6984 \def\Hy@ocgcolor{#1}%
6985 \setbox0=\color@hbox
6986 \text{delse}6987 \HyColor@UseColor#1%
6988 \fi
6989 }%
6990 \def\Hy@endcolorlink{%
6991 \ifHy@ocgcolorlinks
6992 \color@endbox
6993 \mbox{%
6994 \pdfliteral page{/OC/OCPrint BDC}%
6995 \rlap{\copy0}%
6996 \pdfliteral page{EMC/OC/OCView BDC}%
6997 \begingroup
6998 \expandafter\HyColor@UseColor\Hy@ocgcolor
6999 \box0 %
7000 \endgroup
7001 \pdfliteral page{EMC}%
7002 }%
7003 \fi
7004 \endgroup
7005 }%
7006 }%
7007 \else
7008 \Hy@DisableOption{ocgcolorlinks}%
7009 \fi
  First, allow for some changes and additions to pdftex syntax:
7010 \def\setpdflinkmargin#1{\pdflinkmargin#1}
7011 \ifx\pdfstartlink\@undefined% less than version 14
7012 \let\pdfstartlink\pdfannotlink
7013 \let\pdflinkmargin\@tempdima
7014 \let\pdfxform\pdfform
7015 \let\pdflastxform\pdflastform<br>7016 \let\pdfrefxform\pdfrefform
     \let\pdfrefxform\pdfrefform
7017 \else
7018 \pdflinkmargin1pt %
7019 \fi
First set up the default linking
7020 \providecommand*\@pdfview{XYZ}
```
First define the anchors:

```
7021 \def\new@pdflink#1{%
7022 \ifHy@verbose
7023 \typeout{pdftex: define anchor at line \the\inputlineno: #1}%
7024 \fi
7025 \Hy@SaveLastskip
7026 \Hy@pstringdef\Hy@pstringDest{\HyperDestNameFilter{#1}}%
7027 \Hy@DestName\Hy@pstringDest\@pdfview
7028 \Hy@RestoreLastskip
7029 }
7030 \let\pdf@endanchor\@empty
```
\Hy@DestName Wrap the call of \pdfdest name in \Hy@DestName. Then it can easier be catched by

```
7031 \def\Hy@DestName#1#2{%
7032 \pdfdest name{#1}#2\relax
7033 }
```
package hypdestopt.

Now the links; the interesting part here is the set of attributes which define how the link looks. We probably want to add a border and color it, but there are other choices. This directly translates to PDF code, so consult the manual for how to change this. We will add an interface at some point.

```
7034 \providecommand*\@pdfborder{0 0 1}
7035 \providecommand*\@pdfborderstyle{}
7036 \def\Hy@undefinedname{UNDEFINED}
7037 \def\find@pdflink#1#2{%
7038 \leavevmode
7039 \protected@edef\Hy@testname{#2}%
7040 \ifx\Hy@testname\@empty
7041 \Hy@Warning{%
7042 Empty destination name,\MessageBreak
7043 using '\Hy@undefinedname'%
7044 }%
7045 \let\Hy@testname\Hy@undefinedname
7046 \else
7047 \Hy@pstringdef\Hy@testname{%
7048 \expandafter\HyperDestNameFilter\expandafter{\Hy@testname}%
7049 }%
7050 \fi
7051 \Hy@StartlinkName{%
7052 \ifHy@pdfa /F 4\fi
7053 \Hy@setpdfborder
7054 \ifx\@pdfhighlight\@empty
7055 \else
7056 /H\@pdfhighlight
7057 \fi
7058 \ifx\CurrentBorderColor\relax
7059 \else
7060 /C[\CurrentBorderColor]%
7061 \fi
7062 }\Hy@testname
7063 \expandafter\Hy@colorlink\csname @#1color\endcsname
7064 }
7065 \def\Hy@StartlinkName#1#2{%
7066 \pdfstartlink attr{#1}goto name{#2}\relax
7067 }
7068 \def\close@pdflink{\Hy@endcolorlink\pdfendlink}
7069 \def\hyper@anchor#1{\new@pdflink{#1}\anchor@spot\pdf@endanchor}
```

```
7070 \def\hyper@anchorstart#1{\new@pdflink{#1}\Hy@activeanchortrue}
7071 \def\hyper@anchorend{\pdf@endanchor\Hy@activeanchorfalse}
7072 \def\hyper@linkstart#1#2{%
7073 \@ifundefined{@#1bordercolor}{%
7074 \let\CurrentBorderColor\relax
7075 }{%
7076 \edef\CurrentBorderColor{\csname @#1bordercolor\endcsname}%<br>7077 }%
7077
7078 \find@pdflink{#1}{#2}%
7079 }
7080 \def\hyper@linkend{\close@pdflink}
7081 \def\hyper@link#1#2#3{%
7082 \@ifundefined{@#1bordercolor}{%
7083 \let\CurrentBorderColor\relax
7084 }{%
7085 \edef\CurrentBorderColor{\csname @#1bordercolor\endcsname}%
7086 }%
7087 \find@pdflink{#1}{#2}#3%
7088 \close@pdflink
7089 }
7090 \let\CurrentBorderColor\@linkbordercolor
7091 \def\hyper@linkurl#1#2{%
7092 \begingroup
7093 \Hy@pstringdef\Hy@pstringURI{#2}%
7094 \hyper@chars
7095 \leavevmode
7096 \pdfstartlink
7097 attr{%
7098 \Hy@setpdfborder
7099 \ifx\@pdfhightlight\@empty
7100 \else
7101 /H\@pdfhighlight
7102 \fi
7103 \ifx\@urlbordercolor\relax
7104 \else
7105 /C[\@urlbordercolor]%
7106 \fi
7107 }%
7108 user{%
7109 /Subtype/Link%
7110 \ifHy@pdfa /F 4\fi
7111 /A<<%
7112 /Type/Action%
7113 /S/URI%
7114 / URI (\Hy@pstringURI)%
7115 >>\%7116 }%
7117 \relax
7118 \Hy@colorlink\@urlcolor#1%
7119 \close@pdflink
7120 \endgroup
7121 }
7122 \def\hyper@linkfile#1#2#3{% anchor text, filename, linkname
7123 \begingroup
7124 \Hy@pstringdef\Hy@pstringF{#2}%
7125 \Hy@pstringdef\Hy@pstringD{#3}%
7126 \leavevmode
```

```
165
```

```
7127 \pdfstartlink
7128 attr{%
7129 \Hy@setpdfborder
7130 \ifx\@pdfhighlight\@empty
7131 \else
7132 /H\@pdfhighlight
7133 \fi
7134 \ifx\@filebordercolor\relax
7135 \else
7136 /C[\@filebordercolor]%
7137 \fi<br>7138 }%
7138
7139 user {%
7140 /Subtype/Link%
7141 \iint Hy@pdfa /F 4\fi7142 /A < \%7143 /F(\Hy@pstringF)%
7144 /S/GoToR%
7145 \Hy@SetNewWindow
```
If #3 is empty, page 0; if its a number, Page number, otherwise a named destination.

\afterassignment\xxx\count@=0\foo!%

```
\def\xxx#1!{%
 \ifx\xxx#1\xxx
    foo was an integer
 \else
    it wasnt
 \fi}
```

```
7146 \ifx\\#3\\%
7147 /D[0 \@pdfstartview]%
7148 \else
7149 /D(\Hy@pstringD)%
7150 \fi
7151 >>\%7152 }%
7153 \relax
7154 \Hy@colorlink\@filecolor#1%
7155 \close@pdflink
7156 \endgroup
7157 }
7158 \def\@hyper@launch run:#1\\#2#3{% filename, anchor text linkname
7159 \begingroup
7160 \Hy@pstringdef\Hy@pstringF{#1}%
7161 \Hy@pstringdef\Hy@pstringP{#3}%
7162 \leavevmode
7163 \pdfstartlink
7164 attr{%
7165 \Hy@setpdfborder
7166 \ifx\@pdfhighlight\@empty
7167 \else
7168 /H\@pdfhighlight
7169 \fi
7170 \ifx\@runbordercolor\relax
7171 \else<br>7172 /C[
           7172 /C[\@runbordercolor]%
```
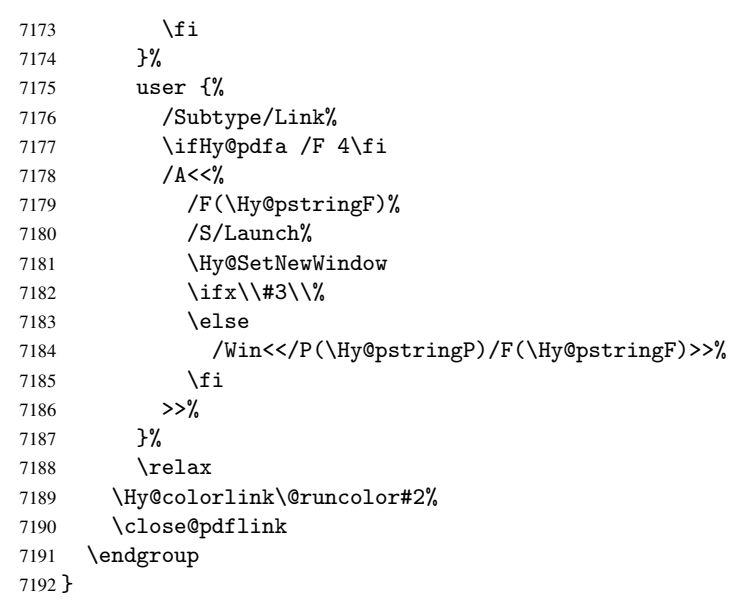

## \@pdfproducer

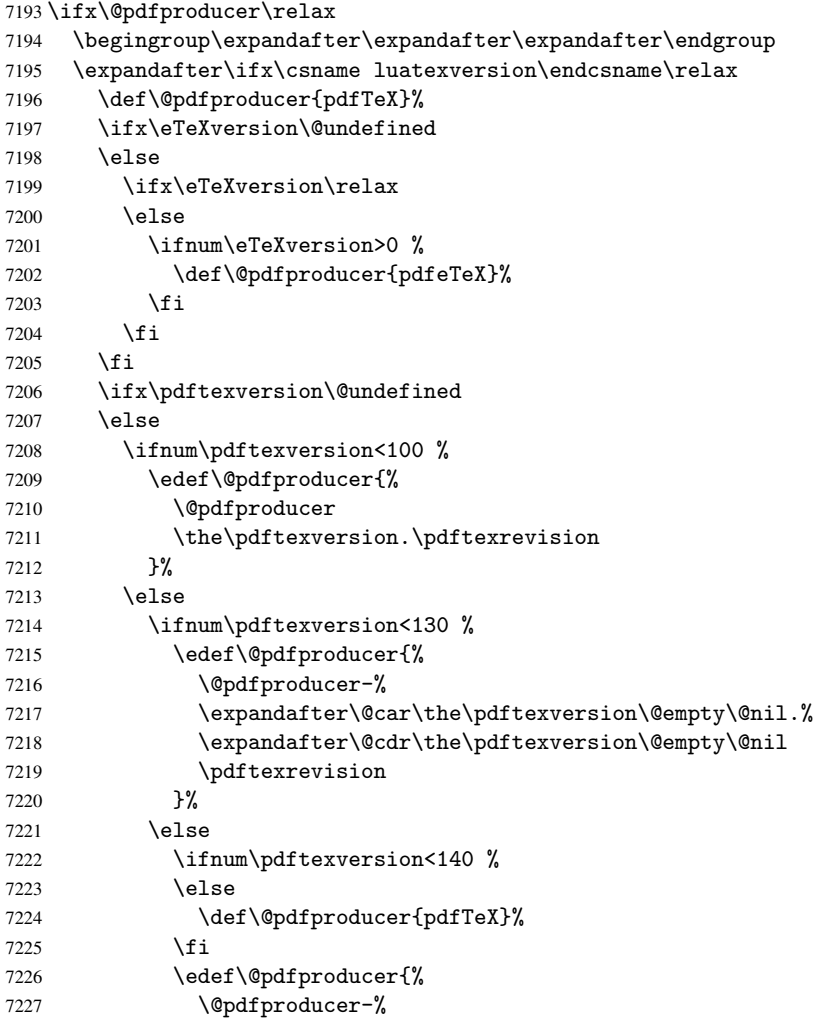

```
7228 \expandafter\@car\the\pdftexversion\@empty\@nil.%
7229 \expandafter\@cdr\the\pdftexversion\@empty\@nil.%
7230 \pdftexrevision
7231 }%
7232 \fi
7233 \fi
7234 \fi
7235 \else
7236 \begingroup
7237 \count@=\luatexversion
7238 \div \div \downarrow \div \div \div \div \div 100 %
7239 \edef\xf\the\count\7240 \count@=-\x\relax
7241 \multiply\count@ by 100 %
7242 \advance\count@ by \luatexversion
7243 \edef\x{\endgroup
7244 \def\noexpand\@pdfproducer{%
7245 LuaTeX-\x.\the\count@.\luatexrevision
7246 }%
7247 }%
7248 \sqrt{x}7249 \fi
7250 \fi
```
#### \PDF@SetupDox

```
7251 \def\PDF@SetupDoc{%
7252 \ifx\@pdfpagescrop\@empty
7253 \else
7254 \edef\process@me{%
7255 \pdfpagesattr={%
7256 /CropBox[\@pdfpagescrop]%
7257 \expandafter\ifx\expandafter\\\the\pdfpagesattr\\%
7258 \else
7259 <sup>^</sup>J\the\pdfpagesattr
7260 \fi
7261 }%
7262 }%
7263 \process@me
7264 \fi
7265 \Hy@pstringdef\Hy@pstringB{\@baseurl}%
7266 \pdfcatalog{%
7267 /PageMode/\@pdfpagemode
7268 \ifx\@baseurl\@empty
7269 \else
7270 /URI<</Base(\Hy@pstringB)>>%
7271 \forallfi
7272 }%
7273 \ifx\@pdfstartpage\@empty
7274 \else
7275 \ifx\@pdfstartview\@empty
7276 \else
7277 openaction goto page\@pdfstartpage{\@pdfstartview}%
7278 \fi
7279 \fi
7280 \edef\Hy@temp{%
7281 \ifHy@toolbar\else /HideToolbar true\fi
7282 \ifHy@menubar\else /HideMenubar true\fi
```
 \ifHy@windowui\else /HideWindowUI true\fi \ifHy@fitwindow /FitWindow true\fi \ifHy@centerwindow /CenterWindow true\fi \ifHy@displaydoctitle /DisplayDocTitle true\fi \Hy@UseNameKey{NonFullScreenPageMode}\@pdfnonfullscreenpagemode \Hy@UseNameKey{Direction}\@pdfdirection \Hy@UseNameKey{ViewArea}\@pdfviewarea \Hy@UseNameKey{ViewClip}\@pdfviewclip \Hy@UseNameKey{PrintArea}\@pdfprintarea \Hy@UseNameKey{PrintClip}\@pdfprintclip \Hy@UseNameKey{PrintScaling}\@pdfprintscaling \Hy@UseNameKey{Duplex}\@pdfduplex \ifx\@pdfpicktraybypdfsize\@empty \else /PickTrayByPDFSize \@pdfpicktraybypdfsize \fi \ifx\@pdfprintpagerange\@empty \else /PrintPageRange[\@pdfprintpagerange]% \fi \ifx\@pdfnumcopies\@empty \else /NumCopies \@pdfnumcopies 7306 \fi<br>7307 }% \pdfcatalog{% \ifx\Hy@temp\@empty \else /ViewerPreferences<<\Hy@temp>>% \fi \Hy@UseNameKey{PageLayout}\@pdfpagelayout \ifx\@pdflang\@empty \else  $/Lang(\qquad)$  \fi }% }

## \PDF@FinishDoc

```
7320 \def\PDF@FinishDoc{%
7321 \Hy@UseMaketitleInfos
7322 \pdfinfo{%
7323 /Author(\@pdfauthor)%
7324 /Title(\@pdftitle)%
7325 /Subject(\@pdfsubject)%
7326 /Creator(\@pdfcreator)%
7327 \ifx\@pdfcreationdate\@empty
7328 \else
7329 /CreationDate(\@pdfcreationdate)%
7330 \fi
7331 \ifx\@pdfmoddate\@empty
7332 \else
7333 /ModDate(\@pdfmoddate)%
7334 \overrightarrow{f}7335 \ifx\@pdfproducer\relax
7336 \else
7337 /Producer(\@pdfproducer)%
```

```
7338 \fi
                          7339 /Keywords(\@pdfkeywords)%
                          7340 }%
                          7341 \Hy@DisableOption{pdfauthor}%
                          7342 \Hy@DisableOption{pdftitle}%
                          7343 \Hy@DisableOption{pdfsubject}%
                          7344 \Hy@DisableOption{pdfcreator}%
                         7345 \Hy@DisableOption{pdfcreationdate}%
                         7346 \Hy@DisableOption{pdfmoddate}%
                          7347 \Hy@DisableOption{pdfproducer}%
                         7348 \Hy@DisableOption{pdfkeywords}%
                         7349 }
 \hyper@pagetransition \@pdfpagetransition is initialized with \relax. So it indicates, if option pdfpage-
                         transition is used. First previous /Trans entries are removed. If a new /Trans key
                         exists, it is appended to \pdfpageattr.
                         7350 \def\hyper@pagetransition{%
                         7351 \ifx\@pdfpagetransition\relax
                         7352 \else
                         7353 \expandafter\Hy@RemoveTransPageAttr
                         7354 \the\pdfpageattr^^J/Trans{}>>\END
                          7355 \ifx\@pdfpagetransition\@empty
                          7356 \else
                          7357 \edef\@processme{%
                          7358 \global\pdfpageattr{%
                         7359 \the\pdfpageattr
                          7360 ^^J/Trans << /S /\@pdfpagetransition\space >>%
                          7361 }%
                          7362 }%
                          7363 \@processme
                          7364 \fi
                         7365 \fi
                          7366 }
\Hy@RemoveTransPageAttr Macro \Hy@RemoveTransPageAttr removes a /Trans entry from \pdfpageattr. It is
                         called with the end marker \lceil \frac{3}{5} \rceil END. The trick is the empty group that does
                         not appear in legal \pdfpageattr code. It appears in argument #2 and shows, whether
                         the parameter text catches a really /Trans object or the end marker.
                          7367 \gdef\Hy@RemoveTransPageAttr#1^^J/Trans#2#3>>#4\END{%
                         7368 \ifx\\#2\\%
                         7369 \global\pdfpageattr{#1}%
                         7370 \else
                         7371 \Hy@RemoveTransPageAttr#1#4\END
                         7372 \fi
                         7373 }
    \hyper@pageduration \@pdfpageduration is initialized with \relax. So it indicates, if option pdfpagedu-
                         ration is used. First previous /Dur entries are removed. If a new /Dur key exists, it is
                         appended to \pdfpageattr.
                         7374 \def\hyper@pageduration{%
                         7375 \ifx\@pdfpageduration\relax
                         7376 \else
                         7377 \expandafter\Hy@RemoveDurPageAttr\the\pdfpageattr^^J/Dur{} \END
                         7378 \ifx\@pdfpageduration\@empty
                          7379 \else
                          7380 \edef\@processme{%
                          7381 \global\pdfpageattr{%
```

```
7382 \the\pdfpageattr
                        7383 <sup>^^</sup>J/Dur \@pdfpageduration\space
                        7384 }%
                        7385 }%
                        7386 \@processme
                        7387 \fi
                        7388 \fi
                        7389 }
\Hy@RemoveDurPageAttr Macro \Hy@RemoveDurPageAttr removes a /Dur entry from \pdfpageattr. It is
                       called with the end marker \lceil \frac{1}{\text{Dur}} \cdot \text{The trick is the empty group that does}not appear in legal \pdfpageattr code. It appears in argument #2 and shows, whether
                        the parameter text catches a really /Dur object or the end marker.
                        7390 \gdef\Hy@RemoveDurPageAttr#1^^J/Dur#2#3 #4\END{%
                        7391 \ifx\\#2\\%
                        7392 \global\pdfpageattr{#1}%
                        7393 \else
                        7394 \Hy@RemoveDurPageAttr#1#4\END
                        7395 \fi
                        7396 }
    \hyper@pagehidden The boolean value of the key /Hid is stored in switch \ifHy@pdfpagehidden. First
                        previous /Hid entries are removed, then the new one is appended, if the value is true (the
                       PDF default is false).
                        7397 \def\hyper@pagehidden{%
                        7398 \ifHy@useHidKey
                        7399 \expandafter\Hy@RemoveHidPageAttr\the\pdfpageattr^^J/Hid{} \END
                        7400 \ifHy@pdfpagehidden
                        7401 \edef\@processme{%
                        7402 \global\pdfpageattr{%
                        7403 \the\pdfpageattr
                        7404 <sup>^</sup>J/Hid true % SPACE
                        7405 }%
                        7406 }%
                        7407 \@processme
                        7408 \fi
                        7409 \fi
                        7410 }
\Hy@RemoveHidPageAttr Macro \Hy@RemoveHidPageAttr removes a /Hid entry from \pdfpageattr. It is
                        called with the end marker \sim J/Hid \END. The trick is the empty group that does
                        not appear in legal \pdfpageattr code. It appears in argument #2 and shows, whether
                        the parameter text catches a really /Hid object or the end marker.
                        7411 \gdef\Hy@RemoveHidPageAttr#1^^J/Hid#2#3 #4\END{%
                        7412 \ifx\\#2\\%
                        7413 \global\pdfpageattr{#1}%
                        7414 \else
                        7415 \Hy@RemoveHidPageAttr#1#4\END
                        7416 \fi
                        7417 }
                        7418 \g@addto@macro\Hy@EveryPageHook{%
                        7419 \hyper@pagetransition
                        7420 \hyper@pageduration
                        7421 \hyper@pagehidden
                        7422 }
```

```
7423 \AtBeginDocument{%
7424 \ifHy@setpagesize
7425 \expandafter\@firstofone
7426 \else
7427 \expandafter\@gobble
7428 \fi
7429 {%
7430 \@ifclassloaded{seminar}{%
7431 \setlength{\pdfhorigin}{1truein}%
7432 \setlength{\pdfvorigin}{1truein}%
7433 \ifportrait
7434 \ifdim\paperwidth=\z@
7435 \else
7436 \setlength{\pdfpagewidth}{\strip@pt\paperwidth truept}%
7437 \fi
7438 \ifdim\paperheight=\z@
7439 \else
7440 \setlength{\pdfpageheight}{\strip@pt\paperheight truept}%
7441 \fi
7442 \else
7443 \ifdim\paperheight=\z@
7444 \else
7445 \setlength{\pdfpagewidth}{\strip@pt\paperheight truept}%
7446 \fi
7447 \ifdim\paperwidth=\z@
7448 \else
7449 \setlength{\pdfpageheight}{\strip@pt\paperwidth truept}%
7450 \fi
7451 \qquad \qquad \int fi
7452 }{%
7453 \@ifundefined{stockwidth}{%
7454 \ifdim\paperwidth=\z@
7455 \else
7456 \setlength{\pdfpagewidth}{\paperwidth}%
7457 \fi
7458 \ifdim\paperheight=\z@
7459 \else
7460 \setlength{\pdfpageheight}{\paperheight}%
7461 \fi
7462 }{%
7463 \ifdim\stockwidth=\z@
7464 \else
7465 \setlength{\pdfpagewidth}{\stockwidth}%
7466 \fi
7467 \ifdim\stockheight=\z@
7468 \else
7469 \setlength{\pdfpageheight}{\stockheight}%
7470 \fi
7471 }%
7472 }%
7473 }%
7474 \Hy@DisableOption{setpagesize}%
7475 }
7476 \def\Acrobatmenu#1#2{%
7477 \Hy@Acrobatmenu{#1}{#2}{%
7478 \pdfstartlink
7479 attr{%
```

```
7480 \Hy@setpdfborder
7481 \ifx\@pdfhighlight\@empty
7482 \else
7483 /H\@pdfhighlight
7484 \fi
7485 \ifx\@menubordercolor\relax
7486 \else
7487 /C[\@menubordercolor]%
7488 \fi
7489
7490 user{%
7491 /Subtype/Link%
7492 \iint Hy@pdfa /F 4\fi7493 / A<<%
7494 /S/Named/N/#1%
7495 >>\%7496 }%
7497 \relax
7498 \Hy@colorlink\@menucolor#2%
7499 \close@pdflink
7500 }%
7501 }
```
#### 46.2.1 Fix for problem with different nesting levels

\AtBeginShipoutFirst adds an additional box layer around the first output page. This disturbs pdfTEX's low level link commands \pdfstartlink and \pdfendlink, if a link is broken across the first and second output page.

The problem could be fixed by replacing \AtBeginShipoutFirst, because the box layer is not necessary for pdfTEX- no \specials need to be inserted. However it's easier to add an additional box level for the pages after the first one. Also \AtBeginShipoutFirst could be invoked independently from hyperref.

```
7502 \def\Hy@FixNotFirstPage{%
7503 \gdef\Hy@FixNotFirstPage{%
7504 \setbox\AtBeginShipoutBox=\hbox{%
7505 \copy\AtBeginShipoutBox
7506 }%
7507 }%
7508 }
7509 \AtBeginShipout{\Hy@FixNotFirstPage}
7510\langle/pdftex\rangle
```
### 46.3 hypertex

The HyperT<sub>F</sub>X specification (this is borrowed from an article by Arthur Smith) says that conformant viewers/translators must recognize the following set of \special commands:

```
href: html:<a href = "href_string">
name: html:<a name = "name_string">
end: html:</a>
image: html:<img src = "href_string">
base_name: html:<br/>base href = "href_string">
```
The *href*, *name* and *end* commands are used to do the basic hypertext operations of establishing links between sections of documents. The *image* command is intended (as with current html viewers) to place an image of arbitrary graphical format on the page in the current location. The *base name* command is be used to communicate to the *dvi* viewer the full (URL) location of the current document so that files specified by relative URL's may be retrieved correctly.

The *href* and *name* commands must be paired with an *end* command later in the TEX file — the TEX commands between the two ends of a pair form an *anchor* in the document. In the case of an *href* command, the *anchor* is to be highlighted in the *dvi* viewer, and when clicked on will cause the scene to shift to the destination specified by *href string*. The *anchor* associated with a name command represents a possible location to which other hypertext links may refer, either as local references (of the form href="#name string" with the *name string* identical to the one in the name command) or as part of a URL (of the form *URL#name string*). Here *href string* is a valid URL or local identifier, while name\_string could be any string at all: the only caveat is that '"' characters should be escaped with a backslash  $(\cdot)$ , and if it looks like a URL name it may cause problems.

```
7511 (*hypertex)
7512 \providecommand*{\XR@ext}{dvi}
7513 \def\PDF@FinishDoc{}
7514 \def\PDF@SetupDoc{%
7515 \ifx\@baseurl\@empty
7516 \else
7517 \special{html:<base href="\@baseurl">}%
7518 \fi
7519 }
7520 \def\hyper@anchor#1{%
7521 \Hy@SaveLastskip
7522 \begingroup
7523 \let\protect=\string
7524 \hyper@chars
7525 \special{html:<a name=%
7526 \hyper@quote\HyperDestNameFilter{#1}\hyper@quote>}%
7527 \endgroup
7528 \Hy@activeanchortrue
7529 \Hy@colorlink\@anchorcolor\anchor@spot\Hy@endcolorlink
7530 \special{html:</a>}%
7531 \Hy@activeanchorfalse
7532 \Hy@RestoreLastskip
7533 }
7534 \def\hyper@anchorstart#1{%
7535 \Hy@SaveLastskip
7536 \begingroup
7537 \hyper@chars
7538 \special{html:<a name=%
7539 \hyper@quote\HyperDestNameFilter{#1}\hyper@quote>}%
7540 \endgroup
7541 \Hy@activeanchortrue
7542 }
7543 \def\hyper@anchorend{%
7544 \special{html:</a>}%
7545 \Hy@activeanchorfalse
7546 \Hy@RestoreLastskip
7547 }
7548 \def\@urltype{url}
7549 \def\hyper@linkstart#1#2{%
```

```
7550 \expandafter\Hy@colorlink\csname @#1color\endcsname
7551 \def\Hy@tempa{#1}%
7552 \ifx\Hy@tempa\@urltype
7553 \special{html:<a href=\hyper@quote#2\hyper@quote>}%
7554 \else
7555 \begingroup
7556 \hyper@chars
7557 \special{html:<a href=%
7558 \hyper@quote\#\HyperDestNameFilter{#2}\hyper@quote>}%
7559 \endgroup
7560 \fi
7561 }
7562 \def\hyper@linkend{%
7563 \special{html:</a>}%
7564 \Hy@endcolorlink
7565 }
7566 \def\hyper@linkfile#1#2#3{%
7567 \hyper@linkurl{#1}{\Hy@linkfileprefix#2\ifx\\#3\\\else\##3\fi}%
7568 }
7569 \def\hyper@linkurl#1#2{%
```
If we want to raise up the final link \special, we need to get its height; ask me why LATEX constructs make this totally foul up, and make us revert to basic TEX. I do not know.

```
7570 \leavevmode
7571 \ifHy@raiselinks
7572 \setbox\@tempboxa=\color@hbox #1\color@endbox
7573 \@linkdim\dp\@tempboxa
7574 \lower\@linkdim\hbox{%
7575 \hyper@chars
7576 \special{html:<a href=\hyper@quote#2\hyper@quote>}%
7577 }%
7578 \Hy@colorlink\@urlcolor#1%
7579 \@linkdim\ht\@tempboxa
```
Because of the interaction with the dvihps processor, we have to subtract a little from the height. This is not clean, or checked. Check with Mark Doyle about what gives here. It may not be needed with the new dvips (Jan 1997).

```
7580 \advance\@linkdim by -6.5\p@
7581 \raise\@linkdim\hbox{\special{html:</a>}}%
7582 \Hy@endcolorlink
7583 \else
7584 \begingroup
7585 \hyper@chars
7586 \special{html:<a href=\hyper@quote#2\hyper@quote>}%
7587 \Hy@colorlink\@urlcolor#1%
7588 \special{html:</a>}%
7589 \Hy@endcolorlink
7590 \endgroup
7591 \fi
7592 }
```
Very poor implementation of \hyper@link without considering #1.

```
7593 \def\hyper@link#1#2#3{%
7594 \hyper@linkurl{#3}{\#\HyperDestNameFilter{#2}}%
7595 }
7596 \def\hyper@image#1#2{%
7597 \begingroup
```

```
7598 \hyper@chars
7599 \special{html:<img src=\hyper@quote#1\hyper@quote>}%
7600 \endgroup
7601 }
7602\langle/hypertex)
7603 (*dviwindo)
```
#### 46.4 dviwindo

[This was developed by David Carlisle]. Within a file dviwindo hyperlinking is used, for external URL's a call to \wwwbrowser is made. (You can define this command before or after loading the hyperref package if the default c:/netscape/netscape is not suitable) Dviwindo could in fact handle external links to dvi files on the same machine without calling a web browser, but that would mean parsing the URL to recognise such, and this is currently not done.

This was more or less blindly copied from the hypertex cfg. For dviwindo, LATEX must specify the size of the active area for links. For some hooks this information is available but for some, the start and end of the link are specified separately in which case a fixed size area of 10000000sp wide by \baselineskip high is used.

```
7604 \providecommand*{\XR@ext}{dvi}
7605 \providecommand*\wwwbrowser{c:\string\netscape\string\netscape}
7606 \def\hyper@anchor#1{%
7607 \Hy@SaveLastskip
7608 \begingroup
7609 \let\protect=\string
7610 \special{mark: #1}%
7611 \endgroup
7612 \Hy@activeanchortrue
7613 \Hy@colorlink\@anchorcolor\anchor@spot\Hy@endcolorlink
7614 \Hy@activeanchorfalse
7615 \Hy@RestoreLastskip
7616 }
7617 \def\hyper@anchorstart#1{%
7618 \Hy@SaveLastskip
7619 \special{mark: #1}%
7620 \Hy@activeanchortrue
7621 }
7622 \def\hyper@anchorend{%
7623 \Hy@activeanchorfalse
7624 \Hy@RestoreLastskip
7625 }
7626 \def\hyper@linkstart#1#2{%
7627 \expandafter\Hy@colorlink\csname @#1color\endcsname
7628 \special{button: %
7629 10000000 %
7630 \number\baselineskip\space
7631 #2%
7632 }%
7633 }
7634 \def\hyper@linkend{%
7635 \Hy@endcolorlink
7636 }
7637 \def\hyper@link#1#2#3{%
7638 \setbox\@tempboxa=\color@hbox #3\color@endbox
7639 \leavevmode
7640 \ifHy@raiselinks
```

```
7641 \@linkdim\dp\@tempboxa
7642 \lower\@linkdim\hbox{%
7643 \special{button: %
7644 \number\wd\@tempboxa\space
7645 \number\ht\@tempboxa\space
7646 #2%
7647 }%
7648 \expandafter\Hy@colorlink\csname @#1color\endcsname#3%
7649 \Hy@endcolorlink
7650
7651 \@linkdim\ht\@tempboxa
7652 \advance\@linkdim by -6.5\p@
7653 \raise\@linkdim\hbox{}%
7654 \else
7655 \special{button: %
7656 \number\wd\@tempboxa\space
7657 \number\ht\@tempboxa\space
7658 #2%
7659 }%
7660 \expandafter\Hy@colorlink\csname @#1color\endcsname#3%
7661 \Hy@endcolorlink
7662 \fi
7663 }
7664 \def\hyper@linkurl#1#2{%
7665 \begingroup
7666 \hyper@chars
7667 \leavevmode
7668 \setbox\@tempboxa=\color@hbox #1\color@endbox
7669 \ifHy@raiselinks
7670 \@linkdim\dp\@tempboxa
7671 \lower\@linkdim\hbox{%
7672 \special{button: %
7673 \number\wd\@tempboxa\space
7674 \number\ht\@tempboxa\space
7675 launch: \wwwbrowser\space
7676 #2%
7677 }%
7678 \Hy@colorlink\@urlcolor#1\Hy@endcolorlink
7679
7680 \@linkdim\ht\@tempboxa
7681 \advance\@linkdim by -6.5\p@
7682 \raise\@linkdim\hbox{}%
7683 \else
7684 \special{button: %
7685 \number\wd\@tempboxa\space
7686 \number\ht\@tempboxa\space
7687 launch: \wwwbrowser\space
7688 #2%
7689 }%
7690 \Hy@colorlink\@urlcolor#1\Hy@endcolorlink
7691 \fi
7692 \endgroup
7693 }
7694 \def\hyper@linkfile#1#2#3{%
7695 \begingroup
7696 \hyper@chars
```

```
7697 \leavevmode
```

```
7698 \setbox\@tempboxa=\color@hbox #1\color@endbox
7699 \ifHy@raiselinks
7700 \@linkdim\dp\@tempboxa
7701 \lower\@linkdim\hbox{%
7702 \special{button: %
7703 \number\wd\@tempboxa\space
7704 \number\ht\@tempboxa\space
7705 #3,%
7706 file: #2%<br>7707 }%
7707
7708 \Hy@colorlink\@filecolor#1\Hy@endcolorlink
7709 }%
7710 \@linkdim\ht\@tempboxa
7711 \advance\@linkdim by -6.5\p@
7712 \raise\@linkdim\hbox{}%
7713 \else
7714 \special{button: %
7715 \number\wd\@tempboxa\space
7716 \number\ht\@tempboxa\space
7717 #3,%
7718 file: #2%
7719 }%
7720 \Hy@colorlink\@filecolor#1\Hy@endcolorlink
7721 \fi
7722 \endgroup
7723 }
7724 \ifx\@pdfproducer\relax
7725 \def\@pdfproducer{dviwindo + Distiller}%
7726 \fi
7727 \def\PDF@FinishDoc{%
7728 \Hy@UseMaketitleInfos
7729 \special{PDF: Keywords \@pdfkeywords}%
7730 \special{PDF: Title \@pdftitle}%
7731 \special{PDF: Creator \@pdfcreator}%
7732 \ifx\@pdfcreationdate\@empty
7733 \else
7734 \special{PDF: CreationDate \@pdfcreationdate}%
7735 \fi
7736 \ifx\@pdfmoddate\@empty
7737 \else
7738 \special{PDF: ModDate \@pdfmoddate}%
7739 \fi
7740 \special{PDF: Author \@pdfauthor}%
7741 \ifx\@pdfproducer\relax
7742 \else
7743 \special{PDF: Producer \@pdfproducer}%
7744 \fi
7745 \special{PDF: Subject \@pdfsubject}%
7746 \Hy@DisableOption{pdfauthor}%
7747 \Hy@DisableOption{pdftitle}%
7748 \Hy@DisableOption{pdfsubject}%
7749 \Hy@DisableOption{pdfcreator}%
7750 \Hy@DisableOption{pdfcreationdate}%
7751 \Hy@DisableOption{pdfmoddate}%
7752 \Hy@DisableOption{pdfproducer}%
7753 \Hy@DisableOption{pdfkeywords}%
7754 }
```

```
7755 \def\PDF@SetupDoc{%
7756 \ifx\@baseurl\@empty
7757 \else
7758 \special{PDF: Base \@baseurl}%
7759 \fi
7760 \ifx\@pdfpagescrop\@empty\else
7761 \special{PDF: BBox \@pdfpagescrop}%
7762 \fi
7763 \def\Hy@temp{}%
7764 \ifx\@pdfstartpage\@empty
7765 \else
7766 \ifx\@pdfstartview\@empty
7767 \else
7768 \edef\Hy@temp{%
7769 ,Page=\@pdfstartpage
7770 ,View=\@pdfstartview
7771 }%
7772 \fi
7773 \fi
7774 \edef\Hy@temp{%
7775 \noexpand\pdfmark{%
7776 pdfmark=/DOCVIEW,%
7777 PageMode=/\@pdfpagemode
7778 \Hy@temp
7779 }%
7780 }%
7781 \Hy@temp
7782 \ifx\@pdfpagescrop\@empty
7783 \else
7784 \pdfmark{pdfmark=/PAGES,CropBox=\@pdfpagescrop}%
7785 \fi
7786 \edef\Hy@temp{%
7787 \ifHy@toolbar\else /HideToolbar true\fi
7788 \ifHy@menubar\else /HideMenubar true\fi
7789 \ifHy@windowui\else /HideWindowUI true\fi
7790 \ifHy@fitwindow /FitWindow true\fi
7791 \ifHy@centerwindow /CenterWindow true\fi
7792 \ifHy@displaydoctitle /DisplayDocTitle true\fi
7793 \Hy@UseNameKey{NonFullScreenPageMode}\@pdfnonfullscreenpagemode
7794 \Hy@UseNameKey{Direction}\@pdfdirection
7795 \Hy@UseNameKey{ViewArea}\@pdfviewarea
7796 \Hy@UseNameKey{ViewClip}\@pdfviewclip
7797 \Hy@UseNameKey{PrintArea}\@pdfprintarea
7798 \Hy@UseNameKey{PrintClip}\@pdfprintclip
7799 \Hy@UseNameKey{PrintScaling}\@pdfprintscaling
7800 \Hy@UseNameKey{Duplex}\@pdfduplex
7801 \ifx\@pdfpicktraybypdfsize\@empty
7802 \else
7803 /PickTrayByPDFSize \@pdfpicktraybypdfsize
7804 \fi
7805 \ifx\@pdfprintpagerange\@empty
7806 \else
7807 /PrintPageRange[\@pdfprintpagerange]%
7808 \fi
7809 \ifx\@pdfnumcopies\@empty
7810 \else
7811 /NumCopies \@pdfnumcopies
```

```
7812 \fi
7813 }%
7814 \pdfmark{pdfmark=/PUT,%
7815 Raw={%
7816 \string{Catalog\string}<<%
7817 \ifx\Hy@temp\@empty
7818 \else
7819 /ViewerPreferences<<\Hy@temp>>%
7820 \quad \text{If}7821 \Hy@UseNameKey{PageLayout}\@pdfpagelayout
7822 \ifx\@pdflang\@empty
7823 \else
7824 /Lang(\@pdflang)%
7825 \fi
7826 >>%
7827 }%
7828 }%
7829 }
7830 (/dviwindo)
7831 (*dvipdfm)
```
## 46.5 dvipdfm dvi to PDF converter

Provided by Mark Wicks (mwicks@kettering.edu)

```
7832 \providecommand*{\XR@ext}{pdf}
7833 \Hy@setbreaklinks{true}
7834 \newsavebox{\pdfm@box}
7835 \def\@pdfm@mark#1{\special{pdf:#1}}
7836 \def\@pdfm@dest#1{%
7837 \Hy@SaveLastskip
7838 \begingroup
7839 \Hy@pstringdef\Hy@pstringDest{\HyperDestNameFilter{#1}}%
7840 \def\x{XYZ}%
7841 \ifx\x\@pdfview
7842 \def\x{XYZ @xpos @ypos null}%
7843 \else
7844 \def\xf{{FitH}}7845 \ifx\x\@pdfview
7846 \def\x{FitH @ypos}%
7847 \else
7848 \def\x{FitBH}%
7849 \iint x \cdot \mathcal{Q}pdfview
7850 \def\x{FitBH @ypos}%
7851 \else
7852 \det\left\{FitV\right\}7853 \ifx\x\@pdfview
7854 \def\x{FitV @xpos}%
7855 \else
7856 \def\x{FitBV}%
7857 \ifx\x\@pdfview
7858 \def\x{FitBV @xpos}%
7859 \else
7860 \def\{\forall x\}7861 \ifx\x\@pdfview
7862 \let\x\@pdfview
7863 \else
7864 \def\{\forall x\}
```
```
7865 \iint x \x \theta7866 \let\x\@pdfview
7867 \else
7868 \text{FitR}%
7869 \iint x \x \theta7870 \Hy@Warning{'pdfview=FitR' is not supported}%
7871 \def\x{XYZ @xpos @ypos null}%
7872 \else
7873 (@onelevel@sanitize\@pdfview
7874 \Hy@Warning{Unknown value '\@pdfview' for pdfview}%
7875 \def\x{XYZ @xpos @ypos null}%
7876 \fi
7877 \fi
7878 \fi
7879 \fi
7880 \fi
7881 \fi
7882 \fi
7883 \fi
7884 \@pdfm@mark{dest (\Hy@pstringDest) [@thispage /\x]}%
7885 \endgroup
7886 \Hy@RestoreLastskip
7887 }
7888 \providecommand*\@pdfview{XYZ}
7889 \providecommand*\@pdfborder{0 0 1}
7890 \providecommand*\@pdfborderstyle{}
7891 \def\hyper@anchor#1{%
7892 \@pdfm@dest{#1}%
7893 }
7894 \def\hyper@anchorstart#1{%
7895 \Hy@activeanchortrue
7896 \@pdfm@dest{#1}%
7897 }
7898 \def\hyper@anchorend{%
7899 \Hy@activeanchorfalse
7900 }
7901 \newcounter{Hy@AnnotLevel}
7902 \ifHy@ocgcolorlinks
7903 \def\OBJ@OCG@view{@OCG@view}%
7904 \@pdfm@mark{%
7905 obj \OBJ@OCG@view <<%
7906 /Type/OCG%
7907 /Name(View)%
7908 /Usage<<%
7909 /Print<<%
7910 /PrintState/OFF%
7911 >>\%7912 /View<<%
7913 /ViewState/ON%
7914 >>\%7915 >>\%7916 >>\%7917 }%
7918 \@pdfm@mark{close \OBJ@OCG@view}%
7919 \def\OBJ@OCG@print{@OCG@print}%
7920 \@pdfm@mark{%<br>7921 obj \OBJ@OC
     obj \OBJ@OCG@print <<%
```

```
7922 /Type/OCG%
7923 /Name(Print)%
7924 /Usage<<%
7925 /Print<<%
7926 /PrintState/ON%
7927 >>\%7928 /View<<%
7929 /ViewState/OFF%
7930 >>\frac{9}{6}7931 >>\frac{9}{6}7932 >>%
7933 }%
7934 \@pdfm@mark{close \OBJ@OCG@print}%
7935 \def\OBJ@OCGs{@OCGs}%
7936 \@pdfm@mark{%
7937 obj \OBJ@OCGs [%
7938 \OBJ@OCG@view\space\OBJ@OCG@print
7939 ]%
7940 }%
7941 \@pdfm@mark{close \OBJ@OCGs}%
7942 \@pdfm@mark{%
7943 put @catalog <<%
7944 /OCProperties<<%
7945 /OCGs \OBJ@OCGs
7946 /D<<%
7947 /OFF[\OBJ@OCG@print]%
7948 /AS[%
7949 <<%
7950 /Event/View%
7951 /OCGs \OBJ@OCGs
7952 /Category[/View]%
7953 >>\frac{9}{2}7954 <<\frac{9}{6}7955 /Event/Print%
7956 /OCGs \OBJ@OCGs
7957 /Category[/Print]%
7958 >>%
7959 <<%
7960 /Event/Export%
7961 /OCGs \OBJ@OCGs
7962 /Category[/Print]%
7963 >>\frac{9}{6}7964 ]%
7965 >>\%7966 >>%
7967 >>%
7968 }%
7969 \AtBeginShipout{%
7970 \setbox\AtBeginShipoutBox=\hbox{%
7971 \copy\AtBeginShipoutBox
7972 \@pdfm@mark{%
7973 put @resources <<%
7974 /Properties<<%
7975 /OCView \OBJ@OCG@view
7976 /OCPrint \OBJ@OCG@print
7977 >>%
7978 >>%
```

```
7979 }%
7980 }%
7981 }%
7982 \AtBeginDocument{%
7983 \def\Hy@colorlink#1{%
7984 \begingroup
7985 \ifHy@ocgcolorlinks
7986 \def\Hy@ocgcolor{#1}%
7987 \setbox0=\color@hbox
7988 \else
7989 \HyColor@UseColor#1%
7990 \fi
7991
7992 \def\Hy@endcolorlink{%
7993 \ifHy@ocgcolorlinks
7994 \color@endbox
7995 \mbox{%
7996 \@pdfm@mark{content /OC/OCPrint BDC}%
7997 \rlap{\copy0}%
7998 \@pdfm@mark{content EMC/OC/OCView BDC}%
7999 \begingroup
8000 \expandafter\HyColor@UseColor\Hy@ocgcolor
8001 \box0 %
8002 \endgroup
8003 \@pdfm@mark{content EMC}%<br>8004 }%
80048005 \fi
8006 \endgroup
8007 }%
8008 }%
8009 \else
8010 \Hy@DisableOption{ocgcolorlinks}%
8011 \fi
8012 \def\Hy@BeginAnnot#1{%
8013 \stepcounter{Hy@AnnotLevel}%
8014 \ifnum\value{Hy@AnnotLevel}=\@ne
8015 #1%
8016 \fi
8017 }
8018 \def\Hy@EndAnnot{%
8019 \ifnum\value{Hy@AnnotLevel}=\@ne
8020 \Hy@endcolorlink
8021 \@pdfm@mark{eann}%
8022 \fi
8023 \addtocounter{Hy@AnnotLevel}\m@ne
8024 }
8025 \def\Hy@undefinedname{UNDEFINED}
8026 \def\hyper@linkstart#1#2{%
8027 \Hy@BeginAnnot{%
8028 \protected@edef\Hy@testname{#2}%
8029 \ifx\Hy@testname\@empty
8030 \Hy@Warning{%
8031 Empty destination name,\MessageBreak
8032 using '\Hy@undefinedname'%
8033 }%
8034 \let\Hy@testname\Hy@undefinedname
      \else
```

```
8036 \Hy@pstringdef\Hy@testname{%
8037 \expandafter\HyperDestNameFilter\expandafter{\Hy@testname}%
8038 }%
8039 \fi
8040 \@pdfm@mark{%
8041 bann<<%
8042 /Type/Annot%
8043 /Subtype/Link%
8044 \iint Hy@pdfa /F 4\fi8045 \Hy@setpdfborder
8046 \expandafter\ifx\csname @#1bordercolor\endcsname\relax
8047 \else
8048 /C[\csname @#1bordercolor\endcsname]%
8049 \fi
8050 / A << \%8051 /S/GoTo%
8052 /D(\Hy@testname)%
8053 >>\frac{9}{6}8054 >>\frac{9}{6}8055 }%
8056 \expandafter\Hy@colorlink\csname @#1color\endcsname
8057 }%
8058 }
8059 \def\hyper@linkend{\Hy@EndAnnot}%
8060 \def\hyper@link#1#2#3{%
8061 \hyper@linkstart{#1}{#2}#3\hyper@linkend
8062 }
8063 \def\hyper@linkfile#1#2#3{%
8064 \leavevmode
8065 \Hy@BeginAnnot{%
8066 \Hy@pstringdef\Hy@pstringF{#2}%
8067 \Hy@pstringdef\Hy@pstringD{#3}%
8068 \@pdfm@mark{%
8069 bann<<%
8070 /Type/Annot%
8071 /Subtype/Link%
8072 \iff \ifHy@pdfa /F 4\fi
8073 \Hy@setpdfborder
8074 \ifx\@filebordercolor\relax
8075 \else
8076 /C[\@filebordercolor]%
8077 \fi
8078 / A << \frac{9}{6}8079 /S/GoToR%
8080 /F(\Hy@pstringF)%
8081 /D\ifx\\#3\\[0 \@pdfstartview]\else(\Hy@pstringD)\fi
8082 \Hy@SetNewWindow
8083 >>\%8084 >>%
8085 }%
8086 \Hy@colorlink\@filecolor<br>8087 }%
8087
8088 #1%
8089 \Hy@EndAnnot
8090 }
8091 \def\hyper@linkurl#1#2{%
8092 \leavevmode
```

```
8093 \Hy@BeginAnnot{%
8094 \Hy@pstringdef\Hy@pstringURI{#2}%
8095 \@pdfm@mark{%
8096 bann<<%
8097 /Type/Annot%
8098 /Subtype/Link%
8099 \ifHy@pdfa /F 4\fi
8100 \Hy@setpdfborder
8101 \ifx\@urlbordercolor\relax
8102 \else
8103 /C[\@urlbordercolor]%
8104 \fi
8105 /A < %
8106 /S/URI%
8107 /URI(\Hy@pstringURI)%
8108 >>%
8109 >>%
8110 \frac{19}{6}8111 \Hy@colorlink\@urlcolor
8112 }%
8113 #1%
8114 \Hy@EndAnnot
8115 }
8116 \def\Acrobatmenu#1#2{%
8117 \Hy@Acrobatmenu{#1}{#2}{%
8118 \Hy@BeginAnnot{%
8119 \@pdfm@mark{%
8120 bann<<%
8121 /Type/Annot%
8122 /Subtype/Link%
8123 \iint Hy@pdfa /F 4\fi8124 /A < \frac{\%}{\%}8125 /S/Named%
8126 /N/#1%
8127 >>\%8128 \Hy@setpdfborder
8129 \ifx\@menubordercolor\relax
8130 \relax
8131 /C[\@menubordercolor]%
8132 \quad \text{If}8133 >>\%8134 }%
8135 \Hy@colorlink\@menucolor
8136 }%
8137 #2%
8138 \Hy@EndAnnot
8139 }%
8140 }
8141 \ifx\@pdfproducer\relax
8142 \def\@pdfproducer{dvipdfm}%
Detect XeTEX. However, but xdvipdfmx will overwrite it in the final PDF file.
```

```
8143 \begingroup\expandafter\expandafter\expandafter\endgroup
8144 \expandafter\ifx\csname XeTeXversion\endcsname\relax
8145 \else
8146 \edef\@pdfproducer{XeTeX \the\XeTeXversion\XeTeXrevision}%
8147 \fi
8148 \fi
```

```
8149 \def\PDF@FinishDoc{%
8150 \Hy@UseMaketitleInfos
8151 \@pdfm@mark{%
8152 docinfo<<%
8153 /Title(\@pdftitle)%
8154 /Subject(\@pdfsubject)%
8155 /Creator(\@pdfcreator)%
8156 \ifx\@pdfcreationdate\@empty
8157 \lambdaelse
8158 /CreationDate(\@pdfcreationdate)%
8159 \fi
8160 \ifx\@pdfmoddate\@empty
8161 \else
8162 /ModDate(\@pdfmoddate)%
8163 \fi
8164 /Author(\@pdfauthor)%
8165 \ifx\@pdfproducer\relax
8166 \sqrt{a} \sqrt{a}8167 /Producer(\@pdfproducer)%
8168 \fi
8169 /Keywords(\@pdfkeywords)%
8170 >>\frac{9}{6}8171 }%
8172 \Hy@DisableOption{pdfauthor}%
8173 \Hy@DisableOption{pdftitle}%
8174 \Hy@DisableOption{pdfsubject}%
8175 \Hy@DisableOption{pdfcreator}%
8176 \Hy@DisableOption{pdfcreationdate}%
8177 \Hy@DisableOption{pdfmoddate}%
8178 \Hy@DisableOption{pdfproducer}%
8179 \Hy@DisableOption{pdfkeywords}%
8180 }
8181 \def\PDF@SetupDoc{%
8182 \edef\Hy@temp{%
8183 \ifHy@toolbar\else /HideToolbar true\fi
8184 \ifHy@menubar\else /HideMenubar true\fi
8185 \ifHy@windowui\else /HideWindowUI true\fi
8186 \ifHy@fitwindow /FitWindow true\fi
8187 \ifHy@centerwindow /CenterWindow true\fi
8188 \ifHy@displaydoctitle /DisplayDocTitle true\fi
8189 \Hy@UseNameKey{NonFullScreenPageMode}\@pdfnonfullscreenpagemode
8190 \Hy@UseNameKey{Direction}\@pdfdirection
8191 \Hy@UseNameKey{ViewArea}\@pdfviewarea
8192 \Hy@UseNameKey{ViewClip}\@pdfviewclip
8193 \Hy@UseNameKey{PrintArea}\@pdfprintarea
8194 \Hy@UseNameKey{PrintClip}\@pdfprintclip
8195 \Hy@UseNameKey{PrintScaling}\@pdfprintscaling
8196 \Hy@UseNameKey{Duplex}\@pdfduplex
8197 \ifx\@pdfpicktraybypdfsize\@empty
8198 \else
8199 /PickTrayByPDFSize \@pdfpicktraybypdfsize
8200 \fi
8201 \ifx\@pdfprintpagerange\@empty
8202 \else
8203 /PrintPageRange[\@pdfprintpagerange]%
8204 \fi
8205 \ifx\@pdfnumcopies\@empty
```

```
8206 \else
8207 /NumCopies \@pdfnumcopies
8208 \fi
8209 }%
8210 \Hy@pstringdef\Hy@pstringB{\@baseurl}%
8211 \@pdfm@mark{%
8212 docview<<%
8213 \ifx\@pdfstartpage\@empty
8214 \else
8215 \ifx\@pdfstartview\@empty
8216 \else
8217 /OpenAction[@page\@pdfstartpage\@pdfstartview]%
8218 \fi
8219 \setminusfi
8220 \ifx\@baseurl\@empty
8221 \else
8222 /URI<</Base(\Hy@pstringB)>>%
8223 \setminusfi
8224 /PageMode/\@pdfpagemode
8225 \ifx\Hy@temp\@empty
8226 \else
8227 /ViewerPreferences<<\Hy@temp>>%
8228 \fi
8229 \Hy@UseNameKey{PageLayout}\@pdfpagelayout
8230 \ifx\@pdflang\@empty
8231 \else
8232 /Lang(\@pdflang)%
8233 \fi
8234 >>\%8235 }%
8236 \ifx\@pdfpagescrop\@empty
8237 \else
8238 \@pdfm@mark{put @pages <</CropBox[\@pdfpagescrop]>>}%
8239 \fi
8240 }
8241 \AtBeginShipoutFirst{%
8242 \ifx\special@paper\@empty
8243 \else
8244 \ifHy@setpagesize
8245 \special{papersize=\special@paper}%
8246 \fi
8247 \fi
8248 \Hy@DisableOption{setpagesize}%
8249 }
8250\langle/dvipdfm\rangle
```
# 46.6 VTeX typesetting system

Provided by MicroPress, May 1998. They require VTeX version 6.02 or newer; see http://www.micropress-inc.com/ for details.

```
8251 (*vtexhtml)
8252 \providecommand*{\XR@ext}{htm}
8253 \RequirePackage{vtexhtml}
8254 \newif\if@Localurl
8255 \def\PDF@FinishDoc{}
8256 \def\PDF@SetupDoc{%
```

```
8257 \ifx\@baseurl\@empty
8258 \else
8259 \special{!direct <base href="\@baseurl">}%
8260 \fi
8261 }
8262 \def\@urltype{url}
8263 \def\hyper@link#1#2#3{%
8264 \leavevmode
8265 \special{!direct <a href=%
8266 \hyper@quote\hyper@hash\HyperDestNameFilter{#2}\hyper@quote>}%
8267 #3%
8268 \special{!direct </a>}%
8269 }
8270 \def\hyper@linkurl#1#2{%
8271 \begingroup
8272 \hyper@chars
8273 \leavevmode
8274 \MathBSuppress=1\relax
8275 \special{!direct <a href=%
8276 \hyper@quote\HyperDestNameFilter{#2}\hyper@quote>}%
8277 #1%
8278 \MathBSuppress=0\relax
8279 \special{!direct </a>}%
8280 \endgroup
8281 }
8282 \def\hyper@linkfile#1#2#3{%
8283 \hyper@linkurl{#1}{\Hy@linkfileprefix#2\ifx\\#3\\\else\##3\fi}%
8284 }
8285 \def\hyper@linkstart#1#2{%
8286 \def\Hy@tempa{#1}\ifx\Hy@tempa\@urltype
8287 \@Localurltrue
8288 \special{!direct <a href=\hyper@quote#2\hyper@quote>}%
8289 \else
8290 \@Localurlfalse
8291 \begingroup
8292 \hyper@chars
8293 \special{!aref \HyperDestNameFilter{#2}}%
8294 \endgroup
8295 \fi
8296 }
8297 \def\hyper@linkend{%
8298 \if@Localurl
8299 \special{!endaref}%
8300 \text{ }\lambdaelse
8301 \special{!direct </a>}%
8302 \fi
8303 }
8304 \def\hyper@anchorstart#1{%
8305 \Hy@SaveLastskip
8306 \begingroup
8307 \hyper@chars
8308 \special{!aname #1}%
8309 \special{!direct <a name=%
8310 \hyper@quote\HyperDestNameFilter{#1}\hyper@quote>}%
8311 \endgroup
8312 \Hy@activeanchortrue
8313 }
```

```
8314 \def\hyper@anchorend{%
8315 \special{!direct </a>}%
8316 \Hy@activeanchorfalse
8317 \Hy@RestoreLastskip
8318 }
8319 \def\hyper@anchor#1{%
8320 \Hy@SaveLastskip
8321 \begingroup
8322 \let\protect=\string
8323 \hyper@chars
8324 \leavevmode
8325 \special{!aname #1}%
8326 \special{!direct <a name=%
8327 \hyper@quote\HyperDestNameFilter{#1}\hyper@quote>}%
8328 \endgroup
8329 \Hy@activeanchortrue
8330 \bgroup\anchor@spot\egroup
8331 \special{!direct </a>}%
8332 \Hy@activeanchorfalse
8333 \Hy@RestoreLastskip
8334 }
8335 \def\@Form[#1]{\typeout{Sorry, TeXpider does not yet support FORMs}}
8336 \def\@endForm{}
8337 \def\@Gauge[#1]#2#3#4{% parameters, label, minimum, maximum
8338 \typeout{Sorry, TeXpider does not yet support FORM gauges}%
8339 }
8340 \def\@TextField[#1]#2{% parameters, label
8341 \typeout{Sorry, TeXpider does not yet support FORM text fields}%
8342 }
8343 \def\@CheckBox[#1]#2{% parameters, label
8344 \typeout{Sorry, TeXpider does not yet support FORM checkboxes}%
8345 }
8346 \def\@ChoiceMenu[#1]#2#3{% parameters, label, choices
8347 \typeout{Sorry, TeXpider does not yet support FORM choice menus}%
8348 }
8349 \def\@PushButton[#1]#2{% parameters, label
8350 \typeout{Sorry, TeXpider does not yet support FORM pushbuttons}%
8351 }
8352 \def\@Reset[#1]#2{%
8353 \typeout{Sorry, TeXpider does not yet support FORMs}%
8354 }
8355 \def\@Submit[#1]#2{%
8356 \typeout{Sorry, TeXpider does not yet support FORMs}%
8357 }
8358 (/vtexhtml)
8359 (*vtex)
```
VTeX version 6.68 supports \mediawidth and \mediaheight. The \ifx construct is better than a \csname, because it avoids the definition and the hash table entry of a previous undefined macro.

```
8360 \ifx\mediaheight\@undefined
8361 \else
8362 \ifx\mediaheight\relax
8363 \else
8364 \ifHy@setpagesize
8365 \providecommand*{\VTeXInitMediaSize}{%
8366 \@ifundefined{stockwidth}{%
```

```
8367 \ifdim\paperheight>0pt %
8368 \setlength\mediaheight\paperheight
8369 \fi
8370 \ifdim\paperheight>0pt %
8371 \setlength\mediawidth\paperwidth
8372 \fi
8373 }{%
8374 \ifdim\stockheight>0pt %
8375 \setlength\mediaheight\stockheight
8376 \fi
8377 \ifdim\stockwidth>0pt %
8378 \setlength\mediawidth\stockwidth
8379 \overline{f}8380 }%
8381 }%
8382 \AtBeginDocument{\VTeXInitMediaSize}%
8383 \fi
8384 \Hy@DisableOption{setpagesize}%
8385 \fi
8386 \fi
```
Older versions of VTeX require xyz in lower case.

```
8387 \providecommand*\@pdfview{xyz}
8388 \providecommand*\@pdfborder{0 0 1}
8389 \providecommand*\@pdfborderstyle{}
8390 \let\CurrentBorderColor\@linkbordercolor
8391 \def\hyper@anchor#1{%
8392 \Hy@SaveLastskip
8393 \begingroup
8394 \let\protect=\string
8395 \hyper@chars
8396 \special{!aname \HyperDestNameFilter{#1};\@pdfview}%
8397 \endgroup
8398 \Hy@activeanchortrue
8399 \Hy@colorlink\@anchorcolor\anchor@spot\Hy@endcolorlink
8400 \Hy@activeanchorfalse
8401 \Hy@RestoreLastskip
8402 }
8403 \def\hyper@anchorstart#1{%
8404 \Hy@SaveLastskip
8405 \begingroup
8406 \hyper@chars
8407 \special{!aname \HyperDestNameFilter{#1};\@pdfview}%
8408 \endgroup
8409 \Hy@activeanchortrue
8410 }
8411 \def\hyper@anchorend{%
8412 \Hy@activeanchorfalse
8413 \Hy@RestoreLastskip
8414 }
8415 \def\@urltype{url}
8416 \def\Hy@undefinedname{UNDEFINED}
8417 \def\hyper@linkstart#1#2{%
8418 \Hy@pstringdef\Hy@pstringURI{#2}%
8419 \expandafter\Hy@colorlink\csname @#1color\endcsname
8420 \@ifundefined{@#1bordercolor}{%
8421 \let\CurrentBorderColor\relax
8422 }{%
```

```
8423 \edef\CurrentBorderColor{\csname @#1bordercolor\endcsname}%
8424 }%
8425 \def\Hy@tempa{#1}%
8426 \ifx\Hy@tempa\@urltype
8427 \special{!%
8428 aref <u=/Type /Action /S /URI /URI (\Hy@pstringURI)>;%
8429 a = < \frac{9}{6}8430 \iintHyQpdfa /F 4\fi8431 \Hy@setpdfborder
8432 \ifx\CurrentBorderColor\relax
8433 \else
8434 /C [\CurrentBorderColor]%
8435 \fi
8436 >%
8437 }%
8438 \else
8439 \protected@edef\Hy@testname{#2}%
8440 \ifx\Hy@testname\@empty
8441 \Hy@Warning{%
8442 Empty destination name,\MessageBreak
8443 using '\Hy@undefinedname'%
8444 }%
8445 \let\Hy@testname\Hy@undefinedname
8446 \fi
8447 \special{!%
8448 aref \expandafter\HyperDestNameFilter
8449 \expandafter{\Hy@testname};%
8450 a = < \frac{9}{6}8451 \iint Hy@pdfa /F 4\fi8452 \Hy@setpdfborder
8453 \ifx\CurrentBorderColor\relax
8454 \text{le}8455 /C [\CurrentBorderColor]%
8456 \fi
8457 >%
8458 }%
8459 \fi
8460 }
8461 \def\hyper@linkend{%
8462 \special{!endaref}%
8463 \Hy@endcolorlink
8464 }
8465 \def\hyper@linkfile#1#2#3{%
8466 \leavevmode
8467 \special{!%
8468 aref <%
8469 \ifnum\Hy@VTeXversion>753 \ifHy@newwindow n\fi\fi
8470 f=#2>#3;%
8471 a=<\frac{9}{6}8472 \iint Hy@pdfa /F 4\fi8473 \Hy@setpdfborder
8474 \ifx\@filebordercolor\relax
8475 \text{le}8476 /C [\@filebordercolor]%
8477 \fi
8478 >%
8479 }%
```

```
8480 \Hy@colorlink\@filecolor#1\Hy@endcolorlink
8481 \special{!endaref}%
8482 }
8483 \def\hyper@linkurl#1#2{%
8484 \begingroup
8485 \Hy@pstringdef\Hy@pstringURI{#2}%
8486 \hyper@chars
8487 \leavevmode
8488 \special{!%
8489 aref <u=/Type /Action /S /URI /URI (\Hy@pstringURI)>;%
8490 a=\frac{8}{3}8491 \iff \ifHy@pdfa /F 4\fi
8492 \Hy@setpdfborder
8493 \ifx\@urlbordercolor\relax
8494 \else
8495 /C [\@urlbordercolor]%
8496 \fi<br>8497 >%
8497
8498 }%
8499 \Hy@colorlink\@urlcolor#1\Hy@endcolorlink
8500 \special{!endaref}%
8501 \endgroup
8502 }
8503 \def\hyper@link#1#2#3{%
8504 \@ifundefined{@#1bordercolor}{%
8505 \let\CurrentBorderColor\relax
8506 }{%
8507 \edef\CurrentBorderColor{\csname @#1bordercolor\endcsname}%<br>8508 }%
8508
8509 \leavevmode
8510 \protected@edef\Hy@testname{#2}%
8511 \ifx\Hy@testname\@empty
8512 \Hy@Warning{%
8513 Empty destination name,\MessageBreak
8514 using '\Hy@undefinedname'%
8515 }%
8516 \let\Hy@testname\Hy@undefinedname
8517 \fi
8518 \special{!%
8519 aref \expandafter\HyperDestNameFilter
8520 \expandafter{\Hy@testname};%
8521 a = < \frac{9}{6}8522 \iintHyQpdfa /F 4\fi8523 \Hy@setpdfborder
8524 \ifx\CurrentBorderColor\relax
8525 \else
8526 /C [\CurrentBorderColor]%
8527 \fi
8528 >%<br>8529 }%
8529
8530 \expandafter\Hy@colorlink\csname @#1color\endcsname#3\Hy@endcolorlink
8531 \special{!endaref}%
8532 }
8533 \def\hyper@image#1#2{%
8534 \hyper@linkurl{#2}{#1}%
8535 }
8536 \def\@hyper@launch run:#1\\#2#3{%
```

```
8537 \Hy@pstringdef\Hy@pstringF{#1}%
8538 \Hy@pstringdef\Hy@pstringP{#3}%
8539 \leavevmode
8540 \special{!aref %
8541 \leq u = \%8542 /Type/Action%
8543 /S/Launch%
8544 /F(\Hy@pstringF)%
8545 \Hy@SetNewWindow
8546 \ifx\\#3\\\else /Win<</F(\Hy@pstringF)/P(\Hy@pstringP)>>\fi%
8547 >;%
8548 a = < \frac{9}{6}8549 \iint Hv@pdfa /F 4\fi8550 \Hy@setpdfborder
8551 \ifx\@runbordercolor\relax
8552 \else
8553 /C[\@runbordercolor]%
8554 \fi
8555 >%
8556 }%
8557 \Hy@colorlink\@runcolor#2\Hy@endcolorlink
8558 \special{!endaref}%
8559 }
8560 \def\Acrobatmenu#1#2{%
8561 \Hy@Acrobatmenu{#1}{#2}{%
8562 \special{!%
8563 aref <u=/S /Named /N /#1>;%
8564 a = < \frac{9}{6}8565 \iint Hy@pdfa /F 4\fi8566 \Hy@setpdfborder
8567 \ifx\@menubordercolor\relax
8568 \else
8569 /C[\@menubordercolor]%
8570 \fi
8571 >%
8572 }%
8573 \Hy@colorlink\@menucolor#2\Hy@endcolorlink
8574 \special{!endaref}%
8575 }%
8576 }
  The following code (transition effects) is made by Alex Kostin.
  The code below makes sense for VTEX 7.02 or later.
  Please never use \@ifundefined{VTeXversion}{..}{..} globally.
8577 \ifnum\Hy@VTeXversion<702 %
8578 \else
8579 \def\hyper@pagetransition{%
8580 \ifx\@pdfpagetransition\relax
8581 \else
8582 \ifx\@pdfpagetransition\@empty
  Standard incantation.
  1. Does an old entry have to be deleted? 2. If 1=yes, how to delete?
8583 \else
8584 \hvtex@parse@trans\@pdfpagetransition
8585 \fi
8586 \fi
8587 }%
```
I have to write an "honest" parser to convert raw PDF code into VTEX \special. (AVK)

```
Syntax of VTEX \special{!trans <transition_effect>}:
```

```
<transition_effect> ::= <transition_style>[,<transition_duration>]
<transition_style> ::= <Blinds_effect> | <Box_effect> |
                        <Dissolve_effect> | <Glitter_effect> |
                        <Split_effect> | <Wipe_effect>
<Blinds_effect> ::= B[<effect_dimension>]
<Box_effect> ::= X[<effect_motion>]
<Dissolve_effect> ::= D
<Glitter_effect> ::= G[<effect_direction>]
<Split_effect> ::= S[<effect_motion>][<effect_dimension>]
<Wipe_effect> ::= W[<effect_direction>]
<Replace_effect> ::= R
<effect_direction> ::= <number>
<effect_dimension> ::= H | V
\left\{\text{effect motion}\right\} ::= I | O
<transition_duration> ::= <number>
```
#### Transition codes:

 \def\hvtex@trans@effect@Blinds{\def\hvtex@trans@code{B}}% \def\hvtex@trans@effect@Box{\def\hvtex@trans@code{X}}% \def\hvtex@trans@effect@Dissolve{\def\hvtex@trans@code{D}}% \def\hvtex@trans@effect@Glitter{\def\hvtex@trans@code{G}}% \def\hvtex@trans@effect@Split{\def\hvtex@trans@code{S}}% \def\hvtex@trans@effect@Wipe{\def\hvtex@trans@code{W}}% \def\hvtex@trans@effect@R{\def\hvtex@trans@code{R}}%

Optional parameters:

8595 \def\hvtex@par@dimension{/Dm}% 8596 \def\hvtex@par@direction{/Di}% 8597 \def\hvtex@par@duration{/D}%

8598 \def\hvtex@par@motion{/M}%

Tokenizer:

8599 \def\hvtex@gettoken{\expandafter\hvtex@gettoken@\hvtex@buffer\@nil}%

Notice that tokens in the input buffer must be space delimited.

```
8600 \def\hvtex@gettoken@#1 #2\@nil{%
8601 \edef\hvtex@token{#1}%
8602 \edef\hvtex@buffer{#2}%
8603 }%
8604 \def\hvtex@parse@trans#1{%
```
Initializing code:

```
8605 \let\hvtex@trans@code\@empty
8606 \let\hvtex@param@dimension\@empty
8607 \let\hvtex@param@direction\@empty
8608 \let\hvtex@param@duration\@empty
8609 \let\hvtex@param@motion\@empty
8610 \edef\hvtex@buffer{#1\space}%
```
First token is the PDF transition name without escape.

```
8611 \hvtex@gettoken
```
8612 \ifx\hvtex@token\@empty

Leading space(s)?

8613 \ifx\hvtex@buffer\@empty

The buffer is empty, nothing to do.

```
8614 \else
8615 \hvtex@gettoken
8616 \fi
8617 \fi
8618 \csname hvtex@trans@effect@\hvtex@token\endcsname
Now is time to parse optional parameters.
8619 \hvtex@trans@params
8620 }%
   Reentrable macro to parse optional parameters.
8621 \def\hvtex@trans@params{%
8622 \ifx\hvtex@buffer\@empty
8623 \else
8624 \hvtex@gettoken
8625 \let\hvtex@trans@par\hvtex@token
8626 \ifx\hvtex@buffer\@empty
8627 \else
8628 \hvtex@gettoken
8629 \ifx\hvtex@trans@par\hvtex@par@duration
/D is the effect duration in seconds. VTEX special takes it in milliseconds.
8630 \let\hvtex@param@duration\hvtex@token
8631 \else \ifx\hvtex@trans@par\hvtex@par@motion
/M can be either /I or /O
8632 \expandafter\edef\expandafter\hvtex@param@motion
8633 \expandafter{\expandafter\@gobble\hvtex@token}%
8634 \else \ifx\hvtex@trans@par\hvtex@par@dimension
/Dm can be either /H or /V
8635 \expandafter\edef\expandafter\hvtex@param@dimension
8636 \expandafter{\expandafter\@gobble\hvtex@token}%
8637 \else \ifx\hvtex@trans@par\hvtex@par@direction
   Valid values for /Di are 0, 270, 315 (the Glitter effect) or 0, 90, 180, 270 (the Wipe
effect).
8638 \let\hvtex@param@direction\hvtex@token
8639 \fi\fi\fi\fi
8640 \fi
8641 \fi
8642 \ifx\hvtex@buffer\@empty
8643 \let\next\hvtex@produce@trans
8644 \else
8645 \let\next\hvtex@trans@params
8646 \fi
8647 \next
8648 }%
   Merge <transition_effect> and issue the special when possible. Too lazy to
validate optional parameters.
8649 \def\hvtex@produce@trans{%
8650 \let\vtex@trans@special\@empty
8651 \if S\hvtex@trans@code
8652 \edef\vtex@trans@special{\hvtex@trans@code
8653 \hvtex@param@dimension\hvtex@param@motion}%
8654 \else\if B\hvtex@trans@code
8655 \edef\vtex@trans@special{%
8656 \hvtex@trans@code\hvtex@param@dimension
```

```
8657 }%
8658 \else\if X\hvtex@trans@code
8659 \edef\vtex@trans@special{%
8660 \hvtex@trans@code\hvtex@param@motion
8661
8662 \else\if W\hvtex@trans@code
8663 \edef\vtex@trans@special{%
8664 \hvtex@trans@code\hvtex@param@direction
8665 }%
8666 \else\if D\hvtex@trans@code
8667 \let\vtex@trans@special\hvtex@trans@code
8668 \else\if R\hvtex@trans@code
8669 \let\vtex@trans@special\hvtex@trans@code
8670 \else\if G\hvtex@trans@code
8671 \edef\vtex@trans@special{%
8672 \hvtex@trans@code\hvtex@param@direction
8673 }%
8674 \fi\fi\fi\fi\fi\fi\fi
8675 \ifx\vtex@trans@special\@empty
8676 \else
8677 \ifx\hvtex@param@duration\@empty
8678 \else
8679 \setlength{\dimen@}{\hvtex@param@duration\p@}%
I'm not guilty of possible overflow.
8680 \multiply\dimen@\@m
8681 \edef\vtex@trans@special{%
8682 \vtex@trans@special,\strip@pt\dimen@
8683 }%
8684 \fi
  And all the mess is just for this.
8685 \special{!trans \vtex@trans@special}%
8686 \fi
8687 }%
8688 \def\hyper@pageduration{%
8689 \ifx\@pdfpageduration\relax
8690 \else
8691 \ifx\@pdfpageduration\@empty
8692 \special{!duration-}%
8693 \else
8694 \special{!duration \@pdfpageduration}%
8695 \fi
8696 \fi
8697 }%
8698 \def\hyper@pagehidden{%
8699 \ifHy@useHidKey
8700 \qquad \texttt{\$special{!hidden\ifhy@pdfpagehidden +\else -\fi1\}} % \eqref{eq:1}8701 \fi
8702 }%
8703 \g@addto@macro\Hy@EveryPageBoxHook{%
8704 \hyper@pagetransition
8705 \hyper@pageduration
8706 \hyper@pagehidden
8707 }%
8708 \fi
```
Caution: In opposite to the other drivers, the argument of  $\spadesuit$  \special $\{! \text{onopen } #1\}$ is a reference name. The VTeX's postscript mode will work with a version higher than

### 7.0x.

The command \VTeXOS is defined since version 7.45. Magic values encode the operating system:

- 1: WinTel
- 2: Linux
- 3: OS/2
- 4: MacOS
- 5: MacOS/X

8709 \ifx\@pdfproducer\relax

```
8710 \def\@pdfproducer{VTeX}%
8711 \ifnum\Hy@VTeXversion>\z@
8712 \count@\VTeXversion
8713 \divide\count@ 100 %
8714 \edef\@pdfproducer{\@pdfproducer\space v\the\count@}%
8715 \multiply\count@ -100 %8716 \advance\count@\VTeXversion
8717 \edef\@pdfproducer{%
8718 \@pdfproducer
8719 .\ifnum\count@<10 0\fi\the\count@
8720 \ifx\VTeXOS\@undefined\else
8721 \ifnum\VTeXOS>0 %
8722 \ifnum\VTeXOS<6 %
8723 \text{space}(\%8724 \ifcase\VTeXOS
8725 \or Windows\or Linux\or OS/2\or MacOS\or MacOS/X%
8726 \fi
8727 )%
8728 \fi
8729 \setminusfi
8730 \fi
8731 , \space
8732 \ifnum\OpMode=\@ne PDF\else PS\fi
8733 \space backend%
8734 \ifx\gexmode\@undefined\else
8735 \ifnum\gexmode>\z@\space with GeX\fi
8736 \fi
8737 }%
8738 \fi
8739 \fi
  Current !pdfinfo key syntax:
   Key Field Type
   a Author String
   b CropBox String
   c Creator String
```
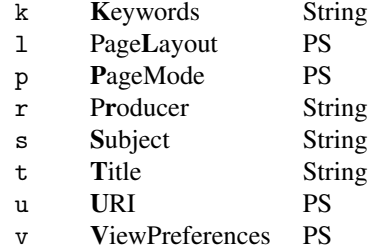

Note: PS objects that are dicts are in <<<...>>> (yuck; no choice).

```
8740 \def\PDF@SetupDoc{%
```
8741 \ifx\@pdfpagescrop\@empty

```
8742 \else
8743 \special{!pdfinfo b=<\@pdfpagescrop>}%
8744 \fi
8745 \ifx\@pdfstartpage\@empty
8746 \else
8747 \ifx\@pdfstartview\@empty
8748 \else
8749 \special{!onopen Page\@pdfstartpage}%
8750 \fi
8751 \fi
8752 \special{!pdfinfo p=</\@pdfpagemode>}%
8753 \ifx\@baseurl\@empty
8754 \else
8755 \special{!pdfinfo u=<<</Base (\@baseurl)>>>}%
8756 \fi
8757 \special{!pdfinfo v=<<<%
8758 \ifHy@toolbar\else /HideToolbar true\fi
8759 \ifHy@menubar\else /HideMenubar true\fi
8760 \ifHy@windowui\else /HideWindowUI true\fi
8761 \ifHy@fitwindow /FitWindow true\fi
8762 \ifHy@centerwindow /CenterWindow true\fi
8763 \ifHy@displaydoctitle /DisplayDocTitle true\fi
8764 \Hy@UseNameKey{NonFullScreenPageMode}\@pdfnonfullscreenpagemode
8765 \Hy@UseNameKey{Direction}\@pdfdirection
8766 \Hy@UseNameKey{ViewArea}\@pdfviewarea
8767 \Hy@UseNameKey{ViewClip}\@pdfviewclip
8768 \Hy@UseNameKey{PrintArea}\@pdfprintarea
8769 \Hy@UseNameKey{PrintClip}\@pdfprintclip
8770 \Hy@UseNameKey{PrintScaling}\@pdfprintscaling
8771 \Hy@UseNameKey{Duplex}\@pdfduplex
8772 \ifx\@pdfpicktraybypdfsize\@empty
8773 \left\{ \text{else} \right\}8774 /PickTrayByPDFSize \@pdfpicktraybypdfsize
8775 \fi
8776 \ifx\@pdfprintpagerange\@empty
8777 \else
8778 /PrintPageRange[\@pdfprintpagerange]%
8779 \fi
8780 \ifx\@pdfnumcopies\@empty
8781 \else
8782 /NumCopies \@pdfnumcopies
8783 \fi
8784 >>>}%
8785 \ifx\@pdfpagelayout\@empty
8786 \else
8787 \special{!pdfinfo l=</\@pdfpagelayout\space>}%
8788 \fi
8789 }%
8790 \def\PDF@FinishDoc{%
8791 \Hy@UseMaketitleInfos
8792 \special{!pdfinfo a=<\@pdfauthor>}%
8793 \special{!pdfinfo t=<\@pdftitle>}%
8794 \special{!pdfinfo s=<\@pdfsubject>}%
8795 \special{!pdfinfo c=<\@pdfcreator>}%
8796 \ifx\@pdfproducer\relax
8797 \else
8798 \special{!pdfinfo r=<\@pdfproducer>}%
```

```
8799 \fi
8800 \special{!pdfinfo k=<\@pdfkeywords>}%
8801 \Hy@DisableOption{pdfauthor}%
8802 \Hy@DisableOption{pdftitle}%
8803 \Hy@DisableOption{pdfsubject}%
8804 \Hy@DisableOption{pdfcreator}%
8805 \Hy@DisableOption{pdfcreationdate}%
8806 \Hy@DisableOption{pdfmoddate}%
8807 \Hy@DisableOption{pdfproducer}%
8808 \Hy@DisableOption{pdfkeywords}%
8809 }
8810 (/vtex)
```
### 46.7 Fix for Adobe bug number 466320

If a destination occurs at the very begin of a page, the destination is moved to the previous page by Adobe Distiller 5. As workaround Adobe suggests:

```
/showpage {
  //showpage
  clippath stroke erasepage
} bind def
```
But unfortunately this fix generates an empty page at the end of the document. Therefore another fix is used by writing some clipped text.

```
8811 (dviwindo)\def\literalps@out#1{\special{ps:#1}}%
8812 (package)\providecommand*{\Hy@DistillerDestFix}{}
8813 (*pdfmark | dviwindo)
8814 \def\Hy@DistillerDestFix{%
8815 \begingroup
8816 \let\x\literalps@out
```
The fix has to be passed unchanged through GeX, if VTeX in PostScript mode with GeX is used.

```
8817 \ifnum \@ifundefined{OpMode}{0}{%
8818 \@ifundefined{gexmode}{0}{%
8819 \ifnum\gexmode>0 \OpMode\else 0\fi
8820 }}>1 %
8821 \def\x##1{%
8822 \immediate\special{!=##1}%
8823 }%
8824 \fi
8825 \chi{%}
8826 /product where{%
8827 pop %
8828 product(Distiller)search{%
8829 pop pop pop %
8830 version(.)search{%
8831 exch pop exch pop%
8832 (3011)eq{%
8833 gsave %
8834 newpath 0 0 moveto closepath clip%
8835 /Courier findfont 10 scalefont setfont %
8836 72 72 moveto(.)show %
8837 grestore%
8838 }if%
8839 }{pop}ifelse%
8840 }{pop}ifelse%
```
8841 } }if%<br>8842 }% \endgroup } 8845  $\langle$ /pdfmark | dviwindo $\rangle$ 

# 46.8 Direct pdfmark support

Drivers that load pdfmark.def have to provide the correct macro definitions of

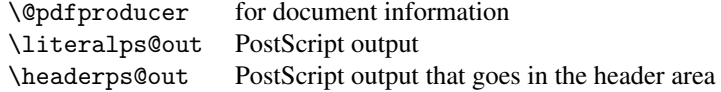

and the correct definitions of the following PostScript procedures:

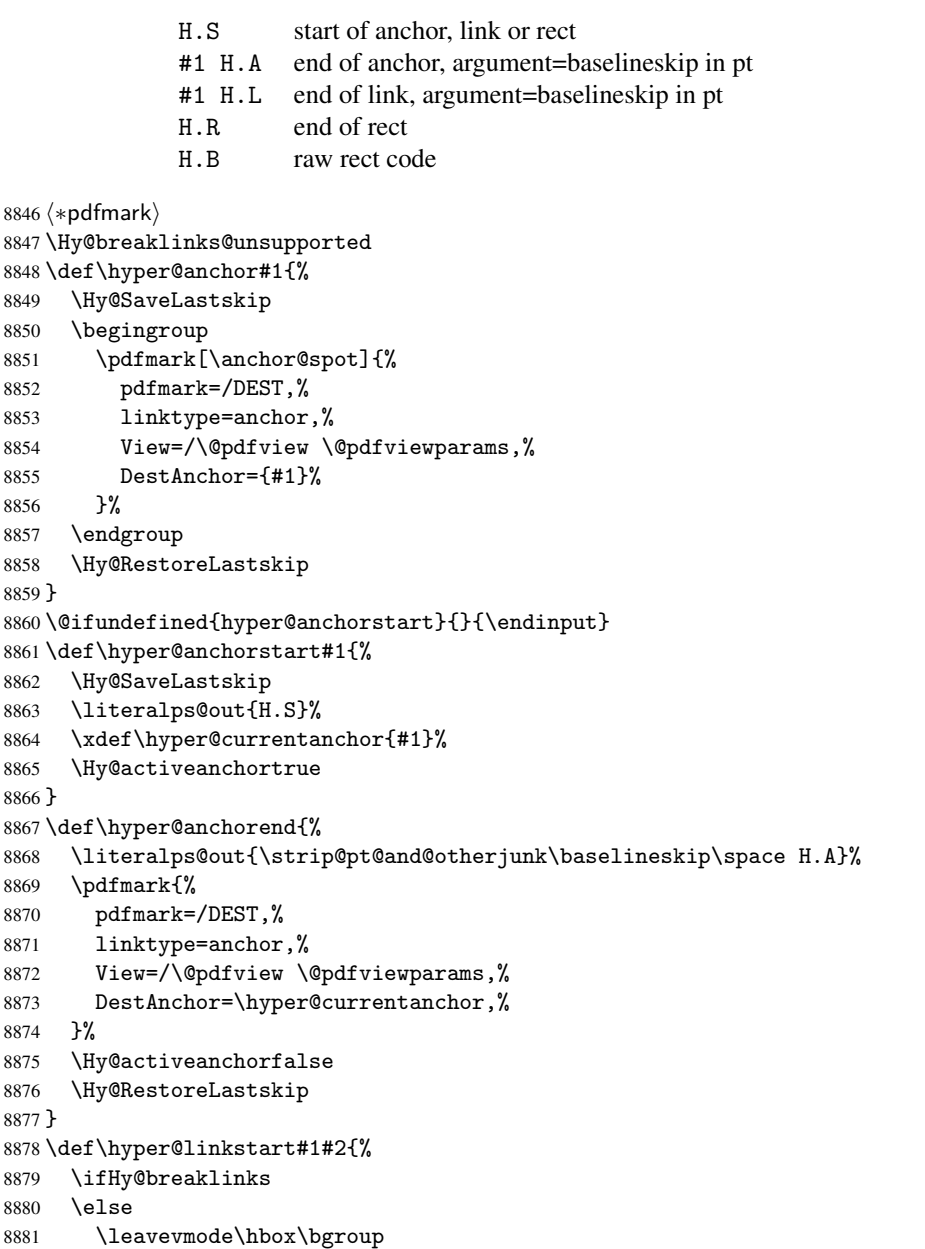

```
8882 \fi
8883 \expandafter\Hy@colorlink\csname @#1color\endcsname
8884 \literalps@out{H.S}%
8885 \xdef\hyper@currentanchor{#2}%
8886 \gdef\hyper@currentlinktype{#1}%
8887 }
8888 \def\hyper@linkend{%
8889 \literalps@out{\strip@pt@and@otherjunk\baselineskip\space H.L}%
8890 \@ifundefined{@\hyper@currentlinktype bordercolor}{%
8891 \let\Hy@tempcolor\relax
8892 }{%
8893 \edef\Hy@tempcolor{%
8894 \csname @\hyper@currentlinktype bordercolor\endcsname
8895 }%
8896 }%
8897 \pdfmark{%
8898 pdfmark=/ANN,%
8899 linktype=link,%
8900 Subtype=/Link,%
8901 PDFAFlags=4,%
8902 Dest=\hyper@currentanchor,%
8903 AcroHighlight=\@pdfhighlight,%
8904 Border=\@pdfborder,%
8905 BorderStyle=\@pdfborderstyle,%
8906 Color=\Hy@tempcolor,%
8907 Raw=H.B%
8908 }%
8909 \Hy@endcolorlink
8910 \ifHy@breaklinks
8911 \else
8912 \egroup
8913 \fi
8914 }
```
We have to allow for \baselineskip having an optional stretch and shrink (you meet this in slide packages, for instance), so we need to strip off the junk. David Carlisle, of course, wrote this bit of code.

```
8915 \begingroup
8916 \catcode'P=12 %
8917 \catcode'T=12 %
8918 \lowercase{\endgroup
8919 \gdef\rem@ptetc#1.#2PT#3!{#1\ifnum#2>\z@.#2\fi}%
8920 }
8921 \def\strip@pt@and@otherjunk#1{\expandafter\rem@ptetc\the#1!}
```
\hyper@pagetransition

```
8922 \def\hyper@pagetransition{%
8923 \ifx\@pdfpagetransition\relax
8924 \else
8925 \ifx\@pdfpagetransition\@empty
8926 % 1. Does an old entry have to be deleted?
8927 % 2. If 1=yes, how to delete?
8928 \else
8929 \pdfmark{%
8930 pdfmark=/PUT,%
8931 Raw={%
8932 \string{ThisPage\string}%
```

```
8933 \lt\lt/Trans \lt\lt/S / \@pdfpage transition\space\geq\gt\gt\gg\%8934 }%
8934
8935 }%
8936 \fi
8937 \fi
8938 }
```
\hyper@pageduration

```
8939 \def\hyper@pageduration{%
8940 \ifx\@pdfpageduration\relax
8941 \else
8942 \ifx\@pdfpageduration\@empty
8943 % 1. Does an old entry have to be deleted?
8944 % 2. If 1=yes, how to delete?
8945 \else
8946 \pdfmark{%
8947 pdfmark=/PUT,%
8948 Raw={%
8949 \string{ThisPage\string}%
8950 <</Dur \@pdfpageduration>>%<br>8951 </br/><br>P%
8951
8952 }%
8953 \fi
8954 \fi
8955 }
```
\hyper@pagehidden

```
8956 \def\hyper@pagehidden{%
8957 \ifHy@useHidKey
8958 \pdfmark{%
8959 pdfmark=/PUT,%
8960 Raw={%
8961 \string{ThisPage\string}%
8962 <</Hid \ifHy@pdfpagehidden true\else false\fi>>%
8963 }%
8964 }%
8965 \fi
8966 }
8967 \g@addto@macro\Hy@EveryPageBoxHook{%
8968 \hyper@pagetransition
8969 \hyper@pageduration
8970 \hyper@pagehidden
8971 }
8972 \def\hyper@image#1#2{%
8973 \hyper@linkurl{#2}{#1}%
8974 }
8975 \def\Hy@undefinedname{UNDEFINED}
8976 \def\hyper@link#1#2#3{%
8977 \@ifundefined{@#1bordercolor}{%
8978 \let\Hy@tempcolor\relax
8979 }{%
8980 \edef\Hy@tempcolor{\csname @#1bordercolor\endcsname}%
8981 }%
8982 \begingroup
8983 \protected@edef\Hy@testname{#2}%<br>8984 \ifx\Hv@testname\@empty
       \ifx\Hv@testname\@empty
```

```
8985 \Hy@Warning{%
8986 Empty destination name,\MessageBreak
8987 using '\Hy@undefinedname'%
8988 }%
8989 \let\Hy@testname\Hy@undefinedname
8990 \fi
8991 \pdfmark[{#3}]{%
8992 Color=\Hy@tempcolor,%
8993 linktype={#1},%
8994 AcroHighlight=\@pdfhighlight,%
8995 Border=\@pdfborder,%
8996 BorderStyle=\@pdfborderstyle,%
8997 pdfmark=/ANN,%
8998 Subtype=/Link,%
8999 PDFAFlags=4,%
9000 Dest=\Hy@testname
9001 }%
9002 \endgroup
9003 }
9004 \newtoks\pdf@docset
9005 \def\PDF@FinishDoc{%
9006 \Hy@UseMaketitleInfos
9007 \let\Hy@temp\@empty
9008 \ifx\@pdfcreationdate\@empty
9009 \else
9010 \def\Hy@temp{CreationDate=\@pdfcreationdate,}%
9011 \fi
9012 \ifx\@pdfmoddate\@empty
9013 \else
9014 \expandafter\def\expandafter\Hy@temp\expandafter{%
9015 \Hy@temp
9016 ModDate=\@pdfmoddate,%
9017 }%
9018 \fi
9019 \ifx\@pdfproducer\relax
9020 \else
9021 \expandafter\def\expandafter\Hy@temp\expandafter{%
9022 \Hy@temp
9023 Producer=\@pdfproducer,%
9024 }%
9025 \fi
9026 \expandafter
9027 \pdfmark\expandafter{%
9028 \Hy@temp
9029 pdfmark=/DOCINFO,%
9030 Title=\@pdftitle,%
9031 Subject=\@pdfsubject,%
9032 Creator=\@pdfcreator,%
9033 Author=\@pdfauthor,%
9034 Keywords=\@pdfkeywords
9035 }%
9036 \Hy@DisableOption{pdfauthor}%
9037 \Hy@DisableOption{pdftitle}%
9038 \Hy@DisableOption{pdfsubject}%
9039 \Hy@DisableOption{pdfcreator}%
9040 \Hy@DisableOption{pdfcreationdate}%
```

```
9041 \Hy@DisableOption{pdfmoddate}%
```

```
9042 \Hy@DisableOption{pdfproducer}%
9043 \Hy@DisableOption{pdfkeywords}%
9044 }
9045 \def\PDF@SetupDoc{%
9046 \def\Hy@temp{}%
9047 \ifx\@pdfstartpage\@empty
9048 \else
9049 \ifx\@pdfstartview\@empty
9050 \else
9051 \edef\Hy@temp{%
9052 ,Page=\@pdfstartpage
9053 , View=\@pdfstartview<br>9054 }%
90549055 \fi
9056 \fi
9057 \edef\Hy@temp{%
9058 \noexpand\pdfmark{%
9059 pdfmark=/DOCVIEW,%
9060 PageMode=/\@pdfpagemode
9061 \Hy@temp
9062 }%
9063 }%
9064 \Hy@temp
9065 \ifx\@pdfpagescrop\@empty
9066 \else
9067 \pdfmark{pdfmark=/PAGES,CropBox=\@pdfpagescrop}%
9068 \fi
9069 \edef\Hy@temp{%
9070 \ifHy@toolbar\else /HideToolbar true\fi
9071 \ifHy@menubar\else /HideMenubar true\fi
9072 \ifHy@windowui\else /HideWindowUI true\fi
9073 \ifHy@fitwindow /FitWindow true\fi
9074 \ifHy@centerwindow /CenterWindow true\fi
9075 \ifHy@displaydoctitle /DisplayDocTitle true\fi
9076 \Hy@UseNameKey{NonFullScreenPageMode}\@pdfnonfullscreenpagemode
9077 \Hy@UseNameKey{Direction}\@pdfdirection
9078 \Hy@UseNameKey{ViewArea}\@pdfviewarea
9079 \Hy@UseNameKey{ViewClip}\@pdfviewclip
9080 \Hy@UseNameKey{PrintArea}\@pdfprintarea
9081 \Hy@UseNameKey{PrintClip}\@pdfprintclip
9082 \Hy@UseNameKey{PrintScaling}\@pdfprintscaling
9083 \Hy@UseNameKey{Duplex}\@pdfduplex
9084 \ifx\@pdfpicktraybypdfsize\@empty
9085 \else
9086 /PickTrayByPDFSize \@pdfpicktraybypdfsize
9087 \fi
9088 \ifx\@pdfprintpagerange\@empty
9089 \else
9090 /PrintPageRange[\@pdfprintpagerange]%
9091 \fi
9092 \ifx\@pdfnumcopies\@empty
9093 \lambdaelse
9094 /NumCopies \@pdfnumcopies
9095 \fi
9096 }%
9097 \Hy@pstringdef\Hy@pstringB{\@baseurl}%
9098 \pdfmark{%
```

```
9099 pdfmark=/PUT,%
9100 Raw={%
9101 \string{Catalog\string}<<%
9102 \ifx\Hy@temp\@empty
9103 \else
9104 /ViewerPreferences<<\Hy@temp>>%
9105 \fi
9106 \Hy@UseNameKey{PageLayout}\@pdfpagelayout
9107 \ifx\@pdflang\@empty
9108 \else
9109 /Lang(\@pdflang)%
9110 \fi
9111 \ifx\@baseurl\@empty
9112 \else
9113 /URI<</Base(\Hy@pstringB)>>%
9114 \fi
9115 >>\%9116 }%
9117 }%
9118 }
9119 \langle /pdfmark\rangle9120 (*pdfmarkbase)
```
We define a single macro, pdfmark, which uses the 'keyval' system to define the various allowable keys; these are *exactly* as listed in the pdfmark reference for Acrobat 3.0. The only addition is pdfmark which specifies the type of pdfmark to create (like ANN, LINK etc). The surrounding round and square brackets in the pdfmark commands are supplied, but you have to put in / characters as needed for the values.

```
9121 \newif\ifHy@pdfmarkerror
9122 \def\pdfmark{\@ifnextchar[{\pdfmark@}{\pdfmark@[]}}
9123 \def\pdfmark@[#1]#2{%
9124 \Hy@pdfmarkerrorfalse
9125 \edef\@processme{\noexpand\pdf@toks={\the\pdf@defaulttoks}}%
9126 \@processme
9127 \let\pdf@type\relax
9128 \setkeys{PDF}{#2}%
9129 \ifHy@pdfmarkerror
9130 \else
9131 \ifx\pdf@type\relax
9132 \Hy@WarningNoLine{no pdfmark type specified in #2!!}%
9133 \iint x \lvert 41\rvert \lvert 89134 \else
9135 \pdf@rect{#1}\%<br>9136 \fi
9136
0137 \lambda<sup>2</sup>
9138 \iint x \lvert 41 \rvert \lvert 89139 \literalps@out{%
9140 [\the\pdf@toks\space\pdf@type\space pdfmark%
9141 }%
9142 \else
9143 \@ifundefined{@\pdf@linktype color}{%
9144 \Hy@colorlink\@linkcolor
9145 }{%
9146 \expandafter\Hy@colorlink
9147 \csname @\pdf@linktype color\endcsname
9148 \frac{1}{2}9149 \pdf@rect{#1}%
```

```
9150 \literalps@out{%
9151 [\the\pdf@toks\space\pdf@type\space pdfmark%
9152 }%
9153 \Hy@endcolorlink
9154 \fi
9155 \fi
9156 \fi
9157 }
```
The complicated bit is working out the right enclosing rectangle of some piece of TEX text, needed by the /Rect key. This solution originates with Toby Thain (tobyt@netspace.net.au).

For the case breaklinks is enabled, I have added two hooks, the first one for package setouterhbox, it provides a hopefully better method without setting the text twice.

\usepackage[hyperref]{setouterhbox}

With the second hook, also you can set the text twice, e.g.:

```
\long\def\Hy@setouterhbox#1#2{\long\def\my@temp{#2}}
\def\Hy@breaklinksunhbox#1{\my@temp}
```

```
9158 \newsavebox{\pdf@box}
9159 \providecommand*{\Hy@setouterhbox}{\sbox}
9160 \providecommand*{\Hy@breaklinksunhbox}{\unhbox}
9161 \def\Hy@DEST{/DEST}
9162 \def\pdf@rect#1{%
9163 \leavevmode
9164 \ifHy@breaklinks
9165 \Hy@setouterhbox\pdf@box{#1}%
9166 \lambdaelse
9167 \sbox\pdf@box{#1}%
9168 \fi
9169 \dimen@\ht\pdf@box
9170 \ifdim\dp\pdf@box=\z@
9171 \literalps@out{H.S}%
9172 \else
9173 \lower\dp\pdf@box\hbox{\literalps@out{H.S}}%
9174 \fi
```
If the text has to be horizontal mode stuff then just unbox the saved box like this, which saves executing it twice, which can mess up counters etc (thanks DPC...).

```
9175 \ifHy@breaklinks
9176 \expandafter\Hy@breaklinksunhbox
9177 \else
9178 \expandafter\box
9179 \fi
9180 \pdf@box
```
but if it can have multiple paragraphs you'd need one of these, but in that case the measured box size would be wrong anyway.

```
\ifHy@breaklinks#1\else\box\pdf@box\fi
    \ifHy@breaklinks{#1}\else\box\pdf@box\fi
9181 \ifdim\dimen@=\z@
9182 \literalps@out{H.R}%
9183 \else
9184 \raise\dimen@\hbox{\literalps@out{H.R}}%
9185 \fi
9186 \ifx\pdf@type\Hy@DEST
```

```
9187 \else
9188 \pdf@addtoksx{H.B}%
9189 \fi
9190 }
```
% parameter is a string

All the supplied material is stored in a token list; since I do not feel sure I quite understand these, things may not work as expected with expansion. We'll have to experiment.

```
9191 \newtoks\pdf@toks
9192 \newtoks\pdf@defaulttoks
9193 \pdf@defaulttoks={}%
9194 \def\pdf@addtoks#1#2{%
9195 \edef\@processme{\pdf@toks{\the\pdf@toks/#2 #1}}%
9196 \@processme
9197 }
9198 \def\pdf@addtoksx#1{%
9199 \edef\@processme{\pdf@toks{\the\pdf@toks\space #1}}%
9200 \@processme
9201 }
9202 \def\PDFdefaults#1{%
9203 \pdf@defaulttoks={#1}%
9204 }
This is the list of allowed keys. See the Acrobat manual for an explanation.
9205 % what is the type of pdfmark?
9206 \define@key{PDF}{pdfmark}{\def\pdf@type{#1}}
9207 % what is the link type?
9208 \define@key{PDF}{linktype}{\def\pdf@linktype{#1}}
9209 \def\pdf@linktype{link}
9210 % parameter is a stream of PDF
9211 \define@key{PDF}{Raw}{\pdf@addtoksx{#1}}
9212 % parameter is a name
9213 \define@key{PDF}{Action}{\pdf@addtoks{#1}{Action}}
9214 % parameter is a array
9215 \define@key{PDF}{Border}{%
9216 \edef\Hy@temp{#1}%
9217 \ifx\Hy@temp\@empty
9218 \else
9219 \pdf@addtoks{[#1]\Hy@BorderArrayPatch}{Border}% hash-ok
9220 \fi
9221 }
9222 \let\Hy@BorderArrayPatch\@empty
9223 % parameter is a dictionary
9224 \define@key{PDF}{BorderStyle}{%
9225 \edef\Hy@temp{#1}%
9226 \ifx\Hy@temp\@empty
9227 \else
9228 \pdf@addtoks{<<#1>>}{BS}%
9229 \fi
9230 }
9231 % parameter is a array
9232 \define@key{PDF}{Color}{%
9233 \ifx\relax#1\relax
9234 \else
9235 \pdf@addtoks{[#1]}{Color}% hash-ok
9236 \fi
9237 }
```
\define@key{PDF}{Contents}{\pdf@addtoks{(#1)}{Contents}}

```
9240 % parameter is a integer
9241 \define@key{PDF}{Count}{\pdf@addtoks{#1}{Count}}
9242 % parameter is a array
9243 \define@key{PDF}{CropBox}{\pdf@addtoks{[#1]}{CropBox}}% hash-ok
9244 % parameter is a string
9245 \define@key{PDF}{DOSFile}{\pdf@addtoks{(#1)}{DOSFile}}
9246 % parameter is a string or file
9247 \define@key{PDF}{DataSource}{\pdf@addtoks{(#1)}{DataSource}}
9248 % parameter is a destination
9249 \define@key{PDF}{Dest}{%
9250 \Hy@pstringdef\Hy@pstringDest{\HyperDestNameFilter{#1}}%
9251 \ifx\Hy@pstringDest\@empty
9252 \Hy@pdfmarkerrortrue
9253 \Hy@Warning{Destination with empty name ignored}%
9254 \else
9255 \pdf@addtoks{(\Hy@pstringDest) cvn}{Dest}%
9256 \fi
9257 }
9258 \define@key{PDF}{DestAnchor}{%
9259 \Hy@pstringdef\Hy@pstringDest{\HyperDestNameFilter{#1}}%
9260 \ifx\Hy@pstringDest\@empty
9261 \Hy@pdfmarkerrortrue
9262 \Hy@Warning{Destination with empty name ignored}%
9263 \else
9264 \pdf@addtoks{(\Hy@pstringDest) cvn}{Dest}%
9265 \fi
9266 }
9267 % parameter is a string
9268 \define@key{PDF}{Dir}{\pdf@addtoks{(#1)}{Dir}}
9269 % parameter is a string
9270 \define@key{PDF}{File}{\pdf@addtoks{(#1)}{File}}
9271 % parameter is a int
9272 \define@key{PDF}{Flags}{\pdf@addtoks{#1}{Flags}}
9273 \define@key{PDF}{PDFAFlags}{%
9274 \ifHy@pdfa
9275 \pdf@addtoks{#1}{F}%
9276 \fi
9277 }
9278 % parameter is a name
9279 \define@key{PDF}{AcroHighlight}{%
9280 \begingroup
9281 \edef\x{#1}%
9282 \expandafter\endgroup\ifx\x\@empty
9283 \else
9284 \pdf@addtoks{#1}{H}%
9285 \fi
9286 }
9287 % parameter is a string
9288 \define@key{PDF}{ID}{\pdf@addtoks{[#1]}{ID}}% hash-ok
9289 % parameter is a string
9290 \define@key{PDF}{MacFile}{\pdf@addtoks{(#1)}{MacFile}}
9291 % parameter is a string
9292 \define@key{PDF}{ModDate}{\pdf@addtoks{(#1)}{ModDate}}
9293 % parameter is a string
9294 \define@key{PDF}{Op}{\pdf@addtoks{(#1)}{Op}}
9295 % parameter is a Boolean
9296 \define@key{PDF}{Open}{\pdf@addtoks{#1}{Open}}
```

```
9297 % parameter is a integer or name
9298 \define@key{PDF}{Page}{\pdf@addtoks{#1}{Page}}
9299 % parameter is a name
9300 \define@key{PDF}{PageMode}{\pdf@addtoks{#1}{PageMode}}
9301 % parameter is a string
9302 \define@key{PDF}{Params}{\pdf@addtoks{(#1)}{Params}}
9303 % parameter is a array
9304 \define@key{PDF}{Rect}{\pdf@addtoks{[#1]}{Rect}}% hash-ok
9305 % parameter is a integer
9306 \define@key{PDF}{SrcPg}{\pdf@addtoks{#1}{SrcPg}}
9307 % parameter is a name
9308 \define@key{PDF}{Subtype}{\pdf@addtoks{#1}{Subtype}}
9309 % parameter is a string
9310 \define@key{PDF}{Title}{\pdf@addtoks{(#1)}{Title}}
9311 % parameter is a string
9312 \define@key{PDF}{Unix}{\pdf@addtoks{(#1)}{Unix}}
9313 % parameter is a string
9314 \define@key{PDF}{UnixFile}{\pdf@addtoks{(#1)}{UnixFile}}
9315 % parameter is an array
9316 \define@key{PDF}{View}{\pdf@addtoks{[#1]}{View}}% hash-ok
9317 % parameter is a string
9318 \define@key{PDF}{WinFile}{\pdf@addtoks{(#1)}{WinFile}}
```
These are the keys used in the DOCINFO section.

```
9319 \define@key{PDF}{Author}{\pdf@addtoks{(#1)}{Author}}
9320 \define@key{PDF}{Creator}{\pdf@addtoks{(#1)}{Creator}}
9321 \define@key{PDF}{CreationDate}{\pdf@addtoks{(#1)}{CreationDate}}
9322 \define@key{PDF}{ModDate}{\pdf@addtoks{(#1)}{ModDate}}
9323 \define@key{PDF}{Producer}{\pdf@addtoks{(#1)}{Producer}}
9324 \define@key{PDF}{Subject}{\pdf@addtoks{(#1)}{Subject}}
9325 \define@key{PDF}{Keywords}{\pdf@addtoks{(#1)}{Keywords}}
9326 \define@key{PDF}{ModDate}{\pdf@addtoks{(#1)}{ModDate}}
9327 \define@key{PDF}{Base}{\pdf@addtoks{(#1)}{Base}}
9328 \define@key{PDF}{URI}{\pdf@addtoks{#1}{URI}}
9329 (/pdfmarkbase)
9330 (*pdfmark)
9331 \def\Acrobatmenu#1#2{%
9332 \Hy@Acrobatmenu{#1}{#2}{%
9333 \pdfmark[{#2}]{%
9334 linktype=menu,%
9335 pdfmark=/ANN,%
9336 AcroHighlight=\@pdfhighlight,%
9337 Border=\@pdfborder,%
9338 BorderStyle=\@pdfborderstyle,%
9339 Action={<< /Subtype /Named /N /#1 >>},%
9340 Subtype=/Link,%
9341 PDFAFlags=4%
9342 }%
9343 }%
9344 }
```
And now for some useful examples:

```
9345 \def\PDFNextPage{\@ifnextchar[{\PDFNextPage@}{\PDFNextPage@[]}}
9346 \def\PDFNextPage@[#1]#2{%
9347 \pdfmark[{#2}]{%
9348 #1,%
9349 Border=\@pdfborder,%
9350 BorderStyle=\@pdfborderstyle,%
```

```
9351 Color=.2 .1 .5,%
9352 pdfmark=/ANN.%
9353 Subtype=/Link,%
9354 PDFAFlags=4,%
9355 Page=/Next%
9356 }%
9357 }
9358 \def\PDFPreviousPage{%
9359 \@ifnextchar[{\PDFPreviousPage@}{\PDFPreviousPage@[]}%
9360 }
9361 \def\PDFPreviousPage@[#1]#2{%
9362 \pdfmark[{#2}]{%
9363 #1,%
9364 Border=\@pdfborder,%
9365 BorderStyle=\@pdfborderstyle,%
9366 Color=.4 .4 .1,%
9367 pdfmark=/ANN,%
9368 Subtype=/Link,%
9369 PDFAFlags=4,%
9370 Page=/Prev%
9371 }%
9372 }
9373 \def\PDFOpen#1{%
9374 \pdfmark{#1,pdfmark=/DOCVIEW}%
9375 }
```
This will only work if you use Distiller 2.1 or higher.

```
9376 \def\hyper@linkurl#1#2{%
9377 \begingroup
9378 \Hy@pstringdef\Hy@pstringURI{#2}%
9379 \hyper@chars
9380 \leavevmode
9381 \pdfmark[{#1}]{%
9382 pdfmark=/ANN,%
9383 linktype=url,%
9384 AcroHighlight=\@pdfhighlight,%
9385 Border=\@pdfborder,%<br>9386 BorderStyle=\@pdfbord
        9386 BorderStyle=\@pdfborderstyle,%
9387 Color=\@urlbordercolor,%
9388 Action={<< /Subtype /URI /URI (\Hy@pstringURI) >>},%
9389 Subtype=/Link,%
9390 PDFAFlags=4%
9391 }%
9392 \endgroup
9393 }
9394 \def\hyper@linkfile#1#2#3{%
9395 \begingroup
9396 \Hy@pstringdef\Hy@pstringF{#2}%
9397 \Hy@pstringdef\Hy@pstringD{#3}%
9398 \leavevmode
9399 \pdfmark[{#1}]{%
9400 pdfmark=/ANN,%
9401 Subtype=/Link,%
9402 PDFAFlags=4,%
9403 AcroHighlight=\@pdfhighlight,%
9404 Border=\@pdfborder,%
9405 BorderStyle=\@pdfborderstyle,%
9406 linktype=file,%
```

```
9407 Color=\@filebordercolor,%
9408 Action={%
9409 <<%
9410 /S/GoToR%
9411 \Hy@SetNewWindow
9412 /F(\Hy@pstringF)%
9413 /D\ifx\\#3\\[0 \@pdfstartview]\else(\Hy@pstringD)cvn\fi
9414 >>\frac{9}{2}9415 }%<br>9416 }%
94169417 \endgroup
9418 }
9419 \def\@hyper@launch run:#1\\#2#3{%
9420 \begingroup
9421 \Hy@pstringdef\Hy@pstringF{#1}%
9422 \Hy@pstringdef\Hy@pstringP{#3}%
9423 \leavevmode
9424 \pdfmark[{#2}]{%
9425 pdfmark=/ANN,%
9426 Subtype=/Link,%
9427 PDFAFlags=4,%
9428 AcroHighlight=\@pdfhighlight,%
9429 Border=\@pdfborder,%
9430 BorderStyle=\@pdfborderstyle,%
9431 linktype=run,%
9432 Color=\@runbordercolor,%
9433 Action={%
9434 <<\frac{9}{6}9435 /S/Launch%
9436 \Hy@SetNewWindow
9437 /F(\Hy@pstringF)%
9438 \iint x\lVert x\rVert9439 \else
9440 /Win<</P(\Hy@pstringP)/F(\Hy@pstringF)>>%
9441 \fi
9442 >>%
9443 }%
9444 }%
9445 \endgroup
9446 }
9447\langle/pdfmark\rangle
```
Unfortunately, some parts of the pdfmark PostScript code depend on vagaries of the dvi driver. We isolate here all the problems.

## 46.9 Rokicki's dvips

dvips thinks in 10ths of a big point, its coordinate space is resolution dependent, and its  *axis starts at the top of the page. Other drivers can and will be different!* 

The work is done in SDict, because we add in some header definitions in a moment.

```
9448 (*dvips)
9449 \providecommand*{\XR@ext}{pdf}
9450 \def\Hy@raisedlink{}
9451 \def\literalps@out#1{\special{ps:SDict begin #1 end}}%
9452 \def\headerps@out#1{\special{! #1}}%
9453 \input{pdfmark.def}%
9454 \ifx\@pdfproducer\relax
```

```
9455 \def\@pdfproducer{dvips + Distiller}%
9456 \fi
9457 \providecommand*\@pdfborder{0 0 1}
9458 \providecommand*\@pdfborderstyle{}
9459 \providecommand*\@pdfview{XYZ}
9460 \providecommand*\@pdfviewparams{ H.V}
9461 \def\Hy@BorderArrayPatch{BorderArrayPatch}
9462 \g@addto@macro\Hy@FirstPageHook{%
```
9463 \headerps@out{%

Unless I am going mad, this *appears* to be the relationship between the default coordinate system (PDF), and dvips;

```
/DvipsToPDF { .01383701 div Resolution div } def
/PDFToDvips { .01383701 mul Resolution mul } def
```
the latter's coordinates are resolution dependent, but what that .01383701 is, who knows? well, almost everyone except me, I expect. . . And yes, Maarten Gelderman  $<sub>mgelderman@econ.vu.nl</sub>$  points out that its  $1/72.27$  (the number of points to an inch,</sub> big points to inch is 1/72). This also suggests that the code would be more understandable (and exact) if 0.013 div would be replaced by 72.27 mul, so here we go. If this isn't right, I'll revert it.

```
9464 /DvipsToPDF{72.27 mul Resolution div} def%
9465 /PDFToDvips{72.27 div Resolution mul} def%
9466 /BPToDvips{72 div Resolution mul}def%
```
The values inside the /Boder array are not taken literally, but interpreted by ghostscript using the resolution of the dvi driver. I don't know how other distiller programs behaves in this manner.

```
9467 /BorderArrayPatch{%
9468 [exch{%
9469 dup dup type/integertype eq exch type/realtype eq or%
9470 {BPToDvips}if%
9471 }forall]%
9472 }def%
```
The rectangle around the links starts off *exactly* the size of the box; we will to make it slightly bigger, 1 point on all sides.

9473 /HyperBorder {1 PDFToDvips} def% 9474 /H.V {pdf@hoff pdf@voff null} def% 9475 /H.B {/Rect[pdf@llx pdf@lly pdf@urx pdf@ury]} def%

H.S (start of anchor, link, or rect) stores the x and y coordinates of the current point, in PDF coordinates

```
9476 /H.S {%
9477 currentpoint %
9478 HyperBorder add /pdf@lly exch def %
9479 dup DvipsToPDF 72 add /pdf@hoff exch def %
9480 HyperBorder sub /pdf@llx exch def%
9481 } def%
```
The calculation of upper left  $y$  is done without raising the point in T<sub>E</sub>X, by simply adding on the current  $\baselineskip=11.5mm$  current y. This is usually too much, so we remove a notional 2 points.

We have to see what the current baselineskip is, and convert it to the dvips coordinate system.

Argument: baselineskip in pt. The  $x$  and  $y$  coordinates of the current point, minus the baselineskip

```
9482 /H.L {%
9483 2 sub dup%
9484 /HyperBasePt exch def %
9485 PDFToDvips /HyperBaseDvips exch def %
9486 currentpoint %
9487 HyperBaseDvips sub /pdf@ury exch def%
9488 /pdf@urx exch def%
9489 } def%
9490 /H.A {%
9491 H.L %
9492 % |/pdf@voff| = the distance from the top of the page to a point
9493 % |\baselineskip| above the current point in PDF coordinates
9494 currentpoint exch pop %
9495 vsize 72 sub exch DvipsToPDF %
9496 HyperBasePt sub % baseline skip
9497 sub /pdf@voff exch def%
9498 } def%
9499 /H.R {%
9500 currentpoint %
9501 HyperBorder sub /pdf@ury exch def %
9502 HyperBorder add /pdf@urx exch def %
9503 % |/pdf@voff| = the distance from the top of the page to the current point, in
9504 % PDF coordinates
9505 currentpoint exch pop vsize 72 sub %
9506 exch DvipsToPDF sub /pdf@voff exch def%
9507 } def%
9508 }%
9509 }
9510 \AfterBeginDocument{%
9511 \ifx\special@paper\@empty\else
9512 \ifHy@setpagesize
9513 \special{papersize=\special@paper}%
0514 \fi
9515 \fi
9516 \Hy@DisableOption{setpagesize}%
9517 }
9518\langle/dvips\rangle
```
# 46.10 VTeX's vtexpdfmark driver

This part is derived from the dvips (many names reflect this).

The origin seems to be the same as TeX's origin, 1 in from the left and 1 in downwards from the top. The direction of the  $y$  axis is downwards, the opposite of the dvips case. Units seems to be pt or bp.

```
9519 (*vtexpdfmark)
9520 \providecommand*{\XR@ext}{pdf}
9521 \def\Hy@raisedlink{}
9522 \def\literalps@out#1{\special{pS:#1}}%
9523 \def\headerps@out#1{\immediate\special{pS:#1}}%
9524 \input{pdfmark.def}%
9525 \ifx\@pdfproducer\relax
9526 \ifnum\OpMode=\@ne
9527 \def\@pdfproducer{VTeX}%
9528 \else
```

```
9529 \def\@pdfproducer{VTeX + Distiller}%
9530 \fi
9531 \fi
9532 \providecommand*\@pdfborder{0 0 1}
9533 \providecommand*\@pdfborderstyle{}
9534 \providecommand*\@pdfview{XYZ}
9535 \providecommand*\@pdfviewparams{ H.V}
9536 \g@addto@macro\Hy@FirstPageHook{%
9537 \headerps@out{%
9538 /vsize {\Hy@pageheight} def%
```
The rectangle around the links starts off *exactly* the size of the box; we will to make it slightly bigger, 1 point on all sides.

```
9539 /HyperBorder {1} def%
9540 /H.V {pdf@hoff pdf@voff null} def%
9541 /H.B {/Rect[pdf@llx pdf@lly pdf@urx pdf@ury]} def%
```
H.S (start of anchor, link, or rect) stores the  $x$  and  $y$  coordinates of the current point, in PDF coordinates: pdf@lly =  $Y_c$  – HyperBorder, pdf@hoff =  $X_c + 72$ , pdf@llx =  $X_c$  – HyperBorder

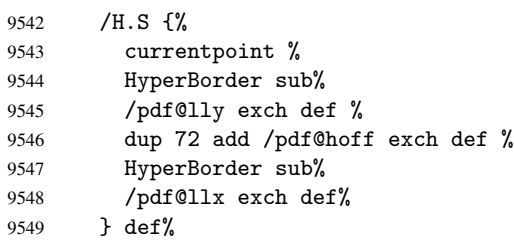

The x and y coordinates of the current point, minus the \baselineskip: pdf@ury =  $Y_c$  + HyperBasePt + HyperBorder, pdf@urx =  $X_c$  + HyperBorder

```
9550 /H.L {%
9551 2 sub%
9552 /HyperBasePt exch def %
9553 currentpoint %
9554 HyperBasePt add HyperBorder add%
9555 /pdf@ury exch def %
9556 HyperBorder add%
9557 /pdf@urx exch def%
9558 } def%
9559 /H.A {%
9560 H.L %
9561 currentpoint exch pop %
9562 vsize 72 sub exch %
9563 HyperBasePt add add%
9564 /pdf@voff exch def%
9565 } def%
\mathtt{pdf@ury} = Y_c + \mathtt{HyperBorder}, \\ \mathtt{pdf@urx} = X_c + \mathtt{HyperBorder}9566 /H.R {%
9567 currentpoint %
9568 HyperBorder add%
9569 /pdf@ury exch def %
9570 HyperBorder add%
9571 /pdf@urx exch def %
9572 currentpoint exch pop vsize 72 sub add%
9573 /pdf@voff exch def%
9574 } def%
```
9575 }% 9576 } 9577 (/vtexpdfmark)

### 46.11 Textures

9578  $\langle *texttures} \rangle$ 

9579 \providecommand\*{\XR@ext}{pdf}

At the suggestion of Jacques Distler (distler@golem.ph.utexas.edu), try to derive a suitable driver for Textures. This was initially a copy of dvips, with some guesses about Textures behaviour. Ross Moore (ross@maths.mq.edu.au) has added modifications for better compatibility, and to support use of pdfmark.

Start by defining a macro that expands to the end-of-line character. This will be used to format the appearance of PostScript code, to enhance readability, and avoid excessively long lines which might otherwise become broken to bad places.

\Hy@ps@CR The macro \Hy@ps@CR contains the end-of-line character.

 \begingroup \obeylines % \gdef\Hy@ps@CR{\noexpand 9583 }% \endgroup %

Textures has two types of \special command for inserting PostScript code directly into the dvi output. The 'postscript' way preserves TeX's idea of where on the page the \special occurred, but it wraps the contents with a save–restore pair, and adjusts the user-space coordinate system for local drawing commands. The 'rawpostscript' way simply inserts code, without regard for the location on the page.

Thus, to put arbitrary PostScript coding at a fixed location requires using *both* \special constructions. It works by pushing the device-space coordinates onto the operand stack, where they can be used to transform back to the correct user-space coordinates for the whole page, within a 'rawpostscript' \special.

```
9585 \def\literalps@out#1{%
9586 \special{postscript 0 0 transform}%
9587 \special{rawpostscript itransform moveto\Hy@ps@CR #1}%
9588 }%
9589 %
```
The 'prepostscript' is a 3rd kind of \special, used for inserting definitions into the dictionaries, before page-building begins. These are to be available for use on all pages.

```
9590 \def\headerps@out#1{%
9591 \special{%
9592 prepostscript TeXdict begin\Hy@ps@CR
9593 #1\Hy@ps@CR
9594 end%
9595 }%
9596 }%
9597 %
```
To correctly support the pdfmark method, for embedding PDF definitions with .ps files in a non-intrusive way, an appropriate definition needs to be made *before* the file pdfmark.def is read. Other parameters are best set afterwards.

```
9598 \g@addto@macro\Hy@FirstPageHook{%
9599 \headerps@out{%
9600 /betterpdfmark {%
9601 systemdict begin %
```

```
9602 dup /BP eq%
9603 {cleartomark gsave nulldevice [}%
9604 {dup /EP eq%
9605 {cleartomark cleartomark grestore}%
9606 {cleartomark}%
9607 ifelse%
9608 }ifelse %
9609 end%
9610 }def\Hy@ps@CR
9611 __pdfmark__ not{/pdfmark /betterpdfmark load def}if%
9612 }% end of \headerps@out
9613 }% end of \AtBeginShipoutFirst
9614 %
9615 \input{pdfmark.def}%
9616 %
9617 \ifx\@pdfproducer\relax
9618 \def\@pdfproducer{Textures + Distiller}%
9619 \fi
9620 \providecommand*\@pdfborder{0 0 1}
9621 \providecommand*\@pdfborderstyle{}
9622 \providecommand*\@pdfview{XYZ}
9623 \providecommand*\@pdfviewparams{ H.V}
9624 %
```
These are called at the start and end of unboxed links; their job is to leave available PS variables called pdf@llx pdf@lly pdf@urx pdf@ury, which are the coordinates of the bounding rectangle of the link, and pdf@hoff pdf@voff which are the PDF page offsets. The Rect pair are called at the LL and UR corners of a box known to TFX. \headerps@out{%

Textures lives in normal points, I think. So conversion from one coordinate system to another involves doing nothing.

```
9626 /vsize {\Hy@pageheight} def%
9627 /DvipsToPDF {} def%
9628 /PDFToDvips {} def%
9629 /BPToDvips {} def%
9630 /HyperBorder { 1 PDFToDvips } def\Hy@ps@CR
9631 /H.V {pdf@hoff pdf@voff null} def\Hy@ps@CR
9632 /H.B {/Rect[pdf@llx pdf@lly pdf@urx pdf@ury]} def\Hy@ps@CR
9633 /H.S {%
9634 currentpoint %
9635 HyperBorder add /pdf@lly exch def %
9636 dup DvipsToPDF 72 add /pdf@hoff exch def %
9637 HyperBorder sub /pdf@llx exch def%
9638 } def\Hy@ps@CR
9639 /H.L {%
9640 2 sub %
9641 PDFToDvips /HyperBase exch def %
9642 currentpoint %
9643 HyperBase sub /pdf@ury exch def%
9644 /pdf@urx exch def%
9645 } def\Hy@ps@CR
9646 /H.A {%
9647 H.L %
9648 currentpoint exch pop %
9649 vsize 72 sub exch DvipsToPDF %
9650 HyperBase sub % baseline skip
9651 sub /pdf@voff exch def%
```
```
9652 } def\Hy@ps@CR
9653 /H.R {%
9654 currentpoint %
9655 HyperBorder sub /pdf@ury exch def %
9656 HyperBorder add /pdf@urx exch def %
9657 currentpoint exch pop vsize 72 sub %
9658 exch DvipsToPDF sub /pdf@voff exch def%
9659 } def\Hy@ps@CR
9660 }
9661 \AfterBeginDocument{%
9662 \ifHy@colorlinks
9663 \headerps@out{/PDFBorder{/Border [0 0 0]}def}%
9664 \fi
9665 }
```
Textures provides built-in support for HyperTeX specials so this part combines code from hypertex.def with what is established by loading pdfmark.def, or any other driver.

```
9666 \expandafter\let\expandafter\keepPDF@SetupDoc
9667 \csname PDF@SetupDoc\endcsname
9668 \def\PDF@SetupDoc{%
9669 \ifx\@baseurl\@empty
9670 \else
9671 \special{html:<br/>base href="\@baseurl">}%
9672 \quad \text{If} \; i9673 \keepPDF@SetupDoc
9674 }
9675 \def\hyper@anchor#1{%
9676 \Hy@SaveLastskip
9677 \begingroup
9678 \let\protect=\string
9679 \special{html:<a name=%
9680 \hyper@quote\HyperDestNameFilter{#1}\hyper@quote>}%
9681 \endgroup
9682 \Hy@activeanchortrue
9683 \Hy@colorlink\@anchorcolor\anchor@spot\Hy@endcolorlink
9684 \special{html:</a>}%
9685 \Hy@activeanchorfalse
9686 \Hy@RestoreLastskip
9687 }
9688 \def\hyper@anchorstart#1{%
9689 \Hy@SaveLastskip
9690 \begingroup
9691 \hyper@chars
9692 \special{html:<a name=%
9693 \hyper@quote\HyperDestNameFilter{#1}\hyper@quote>}%
9694 \endgroup
9695 \Hy@activeanchortrue
9696 }
9697 \def\hyper@anchorend{%
9698 \special{html:</a>}%
9699 \Hy@activeanchorfalse
9700 \Hy@RestoreLastskip
9701 }
9702 \def\@urltype{url}
9703 \def\hyper@linkstart#1#2{%
9704 \expandafter\Hy@colorlink\csname @#1color\endcsname
9705 \def\Hy@tempa{#1}%
```

```
9706 \ifx\Hy@tempa\@urltype
9707 \special{html:<a href=\hyper@quote#2\hyper@quote>}%
9708 \else
9709 \begingroup
9710 \hyper@chars
9711 \special{html:<a href=%
9712 \hyper@quote\#\HyperDestNameFilter{#2}\hyper@quote>}%
9713 \endgroup
9714 \fi
9715 }
9716 \def\hyper@linkend{%
9717 \special{html:</a>}%
9718 \Hy@endcolorlink
9719 }
9720 \def\hyper@linkfile#1#2#3{%
9721 \hyper@linkurl{#1}{\Hy@linkfileprefix#2\ifx\\#3\\\else\##3\fi}%
9722 }
9723 \def\hyper@linkurl#1#2{%
9724 \leavevmode
9725 \ifHy@raiselinks
9726 \setbox\@tempboxa=\color@hbox #1\color@endbox
9727 \@linkdim\dp\@tempboxa
9728 \lower\@linkdim\hbox{%
9729 \hyper@chars
9730 \special{html:<a href=\hyper@quote#2\hyper@quote>}%
9731 }%
9732 \Hy@colorlink\@urlcolor#1%
9733 \@linkdim\ht\@tempboxa
9734 \advance\@linkdim by -6.5\p@
9735 \raise\@linkdim\hbox{\special{html:</a>}}%
9736 \Hy@endcolorlink
9737 \else
9738 \begingroup
9739 \hyper@chars
9740 \special{html:<a href=\hyper@quote#2\hyper@quote>}%
9741 \Hy@colorlink\@urlcolor#1%
9742 \special{html:</a>}%
9743 \Hy@endcolorlink
9744 \endgroup
9745 \fi
9746 }
Very poor implementation of \hyper@link without considering #1.
```

```
9747 \def\hyper@link#1#2#3{%
9748 \hyper@linkurl{#3}{\#\HyperDestNameFilter{#2}}%
9749 }
9750 \def\hyper@image#1#2{%
9751 \begingroup
9752 \hyper@chars
9753 \special{html:<img src=\hyper@quote#1\hyper@quote>}%
9754 \endgroup
9755 }
9756\langle/textures)
```
### 46.12 dvipsone

```
9757 % \subsection{dvipsone driver}
9758 % Over-ride the default setup macro in pdfmark driver to use Y\&Y
```

```
9759% | \special| commands.
9760 (*dvipsone)
9761 \providecommand*{\XR@ext}{pdf}
9762 \def\Hy@raisedlink{}
9763 \providecommand*\@pdfborder{0 0 1}
9764 \providecommand*\@pdfborderstyle{}
9765 \def\literalps@out#1{\special{ps:#1}}%
9766 \def\headerps@out#1{\special{headertext=#1}}%
9767 \input{pdfmark.def}%
9768 \ifx\@pdfproducer\relax
9769 \def\@pdfproducer{dvipsone + Distiller}%
9770 \fi
9771 \def\PDF@FinishDoc{%
9772 \Hy@UseMaketitleInfos
9773 \special{PDF: Keywords \@pdfkeywords}%
9774 \special{PDF: Title \@pdftitle}%
9775 \special{PDF: Creator \@pdfcreator}%
9776 \ifx\@pdfcreationdate\@empty
9777 \else
9778 \special{PDF: CreationDate \@pdfcreationdate}%
9779 \fi
9780 \ifx\@pdfmoddate\@empty
9781 \else
9782 \special{PDF: ModDate \@pdfmoddate}%
9783 \fi
9784 \special{PDF: Author \@pdfauthor}%
9785 \ifx\@pdfproducer\relax
9786 \else
9787 \special{PDF: Producer \@pdfproducer}%
9788 \fi
9789 \special{PDF: Subject \@pdfsubject}%
9790 \Hy@DisableOption{pdfauthor}%
9791 \Hy@DisableOption{pdftitle}%
9792 \Hy@DisableOption{pdfsubject}%
9793 \Hy@DisableOption{pdfcreator}%
9794 \Hy@DisableOption{pdfcreationdate}%
9795 \Hy@DisableOption{pdfmoddate}%
9796 \Hy@DisableOption{pdfproducer}%
9797 \Hy@DisableOption{pdfkeywords}%
9798 }
9799 \def\PDF@SetupDoc{%
9800 \def\Hy@temp{}%
9801 \ifx\@pdfstartpage\@empty
9802 \else
9803 \ifx\@pdfstartview\@empty
9804 \else
9805 \edef\Hy@temp{%
9806 ,Page=\@pdfstartpage
9807 , View=\@pdfstartview<br>9808 }%
9808
9809 \fi
9810 \fi
9811 \edef\Hy@temp{%
9812 \noexpand\pdfmark{%
9813 pdfmark=/DOCVIEW,%
9814 PageMode=/\@pdfpagemode
9815 \Hy@temp
```

```
9816 }%
9817 }%
9818 \Hy@temp
9819 \ifx\@pdfpagescrop\@empty
9820 \else
9821 \pdfmark{pdfmark=/PAGES,CropBox=\@pdfpagescrop}%
9822 \fi
9823 \edef\Hy@temp{%
9824 \ifHy@toolbar\else /HideToolbar true\fi
9825 \ifHy@menubar\else /HideMenubar true\fi
9826 \ifHy@windowui\else /HideWindowUI true\fi
9827 \ifHy@fitwindow /FitWindow true\fi
9828 \ifHy@centerwindow /CenterWindow true\fi
9829 \ifHy@displaydoctitle /DisplayDocTitle true\fi
9830 \Hy@UseNameKey{NonFullScreenPageMode}\@pdfnonfullscreenpagemode
9831 \Hy@UseNameKey{Direction}\@pdfdirection
9832 \Hy@UseNameKey{ViewArea}\@pdfviewarea
9833 \Hy@UseNameKey{ViewClip}\@pdfviewclip
9834 \Hy@UseNameKey{PrintArea}\@pdfprintarea
9835 \Hy@UseNameKey{PrintClip}\@pdfprintclip
9836 \Hy@UseNameKey{PrintScaling}\@pdfprintscaling
9837 \Hy@UseNameKey{Duplex}\@pdfduplex
9838 \ifx\@pdfpicktraybypdfsize\@empty
9839 \else
9840 /PickTrayByPDFSize \@pdfpicktraybypdfsize
9841 \fi
9842 \ifx\@pdfprintpagerange\@empty
9843 \else
9844 /PrintPageRange[\@pdfprintpagerange]%
9845 \fi
9846 \ifx\@pdfnumcopies\@empty
9847 \else
9848 /NumCopies \@pdfnumcopies
9849 \fi<br>9850 }%
9850
9851 \Hy@pstringdef\Hy@pstringB{\@baseurl}%
9852 \pdfmark{%
9853 pdfmark=/PUT,%
9854 Raw={%
9855 \string{Catalog\string}<<%
9856 \ifx\Hy@temp\@empty
9857 \else
9858 /ViewerPreferences<<\Hy@temp>>%
9859 \fi
9860 \Hy@UseNameKey{PageLayout}\@pdfpagelayout
9861 \ifx\@pdflang\@empty
9862 \else
9863 /Lang(\@pdflang)%
9864 \fi
9865 \ifx\@baseurl\@empty
9866 \else
9867 / URI<</Base(\Hy@pstringB)>>%
9868 \fi
9869 >>%
9870 }%
9871 }%
```
}

```
9873 \providecommand*\@pdfview{XYZ}
9874 \providecommand*\@pdfviewparams{ %
9875 gsave revscl currentpoint grestore %
9876 72 add exch pop null exch null%
9877 }
9878 \def\Hy@BorderArrayPatch{BorderArrayPatch}
```
These are called at the start and end of unboxed links; their job is to leave available PS variables called pdf@llx pdf@lly pdf@urx pdf@ury, which are the coordinates of the bounding rectangle of the link, and pdf@hoff pdf@voff which are the PDF page offsets. These latter are currently not used in the dvipsone setup. The Rect pair are called at the LL and UR corners of a box known to TFX.

```
9879 \g@addto@macro\Hy@FirstPageHook{%
9880 \headerps@out{%
```
dvipsone lives in scaled points; does this mean 65536 or 65781?

```
9881 /DvipsToPDF { 65781 div } def%
9882 /PDFToDvips { 65781 mul } def%
9883 /BPToDvips{65781 mul}def%
9884 /HyperBorder { 1 PDFToDvips } def%
9885 /H.B {/Rect[pdf@llx pdf@lly pdf@urx pdf@ury]} def%
```
The values inside the /Boder array are not taken literally, but interpreted by ghostscript using the resolution of the dvi driver. I don't know how other distiller programs behaves in this manner.

```
9886 /BorderArrayPatch{%
9887 [exch{%
9888 dup dup type/integertype eq exch type/realtype eq or%
9889 {BPToDvips}if%
9890 }forall]%
9891 }def%
9892 /H.S {%
9893 currentpoint %
9894 HyperBorder add /pdf@lly exch def %
9895 dup DvipsToPDF 72 add /pdf@hoff exch def %
9896 HyperBorder sub /pdf@llx exch def%
9897 } def%
9898 /H.L {%
9899 2 sub %
9900 PDFToDvips /HyperBase exch def %
9901 currentpoint %
9902 HyperBase sub /pdf@ury exch def%
9903 /pdf@urx exch def%
9904 } def%
9905 /H.A {%
9906 H.L %
9907 currentpoint exch pop %
9908 HyperBase sub % baseline skip
9909 DvipsToPDF /pdf@voff exch def%
9910 } def%
9911 /H.R {%
9912 currentpoint %
9913 HyperBorder sub /pdf@ury exch def %
9914 HyperBorder add /pdf@urx exch def %
9915 currentpoint exch pop DvipsToPDF /pdf@voff exch def%
9916 } def%
9917 }%
9918 }
9919 (/dvipsone)
```
# 46.13 TeX4ht

```
9920 \langle *tex4ht\rangle9921 \providecommand*{\XR@ext}{html}
9922 \def\Hy@raisedlink{}
9923 \@ifpackageloaded{tex4ht}{%
9924 \typeout{hyperref tex4ht: tex4ht already loaded}%
9925 }{%
9926 \RequirePackage[htex4ht]{tex4ht}%
9927 }
9928 \hyperlinkfileprefix{}
9929 \def\PDF@FinishDoc{}
9930 \def\PDF@SetupDoc{%
9931 \ifx\@baseurl\@empty
9932 \else
9933 \special{t4ht=<base href="\@baseurl">}%
9934 \fi
9935 }
9936 \def\hyper@anchor#1{%
9937 \Hy@SaveLastskip
9938 \begingroup
9939 \let\protect=\string
9940 \special{t4ht=<a name=%
9941 \hyper@quote\HyperDestNameFilter{#1}\hyper@quote>}%
9942 \endgroup
9943 \Hy@activeanchortrue
9944 \Hy@colorlink\@anchorcolor\anchor@spot\Hy@endcolorlink
9945 \special{t4ht=</a>}%
9946 \Hy@activeanchorfalse
9947 \Hy@RestoreLastskip
9948 }
9949 \def\hyper@anchorstart#1{%
9950 \Hy@SaveLastskip
9951 \begingroup
9952 \hyper@chars\special{t4ht=<a name=%
9953 \hyper@quote\HyperDestNameFilter{#1}\hyper@quote>}%
9954 \endgroup
9955 \Hy@activeanchortrue
9956 }
9957 \def\hyper@anchorend{%
9958 \special{t4ht=</a>}%
9959 \Hy@activeanchorfalse
9960 \Hy@RestoreLastskip
9961 }
9962 \def\@urltype{url}
9963 \def\hyper@linkstart#1#2{%
9964 \expandafter\Hy@colorlink\csname @#1color\endcsname
9965 \def\Hy@tempa{#1}%
9966 \ifx\Hy@tempa\@urltype
9967 \special{t4ht=<a href=\hyper@quote#2\hyper@quote>}%
9968 \else
9969 \begingroup
9970 \hyper@chars
9971 \special{t4ht=<a href=%
9972 \hyper@quote\#\HyperDestNameFilter{#2}\hyper@quote>}%
9973 \endgroup
9974 \fi
9975 }
```

```
9976 \def\hyper@linkend{%
9977 \special{t4ht=</a>}%
9978 \Hy@endcolorlink
9979 }
9980 \def\hyper@linkfile#1#2#3{%
9981 \hyper@linkurl{#1}{\Hy@linkfileprefix#2\ifx\\#3\\\else\##3\fi}%
9982 }
9983 \def\hyper@linkurl#1#2{%
9984 \leavevmode
9985 \ifHy@raiselinks
9986 \setbox\@tempboxa=\color@hbox #1\color@endbox
9987 \@linkdim\dp\@tempboxa
9988 \lower\@linkdim\hbox{%
9989 \begingroup
9990 \hyper@chars\special{t4ht=<a href=\hyper@quote#2\hyper@quote>}%
9991 \endgroup
9992 }%
9993 \Hy@colorlink\@urlcolor#1\Hy@endcolorlink
9994 \@linkdim\ht\@tempboxa
9995 \advance\@linkdim by -6.5\p@
9996 \raise\@linkdim\hbox{\special{t4ht=</a>}}%
9997 \else
9998 \begingroup
9999 \hyper@chars
10000 \special{t4ht=<a href=\hyper@quote#2\hyper@quote>}%
10001 \Hy@colorlink\@urlcolor#1\Hy@endcolorlink
10002 \special{t4ht=</a>}%
10003 \endgroup
10004 \fi
10005 }
Poor implementation of \hyper@link without considering #1.
10006 \def\hyper@link#1#2#3{%
10007 \hyper@linkurl{#3}{\#\HyperDestNameFilter{#2}}%
10008 }
10009 \def\hyper@image#1#2{%
10010 \begingroup
10011 \hyper@chars
10012 \special{t4ht=<img src=\hyper@quote#1\hyper@quote>}%
10013 \endgroup
10014 }
10015 \let\autoref\ref
10016 \ifx \rEfLiNK \UnDef
10017 \def\rEfLiNK #1#2{#2}%
10018 \fi
10019 \def\backref#1{}
10020 \langle /text{4}ht\rangle10021 (*tex4htcfg)
10022 \IfFileExists{\jobname.cfg}{\endinput}{}
10023 \Preamble{html}
10024 \begin{document}%
10025 \EndPreamble
10026 \def\TeX{TeX}
10027 \def\OMEGA{Omega}
10028 \def\LaTeX{La\TeX}
10029 \def\LaTeXe{\LaTeX2e}
10030 \def\eTeX{e-\TeX}
10031 \def\MF{Metafont}
```
 \def\MP{MetaPost} 10033 (/tex4htcfg)

# 47 Driver-specific form support

# 47.1 pdfmarks

```
10034 (*pdfmark)
10035 \long\def\@Form[#1]{%
10036 \g@addto@macro\Hy@FirstPageHook{%
10037 \headerps@out{%
10038 [%]
     10039 /_objdef{pdfDocEncoding}%
10040 /type/dict%
10041 /OBJ pdfmark%
10042 [%
10043 {pdfDocEncoding}%
10044 \leq \frac{8}{9}10045 /Type/Encoding%
10046 /Differences[%]<br>10047 24/breve/card
          10047 24/breve/caron/circumflex/dotaccent/hungarumlaut/ogonek/ring%
10048 /tilde %
10049 39/quotesingle %
10050 96/grave %
10051 128/bullet/dagger/daggerdbl/ellipsis/emdash/endash/florin%
10052 /fraction/guilsinglleft/guilsinglright/minus/perthousand%
10053 /quotedblbase/quotedblleft/quotedblright/quoteleft%
10054 /quoteright/quotesinglbase/trademark/fi/fl/Lslash/OE/Scaron%
10055 /Ydieresis/Zcaron/dotlessi/lslash/oe/scaron/zcaron %
10056 164/currency %
10057 166/brokenbar %
10058 168/dieresis/copyright/ordfeminine %
10059 172/logicalnot/.notdef/registered/macron/degree/plusminus%
10060 /twosuperior/threesuperior/acute/mu %
10061 183/periodcentered/cedilla/onesuperior/ordmasculine %
10062 188/onequarter/onehalf/threequarters %
10063 192/Agrave/Aacute/Acircumflex/Atilde/Adieresis/Aring/AE%
10064 /Ccedilla/Egrave/Eacute/Ecircumflex/Edieresis/Igrave%
10065 /Iacute/Icircumflex/Idieresis/Eth/Ntilde/Ograve/Oacute%
10066 /Ocircumflex/Otilde/Odieresis/multiply/Oslash/Ugrave%
10067 /Uacute/Ucircumflex/Udieresis/Yacute/Thorn/germandbls%<br>10068 /agrave/aacute/acircumflex/atilde/adieresis/aring/ae%
             /agrave/aacute/acircumflex/atilde/adieresis/aring/ae%
10069 /ccedilla/egrave/eacute/ecircumflex/edieresis/igrave%
10070 /iacute/icircumflex/idieresis/eth/ntilde/ograve/oacute%
10071 /ocircumflex/otilde/odieresis/divide/oslash/ugrave/uacute%
10072 /ucircumflex/udieresis/yacute/thorn/ydieresis%
10073 ]%
10074 >>\%10075 /PUT pdfmark%
10076 [%
10077 /_objdef{ZaDb}%
10078 /type/dict%
10079 /OBJ pdfmark%
10080 [\%]<br>10081 \cdot10081 {ZaDb}%
10082 < \frac{2}{9}10083 /Type/Font%
10084 /Subtype/Type1%
```

```
10085 /Name/ZaDb%
10086 /BaseFont/ZapfDingbats%
10087 >>%
10088 /PUT pdfmark%
10089 [%
10090 /_objdef{Helv}%
10091 /type/dict%
10092 /OBJ pdfmark%
10093 [%
10094 {Helv}%
10095 \leq \text{<}\%10096 /Type/Font%<br>10097 /Subtype/Ty
       /Subtype/Type1%
10098 /Name/Helv%
10099 /BaseFont/Helvetica%
10100 /Encoding{pdfDocEncoding}%
10101 >>\%10102 /PUT pdfmark%
10103 [%
10104 /_objdef{aform}%
10105 /type/dict%
10106 /OBJ pdfmark%
10107 [%
10108 /_objdef{afields}%
10109 /type/array%
10110 /OBJ pdfmark%
10111 {%
10112 [%
10113 /BBox[0 0 100 100]%
10114 /_objdef{Check}%
10115 /BP pdfmark %
10116 1 0 0 setrgbcolor%
10117 /ZapfDingbats 80 selectfont %
10118 20 20 moveto%
10119 (4)show%
10120 [/EP pdfmark%
10121 [%
10122 /BBox[0 0 100 100]%
10123 /_objdef{Cross}%
10124 /BP pdfmark %
10125 1 0 0 setrgbcolor%
10126 /ZapfDingbats 80 selectfont %
10127 20 20 moveto%
10128 (8)show%
10129 [/EP pdfmark%
10130 [%
10131 /BBox[0 0 250 100]%
10132 /_objdef{Submit}%
10133 /BP pdfmark %
10134 0.6 setgray %
10135 0 0 250 100 rectfill %
10136 1 setgray %
10137 2 2 moveto %
10138 2 98 lineto %
10139 248 98 lineto %
10140 246 96 lineto %
10141 4 96 lineto %
```

```
10142 4 4 lineto %
10143 fill %
10144 0.34 setgray %
10145 248 98 moveto %
10146 248 2 lineto %
10147 2 2 lineto %
10148 4 4 lineto %
10149 246 4 lineto %
10150 246 96 lineto %
10151 fill%
10152 /Helvetica 76 selectfont %
10153 0 setgray %
10154 8 22.5 moveto%
10155 (Submit)show%
10156 [/EP pdfmark%
10157 [%
10158 / BBox [0 0 250 100] %<br>10159 / obidef {SubmitP}%
       /_objdef{SubmitP}%
10160 /BP pdfmark %
10161 0.6 setgray %
10162 0 0 250 100 rectfill %
10163 0.34 setgray %
10164 2 2 moveto %
10165 2 98 lineto %
10166 248 98 lineto %
10167 246 96 lineto %
10168 4 96 lineto %
10169 4 4 lineto %
10170 fill %
10171 1 setgray %
10172 248 98 moveto %
10173 248 2 lineto %
10174 2 2 lineto %
10175 4 4 lineto %
10176 246 4 lineto %
10177 246 96 lineto %
10178 fill%
10179 /Helvetica 76 selectfont %
10180 0 setgray %
10181 10 20.5 moveto%
10182 (Submit)show%
10183 [/EP pdfmark%
10184 } ?pdfmark%
10185 [%
10186 {aform}%
10187 <<%
10188 /Fields{afields}%
10189 /DR<<%
10190 /Font<<%
10191 /ZaDb{ZaDb}%
10192 / Helv{Helv}%
10193 >>\frac{9}{2}10194 >>\%10195 /DA(/Helv 10 Tf 0 g)%
10196 /CO{corder}%
10197 \ifHy@pdfa
10198 \else
```

```
10199 /NeedAppearances true%
10200 \fi
10201 >>%
10202 /PUT pdfmark%
10203 [%
10204 {Catalog}%
10205 <<%
10206 /AcroForm{aform}%
10207 >>\frac{9}{2}10208 /PUT pdfmark%
10209 [%
10210 /_objdef{corder}%
10211 /type/array%
10212 /OBJ pdfmark% dps
10213 }}%
10214 \setkeys{Form}{#1}%
10215 }
10216 \def\@endForm{}
10217 \def\@Gauge[#1]#2#3#4{% parameters, label, minimum, maximum
10218 \typeout{Sorry, pdfmark drivers do not support FORM gauges}%
10219 }
10220 \def\@TextField[#1]#2{% parameters, label
10221 \def\Fld@name{#2}%
10222 \def\Fld@default{}%
10223 \let\Fld@value\@empty
10224 \def\Fld@width{\DefaultWidthofText}%
10225 \def\Fld@height{%
10226 \ifFld@multiline
10227 \DefaultHeightofTextMultiline
10228 \else
10229 \DefaultHeightofText
10230 \fi
10231 }%
10232 \begingroup
10233 \Field@toks={ }%
10234 \expandafter\HyField@SetKeys\expandafter{%
10235 \DefaultOptionsofText,#1%
10236 }%
10237 \HyField@FlagsText
10238 \ifFld@hidden\def\Fld@width{1sp}\fi
10239 \ifx\Fld@value\@empty\def\Fld@value{\Fld@default}\fi
10240 \LayoutTextField{#2}{%
10241 \Hy@escapeform\PDFForm@Text
10242 \pdfmark[\MakeTextField{\Fld@width}{\Fld@height}]{%
10243 pdfmark=/ANN,Raw={\PDFForm@Text}%
10244 }%
10245 }%
10246 \endgroup
10247 }
10248 \def\@ChoiceMenu[#1]#2#3{% parameters, label, choices
10249 \def\Fld@name{#2}%
10250 \let\Fld@default\relax
10251 \let\Fld@value\relax
10252 \def\Fld@width{\DefaultWidthofChoiceMenu}%
10253 \def\Fld@height{\DefaultHeightofChoiceMenu}%
10254 \begingroup
10255 \Fld@menulength=0 %
```

```
10256 \@tempdima\z@
10257 \@for\@curropt:=#3\do{%
10258 \expandafter\Fld@checkequals\@curropt==\\%
10259 \Hy@StepCount\Fld@menulength
10260 \settowidth{\@tempdimb}{\@currDisplay}%
10261 \ifdim\@tempdimb>\@tempdima\@tempdima\@tempdimb\fi
10262 }%
10263 \advance\@tempdima by 15\p@
10264 \Field@toks={ }%
10265 \begingroup
10266 \HyField@SetKeys{#1}%
10267 \edef\x{\endgroup
10268 \noexpand\expandafter
10269 \noexpand\HyField@SetKeys
10270 \noexpand\expandafter{%
10271 \expandafter\noexpand\csname DefaultOptionsof%
10272 \ifFld@radio
10273 Radio%
10274 \else
10275 \ifFld@combo
10276 \ifFld@popdown
10277 PopdownBox%
10278 \else
10279 ComboBox%
10280 \fi
10281 \else
10282 ListBox%
10283 \fi
10284 \fi
10285 \endcsname
10286
10287 } \x
10288 \HyField@SetKeys{#1}%
10289 \ifFld@hidden\def\Fld@width{1sp}\fi
10290 \ifx\Fld@value\relax
10291 \let\Fld@value\Fld@default
10292 \fi
10293 \LayoutChoiceField{#2}{%
10294 \ifFld@radio
10295 \HyField@FlagsRadioButton
10296 \@@Radio{#3}%
10297 \text{le} \text{le}10298 \begingroup
10299 \HyField@FlagsChoice
10300 \ifdim\Fld@width<\@tempdima
10301 \ifdim\@tempdima<1cm\@tempdima1cm\fi
10302 \edef\Fld@width{\the\@tempdima}%
10303 \fi
10304 \ifFld@combo
10305 \else
10306 \@tempdima=\the\Fld@menulength\Fld@charsize
10307 \advance\@tempdima by \Fld@borderwidth bp %
10308 \advance\@tempdima by \Fld@borderwidth bp %
10309 \edef\Fld@height{\the\@tempdima}%
10310 \fi
10311 \@@Listbox{#3}%
10312 \endgroup
```

```
10313 \fi
10314 }%
10315 \endgroup
10316 }
10317 \def\@@Radio#1{%
10318 \Fld@listcount=0 %
10319 \@for\@curropt:=#1\do{%
10320 \expandafter\Fld@checkequals\@curropt==\\%
10321 \Hy@StepCount\Fld@listcount
10322 \@currDisplay\space
10323 \Hy@escapeform\PDFForm@Radio
10324 \pdfmark[\MakeRadioField{\Fld@width}{\Fld@height}]{%
10325 pdfmark=/ANN,%
10326 Raw={\PDFForm@Radio /AP <</N <</\@currValue\space {Check}>> >>}%
10327 } % deliberate space between radio buttons
10328 }%
10329 }
10330 \newcount\Fld@listcount
10331 \def\@@Listbox#1{%
10332 \HyField@PDFChoices{#1}%
10333 \Hy@escapeform\PDFForm@List
10334 \pdfmark[\MakeChoiceField{\Fld@width}{\Fld@height}]{%
10335 pdfmark=/ANN,Raw={\PDFForm@List}%
10336 }%
10337 }
10338 \def\@PushButton[#1]#2{% parameters, label
10339 \def\Fld@name{#2}%
10340 \begingroup
10341 \Field@toks={ }%
10342 \expandafter\HyField@SetKeys\expandafter{%
10343 \DefaultOptionsofPushButton, #1%
10344 }%
10345 \ifHy@pdfa
10346 \PackageError{hyperref}{%
10347 PDF/A: Push button with JavaScript is prohibited%
10348 }\@ehc
10349 \LayoutPushButtonField{%
10350 \leavevmode
10351 \MakeButtonField{#2}%
10352 }%
10353 \else
10354 \HyField@FlagsPushButton
10355 \ifFld@hidden\def\Fld@width{1sp}\fi
10356 \LayoutPushButtonField{%
10357 \leavevmode
10358 \Hy@escapeform\PDFForm@Push
10359 \pdfmark[\MakeButtonField{#2}]{%
10360 pdfmark=/ANN, Raw={\PDFForm@Push}%
10361 }%
10362 }%
10363 \fi
10364 \endgroup
10365 }
10366 \def\@Submit[#1]#2{%
10367 \Field@toks={ }%
10368 \def\Fld@width{\DefaultWidthofSubmit}%
```

```
10369 \def\Fld@height{\DefaultHeightofSubmit}%
```

```
10370 \begingroup
10371 \expandafter\HyField@SetKeys\expandafter{%
10372 \DefaultOptionsofSubmit,#1%
10373 }%
10374 \HyField@FlagsPushButton
10375 \HyField@FlagsSubmit
10376 \ifFld@hidden\def\Fld@width{1sp}\fi
10377 \Hy@escapeform\PDFForm@Submit
10378 \pdfmark[\MakeButtonField{#2}]{%
10379 pdfmark=/ANN,%
10380 Raw={\PDFForm@Submit /AP << /N {Submit} /D {SubmitP} >>}%
10381 }%
10382 \endgroup
10383 }
10384 \def\@Reset[#1]#2{%
10385 \Field@toks={ }%
10386 \def\Fld@width{\DefaultWidthofReset}%
10387 \def\Fld@height{\DefaultHeightofReset}%
10388 \begingroup
10389 \expandafter\HyField@SetKeys\expandafter{%
10390 \DefaultOptionsofReset,#1%
10391 }%
10392 \leavevmode
10393 \ifHy@pdfa
10394 \PackageError{hyperref}{%
10395 PDF/A: Reset action is prohibited%
10396 }\@ehc
10397 \MakeButtonField{#2}%
10398 \else
10399 \HyField@FlagsPushButton
10400 \ifFld@hidden\def\Fld@width{1sp}\fi
10401 \Hy@escapeform\PDFForm@Reset
10402 \pdfmark[\MakeButtonField{#2}]{%
10403 pdfmark=/ANN,Raw={\PDFForm@Reset}%
10404 }%
10405 \fi
10406 \endgroup
10407 }%
10408 \def\@CheckBox[#1]#2{% parameters, label
10409 \def\Fld@name{#2}%
10410 \def\Fld@default{0}%
10411 \begingroup
10412 \def\Fld@width{\DefaultWidthofCheckBox}%
10413 \def\Fld@height{\DefaultHeightofCheckBox}%
10414 \Field@toks={ }%
10415 \expandafter\HyField@SetKeys\expandafter{%
10416 \DefaultOptionsofCheckBox, #1%
10417 }%
10418 \HyField@FlagsCheckBox
10419 \ifFld@hidden\def\Fld@width{1sp}\fi
10420 \LayoutCheckField{#2}{%
10421 \Hy@escapeform\PDFForm@Check
10422 \pdfmark[\MakeCheckField{\Fld@width}{\Fld@height}]{%
10423 pdfmark=/ANN, Raw={\PDFForm@Check}%
10424 }%
10425 }%
10426 \endgroup
```
 }  $10428 \langle /pd$ fmark $\rangle$ 

# 47.2 HyperTeX

```
10429 (*hypertex)
10430 \def\@Form[#1]{\typeout{Sorry, HyperTeX does not support FORMs}}
10431 \def\@endForm{}
10432 \def\@Gauge[#1]#2#3#4{% parameters, label, minimum, maximum
10433 \typeout{Sorry, HyperTeX does not support FORM gauges}%
10434 }
10435 \def\@TextField[#1]#2{% parameters, label
10436 \typeout{Sorry, HyperTeX does not support FORM text fields}%
10437 }
10438 \def\@CheckBox[#1]#2{% parameters, label
10439 \typeout{Sorry, HyperTeX does not support FORM checkboxes}%
10440 }
10441 \def\@ChoiceMenu[#1]#2#3{% parameters, label, choices
10442 \typeout{Sorry, HyperTeX does not support FORM choice menus}%
10443 }
10444 \def\@PushButton[#1]#2{% parameters, label
10445 \typeout{Sorry, HyperTeX does not support FORM pushbuttons}%
10446 }
10447 \def\@Reset[#1]#2{\typeout{Sorry, HyperTeX does not support FORMs}}
10448 \def\@Submit[#1]#2{\typeout{Sorry, HyperTeX does not support FORMs}}
10449 \langle/hypertex)
```
# 47.3 TeX4ht

```
10450 (*tex4ht)
10451 \def\@Form[#1]{%
10452 \setkeys{Form}{#1}%
10453 \HCode{<form action="\Form@action" method="\Form@method">}%
10454 }
10455 \def\@endForm{\HCode{</form>}}
10456 \def\@Gauge[#1]#2#3#4{% parameters, label, minimum, maximum
10457 \typeout{Sorry, TeX4ht does not support gauges}%
10458 }
10459 \def\@TextField[#1]#2{% parameters, label
10460 \let\Hy@reserved@a\@empty
10461 \def\Fld@name{#2}%
10462 \def\Fld@default{}%
10463 \bgroup
10464 \Field@toks={ }%
10465 \setkeys{Field}{#1}%
10466 \HCode{<label for="\Fld@name">#2</label>}%
10467 \ifFld@password
10468 \@@PasswordField
10469 \else
10470 \@@TextField
10471 \fi
10472 \egroup
10473 }
10474 \def\@@PasswordField{%
10475 \HCode{%
10476 <input type="password" %
10477 id="\Fld@name" %
10478 name="\Fld@name" %
10479 \ifFld@hidden type="hidden" \fi
```

```
10480 value="\Fld@default" %
10481 \the\Field@toks
10482 >%
10483 }%
10484 }
10485 \def\@@TextField{%
10486 \ifFld@multiline
10487 \HCode{<textarea %
10488 \ifFld@readonly readonly \fi
10489 id="\Fld@name" %
10490 name="\Fld@name" %
10491 \ifFld@hidden type="hidden" \fi
10492 \the\Field@toks>%
10493 }%
10494 \Fld@default
10495 \HCode{</textarea>}%
10496 \else
10497 \HCode{<input type="textbox" %
10498 \ifFld@readonly readonly \fi
10499 id="\Fld@name" %
10500 name="\Fld@name" %
10501 \ifFld@hidden type="hidden" \fi
10502 value="\Fld@default" %
10503 \the\Field@toks>%
10504 }%
10505 \fi
10506 }
10507 \def\@ChoiceMenu[#1]#2#3{% parameters, label, choices
10508 \def\Fld@name{#2}%
10509 \def\Fld@default{}%<br>10510 \let\Hy@reserved@a\
     \let\Hy@reserved@a\relax
10511 \begingroup
10512 \expandafter\Fld@findlength#3\\%
10513 \Field@toks={ }%
10514 \setkeys{Field}{#1}%
10515 #2%
10516 \ifFld@radio
10517 \expandafter\@@Radio#3\\%
10518 \else
10519 \expandafter\@@Menu#3\\%
10520 \fi
10521 \endgroup
10522 }
10523 \def\Fld@findlength#1\\{%
10524 \Fld@menulength=0 %
10525 \@for\@curropt:=#1\do{\Hy@StepCount\Fld@menulength}%
10526 }
10527 \def\@@Menu#1\\{%
10528 \HCode{<select size="\the\Fld@menulength" %
10529 name="\Fld@name" %
10530 \the\Field@toks>%
10531 }%
10532 \@for\@curropt:=#1\do{%
10533 \expandafter\Fld@checkequals\@curropt==\\%
10534 \HCode{<option %
10535 \ifx\@curropt\Fld@default selected \fi
10536 value="\@currValue">\@currDisplay</option>%
```

```
10537 }%
10538 }%
10539 \HCode{</select>}%
10540 }
10541 \def\@@Radio#1\\{%
10542 \@for\@curropt:=#1\do{%
10543 \expandafter\Fld@checkequals\@curropt==\\%
10544 \HCode{<input type="radio" %
10545 \ifx\@curropt\Fld@default checked \fi
10546 name="\Fld@name" %
10547 value="\@currValue" %
10548 \theta\text{Field@toks}\<br>10549 }%
10549
10550 \@currDisplay
10551 }%
10552 }
10553 \def\@PushButton[#1]#2{% parameters, label
10554 \def\Fld@name{#2}%
10555 \bgroup
10556 \Field@toks={ }%
10557 \setkeys{Field}{#1}%
10558 \HCode{<input type="button" %
10559 name="\Fld@name" %
10560 value="#2" %
10561 \the\Field@toks>%<br>10562 }%
10562
10563 \HCode{</button>}%
10564 \egroup
10565 }
10566 \def\@Submit[#1]#2{%
10567 \HCode{<button type="submit">#2</button>}%
10568 }
10569 \def\@Reset[#1]#2{%
10570 \HCode{<button type="reset">#2</button>}%
10571 }
10572 \def\@CheckBox[#1]#2{% parameters, label
10573 \let\Hy@reserved@a\@empty
10574 \def\Fld@name{#2}%
10575 \def\Fld@default{0}%
10576 \bgroup
10577 \Field@toks={ }%
10578 \setkeys{Field}{#1}%
10579 \HCode{<input type="checkbox" %
10580 \ifFld@checked checked \fi
10581 \ifFld@disabled disabled \fi
10582 \ifFld@readonly readonly \fi
10583 name="\Fld@name" %
10584 \ifFld@hidden type="hidden" \fi
10585 value="\Fld@default" %
10586 \the\Field@toks>%
10587 #2%<br>10588 }%
10588
10589 \egroup
10590 }
10591 (/tex4ht)
```
# 47.4 pdfTeX

```
10592 (*pdftex)
10593 \def\@Gauge[#1]#2#3#4{% parameters, label, minimum, maximum
10594 \typeout{Sorry, pdftex does not support FORM gauges}%
10595 }
10596 \def\MakeFieldObject#1#2{\sbox0{#1}%
10597 \immediate\pdfxform0 %
10598 \expandafter\edef\csname #2Object\endcsname{%
10599 \the\pdflastxform\space 0 R%
10600 }%
10601 % \hbox to 0pt{\hskip-\maxdimen{\pdfrefxform \the\pdflastxform}}%
10602 }%
10603 \def\HyField@afields{}
10604 \begingroup\expandafter\expandafter\expandafter\endgroup
10605 \expandafter\ifx\csname pdflastlink\endcsname\relax
10606 \let\HyField@AddToFields\relax
10607 \PackageInfo{hyperref}{%
10608 You need pdfTeX 1.40.0 for setting the /Fields entry.\MessageBreak
10609 Adobe Reader/Acrobat accepts an empty /Field array,\MessageBreak
10610 but other PDF viewers might complain%
10611 }%
10612 \else
10613 \def\HyField@AddToFields{%
10614 \xdef\HyField@afields{%
10615 \ifx\HyField@afields\@empty
10616 \else
10617 \HyField@afields
10618 \space
10619 \fi
10620 \the\pdflastlink\space 0 R%
10621 }%
10622 }%
10623 \fi
10624 \def\@Form[#1]{%
10625 \@ifundefined{textcolor}{\let\textcolor\@gobble}{}%
10626 \setkeys{Form}{#1}%
10627 \ifnum\pdftexversion>13 %
10628 \pdfrefobj\OBJ@pdfdocencoding
10629 \pdfrefobj\OBJ@ZaDb
10630 \pdfrefobj\OBJ@Helv
10631 \fi
10632 \AtEndDocument{%
10633 \immediate\pdfobj{%
10634 <<\frac{8}{6}10635 /Fields[\HyField@afields]%
10636 /DR<<%
10637 / Font<<%
10638 /ZaDb \OBJ@ZaDb\space 0 R%
10639 /Helv \OBJ@Helv\space 0 R%
10640 >>%
10641 >>\%10642 /DA(/Helv 10 Tf 0 g)%
10643 \ifHy@pdfa
10644 \qquad \qquad \qquad \qquad \qquad \qquad \qquad \qquad \qquad \qquad \qquad \qquad \qquad \qquad \qquad \qquad \qquad \qquad \qquad \qquad \qquad \qquad \qquad \qquad \qquad \qquad \qquad \qquad \qquad \qquad \qquad \qquad \qquad \qquad \qquad \q10645 /NeedAppearances true%
10646 \fi
10647 >>\%10648 }%
```

```
10649 \edef\OBJ@acroform{\the\pdflastobj}%
10650 \pdfcatalog{/AcroForm \OBJ@acroform\space 0 R}%
10651 }%
10652 \MakeFieldObject{%
Same as \ding{123} of package pifont.
10653 \begingroup
10654 \fontfamily{pzd}%
10655 \fontencoding{U}%
10656 \fontseries{m}%
10657 \fontshape{n}%
10658 \selectfont
10659 \char123 %
10660 \endgroup
10661 }{Ding}%
10662 \MakeFieldObject{%
10663 \fbox{\textcolor{yellow}{\textsf{Submit}}}%
10664 }{Submit}%
10665 \MakeFieldObject{%
10666 \fbox{\textcolor{yellow}{\textsf{SubmitP}}}%
10667 }{SubmitP}%
10668 }
10669 \def\@endForm{}
10670 \def\@TextField[#1]#2{% parameters, label
10671 \def\Fld@name{#2}%
10672 \def\Fld@default{}%
10673 \let\Fld@value\@empty
10674 \def\Fld@width{\DefaultWidthofText}%
10675 \def\Fld@height{%
10676 \ifFld@multiline
10677 \DefaultHeightofTextMultiline
10678 \else
10679 \DefaultHeightofText
10680 \fi
10681 }%
10682 \begingroup
10683 \Field@toks={ }%
10684 \expandafter\HyField@SetKeys\expandafter{%
10685 \DefaultOptionsofText,#1%
10686 }%
10687 \PDFForm@Name
10688 \HyField@FlagsText
10689 \ifFld@hidden\def\Fld@width{1sp}\fi
10690 \ifx\Fld@value\@empty\def\Fld@value{\Fld@default}\fi
10691 \LayoutTextField{#2}{%
10692 \Hy@escapeform\PDFForm@Text
10693 \pdfstartlink user {\PDFForm@Text}\relax
10694 \MakeTextField{\Fld@width}{\Fld@height}\pdfendlink
10695 \HyField@AddToFields
10696 }%
10697 \endgroup
10698 }
10699 \def\@ChoiceMenu[#1]#2#3{% parameters, label, choices
10700 \def\Fld@name{#2}%
10701 \let\Fld@default\relax
10702 \let\Fld@value\relax
10703 \def\Fld@width{\DefaultWidthofChoiceMenu}%
```

```
10704 \def\Fld@height{\DefaultHeightofChoiceMenu}%
```

```
10705 \begingroup
10706 \Fld@menulength=0 %
10707 \@tempdima\z@
10708 \@for\@curropt:=#3\do{%
10709 \expandafter\Fld@checkequals\@curropt==\\%
10710 \Hy@StepCount\Fld@menulength
10711 \settowidth{\@tempdimb}{\@currDisplay}%
10712 \ifdim\@tempdimb>\@tempdima\@tempdima\@tempdimb\fi
10713 }%
10714 \advance\@tempdima by 15\p@
10715 \Field@toks={ }%
10716 \begingroup
10717 \HyField@SetKeys{#1}%
10718 \edef\x{\endgroup
10719 \noexpand\expandafter
10720 \noexpand\HyField@SetKeys
10721 \noexpand\expandafter{%
10722 \expandafter\noexpand\csname DefaultOptionsof%
10723 \ifFld@radio
10724 Radio%
10725 \text{le} \text{le}10726 \ifFld@combo
10727 \ifFld@popdown
10728 PopdownBox%
10729 \else
10730 ComboBox%
10731 \fi
10732 \else
10733 ListBox%
10734 \fi<br>10735 \fi
1073510736 \endcsname
10737 }%
10738 } \ x
10739 \HyField@SetKeys{#1}%
10740 \PDFForm@Name
10741 \ifFld@hidden\def\Fld@width{1sp}\fi
10742 \ifx\Fld@value\relax
10743 \let\Fld@value\Fld@default
10744 \fi
10745 \LayoutChoiceField{#2}{%
10746 \ifFld@radio
10747 \HyField@FlagsRadioButton
10748 \@@Radio{#3}%
10749 \else
10750 \begingroup
10751 \HyField@FlagsChoice
10752 \ifdim\Fld@width<\@tempdima
10753 \ifdim\@tempdima<1cm\@tempdima1cm\fi
10754 \edef\Fld@width{\the\@tempdima}%
10755 \fi
10756 \ifFld@combo
10757 \else
10758 \@tempdima=\the\Fld@menulength\Fld@charsize
10759 \advance\@tempdima by \Fld@borderwidth bp %
10760 \advance\@tempdima by \Fld@borderwidth bp %
10761 \edef\Fld@height{\the\@tempdima}%
```

```
10762 \fi
10763 \@@Listbox{#3}%
10764 \endgroup
10765 \fi
10766 }%
10767 \endgroup
10768 }
10769 \def\@@Radio#1{%
10770 \Fld@listcount=0 %
10771 \@for\@curropt:=#1\do{%
10772 \expandafter\Fld@checkequals\@curropt==\\%
10773 \Hy@StepCount\Fld@listcount
10774 \@currDisplay\space
10775 \leavevmode
10776 \Hy@escapeform\PDFForm@Radio
10777 \pdfstartlink user {%
10778 \PDFForm@Radio
10779 / AP<<%
10780 /N<<%
```
Laurent.Guillope@math.univ-nantes.fr (Laurent Guillope) persuades me that this was wrong: /\Fld@name\the\Fld@listcount. But I leave it here to remind me that it is untested.

```
10781 /\@currValue\space \DingObject
10782 >>\frac{9}{6}10783 >>%<br>10784 }%
10784
10785 \relax
10786 \MakeRadioField{\Fld@width}{\Fld@height}\pdfendlink
10787 \ifnum\Fld@listcount=1 %
10788 \HyField@AddToFields
10789
10790 \space % deliberate space between radio buttons
10791 }%
10792 }
10793 \newcount\Fld@listcount
10794 \def\@@Listbox#1{%
10795 \HyField@PDFChoices{#1}%
10796 \leavevmode
10797 \Hy@escapeform\PDFForm@List
10798 \pdfstartlink user {\PDFForm@List}\relax
10799 \MakeChoiceField{\Fld@width}{\Fld@height}%
10800 \pdfendlink
10801 \HyField@AddToFields
10802 }
10803 \def\@PushButton[#1]#2{% parameters, label
10804 \def\Fld@name{#2}%
10805 \begingroup
10806 \Field@toks={ }%
10807 \expandafter\HyField@SetKeys\expandafter{%
10808 \DefaultOptionsofPushButton,#1%
10809 }%
10810 \PDFForm@Name
10811 \ifHy@pdfa
10812 \PackageError{hyperref}{%
10813 PDF/A: Push button with JavaScript is prohibited%
10814 }\@ehc
10815 \LayoutPushButtonField{%
```

```
10816 \leavevmode
10817 \MakeButtonField{#2}%
10818 }%
10819 \else
10820 \HyField@FlagsPushButton
10821 \ifFld@hidden\def\Fld@width{1sp}\fi
10822 \LayoutPushButtonField{%
10823 \leavevmode
10824 \Hy@escapeform\PDFForm@Push
10825 \pdfstartlink user {\PDFForm@Push}\relax
10826 \MakeButtonField{#2}%
10827 \pdfendlink
10828 \HyField@AddToFields
10829 }%
10830 \fi
10831 \endgroup
10832 }
10833 \def\@Submit[#1]#2{%
10834 \Field@toks={ }%
10835 \def\Fld@width{\DefaultWidthofSubmit}%
10836 \def\Fld@height{\DefaultHeightofSubmit}%
10837 \begingroup
10838 \expandafter\HyField@SetKeys\expandafter{%
10839 \DefaultOptionsofSubmit,#1%
10840 }%
10841 \HyField@FlagsPushButton
10842 \HyField@FlagsSubmit
10843 \ifFld@hidden\def\Fld@width{1sp}\fi
10844 \leavevmode
10845 \Hy@escapeform\PDFForm@Submit
10846 \pdfstartlink user {%
10847 \PDFForm@Submit
10848 /AP<</N \SubmitObject/D \SubmitPObject>>%
10849 }%
10850 \relax
10851 \MakeButtonField{#2}%
10852 \pdfendlink
10853 \HyField@AddToFields
10854 \endgroup
10855 }
10856 \def\@Reset[#1]#2{%
10857 \Field@toks={ }%
10858 \def\Fld@width{\DefaultWidthofReset}%
10859 \def\Fld@height{\DefaultHeightofReset}%
10860 \begingroup
10861 \expandafter\HyField@SetKeys\expandafter{%
10862 \DefaultOptionsofReset,#1%
10863 }%
10864 \leavevmode
10865 \ifHy@pdfa
10866 \PackageError{hyperref}{%
10867 PDF/A: Reset action is prohibited%
10868 }\@ehc
10869 \MakeButtonField{#2}%
10870 \else
10871 \HyField@FlagsPushButton
10872 \ifFld@hidden\def\Fld@width{1sp}\fi
```

```
10873 \Hy@escapeform\PDFForm@Reset
10874 \pdfstartlink user {\PDFForm@Reset}\relax
10875 \MakeButtonField{#2}%
10876 \pdfendlink
10877 \HyField@AddToFields
10878 \fi
10879 \endgroup
10880 }
10881 \def\@CheckBox[#1]#2{% parameters, label
10882 \def\Fld@name{#2}%
10883 \def\Fld@default{0}%
10884 \begingroup
10885 \def\Fld@width{\DefaultWidthofCheckBox}%
10886 \def\Fld@height{\DefaultHeightofCheckBox}%
10887 \Field@toks={ }%
10888 \expandafter\HyField@SetKeys\expandafter{%
10889 \DefaultOptionsofCheckBox,#1%<br>10890 }%
10890
10891 \PDFForm@Name
10892 \HyField@FlagsCheckBox
10893 \ifFld@hidden\def\Fld@width{1sp}\fi
10894 \LayoutCheckField{#2}{%
10895 \Hy@escapeform\PDFForm@Check
10896 \pdfstartlink user {\PDFForm@Check}\relax
10897 \MakeCheckField{\Fld@width}{\Fld@height}%
10898 \pdfendlink
10899 \HyField@AddToFields
10900 }%
10901 \endgroup
10902 }
10903 \pdfobj {%
10904 < \frac{2}{3}10905 /Type/Encoding%
10906 /Differences[%
10907 24/breve/caron/circumflex/dotaccent/hungarumlaut/ogonek%
10908 /ring/tilde %
10909 39/quotesingle %
10910 96/grave %
10911 128/bullet/dagger/daggerdbl/ellipsis/emdash/endash/florin%
10912 /fraction/guilsinglleft/guilsinglright/minus/perthousand%
10913 /quotedblbase/quotedblleft/quotedblright/quoteleft%
10914 /quoteright/quotesinglbase/trademark/fi/fl/Lslash/OE%
10915 /Scaron/Ydieresis/Zcaron/dotlessi/lslash/oe/scaron/zcaron %
10916 164/currency %
10917 166/brokenbar %
10918 168/dieresis/copyright/ordfeminine %
10919 172/logicalnot/.notdef/registered/macron/degree/plusminus%
10920 /twosuperior/threesuperior/acute/mu %
10921 183/periodcentered/cedilla/onesuperior/ordmasculine %
10922 188/onequarter/onehalf/threequarters %
10923 192/Agrave/Aacute/Acircumflex/Atilde/Adieresis/Aring/AE%
10924 /Ccedilla/Egrave/Eacute/Ecircumflex/Edieresis/Igrave%
10925 /Iacute/Icircumflex/Idieresis/Eth/Ntilde/Ograve/Oacute%
10926 /Ocircumflex/Otilde/Odieresis/multiply/Oslash/Ugrave%
10927 /Uacute/Ucircumflex/Udieresis/Yacute/Thorn/germandbls%
10928 /agrave/aacute/acircumflex/atilde/adieresis/aring/ae%
10929 /ccedilla/egrave/eacute/ecircumflex/edieresis/igrave%
```

```
10930 /iacute/icircumflex/idieresis/eth/ntilde/ograve/oacute%
10931 /ocircumflex/otilde/odieresis/divide/oslash/ugrave%
10932 /uacute/ucircumflex/udieresis/yacute/thorn/ydieresis%
10933 ]%
10934 >>\%10935 }
10936 \edef\OBJ@pdfdocencoding{\the\pdflastobj}
10937 \pdfobj{%
10938 < 5<br>
10939/Type/Font%
10940 /Subtype/Type1%
10941 /Name/ZaDb%
10942 /BaseFont/ZapfDingbats%
10943 >>\%10944 }
10945 \edef\OBJ@ZaDb{\the\pdflastobj}
10946 \pdfobj{%
10947 < \frac{2}{9}10948 /Type/Font%
10949 /Subtype/Type1%
10950 /Name/Helv%
10951 /BaseFont/Helvetica%
10952 /Encoding \OBJ@pdfdocencoding\space 0 R%
10953 >>\%10954 }
10955 \edef\OBJ@Helv{\the\pdflastobj}
10956 \langle/pdftex)
```
# 47.5 dvipdfm

D. P. Story adapted the pdfT<sub>E</sub>X forms part for dvipdfm, of which version 0.12.7b or higher is required because of a bug.

10957 (\*dvipdfm)

### \@Gauge

```
10958 \def\@Gauge[#1]#2#3#4{% parameters, label, minimum, maximum
10959 \typeout{Sorry, dvipdfm does not support FORM gauges}%
10960 }
```
### \@Form

```
10961 \def\@Form[#1]{%
10962 \@ifundefined{textcolor}{\let\textcolor\@gobble}{}%
10963 \setkeys{Form}{#1}%
10964 \@pdfm@mark{obj @afields []}%
10965 \@pdfm@mark{obj @corder []}%
10966 \@pdfm@mark{%
10967 obj @aform <<%
10968 /Fields @afields%
10969 /DR<<%
10970 /Font<<%
10971 /ZaDb @OBJZaDb%
10972 /Helv @OBJHelv%
10973 >>\frac{9}{6}10974 >>\%10975 /DA(/Helv 10 Tf 0 g)%
10976 /CO @corder%
10977 \ifHy@pdfa
```

```
10978 \else
                             10979 /NeedAppearances true%
                             10980 \fi
                             10981 >>%
                             10982 }%
                             10983 \@pdfm@mark{put @catalog <</AcroForm @aform>>}%
                             10984 }
                 \@endForm
                             10985 \def\@endForm{}
           \dvipdfm@setdim \dvipdfm@setdim sets dimensions for ann using \pdfm@box.
                             10986 \def\dvipdfm@setdim{%
                             10987 height \the\ht\pdfm@box\space
                             10988 width \the\wd\pdfm@box\space
                             10989 depth \the\dp\pdfm@box\space
                             10990 }
       \HyField@AnnotCount
                             10991 \newcount\HyField@AnnotCount
                             10992 \HyField@AnnotCount=\z@
\HyField@AdvanceAnnotCount
                             10993 \def\HyField@AdvanceAnnotCount{%
                             10994 \global\advance\HyField@AnnotCount\@ne
                             10995 }
    \HyField@TheAnnotCount
                             10996 \def\HyField@TheAnnotCount{%
                             10997 \the\HyField@AnnotCount
                             10998 }
               \@TextField
                             10999 \def\@TextField[#1]#2{% parameters, label
                             11000 \def\Fld@name{#2}%
                             11001 \def\Fld@default{}%
                             11002 \let\Fld@value\@empty
                             11003 \def\Fld@width{\DefaultWidthofText}%
                             11004 \def\Fld@height{%
                             11005 \ifFld@multiline
                             11006 \DefaultHeightofTextMultiline
                            11007 \else<br>11008 \De
                                       \DefaultHeightofText
                            11009 \fi
                            11010 }%
                             11011 \begingroup
                             11012 \Field@toks={ }%
                             11013 \expandafter\HyField@SetKeys\expandafter{%
                             11014 \DefaultOptionsofText,#1%
                             11015 }%
                             11016 \PDFForm@Name
                             11017 \HyField@FlagsText
                             11018 \ifFld@hidden\def\Fld@width{1sp}\fi
                             11019 \ifx\Fld@value\@empty\def\Fld@value{\Fld@default}\fi
                             11020 \setbox\pdfm@box=\hbox{%<br>11021 \MakeTextField{\Fld@wid
                                       \MakeTextField{\Fld@width}{\Fld@height}%
```

```
11022 }%<br>11023 \Hy
           \HyField@AdvanceAnnotCount
11024 \LayoutTextField{#2}{%
11025 \Hy@escapeform\PDFForm@Text<br>11026 \@pdfm@mark{%
              11026 \@pdfm@mark{%
11027 ann @text\HyField@TheAnnotCount\space
11028 \dvipdfm@setdim << \PDFForm@Text >>%
\begin{array}{ccc} 11029 & & \\ 11030 & & \end{array}11030<br>1103111031 \unhbox\pdfm@box<br>11032 \@pdfm@mark{put (
11032 \@pdfm@mark{put @afields @text\HyField@TheAnnotCount}%<br>11033 % record in @afields array
           % record in @afields array
11034 \endgroup
11035 }
```
### \@ChoiceMenu

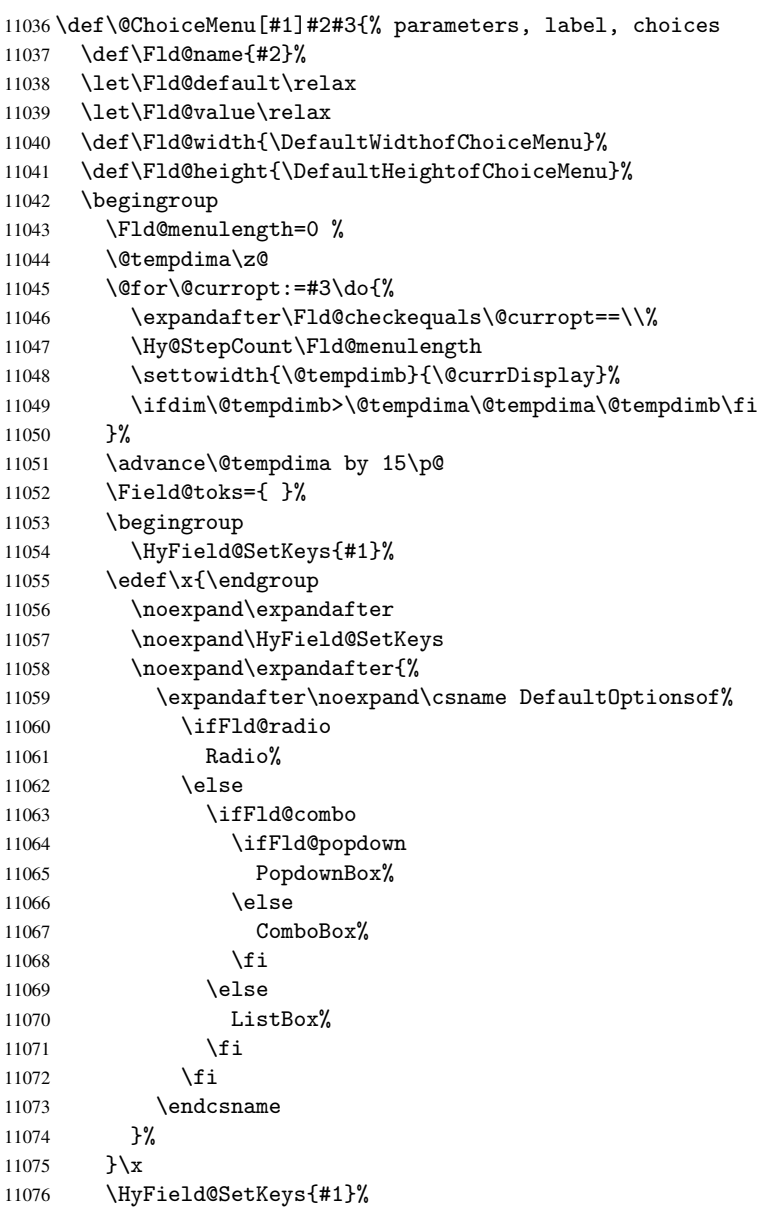

```
11079 \ifx\Fld@value\relax
11080 \let\Fld@value\Fld@default
11081 \fi
11082 \LayoutChoiceField{#2}{%
11083 \ifFld@radio
11084 \HyField@FlagsRadioButton
11085 \@@Radio{#3}%
11086 \else
11087 \begingroup
11088 \HyField@FlagsChoice
11089 \ifdim\Fld@width<\@tempdima
11090 \ifdim\@tempdima<1cm\@tempdima1cm\fi
11091 \edef\Fld@width{\the\@tempdima}%
11092 \fi
11093 \ifFld@combo
11094 \qquad \qquad \qquad \qquad \qquad \qquad \qquad \qquad \qquad \qquad \qquad \qquad \qquad \qquad \qquad \qquad \qquad \qquad \qquad \qquad \qquad \qquad \qquad \qquad \qquad \qquad \qquad \qquad \qquad \qquad \qquad \qquad \qquad \qquad \qquad \qquad 
11095 \@tempdima=\the\Fld@menulength\Fld@charsize
11096 \advance\@tempdima by \Fld@borderwidth bp %
11097 \advance\@tempdima by \Fld@borderwidth bp %
11098 \edef\Fld@height{\the\@tempdima}%
11099 \fi
11100 \@@Listbox{#3}%
11101 \endgroup
11102 \fi
11103 }%
11104 \endgroup
11105 }
11106 \def\@@Radio#1{%
11107 \Fld@listcount=0 %
11108 \setbox\pdfm@box=\hbox{\MakeRadioField{\Fld@width}{\Fld@height}}%
11109 \@for\@curropt:=#1\do{%
11110 \expandafter\Fld@checkequals\@curropt==\\%
11111 \Hy@StepCount\Fld@listcount
11112 \@currDisplay\space
11113 \leavevmode
11114 \Hy@escapeform\PDFForm@Radio
11115 \ifnum\Fld@listcount=1 %
11116 \HyField@AdvanceAnnotCount
11117 \fi
11118 \@pdfm@mark{%
11119 ann \ifnum\Fld@listcount=1 @radio\HyField@TheAnnotCount\space\fi
11120 \dvipdfm@setdim
11121 <<\frac{8}{6}11122 \PDFForm@Radio
11123 /AP<</N<</\@currValue /null>>>>%
11124 >>\%11125 }%
11126 \unhcopy\pdfm@box\space% deliberate space between radio buttons
11127 \ifnum\Fld@listcount=1 %
11128 \@pdfm@mark{put @afields @radio\HyField@TheAnnotCount}%
11129 \hat{f}11130 }%
```

```
11131 }
```
\@@Radio

\PDFForm@Name

\ifFld@hidden\def\Fld@width{1sp}\fi

\Fld@listcount

\newcount\Fld@listcount

### \@@Listbox

 \def\@@Listbox#1{% \HyField@PDFChoices{#1}% 11135 \setbox\pdfm@box=\hbox{\MakeChoiceField{\Fld@width}{\Fld@height}}% \leavevmode \Hy@escapeform\PDFForm@List

- \HyField@AdvanceAnnotCount \@pdfm@mark{% ann @list\HyField@TheAnnotCount\space \dvipdfm@setdim <<\PDFForm@List>>% }% \unhbox\pdfm@box
- \@pdfm@mark{put @afields @list\HyField@TheAnnotCount}%
- }

#### \@PushButton

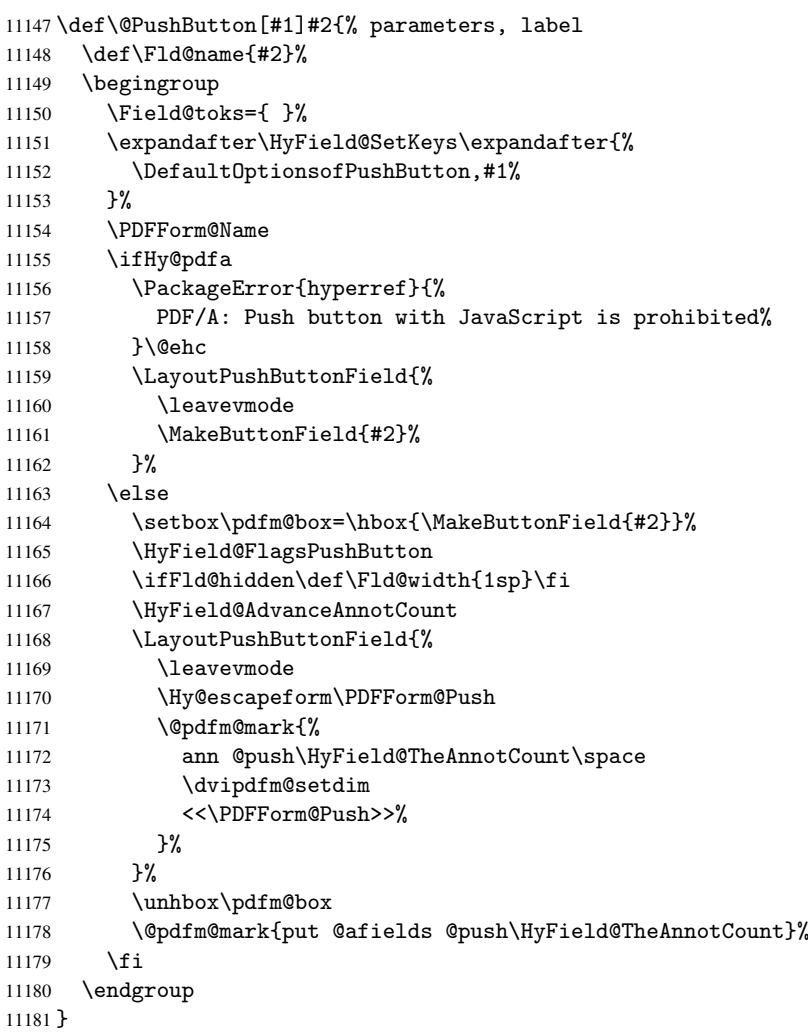

\@Submit

```
11182 \def\@Submit[#1]#2{%
11183 \Field@toks={ }%
11184 \def\Fld@width{\DefaultWidthofSubmit}%
11185 \def\Fld@height{\DefaultHeightofSubmit}%
11186 \begingroup
11187 \expandafter\HyField@SetKeys\expandafter{%
11188 \DefaultOptionsofSubmit,#1%
11189 } ?
11190 \HyField@FlagsPushButton
11191 \HyField@FlagsSubmit
11192 \ifFld@hidden\def\Fld@width{1sp}\fi
11193 \setbox\pdfm@box=\hbox{\MakeButtonField{#2}}%
11194 \leavevmode
11195 \Hy@escapeform\PDFForm@Submit
11196 \HyField@AdvanceAnnotCount
11197 \@pdfm@mark{%
11198 ann @submit\HyField@TheAnnotCount\space
11199 \dvipdfm@setdim
11200 <<\PDFForm@Submit>>%
11201 }%
11202 \unhbox\pdfm@box%
11203 \@pdfm@mark{put @afields @submit\HyField@TheAnnotCount}%
11204 \endgroup
11205 }
```
#### \@Reset

```
11206 \def\@Reset[#1]#2{%
11207 \Field@toks={ }%
11208 \def\Fld@width{\DefaultWidthofReset}%
11209 \def\Fld@height{\DefaultHeightofReset}%
11210 \begingroup
11211 \expandafter\HyField@SetKeys\expandafter{%
11212 \DefaultOptionsofReset,#1%
11213 }%
11214 \leavevmode
11215 \ifHy@pdfa
11216 \PackageError{hyperref}{%
11217 PDF/A: Reset action is prohibited%
11218 }\@ehc
11219 \MakeButtonField{#2}%
11220 \else
11221 \HyField@FlagsPushButton
11222 \ifFld@hidden\def\Fld@width{1sp}\fi
11223 \setbox\pdfm@box=\hbox{\MakeButtonField{#2}}%
11224 \Hy@escapeform\PDFForm@Reset
11225 \HyField@AdvanceAnnotCount
11226 \@pdfm@mark{%
11227 ann @reset\HyField@TheAnnotCount\space
11228 \dvipdfm@setdim
11229 <<\PDFForm@Reset>>%
11230 }%
11231 \unhbox\pdfm@box
11232 \@pdfm@mark{put @afields @reset\HyField@TheAnnotCount}%
11233 \fi
11234 \endgroup
11235 }
```
#### \@CheckBox

```
11236 \def\@CheckBox[#1]#2{% parameters, label
11237 \def\Fld@name{#2}%
11238 \def\Fld@default{0}%
11239 \begingroup
11240 \def\Fld@width{\DefaultWidthofCheckBox}%
11241 \def\Fld@height{\DefaultHeightofCheckBox}%
11242 \Field@toks={ }%
11243 \expandafter\HyField@SetKeys\expandafter{%
11244 \DefaultOptionsofCheckBox, #1%
11245 }%
11246 \PDFForm@Name
11247 \HyField@FlagsCheckBox
11248 \ifFld@hidden\def\Fld@width{1sp}\fi
11249 \setbox\pdfm@box=\hbox{\MakeCheckField{\Fld@width}{\Fld@height}}%
11250 \HyField@AdvanceAnnotCount
11251 \LayoutCheckField{#2}{%
11252 \Hy@escapeform\PDFForm@Check
11253 \@pdfm@mark{%
11254 ann @check\HyField@TheAnnotCount\space
11255 \dvipdfm@setdim
11256 <<\PDFForm@Check>>%
11257 }%
11258 \unhbox\pdfm@box
11259 \@pdfm@mark{put @afields @check\HyField@TheAnnotCount}%
11260 }%
11261 \endgroup
11262 }
11263 \@pdfm@mark{obj @OBJpdfdocencoding%
11264 < \frac{8}{12}11265 /Type/Encoding%
11266 /Differences[%
11267 24/breve/caron/circumflex/dotaccent/hungarumlaut/ogonek/ring/tilde %
11268 39/quotesingle %
11269 96/grave %
11270 128/bullet/dagger/daggerdbl/ellipsis/emdash/endash/florin%
11271 /fraction/guilsinglleft/guilsinglright/minus/perthousand%
11272 /quotedblbase/quotedblleft/quotedblright/quoteleft/quoteright%
11273 /quotesinglbase/trademark/fi/fl/Lslash/OE/Scaron/Ydieresis%
11274 /Zcaron/dotlessi/lslash/oe/scaron/zcaron %
11275 164/currency %
11276 166/brokenbar %
11277 168/dieresis/copyright/ordfeminine %
11278 172/logicalnot/.notdef/registered/macron/degree/plusminus%
11279 /twosuperior/threesuperior/acute/mu %
11280 183/periodcentered/cedilla/onesuperior/ordmasculine %
11281 188/onequarter/onehalf/threequarters %
11282 192/Agrave/Aacute/Acircumflex/Atilde/Adieresis/Aring/AE%
11283 /Ccedilla/Egrave/Eacute/Ecircumflex/Edieresis/Igrave/Iacute%
11284 /Icircumflex/Idieresis/Eth/Ntilde/Ograve/Oacute/Ocircumflex%
11285 /Otilde/Odieresis/multiply/Oslash/Ugrave/Uacute/Ucircumflex%
11286 /Udieresis/Yacute/Thorn/germandbls/agrave/aacute/acircumflex%
11287 /atilde/adieresis/aring/ae/ccedilla/egrave/eacute%
11288 /ecircumflex/edieresis/igrave/iacute/icircumflex/idieresis%
11289 /eth/ntilde/ograve/oacute/ocircumflex/otilde/odieresis%
11290 /divide/oslash/ugrave/uacute/ucircumflex/udieresis/yacute%
```

```
11291 /thorn/ydieresis%
11292 ]%
11293 >>\%11294 }
11295 \@pdfm@mark{obj @OBJZaDb%
11296 < \frac{2}{9}11297 /Type/Font%
11298 /Subtype/Type1%
11299 /Name/ZaDb%
11300 /BaseFont/ZapfDingbats%
11301 >>\%11302 }
11303 \@pdfm@mark{obj @OBJHelv%
11304 <<%
11305 /Type/Font%
11306 /Subtype/Type1%
11307 /Name/Helv%
11308 /BaseFont/Helvetica%
11309 /Encoding @OBJpdfdocencoding%
11310 >>\%11311 }
11312\langle/dvipdfm\rangle
```
## 47.6 Common forms part

11313 (\*pdfform)

#### \Hy@escapestring

```
11314 \begingroup\expandafter\expandafter\expandafter\endgroup
11315 \expandafter\ifx\csname pdfescapestring\endcsname\relax
11316 \let\Hy@escapestring\@firstofone
11317 \def\Hy@escapeform#1{%
11318 \ifHy@escapeform
11319 \def\Hy@escapestring##1{%
11320 \noexpand\Hy@escapestring{\noexpand##1}%
11321 }%
11322 \edef\Hy@temp{#1}%
11323 \expandafter\Hy@@escapeform\Hy@temp\Hy@escapestring{}\@nil
11324 \def\Hy@escapestring##1{%
11325 \@ifundefined{Hy@esc@\string##1}{%
11326 ##1%
11327 \ThisShouldNotHappen
11328 }{%
11329 \csname Hy@esc@\string##1\endcsname<br>11330 }%
11330
11331 }%
11332 \else
11333 \let\Hy@escapestring\@firstofone
11334 \fi
11335 }%
11336 \def\Hy@@escapeform#1\Hy@escapestring#2#3\@nil{%
11337 \ifx\\#3\\%
11338 \else
11339 \expandafter\Hy@pstringdef\csname Hy@esc@\string#2\endcsname{#2}%
11340 \Hy@ReturnAfterFi{%
11341 \Hy@@escapeform#3\@nil
11342 }%
```

```
11343 \fi
11344 }%
11345 \else
11346 \def\Hy@escapeform#1{%
11347 \ifHy@escapeform
11348 \let\Hy@escapestring\pdfescapestring
11349 \else
11350 \let\Hy@escapestring\@firstofone
11351 \fi
11352 }%
11353 \Hy@escapeform{}%
11354 \fi
```
### \PDFForm@Name

```
11355 \def\PDFForm@Name{%
11356 \begingroup
11357 \ifnum\Hy@pdfversion<5 % implementation note 117, PDF spec 1.7
11358 \ifHy@unicode
11359 \Hy@unicodefalse
11360 \fi
11361 \fi
11362 \pdfstringdef\Hy@gtemp\Fld@name
11363 \endgroup
11364 \let\Fld@name\Hy@gtemp
11365 }
```
#### \PDFForm@Check

```
11366 \def\PDFForm@Check{%
11367 /Subtype/Widget%
11368 \Fld@annotflags
11369 /T(\Fld@name)%
11370 /FT/Btn%
11371 \Fld@flags
11372 /Q \Fld@align
11373 /BS<</W \Fld@borderwidth /S/\Fld@borderstyle>>%
11374 /MK<<%
11375 \ifnum\Fld@rotation=\z@
11376 \else
11377 /R \Fld@rotation
11378 \fi
11379 \ifx\Fld@bordercolor\relax
11380 \else
11381 /BC[\Fld@bordercolor]%
11382 \fi
11383 \ifx\Fld@bcolor\relax
11384 \else
11385 /BG[\Fld@bcolor]%
11386 \fi
11387 /CA(\Hy@escapestring{\Fld@cbsymbol})%
11388 >>%
11389 /DA(/ZaDb \strip@pt\Fld@charsize\space Tf%
11390 \ifx\Fld@color\@empty\else\space\Fld@color\fi)%
11391 /H/P%
11392 \ifFld@checked /V/Yes\else /V/Off\fi
11393 }
```
#### \PDFForm@Push

```
11394 \ifHy@pdfa
11395 \else
11396 \def\PDFForm@Push{%
11397 /Subtype/Widget%
11398 \Fld@annotflags
11399 /T(\Fld@name)%
11400 /FT/Btn%
11401 \Fld@flags
11402 /H/P%
11403 /BS<</W \Fld@borderwidth/S/\Fld@borderstyle>>%
11404 \ifcase0\ifnum\Fld@rotation=\z@ \else 1\fi
11405 \ifx\Fld@bordercolor\relax\else 1\fi
11406 \simeq \text{space}11407 \else
11408 /MK<<%
11409 \ifnum\Fld@rotation=\z@
11410 \else
11411 /R \Fld@rotation
11412 \fi
11413 \ifx\Fld@bordercolor\relax
11414 \else
11415 /BC[\Fld@bordercolor]%
11416 \fi
11417 >>\%11418 \fi
11419 /A<</S/JavaScript/JS(\Hy@escapestring{\Fld@onclick})>>%
11420 }%
11421 \fi
```
#### \Fld@additionalactions

\def\Fld@@additionalactions{%

K input (keystroke) format

```
11423 \ifx\Fld@keystroke@code\@empty
11424 \else
11425 /K<</S/JavaScript/JS(\Hy@escapestring{\Fld@keystroke@code})>>%
11426 \fi
```
F display format

```
11427 \ifx\Fld@format@code\@empty
11428 \else
11429 /F<</S/JavaScript/JS(\Hy@escapestring{\Fld@format@code})>>%
11430 \fi
V validation
11431 \ifx\Fld@validate@code\@empty
```

```
11432 \else
11433 /V<</S/JavaScript/JS(\Hy@escapestring{\Fld@validate@code})>>%
11434 \fi
```
C calculation

 \ifx\Fld@calculate@code\@empty \else /C<</S/JavaScript/JS(\Hy@escapestring{\Fld@calculate@code})>>% \fi Fo receiving the input focus

 \ifx\Fld@onfocus@code\@empty \else

```
11441 /Fo<</S/JavaScript/JS(\Hy@escapestring{\Fld@onfocus@code})>>%
11442 \fi
Bl loosing the input focus (blurred)
11443 \ifx\Fld@onblur@code\@empty
11444 \else<br>11445 /Bl
       /Bl<</S/JavaScript/JS(\Hy@escapestring{\Fld@onblur@code})>>%
11446 \fi
D pressing the mouse button (down)
11447 \ifx\Fld@onmousedown@code\@empty
11448 \else
11449 /D<</S/JavaScript/JS(\Hy@escapestring{\Fld@onmousedown@code})>>%
11450 \fi
U releasing the mouse button (up)
11451 \ifx\Fld@onmouseup@code\@empty
11452 \else
11453 /U<</S/JavaScript/JS(\Hy@escapestring{\Fld@onmouseup@code})>>%
11454 \fi
E cursor enters the annotation's active area.
11455 \ifx\Fld@onenter@code\@empty
11456 \else
11457 /E<</S/JavaScript/JS(\Hy@escapestring{\Fld@onenter@code})>>%
11458 \fi
X cursor exits the annotation's active area.
11459 \ifx\Fld@onexit@code\@empty
11460 \else
11461 /X<</S/JavaScript/JS(\Hy@escapestring{\Fld@onexit@code})>>%
11462 \fi
11463 }
11464 \def\Fld@additionalactions{%
11465 \if-\Fld@@additionalactions-%
11466 \else
11467 \ifHy@pdfa
11468 \else
11469 /AA<<\Fld@@additionalactions>>%
11470 \fi
11471 \fi
11472 }
11473 \def\PDFForm@List{%
11474 /Subtype/Widget%
11475 \Fld@annotflags
11476 /T(\Fld@name)%
11477 /FT/Ch%
11478 \Fld@flags
11479 /Q \Fld@align
11480 /BS<</W \Fld@borderwidth/S/\Fld@borderstyle>>%
11481 \ifcase0\ifnum\Fld@rotation=\z@ \else 1\fi
```

```
11482 \ifx\Fld@bordercolor\relax\else 1\fi
11483 \ifx\fld@bcolor\relax \else 1\fi
11484 \space
11485 \else
11486 /MK<<%
```

```
11487 \ifnum\Fld@rotation=\z@
```
\PDFForm@List

```
11488 \else
11489 /R \Fld@rotation
11490 \quad \text{if} \quad11491 \ifx\Fld@bordercolor\relax
11492 \else
11493 /BC[\Fld@bordercolor]%
11494 \fi
11495 \ifx\Fld@bcolor\relax
11496 \else
11497 /BG[\Fld@bcolor]%
11498 \fi
11499 >>\%11500 \fi
11501 /DA(/Helv \strip@pt\Fld@charsize\space Tf%
11502 \ifx\Fld@color\@empty\else\space\Fld@color\fi)%
11503 \Fld@choices
11504 \Fld@additionalactions
11505 }
```
#### \PDFForm@Radio

```
11506 \def\PDFForm@Radio{%
11507 /Subtype/Widget%
11508 \Fld@annotflags
11509 /T(\Fld@name)%
11510 /FT/Btn%
11511 \Fld@flags
11512 /H/P%
11513 /BS<</W \Fld@borderwidth/S/\Fld@borderstyle>>%
11514 /MK<<%
11515 \ifnum\Fld@rotation=\z@
11516 \else
11517 /R \Fld@rotation
11518 \fi
11519 \ifx\Fld@bordercolor\relax
11520 \else
11521 /BC[\Fld@bordercolor]%
11522 \fi
11523 \ifx\Fld@bcolor\relax
11524 \else
11525 /BG[\Fld@bcolor]%
11526 \fi
11527 / CA(H) %
11528 >>%
11529 /DA(/ZaDb \strip@pt\Fld@charsize\space Tf%
11530 \ifx\Fld@color\@empty\else\space\Fld@color\fi)%
11531 \ifx\@currValue\Fld@default
11532 /V/\Fld@default
11533 \else
11534 /V/Off%
11535 \fi
11536 \Fld@additionalactions
11537 }
```
#### \PDFForm@Text

 \def\PDFForm@Text{% /Subtype/Widget% \Fld@annotflags

```
11541 /T(\Fld@name)%
11542 /FT/Tx%
11543 \Fld@flags
11544 /Q \Fld@align
11545 /BS<</W \Fld@borderwidth\space /S /\Fld@borderstyle>>%
11546 \ifcase0\ifnum\Fld@rotation=\z@ \else 1\fi
11547 \ifx\Fld@bordercolor\relax\else 1\fi
11548 \ifx\Fld@bcolor\relax \else 1\fi
11549 \space
11550 \else
11551 / MK << %
11552 \ifnum\Fld@rotation=\z@
11553 \else
11554 /R \Fld@rotation
11555 \fi
11556 \ifx\Fld@bordercolor\relax
11557 \else
11558 /BC[\Fld@bordercolor]%
11559 \fi
11560 \ifx\Fld@bcolor\relax
11561 \else
11562 /BG[\Fld@bcolor]%
11563 \fi
11564 >>\%11565 \fi
11566 /DA(/Helv \strip@pt\Fld@charsize\space Tf%
11567 \ifx\Fld@color\@empty\else\space\Fld@color\fi)%
11568 /DV(\Hy@escapestring{\Fld@default})%
11569 /V(\Hy@escapestring{\Fld@value})%
11570 \Fld@additionalactions
11571 \ifnum\Fld@maxlen>\z@/MaxLen \Fld@maxlen \fi
11572 }
11573 \def\PDFForm@Submit{%
11574 /Subtype/Widget%
11575 \Fld@annotflags
11576 /T(\Fld@name)%
11577 /FT/Btn%
11578 \Fld@flags
11579 /H/P%
11580 /BS<</W \Fld@borderwidth/S/\Fld@borderstyle>>%
```

```
11581 \ifcase0\ifnum\Fld@rotation=\z@ \else 1\fi
11582 \ifx\Fld@bordercolor\relax\else 1\fi
11583 \space
11584 \else
11585 /MK<<%
11586 \ifnum\Fld@rotation=\z@
11587 \else
11588 /R \Fld@rotation
11589 \fi
11590 \ifx\Fld@bordercolor\relax
11591 \else
11592 /BC[\Fld@bordercolor]%
11593 \fi
11594 >>\%
```

```
11595 \fi
```
\PDFForm@Submit
```
11596 /A<<%
11597 /S/SubmitForm%
11598 /F<<%
11599 /FS/URL%
11600 /F(\Hy@escapestring{\Form@action})%
11601 >>\%11602 \Fld@submitflags
11603 >>\%11604 }
```
#### \PDFForm@Reset

```
11605 \ifHy@pdfa
11606 \else
11607 \def\PDFForm@Reset{%
11608 /Subtype/Widget%
11609 \Fld@annotflags
11610 /T(\Fld@name)%
11611 /FT/Btn%
11612 \Fld@flags
11613 /H/P%
11614 /DA(/Helv \strip@pt\Fld@charsize\space Tf 0 0 1 rg)%
11615 \ifcase0\ifnum\Fld@rotation=\z@ \else 1\fi
11616 \ifx\Fld@bordercolor\relax\else 1\fi
11617 \space
11618 \else
11619 / MK << %
11620 \ifnum\Fld@rotation=\z@
11621 \else
11622 /R \Fld@rotation
11623 \fi
11624 \ifx\Fld@bordercolor\relax
11625 \else
11626 /BC[\Fld@bordercolor]%
11627 \fi
11628 % /CA (Clear)
11629 % /AC (Done)
11630 >>\frac{9}{6}11631 \fi
11632 /BS<</W \Fld@borderwidth/S/\Fld@borderstyle>>%
11633 /A<</S/ResetForm>>%
11634 }%
11635 \fi
11636 \langle /pdfform\rangle11637 (*package)
```
# 48 Bookmarks in the PDF file

This was originally developed by Yannis Haralambous (it was the separate repere.sty); it needed the repere or makebook.pl post-processor to work properly. Now redundant, as it is done entirely in LATEX macros.

To write out the current section title, and its rationalized number, we have to intercept the \@sect command, which is rather dangerous. But how else to see the information we need? We do the *same* for *\@ssect*, giving anchors to unnumbered sections. This allows things like bibliographies to get bookmarks when used with a manual \addcontentsline

```
11638 \def\phantomsection{%
11639 \Hy@GlobalStepCount\Hy@linkcounter
11640 \xdef\@currentHref{section*.\the\Hy@linkcounter}%
11641 \Hy@raisedlink{\hyper@anchorstart{\@currentHref}\hyper@anchorend}%
11642 }
11643\langle/package\rangle
```
## 48.1 Bookmarks

11644 (\*outlines)

This section was written by Heiko Oberdiek; the code replaces an earlier version by David Carlisle.

The first part of bookmark code is in section 6. Further documentation is available as paper and slides of the talk, that Heiko Oberdiek has given at the EuroTeX'99 meating in Heidelberg. See paper.pdf and slides.pdf in the doc directory of hyperref. 11645 \def\Hy@writebookmark#1#2#3#4#5{%

```
11646 % section number, text, label, level, file
11647 \ifx\WriteBookmarks\relax%
11648 \else
11649 \ifnum#4>\Hy@bookmarksdepth\relax
11650 \else
11651 \@@writetorep{#1}{#2}{#3}{#4}{#5}%
11652 \fi
11653 \fi
11654 }
11655 \def\Hy@currentbookmarklevel{0}
11656 \def\Hy@numberline#1{#1 }
11657 \def\@@writetorep#1#2#3#4#5{%
11658 \begingroup
11659 \edef\Hy@tempa{#5}%
11660 \ifx\Hy@tempa\Hy@bookmarkstype
11661 \edef\Hy@level{#4}%
11662 \ifx\Hy@levelcheck Y%
11663 \@tempcnta\Hy@level\relax
11664 \advance\@tempcnta by -1 %
11665 \ifnum\Hy@currentbookmarklevel<\@tempcnta
11666 \advance\@tempcnta by -\Hy@currentbookmarklevel\relax
11667 \advance\@tempcnta by 1 %
11668 \Hy@Warning{%
11669 Difference (\the\@tempcnta) between bookmark levels is %
11670 greater \MessageBreak than one, level fixed%
11671 }%
11672 \@tempcnta\Hy@currentbookmarklevel
11673 \advance\@tempcnta by 1 %
11674 \edef\Hy@level{\the\@tempcnta}%
11675 \fi
11676 \else
11677 \global\let\Hy@levelcheck Y%
11678 \fi
11679 \global\let\Hy@currentbookmarklevel\Hy@level
11680 \@tempcnta\Hy@level\relax
11681 \expandafter\xdef\csname Parent\Hy@level\endcsname{#3}%
11682 \ddot{\text{C}}11683 \edef\Hy@tempa{#3}%
11684 \edef\Hy@tempb{\csname Parent\the\@tempcnta\endcsname}%
```
11685 \ifx\Hy@tempa\Hy@tempb

```
11686 \Hy@Warning{%
11687 The anchor of a bookmark and its parent's must not%
11688 \MessageBreak be the same. Added a new anchor
11689 }%
11690 \phantomsection
11691 \fi
11692 \ifHy@bookmarksnumbered
11693 \let\numberline\Hy@numberline
11694 \let\partnumberline\Hy@numberline
11695 \let\chapternumberline\Hy@numberline
11696 \lambdaelse
11697 \let\numberline\@gobble
11698 \let\partnumberline\@gobble
11699 \let\chapternumberline\@gobble
11700 \fi
11701 \pdfstringdef\Hy@tempa{#2}%
11702 \if@filesw
11703 \protected@write\@outlinefile{}{%
11704 \protect\BOOKMARK
11705 [\Hy@level][\@bookmarkopenstatus{\Hy@level}]{#3}%
11706 {\Hy@tempa}{\Hy@tempb}%
11707 }%
11708 \fi
11709 \fi
11710 \endgroup
11711 }
In the call of \BOOKMARK the braces around #4 are omitted, because it is not likely, that
the level number contains ].
11712 \newcommand{\currentpdfbookmark}{%
11713 \pdfbookmark[\Hy@currentbookmarklevel]%
11714 }
11715 \newcommand{\subpdfbookmark}{%
11716 \@tempcnta\Hy@currentbookmarklevel
11717 \Hy@StepCount\@tempcnta
11718 \expandafter\pdfbookmark\expandafter[\the\@tempcnta]%
11719 }
11720 \newcommand{\belowpdfbookmark}[2]{%
11721 \@tempcnta\Hy@currentbookmarklevel
11722 \Hy@StepCount\@tempcnta
11723 \expandafter\pdfbookmark\expandafter[\the\@tempcnta]{#1}{#2}%
11724 \advance\@tempcnta by -1 %
11725 \xdef\Hy@currentbookmarklevel{\the\@tempcnta}%
11726 }
Tobias Oetiker rightly points out that we need a way to force a bookmark entry. So
```
we introduce \pdfbookmark, with two parameters, the title, and a symbolic name. By default this is at level 1, but we can reset that with the optional first argument. \renewcommand\pdfbookmark[3][0]{%

```
11728 \Hy@writebookmark{}{#2}{#3.#1}{#1}{toc}%
11729 \hyper@anchorstart{#3.#1}\hyper@anchorend
11730 }
11731 \def\BOOKMARK{\@ifnextchar[{\@BOOKMARK}{\@@BOOKMARK[1][-]}}
11732 \def\@BOOKMARK[#1]{\@ifnextchar[{\@@BOOKMARK[#1]}{\@@BOOKMARK[#1][-]}}
```
The macros for calculating structure of outlines are derived from those by Petr Olsak used in the texinfopdf macros.

The VTEX section was written originally by VTEX, but then amended by Denis Girou (denis.girou@idris.fr), then by by Taco Hoekwater (taco.hoekwater@wkap.nl. The problem is that VTEX, with its close integration of the PDF backend, does look at the contents of bookmarks, escaping \ and the like. 11733  $\langle *v$ tex $\rangle$ 

\newcount\@serial@counter\@serial@counter=1\relax

\hv@pdf@char Plain octal codes doesn't work with versions below 6.50. So for early versions hex numbers have to be used. It would be possible to program this instead of the large \ifcase, but I'm too lazy to sort that out now.

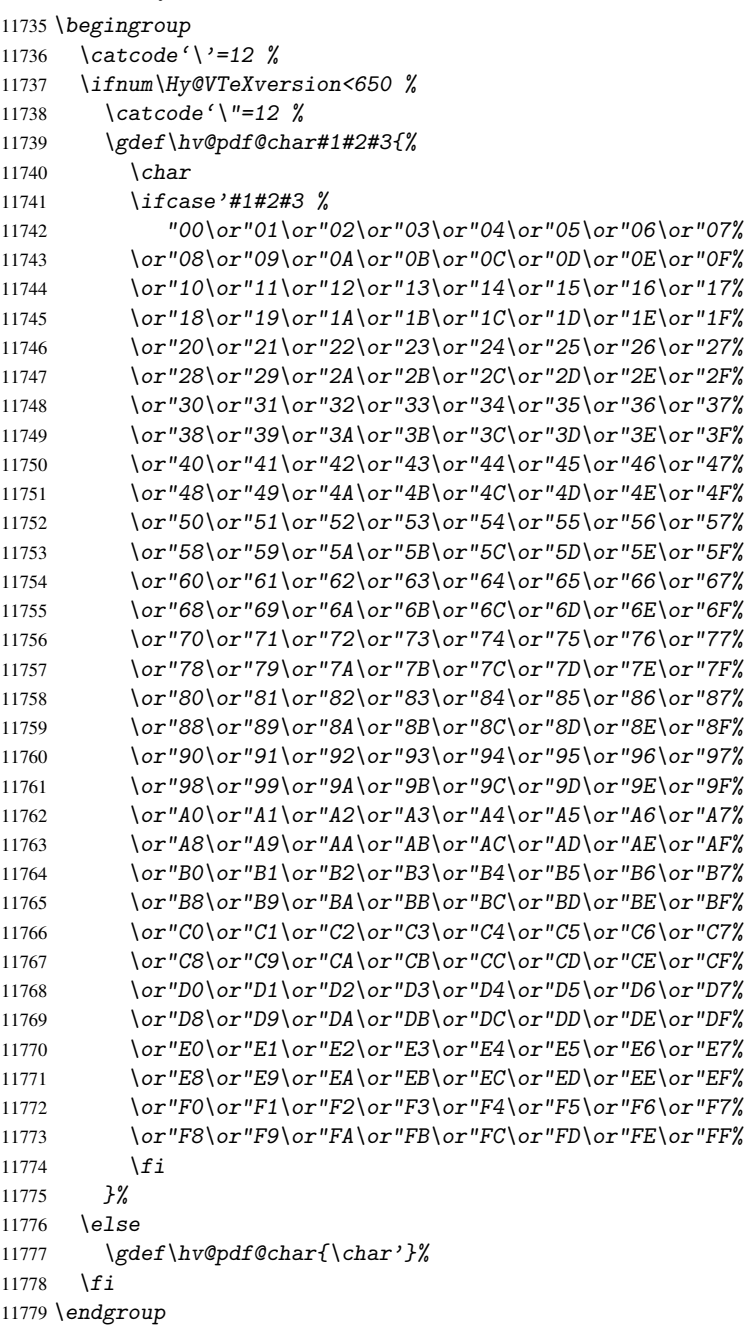

#### \@@BOOKMARK

 \def\@@BOOKMARK[#1][#2]#3#4#5{% \expandafter\edef\csname @count@#3\endcsname{\the\@serial@counter}%

```
11782 \edef\@mycount{\the\@serial@counter}%
11783 \Hy@StepCount\@serial@counter
11784 \edef\@parcount{%
11785 \expandafter\ifx\csname @count@#5\endcsname\relax
11786 0%
11787 \else
11788 \csname @count@#5\endcsname
11789 \fi
11790 }%
11791 \immediate\special{%
11792 !outline \HyperDestNameFilter{#3};p=\@parcount,i=\@mycount,%
11793 s=\iint x/2-c\else s=\in x = \in x = \in x = \in x = \in x = \in x = \in x = \in x = \in x = \in x \in x = \in x \in x = \in x \in x = \in x \in x \in x \in x \in x \in x \in x \in x \in x \in x \in x \in x \in x \in x \i
11794 }%
11795 }%
```
#### \ReadBookmarks

```
11796 \def\ReadBookmarks{%
11797 \begingroup
11798 \det\0{\hbox{\bf 0}} \def\0{\hv@pdf@char 0}%
11799 \def\{\hskip-0.5pt\mathrm{d} t\geq 1\}11800 \def\{\hskip-0.5pt\downarrow\}11801 \def\3{\hv@pdf@char 3}%
11802 \det\left(\frac{f}{g}\right)11803 \det(\) \{\})11804 \det\det\det H_{\ell}11805 \ifnum\the\catcode'##1=\active
11806 \@makeother##1%
11807 \{f_i\}11808 }%
11809 \dospecials
11810 \InputIfFileExists{\jobname.out}{}{}%
11811 \endgroup
11812 \ifx\WriteBookmarks\relax
11813 \else
11814 \if@filesw
11815 \newwrite\@outlinefile
11816 \immediate\openout\@outlinefile=\jobname.out\relax
11817 \ifHy@typexml
11818 \immediate\write\@outlinefile{<relaxxml>\relax}%
11819 \overrightarrow{fi}11820 \{f_i\}11821 \overrightarrow{fi}11822 }
11823 \langle/vtex\rangle11824 \langle*!vtex)
11825 \def\ReadBookmarks{%
11826 \begingroup
11827 \escapechar='\\%
11828 \let\escapechar\@gobble %
11829 \def\@@BOOKMARK[##1][##2]##3##4##5{\calc@bm@number{##5}}%
11830 \InputIfFileExists{\jobname.out}{}{}%
11831 \ifx\WriteBookmarks\relax
11832 \global\let\WriteBookmarks\relax
11833 \int f \, i<br>11834 \intde
        \def\@@BOOKMARK[##1][##2]##3##4##5{%
11835 \def\Hy@temp{##4}%
```

```
11836 (*pdftex)
11837 \Hy@pstringdef\Hy@pstringName{\HyperDestNameFilter{##3}}%
11838 \Hy@OutlineName{}\Hy@pstringName{%
11839 ##2\check@bm@number{##3}%
11840 H%11841 \expandafter\strip@prefix\meaning\Hy@temp
11842   }%
11843\langle/pdftex\rangle11844 \langle *pdfmark \rangle11845 \text{pdfmark}\11846 pdfmark=/OUT,%
11847 Count={##2\check@bm@number{##3}},%
11848 Dest={##3},%
11849 Title=\expandafter\strip@prefix\meaning\Hy@temp
11850 }%
11851 \langle /pdfmark)
11852 (*dvipdfm)
11853 \Hy@pstringdef\Hy@pstringName{\HyperDestNameFilter{##3}}%
11854 \@pdfm@mark{%
11855 outline \ifHy@DvipdfmxOutlineOpen
11856 [%
11857 \iint_{\mathbb{Z}} 011858 \else
11859 - \%11860 \qquad \qquad \qquad \qquad11861 7\frac{9}{6}11862 \fi
11863 ##1<<%
11864 /Title(\expandafter\strip@prefix\meaning\Hy@temp)%
11865 /A << \frac{9}{6}11866 /S/GoTo%
11867 /D(\Hy@pstringName)%
11868 >>\frac{9}{6}11869 >>\frac{9}{6}11870 }%
11871 \langle/dvipdfm\rangle11872 }%
11873 {%
11874 \def\WriteBookmarks{0}%
11875 \InputIfFileExists{\jobname.out}{}{}%
11876 }%
11877 %{\escapechar\m@ne\InputIfFileExists{\jobname.out}{}{}}%
11878 \ifx\WriteBookmarks\relax
11879 \else
11880 \if@filesw
11881 \newwrite\@outlinefile
11882 \immediate\openout\@outlinefile=\jobname.out\relax
11883 \ifHy@typexml
11884 \immediate\write\@outlinefile{<relaxxml>\relax}%
11885 \overline{f}11886 \fi
11887
11888 \endgroup
11889 }
11890 (*pdftex)
11891 \def\Hy@OutlineName#1#2#3#4{%
11892 \pdfoutline goto name{#2}count#3{#4}%
```

```
11893 }
11894 \langle /pdftex)
11895 \def\check@bm@number#1{%
11896 \expandafter\ifx\csname B_{\#1\end{c}came\relax
11897 0%
11898 \else
11899 \csname B_#1\endcsname
11900 \fi
11901 }
11902 \def\calc@bm@number#1{%
11903 \@tempcnta=\check@bm@number{#1}\relax
11904 \advance\@tempcnta by 1 %
11905 \expandafter\xdef\csname B_#1\endcsname{\the\@tempcnta}%
11906 }
11907\langle/!vtex)
11908 \ifHy@implicit
11909 \else
11910 \expandafter\endinput
11911 \fi
11912 \langle /outlines)
11913 (*outlines | hypertex)
11914 \let\H@old@ssect\@ssect
11915 \def\@ssect#1#2#3#4#5{%
11916 \H@old@ssect{#1}{#2}{#3}{#4}{#5}%
11917 \phantomsection
11918 }
11919 \let\H@old@schapter\@schapter
11920 \def\@schapter#1{%
11921 \H@old@schapter{#1}%
11922 \begingroup
11923 \let\@mkboth\@gobbletwo
11924 \Hy@GlobalStepCount\Hy@linkcounter
11925 \xdef\@currentHref{\Hy@chapapp*.\the\Hy@linkcounter}%
11926 \Hy@raisedlink{%
11927 \hyper@anchorstart{\@currentHref}\hyper@anchorend
11928 }%
11929 \endgroup
11930 }
```
If there is no chapter number (\frontmatter or \backmatter) then \refstepcounter{chapter} is not executed, so there will be no destination for \ddcontentsline. So \@chapter is overloaded to avoid this:

```
11931 \@ifundefined{@chapter}{}{%
11932 \let\Hy@org@chapter\@chapter
11933 \def\@chapter{%
11934 \def\Hy@next{%
11935 \Hy@GlobalStepCount\Hy@linkcounter
11936 \xdef\@currentHref{\Hy@chapapp*.\the\Hy@linkcounter}%
11937 \Hy@raisedlink{%
11938 \hyper@anchorstart{\@currentHref}\hyper@anchorend
11939 }%
11940 }%
11941 \ifnum\c@secnumdepth>\m@ne
11942 \@ifundefined{if@mainmatter}%
11943 \iftrue{\csname if@mainmatter\endcsname}%
11944 \let\Hy@next\relax
```

```
11945 \fi
11946 \fi
11947 \Hy@next
11948 \Hy@org@chapter
11949 }%
11950 }
11951 \let\H@old@part\@part
11952 \begingroup\expandafter\expandafter\expandafter\endgroup
11953 \expandafter\ifx\csname chapter\endcsname\relax
11954 \let\Hy@secnum@part\z@
11955 \else
11956 \let\Hy@secnum@part\m@ne
11957 \fi
11958 \def\@part{%
11959 \ifnum\Hy@secnum@part>\c@secnumdepth
11960 \phantomsection
11961 \fi
11962 \H@old@part
11963 }
11964 \let\H@old@spart\@spart
11965 \def\@spart#1{%
11966 \H@old@spart{#1}%
11967 \Hy@GlobalStepCount\Hy@linkcounter
11968 \xdef\@currentHref{part*.\the\Hy@linkcounter}%
11969 \Hy@raisedlink{%
11970 \hyper@anchorstart{\@currentHref}\hyper@anchorend
11971 }%
11972 }
11973 \let\H@old@sect\@sect
11974 \def\@sect#1#2#3#4#5#6[#7]#8{%
11975 \ifnum #2>\c@secnumdepth
11976 \Hy@GlobalStepCount\Hy@linkcounter
11977 \xdef\@currentHref{section*.\the\Hy@linkcounter}%
11978 \fi
11979 \H@old@sect{#1}{#2}{#3}{#4}{#5}{#6}[{#7}]{#8}%
11980 \ifnum #2>\c@secnumdepth
11981 \Hy@raisedlink{%
11982 \hyper@anchorstart{\@currentHref}\hyper@anchorend
11983 }%
11984 \fi
11985 }
11986 \langle /outlines | hypertex)
11987 (*outlines)
11988 \expandafter\def\csname Parent-4\endcsname{}
11989 \expandafter\def\csname Parent-3\endcsname{}
11990 \expandafter\def\csname Parent-2\endcsname{}
11991 \expandafter\def\csname Parent-1\endcsname{}
11992 \expandafter\def\csname Parent0\endcsname{}
11993 \expandafter\def\csname Parent1\endcsname{}
11994 \expandafter\def\csname Parent2\endcsname{}
11995 \expandafter\def\csname Parent3\endcsname{}
11996 \expandafter\def\csname Parent4\endcsname{}
```
11997 (/outlines)

# 49 Compatibility with koma-script classes

```
11998 (*outlines | hypertex)
```
Hard-wire in an unpleasant over-ride of komascript 'scrbook' class for Tobias. Isenberg@gmx.de. With version 6.71b the hack is also applied to 'scrreprt' class and is removed for komascript versions since 2001/01/01, because Markus Kohm supports hyperref in komascript. 11999 \def\Hy@tempa{%

```
12000 \def\@addchap[##1]##2{%
12001 \typeout{##2}%
12002 \if@twoside
12003 \@mkboth{##1}{}%
12004 \else
12005 \@mkboth{}{##1}%
12006 \overrightarrow{fi}12007 \addtocontents{lof}{\protect\addvspace{10\p@}}%
12008 \addtocontents{lot}{\protect\addvspace{10\p@}}%
12009 \Hy@GlobalStepCount\Hy@linkcounter
12010 \xdef\@currentHref{\Hy@chapapp*.\the\Hy@linkcounter}%
12011 \Hy@raisedlink{%
12012 \hyper@anchorstart{\@currentHref}\hyper@anchorend
12013 }%
12014 \if@twocolumn
12015 \@topnewpage[\@makeschapterhead{##2}]%
12016 \else
12017 \@makeschapterhead{##2}%
12018 \@afterheading
12019 \fi
12020 \addcontentsline{toc}{chapter}{##1}%
12021 }%
12022 }
12023 \@ifclassloaded{scrbook}{%
12024 \@ifclasslater{scrbook}{2001/01/01}{%
12025 \let\Hy@tempa\@empty
12026 }{}%
12027 }{%
12028 \@ifclassloaded{scrreprt}{%
12029 \@ifclasslater{scrreprt}{2001/01/01}{%
12030 \let\Hy@tempa\@empty
12031 }{}%
12032 }{%
12033 \let\Hy@tempa\@empty
12034 }%
12035 }%
12036 \Hy@tempa
12037 (/outlines | hypertex)
```
# 50 Encoding definition files for encodings of PDF strings

This was contributed by Heiko Oberdiek oberdiek@ruf.uni-freiburg.de

## 50.1 PD1 encoding

```
12038 (*pd1enc)
12039 \DeclareFontEncoding{PD1}{}{}
Accents
12040 \DeclareTextAccent{\'}{PD1}{\textasciigrave}
```

```
12041 \DeclareTextAccent{\'}{PD1}{\textacute}
12042 \DeclareTextAccent{\^}{PD1}{\textasciicircum}
12043 \DeclareTextAccent{\~}{PD1}{\texttilde}
12044 \DeclareTextAccent{\"}{PD1}{\textasciidieresis}
12045 \DeclareTextAccent{\r}{PD1}{\textring}
12046 \DeclareTextAccent{\v}{PD1}{\textasciicaron}
12047 \DeclareTextAccent{\.}{PD1}{\textdotaccent}
12048 \DeclareTextAccent{\c}{PD1}{\textcedilla}
12049 \DeclareTextAccent{\=}{PD1}{\textasciimacron}
12050 \DeclareTextAccent{\b}{PD1}{\textmacronbelow}
12051 \DeclareTextAccent{\d}{PD1}{\textdotbelow}
12052\DeclareTextCompositeCommand{\'}{PD1}{\@empty}{\textasciigrave}
12053 \DeclareTextCompositeCommand{\'}{PD1}{\@empty}{\textacute}
12054 \DeclareTextCompositeCommand{\^}{PD1}{\@empty}{\textasciicircum}
12055\DeclareTextCompositeCommand{\~}{PD1}{\@empty}{\texttilde}
12056 \DeclareTextCompositeCommand{\"}{PD1}{\@empty}{\textasciidieresis}
12057 \DeclareTextCompositeCommand{\r}{PD1}{\@empty}{\textring}
12058 \DeclareTextCompositeCommand{\v}{PD1}{\@empty}{\textasciicaron}
12059 \DeclareTextCompositeCommand{\.}{PD1}{\@empty}{\textdotaccent}
12060 \DeclareTextCompositeCommand{\c}{PD1}{\@empty}{\textcedilla}
12061\DeclareTextCompositeCommand{\=}{PD1}{\@empty}{\textasciimacron}
12062 \DeclareTextCompositeCommand{\b}{PD1}{\@empty}{\textmacronbelow}
12063\DeclareTextCompositeCommand{\d}{PD1}{\@empty}{\textdotbelow}
12064 \DeclareTextCompositeCommand{\'}{PD1}{\ }{\textasciigrave}
12065 \DeclareTextCompositeCommand{\'}{PD1}{\ }{\textacute}
12066 \DeclareTextCompositeCommand{\^}{PD1}{\ }{\textasciicircum}
12067\DeclareTextCompositeCommand{\~}{PD1}{\ }{\texttilde}
12068 \DeclareTextCompositeCommand{\"}{PD1}{\ }{\textasciidieresis}
12069 \DeclareTextCompositeCommand{\r}{PD1}{\ }{\textring}
12070 \DeclareTextCompositeCommand{\v}{PD1}{\ }{\textasciicaron}
12071 \DeclareTextCompositeCommand{\.}{PD1}{\ }{\textdotaccent}
12072 \DeclareTextCompositeCommand{\c}{PD1}{\ }{\textcedilla}
12073 \DeclareTextCompositeCommand{\=}{PD1}{\ }{\textasciimacron}
12074 \DeclareTextCompositeCommand{\b}{PD1}{\ }{\textmacronbelow}
12075 \DeclareTextCompositeCommand{\d}{PD1}{\ }{\textdotbelow}
12076 \DeclareTextCommand{\k}{PD1}[1]{\TextSymbolUnavailable{\k{#1}}#1}
12077 \DeclareTextCommand{\t}{PD1}[1]{\TextSymbolUnavailable{\t{#1}}#1}
12078 \DeclareTextCommand{\newtie}{PD1}[1]{\TextSymbolUnavailable{\newtie{#1}}#1}
Special white space escape characters not for use in bookmarks but for other PDF strings.
12079 % U+0009 (CHARACTER TABULATION)
12080 \DeclareTextCommand{\textHT}{PD1}{\011}% U+0009
12081 % U+000A (LINE FEED)
12082 \DeclareTextCommand{\textLF}{PD1}{\012}% U+000A
12083 % U+000D (CARRIAGE RETURN)
12084 \DeclareTextCommand{\textCR}{PD1}{\015}% U+000D
Accent glyph names
12085 % U+02D8 BREVE; breve
12086 \DeclareTextCommand{\textasciibreve}{PD1}{\030}% U+02D8
12087 % U+02C7 CARON; caron
12088 \DeclareTextCommand{\textasciicaron}{PD1}{\031}% U+02C7
12089 % U+02C6 MODIFIER LETTER CIRCUMFLEX ACCENT; circumflex
12090 \DeclareTextCommand{\textcircumflex}{PD1}{\032}% U+02C6
12091 % U+02D9 DOT ABOVE; dotaccent
12092 \DeclareTextCommand{\textdotaccent}{PD1}{\033}% U+02D9
12093 % U+02DD DOUBLE ACUTE ACCENT; hungarumlaut
12094 \DeclareTextCommand{\texthungarumlaut}{PD1}{\034}% U+02DD
12095 % U+02DB OGONEK; ogonek
```
 \DeclareTextCommand{\textogonek}{PD1}{\035}% U+02DB % U+02DA RING ABOVE; ring \DeclareTextCommand{\textring}{PD1}{\036}% U+02DA % U+02DC SMALL TILDE; ilde, \*tilde \DeclareTextCommand{\texttilde}{PD1}{\037}% U+02DC \040: U+0020 SPACE; \*space, spacehackarabic \041: U+0021 EXCLAMATION MARK; exclam % U+0022 QUOTATION MARK; quotedbl \DeclareTextCommand{\textquotedbl}{PD1}{\string"}% \042 U+0022 % U+0023 NUMBER SIGN; numbersign \DeclareTextCommand{\textnumbersign}{PD1}{\043}% U+0023 % U+0024 DOLLAR SIGN; dollar \DeclareTextCommand{\textdollar}{PD1}{\044}% U+0024 % U+0025 PERCENT SIGN; percent \DeclareTextCommand{\textpercent}{PD1}{\045}% U+0025 % U+0026 AMPERSAND; ampersand \DeclareTextCommand{\textampersand}{PD1}{\046}% U+0026 \047: U+0027 APOSTROPHE; quotesingle

12111 % U+0028 LEFT PARENTHESIS; parenleft

12112 \DeclareTextCommand{\textparenleft}{PD1}{\string\(}% \050 U+0028 12113 % U+0029 RIGHT PARENTHESIS; parenright 12114 \DeclareTextCommand{\textparenright}{PD1}{\string\)}% \051 U+0029 \052: U+002A ASTERISK; asterisk \053: U+002B PLUS SIGN; plus \054: U+002C COMMA; comma \055: U+002D HYPHEN-MINUS; hyphen \056: U+002E FULL STOP; period 12115 % U+002E FULL STOP; period 12116 \DeclareTextCommand{\textdotbelow}{PD1}{.}% \056 U+002E \057: U+002F SOLIDUS; slash \060: U+0030 DIGIT ZERO; zero . . . \071: U+0039 DIGIT NINE; nine \072: U+003A COLON; colon \073: U+003B SEMICOLON; semicolon 12117 % U+003C LESS-THAN SIGN; less 12118 \DeclareTextCommand{\textless}{PD1}{<}% \074 U+003C \075: U+003D EQUALS SIGN; equal 12119 % U+003E GREATER-THAN SIGN; greater 12120 \DeclareTextCommand{\textgreater}{PD1}{>}% \076 U+003E \077: U+003F QUESTION MARK; question \100: U+0040 COMMERCIAL AT; at \101: U+0041 LATIN CAPITAL LETTER A; A . . . \132: U+005A LATIN CAPITAL LETTER Z; Z \133: U+005B LEFT SQUARE BRACKET; bracketleft 12121 % U+005C REVERSE SOLIDUS; backslash 12122 \DeclareTextCommand{\textbackslash}{PD1}{\134}% U+005C \135: U+005D RIGHT SQUARE BRACKET; bracketright 12123 % U+005E CIRCUMFLEX ACCENT; asciicircum 12124 \DeclareTextCommand{\textasciicircum}{PD1}{\136}% U+005E 12125 % U+005F LOW LINE; underscore

12126 \DeclareTextCommand{\textunderscore}{PD1}{\137}% U+005F

```
12127 \DeclareTextCommand{\textmacronbelow}{PD1}{\137}% U+005F
12128 % U+0060 GRAVE ACCENT; grave
12129 \DeclareTextCommand{\textasciigrave}{PD1}{\140}% U+0060
\141: U+0061 LATIN SMALL LETTER A; a
. . .
\150: U+0068 LATIN SMALL LETTER H; h
12130 % U+0069 LATIN SMALL LETTER I; i
12131 \DeclareTextCompositeCommand{\.}{PD1}{i}{i}% \151 U+0069
\152: U+006A LATIN SMALL LETTER J; j
. . .
\172: U+007A LATIN SMALL LETTER Z; z
12132 % U+007B LEFT CURLY BRACKET; braceleft
12133 \DeclareTextCommand{\textbraceleft}{PD1}{\173}% U+007B
12134 % U+007C VERTICAL LINE; *bar, verticalbar
12135 \DeclareTextCommand{\textbar}{PD1}{|}% U+007C
12136 % U+007D RIGHT CURLY BRACKET; braceright
12137 \DeclareTextCommand{\textbraceright}{PD1}{\175}% U+007D
12138 % U+007E TILDE; asciitilde
12139 \DeclareTextCommand{\textasciitilde}{PD1}{\176}% U+007E
Slot \177 (0x7F) is undefined in PDFDocEncoding.
12140 % U+2022 BULLET; bullet
12141 \DeclareTextCommand{\textbullet}{PD1}{\200}% U+2022
12142 % U+2020 DAGGER; dagger
12143 \DeclareTextCommand{\textdagger}{PD1}{\201}% U+2020
12144 % U+2021 DOUBLE DAGGER; daggerdbl
12145 \DeclareTextCommand{\textdaggerdbl}{PD1}{\202}% U+2021
12146 % U+2026 HORIZONTAL ELLIPSIS; ellipsis
12147 \DeclareTextCommand{\textellipsis}{PD1}{\203}% U+2026
12148 % U+2014 EM DASH; emdash
12149 \DeclareTextCommand{\textemdash}{PD1}{\204}% U+2014
12150 % U+2013 EN DASH; endash
12151 \DeclareTextCommand{\textendash}{PD1}{\205}% U+2013
12152 % U+0192 LATIN SMALL LETTER F WITH HOOK; florin
12153 \DeclareTextCommand{\textflorin}{PD1}{\206}% U+0192
12154 % U+2044 FRACTION SLASH; fraction
12155 \DeclareTextCommand{\textfractionsolidus}{PD1}{\207}% U+2044
12156 % U+2039 SINGLE LEFT-POINTING ANGLE QUOTATION MARK; guilsinglleft
12157 \DeclareTextCommand{\guilsinglleft}{PD1}{\210}% U+2039
12158 % U+203A SINGLE RIGHT-POINTING ANGLE QUOTATION MARK; guilsinglright
12159 \DeclareTextCommand{\guilsinglright}{PD1}{\211}% U+203A
12160 % U+2212 MINUS SIGN; minus
12161 \DeclareTextCommand{\textminus}{PD1}{\212}% U+2212
12162 % U+2030 PER MILLE SIGN; perthousand
12163 \DeclareTextCommand{\textperthousand}{PD1}{\213}% U+2030
12164 % U+201E DOUBLE LOW-9 QUOTATION MARK; quotedblbase
12165 \DeclareTextCommand{\quotedblbase}{PD1}{\214}% U+201E
12166 % U+201C LEFT DOUBLE QUOTATION MARK; quotedblleft
12167 \DeclareTextCommand{\textquotedblleft}{PD1}{\215}% U+201C
12168 % U+201D RIGHT DOUBLE QUOTATION MARK; quotedblright
12169 \DeclareTextCommand{\textquotedblright}{PD1}{\216}% U+201D
12170 % U+2018 LEFT SINGLE QUOTATION MARK; quoteleft
12171 \DeclareTextCommand{\textquoteleft}{PD1}{\217}% U+2018
12172 % U+2019 RIGHT SINGLE QUOTATION MARK; quoteright
12173 \DeclareTextCommand{\textquoteright}{PD1}{\220}% U+2019
12174 % U+201A SINGLE LOW-9 QUOTATION MARK; quotesinglbase
12175 \DeclareTextCommand{\quotesinglbase}{PD1}{\221}% U+201A
```
 % U+2122 TRADE MARK SIGN; trademark \DeclareTextCommand{\texttrademark}{PD1}{\222}% U+2122 % U+FB01 LATIN SMALL LIGATURE FI; fi \DeclareTextCommand{\textfi}{PD1}{\223}% U+FB01 % U+FB02 LATIN SMALL LIGATURE FL; fl \DeclareTextCommand{\textfl}{PD1}{\224}% U+FB02 % U+0141 LATIN CAPITAL LETTER L WITH STROKE; Lslash \DeclareTextCommand{\L}{PD1}{\225}% U+0141 % U+0152 LATIN CAPITAL LIGATURE OE; OE \DeclareTextCommand{\OE}{PD1}{\226}% U+0152 % U+0160 LATIN CAPITAL LETTER S WITH CARON; Scaron \DeclareTextCompositeCommand{\v}{PD1}{S}{\227}% U+0160 % U+0178 LATIN CAPITAL LETTER Y WITH DIAERESIS; Ydieresis \DeclareTextCompositeCommand{\"}{PD1}{Y}{\230}% U+0178 \DeclareTextCommand{\IJ}{PD1}{\230} % U+017D LATIN CAPITAL LETTER Z WITH CARON; Zcaron \DeclareTextCompositeCommand{\v}{PD1}{Z}{\231}% U+017D % U+0131 LATIN SMALL LETTER DOTLESS I; dotlessi \DeclareTextCommand{\i}{PD1}{\232}% U+0131 % U+0142 LATIN SMALL LETTER L WITH STROKE; lslash \DeclareTextCommand{\l}{PD1}{\233}% U+0142 % U+0153 LATIN SMALL LIGATURE OE; oe \DeclareTextCommand{\oe}{PD1}{\234}% U+0153 % U+0161 LATIN SMALL LETTER S WITH CARON; scaron \DeclareTextCompositeCommand{\v}{PD1}{s}{\235}% U+0161 % U+017E LATIN SMALL LETTER Z WITH CARON; zcaron \DeclareTextCompositeCommand{\v}{PD1}{z}{\236}% U+017E Slot  $\237$  (0x9F) is not defined in PDFDocEncoding. The euro  $\lambda$ 240 is inserted in version 1.3 of the pdf specification. % U+20AC EURO SIGN; \*Euro, euro \DeclareTextCommand{\texteuro}{PD1}{\240}% U+20AC % U+00A1 INVERTED EXCLAMATION MARK; exclamdown \DeclareTextCommand{\textexclamdown}{PD1}{\241}% U+00A1 % U+00A2 CENT SIGN; cent \DeclareTextCommand{\textcent}{PD1}{\242}% U+00A2 % U+00A3 POUND SIGN; sterling \DeclareTextCommand{\textsterling}{PD1}{\243}% U+00A3 % U+00A4 CURRENCY SIGN; currency \DeclareTextCommand{\textcurrency}{PD1}{\244}% U+00A4 % U+00A5 YEN SIGN; yen \DeclareTextCommand{\textyen}{PD1}{\245}% U+00A5 % U+00A6 BROKEN BAR; brokenbar \DeclareTextCommand{\textbrokenbar}{PD1}{\246}% U+00A6 % U+00A7 SECTION SIGN; section \DeclareTextCommand{\textsection}{PD1}{\247}% U+00A7 % U+00A8 DIAERESIS; dieresis \DeclareTextCommand{\textasciidieresis}{PD1}{\250}% U+00A8 % U+00A9 COPYRIGHT SIGN; copyright \DeclareTextCommand{\textcopyright}{PD1}{\251}% U+00A9 % U+00AA FEMININE ORDINAL INDICATOR; ordfeminine \DeclareTextCommand{\textordfeminine}{PD1}{\252}% U+00AA % U+00AB LEFT-POINTING DOUBLE ANGLE QUOTATION MARK; guillemotleft \DeclareTextCommand{\guillemotleft}{PD1}{\253}% U+00AB % U+00AC NOT SIGN; logicalnot \DeclareTextCommand{\textlogicalnot}{PD1}{\254}% U+00AC \DeclareTextCommand{\textlnot}{PD1}{\254}% logical not No glyph \255 in PDFDocEncoding.

```
12230 % U+00AE REGISTERED SIGN; registered
12231 \DeclareTextCommand{\textregistered}{PD1}{\256}% U+00AE
12232 % U+00AF MACRON; *macron, overscore
12233 \DeclareTextCommand{\textasciimacron}{PD1}{\257}% U+00AF
12234 % U+00B0 DEGREE SIGN; degree
12235 \DeclareTextCommand{\textdegree}{PD1}{\260}% U+00B0
12236 % U+00B1 PLUS-MINUS SIGN; plusminus
12237 \DeclareTextCommand{\textplusminus}{PD1}{\261}% U+00B1
12238 % U+00B2 SUPERSCRIPT TWO; twosuperior
12239 \DeclareTextCommand{\texttwosuperior}{PD1}{\262}% U+00B2
12240 % U+00B3 SUPERSCRIPT THREE; threesuperior
12241 \DeclareTextCommand{\textthreesuperior}{PD1}{\263}% U+00B3
12242 % U+00B4 ACUTE ACCENT; acute
12243 \DeclareTextCommand{\textacute}{PD1}{\264}% U+00B4
12244 % U+00B5 MICRO SIGN; mu, mu1
12245 \DeclareTextCommand{\textmu}{PD1}{\265}% U+00B5
12246 % U+00B6 PILCROW SIGN; paragraph
12247 \DeclareTextCommand{\textparagraph}{PD1}{\266}% U+00B6
12248 % U+00B7 MIDDLE DOT; middot, *periodcentered
12249 \DeclareTextCommand{\textperiodcentered}{PD1}{\267}% U+00B7
12250 % U+00B8 CEDILLA; cedilla
12251 \DeclareTextCommand{\textcedilla}{PD1}{\270}% U+00B8
12252 % U+00B9 SUPERSCRIPT ONE; onesuperior
12253 \DeclareTextCommand{\textonesuperior}{PD1}{\271}% U+00B9
12254 % U+00BA MASCULINE ORDINAL INDICATOR; ordmasculine
12255 \DeclareTextCommand{\textordmasculine}{PD1}{\272}% U+00BA
12256 % U+00BB RIGHT-POINTING DOUBLE ANGLE QUOTATION MARK; guillemotright
12257 \DeclareTextCommand{\guillemotright}{PD1}{\273}% U+00BB
12258 % U+00BC VULGAR FRACTION ONE QUARTER; onequarter
12259 \DeclareTextCommand{\textonequarter}{PD1}{\274}% U+00BC
12260 % U+00BD VULGAR FRACTION ONE HALF; onehalf
12261 \DeclareTextCommand{\textonehalf}{PD1}{\275}% U+00BD
12262 % U+00BE VULGAR FRACTION THREE QUARTERS; threequarters
12263 \DeclareTextCommand{\textthreequarters}{PD1}{\276}% U+00BE
12264 % U+00BF INVERTED QUESTION MARK; questiondown
12265 \DeclareTextCommand{\textquestiondown}{PD1}{\277}% U+00BF
12266 % U+00C0 LATIN CAPITAL LETTER A WITH GRAVE; Agrave
12267 \DeclareTextCompositeCommand{\'}{PD1}{A}{\300}% U+00C0
12268 % U+00C1 LATIN CAPITAL LETTER A WITH ACUTE; Aacute
12269 \DeclareTextCompositeCommand{\'}{PD1}{A}{\301}% U+00C1
12270 % U+00C2 LATIN CAPITAL LETTER A WITH CIRCUMFLEX; Acircumflex
12271 \DeclareTextCompositeCommand{\^}{PD1}{A}{\302}% U+00C2
12272 % U+00C3 LATIN CAPITAL LETTER A WITH TILDE; Atilde
12273 \DeclareTextCompositeCommand{\~}{PD1}{A}{\303}% U+00C3
12274 % U+00C4 LATIN CAPITAL LETTER A WITH DIAERESIS; Adieresis
12275 \DeclareTextCompositeCommand{\"}{PD1}{A}{\304}% U+00C4
12276 % U+00C5 LATIN CAPITAL LETTER A WITH RING ABOVE; Aring
12277 \DeclareTextCompositeCommand{\r}{PD1}{A}{\305}% U+00C5
12278 % U+00C6 LATIN CAPITAL LETTER AE; AE
12279 \DeclareTextCommand{\AE}{PD1}{\306}% U+00C6
12280 % U+00C7 LATIN CAPITAL LETTER C WITH CEDILLA; Ccedilla
12281 \DeclareTextCompositeCommand{\c}{PD1}{C}{\307}% U+00C7
12282 % U+00C8 LATIN CAPITAL LETTER E WITH GRAVE; Egrave
12283 \DeclareTextCompositeCommand{\'}{PD1}{E}{\310}% U+00C8
12284 % U+00C9 LATIN CAPITAL LETTER E WITH ACUTE; Eacute
12285 \DeclareTextCompositeCommand{\'}{PD1}{E}{\311}% U+00C9
12286 % U+00CA LATIN CAPITAL LETTER E WITH CIRCUMFLEX; Ecircumflex
```
 \DeclareTextCompositeCommand{\^}{PD1}{E}{\312}% U+00CA % U+00CB LATIN CAPITAL LETTER E WITH DIAERESIS; Edieresis \DeclareTextCompositeCommand{\"}{PD1}{E}{\313}% U+00CB % U+00CC LATIN CAPITAL LETTER I WITH GRAVE; Igrave \DeclareTextCompositeCommand{\'}{PD1}{I}{\314}% U+00CC % U+00CD LATIN CAPITAL LETTER I WITH ACUTE; Iacute \DeclareTextCompositeCommand{\'}{PD1}{I}{\315}% U+00CD % U+00CE LATIN CAPITAL LETTER I WITH CIRCUMFLEX; Icircumflex \DeclareTextCompositeCommand{\^}{PD1}{I}{\316}% U+00CE % U+00CF LATIN CAPITAL LETTER I WITH DIAERESIS; Idieresis \DeclareTextCompositeCommand{\"}{PD1}{I}{\317}% U+00CF % U+00D0 LATIN CAPITAL LETTER ETH; Eth \DeclareTextCommand{\DH}{PD1}{\320}% U+00D0 \DeclareTextCommand{\DJ}{PD1}{\320}% U+00D0 % U+00D1 LATIN CAPITAL LETTER N WITH TILDE; Ntilde \DeclareTextCompositeCommand{\~}{PD1}{N}{\321}% U+00D1 % U+00D2 LATIN CAPITAL LETTER O WITH GRAVE; Ograve \DeclareTextCompositeCommand{\'}{PD1}{O}{\322}% U+00D2 % U+00D3 LATIN CAPITAL LETTER O WITH ACUTE; Oacute \DeclareTextCompositeCommand{\'}{PD1}{O}{\323}% U+00D3 % U+00D4 LATIN CAPITAL LETTER O WITH CIRCUMFLEX; Ocircumflex \DeclareTextCompositeCommand{\^}{PD1}{O}{\324}% U+00D4 % U+00D5 LATIN CAPITAL LETTER O WITH TILDE; Otilde \DeclareTextCompositeCommand{\~}{PD1}{O}{\325}% U+00D5 % U+00D6 LATIN CAPITAL LETTER O WITH DIAERESIS; Odieresis \DeclareTextCompositeCommand{\"}{PD1}{O}{\326}% U+00D6 % U+00D7 MULTIPLICATION SIGN; multiply \DeclareTextCommand{\textmultiply}{PD1}{\327}% U+00D7 % U+00D8 LATIN CAPITAL LETTER O WITH STROKE; Oslash \DeclareTextCommand{\O}{PD1}{\330}% U+00D8 % U+00D9 LATIN CAPITAL LETTER U WITH GRAVE; Ugrave \DeclareTextCompositeCommand{\'}{PD1}{U}{\331}% U+00D9 % U+00DA LATIN CAPITAL LETTER U WITH ACUTE; Uacute \DeclareTextCompositeCommand{\'}{PD1}{U}{\332}% U+00DA % U+00DB LATIN CAPITAL LETTER U WITH CIRCUMFLEX; Ucircumflex \DeclareTextCompositeCommand{\^}{PD1}{U}{\333}% U+00DB % U+00DC LATIN CAPITAL LETTER U WITH DIAERESIS; Udieresis \DeclareTextCompositeCommand{\"}{PD1}{U}{\334}% U+00DC % U+00DD LATIN CAPITAL LETTER Y WITH ACUTE; Yacute \DeclareTextCompositeCommand{\'}{PD1}{Y}{\335}% U+00DD % U+00DE LATIN CAPITAL LETTER THORN; Thorn \DeclareTextCommand{\TH}{PD1}{\336}% U+00DE % U+00DF LATIN SMALL LETTER SHARP S; germandbls \DeclareTextCommand{\ss}{PD1}{\337}% U+00DF % U+00E0 LATIN SMALL LETTER A WITH GRAVE; agrave \DeclareTextCompositeCommand{\'}{PD1}{a}{\340}% U+00E0 % U+00E1 LATIN SMALL LETTER A WITH ACUTE; aacute \DeclareTextCompositeCommand{\'}{PD1}{a}{\341}% U+00E1 % U+00E2 LATIN SMALL LETTER A WITH CIRCUMFLEX; acircumflex \DeclareTextCompositeCommand{\^}{PD1}{a}{\342}% U+00E2 % U+00E3 LATIN SMALL LETTER A WITH TILDE; atilde \DeclareTextCompositeCommand{\~}{PD1}{a}{\343}% U+00E3 % U+00E4 LATIN SMALL LETTER A WITH DIAERESIS; adieresis \DeclareTextCompositeCommand{\"}{PD1}{a}{\344}% U+00E4 % U+00E5 LATIN SMALL LETTER A WITH RING ABOVE; aring \DeclareTextCompositeCommand{\r}{PD1}{a}{\345}% U+00E5 % U+00E6 LATIN SMALL LETTER AE; ae

```
12344 \DeclareTextCommand{\ae}{PD1}{\346}% U+00E6
12345 % U+00E7 LATIN SMALL LETTER C WITH CEDILLA; ccedilla
12346 \DeclareTextCompositeCommand{\c}{PD1}{c}{\347}% U+00E7
12347 % U+00E8 LATIN SMALL LETTER E WITH GRAVE; egrave
12348 \DeclareTextCompositeCommand{\'}{PD1}{e}{\350}% U+00E8
12349 % U+00E9 LATIN SMALL LETTER E WITH ACUTE; eacute
12350 \DeclareTextCompositeCommand{\'}{PD1}{e}{\351}% U+00E9
12351 % U+00EA LATIN SMALL LETTER E WITH CIRCUMFLEX; ecircumflex
12352 \DeclareTextCompositeCommand{\^}{PD1}{e}{\352}% U+00EA
12353 % U+00EB LATIN SMALL LETTER E WITH DIAERESIS; edieresis
12354 \DeclareTextCompositeCommand{\"}{PD1}{e}{\353}% U+00EB
12355 % U+00EC LATIN SMALL LETTER I WITH GRAVE; igrave
12356 \DeclareTextCompositeCommand{\'}{PD1}{i}{\354}% U+00EC
12357 \DeclareTextCompositeCommand{\'}{PD1}{\i}{\354}% U+00EC
12358 % U+00ED LATIN SMALL LETTER I WITH ACUTE; iacute
12359 \DeclareTextCompositeCommand{\'}{PD1}{i}{\355}% U+00ED
12360 \DeclareTextCompositeCommand{\'}{PD1}{\i}{\355}% U+00ED
12361 % U+00EE LATIN SMALL LETTER I WITH CIRCUMFLEX; icircumflex
12362 \DeclareTextCompositeCommand{\^}{PD1}{i}{\356}% U+00EE
12363 \DeclareTextCompositeCommand{\^}{PD1}{\i}{\356}% U+00EE
12364 % U+00EF LATIN SMALL LETTER I WITH DIAERESIS; idieresis
12365 \DeclareTextCompositeCommand{\"}{PD1}{i}{\357}% U+00EF
12366 \DeclareTextCompositeCommand{\"}{PD1}{\i}{\357}% U+00EF
12367 % U+00F0 LATIN SMALL LETTER ETH; eth
12368 \DeclareTextCommand{\dh}{PD1}{\360}% U+00F0
12369 % U+00F1 LATIN SMALL LETTER N WITH TILDE; ntilde
12370 \DeclareTextCompositeCommand{\~}{PD1}{n}{\361}% U+00F1
12371 % U+00F2 LATIN SMALL LETTER O WITH GRAVE; ograve
12372 \DeclareTextCompositeCommand{\'}{PD1}{o}{\362}% U+00F2
12373 % U+00F3 LATIN SMALL LETTER O WITH ACUTE; oacute
12374 \DeclareTextCompositeCommand{\'}{PD1}{o}{\363}% U+00F3
12375 % U+00F4 LATIN SMALL LETTER O WITH CIRCUMFLEX; ocircumflex
12376 \DeclareTextCompositeCommand{\^}{PD1}{o}{\364}% U+00F4
12377 % U+00F5 LATIN SMALL LETTER O WITH TILDE; otilde
12378 \DeclareTextCompositeCommand{\~}{PD1}{o}{\365}% U+00F5
12379 % U+00F6 LATIN SMALL LETTER O WITH DIAERESIS; odieresis
12380 \DeclareTextCompositeCommand{\"}{PD1}{o}{\366}% U+00F6
12381 % U+00F7 DIVISION SIGN; divide
12382 \DeclareTextCommand{\textdivide}{PD1}{\367}% U+00F7
12383 % U+00F8 LATIN SMALL LETTER O WITH STROKE; oslash
12384 \DeclareTextCommand{\o}{PD1}{\370}% U+00F8
12385 % U+00F9 LATIN SMALL LETTER U WITH GRAVE; ugrave
12386 \DeclareTextCompositeCommand{\'}{PD1}{u}{\371}% U+00F9
12387 % U+00FA LATIN SMALL LETTER U WITH ACUTE; uacute
12388 \DeclareTextCompositeCommand{\'}{PD1}{u}{\372}% U+00FA
12389 % U+00FB LATIN SMALL LETTER U WITH CIRCUMFLEX; ucircumflex
12390 \DeclareTextCompositeCommand{\^}{PD1}{u}{\373}% U+00FB
12391 % U+00FC LATIN SMALL LETTER U WITH DIAERESIS; udieresis
12392 \DeclareTextCompositeCommand{\"}{PD1}{u}{\374}% U+00FC
12393 % U+00FD LATIN SMALL LETTER Y WITH ACUTE; yacute
12394 \DeclareTextCompositeCommand{\'}{PD1}{y}{\375}% U+00FD
12395 % U+00FE LATIN SMALL LETTER THORN; thorn
12396 \DeclareTextCommand{\th}{PD1}{\376}% U+00FE
12397 % U+00FF LATIN SMALL LETTER Y WITH DIAERESIS; ydieresis
12398 \DeclareTextCompositeCommand{\"}{PD1}{y}{\377}% U+00FF
12399 \DeclareTextCommand{\ij}{PD1}{\377}% U+00FF
```
Glyphs that consist of several characters.

```
12400 \DeclareTextCommand{\SS}{PD1}{SS}
12401 \DeclareTextCommand{\textcelsius}{PD1}{\textdegree C}
Aliases (german.sty)
12402 \DeclareTextCommand{\textglqq}{PD1}{\quotedblbase}
12403 \DeclareTextCommand{\textgrqq}{PD1}{\textquotedblleft}
12404 \DeclareTextCommand{\textglq}{PD1}{\quotesinglbase}
12405 \DeclareTextCommand{\textgrq}{PD1}{\textquoteleft}
12406 \DeclareTextCommand{\textflqq}{PD1}{\guillemotleft}
12407\DeclareTextCommand{\textfrqq}{PD1}{\guillemotright}
12408\DeclareTextCommand{\textflq}{PD1}{\guilsinglleft}
12409 \DeclareTextCommand{\textfrq}{PD1}{\guilsinglright}
Aliases (math names)
12410 \DeclareTextCommand{\textneg}{PD1}{\textlogicalnot}
12411 \DeclareTextCommand{\texttimes}{PD1}{\textmultiply}
12412 \DeclareTextCommand{\textdiv}{PD1}{\textdivide}
12413 \DeclareTextCommand{\textpm}{PD1}{\textplusminus}
12414 \DeclareTextCommand{\textcdot}{PD1}{\textperiodcentered}
12415 \DeclareTextCommand{\textbeta}{PD1}{\ss}
```
Polish aliases. PDF encoding does not have the characters, but it is useful to Poles to have the plain letters regardless. Requested by Wojciech Myszka ¡W.Myszka@immt.pwr.wroc.pl; \DeclareTextCompositeCommand{\k}{PD1}{a}{a}% aogonek \DeclareTextCompositeCommand{\'}{PD1}{c}{c}% cacute \DeclareTextCompositeCommand{\k}{PD1}{e}{e}% eogonek \DeclareTextCompositeCommand{\'}{PD1}{n}{n}% nacute \DeclareTextCompositeCommand{\'}{PD1}{s}{s}% sacute \DeclareTextCompositeCommand{\'}{PD1}{z}{z}% zacute \DeclareTextCompositeCommand{\.}{PD1}{z}{z}% zdot \DeclareTextCompositeCommand{\k}{PD1}{A}{A}% Aogonek \DeclareTextCompositeCommand{\'}{PD1}{C}{C}% Cacute \DeclareTextCompositeCommand{\k}{PD1}{E}{E}% Eogonek \DeclareTextCompositeCommand{\'}{PD1}{N}{N}% Nacute \DeclareTextCompositeCommand{\'}{PD1}{S}{S}% Sacute \DeclareTextCompositeCommand{\'}{PD1}{Z}{Z}% Zacute \DeclareTextCompositeCommand{\.}{PD1}{Z}{Z}% Zdot

12430 (/pd1enc)

## 50.2 PU encoding

 $\langle *$ puenc $\rangle$ \DeclareFontEncoding{PU}{}{}

#### 50.2.1 NFSS2 accents

 % U+0300 COMBINING GRAVE ACCENT; gravecmb, \*gravecomb \DeclareTextCommand{\'}{PU}[1]{#1\83\000}% U+0300 % U+0301 COMBINING ACUTE ACCENT; acutecmb, \*acutecomb \DeclareTextCommand{\'}{PU}[1]{#1\83\001}% U+0301 % U+0302 COMBINING CIRCUMFLEX ACCENT; circumflexcmb \DeclareTextCommand{\^}{PU}[1]{#1\83\002}% U+0302 % U+0303 COMBINING TILDE; tildecmb, \*tildecomb \DeclareTextCommand{\~}{PU}[1]{#1\83\003}% U+0303 % U+0304 COMBINING MACRON; macroncmb \DeclareTextCommand{\=}{PU}[1]{#1\83\004}% U+0304 % U+0306 COMBINING BREVE; brevecmb \DeclareTextCommand{\u}{PU}[1]{#1\83\006}% U+0306 \DeclareTextCommand{\U}{PU}[1]{#1\83\006}% U+0306 % U+0307 COMBINING DOT ABOVE; dotaccentcmb

```
12447 \DeclareTextCommand{\.}{PU}[1]{#1\83\007}% U+0307
12448 % U+0308 COMBINING DIAERESIS; dieresiscmb
12449 \DeclareTextCommand{\"}{PU}[1]{#1\83\010}% U+0308
12450 % U+030A COMBINING RING ABOVE; ringcmb
12451 \DeclareTextCommand{\r}{PU}[1]{#1\83\012}% U+030A
12452 % U+030B COMBINING DOUBLE ACUTE ACCENT; hungarumlautcmb
12453 \DeclareTextCommand{\H}{PU}[1]{#1\83\013}% U+030B
12454 % U+030C COMBINING CARON; caroncmb
12455 \DeclareTextCommand{\v}{PU}[1]{#1\83\014}% U+030C
12456 % U+030F COMBINING DOUBLE GRAVE ACCENT; dblgravecmb
12457 \DeclareTextCommand{\G}{PU}[1]{#1\83\017}% U+030F
12458 \DeclareTextCommand{\C}{PU}[1]{#1\83\017}% U+030F
12459 % U+0311 COMBINING INVERTED BREVE; breveinvertedcmb
12460 \DeclareTextCommand{\newtie}{PU}[1]{#1\83\021}% U+0311
12461 % U+0323 COMBINING DOT BELOW; dotbelowcmb, *dotbelowcomb
12462 \DeclareTextCommand{\d}{PU}[1]{#1\83\043}% U+0323
12463 % U+0331 COMBINING MACRON BELOW; macronbelowcmb
12464 \DeclareTextCommand{\b}{PU}[1]{#1\83\061}% U+0331
12465 % U+0327 COMBINING CEDILLA; cedillacmb
12466 \DeclareTextCommand{\c}{PU}[1]{#1\83\047}% U+0327
12467 % U+0328 COMBINING OGONEK; ogonekcmb
12468 \DeclareTextCommand{\k}{PU}[1]{#1\83\050}% U+0328
12469 % U+0361 COMBINING DOUBLE INVERTED BREVE; breveinverteddoublecmb
12470 \DeclareTextCommand{\t}{PU}[1]{#1\83\141}% U+0361
12471 % U+20DD COMBINING ENCLOSING CIRCLE
12472 \DeclareTextCommand{\textcircled}{PU}[1]{#1\9040\335}% U+20DD
```
\@empty is an artefact of the NFSS2 machinery, it gets inserted for empty arguments and spaces.

```
12473 \DeclareTextCompositeCommand{\'}{PU}{\@empty}{\textasciigrave}
12474 \DeclareTextCompositeCommand{\'}{PU}{\@empty}{\textacute}
12475\DeclareTextCompositeCommand{\^}{PU}{\@empty}{\textasciicircum}
12476 \DeclareTextCompositeCommand{\~}{PU}{\@empty}{\texttilde}
12477 \DeclareTextCompositeCommand{\"}{PU}{\@empty}{\textasciidieresis}
12478\DeclareTextCompositeCommand{\r}{PU}{\@empty}{\textring}
12479 \DeclareTextCompositeCommand{\v}{PU}{\@empty}{\textasciicaron}
12480 \DeclareTextCompositeCommand{\.}{PU}{\@empty}{\textdotaccent}
12481 \DeclareTextCompositeCommand{\c}{PU}{\@empty}{\textcedilla}
12482\DeclareTextCompositeCommand{\u}{PU}{\@empty}{\textasciibreve}
12483\DeclareTextCompositeCommand{\G}{PU}{\@empty}{\textdoublegrave}
12484 \DeclareTextCompositeCommand{\=}{PU}{\@empty}{\textasciimacron}
12485 \DeclareTextCompositeCommand{\H}{PU}{\@empty}{\texthungarumlaut}
12486 \DeclareTextCompositeCommand{\k}{PU}{\@empty}{\textogonek}
12487\DeclareTextCompositeCommand{\b}{PU}{\@empty}{\textmacronbelow}
12488 \DeclareTextCompositeCommand{\d}{PU}{\@empty}{\textdotbelow}
12489\DeclareTextCompositeCommand{\t}{PU}{\@empty}{\texttie}
12490 \DeclareTextCompositeCommand{\newtie}{PU}{\@empty}{\textnewtie}
12491 \DeclareTextCompositeCommand{\textcircled}{PU}{\@empty}{\textbigcircle}
12492 \DeclareTextCompositeCommand{\'}{PU}{\ }{\textasciigrave}
12493 \DeclareTextCompositeCommand{\'}{PU}{\ }{\textacute}
12494 \DeclareTextCompositeCommand{\^}{PU}{\ }{\textasciicircum}
12495 \DeclareTextCompositeCommand{\~}{PU}{\ }{\texttilde}
12496 \DeclareTextCompositeCommand{\"}{PU}{\ }{\textasciidieresis}
12497\DeclareTextCompositeCommand{\r}{PU}{\ }{\textring}
12498 \DeclareTextCompositeCommand{\v}{PU}{\ }{\textasciicaron}
12499 \DeclareTextCompositeCommand{\.}{PU}{\ }{\textdotaccent}
12500 \DeclareTextCompositeCommand{\c}{PU}{\ }{\textcedilla}
12501 \DeclareTextCompositeCommand{\u}{PU}{\ }{\textasciibreve}
```

```
Special white space escape characters.
12526 % U+0009 (CHARACTER TABULATION)
12527 \DeclareTextCommand{\textHT}{PU}{\80\011}% U+0009
12528 % U+000A (LINE FEED)
12529 \DeclareTextCommand{\textLF}{PU}{\80\012}% U+000A
12530 % U+000D (CARRIAGE RETURN)
12531 \DeclareTextCommand{\textCR}{PU}{\80\015}% U+000D
\80\040: U+0020 SPACE; space, spacehackarabic
\80\041: U+0021 EXCLAMATION MARK; exclam
12532 % U+0022 QUOTATION MARK; quotedbl
12533 \DeclareTextCommand{\textquotedbl}{PU}{\string"}% \80\042 U+0022
12534 % U+0023 NUMBER SIGN; numbersign
12535 \DeclareTextCommand{\textnumbersign}{PU}{\80\043}% U+0023
12536 % U+0024 DOLLAR SIGN; dollar
12537 \DeclareTextCommand{\textdollar}{PU}{\80\044}% U+0024
12538 % U+0025 PERCENT SIGN; percent
12539 \DeclareTextCommand{\textpercent}{PU}{\80\045}% U+0025
12540 % U+0026 AMPERSAND; ampersand
12541 \DeclareTextCommand{\textampersand}{PU}{\80\046}% U+0026
12542 % U+0027 APOSTROPHE; quotesingle
12543 \DeclareTextCommand{\textquotesingle}{PU}{\80\047}% U+0027
12544 % U+0028 LEFT PARENTHESIS; parenleft
12545 \DeclareTextCommand{\textparenleft}{PU}{\80\050}% U+0028
12546 % U+0029 RIGHT PARENTHESIS; parenright
12547 \DeclareTextCommand{\textparenright}{PU}{\80\051}% U+0029
12548 % U+002A ASTERISK; asterisk
12549 \DeclareTextCommand{\textasteriskcentered}{PU}{\80\052}% U+002A (?)
\80\053: U+002B PLUS SIGN; plus
\80\054: U+002C COMMA; comma
```

```
12525 \DeclareTextCommand{\capitalnewtie}{PU}[1]{\newtie{#1}}
```
#### 50.2.2 Basic Latin: U+0000 to U+007F

```
12502\DeclareTextCompositeCommand{\G}{PU}{\ }{\textdoublegrave}
12503\DeclareTextCompositeCommand{\=}{PU}{\ }{\textasciimacron}
12504 \DeclareTextCompositeCommand{\H}{PU}{\ }{\texthungarumlaut}
12505 \DeclareTextCompositeCommand{\k}{PU}{\ }{\textogonek}
12506 \DeclareTextCompositeCommand{\b}{PU}{\ }{\textmacronbelow}
12507\DeclareTextCompositeCommand{\d}{PU}{\ }{\textdotbelow}
12508\DeclareTextCompositeCommand{\t}{PU}{\ }{\texttie}
12509 \DeclareTextCompositeCommand{\newtie}{PU}{\ }{\textnewtie}
12510 \DeclareTextCompositeCommand{\textcircled}{PU}{\ }{\textbigcircle}
Accents for capitals (see encoding TS1)
12511 \DeclareTextCommand{\capitalcedilla}{PU}[1]{\c{#1}}
12512 \DeclareTextCommand{\capitalogonek}{PU}[1]{\k{#1}}
12513 \DeclareTextCommand{\capitalgrave}{PU}[1]{\'{#1}}
12514 \DeclareTextCommand{\capitalacute}{PU}[1]{\'{#1}}
12515 \DeclareTextCommand{\capitalcircumflex}{PU}[1]{\^{#1}}
12516 \DeclareTextCommand{\capitaltilde}{PU}[1]{\~{#1}}
12517 \DeclareTextCommand{\capitaldieresis}{PU}[1]{\"{#1}}
12518 \DeclareTextCommand{\capitalhungarumlaut}{PU}[1]{\H{#1}}
12519 \DeclareTextCommand{\capitalring}{PU}[1]{\r{#1}}
12520 \DeclareTextCommand{\capitalcaron}{PU}[1]{\v{#1}}
12521 \DeclareTextCommand{\capitalbreve}{PU}[1]{\u{#1}}
12522 \DeclareTextCommand{\capitalmacron}{PU}[1]{\={#1}}
12523 \DeclareTextCommand{\capitaldotaccent}{PU}[1]{\.{#1}}
12524 \DeclareTextCommand{\capitaltie}{PU}[1]{\t{#1}}
```

```
271
```
\80\055: U+002D HYPHEN-MINUS; hyphen \80\056: U+002E FULL STOP; period \80\057: U+002F SOLIDUS; slash \80\060: U+0030 DIGIT ZERO; zero

. . .

. . .

. . .

. . . \80\071: U+0039 DIGIT NINE; nine \80\072: U+003A COLON; colon \80\073: U+003B SEMICOLON; semicolon 12550 % U+003C LESS-THAN SIGN; less 12551 \DeclareTextCommand{\textless}{PU}{<}% \80\074 U+003C \80\075: U+003D EQUALS SIGN; equal 12552 % U+003E GREATER-THAN SIGN; greater 12553 \DeclareTextCommand{\textgreater}{PU}{>}% \80\076 U+003E \80\077: U+003F QUESTION MARK; question \80\100: U+0040 COMMERCIAL AT; at \80\101: U+0041 LATIN CAPITAL LETTER A; A

\80\132: U+005A LATIN CAPITAL LETTER Z; Z \80\133: U+005B LEFT SQUARE BRACKET; bracketleft % U+005C REVERSE SOLIDUS; backslash \DeclareTextCommand{\textbackslash}{PU}{\80\134}% U+005C \80\135: U+005D RIGHT SQUARE BRACKET; bracketright % U+005E CIRCUMFLEX ACCENT; asciicircum \DeclareTextCommand{\textasciicircum}{PU}{\80\136}% U+005E % U+005F LOW LINE; underscore \DeclareTextCommand{\textunderscore}{PU}{\80\137}% U+005F % U+0060 GRAVE ACCENT; grave \DeclareTextCommand{\textasciigrave}{PU}{\80\140}% U+0060 \80\141: U+0061 LATIN SMALL LETTER A; a

\80\150: U+0068 LATIN SMALL LETTER H; h

12562 % U+0069 LATIN SMALL LETTER I; i 12563 \DeclareTextCompositeCommand{\.}{PU}{\i}{i} % \80\151 U+0069 12564 \DeclareTextCompositeCommand{\.}{PU}{i}{i}% \80\151 U+0069

\80\152: U+006A LATIN SMALL LETTER J; j

\80\172: U+007A LATIN SMALL LETTER Z; z

 % U+007B LEFT CURLY BRACKET; braceleft \DeclareTextCommand{\textbraceleft}{PU}{\80\173}% U+007B % U+007C VERTICAL LINE; \*bar, verticalbar \DeclareTextCommand{\textbar}{PU}{|}% \80\174 U+007C % U+007D RIGHT CURLY BRACKET; braceright \DeclareTextCommand{\textbraceright}{PU}{\80\175}% U+007D % U+007E TILDE; asciitilde \DeclareTextCommand{\textasciitilde}{PU}{\80\176}% U+007E

#### 50.2.3 Latin-1 Supplement: U+0080 to U+00FF

\80\240: U+00A0 NO-BREAK SPACE; nbspace, nonbreakingspace % U+00A1 INVERTED EXCLAMATION MARK; exclamdown \DeclareTextCommand{\textexclamdown}{PU}{\80\241}% U+00A1 % U+00A2 CENT SIGN; cent

 \DeclareTextCommand{\textcent}{PU}{\80\242}% U+00A2 % U+00A3 POUND SIGN; sterling \DeclareTextCommand{\textsterling}{PU}{\80\243}% U+00A3 % U+00A4 CURRENCY SIGN; currency \DeclareTextCommand{\textcurrency}{PU}{\80\244}% U+00A4 % U+00A5 YEN SIGN; yen \DeclareTextCommand{\textyen}{PU}{\80\245}% U+00A5 % U+00A6 BROKEN BAR; brokenbar \DeclareTextCommand{\textbrokenbar}{PU}{\80\246}% U+00A6 % U+00A7 SECTION SIGN; section \DeclareTextCommand{\textsection}{PU}{\80\247}% U+00A7 % U+00A8 DIAERESIS; dieresis \DeclareTextCommand{\textasciidieresis}{PU}{\80\250}% U+00A8 % U+00A9 COPYRIGHT SIGN; copyright \DeclareTextCommand{\textcopyright}{PU}{\80\251}% U+00A9 % U+00AA FEMININE ORDINAL INDICATOR; ordfeminine \DeclareTextCommand{\textordfeminine}{PU}{\80\252}% U+00AA % U+00AB LEFT-POINTING DOUBLE ANGLE QUOTATION MARK; guillemotleft \DeclareTextCommand{\guillemotleft}{PU}{\80\253}% U+00AB % U+00AC NOT SIGN; logicalnot \DeclareTextCommand{\textlogicalnot}{PU}{\80\254}% U+00AC \DeclareTextCommand{\textlnot}{PU}{\80\254}% U+00AC \80\255: U+00AD SOFT HYPHEN; sfthyphen, softhyphen % U+00AE REGISTERED SIGN; registered \DeclareTextCommand{\textregistered}{PU}{\80\256}% U+00AE % U+00AF MACRON; \*macron, overscore 12601\DeclareTextCommand{\textasciimacron}{PU}{\80\257}% U+00AF % U+00B0 DEGREE SIGN; degree \DeclareTextCommand{\textdegree}{PU}{\80\260}% U+00B0 % U+00B1 PLUS-MINUS SIGN; plusminus \DeclareTextCommand{\textplusminus}{PU}{\80\261}% U+00B1 % U+00B2 SUPERSCRIPT TWO; twosuperior \DeclareTextCommand{\texttwosuperior}{PU}{\80\262}% U+00B2 % U+00B3 SUPERSCRIPT THREE; threesuperior \DeclareTextCommand{\textthreesuperior}{PU}{\80\263}% U+00B3 % U+00B4 ACUTE ACCENT; acute \DeclareTextCommand{\textacute}{PU}{\80\264}% U+00B4 \DeclareTextCommand{\textasciiacute}{PU}{\80\264}% U+00B4 % U+00B5 MICRO SIGN; mu, mu1 12614 \DeclareTextCommand{\textmu}{PU}{\80\265}% U+00B5 % U+00B6 PILCROW SIGN; paragraph \DeclareTextCommand{\textparagraph}{PU}{\80\266}% U+00B6 % U+00B7 MIDDLE DOT; middot, \*periodcentered \DeclareTextCommand{\textperiodcentered}{PU}{\80\267}% U+00B7 % U+00B8 CEDILLA; cedilla \DeclareTextCommand{\textcedilla}{PU}{\80\270}% U+00B8 % U+00B9 SUPERSCRIPT ONE; onesuperior \DeclareTextCommand{\textonesuperior}{PU}{\80\271}% U+00B9 % U+00BA MASCULINE ORDINAL INDICATOR; ordmasculine \DeclareTextCommand{\textordmasculine}{PU}{\80\272}% U+00BA % U+00BB RIGHT-POINTING DOUBLE ANGLE QUOTATION MARK; guillemotright \DeclareTextCommand{\guillemotright}{PU}{\80\273}% U+00BB % U+00BC VULGAR FRACTION ONE QUARTER; onequarter \DeclareTextCommand{\textonequarter}{PU}{\80\274}% U+00BC % U+00BD VULGAR FRACTION ONE HALF; onehalf \DeclareTextCommand{\textonehalf}{PU}{\80\275}% U+00BD % U+00BE VULGAR FRACTION THREE QUARTERS; threequarters

 \DeclareTextCommand{\textthreequarters}{PU}{\80\276}% U+00BE % U+00BF INVERTED QUESTION MARK; questiondown \DeclareTextCommand{\textquestiondown}{PU}{\80\277}% U+00BF % U+00C0 LATIN CAPITAL LETTER A WITH GRAVE; Agrave \DeclareTextCompositeCommand{\'}{PU}{A}{\80\300}% U+00C0 % U+00C1 LATIN CAPITAL LETTER A WITH ACUTE; Aacute \DeclareTextCompositeCommand{\'}{PU}{A}{\80\301}% U+00C1 % U+00C2 LATIN CAPITAL LETTER A WITH CIRCUMFLEX; Acircumflex \DeclareTextCompositeCommand{\^}{PU}{A}{\80\302}% U+00C2 % U+00C3 LATIN CAPITAL LETTER A WITH TILDE; Atilde \DeclareTextCompositeCommand{\~}{PU}{A}{\80\303}% U+00C3 % U+00C4 LATIN CAPITAL LETTER A WITH DIAERESIS; Adieresis \DeclareTextCompositeCommand{\"}{PU}{A}{\80\304}% U+00C4 % U+00C5 LATIN CAPITAL LETTER A WITH RING ABOVE; Aring \DeclareTextCompositeCommand{\r}{PU}{A}{\80\305}% U+00C5 % U+00C6 LATIN CAPITAL LETTER AE; AE \DeclareTextCommand{\AE}{PU}{\80\306}% U+00C6 % U+00C7 LATIN CAPITAL LETTER C WITH CEDILLA; Ccedilla \DeclareTextCompositeCommand{\c}{PU}{C}{\80\307}% U+00C7 % U+00C8 LATIN CAPITAL LETTER E WITH GRAVE; Egrave \DeclareTextCompositeCommand{\'}{PU}{E}{\80\310}% U+00C8 % U+00C9 LATIN CAPITAL LETTER E WITH ACUTE; Eacute \DeclareTextCompositeCommand{\'}{PU}{E}{\80\311}% U+00C9 % U+00CA LATIN CAPITAL LETTER E WITH CIRCUMFLEX; Ecircumflex \DeclareTextCompositeCommand{\^}{PU}{E}{\80\312}% U+00CA % U+00CB LATIN CAPITAL LETTER E WITH DIAERESIS; Edieresis \DeclareTextCompositeCommand{\"}{PU}{E}{\80\313}% U+00CB % U+00CC LATIN CAPITAL LETTER I WITH GRAVE; Igrave \DeclareTextCompositeCommand{\'}{PU}{I}{\80\314}% U+00CC % U+00CD LATIN CAPITAL LETTER I WITH ACUTE; Iacute \DeclareTextCompositeCommand{\'}{PU}{I}{\80\315}% U+00CD % U+00CE LATIN CAPITAL LETTER I WITH CIRCUMFLEX; Icircumflex \DeclareTextCompositeCommand{\^}{PU}{I}{\80\316}% U+00CE % U+00CF LATIN CAPITAL LETTER I WITH DIAERESIS; Idieresis \DeclareTextCompositeCommand{\"}{PU}{I}{\80\317}% U+00CF % U+00D0 LATIN CAPITAL LETTER ETH; Eth \DeclareTextCommand{\DH}{PU}{\80\320}% U+00D0 % U+00D1 LATIN CAPITAL LETTER N WITH TILDE; Ntilde \DeclareTextCompositeCommand{\~}{PU}{N}{\80\321}% U+00D1 % U+00D2 LATIN CAPITAL LETTER O WITH GRAVE; Ograve \DeclareTextCompositeCommand{\'}{PU}{O}{\80\322}% U+00D2 % U+00D3 LATIN CAPITAL LETTER O WITH ACUTE; Oacute \DeclareTextCompositeCommand{\'}{PU}{O}{\80\323}% U+00D3 % U+00D4 LATIN CAPITAL LETTER O WITH CIRCUMFLEX; Ocircumflex \DeclareTextCompositeCommand{\^}{PU}{O}{\80\324}% U+00D4 % U+00D5 LATIN CAPITAL LETTER O WITH TILDE; Otilde \DeclareTextCompositeCommand{\~}{PU}{O}{\80\325}% U+00D5 % U+00D6 LATIN CAPITAL LETTER O WITH DIAERESIS; Odieresis \DeclareTextCompositeCommand{\"}{PU}{O}{\80\326}% U+00D6 12681 % U+00D7 MULTIPLICATION SIGN; multiply \DeclareTextCommand{\textmultiply}{PU}{\80\327}% U+00D7 % U+00D8 LATIN CAPITAL LETTER O WITH STROKE; Oslash \DeclareTextCommand{\O}{PU}{\80\330}% U+00D8 % U+00D9 LATIN CAPITAL LETTER U WITH GRAVE; Ugrave \DeclareTextCompositeCommand{\'}{PU}{U}{\80\331}% U+00D9 % U+00DA LATIN CAPITAL LETTER U WITH ACUTE; Uacute \DeclareTextCompositeCommand{\'}{PU}{U}{\80\332}% U+00DA

 % U+00DB LATIN CAPITAL LETTER U WITH CIRCUMFLEX; Ucircumflex \DeclareTextCompositeCommand{\^}{PU}{U}{\80\333}% U+00DB % U+00DC LATIN CAPITAL LETTER U WITH DIAERESIS; Udieresis \DeclareTextCompositeCommand{\"}{PU}{U}{\80\334}% U+00DC % U+00DD LATIN CAPITAL LETTER Y WITH ACUTE; Yacute \DeclareTextCompositeCommand{\'}{PU}{Y}{\80\335}% U+00DD % U+00DE LATIN CAPITAL LETTER THORN; Thorn \DeclareTextCommand{\TH}{PU}{\80\336}% U+00DE % U+00DF LATIN SMALL LETTER SHARP S; germandbls \DeclareTextCommand{\ss}{PU}{\80\337}% U+00DF % U+00E0 LATIN SMALL LETTER A WITH GRAVE; agrave \DeclareTextCompositeCommand{\'}{PU}{a}{\80\340}% U+00E0 % U+00E1 LATIN SMALL LETTER A WITH ACUTE; aacute \DeclareTextCompositeCommand{\'}{PU}{a}{\80\341}% U+00E1 % U+00E2 LATIN SMALL LETTER A WITH CIRCUMFLEX; acircumflex \DeclareTextCompositeCommand{\^}{PU}{a}{\80\342}% U+00E2 % U+00E3 LATIN SMALL LETTER A WITH TILDE; atilde \DeclareTextCompositeCommand{\~}{PU}{a}{\80\343}% U+00E3 % U+00E4 LATIN SMALL LETTER A WITH DIAERESIS; adieresis \DeclareTextCompositeCommand{\"}{PU}{a}{\80\344}% U+00E4 % U+00E5 LATIN SMALL LETTER A WITH RING ABOVE; aring 12710 \DeclareTextCompositeCommand{\r}{PU}{a}{\80\345}% U+00E5 % U+00E6 LATIN SMALL LETTER AE; ae \DeclareTextCommand{\ae}{PU}{\80\346}% U+00E6 % U+00E7 LATIN SMALL LETTER C WITH CEDILLA; ccedilla \DeclareTextCompositeCommand{\c}{PU}{c}{\80\347}% U+00E7 % U+00E8 LATIN SMALL LETTER E WITH GRAVE; egrave \DeclareTextCompositeCommand{\'}{PU}{e}{\80\350}% U+00E8 % U+00E9 LATIN SMALL LETTER E WITH ACUTE; eacute \DeclareTextCompositeCommand{\'}{PU}{e}{\80\351}% U+00E9 % U+00EA LATIN SMALL LETTER E WITH CIRCUMFLEX; ecircumflex \DeclareTextCompositeCommand{\^}{PU}{e}{\80\352}% U+00EA % U+00EB LATIN SMALL LETTER E WITH DIAERESIS; edieresis \DeclareTextCompositeCommand{\"}{PU}{e}{\80\353}% U+00EB % U+00EC LATIN SMALL LETTER I WITH GRAVE; igrave \DeclareTextCompositeCommand{\'}{PU}{i}{\80\354}% U+00EC \DeclareTextCompositeCommand{\'}{PU}{\i}{\80\354}% U+00EC % U+00ED LATIN SMALL LETTER I WITH ACUTE; iacute \DeclareTextCompositeCommand{\'}{PU}{i}{\80\355}% U+00ED \DeclareTextCompositeCommand{\'}{PU}{\i}{\80\355}% U+00ED % U+00EE LATIN SMALL LETTER I WITH CIRCUMFLEX; icircumflex \DeclareTextCompositeCommand{\^}{PU}{i}{\80\356}% U+00EE \DeclareTextCompositeCommand{\^}{PU}{\i}{\80\356}% U+00EE % U+00EF LATIN SMALL LETTER I WITH DIAERESIS; idieresis \DeclareTextCompositeCommand{\"}{PU}{i}{\80\357}% U+00EF \DeclareTextCompositeCommand{\"}{PU}{\i}{\80\357}% U+00EF % U+00F0 LATIN SMALL LETTER ETH; eth \DeclareTextCommand{\dh}{PU}{\80\360}% U+00F0 % U+00F1 LATIN SMALL LETTER N WITH TILDE; ntilde \DeclareTextCompositeCommand{\~}{PU}{n}{\80\361}% U+00F1 % U+00F2 LATIN SMALL LETTER O WITH GRAVE; ograve \DeclareTextCompositeCommand{\'}{PU}{o}{\80\362}% U+00F2 % U+00F3 LATIN SMALL LETTER O WITH ACUTE; oacute \DeclareTextCompositeCommand{\'}{PU}{o}{\80\363}% U+00F3 % U+00F4 LATIN SMALL LETTER O WITH CIRCUMFLEX; ocircumflex \DeclareTextCompositeCommand{\^}{PU}{o}{\80\364}% U+00F4 % U+00F5 LATIN SMALL LETTER O WITH TILDE; otilde

 \DeclareTextCompositeCommand{\~}{PU}{o}{\80\365}% U+00F5 % U+00F6 LATIN SMALL LETTER O WITH DIAERESIS; odieresis \DeclareTextCompositeCommand{\"}{PU}{o}{\80\366}% U+00F6 % U+00F7 DIVISION SIGN; divide \DeclareTextCommand{\textdivide}{PU}{\80\367}% U+00F7 % U+00F8 LATIN SMALL LETTER O WITH STROKE; oslash \DeclareTextCommand{\o}{PU}{\80\370}% U+00F8 % U+00F9 LATIN SMALL LETTER U WITH GRAVE; ugrave \DeclareTextCompositeCommand{\'}{PU}{u}{\80\371}% U+00F9 % U+00FA LATIN SMALL LETTER U WITH ACUTE; uacute \DeclareTextCompositeCommand{\'}{PU}{u}{\80\372}% U+00FA % U+00FB LATIN SMALL LETTER U WITH CIRCUMFLEX; ucircumflex \DeclareTextCompositeCommand{\^}{PU}{u}{\80\373}% U+00FB % U+00FC LATIN SMALL LETTER U WITH DIAERESIS; udieresis \DeclareTextCompositeCommand{\"}{PU}{u}{\80\374}% U+00FC % U+00FD LATIN SMALL LETTER Y WITH ACUTE; yacute \DeclareTextCompositeCommand{\'}{PU}{y}{\80\375}% U+00FD % U+00FE LATIN SMALL LETTER THORN; thorn \DeclareTextCommand{\th}{PU}{\80\376}% U+00FE % U+00FF LATIN SMALL LETTER Y WITH DIAERESIS; ydieresis \DeclareTextCompositeCommand{\"}{PU}{y}{\80\377}% U+00FF

#### 50.2.4 Latin Extended-A: U+0080 to U+017F

 % U+0100 LATIN CAPITAL LETTER A WITH MACRON; Amacron \DeclareTextCompositeCommand{\=}{PU}{A}{\81\000}% U+0100 % U+0101 LATIN SMALL LETTER A WITH MACRON; amacron \DeclareTextCompositeCommand{\=}{PU}{a}{\81\001}% U+0101 % U+0102 LATIN CAPITAL LETTER A WITH BREVE; Abreve \DeclareTextCompositeCommand{\u}{PU}{A}{\81\002}% U+0102 % U+0103 LATIN SMALL LETTER A WITH BREVE; abreve \DeclareTextCompositeCommand{\u}{PU}{a}{\81\003}% U+0103 % U+0104 LATIN CAPITAL LETTER A WITH OGONEK; Aogonek \DeclareTextCompositeCommand{\k}{PU}{A}{\81\004}% U+0104 % U+0105 LATIN SMALL LETTER A WITH OGONEK; aogonek \DeclareTextCompositeCommand{\k}{PU}{a}{\81\005}% U+0105 % U+0106 LATIN CAPITAL LETTER C WITH ACUTE; Cacute \DeclareTextCompositeCommand{\'}{PU}{C}{\81\006}% U+0106 % U+0107 LATIN SMALL LETTER C WITH ACUTE; cacute \DeclareTextCompositeCommand{\'}{PU}{c}{\81\007}% U+0107 % U+0108 LATIN CAPITAL LETTER C WITH CIRCUMFLEX; Ccircumflex \DeclareTextCompositeCommand{\^}{PU}{C}{\81\010}% U+0108 % U+0109 LATIN SMALL LETTER C WITH CIRCUMFLEX; ccircumflex \DeclareTextCompositeCommand{\^}{PU}{c}{\81\011}% U+0109 12787 % U+010A LATIN CAPITAL LETTER C WITH DOT ABOVE; Cdot, Cdotaccent \DeclareTextCompositeCommand{\.}{PU}{C}{\81\012}% U+010A % U+010B LATIN SMALL LETTER C WITH DOT ABOVE; cdot, cdotaccent \DeclareTextCompositeCommand{\.}{PU}{c}{\81\013}% U+010B % U+010C LATIN CAPITAL LETTER C WITH CARON; Ccaron \DeclareTextCompositeCommand{\v}{PU}{C}{\81\014}% U+010C % U+010D LATIN SMALL LETTER C WITH CARON; ccaron \DeclareTextCompositeCommand{\v}{PU}{c}{\81\015}% U+010D % U+010E LATIN CAPITAL LETTER D WITH CARON; Dcaron \DeclareTextCompositeCommand{\v}{PU}{D}{\81\016}% U+010E % U+010F LATIN SMALL LETTER D WITH CARON; dcaron \DeclareTextCompositeCommand{\v}{PU}{d}{\81\017}% U+010F 12799% U+0110 LATIN CAPITAL LETTER D WITH STROKE; Dcroat, Dslash

 \DeclareTextCommand{\DJ}{PU}{\81\020}% U+0110 % U+0111 LATIN SMALL LETTER D WITH STROKE; dcroat, dmacron \DeclareTextCommand{\dj}{PU}{\81\021}% U+0111 % U+0112 LATIN CAPITAL LETTER E WITH MACRON; Emacron \DeclareTextCompositeCommand{\=}{PU}{E}{\81\022}% U+0112 % U+0113 LATIN SMALL LETTER E WITH MACRON; emacron \DeclareTextCompositeCommand{\=}{PU}{e}{\81\023}% U+0113 % U+0114 LATIN CAPITAL LETTER E WITH BREVE; Ebreve \DeclareTextCompositeCommand{\u}{PU}{E}{\81\024}% U+0114 % U+0115 LATIN SMALL LETTER E WITH BREVE; ebreve \DeclareTextCompositeCommand{\u}{PU}{e}{\81\025}% U+0115 % U+0116 LATIN CAPITAL LETTER E WITH DOT ABOVE; Edot, Edotaccent \DeclareTextCompositeCommand{\.}{PU}{E}{\81\026}% U+0116 % U+0117 LATIN SMALL LETTER E WITH DOT ABOVE; edot, edotaccent \DeclareTextCompositeCommand{\.}{PU}{e}{\81\027}% U+0117 % U+0118 LATIN CAPITAL LETTER E WITH OGONEK; Eogonek \DeclareTextCompositeCommand{\k}{PU}{E}{\81\030}% U+0118 % U+0119 LATIN SMALL LETTER E WITH OGONEK; eogonek \DeclareTextCompositeCommand{\k}{PU}{e}{\81\031}% U+0119 % U+011A LATIN CAPITAL LETTER E WITH CARON; Ecaron \DeclareTextCompositeCommand{\v}{PU}{E}{\81\032}% U+011A % U+011B LATIN SMALL LETTER E WITH CARON; ecaron \DeclareTextCompositeCommand{\v}{PU}{e}{\81\033}% U+011B % U+011C LATIN CAPITAL LETTER G WITH CIRCUMFLEX; Gcircumflex \DeclareTextCompositeCommand{\^}{PU}{G}{\81\034}% U+011C % U+011D LATIN SMALL LETTER G WITH CIRCUMFLEX; gcircumflex \DeclareTextCompositeCommand{\^}{PU}{g}{\81\035}% U+011D % U+011E LATIN CAPITAL LETTER G WITH BREVE; Gbreve \DeclareTextCompositeCommand{\u}{PU}{G}{\81\036}% U+011E % U+011F LATIN SMALL LETTER G WITH BREVE; gbreve \DeclareTextCompositeCommand{\u}{PU}{g}{\81\037}% U+011F % U+0120 LATIN CAPITAL LETTER G WITH DOT ABOVE; Gdot, Gdotaccent \DeclareTextCompositeCommand{\.}{PU}{G}{\81\040}% U+0120 % U+0121 LATIN SMALL LETTER G WITH DOT ABOVE; gdot, gdotaccent \DeclareTextCompositeCommand{\.}{PU}{g}{\81\041}% U+0121 % U+0122 LATIN CAPITAL LETTER G WITH CEDILLA; Gcedilla, Gcommaaccent \DeclareTextCompositeCommand{\c}{PU}{G}{\81\042}% U+0122 % U+0123 LATIN SMALL LETTER G WITH CEDILLA; gcedilla, gcommaaccent \DeclareTextCompositeCommand{\c}{PU}{g}{\81\043}% U+0123 % U+0124 LATIN CAPITAL LETTER H WITH CIRCUMFLEX; Hcircumflex \DeclareTextCompositeCommand{\^}{PU}{H}{\81\044}% U+0124 % U+0125 LATIN SMALL LETTER H WITH CIRCUMFLEX; hcircumflex \DeclareTextCompositeCommand{\^}{PU}{h}{\81\045}% U+0125 % U+0126 LATIN CAPITAL LETTER H WITH STROKE; Hbar \DeclareTextCommand{\textHslash}{PU}{\81\046}% U+0126 % U+0127 LATIN SMALL LETTER H WITH STROKE; hbar \DeclareTextCommand{\texthslash}{PU}{\81\047}% U+0127 % U+0128 LATIN CAPITAL LETTER I WITH TILDE; Itilde \DeclareTextCompositeCommand{\~}{PU}{I}{\81\050}% U+0128 % U+0129 LATIN SMALL LETTER I WITH TILDE; itilde \DeclareTextCompositeCommand{\~}{PU}{i}{\81\051}% U+0129 \DeclareTextCompositeCommand{\~}{PU}{\i}{\81\051}% U+0129 % U+012A LATIN CAPITAL LETTER I WITH MACRON; Imacron \DeclareTextCompositeCommand{\=}{PU}{I}{\81\052}% U+012A % U+012B LATIN SMALL LETTER I WITH MACRON; imacron \DeclareTextCompositeCommand{\=}{PU}{i}{\81\053}% U+012B \DeclareTextCompositeCommand{\=}{PU}{\i}{\81\053}% U+012B

 % U+012C LATIN CAPITAL LETTER I WITH BREVE; Ibreve \DeclareTextCompositeCommand{\u}{PU}{I}{\81\054}% U+012C % U+012D LATIN SMALL LETTER I WITH BREVE; ibreve \DeclareTextCompositeCommand{\u}{PU}{i}{\81\055}% U+012D \DeclareTextCompositeCommand{\u}{PU}{\i}{\81\055}% U+012D % U+012E LATIN CAPITAL LETTER I WITH OGONEK; Iogonek \DeclareTextCompositeCommand{\k}{PU}{I}{\81\056}% U+012E % U+012F LATIN SMALL LETTER I WITH OGONEK; iogonek \DeclareTextCompositeCommand{\k}{PU}{i}{\81\057}% U+012F \DeclareTextCompositeCommand{\k}{PU}{\i}{\81\057}% U+012F % U+0130 LATIN CAPITAL LETTER I WITH DOT ABOVE; Idot, Idotaccent \DeclareTextCompositeCommand{\.}{PU}{I}{\81\060}% U+0130 % U+0131 LATIN SMALL LETTER DOTLESS I; dotlessi \DeclareTextCommand{\i}{PU}{\81\061}% U+0131 % U+0132 LATIN CAPITAL LIGATURE IJ; IJ \DeclareTextCommand{\IJ}{PU}{\81\062}% U+0132 % U+0133 LATIN SMALL LIGATURE IJ; ij \DeclareTextCommand{\ij}{PU}{\81\063}% U+0133 % U+0134 LATIN CAPITAL LETTER J WITH CIRCUMFLEX; Jcircumflex \DeclareTextCompositeCommand{\^}{PU}{J}{\81\064}% U+0134 % U+0135 LATIN SMALL LETTER J WITH CIRCUMFLEX; jcircumflex \DeclareTextCompositeCommand{\^}{PU}{j}{\81\065}% U+0135 \DeclareTextCompositeCommand{\^}{PU}{\j}{\81\065}% U+0135 % U+0136 LATIN CAPITAL LETTER K WITH CEDILLA; Kcedilla, Kcommaaccent \DeclareTextCompositeCommand{\c}{PU}{K}{\81\066}% U+0136 % U+0137 LATIN SMALL LETTER K WITH CEDILLA; kcedilla, kcommaaccent \DeclareTextCompositeCommand{\c}{PU}{k}{\81\067}% U+0137

The canonical name of U+0138, small letter kra, would be \textkgreenlandic, following the glyph naming convention. However latex/base/inputenc.dtx has choosen \textkra.

 % U+0138 LATIN SMALL LETTER KRA; kgreenlandic \DeclareTextCommand{\textkra}{PU}{\81\070}% U+0138 % U+0139 LATIN CAPITAL LETTER L WITH ACUTE; Lacute \DeclareTextCompositeCommand{\'}{PU}{L}{\81\071}% U+0139 % U+013A LATIN SMALL LETTER L WITH ACUTE; lacute \DeclareTextCompositeCommand{\'}{PU}{l}{\81\072}% U+013A % U+013B LATIN CAPITAL LETTER L WITH CEDILLA; Lcedilla, Lcommaaccent \DeclareTextCompositeCommand{\c}{PU}{L}{\81\073}% U+013B % U+013C LATIN SMALL LETTER L WITH CEDILLA; lcedilla, lcommaaccent \DeclareTextCompositeCommand{\c}{PU}{l}{\81\074}% U+013C % U+013D LATIN CAPITAL LETTER L WITH CARON; Lcaron \DeclareTextCompositeCommand{\v}{PU}{L}{\81\075}% U+013D % U+013E LATIN SMALL LETTER L WITH CARON; lcaron \DeclareTextCompositeCommand{\v}{PU}{l}{\81\076}% U+013E

There seems to be no variants of letters 'L' and 'l' with a dot above (reasonable). Therefore the  $\backslash$ . accent is reused instead of making a separate accent macro  $\text{textmiddledot}.$  % U+013F LATIN CAPITAL LETTER L WITH MIDDLE DOT; Ldot, Ldotaccent \DeclareTextCompositeCommand{\.}{PU}{L}{\81\077}% U+013F % U+0140 LATIN SMALL LETTER L WITH MIDDLE DOT; ldot, ldotaccent \DeclareTextCompositeCommand{\.}{PU}{l}{\81\100}% U+0140 % U+0141 LATIN CAPITAL LETTER L WITH STROKE; Lslash \DeclareTextCommand{\L}{PU}{\81\101}% U+0141 % U+0142 LATIN SMALL LETTER L WITH STROKE; lslash \DeclareTextCommand{\l}{PU}{\81\102}% U+0142 % U+0143 LATIN CAPITAL LETTER N WITH ACUTE; Nacute \DeclareTextCompositeCommand{\'}{PU}{N}{\81\103}% U+0143

 % U+0144 LATIN SMALL LETTER N WITH ACUTE; nacute \DeclareTextCompositeCommand{\'}{PU}{n}{\81\104}% U+0144 % U+0145 LATIN CAPITAL LETTER N WITH CEDILLA; Ncedilla, Ncommaaccent \DeclareTextCompositeCommand{\c}{PU}{N}{\81\105}% U+0145 % U+0146 LATIN SMALL LETTER N WITH CEDILLA; ncedilla, ncommaaccent \DeclareTextCompositeCommand{\c}{PU}{n}{\81\106}% U+0146 % U+0147 LATIN CAPITAL LETTER N WITH CARON; Ncaron \DeclareTextCompositeCommand{\v}{PU}{N}{\81\107}% U+0147 % U+0148 LATIN SMALL LETTER N WITH CARON; ncaron \DeclareTextCompositeCommand{\v}{PU}{n}{\81\110}% U+0148 % U+0149 LATIN SMALL LETTER N PRECEDED BY APOSTROPHE; napostrophe, quoterightn \DeclareTextCommand{\textnapostrophe}{PU}{\81\111}% U+0149 % U+014A LATIN CAPITAL LETTER ENG; Eng \DeclareTextCommand{\NG}{PU}{\81\112}% U+014A % U+014B LATIN SMALL LETTER ENG; eng \DeclareTextCommand{\ng}{PU}{\81\113}% U+014B % U+014C LATIN CAPITAL LETTER O WITH MACRON; Omacron \DeclareTextCompositeCommand{\=}{PU}{O}{\81\114}% U+014C % U+014D LATIN SMALL LETTER O WITH MACRON; omacron \DeclareTextCompositeCommand{\=}{PU}{o}{\81\115}% U+014D % U+014E LATIN CAPITAL LETTER O WITH BREVE; Obreve \DeclareTextCompositeCommand{\u}{PU}{O}{\81\116}% U+014E % U+014F LATIN SMALL LETTER O WITH BREVE; obreve \DeclareTextCompositeCommand{\u}{PU}{o}{\81\117}% U+014F % U+0150 LATIN CAPITAL LETTER O WITH DOUBLE ACUTE; Odblacute, Ohungarumlaut \DeclareTextCompositeCommand{\H}{PU}{O}{\81\120}% U+0150 % U+0151 LATIN SMALL LETTER O WITH DOUBLE ACUTE; odblacute, ohungarumlaut \DeclareTextCompositeCommand{\H}{PU}{o}{\81\121}% U+0151 % U+0152 LATIN CAPITAL LIGATURE OE; OE \DeclareTextCommand{\OE}{PU}{\81\122}% U+0152 % U+0153 LATIN SMALL LIGATURE OE; oe \DeclareTextCommand{\oe}{PU}{\81\123}% U+0153 % U+0154 LATIN CAPITAL LETTER R WITH ACUTE; Racute \DeclareTextCompositeCommand{\'}{PU}{R}{\81\124}% U+0154 % U+0155 LATIN SMALL LETTER R WITH ACUTE; racute \DeclareTextCompositeCommand{\'}{PU}{r}{\81\125}% U+0155 % U+0156 LATIN CAPITAL LETTER R WITH CEDILLA; Rcedilla, Rcommaaccent \DeclareTextCompositeCommand{\c}{PU}{R}{\81\126}% U+0156 % U+0157 LATIN SMALL LETTER R WITH CEDILLA; rcedilla, rcommaaccent \DeclareTextCompositeCommand{\c}{PU}{r}{\81\127}% U+0157 % U+0158 LATIN CAPITAL LETTER R WITH CARON; Rcaron \DeclareTextCompositeCommand{\v}{PU}{R}{\81\130}% U+0158 % U+0159 LATIN SMALL LETTER R WITH CARON; rcaron \DeclareTextCompositeCommand{\v}{PU}{r}{\81\131}% U+0159 % U+015A LATIN CAPITAL LETTER S WITH ACUTE; Sacute \DeclareTextCompositeCommand{\'}{PU}{S}{\81\132}% U+015A % U+015B LATIN SMALL LETTER S WITH ACUTE; sacute \DeclareTextCompositeCommand{\'}{PU}{s}{\81\133}% U+015B % U+015C LATIN CAPITAL LETTER S WITH CIRCUMFLEX; Scircumflex \DeclareTextCompositeCommand{\^}{PU}{S}{\81\134}% U+015C % U+015D LATIN SMALL LETTER S WITH CIRCUMFLEX; scircumflex \DeclareTextCompositeCommand{\^}{PU}{s}{\81\135}% U+015D % U+015E LATIN CAPITAL LETTER S WITH CEDILLA; Scedilla \DeclareTextCompositeCommand{\c}{PU}{S}{\81\136}% U+015E % U+015F LATIN SMALL LETTER S WITH CEDILLA; scedilla \DeclareTextCompositeCommand{\c}{PU}{s}{\81\137}% U+015F % U+0160 LATIN CAPITAL LETTER S WITH CARON; Scaron

 \DeclareTextCompositeCommand{\v}{PU}{S}{\81\140}% U+0160 % U+0161 LATIN SMALL LETTER S WITH CARON; scaron \DeclareTextCompositeCommand{\v}{PU}{s}{\81\141}% U+0161 % U+0162 LATIN CAPITAL LETTER T WITH CEDILLA; Tcedilla, Tcommaaccent \DeclareTextCompositeCommand{\c}{PU}{T}{\81\142}% U+0162 % U+0163 LATIN SMALL LETTER T WITH CEDILLA; tcedilla, tcommaaccent \DeclareTextCompositeCommand{\c}{PU}{t}{\81\143}% U+0163 % U+0164 LATIN CAPITAL LETTER T WITH CARON; Tcaron \DeclareTextCompositeCommand{\v}{PU}{T}{\81\144}% U+0164 % U+0165 LATIN SMALL LETTER T WITH CARON; tcaron \DeclareTextCompositeCommand{\v}{PU}{t}{\81\145}% U+0165 % U+0166 LATIN CAPITAL LETTER T WITH STROKE; Tbar \DeclareTextCommand{\textTslash}{PU}{\81\146}% U+0166 % U+0167 LATIN SMALL LETTER T WITH STROKE; tbar \DeclareTextCommand{\texttslash}{PU}{\81\147}% U+0167 % U+0168 LATIN CAPITAL LETTER U WITH TILDE; Utilde \DeclareTextCompositeCommand{\~}{PU}{U}{\81\150}% U+0168 % U+0169 LATIN SMALL LETTER U WITH TILDE; utilde \DeclareTextCompositeCommand{\~}{PU}{u}{\81\151}% U+0169 % U+016A LATIN CAPITAL LETTER U WITH MACRON; Umacron \DeclareTextCompositeCommand{\=}{PU}{U}{\81\152}% U+016A % U+016B LATIN SMALL LETTER U WITH MACRON; umacron \DeclareTextCompositeCommand{\=}{PU}{u}{\81\153}% U+016B % U+016C LATIN CAPITAL LETTER U WITH BREVE; Ubreve \DeclareTextCompositeCommand{\u}{PU}{U}{\81\154}% U+016C % U+016D LATIN SMALL LETTER U WITH BREVE; ubreve \DeclareTextCompositeCommand{\u}{PU}{u}{\81\155}% U+016D % U+016E LATIN CAPITAL LETTER U WITH RING ABOVE; Uring \DeclareTextCompositeCommand{\r}{PU}{U}{\81\156}% U+016E % U+016F LATIN SMALL LETTER U WITH RING ABOVE; uring \DeclareTextCompositeCommand{\r}{PU}{u}{\81\157}% U+016F % U+0170 LATIN CAPITAL LETTER U WITH DOUBLE ACUTE; Udblacute, Uhungarumlaut \DeclareTextCompositeCommand{\H}{PU}{U}{\81\160}% U+0170 % U+0171 LATIN SMALL LETTER U WITH DOUBLE ACUTE; udblacute, uhungarumlaut \DeclareTextCompositeCommand{\H}{PU}{u}{\81\161}% U+0171 % U+0172 LATIN CAPITAL LETTER U WITH OGONEK; Uogonek \DeclareTextCompositeCommand{\k}{PU}{U}{\81\162}% U+0172 % U+0173 LATIN SMALL LETTER U WITH OGONEK; uogonek \DeclareTextCompositeCommand{\k}{PU}{u}{\81\163}% U+0173 % U+0174 LATIN CAPITAL LETTER W WITH CIRCUMFLEX; Wcircumflex \DeclareTextCompositeCommand{\^}{PU}{W}{\81\164}% U+0174 % U+0175 LATIN SMALL LETTER W WITH CIRCUMFLEX; wcircumflex \DeclareTextCompositeCommand{\^}{PU}{w}{\81\165}% U+0175 % U+0176 LATIN CAPITAL LETTER Y WITH CIRCUMFLEX; Ycircumflex \DeclareTextCompositeCommand{\^}{PU}{Y}{\81\166}% U+0176 % U+0177 LATIN SMALL LETTER Y WITH CIRCUMFLEX; ycircumflex \DeclareTextCompositeCommand{\^}{PU}{y}{\81\167}% U+0177 % U+0178 LATIN CAPITAL LETTER Y WITH DIAERESIS; Ydieresis \DeclareTextCompositeCommand{\"}{PU}{Y}{\81\170}% U+0178 % U+0179 LATIN CAPITAL LETTER Z WITH ACUTE; Zacute \DeclareTextCompositeCommand{\'}{PU}{Z}{\81\171}% U+0179 % U+017A LATIN SMALL LETTER Z WITH ACUTE; zacute \DeclareTextCompositeCommand{\'}{PU}{z}{\81\172}% U+017A % U+017B LATIN CAPITAL LETTER Z WITH DOT ABOVE; Zdot, Zdotaccent \DeclareTextCompositeCommand{\.}{PU}{Z}{\81\173}% U+017B % U+017C LATIN SMALL LETTER Z WITH DOT ABOVE; zdot, zdotaccent \DeclareTextCompositeCommand{\.}{PU}{z}{\81\174}% U+017C

 % U+017D LATIN CAPITAL LETTER Z WITH CARON; Zcaron \DeclareTextCompositeCommand{\v}{PU}{Z}{\81\175}% U+017D % U+017E LATIN SMALL LETTER Z WITH CARON; zcaron \DeclareTextCompositeCommand{\v}{PU}{z}{\81\176}% U+017E % U+017F LATIN SMALL LETTER LONG S; longs, slong \DeclareTextCommand{\textlongs}{PU}{\81\177}% U+017F

#### 50.2.5 Latin Extended-B: U+0180 to U+024F

 % U+0192 LATIN SMALL LETTER F WITH HOOK; florin \DeclareTextCommand{\textflorin}{PU}{\81\222}% U+0192 % U+01CD LATIN CAPITAL LETTER A WITH CARON; Acaron \DeclareTextCompositeCommand{\v}{PU}{A}{\81\315}% U+01CD % U+01CE LATIN SMALL LETTER A WITH CARON; acaron \DeclareTextCompositeCommand{\v}{PU}{a}{\81\316}% U+01CE % U+01CF LATIN CAPITAL LETTER I WITH CARON; Icaron \DeclareTextCompositeCommand{\v}{PU}{I}{\81\317}% U+01CF % U+01D0 LATIN SMALL LETTER I WITH CARON; icaron \DeclareTextCompositeCommand{\v}{PU}{\i}{\81\320}% U+01D0 \DeclareTextCompositeCommand{\v}{PU}{i}{\81\320}% U+01D0 % U+01D1 LATIN CAPITAL LETTER O WITH CARON; Ocaron \DeclareTextCompositeCommand{\v}{PU}{O}{\81\321}% U+01D1 % U+01D2 LATIN SMALL LETTER O WITH CARON; ocaron \DeclareTextCompositeCommand{\v}{PU}{o}{\81\322}% U+01D2 % U+01D3 LATIN CAPITAL LETTER U WITH CARON; Ucaron \DeclareTextCompositeCommand{\v}{PU}{U}{\81\323}% U+01D3 % U+01D4 LATIN SMALL LETTER U WITH CARON; ucaron \DeclareTextCompositeCommand{\v}{PU}{u}{\81\324}% U+01D4 % U+01E4 LATIN CAPITAL LETTER G WITH STROKE; Gstroke \DeclareTextCommand{\textGslash}{PU}{\81\344}% U+01E4 % U+01E5 LATIN SMALL LETTER G WITH STROKE; gstroke \DeclareTextCommand{\textgslash}{PU}{\81\345}% U+01E5 % U+01E6 LATIN CAPITAL LETTER G WITH CARON; Gcaron \DeclareTextCompositeCommand{\v}{PU}{G}{\81\346}% U+01E6 % U+01E7 LATIN SMALL LETTER G WITH CARON; gcaron \DeclareTextCompositeCommand{\v}{PU}{g}{\81\347}% U+01E7 % U+01E8 LATIN CAPITAL LETTER K WITH CARON; Kcaron \DeclareTextCompositeCommand{\v}{PU}{K}{\81\350}% U+01E8 % U+01E9 LATIN SMALL LETTER K WITH CARON; kcaron \DeclareTextCompositeCommand{\v}{PU}{k}{\81\351}% U+01E9 % U+01EA LATIN CAPITAL LETTER O WITH OGONEK; Oogonek \DeclareTextCompositeCommand{\k}{PU}{O}{\81\352}% U+01EA % U+01EB LATIN SMALL LETTER O WITH OGONEK; oogonek \DeclareTextCompositeCommand{\k}{PU}{o}{\81\353}% U+01EB % U+01F0 LATIN SMALL LETTER J WITH CARON; jcaron \DeclareTextCompositeCommand{\v}{PU}{\j}{\81\360}% U+01F0 \DeclareTextCompositeCommand{\v}{PU}{j}{\81\360}% U+01F0 % U+01F4 LATIN CAPITAL LETTER G WITH ACUTE; Gacute \DeclareTextCompositeCommand{\'}{PU}{G}{\81\364}% U+01F4 % U+01F5 LATIN SMALL LETTER G WITH ACUTE; gacute \DeclareTextCompositeCommand{\'}{PU}{g}{\81\365}% U+01F5 % U+01F8 LATIN CAPITAL LETTER N WITH GRAVE \DeclareTextCompositeCommand{\'}{PU}{N}{\81\370}% U+01F8 % U+01F9 LATIN SMALL LETTER N WITH GRAVE \DeclareTextCompositeCommand{\'}{PU}{n}{\81\371}% U+01F9 % U+01FC LATIN CAPITAL LETTER AE WITH ACUTE; AEacute \DeclareTextCompositeCommand{\'}{PU}{\AE}{\81\374}% U+01FC % U+01FD LATIN SMALL LETTER AE WITH ACUTE; aeacute

13077 \DeclareTextCompositeCommand{\'}{PU}{\ae}{\81\375}% U+01FD % U+01FE LATIN CAPITAL LETTER O WITH STROKE AND ACUTE; \*Oslashacute, Ostrokeacut \DeclareTextCompositeCommand{\'}{PU}{\O}{\81\376}% U+01FE % U+01FF LATIN SMALL LETTER O WITH STROKE AND ACUTE; \*oslashacute, ostrokeacute \DeclareTextCompositeCommand{\'}{PU}{\o}{\81\377}% U+01FF % U+0200 LATIN CAPITAL LETTER A WITH DOUBLE GRAVE; Adblgrave \DeclareTextCompositeCommand{\G}{PU}{A}{\82\000}% U+0200 % U+0201 LATIN SMALL LETTER A WITH DOUBLE GRAVE; adblgrave \DeclareTextCompositeCommand{\G}{PU}{a}{\82\001}% U+0201 % U+0204 LATIN CAPITAL LETTER E WITH DOUBLE GRAVE; Edblgrave \DeclareTextCompositeCommand{\G}{PU}{E}{\82\004}% U+0204 % U+0205 LATIN SMALL LETTER E WITH DOUBLE GRAVE; edblgrave \DeclareTextCompositeCommand{\G}{PU}{e}{\82\005}% U+0205 % U+0208 LATIN CAPITAL LETTER I WITH DOUBLE GRAVE; Idblgrave \DeclareTextCompositeCommand{\G}{PU}{I}{\82\010}% U+0208 % U+0209 LATIN SMALL LETTER I WITH DOUBLE GRAVE; idblgrave \DeclareTextCompositeCommand{\G}{PU}{\i}{\82\011}% U+0209 \DeclareTextCompositeCommand{\G}{PU}{i}{\82\011}% U+0209 % U+020C LATIN CAPITAL LETTER O WITH DOUBLE GRAVE; Odblgrave \DeclareTextCompositeCommand{\G}{PU}{O}{\82\014}% U+020C % U+020D LATIN SMALL LETTER O WITH DOUBLE GRAVE; odblgrave \DeclareTextCompositeCommand{\G}{PU}{o}{\82\015}% U+020D % U+0210 LATIN CAPITAL LETTER R WITH DOUBLE GRAVE; Rdblgrave \DeclareTextCompositeCommand{\G}{PU}{R}{\82\020}% U+0210 % U+0211 LATIN SMALL LETTER R WITH DOUBLE GRAVE; rdblgrave \DeclareTextCompositeCommand{\G}{PU}{r}{\82\021}% U+0211 % U+0214 LATIN CAPITAL LETTER U WITH DOUBLE GRAVE; Udblgrave \DeclareTextCompositeCommand{\G}{PU}{U}{\82\024}% U+0214 % U+0215 LATIN SMALL LETTER U WITH DOUBLE GRAVE; udblgrave \DeclareTextCompositeCommand{\G}{PU}{u}{\82\025}% U+0215 % U+021E LATIN CAPITAL LETTER H WITH CARON \DeclareTextCompositeCommand{\v}{PU}{H}{\82\036}% U+021E % U+021F LATIN SMALL LETTER H WITH CARON \DeclareTextCompositeCommand{\v}{PU}{h}{\82\037}% U+021F % U+0226 LATIN CAPITAL LETTER A WITH DOT ABOVE \DeclareTextCompositeCommand{\.}{PU}{A}{\82\046}% U+0226 % U+0227 LATIN SMALL LETTER A WITH DOT ABOVE \DeclareTextCompositeCommand{\.}{PU}{a}{\82\047}% U+0227 % U+0228 LATIN CAPITAL LETTER E WITH CEDILLA \DeclareTextCompositeCommand{\c}{PU}{E}{\82\050}% U+0228 % U+0229 LATIN SMALL LETTER E WITH CEDILLA \DeclareTextCompositeCommand{\c}{PU}{e}{\82\051}% U+0229 % U+022E LATIN CAPITAL LETTER O WITH DOT ABOVE \DeclareTextCompositeCommand{\.}{PU}{O}{\82\056}% U+022E % U+022F LATIN SMALL LETTER O WITH DOT ABOVE \DeclareTextCompositeCommand{\.}{PU}{o}{\82\057}% U+022F % U+0232 LATIN CAPITAL LETTER Y WITH MACRON \DeclareTextCompositeCommand{\=}{PU}{Y}{\82\062}% U+0232 % U+0233 LATIN SMALL LETTER Y WITH MACRON \DeclareTextCompositeCommand{\=}{PU}{y}{\82\063}% U+0233 % U+0237 LATIN SMALL LETTER DOTLESS J \DeclareTextCommand{\j}{PU}{\82\067}% U+0237

## 50.2.6 Spacing Modifier Letters: U+02B0 to U+02FF

 % U+02C7 CARON; caron \DeclareTextCommand{\textasciicaron}{PU}{\82\307}% U+02C7 % U+02D8 BREVE; breve

```
13132 \DeclareTextCommand{\textasciibreve}{PU}{\82\330}% U+02D8
13133 % U+02D9 DOT ABOVE; dotaccent
13134 \DeclareTextCommand{\textdotaccent}{PU}{\82\331}% U+02D9
13135 % U+02DA RING ABOVE; ring
13136 \DeclareTextCommand{\textring}{PU}{\82\332}% U+02DA
13137 % U+02DB OGONEK; ogonek
13138 \DeclareTextCommand{\textogonek}{PU}{\82\333}% U+02DB
13139 % U+02DC SMALL TILDE; ilde, *tilde
13140 \DeclareTextCommand{\texttilde}{PU}{\82\334}% U+02DC
13141 % U+02DD DOUBLE ACUTE ACCENT; hungarumlaut
13142 \DeclareTextCommand{\texthungarumlaut}{PU}{\82\335}% U+02DD
13143 \DeclareTextCommand{\textacutedbl}{PU}{\texthungarumlaut}% U+02DD
13144 % U+02F5 MODIFIER LETTER MIDDLE DOUBLE GRAVE ACCENT
13145 \DeclareTextCommand{\textgravedbl}{PU}{\82\365}% U+02F5
13146 % U+02F7 MODIFIER LETTER LOW TILDE
13147 \DeclareTextCommand{\texttildelow}{PU}{\82\367}% U+02F7
```
### 50.2.7 Combining Diacritical Marks: U+0300 to U+036F

 % U+030F COMBINING DOUBLE GRAVE ACCENT; dblgravecmb \DeclareTextCommand{\textdoublegrave}{PU}{ \83\017}% U+030F % U+0311 COMBINING INVERTED BREVE; breveinvertedcmb \DeclareTextCommand{\textnewtie}{PU}{ \83\021}% U+0311 % U+0323 COMBINING DOT BELOW; dotbelowcmb, \*dotbelowcomb \DeclareTextCommand{\textdotbelow}{PU}{ \83\043}% U+0323 % U+0331 COMBINING MACRON BELOW; macronbelowcmb \DeclareTextCommand{\textmacronbelow}{PU}{ \83\061}% U+0331 % U+0361 COMBINING DOUBLE INVERTED BREVE; breveinverteddoublecmb \DeclareTextCommand{\texttie}{PU}{ \83\141}% U+0361

### 50.2.8 Greek and Coptic: U+0370 to U+03FF

 % U+0374 GREEK NUMERAL SIGN; numeralsigngreek \DeclareTextCommand{\textnumeralsigngreek}{PU}{\83\164}% U+0374 % U+0375 GREEK LOWER NUMERAL SIGN; numeralsignlowergreek \DeclareTextCommand{\textnumeralsignlowergreek}{PU}{\83\165}% U+0375 % U+0386 GREEK CAPITAL LETTER ALPHA WITH TONOS; Alphatonos \DeclareTextCompositeCommand{\'}{PU}{\textAlpha}{\83\206}% U+0386 % U+0388 GREEK CAPITAL LETTER EPSILON WITH TONOS; Epsilontonos \DeclareTextCompositeCommand{\'}{PU}{\textEpsilon}{\83\210}% U+0388 % U+0389 GREEK CAPITAL LETTER ETA WITH TONOS; Etatonos \DeclareTextCompositeCommand{\'}{PU}{\textEta}{\83\211}% U+0389 % U+038A GREEK CAPITAL LETTER IOTA WITH TONOS; Iotatonos \DeclareTextCompositeCommand{\'}{PU}{\textIota}{\83\212}% U+038A % U+038C GREEK CAPITAL LETTER OMICRON WITH TONOS; Omicrontonos \DeclareTextCompositeCommand{\'}{PU}{\textOmicron}{\83\214}% U+038C % U+038E GREEK CAPITAL LETTER UPSILON WITH TONOS; Upsilontonos \DeclareTextCompositeCommand{\'}{PU}{\textUpsilon}{\83\216}% U+038E % U+038F GREEK CAPITAL LETTER OMEGA WITH TONOS; Omegatonos \DeclareTextCompositeCommand{\'}{PU}{\textOmega}{\83\217}% U+038F % U+0390 GREEK SMALL LETTER IOTA WITH DIALYTIKA AND TONOS; iotadieresistonos \DeclareTextCompositeCommand{\'}{PU}{\textIotadieresis}{\83\220}% U+0390 % U+0391 GREEK CAPITAL LETTER ALPHA; Alpha \DeclareTextCommand{\textAlpha}{PU}{\83\221}% U+0391 % U+0392 GREEK CAPITAL LETTER BETA; Beta \DeclareTextCommand{\textBeta}{PU}{\83\222}% U+0392 % U+0393 GREEK CAPITAL LETTER GAMMA; Gamma \DeclareTextCommand{\textGamma}{PU}{\83\223}% U+0393 % U+0394 GREEK CAPITAL LETTER DELTA; Deltagreek, \*Delta

 \DeclareTextCommand{\textDelta}{PU}{\83\224}% U+0394 % U+0395 GREEK CAPITAL LETTER EPSILON; Epsilon \DeclareTextCommand{\textEpsilon}{PU}{\83\225}% U+0395 % U+0396 GREEK CAPITAL LETTER ZETA; Zeta \DeclareTextCommand{\textZeta}{PU}{\83\226}% U+0396 % U+0397 GREEK CAPITAL LETTER ETA; Eta \DeclareTextCommand{\textEta}{PU}{\83\227}% U+0397 % U+0398 GREEK CAPITAL LETTER THETA; Theta \DeclareTextCommand{\textTheta}{PU}{\83\230}% U+0398 % U+0399 GREEK CAPITAL LETTER IOTA; Iota \DeclareTextCommand{\textIota}{PU}{\83\231}% U+0399 % U+039A GREEK CAPITAL LETTER KAPPA; Kappa \DeclareTextCommand{\textKappa}{PU}{\83\232}% U+039A % U+039B GREEK CAPITAL LETTER LAMDA; Lambda \DeclareTextCommand{\textLambda}{PU}{\83\233}% U+039B % U+039C GREEK CAPITAL LETTER MU; Mu \DeclareTextCommand{\textMu}{PU}{\83\234}% U+039C % U+039D GREEK CAPITAL LETTER NU; Nu \DeclareTextCommand{\textNu}{PU}{\83\235}% U+039D % U+039E GREEK CAPITAL LETTER XI; Xi \DeclareTextCommand{\textXi}{PU}{\83\236}% U+039E % U+039F GREEK CAPITAL LETTER OMICRON; Omicron \DeclareTextCommand{\textOmicron}{PU}{\83\237}% U+039F % U+03A0 GREEK CAPITAL LETTER PI; Pi \DeclareTextCommand{\textPi}{PU}{\83\240}% U+03A0 % U+03A1 GREEK CAPITAL LETTER RHO; Rho \DeclareTextCommand{\textRho}{PU}{\83\241}% U+03A1 % U+03A3 GREEK CAPITAL LETTER SIGMA; Sigma \DeclareTextCommand{\textSigma}{PU}{\83\243}% U+03A3 % U+03A4 GREEK CAPITAL LETTER TAU; Tau \DeclareTextCommand{\textTau}{PU}{\83\244}% U+03A4 % U+03A5 GREEK CAPITAL LETTER UPSILON; Upsilon \DeclareTextCommand{\textUpsilon}{PU}{\83\245}% U+03A5 % U+03A6 GREEK CAPITAL LETTER PHI; Phi \DeclareTextCommand{\textPhi}{PU}{\83\246}% U+03A6 % U+03A7 GREEK CAPITAL LETTER CHI; Chi \DeclareTextCommand{\textChi}{PU}{\83\247}% U+03A7 % U+03A8 GREEK CAPITAL LETTER PSI; Psi \DeclareTextCommand{\textPsi}{PU}{\83\250}% U+03A8 % U+03A9 GREEK CAPITAL LETTER OMEGA; Omegagreek, \*Omega \DeclareTextCommand{\textOmega}{PU}{\83\251}% U+03A9 % U+03AA GREEK CAPITAL LETTER IOTA WITH DIALYTIKA; Iotadieresis \DeclareTextCommand{\textIotadieresis}{PU}{\83\252}% U+03AA \DeclareTextCompositeCommand{\"}{PU}{\textIota}{\83\252}% U+03AA % U+03AB GREEK CAPITAL LETTER UPSILON WITH DIALYTIKA; Upsilondieresis \DeclareTextCompositeCommand{\"}{PU}{\textUpsilon}{\83\253}% U+03AB % U+03AC GREEK SMALL LETTER ALPHA WITH TONOS; alphatonos \DeclareTextCompositeCommand{\'}{PU}{\textalpha}{\83\254}% U+03AC % U+03AD GREEK SMALL LETTER EPSILON WITH TONOS; epsilontonos \DeclareTextCompositeCommand{\'}{PU}{\textepsilon}{\83\255}% U+03AD % U+03AE GREEK SMALL LETTER ETA WITH TONOS; etatonos \DeclareTextCompositeCommand{\'}{PU}{\texteta}{\83\256}% U+03AE % U+03AF GREEK SMALL LETTER IOTA WITH TONOS; iotatonos \DeclareTextCompositeCommand{\'}{PU}{\textiota}{\83\257}% U+03AF % U+03B0 GREEK SMALL LETTER UPSILON WITH DIALYTIKA AND TONOS; upsilondieresisto \DeclareTextCompositeCommand{\"}{PU}{\textupsilonacute}{\83\260}% U+03B0 % U+03B1 GREEK SMALL LETTER ALPHA; alpha

 \DeclareTextCommand{\textalpha}{PU}{\83\261}% U+03B1 % U+03B2 GREEK SMALL LETTER BETA; beta \DeclareTextCommand{\textbeta}{PU}{\83\262}% U+03B2 % U+03B3 GREEK SMALL LETTER GAMMA; gamma \DeclareTextCommand{\textgamma}{PU}{\83\263}% U+03B3 % U+03B4 GREEK SMALL LETTER DELTA; delta \DeclareTextCommand{\textdelta}{PU}{\83\264}% U+03B4 % U+03B5 GREEK SMALL LETTER EPSILON; epsilon \DeclareTextCommand{\textepsilon}{PU}{\83\265}% U+03B5 % U+03B6 GREEK SMALL LETTER ZETA; zeta \DeclareTextCommand{\textzeta}{PU}{\83\266}% U+03B6 % U+03B7 GREEK SMALL LETTER ETA; eta \DeclareTextCommand{\texteta}{PU}{\83\267}% U+03B7 % U+03B8 GREEK SMALL LETTER THETA; theta \DeclareTextCommand{\texttheta}{PU}{\83\270}% U+03B8 % U+03B9 GREEK SMALL LETTER IOTA; iota \DeclareTextCommand{\textiota}{PU}{\83\271}% U+03B9 % U+03BA GREEK SMALL LETTER KAPPA; kappa \DeclareTextCommand{\textkappa}{PU}{\83\272}% U+03BA % U+03BB GREEK SMALL LETTER LAMDA; lambda \DeclareTextCommand{\textlambda}{PU}{\83\273}% U+03BB % U+03BC GREEK SMALL LETTER MU; mugreek, \*mu \DeclareTextCommand{\textmugreek}{PU}{\83\274}% U+03BC % U+03BD GREEK SMALL LETTER NU; nu \DeclareTextCommand{\textnu}{PU}{\83\275}% U+03BD % U+03BE GREEK SMALL LETTER XI; xi \DeclareTextCommand{\textxi}{PU}{\83\276}% U+03BE % U+03BF GREEK SMALL LETTER OMICRON; omicron \DeclareTextCommand{\textomicron}{PU}{\83\277}% U+03BF % U+03C0 GREEK SMALL LETTER PI; pi \DeclareTextCommand{\textpi}{PU}{\83\300}% U+03C0 % U+03C1 GREEK SMALL LETTER RHO; rho \DeclareTextCommand{\textrho}{PU}{\83\301}% U+03C1 % U+03C2 GREEK SMALL LETTER FINAL SIGMA; \*sigma1, sigmafinal \DeclareTextCommand{\textvarsigma}{PU}{\83\302}% U+03C2 % U+03C3 GREEK SMALL LETTER SIGMA; sigma \DeclareTextCommand{\textsigma}{PU}{\83\303}% U+03C3 % U+03C4 GREEK SMALL LETTER TAU; tau \DeclareTextCommand{\texttau}{PU}{\83\304}% U+03C4 % U+03C5 GREEK SMALL LETTER UPSILON; upsilon \DeclareTextCommand{\textupsilon}{PU}{\83\305}% U+03C5 % U+03C6 GREEK SMALL LETTER PHI; phi \DeclareTextCommand{\textphi}{PU}{\83\306}% U+03C6 % U+03C7 GREEK SMALL LETTER CHI; chi \DeclareTextCommand{\textchi}{PU}{\83\307}% U+03C7 % U+03C8 GREEK SMALL LETTER PSI; psi \DeclareTextCommand{\textpsi}{PU}{\83\310}% U+03C8 % U+03C9 GREEK SMALL LETTER OMEGA; omega \DeclareTextCommand{\textomega}{PU}{\83\311}% U+03C9 % U+03CA GREEK SMALL LETTER IOTA WITH DIALYTIKA; iotadieresis \DeclareTextCompositeCommand{\"}{PU}{\textiota}{\83\312}% U+03CA % U+03CB GREEK SMALL LETTER UPSILON WITH DIALYTIKA; upsilondieresis \DeclareTextCompositeCommand{\"}{PU}{\textupsilon}{\83\313}% U+03CB % U+03CC GREEK SMALL LETTER OMICRON WITH TONOS; omicrontonos \DeclareTextCompositeCommand{\'}{PU}{\textomicron}{\83\314}% U+03CC % U+03CD GREEK SMALL LETTER UPSILON WITH TONOS; upsilontonos \DeclareTextCommand{\textupsilonacute}{PU}{\83\315}% U+03CD

 \DeclareTextCompositeCommand{\'}{PU}{\textupsilon}{\83\315}% U+03CD % U+03CE GREEK SMALL LETTER OMEGA WITH TONOS; omegatonos \DeclareTextCompositeCommand{\'}{PU}{\textomega}{\83\316}% U+03CE % U+03DA GREEK LETTER STIGMA; Stigmagreek \DeclareTextCommand{\textStigmagreek}{PU}{\83\332}% U+03DA % U+03DB GREEK SMALL LETTER STIGMA \DeclareTextCommand{\textstigmagreek}{PU}{\83\333}% U+03DB % U+03DC GREEK LETTER DIGAMMA; Digammagreek \DeclareTextCommand{\textDigammagreek}{PU}{\83\334}% U+03DC % U+03DD GREEK SMALL LETTER DIGAMMA \DeclareTextCommand{\textdigammagreek}{PU}{\83\335}% U+03DD % U+03DE GREEK LETTER KOPPA; Koppagreek \DeclareTextCommand{\textKoppagreek}{PU}{\83\336}% U+03DE % U+03DF GREEK SMALL LETTER KOPPA \DeclareTextCommand{\textkoppagreek}{PU}{\83\337}% U+03DF % U+03E0 GREEK LETTER SAMPI; Sampigreek \DeclareTextCommand{\textSampigreek}{PU}{\83\340}% U+03E0 % U+03E1 GREEK SMALL LETTER SAMPI \DeclareTextCommand{\textsampigreek}{PU}{\83\341}% U+03E1

### 50.2.9 Cyrillic: U+0400 to U+04FF

Thanks to Vladimir Volovich (vvv@vvv.vsu.ru) for the help with the Cyrillic glyph names.

 % U+0400 CYRILLIC CAPITAL LETTER IE WITH GRAVE \DeclareTextCompositeCommand{\'}{PU}{\CYRE}{\84\000}% U+0400 % U+0401 CYRILLIC CAPITAL LETTER IO; Iocyrillic, \*afii10023 \DeclareTextCommand{\CYRYO}{PU}{\84\001}% U+0401 \DeclareTextCompositeCommand{\"}{PU}{\CYRE}{\84\001}% ??? % U+0402 CYRILLIC CAPITAL LETTER DJE; Djecyrillic, \*afii10051 \DeclareTextCommand{\CYRDJE}{PU}{\84\002}% U+0402 % U+0403 CYRILLIC CAPITAL LETTER GJE; Gjecyrillic, \*afii10052 \DeclareTextCompositeCommand{\'}{PU}{\CYRG}{\84\003}% U+0403 % U+0404 CYRILLIC CAPITAL LETTER UKRAINIAN IE; Ecyrillic, \*afii10053 \DeclareTextCommand{\CYRIE}{PU}{\84\004}% U+0404 % U+0405 CYRILLIC CAPITAL LETTER DZE; Dzecyrillic, \*afii10054 \DeclareTextCommand{\CYRDZE}{PU}{\84\005}% U+0405 % U+0406 CYRILLIC CAPITAL LETTER BYELORUSSIAN-UKRAINIAN I; Icyrillic, \*afii10055 \DeclareTextCommand{\CYRII}{PU}{\84\006}% U+0406 % U+0407 CYRILLIC CAPITAL LETTER YI; Yicyrillic, \*afii10056 \DeclareTextCommand{\CYRYI}{PU}{\84\007}% U+0407 \DeclareTextCompositeCommand{\"}{PU}{\CYRII}{\84\007}% U+0407 % U+0408 CYRILLIC CAPITAL LETTER JE; Jecyrillic, \*afii10057 \DeclareTextCommand{\CYRJE}{PU}{\84\010}% U+0408 % U+0409 CYRILLIC CAPITAL LETTER LJE; Ljecyrillic, \*afii10058 \DeclareTextCommand{\CYRLJE}{PU}{\84\011}% U+0409 % U+040A CYRILLIC CAPITAL LETTER NJE; Njecyrillic, \*afii10059 \DeclareTextCommand{\CYRNJE}{PU}{\84\012}% U+040A % U+040B CYRILLIC CAPITAL LETTER TSHE; Tshecyrillic, \*afii10060 \DeclareTextCommand{\CYRTSHE}{PU}{\84\013}% U+040B % U+040C CYRILLIC CAPITAL LETTER KJE; Kjecyrillic, \*afii10061 \DeclareTextCompositeCommand{\'}{PU}{\CYRK}{\84\014}% U+040C % U+040D CYRILLIC CAPITAL LETTER I WITH GRAVE \DeclareTextCompositeCommand{\'}{PU}{\CYRI}{\84\015}% U+040D % U+040E CYRILLIC CAPITAL LETTER SHORT U; Ushortcyrillic, \*afii10062 \DeclareTextCommand{\CYRUSHRT}{PU}{\84\016}% U+040E \DeclareTextCompositeCommand{\U}{PU}{\CYRU}{\84\016}% U+040E % U+040F CYRILLIC CAPITAL LETTER DZHE; Dzhecyrillic, \*afii10145

 \DeclareTextCommand{\CYRDZHE}{PU}{\84\017}% U+040F % U+0410 CYRILLIC CAPITAL LETTER A; Acyrillic, \*afii10017 \DeclareTextCommand{\CYRA}{PU}{\84\020}% U+0410 % U+0411 CYRILLIC CAPITAL LETTER BE; Becyrillic, \*afii10018 \DeclareTextCommand{\CYRB}{PU}{\84\021}% U+0411 % U+0412 CYRILLIC CAPITAL LETTER VE; Vecyrillic, \*afii10019 \DeclareTextCommand{\CYRV}{PU}{\84\022}% U+0412 % U+0413 CYRILLIC CAPITAL LETTER GHE; Gecyrillic, \*afii10020 \DeclareTextCommand{\CYRG}{PU}{\84\023}% U+0413 % U+0414 CYRILLIC CAPITAL LETTER DE; Decyrillic, \*afii10021 \DeclareTextCommand{\CYRD}{PU}{\84\024}% U+0414 % U+0415 CYRILLIC CAPITAL LETTER IE; Iecyrillic, \*afii10022 \DeclareTextCommand{\CYRE}{PU}{\84\025}% U+0415 % U+0416 CYRILLIC CAPITAL LETTER ZHE; Zhecyrillic, \*afii10024 \DeclareTextCommand{\CYRZH}{PU}{\84\026}% U+0416 % U+0417 CYRILLIC CAPITAL LETTER ZE; Zecyrillic, \*afii10025 \DeclareTextCommand{\CYRZ}{PU}{\84\027}% U+0417 % U+0418 CYRILLIC CAPITAL LETTER I; Iicyrillic, \*afii10026 \DeclareTextCommand{\CYRI}{PU}{\84\030}% U+0418 % U+0419 CYRILLIC CAPITAL LETTER SHORT I; Iishortcyrillic, \*afii10027 \DeclareTextCommand{\CYRISHRT}{PU}{\84\031}% U+0419 \DeclareTextCompositeCommand{\U}{PU}{\CYRI}{\84\031}% U+0419 % U+041A CYRILLIC CAPITAL LETTER KA; Kacyrillic, \*afii10028 \DeclareTextCommand{\CYRK}{PU}{\84\032}% U+041A % U+041B CYRILLIC CAPITAL LETTER EL; Elcyrillic, \*afii10029 \DeclareTextCommand{\CYRL}{PU}{\84\033}% U+041B % U+041C CYRILLIC CAPITAL LETTER EM; Emcyrillic, \*afii10030 \DeclareTextCommand{\CYRM}{PU}{\84\034}% U+041C % U+041D CYRILLIC CAPITAL LETTER EN; Encyrillic, \*afii10031 \DeclareTextCommand{\CYRN}{PU}{\84\035}% U+041D % U+041E CYRILLIC CAPITAL LETTER O; Ocyrillic, \*afii10032 \DeclareTextCommand{\CYRO}{PU}{\84\036}% U+041E % U+041F CYRILLIC CAPITAL LETTER PE; Pecyrillic, \*afii10033 \DeclareTextCommand{\CYRP}{PU}{\84\037}% U+041F % U+0420 CYRILLIC CAPITAL LETTER ER; Ercyrillic, \*afii10034 \DeclareTextCommand{\CYRR}{PU}{\84\040}% U+0420 % U+0421 CYRILLIC CAPITAL LETTER ES; Escyrillic, \*afii10035 \DeclareTextCommand{\CYRS}{PU}{\84\041}% U+0421 % U+0422 CYRILLIC CAPITAL LETTER TE; Tecyrillic, \*afii10036 \DeclareTextCommand{\CYRT}{PU}{\84\042}% U+0422 % U+0423 CYRILLIC CAPITAL LETTER U; Ucyrillic, \*afii10037 \DeclareTextCommand{\CYRU}{PU}{\84\043}% U+0423 % U+0424 CYRILLIC CAPITAL LETTER EF; Efcyrillic, \*afii10038 \DeclareTextCommand{\CYRF}{PU}{\84\044}% U+0424 % U+0425 CYRILLIC CAPITAL LETTER HA; Khacyrillic, \*afii10039 \DeclareTextCommand{\CYRH}{PU}{\84\045}% U+0425 % U+0426 CYRILLIC CAPITAL LETTER TSE; Tsecyrillic, \*afii10040 \DeclareTextCommand{\CYRC}{PU}{\84\046}% U+0426 % U+0427 CYRILLIC CAPITAL LETTER CHE; Checyrillic, \*afii10041 \DeclareTextCommand{\CYRCH}{PU}{\84\047}% U+0427 % U+0428 CYRILLIC CAPITAL LETTER SHA; Shacyrillic, \*afii10042 \DeclareTextCommand{\CYRSH}{PU}{\84\050}% U+0428 % U+0429 CYRILLIC CAPITAL LETTER SHCHA; Shchacyrillic, \*afii10043 \DeclareTextCommand{\CYRSHCH}{PU}{\84\051}% U+0429 % U+042A CYRILLIC CAPITAL LETTER HARD SIGN; Hardsigncyrillic, \*afii10044 \DeclareTextCommand{\CYRHRDSN}{PU}{\84\052}% U+042A % U+042B CYRILLIC CAPITAL LETTER YERU; Yericyrillic, \*afii10045

 \DeclareTextCommand{\CYRERY}{PU}{\84\053}% U+042B % U+042C CYRILLIC CAPITAL LETTER SOFT SIGN; Softsigncyrillic, \*afii10046 \DeclareTextCommand{\CYRSFTSN}{PU}{\84\054}% U+042C % U+042D CYRILLIC CAPITAL LETTER E; Ereversedcyrillic, \*afii10047 \DeclareTextCommand{\CYREREV}{PU}{\84\055}% U+042D % U+042E CYRILLIC CAPITAL LETTER YU; IUcyrillic, \*afii10048 \DeclareTextCommand{\CYRYU}{PU}{\84\056}% U+042E % U+042F CYRILLIC CAPITAL LETTER YA; IAcyrillic, \*afii10049 \DeclareTextCommand{\CYRYA}{PU}{\84\057}% U+042F % U+0430 CYRILLIC SMALL LETTER A; acyrillic, \*afii10065 \DeclareTextCommand{\cyra}{PU}{\84\060}% U+0430 % U+0431 CYRILLIC SMALL LETTER BE; \*afii10066, becyrillic \DeclareTextCommand{\cyrb}{PU}{\84\061}% U+0431 % U+0432 CYRILLIC SMALL LETTER VE; \*afii10067, vecyrillic \DeclareTextCommand{\cyrv}{PU}{\84\062}% U+0432 % U+0433 CYRILLIC SMALL LETTER GHE; \*afii10068, gecyrillic \DeclareTextCommand{\cyrg}{PU}{\84\063}% U+0433 % U+0434 CYRILLIC SMALL LETTER DE; \*afii10069, decyrillic \DeclareTextCommand{\cyrd}{PU}{\84\064}% U+0434 % U+0435 CYRILLIC SMALL LETTER IE; \*afii10070, iecyrillic \DeclareTextCommand{\cyre}{PU}{\84\065}% U+0435 % U+0436 CYRILLIC SMALL LETTER ZHE; \*afii10072, zhecyrillic \DeclareTextCommand{\cyrzh}{PU}{\84\066}% U+0436 % U+0437 CYRILLIC SMALL LETTER ZE; \*afii10073, zecyrillic \DeclareTextCommand{\cyrz}{PU}{\84\067}% U+0437 % U+0438 CYRILLIC SMALL LETTER I; \*afii10074, iicyrillic \DeclareTextCommand{\cyri}{PU}{\84\070}% U+0438 % U+0439 CYRILLIC SMALL LETTER SHORT I; \*afii10075, iishortcyrillic \DeclareTextCommand{\cyrishrt}{PU}{\84\071}% U+0439 \DeclareTextCompositeCommand{\U}{PU}{\cyri}{\84\071}% U+0439 % U+043A CYRILLIC SMALL LETTER KA; \*afii10076, kacyrillic \DeclareTextCommand{\cyrk}{PU}{\84\072}% U+043A % U+043B CYRILLIC SMALL LETTER EL; \*afii10077, elcyrillic \DeclareTextCommand{\cyrl}{PU}{\84\073}% U+043B % U+043C CYRILLIC SMALL LETTER EM; \*afii10078, emcyrillic \DeclareTextCommand{\cyrm}{PU}{\84\074}% U+043C % U+043D CYRILLIC SMALL LETTER EN; \*afii10079, encyrillic \DeclareTextCommand{\cyrn}{PU}{\84\075}% U+043D % U+043E CYRILLIC SMALL LETTER O; \*afii10080, ocyrillic \DeclareTextCommand{\cyro}{PU}{\84\076}% U+043E % U+043F CYRILLIC SMALL LETTER PE; \*afii10081, pecyrillic \DeclareTextCommand{\cyrp}{PU}{\84\077}% U+043F % U+0440 CYRILLIC SMALL LETTER ER; \*afii10082, ercyrillic \DeclareTextCommand{\cyrr}{PU}{\84\100}% U+0440 % U+0441 CYRILLIC SMALL LETTER ES; \*afii10083, escyrillic \DeclareTextCommand{\cyrs}{PU}{\84\101}% U+0441 % U+0442 CYRILLIC SMALL LETTER TE; \*afii10084, tecyrillic \DeclareTextCommand{\cyrt}{PU}{\84\102}% U+0442 % U+0443 CYRILLIC SMALL LETTER U; \*afii10085, ucyrillic \DeclareTextCommand{\cyru}{PU}{\84\103}% U+0443 % U+0444 CYRILLIC SMALL LETTER EF; \*afii10086, efcyrillic \DeclareTextCommand{\cyrf}{PU}{\84\104}% U+0444 % U+0445 CYRILLIC SMALL LETTER HA; \*afii10087, khacyrillic \DeclareTextCommand{\cyrh}{PU}{\84\105}% U+0445 % U+0446 CYRILLIC SMALL LETTER TSE; \*afii10088, tsecyrillic \DeclareTextCommand{\cyrc}{PU}{\84\106}% U+0446 % U+0447 CYRILLIC SMALL LETTER CHE; \*afii10089, checyrillic
<span id="page-288-28"></span><span id="page-288-27"></span><span id="page-288-26"></span><span id="page-288-25"></span><span id="page-288-24"></span><span id="page-288-23"></span><span id="page-288-22"></span><span id="page-288-21"></span><span id="page-288-20"></span><span id="page-288-19"></span><span id="page-288-18"></span><span id="page-288-17"></span><span id="page-288-16"></span><span id="page-288-15"></span><span id="page-288-14"></span><span id="page-288-13"></span><span id="page-288-12"></span><span id="page-288-11"></span><span id="page-288-10"></span><span id="page-288-9"></span><span id="page-288-8"></span><span id="page-288-7"></span><span id="page-288-6"></span><span id="page-288-5"></span><span id="page-288-4"></span><span id="page-288-3"></span><span id="page-288-2"></span><span id="page-288-1"></span><span id="page-288-0"></span> \DeclareTextCommand{\cyrch}{PU}{\84\107}% U+0447 % U+0448 CYRILLIC SMALL LETTER SHA; \*afii10090, shacyrillic \DeclareTextCommand{\cyrsh}{PU}{\84\110}% U+0448 % U+0449 CYRILLIC SMALL LETTER SHCHA; \*afii10091, shchacyrillic \DeclareTextCommand{\cyrshch}{PU}{\84\111}% U+0449 % U+044A CYRILLIC SMALL LETTER HARD SIGN; \*afii10092, hardsigncyrillic \DeclareTextCommand{\cyrhrdsn}{PU}{\84\112}% U+044A % U+044B CYRILLIC SMALL LETTER YERU; \*afii10093, yericyrillic \DeclareTextCommand{\cyrery}{PU}{\84\113}% U+044B % U+044C CYRILLIC SMALL LETTER SOFT SIGN; \*afii10094, softsigncyrillic \DeclareTextCommand{\cyrsftsn}{PU}{\84\114}% U+044C % U+044D CYRILLIC SMALL LETTER E; \*afii10095, ereversedcyrillic \DeclareTextCommand{\cyrerev}{PU}{\84\115}% U+044D % U+044E CYRILLIC SMALL LETTER YU; \*afii10096, iucyrillic \DeclareTextCommand{\cyryu}{PU}{\84\116}% U+044E % U+044F CYRILLIC SMALL LETTER YA; \*afii10097, iacyrillic \DeclareTextCommand{\cyrya}{PU}{\84\117}% U+044F % U+0450 CYRILLIC SMALL LETTER IE WITH GRAVE \DeclareTextCompositeCommand{\'}{PU}{\cyre}{\84\120}% U+0450 % U+0451 CYRILLIC SMALL LETTER IO; \*afii10071, iocyrillic \DeclareTextCommand{\cyryo}{PU}{\84\121}% U+0451 \DeclareTextCompositeCommand{\"}{PU}{\cyre}{\84\121}% U+0451 % U+0452 CYRILLIC SMALL LETTER DJE; \*afii10099, djecyrillic \DeclareTextCommand{\cyrdje}{PU}{\84\122}% U+0452 % U+0453 CYRILLIC SMALL LETTER GJE; \*afii10100, gjecyrillic \DeclareTextCompositeCommand{\'}{PU}{\cyrg}{\84\123}% U+0453 % U+0454 CYRILLIC SMALL LETTER UKRAINIAN IE; \*afii10101, ecyrillic \DeclareTextCommand{\cyrie}{PU}{\84\124}% U+0454 % U+0455 CYRILLIC SMALL LETTER DZE; \*afii10102, dzecyrillic \DeclareTextCommand{\cyrdze}{PU}{\84\125}% U+0455 % U+0456 CYRILLIC SMALL LETTER BYELORUSSIAN-UKRAINIAN I; \*afii10103, icyrillic \DeclareTextCommand{\cyrii}{PU}{\84\126}% U+0456 % U+0457 CYRILLIC SMALL LETTER YI; \*afii10104, yicyrillic \DeclareTextCommand{\cyryi}{PU}{\84\127}% U+0457 \DeclareTextCompositeCommand{\"}{PU}{\cyrii}{\84\127}% U+0457 % U+0458 CYRILLIC SMALL LETTER JE; \*afii10105, jecyrillic \DeclareTextCommand{\cyrje}{PU}{\84\130}% U+0458 % U+0459 CYRILLIC SMALL LETTER LJE; \*afii10106, ljecyrillic \DeclareTextCommand{\cyrlje}{PU}{\84\131}% U+0459 % U+045A CYRILLIC SMALL LETTER NJE; \*afii10107, njecyrillic \DeclareTextCommand{\cyrnje}{PU}{\84\132}% U+045A % U+045B CYRILLIC SMALL LETTER TSHE; \*afii10108, tshecyrillic \DeclareTextCommand{\cyrtshe}{PU}{\84\133}% U+045B % U+045C CYRILLIC SMALL LETTER KJE; \*afii10109, kjecyrillic \DeclareTextCompositeCommand{\'}{PU}{\cyrk}{\84\134}% U+045C % U+045D CYRILLIC SMALL LETTER I WITH GRAVE \DeclareTextCompositeCommand{\'}{PU}{\cyri}{\84\135}% U+045D % U+045E CYRILLIC SMALL LETTER SHORT U; \*afii10110, ushortcyrillic \DeclareTextCommand{\cyrushrt}{PU}{\84\136}% U+045E \DeclareTextCompositeCommand{\U}{PU}{\curu}{\84\136}% U+045E % U+045F CYRILLIC SMALL LETTER DZHE; \*afii10193, dzhecyrillic \DeclareTextCommand{\cyrdzhe}{PU}{\84\137}% U+045F % U+0460 CYRILLIC CAPITAL LETTER OMEGA; Omegacyrillic \DeclareTextCommand{\CYROMEGA}{PU}{\84\140}% U+0460 % U+0461 CYRILLIC SMALL LETTER OMEGA; omegacyrillic \DeclareTextCommand{\cyromega}{PU}{\84\141}% U+0461 % U+0462 CYRILLIC CAPITAL LETTER YAT; Yatcyrillic, \*afii10146

<span id="page-289-25"></span><span id="page-289-24"></span><span id="page-289-23"></span><span id="page-289-22"></span><span id="page-289-21"></span><span id="page-289-20"></span><span id="page-289-19"></span><span id="page-289-18"></span><span id="page-289-17"></span><span id="page-289-16"></span><span id="page-289-15"></span><span id="page-289-14"></span><span id="page-289-13"></span><span id="page-289-12"></span><span id="page-289-11"></span><span id="page-289-10"></span><span id="page-289-9"></span><span id="page-289-8"></span><span id="page-289-7"></span><span id="page-289-6"></span><span id="page-289-5"></span><span id="page-289-4"></span><span id="page-289-3"></span><span id="page-289-2"></span><span id="page-289-1"></span><span id="page-289-0"></span> \DeclareTextCommand{\CYRYAT}{PU}{\84\142}% U+0462 % U+0463 CYRILLIC SMALL LETTER YAT; \*afii10194, yatcyrillic \DeclareTextCommand{\cyryat}{PU}{\84\143}% U+0463 % U+0464 CYRILLIC CAPITAL LETTER IOTIFIED E; Eiotifiedcyrillic \DeclareTextCommand{\CYRIOTE}{PU}{\84\144}% U+0464 % U+0465 CYRILLIC SMALL LETTER IOTIFIED E; eiotifiedcyrillic \DeclareTextCommand{\cyriote}{PU}{\84\145}% U+0465 % U+0466 CYRILLIC CAPITAL LETTER LITTLE YUS; Yuslittlecyrillic \DeclareTextCommand{\CYRLYUS}{PU}{\84\146}% U+0466 % U+0467 CYRILLIC SMALL LETTER LITTLE YUS; yuslittlecyrillic \DeclareTextCommand{\cyrlyus}{PU}{\84\147}% U+0467 % U+0468 CYRILLIC CAPITAL LETTER IOTIFIED LITTLE YUS; Yuslittleiotifiedcyrillic \DeclareTextCommand{\CYRIOTLYUS}{PU}{\84\150}% U+0468 % U+0469 CYRILLIC SMALL LETTER IOTIFIED LITTLE YUS; yuslittleiotifiedcyrillic \DeclareTextCommand{\cyriotlyus}{PU}{\84\151}% U+0469 % U+046A CYRILLIC CAPITAL LETTER BIG YUS; Yusbigcyrillic \DeclareTextCommand{\CYRBYUS}{PU}{\84\152}% U+046A % U+046B CYRILLIC SMALL LETTER BIG YUS; yusbigcyrillic \DeclareTextCommand{\cyrbyus}{PU}{\84\153}% U+046B % U+046C CYRILLIC CAPITAL LETTER IOTIFIED BIG YUS; Yusbigiotifiedcyrillic \DeclareTextCommand{\CYRIOTBYUS}{PU}{\84\154}% U+046C % U+046D CYRILLIC SMALL LETTER IOTIFIED BIG YUS; yusbigiotifiedcyrillic \DeclareTextCommand{\cyriotbyus}{PU}{\84\155}% U+046D % U+046E CYRILLIC CAPITAL LETTER KSI; Ksicyrillic \DeclareTextCommand{\CYRKSI}{PU}{\84\156}% U+046E % U+046F CYRILLIC SMALL LETTER KSI; ksicyrillic \DeclareTextCommand{\cyrksi}{PU}{\84\157}% U+046F % U+0470 CYRILLIC CAPITAL LETTER PSI; Psicyrillic \DeclareTextCommand{\CYRPSI}{PU}{\84\160}% U+0470 % U+0471 CYRILLIC SMALL LETTER PSI; psicyrillic \DeclareTextCommand{\cyrpsi}{PU}{\84\161}% U+0471 % U+0472 CYRILLIC CAPITAL LETTER FITA; Fitacyrillic, \*afii10147 \DeclareTextCommand{\CYRFITA}{PU}{\84\162}% U+0472 % U+0473 CYRILLIC SMALL LETTER FITA; \*afii10195, fitacyrillic \DeclareTextCommand{\cyrfita}{PU}{\84\163}% U+0473 % U+0474 CYRILLIC CAPITAL LETTER IZHITSA; Izhitsacyrillic, \*afii10148 \DeclareTextCommand{\CYRIZH}{PU}{\84\164}% U+0474 % U+0475 CYRILLIC SMALL LETTER IZHITSA; \*afii10196, izhitsacyrillic \DeclareTextCommand{\cyrizh}{PU}{\84\165}% U+0475 % U+0476 CYRILLIC CAPITAL LETTER IZHITSA WITH DOUBLE GRAVE ACCENT; Izhitsadblgravecyrillic \DeclareTextCompositeCommand{\C}{PU}{\CYRIZH}{\84\166}% U+0476 % U+0477 CYRILLIC SMALL LETTER IZHITSA WITH DOUBLE GRAVE ACCENT; izhitsadblgravecyrillic \DeclareTextCompositeCommand{\C}{PU}{\cyrizh}{\84\167}% U+0477 % U+0478 CYRILLIC CAPITAL LETTER UK; Ukcyrillic \DeclareTextCommand{\CYRUK}{PU}{\84\170}% U+0478 % U+0479 CYRILLIC SMALL LETTER UK; ukcyrillic \DeclareTextCommand{\cyruk}{PU}{\84\171}% U+0479 % U+047A CYRILLIC CAPITAL LETTER ROUND OMEGA; Omegaroundcyrillic \DeclareTextCommand{\CYROMEGARND}{PU}{\84\172}% U+047A % U+047B CYRILLIC SMALL LETTER ROUND OMEGA; omegaroundcyrillic \DeclareTextCommand{\cyromegarnd}{PU}{\84\173}% U+047B % U+047C CYRILLIC CAPITAL LETTER OMEGA WITH TITLO; Omegatitlocyrillic \DeclareTextCommand{\CYROMEGATITLO}{PU}{\84\174}% U+047C % U+047D CYRILLIC SMALL LETTER OMEGA WITH TITLO; omegatitlocyrillic \DeclareTextCommand{\cyromegatitlo}{PU}{\84\175}% U+047D % U+047E CYRILLIC CAPITAL LETTER OT; Otcyrillic \DeclareTextCommand{\CYROT}{PU}{\84\176}% U+047E

<span id="page-290-20"></span><span id="page-290-19"></span><span id="page-290-18"></span><span id="page-290-17"></span><span id="page-290-16"></span><span id="page-290-15"></span><span id="page-290-14"></span><span id="page-290-13"></span><span id="page-290-12"></span><span id="page-290-11"></span><span id="page-290-10"></span><span id="page-290-9"></span><span id="page-290-8"></span><span id="page-290-7"></span><span id="page-290-6"></span><span id="page-290-5"></span><span id="page-290-4"></span><span id="page-290-3"></span><span id="page-290-2"></span><span id="page-290-1"></span><span id="page-290-0"></span> % U+047F CYRILLIC SMALL LETTER OT; otcyrillic \DeclareTextCommand{\cyrot}{PU}{\84\177}% U+047F % U+0480 CYRILLIC CAPITAL LETTER KOPPA; Koppacyrillic \DeclareTextCommand{\CYRKOPPA}{PU}{\84\200}% U+0480 % U+0481 CYRILLIC SMALL LETTER KOPPA; koppacyrillic \DeclareTextCommand{\cyrkoppa}{PU}{\84\201}% U+0481 % U+0482 CYRILLIC THOUSANDS SIGN; thousandcyrillic \DeclareTextCommand{\cyrthousands}{PU}{\84\202}% U+0482 \84\203: U+0483 COMBINING CYRILLIC TITLO; titlocyrilliccmb \84\204: U+0484 COMBINING CYRILLIC PALATALIZATION; palatalizationcyrilliccmb \84\205: U+0485 COMBINING CYRILLIC DASIA PNEUMATA; dasiapneumatacyrilliccmb \84\206: U+0486 COMBINING CYRILLIC PSILI PNEUMATA; psilipneumatacyrilliccmb \84\207: U+0487 COMBINING CYRILLIC POKRYTIE \84\210: U+0488 COMBINING CYRILLIC HUNDRED THOUSANDS SIGN \84\211: U+0489 COMBINING CYRILLIC MILLIONS SIGN % U+048A CYRILLIC CAPITAL LETTER SHORT I WITH TAIL \DeclareTextCommand{\CYRISHRTDSC}{PU}{\84\212}% U+048A % U+048B CYRILLIC SMALL LETTER SHORT I WITH TAIL \DeclareTextCommand{\cyrishrtdsc}{PU}{\84\213}% U+048B % U+048C CYRILLIC CAPITAL LETTER SEMISOFT SIGN \DeclareTextCommand{\CYRSEMISFTSN}{PU}{\84\214}% U+048C % U+048D CYRILLIC SMALL LETTER SEMISOFT SIGN \DeclareTextCommand{\cyrsemisftsn}{PU}{\84\215}% U+048D % U+048E CYRILLIC CAPITAL LETTER ER WITH TICK \DeclareTextCommand{\CYRRTICK}{PU}{\84\216}% U+048E % U+048F CYRILLIC SMALL LETTER ER WITH TICK \DeclareTextCommand{\cyrrtick}{PU}{\84\217}% U+048F % U+0490 CYRILLIC CAPITAL LETTER GHE WITH UPTURN; Gheupturncyrillic, \*afii10050 \DeclareTextCommand{\CYRGUP}{PU}{\84\220}% U+0490 % U+0491 CYRILLIC SMALL LETTER GHE WITH UPTURN; \*afii10098, gheupturncyrillic \DeclareTextCommand{\cyrgup}{PU}{\84\221}% U+0491 % U+0492 CYRILLIC CAPITAL LETTER GHE WITH STROKE; Ghestrokecyrillic \DeclareTextCommand{\CYRGHCRS}{PU}{\84\222}% U+0492 % U+0493 CYRILLIC SMALL LETTER GHE WITH STROKE; ghestrokecyrillic \DeclareTextCommand{\cyrghcrs}{PU}{\84\223}% U+0493 % U+0494 CYRILLIC CAPITAL LETTER GHE WITH MIDDLE HOOK; Ghemiddlehookcyrillic \DeclareTextCommand{\CYRGHK}{PU}{\84\224}% U+0494 % U+0495 CYRILLIC SMALL LETTER GHE WITH MIDDLE HOOK; ghemiddlehookcyrillic \DeclareTextCommand{\cyrghk}{PU}{\84\225}% U+0495 % U+0496 CYRILLIC CAPITAL LETTER ZHE WITH DESCENDER; Zhedescendercyrillic \DeclareTextCommand{\CYRZHDSC}{PU}{\84\226}% U+0496 % U+0497 CYRILLIC SMALL LETTER ZHE WITH DESCENDER; zhedescendercyrillic \DeclareTextCommand{\cyrzhdsc}{PU}{\84\227}% U+0497 % U+0498 CYRILLIC CAPITAL LETTER ZE WITH DESCENDER; Zedescendercyrillic \DeclareTextCommand{\CYRZDSC}{PU}{\84\230}% U+0498 \DeclareTextCompositeCommand{\c}{PU}{\CYRZ}{\84\230}% U+0498 % U+0499 CYRILLIC SMALL LETTER ZE WITH DESCENDER; zedescendercyrillic \DeclareTextCommand{\cyrzdsc}{PU}{\84\231}% U+0499 \DeclareTextCompositeCommand{\c}{PU}{\cyrz}{\84\231}% U+0499 % U+049A CYRILLIC CAPITAL LETTER KA WITH DESCENDER; Kadescendercyrillic \DeclareTextCommand{\CYRKDSC}{PU}{\84\232}% U+049A % U+049B CYRILLIC SMALL LETTER KA WITH DESCENDER; kadescendercyrillic \DeclareTextCommand{\cyrkdsc}{PU}{\84\233}% U+049B

<span id="page-291-28"></span><span id="page-291-27"></span><span id="page-291-26"></span><span id="page-291-25"></span><span id="page-291-24"></span><span id="page-291-23"></span><span id="page-291-22"></span><span id="page-291-21"></span><span id="page-291-20"></span><span id="page-291-19"></span><span id="page-291-18"></span><span id="page-291-17"></span><span id="page-291-16"></span><span id="page-291-15"></span><span id="page-291-14"></span><span id="page-291-13"></span><span id="page-291-12"></span><span id="page-291-11"></span><span id="page-291-10"></span><span id="page-291-9"></span><span id="page-291-8"></span><span id="page-291-7"></span><span id="page-291-6"></span><span id="page-291-5"></span><span id="page-291-4"></span><span id="page-291-3"></span><span id="page-291-2"></span><span id="page-291-1"></span><span id="page-291-0"></span> % U+049C CYRILLIC CAPITAL LETTER KA WITH VERTICAL STROKE; Kaverticalstrokecyrillic \DeclareTextCommand{\CYRKVCRS}{PU}{\84\234}% U+049C % U+049D CYRILLIC SMALL LETTER KA WITH VERTICAL STROKE; kaverticalstrokecyrillic \DeclareTextCommand{\cyrkvcrs}{PU}{\84\235}% U+049D % U+049E CYRILLIC CAPITAL LETTER KA WITH STROKE; Kastrokecyrillic \DeclareTextCommand{\CYRKHCRS}{PU}{\84\236}% U+049E % U+049F CYRILLIC SMALL LETTER KA WITH STROKE; kastrokecyrillic \DeclareTextCommand{\cyrkhcrs}{PU}{\84\237}% U+049F % U+04A0 CYRILLIC CAPITAL LETTER BASHKIR KA; Kabashkircyrillic \DeclareTextCommand{\CYRKBEAK}{PU}{\84\240}% U+04A0 % U+04A1 CYRILLIC SMALL LETTER BASHKIR KA; kabashkircyrillic \DeclareTextCommand{\cyrkbeak}{PU}{\84\241}% U+04A1 % U+04A2 CYRILLIC CAPITAL LETTER EN WITH DESCENDER; Endescendercyrillic \DeclareTextCommand{\CYRNDSC}{PU}{\84\242}% U+04A2 % U+04A3 CYRILLIC SMALL LETTER EN WITH DESCENDER; endescendercyrillic \DeclareTextCommand{\cyrndsc}{PU}{\84\243}% U+04A3 % U+04A4 CYRILLIC CAPITAL LIGATURE EN GHE; Enghecyrillic \DeclareTextCommand{\CYRNG}{PU}{\84\244}% U+04A4 % U+04A5 CYRILLIC SMALL LIGATURE EN GHE; enghecyrillic \DeclareTextCommand{\cyrng}{PU}{\84\245}% U+04A5 % U+04A6 CYRILLIC CAPITAL LETTER PE WITH MIDDLE HOOK; Pemiddlehookcyrillic \DeclareTextCommand{\CYRPHK}{PU}{\84\246}% U+04A6 % U+04A7 CYRILLIC SMALL LETTER PE WITH MIDDLE HOOK; pemiddlehookcyrillic \DeclareTextCommand{\cyrphk}{PU}{\84\247}% U+04A7 % U+04A8 CYRILLIC CAPITAL LETTER ABKHASIAN HA; Haabkhasiancyrillic \DeclareTextCommand{\CYRABHHA}{PU}{\84\250}% U+04A8 % U+04A9 CYRILLIC SMALL LETTER ABKHASIAN HA; haabkhasiancyrillic \DeclareTextCommand{\cyrabhha}{PU}{\84\251}% U+04A9 % U+04AA CYRILLIC CAPITAL LETTER ES WITH DESCENDER; Esdescendercyrillic \DeclareTextCommand{\CYRSDSC}{PU}{\84\252}% U+04AA \DeclareTextCompositeCommand{\CYRSDSC}{PU}{\CYRS}{\84\252}% U+04AA % U+04AB CYRILLIC SMALL LETTER ES WITH DESCENDER; esdescendercyrillic \DeclareTextCommand{\cyrsdsc}{PU}{\84\253}% U+04AB \DeclareTextCompositeCommand{\k}{PU}{\cyrs}{\84\253}% U+04AB % U+04AC CYRILLIC CAPITAL LETTER TE WITH DESCENDER; Tedescendercyrillic \DeclareTextCommand{\CYRTDSC}{PU}{\84\254}% U+04AC % U+04AD CYRILLIC SMALL LETTER TE WITH DESCENDER; tedescendercyrillic \DeclareTextCommand{\cyrtdsc}{PU}{\84\255}% U+04AD % U+04AE CYRILLIC CAPITAL LETTER STRAIGHT U; Ustraightcyrillic \DeclareTextCommand{\CYRY}{PU}{\84\256}% U+04AE % U+04AF CYRILLIC SMALL LETTER STRAIGHT U; ustraightcyrillic \DeclareTextCommand{\cyry}{PU}{\84\257}% U+04AF % U+04B0 CYRILLIC CAPITAL LETTER STRAIGHT U WITH STROKE; Ustraightstrokecyrillic \DeclareTextCommand{\CYRYHCRS}{PU}{\84\260}% U+04B0 % U+04B1 CYRILLIC SMALL LETTER STRAIGHT U WITH STROKE; ustraightstrokecyrillic \DeclareTextCommand{\cyryhcrs}{PU}{\84\261}% U+04B1 % U+04B2 CYRILLIC CAPITAL LETTER HA WITH DESCENDER; Hadescendercyrillic \DeclareTextCommand{\CYRHDSC}{PU}{\84\262}% U+04B2 % U+04B3 CYRILLIC SMALL LETTER HA WITH DESCENDER; hadescendercyrillic \DeclareTextCommand{\cyrhdsc}{PU}{\84\263}% U+04B3 % U+04B4 CYRILLIC CAPITAL LIGATURE TE TSE; Tetsecyrillic \DeclareTextCommand{\CYRTETSE}{PU}{\84\264}% U+04B4 % U+04B5 CYRILLIC SMALL LIGATURE TE TSE; tetsecyrillic \DeclareTextCommand{\cyrtetse}{PU}{\84\265}% U+04B5 % U+04B6 CYRILLIC CAPITAL LETTER CHE WITH DESCENDER; Chedescendercyrillic \DeclareTextCommand{\CYRCHRDSC}{PU}{\84\266}% U+04B6 % U+04B7 CYRILLIC SMALL LETTER CHE WITH DESCENDER; chedescendercyrillic

<span id="page-292-28"></span><span id="page-292-27"></span><span id="page-292-26"></span><span id="page-292-25"></span><span id="page-292-24"></span><span id="page-292-23"></span><span id="page-292-22"></span><span id="page-292-21"></span><span id="page-292-20"></span><span id="page-292-19"></span><span id="page-292-18"></span><span id="page-292-3"></span><span id="page-292-2"></span> \DeclareTextCommand{\cyrchrdsc}{PU}{\84\267}% U+04B7 % U+04B8 CYRILLIC CAPITAL LETTER CHE WITH VERTICAL STROKE; Cheverticalstrokecyrillic \DeclareTextCommand{\CYRCHVCRS}{PU}{\84\270}% U+04B8 % U+04B9 CYRILLIC SMALL LETTER CHE WITH VERTICAL STROKE; cheverticalstrokecyrillic \DeclareTextCommand{\cyrchvcrs}{PU}{\84\271}% U+04B9 % U+04BA CYRILLIC CAPITAL LETTER SHHA; Shhacyrillic \DeclareTextCommand{\CYRSHHA}{PU}{\84\272}% U+04BA % U+04BB CYRILLIC SMALL LETTER SHHA; shhacyrillic \DeclareTextCommand{\cyrshha}{PU}{\84\273}% U+04BB % U+04BC CYRILLIC CAPITAL LETTER ABKHASIAN CHE; Cheabkhasiancyrillic \DeclareTextCommand{\CYRABHCH}{PU}{\84\274}% U+04BC % U+04BD CYRILLIC SMALL LETTER ABKHASIAN CHE; cheabkhasiancyrillic \DeclareTextCommand{\cyrabhch}{PU}{\84\275}% U+04BD % U+04BE CYRILLIC CAPITAL LETTER ABKHASIAN CHE WITH DESCENDER; Chedescenderabkhasiancyrillic \DeclareTextCommand{\CYRABHCHDSC}{PU}{\84\276}% U+04BE \DeclareTextCompositeCommand{\k}{PU}{\CYRABHCH}{\84\276}% U+04BE % U+04BF CYRILLIC SMALL LETTER ABKHASIAN CHE WITH DESCENDER; chedescenderabkhasiancyrillic \DeclareTextCommand{\cyrabhchdsc}{PU}{\84\277}% U+04BF \DeclareTextCompositeCommand{\k}{PU}{\cyrabhch}{\84\277}% U+04BF % U+04C0 CYRILLIC LETTER PALOCHKA; palochkacyrillic \DeclareTextCommand{\CYRpalochka}{PU}{\84\300}% U+04C0 % U+04C1 CYRILLIC CAPITAL LETTER ZHE WITH BREVE; Zhebrevecyrillic \DeclareTextCompositeCommand{\U}{PU}{\CYRZH}{\84\301}% U+04C1 % U+04C2 CYRILLIC SMALL LETTER ZHE WITH BREVE; zhebrevecyrillic \DeclareTextCompositeCommand{\U}{PU}{\cyrzh}{\84\302}% U+04C2 % U+04C3 CYRILLIC CAPITAL LETTER KA WITH HOOK; Kahookcyrillic \DeclareTextCommand{\CYRKHK}{PU}{\84\303}% U+04C3 % U+04C4 CYRILLIC SMALL LETTER KA WITH HOOK; kahookcyrillic \DeclareTextCommand{\cyrkhk}{PU}{\84\304}% U+04C4 % U+04C5 CYRILLIC CAPITAL LETTER EL WITH TAIL \DeclareTextCommand{\CYRLDSC}{PU}{\84\305}% U+04C5 % U+04C6 CYRILLIC SMALL LETTER EL WITH TAIL \DeclareTextCommand{\cyrldsc}{PU}{\84\306}% U+04C6 % U+04C7 CYRILLIC CAPITAL LETTER EN WITH HOOK; Enhookcyrillic \DeclareTextCommand{\CYRNHK}{PU}{\84\307}% U+04C7 % U+04C8 CYRILLIC SMALL LETTER EN WITH HOOK; enhookcyrillic \DeclareTextCommand{\cyrnhk}{PU}{\84\310}% U+04C8 % U+04CB CYRILLIC CAPITAL LETTER KHAKASSIAN CHE; Chekhakassiancyrillic \DeclareTextCommand{\CYRCHLDSC}{PU}{\84\313}% U+04CB % U+04CC CYRILLIC SMALL LETTER KHAKASSIAN CHE; chekhakassiancyrillic \DeclareTextCommand{\cyrchldsc}{PU}{\84\314}% U+04CC % U+04CD CYRILLIC CAPITAL LETTER EM WITH TAIL \DeclareTextCommand{\CYRMDSC}{PU}{\84\315}% U+04CD % U+04CE CYRILLIC SMALL LETTER EM WITH TAIL \DeclareTextCommand{\cyrmdsc}{PU}{\84\316}% U+04CE \84\317: U+04CF CYRILLIC SMALL LETTER PALOCHKA

<span id="page-292-17"></span><span id="page-292-16"></span><span id="page-292-15"></span><span id="page-292-14"></span><span id="page-292-13"></span><span id="page-292-12"></span><span id="page-292-11"></span><span id="page-292-10"></span><span id="page-292-9"></span><span id="page-292-8"></span><span id="page-292-7"></span><span id="page-292-6"></span><span id="page-292-5"></span><span id="page-292-4"></span><span id="page-292-1"></span><span id="page-292-0"></span> % U+04D0 CYRILLIC CAPITAL LETTER A WITH BREVE; Abrevecyrillic \DeclareTextCompositeCommand{\U}{PU}{\CYRA}{\84\320}% U+04D0 % U+04D1 CYRILLIC SMALL LETTER A WITH BREVE; abrevecyrillic \DeclareTextCompositeCommand{\U}{PU}{\cyra}{\84\321}% U+04D1 % U+04D2 CYRILLIC CAPITAL LETTER A WITH DIAERESIS; Adieresiscyrillic \DeclareTextCompositeCommand{\"}{PU}{\CYRA}{\84\322}% U+04D2 % U+04D3 CYRILLIC SMALL LETTER A WITH DIAERESIS; adieresiscyrillic \DeclareTextCompositeCommand{\"}{PU}{\cyra}{\84\323}% U+04D3 % U+04D4 CYRILLIC CAPITAL LIGATURE A IE; Aiecyrillic \DeclareTextCommand{\CYRAE}{PU}{\84\324}% U+04D4 % U+04D5 CYRILLIC SMALL LIGATURE A IE; aiecyrillic

<span id="page-293-28"></span><span id="page-293-27"></span><span id="page-293-26"></span><span id="page-293-25"></span><span id="page-293-24"></span><span id="page-293-23"></span><span id="page-293-22"></span><span id="page-293-21"></span><span id="page-293-20"></span><span id="page-293-19"></span><span id="page-293-18"></span><span id="page-293-17"></span><span id="page-293-16"></span><span id="page-293-15"></span><span id="page-293-14"></span><span id="page-293-13"></span><span id="page-293-12"></span><span id="page-293-11"></span><span id="page-293-10"></span><span id="page-293-9"></span><span id="page-293-8"></span><span id="page-293-7"></span><span id="page-293-6"></span><span id="page-293-5"></span><span id="page-293-4"></span><span id="page-293-3"></span><span id="page-293-2"></span><span id="page-293-1"></span><span id="page-293-0"></span> \DeclareTextCommand{\cyrae}{PU}{\84\325}% U+04D5 % U+04D6 CYRILLIC CAPITAL LETTER IE WITH BREVE; Iebrevecyrillic \DeclareTextCompositeCommand{\U}{PU}{\CYRE}{\84\326}% U+04D6 % U+04D7 CYRILLIC SMALL LETTER IE WITH BREVE; iebrevecyrillic \DeclareTextCompositeCommand{\U}{PU}{\cyre}{\84\327}% U+04D7 % U+04D8 CYRILLIC CAPITAL LETTER SCHWA; Schwacyrillic \DeclareTextCommand{\CYRSCHWA}{PU}{\84\330}% U+04D8 % U+04D9 CYRILLIC SMALL LETTER SCHWA; \*afii10846, schwacyrillic \DeclareTextCommand{\cyrschwa}{PU}{\84\331}% U+04D9 % U+04DA CYRILLIC CAPITAL LETTER SCHWA WITH DIAERESIS; Schwadieresiscyrillic \DeclareTextCompositeCommand{\"}{PU}{\CYRSCHWA}{\84\332}% U+04DA % U+04DB CYRILLIC SMALL LETTER SCHWA WITH DIAERESIS; schwadieresiscyrillic \DeclareTextCompositeCommand{\"}{PU}{\cyrschwa}{\84\333}% U+04DB % U+04DC CYRILLIC CAPITAL LETTER ZHE WITH DIAERESIS; Zhedieresiscyrillic \DeclareTextCompositeCommand{\"}{PU}{\CYRZH}{\84\334}% U+04DC % U+04DD CYRILLIC SMALL LETTER ZHE WITH DIAERESIS; zhedieresiscyrillic \DeclareTextCompositeCommand{\"}{PU}{\cyrzh}{\84\335}% U+04DD % U+04DE CYRILLIC CAPITAL LETTER ZE WITH DIAERESIS; Zedieresiscyrillic \DeclareTextCompositeCommand{\"}{PU}{\CYRZ}{\84\336}% U+04DE % U+04DF CYRILLIC SMALL LETTER ZE WITH DIAERESIS; zedieresiscyrillic \DeclareTextCompositeCommand{\"}{PU}{\cyrz}{\84\337}% U+04DF % U+04E0 CYRILLIC CAPITAL LETTER ABKHASIAN DZE; Dzeabkhasiancyrillic \DeclareTextCommand{\CYRABHDZE}{PU}{\84\340}% U+04E0 % U+04E1 CYRILLIC SMALL LETTER ABKHASIAN DZE; dzeabkhasiancyrillic \DeclareTextCommand{\cyrabhdze}{PU}{\84\341}% U+04E1 % U+04E2 CYRILLIC CAPITAL LETTER I WITH MACRON; Imacroncyrillic \DeclareTextCompositeCommand{\=}{PU}{\CYRI}{\84\342}% U+04E2 % U+04E3 CYRILLIC SMALL LETTER I WITH MACRON; imacroncyrillic \DeclareTextCompositeCommand{\=}{PU}{\cyri}{\84\343}% U+04E3 % U+04E4 CYRILLIC CAPITAL LETTER I WITH DIAERESIS; Idieresiscyrillic \DeclareTextCompositeCommand{\"}{PU}{\CYRI}{\84\344}% U+04E4 % U+04E5 CYRILLIC SMALL LETTER I WITH DIAERESIS; idieresiscyrillic \DeclareTextCompositeCommand{\"}{PU}{\cyri}{\84\345}% U+04E5 % U+04E6 CYRILLIC CAPITAL LETTER O WITH DIAERESIS; Odieresiscyrillic \DeclareTextCompositeCommand{\"}{PU}{\CYRO}{\84\346}% U+04E6 % U+04E7 CYRILLIC SMALL LETTER O WITH DIAERESIS; odieresiscyrillic \DeclareTextCompositeCommand{\"}{PU}{\cyro}{\84\347}% U+04E7 % U+04E8 CYRILLIC CAPITAL LETTER BARRED O; Obarredcyrillic \DeclareTextCommand{\CYROTLD}{PU}{\84\350}% U+04E8 % U+04E9 CYRILLIC SMALL LETTER BARRED O; obarredcyrillic \DeclareTextCommand{\cyrotld}{PU}{\84\351}% U+04E9 % U+04EA CYRILLIC CAPITAL LETTER BARRED O WITH DIAERESIS; Obarreddieresiscyrillic \DeclareTextCompositeCommand{\"}{PU}{\CYROTLD}{\84\352}% U+04EA % U+04EB CYRILLIC SMALL LETTER BARRED O WITH DIAERESIS; obarreddieresiscyrillic \DeclareTextCompositeCommand{\"}{PU}{\cyrotld}{\84\353}% U+04EB % U+04EC CYRILLIC CAPITAL LETTER E WITH DIAERESIS \DeclareTextCompositeCommand{\"}{PU}{\CYREREV}{\84\354}% U+04EC % U+04ED CYRILLIC SMALL LETTER E WITH DIAERESIS \DeclareTextCompositeCommand{\"}{PU}{\cyreref}{\84\355}% U+04ED % U+04EE CYRILLIC CAPITAL LETTER U WITH MACRON; Umacroncyrillic \DeclareTextCompositeCommand{\=}{PU}{\CYRU}{\84\356}% U+04EE % U+04EF CYRILLIC SMALL LETTER U WITH MACRON; umacroncyrillic \DeclareTextCompositeCommand{\=}{PU}{\cyru}{\84\357}% U+04EF % U+04F0 CYRILLIC CAPITAL LETTER U WITH DIAERESIS; Udieresiscyrillic \DeclareTextCompositeCommand{\"}{PU}{\CYRU}{\84\360}% U+04F0 % U+04F1 CYRILLIC SMALL LETTER U WITH DIAERESIS; udieresiscyrillic \DeclareTextCompositeCommand{\"}{PU}{\cyru}{\84\361}% U+04F1

<span id="page-294-11"></span><span id="page-294-10"></span><span id="page-294-1"></span><span id="page-294-0"></span> % U+04F2 CYRILLIC CAPITAL LETTER U WITH DOUBLE ACUTE; Uhungarumlautcyrillic \DeclareTextCompositeCommand{\H}{PU}{\CYRU}{\84\362}% U+04F2 % U+04F3 CYRILLIC SMALL LETTER U WITH DOUBLE ACUTE; uhungarumlautcyrillic \DeclareTextCompositeCommand{\H}{PU}{\cyru}{\84\363}% U+04F3 % U+04F4 CYRILLIC CAPITAL LETTER CHE WITH DIAERESIS; Chedieresiscyrillic \DeclareTextCompositeCommand{\"}{PU}{\CYRCH}{\84\364}% U+04F4 % U+04F5 CYRILLIC SMALL LETTER CHE WITH DIAERESIS; chedieresiscyrillic \DeclareTextCompositeCommand{\"}{PU}{\cyrch}{\84\365}% U+04F5 % U+04F6 CYRILLIC CAPITAL LETTER GHE WITH DESCENDER \DeclareTextCommand{\CYRGDSC}{PU}{\84\366}% U+04F6 % U+04F7 CYRILLIC SMALL LETTER GHE WITH DESCENDER \DeclareTextCommand{\cyrgdsc}{PU}{\84\367}% U+04F7 % U+04F8 CYRILLIC CAPITAL LETTER YERU WITH DIAERESIS; Yerudieresiscyrillic \DeclareTextCompositeCommand{\"}{PU}{\CYRERY}{\84\370}% U+04F8 % U+04F9 CYRILLIC SMALL LETTER YERU WITH DIAERESIS; yerudieresiscyrillic \DeclareTextCompositeCommand{\"}{PU}{\cyrery}{\84\371}% U+04F9

<span id="page-294-20"></span><span id="page-294-12"></span><span id="page-294-3"></span><span id="page-294-2"></span>\84\372: U+04FA CYRILLIC CAPITAL LETTER GHE WITH STROKE AND HOOK \84\373: U+04FB CYRILLIC SMALL LETTER GHE WITH STROKE AND HOOK

<span id="page-294-22"></span><span id="page-294-21"></span> % U+04FC CYRILLIC CAPITAL LETTER HA WITH HOOK \DeclareTextCommand{\CYRHHK}{PU}{\84\374}% U+04FC % U+04FD CYRILLIC SMALL LETTER HA WITH HOOK \DeclareTextCommand{\cyrhhk}{PU}{\84\375}% U+04FD \84\376: U+04FE CYRILLIC CAPITAL LETTER HA WITH STROKE \84\377: U+04FF CYRILLIC SMALL LETTER HA WITH STROKE

# 50.2.10 Thai: U+0E00 to U+0E7F

<span id="page-294-13"></span> % U+0E3F THAI CURRENCY SYMBOL BAHT; bahtthai \DeclareTextCommand{\textbaht}{PU}{\9016\077}% U+0E3F

# 50.2.11 Latin Extended Additional: U+1E00 to U+1EFF

<span id="page-294-19"></span><span id="page-294-18"></span><span id="page-294-17"></span><span id="page-294-16"></span><span id="page-294-15"></span><span id="page-294-14"></span><span id="page-294-9"></span><span id="page-294-8"></span><span id="page-294-7"></span><span id="page-294-6"></span><span id="page-294-5"></span><span id="page-294-4"></span> % U+1E02 LATIN CAPITAL LETTER B WITH DOT ABOVE; Bdotaccent \DeclareTextCompositeCommand{\.}{PU}{B}{\9036\002}% U+1E02 % U+1E03 LATIN SMALL LETTER B WITH DOT ABOVE; bdotaccent \DeclareTextCompositeCommand{\.}{PU}{b}{\9036\003}% U+1E03 % U+1E06 LATIN CAPITAL LETTER B WITH LINE BELOW; Blinebelow \DeclareTextCompositeCommand{\b}{PU}{B}{\9036\006}% U+1E06 % U+1E07 LATIN SMALL LETTER B WITH LINE BELOW; blinebelow \DeclareTextCompositeCommand{\b}{PU}{b}{\9036\007}% U+1E07 % U+1E0A LATIN CAPITAL LETTER D WITH DOT ABOVE; Ddotaccent \DeclareTextCompositeCommand{\.}{PU}{D}{\9036\012}% U+1E0A % U+1E0B LATIN SMALL LETTER D WITH DOT ABOVE; ddotaccent \DeclareTextCompositeCommand{\.}{PU}{d}{\9036\013}% U+1E0B % U+1E0E LATIN CAPITAL LETTER D WITH LINE BELOW; Dlinebelow \DeclareTextCompositeCommand{\b}{PU}{D}{\9036\016}% U+1E0E % U+1E0F LATIN SMALL LETTER D WITH LINE BELOW; dlinebelow \DeclareTextCompositeCommand{\b}{PU}{d}{\9036\017}% U+1E0F % U+1E10 LATIN CAPITAL LETTER D WITH CEDILLA; Dcedilla \DeclareTextCompositeCommand{\c}{PU}{D}{\9036\020}% U+1E10 % U+1E11 LATIN SMALL LETTER D WITH CEDILLA; dcedilla \DeclareTextCompositeCommand{\c}{PU}{d}{\9036\021}% U+1E11 % U+1E1E LATIN CAPITAL LETTER F WITH DOT ABOVE; Fdotaccent \DeclareTextCompositeCommand{\.}{PU}{F}{\9036\036}% U+1E1E % U+1E1F LATIN SMALL LETTER F WITH DOT ABOVE; fdotaccent \DeclareTextCompositeCommand{\.}{PU}{f}{\9036\037}% U+1E1F % U+1E20 LATIN CAPITAL LETTER G WITH MACRON; Gmacron

<span id="page-295-28"></span><span id="page-295-27"></span><span id="page-295-26"></span><span id="page-295-25"></span><span id="page-295-24"></span><span id="page-295-23"></span><span id="page-295-22"></span><span id="page-295-21"></span><span id="page-295-20"></span><span id="page-295-19"></span><span id="page-295-18"></span><span id="page-295-17"></span><span id="page-295-16"></span><span id="page-295-15"></span><span id="page-295-14"></span><span id="page-295-13"></span><span id="page-295-12"></span><span id="page-295-11"></span><span id="page-295-10"></span><span id="page-295-9"></span><span id="page-295-8"></span><span id="page-295-7"></span><span id="page-295-6"></span><span id="page-295-5"></span><span id="page-295-4"></span><span id="page-295-3"></span><span id="page-295-2"></span><span id="page-295-1"></span><span id="page-295-0"></span> \DeclareTextCompositeCommand{\=}{PU}{G}{\9036\040}% U+1E20 % U+1E21 LATIN SMALL LETTER G WITH MACRON; gmacron \DeclareTextCompositeCommand{\=}{PU}{g}{\9036\041}% U+1E21 % U+1E22 LATIN CAPITAL LETTER H WITH DOT ABOVE; Hdotaccent \DeclareTextCompositeCommand{\.}{PU}{H}{\9036\042}% U+1E22 % U+1E23 LATIN SMALL LETTER H WITH DOT ABOVE; hdotaccent \DeclareTextCompositeCommand{\.}{PU}{h}{\9036\043}% U+1E23 % U+1E26 LATIN CAPITAL LETTER H WITH DIAERESIS; Hdieresis \DeclareTextCompositeCommand{\"}{PU}{H}{\9036\046}% U+1E26 % U+1E27 LATIN SMALL LETTER H WITH DIAERESIS; hdieresis \DeclareTextCompositeCommand{\"}{PU}{h}{\9036\047}% U+1E27 % U+1E28 LATIN CAPITAL LETTER H WITH CEDILLA; Hcedilla \DeclareTextCompositeCommand{\c}{PU}{H}{\9036\050}% U+1E28 % U+1E29 LATIN SMALL LETTER H WITH CEDILLA; hcedilla \DeclareTextCompositeCommand{\c}{PU}{h}{\9036\051}% U+1E29 % U+1E30 LATIN CAPITAL LETTER K WITH ACUTE; Kacute \DeclareTextCompositeCommand{\'}{PU}{K}{\9036\060}% U+1E30 % U+1E31 LATIN SMALL LETTER K WITH ACUTE; kacute \DeclareTextCompositeCommand{\'}{PU}{k}{\9036\061}% U+1E31 % U+1E34 LATIN CAPITAL LETTER K WITH LINE BELOW; Klinebelow \DeclareTextCompositeCommand{\b}{PU}{K}{\9036\064}% U+1E34 % U+1E35 LATIN SMALL LETTER K WITH LINE BELOW; klinebelow \DeclareTextCompositeCommand{\b}{PU}{k}{\9036\065}% U+1E35 % U+1E3A LATIN CAPITAL LETTER L WITH LINE BELOW; Llinebelow \DeclareTextCompositeCommand{\b}{PU}{L}{\9036\072}% U+1E3A % U+1E3B LATIN SMALL LETTER L WITH LINE BELOW; llinebelow \DeclareTextCompositeCommand{\b}{PU}{l}{\9036\073}% U+1E3B % U+1E3E LATIN CAPITAL LETTER M WITH ACUTE; Macute \DeclareTextCompositeCommand{\'}{PU}{M}{\9036\076}% U+1E3E % U+1E3F LATIN SMALL LETTER M WITH ACUTE; macute \DeclareTextCompositeCommand{\'}{PU}{m}{\9036\077}% U+1E3F % U+1E40 LATIN CAPITAL LETTER M WITH DOT ABOVE; Mdotaccent \DeclareTextCompositeCommand{\.}{PU}{M}{\9036\100}% U+1E40 % U+1E41 LATIN SMALL LETTER M WITH DOT ABOVE; mdotaccent \DeclareTextCompositeCommand{\.}{PU}{m}{\9036\101}% U+1E41 % U+1E44 LATIN CAPITAL LETTER N WITH DOT ABOVE; Ndotaccent \DeclareTextCompositeCommand{\.}{PU}{N}{\9036\104}% U+1E44 % U+1E45 LATIN SMALL LETTER N WITH DOT ABOVE; ndotaccent \DeclareTextCompositeCommand{\.}{PU}{n}{\9036\105}% U+1E45 % U+1E48 LATIN CAPITAL LETTER N WITH LINE BELOW; Nlinebelow \DeclareTextCompositeCommand{\b}{PU}{N}{\9036\110}% U+1E48 % U+1E49 LATIN SMALL LETTER N WITH LINE BELOW; nlinebelow \DeclareTextCompositeCommand{\b}{PU}{n}{\9036\111}% U+1E49 % U+1E54 LATIN CAPITAL LETTER P WITH ACUTE; Pacute \DeclareTextCompositeCommand{\'}{PU}{P}{\9036\124}% U+1E54 % U+1E55 LATIN SMALL LETTER P WITH ACUTE; pacute \DeclareTextCompositeCommand{\'}{PU}{p}{\9036\125}% U+1E55 % U+1E56 LATIN CAPITAL LETTER P WITH DOT ABOVE; Pdotaccent \DeclareTextCompositeCommand{\.}{PU}{P}{\9036\126}% U+1E56 % U+1E57 LATIN SMALL LETTER P WITH DOT ABOVE; pdotaccent \DeclareTextCompositeCommand{\.}{PU}{p}{\9036\127}% U+1E57 % U+1E58 LATIN CAPITAL LETTER R WITH DOT ABOVE; Rdotaccent \DeclareTextCompositeCommand{\.}{PU}{R}{\9036\130}% U+1E58 % U+1E59 LATIN SMALL LETTER R WITH DOT ABOVE; rdotaccent \DeclareTextCompositeCommand{\.}{PU}{r}{\9036\131}% U+1E59 % U+1E5E LATIN CAPITAL LETTER R WITH LINE BELOW; Rlinebelow \DeclareTextCompositeCommand{\b}{PU}{R}{\9036\136}% U+1E5E

<span id="page-296-27"></span><span id="page-296-26"></span><span id="page-296-25"></span><span id="page-296-24"></span><span id="page-296-23"></span><span id="page-296-22"></span><span id="page-296-21"></span><span id="page-296-20"></span><span id="page-296-19"></span><span id="page-296-18"></span><span id="page-296-17"></span><span id="page-296-16"></span><span id="page-296-15"></span><span id="page-296-14"></span><span id="page-296-13"></span><span id="page-296-12"></span><span id="page-296-11"></span><span id="page-296-10"></span><span id="page-296-9"></span><span id="page-296-8"></span><span id="page-296-7"></span><span id="page-296-6"></span><span id="page-296-5"></span><span id="page-296-4"></span><span id="page-296-3"></span><span id="page-296-2"></span><span id="page-296-1"></span><span id="page-296-0"></span> % U+1E5F LATIN SMALL LETTER R WITH LINE BELOW; rlinebelow \DeclareTextCompositeCommand{\b}{PU}{r}{\9036\137}% U+1E5F % U+1E60 LATIN CAPITAL LETTER S WITH DOT ABOVE; Sdotaccent \DeclareTextCompositeCommand{\.}{PU}{S}{\9036\140}% U+1E60 % U+1E61 LATIN SMALL LETTER S WITH DOT ABOVE; sdotaccent \DeclareTextCompositeCommand{\.}{PU}{s}{\9036\141}% U+1E61 % U+1E6E LATIN CAPITAL LETTER T WITH LINE BELOW; Tlinebelow \DeclareTextCompositeCommand{\b}{PU}{T}{\9036\156}% U+1E6E % U+1E6F LATIN SMALL LETTER T WITH LINE BELOW; tlinebelow \DeclareTextCompositeCommand{\b}{PU}{t}{\9036\157}% U+1E6F % U+1E7C LATIN CAPITAL LETTER V WITH TILDE; Vtilde \DeclareTextCompositeCommand{\~}{PU}{V}{\9036\174}% U+1E7C % U+1E7D LATIN SMALL LETTER V WITH TILDE; vtilde \DeclareTextCompositeCommand{\~}{PU}{v}{\9036\175}% U+1E7D % U+1E80 LATIN CAPITAL LETTER W WITH GRAVE; Wgrave \DeclareTextCompositeCommand{\'}{PU}{W}{\9036\200}% U+1E80 % U+1E81 LATIN SMALL LETTER W WITH GRAVE; wgrave \DeclareTextCompositeCommand{\'}{PU}{w}{\9036\201}% U+1E81 % U+1E82 LATIN CAPITAL LETTER W WITH ACUTE; Wacute \DeclareTextCompositeCommand{\'}{PU}{W}{\9036\202}% U+1E82 % U+1E83 LATIN SMALL LETTER W WITH ACUTE; wacute \DeclareTextCompositeCommand{\'}{PU}{w}{\9036\203}% U+1E83 % U+1E84 LATIN CAPITAL LETTER W WITH DIAERESIS; Wdieresis \DeclareTextCompositeCommand{\"}{PU}{W}{\9036\204}% U+1E84 % U+1E85 LATIN SMALL LETTER W WITH DIAERESIS; wdieresis \DeclareTextCompositeCommand{\"}{PU}{w}{\9036\205}% U+1E85 % U+1E86 LATIN CAPITAL LETTER W WITH DOT ABOVE; Wdotaccent \DeclareTextCompositeCommand{\.}{PU}{W}{\9036\206}% U+1E86 % U+1E87 LATIN SMALL LETTER W WITH DOT ABOVE; wdotaccent \DeclareTextCompositeCommand{\.}{PU}{w}{\9036\207}% U+1E87 % U+1E8A LATIN CAPITAL LETTER X WITH DOT ABOVE; Xdotaccent \DeclareTextCompositeCommand{\.}{PU}{X}{\9036\212}% U+1E8A % U+1E8B LATIN SMALL LETTER X WITH DOT ABOVE; xdotaccent \DeclareTextCompositeCommand{\.}{PU}{x}{\9036\213}% U+1E8B % U+1E8C LATIN CAPITAL LETTER X WITH DIAERESIS; Xdieresis \DeclareTextCompositeCommand{\"}{PU}{X}{\9036\214}% U+1E8C % U+1E8D LATIN SMALL LETTER X WITH DIAERESIS; xdieresis \DeclareTextCompositeCommand{\"}{PU}{x}{\9036\215}% U+1E8D % U+1E8E LATIN CAPITAL LETTER Y WITH DOT ABOVE; Ydotaccent \DeclareTextCompositeCommand{\.}{PU}{Y}{\9036\216}% U+1E8E % U+1E8F LATIN SMALL LETTER Y WITH DOT ABOVE; ydotaccent \DeclareTextCompositeCommand{\.}{PU}{y}{\9036\217}% U+1E8F % U+1E90 LATIN CAPITAL LETTER Z WITH CIRCUMFLEX; Zcircumflex \DeclareTextCompositeCommand{\^}{PU}{Z}{\9036\220}% U+1E90 % U+1E91 LATIN SMALL LETTER Z WITH CIRCUMFLEX; zcircumflex \DeclareTextCompositeCommand{\^}{PU}{z}{\9036\221}% U+1E91 % U+1E94 LATIN CAPITAL LETTER Z WITH LINE BELOW; Zlinebelow \DeclareTextCompositeCommand{\b}{PU}{Z}{\9036\224}% U+1E94 % U+1E95 LATIN SMALL LETTER Z WITH LINE BELOW; zlinebelow \DeclareTextCompositeCommand{\b}{PU}{z}{\9036\225}% U+1E95 % U+1E96 LATIN SMALL LETTER H WITH LINE BELOW; hlinebelow \DeclareTextCompositeCommand{\b}{PU}{h}{\9036\226}% U+1E96 % U+1E97 LATIN SMALL LETTER T WITH DIAERESIS; tdieresis \DeclareTextCompositeCommand{\"}{PU}{t}{\9036\227}% U+1E97 % U+1E98 LATIN SMALL LETTER W WITH RING ABOVE; wring \DeclareTextCompositeCommand{\r}{PU}{w}{\9036\230}% U+1E98 % U+1E99 LATIN SMALL LETTER Y WITH RING ABOVE; yring

```
13957 \DeclareTextCompositeCommand{\r}{PU}{y}{\9036\231}% U+1E99
13958 % U+1E9B LATIN SMALL LETTER LONG S WITH DOT ABOVE; slongdotaccent
13959 \DeclareTextCompositeCommand{\.}{PU}{\textlongs}{\9036\233}% U+1E9B
13960 % U+1EBC LATIN CAPITAL LETTER E WITH TILDE; Etilde
13961 \DeclareTextCompositeCommand{\~}{PU}{E}{\9036\274}% U+1EBC
13962 % U+1EBD LATIN SMALL LETTER E WITH TILDE; etilde
13963 \DeclareTextCompositeCommand{\~}{PU}{e}{\9036\275}% U+1EBD
13964 % U+1EF2 LATIN CAPITAL LETTER Y WITH GRAVE; Ygrave
13965 \DeclareTextCompositeCommand{\'}{PU}{Y}{\9036\362}% U+1EF2
13966 % U+1EF3 LATIN SMALL LETTER Y WITH GRAVE; ygrave
13967 \DeclareTextCompositeCommand{\'}{PU}{y}{\9036\363}% U+1EF3
13968 % U+1EF8 LATIN CAPITAL LETTER Y WITH TILDE; Ytilde
13969 \DeclareTextCompositeCommand{\~}{PU}{Y}{\9036\370}% U+1EF8
13970 % U+1EF9 LATIN SMALL LETTER Y WITH TILDE; ytilde
13971 \DeclareTextCompositeCommand{\~}{PU}{y}{\9036\371}% U+1EF9
```
#### <span id="page-297-6"></span><span id="page-297-5"></span><span id="page-297-2"></span><span id="page-297-1"></span>50.2.12 General Punctuation: U+2000 to U+206F

```
13972 % U+200C ZERO WIDTH NON-JOINER; *afii61664, zerowidthnonjoiner
13973 \DeclareTextCommand{\textcompwordmark}{PU}{\9040\014}% U+200C
13974 % U+2013 EN DASH; endash
13975 \DeclareTextCommand{\textendash}{PU}{\9040\023}% U+2013
13976 % U+2014 EM DASH; emdash
13977 \DeclareTextCommand{\textemdash}{PU}{\9040\024}% U+2014
13978 % U+2016 DOUBLE VERTICAL LINE; dblverticalbar
13979 \DeclareTextCommand{\textbardbl}{PU}{\9040\026}% U+2016
13980 % U+2018 LEFT SINGLE QUOTATION MARK; quoteleft
13981 \DeclareTextCommand{\textquoteleft}{PU}{\9040\030}% U+2018
13982 % U+2019 RIGHT SINGLE QUOTATION MARK; quoteright
13983 \DeclareTextCommand{\textquoteright}{PU}{\9040\031}% U+2019
13984 % U+201A SINGLE LOW-9 QUOTATION MARK; quotesinglbase
13985 \DeclareTextCommand{\quotesinglbase}{PU}{\9040\032}% U+201A
13986 % U+201C LEFT DOUBLE QUOTATION MARK; quotedblleft
13987 \DeclareTextCommand{\textquotedblleft}{PU}{\9040\034}% U+201C
13988 % U+201D RIGHT DOUBLE QUOTATION MARK; quotedblright
13989 \DeclareTextCommand{\textquotedblright}{PU}{\9040\035}% U+201D
13990 % U+201E DOUBLE LOW-9 QUOTATION MARK; quotedblbase
13991 \DeclareTextCommand{\quotedblbase}{PU}{\9040\036}% U+201E
13992 % U+2020 DAGGER; dagger
13993 \DeclareTextCommand{\textdagger}{PU}{\9040\040}% U+2020
13994 % U+2021 DOUBLE DAGGER; daggerdbl
13995 \DeclareTextCommand{\textdaggerdbl}{PU}{\9040\041}% U+2021
13996 % U+2022 BULLET; bullet
13997 \DeclareTextCommand{\textbullet}{PU}{\9040\042}% U+2022
13998 % U+2026 HORIZONTAL ELLIPSIS; ellipsis
13999 \DeclareTextCommand{\textellipsis}{PU}{\9040\046}% U+2026
14000 % U+2030 PER MILLE SIGN; perthousand
14001 \DeclareTextCommand{\textperthousand}{PU}{\9040\060}% U+2030
14002 % U+2031 PER TEN THOUSAND SIGN
14003 \DeclareTextCommand{\textpertenthousand}{PU}{\9040\061}% U+2031
14004 % U+2039 SINGLE LEFT-POINTING ANGLE QUOTATION MARK; guilsinglleft
14005 \DeclareTextCommand{\guilsinglleft}{PU}{\9040\071}% U+2039
14006 % U+203A SINGLE RIGHT-POINTING ANGLE QUOTATION MARK; guilsinglright
14007 \DeclareTextCommand{\guilsinglright}{PU}{\9040\072}% U+203A
14008 % U+203B REFERENCE MARK; referencemark
14009 \DeclareTextCommand{\textreferencemark}{PU}{\9040\073}% U+203B
14010 % U+203D INTERROBANG
14011 \DeclareTextCommand{\textinterrobang}{PU}{\9040\075}% U+203D
```

```
14012 % U+2044 FRACTION SLASH; fraction
14013 \DeclareTextCommand{\textfractionsolidus}{PU}{\9040\104}% U+2044
14014 % U+2045 LEFT SQUARE BRACKET WITH QUILL
14015 \DeclareTextCommand{\textlquill}{PU}{\9040\105}% U+2045
14016 % U+2046 RIGHT SQUARE BRACKET WITH QUILL
14017 \DeclareTextCommand{\textrquill}{PU}{\9040\106}% U+2046
14018 % U+2052 COMMERCIAL MINUS SIGN
14019 \text{DeclarerTextCommand{\textttdiscount}{PU}{}\\9040\122}\% U+2052
```
#### <span id="page-298-3"></span><span id="page-298-2"></span>50.2.13 Superscripts and Subscripts: U+2070 to U+209F

```
14020 % U+2070 SUPERSCRIPT ZERO; zerosuperior
14021 \DeclareTextCommand{\textzerosuperior}{PU}{\9040\160}% U+2070
14022 % U+2074 SUPERSCRIPT FOUR; foursuperior
14023 \DeclareTextCommand{\textfoursuperior}{PU}{\9040\164}% U+2074
14024 % U+2075 SUPERSCRIPT FIVE; fivesuperior
14025 \DeclareTextCommand{\textfivesuperior}{PU}{\9040\165}% U+2075
14026 % U+2076 SUPERSCRIPT SIX; sixsuperior
14027 \DeclareTextCommand{\textsixsuperior}{PU}{\9040\166}% U+2076
14028 % U+2077 SUPERSCRIPT SEVEN; sevensuperior
14029 \DeclareTextCommand{\textsevensuperior}{PU}{\9040\167}% U+2077
14030 % U+2078 SUPERSCRIPT EIGHT; eightsuperior
14031 \DeclareTextCommand{\texteightsuperior}{PU}{\9040\170}% U+2078
14032 % U+2079 SUPERSCRIPT NINE; ninesuperior
14033 \DeclareTextCommand{\textninesuperior}{PU}{\9040\171}% U+2079
14034 % U+207A SUPERSCRIPT PLUS SIGN; plussuperior
14035 \DeclareTextCommand{\textplussuperior}{PU}{\9040\172}% U+207A
14036 % U+207B SUPERSCRIPT MINUS
14037 \DeclareTextCommand{\textminussuperior}{PU}{\9040\173}
14038 % U+207C SUPERSCRIPT EQUALS SIGN; equalsuperior
14039 \DeclareTextCommand{\textequalsuperior}{PU}{\9040\174}
14040 % U+207D SUPERSCRIPT LEFT PARENTHESIS; parenleftsuperior
14041 \DeclareTextCommand{\textparenleftsuperior}{PU}{\9040\175}
14042 % U+207E SUPERSCRIPT RIGHT PARENTHESIS; parenrightsuperior
14043 \DeclareTextCommand{\textparenrightsuperior}{PU}{\9040\176}
14044 % U+207F SUPERSCRIPT LATIN SMALL LETTER N; nsuperior
14045 \DeclareTextCommand{\textnsuperior}{PU}{\9040\177}
14046 % U+2080 SUBSCRIPT ZERO; zeroinferior
14047 \DeclareTextCommand{\textzeroinferior}{PU}{\9040\200}% U+2080
14048 % U+2081 SUBSCRIPT ONE; oneinferior
14049 \DeclareTextCommand{\textoneinferior}{PU}{\9040\201}% U+2081
14050 % U+2082 SUBSCRIPT TWO; twoinferior
14051 \DeclareTextCommand{\texttwoinferior}{PU}{\9040\202}% U+2082
14052 % U+2083 SUBSCRIPT THREE; threeinferior
14053 \DeclareTextCommand{\textthreeinferior}{PU}{\9040\203}% U+2083
14054 % U+2084 SUBSCRIPT FOUR; fourinferior
14055 \DeclareTextCommand{\textfourinferior}{PU}{\9040\204}% U+2084
14056 % U+2085 SUBSCRIPT FIVE; fiveinferior
14057 \DeclareTextCommand{\textfiveinferior}{PU}{\9040\205}% U+2085
14058 % U+2086 SUBSCRIPT SIX; sixinferior
14059 \DeclareTextCommand{\textsixinferior}{PU}{\9040\206}% U+2086
14060 % U+2087 SUBSCRIPT SEVEN; seveninferior
14061 \DeclareTextCommand{\textseveninferior}{PU}{\9040\207}% U+2087
14062 % U+2088 SUBSCRIPT EIGHT; eightinferior
14063 \DeclareTextCommand{\texteightinferior}{PU}{\9040\210}% U+2088
14064 % U+2089 SUBSCRIPT NINE; nineinferior
14065 \DeclareTextCommand{\textnineinferior}{PU}{\9040\211}% U+2089
14066 % U+208D SUBSCRIPT LEFT PARENTHESIS; parenleftinferior
```
<span id="page-299-0"></span> \DeclareTextCommand{\textparenleftinferior}{PU}{\9040\215}% U+208D % U+208E SUBSCRIPT RIGHT PARENTHESIS; parenrightinferior \DeclareTextCommand{\textparenrightinferior}{PU}{\9040\216}% U+208E

#### <span id="page-299-1"></span>50.2.14 Currency Symbols: U+20A0 to U+20CF

```
14070 % U+20A1 COLON SIGN; *colonmonetary, colonsign
14071 \DeclareTextCommand{\textcolonmonetary}{PU}{\9040\241}% U+20A1
14072 % U+20A4 LIRA SIGN; afii08941, *lira
14073 \DeclareTextCommand{\textlira}{PU}{\9040\244}% U+20A4
14074 % U+20A6 NAIRA SIGN
14075 \DeclareTextCommand{\textnaira}{PU}{\9040\246}% U+20A6
14076 % U+20A7 PESETA SIGN; peseta
14077 \DeclareTextCommand{\textpeseta}{PU}{\9040\247}% U+20A7
14078 % U+20A9 WON SIGN; won
14079 \DeclareTextCommand{\textwon}{PU}{\9040\251}% U+20A9
14080 % U+20AB DONG SIGN; dong
14081 \DeclareTextCommand{\textdong}{PU}{\9040\253}% U+20AB
14082 % U+20AC EURO SIGN; *Euro, euro
14083 \DeclareTextCommand{\texteuro}{PU}{\9040\254}% U+20AC
14084 % U+20B1 PESO SIGN
14085 \DeclareTextCommand{\textpeso}{PU}{\9040\261}% U+20B1
14086 % U+20B2 GUARANI SIGN
14087 \DeclareTextCommand{\textguarani}{PU}{\9040\262}% U+20B2
```
#### <span id="page-299-10"></span><span id="page-299-9"></span><span id="page-299-8"></span><span id="page-299-7"></span>50.2.15 Letterlike Symbols: U+2100 to U+214F

<span id="page-299-16"></span><span id="page-299-15"></span><span id="page-299-14"></span><span id="page-299-13"></span><span id="page-299-12"></span><span id="page-299-11"></span> % U+2103 DEGREE CELSIUS; centigrade \DeclareTextCommand{\textcelsius}{PU}{\9041\003}% U+2103 % U+2116 NUMERO SIGN; \*afii61352, numero \DeclareTextCommand{\textnumero}{PU}{\9041\026}% U+2116 % U+2117 SOUND RECORDING COPYRIGHT \DeclareTextCommand{\textcircledP}{PU}{\9041\027}% U+2117 % U+211E PRESCRIPTION TAKE; prescription \DeclareTextCommand{\textrecipe}{PU}{\9041\036}% U+211E % U+2120 SERVICE MARK \DeclareTextCommand{\textservicemark}{PU}{\9041\040}% U+2120 % U+2122 TRADE MARK SIGN; trademark \DeclareTextCommand{\texttrademark}{PU}{\9041\042}% U+2122 % U+2126 OHM SIGN; Ohm, Omega \DeclareTextCommand{\textohm}{PU}{\9041\046}% U+2126 % U+2127 INVERTED OHM SIGN \DeclareTextCommand{\textmho}{PU}{\9041\047}% U+2127 % U+212B ANGSTROM SIGN; angstrom \DeclareTextCommand{\textangstrom}{PU}{\9041\053}% U+212B % U+212E ESTIMATED SYMBOL; estimated \DeclareTextCommand{\textestimated}{PU}{\9041\056}% U+212E % U+2135 ALEF SYMBOL; aleph \DeclareTextCommand{\textaleph}{PU}{\9041\065}% U+2135

#### <span id="page-299-21"></span><span id="page-299-20"></span><span id="page-299-19"></span><span id="page-299-18"></span><span id="page-299-17"></span>50.2.16 Arrows: U+2190 to U+21FF

```
14110 % U+2190 LEFTWARDS ARROW; arrowleft
14111 \DeclareTextCommand{\textleftarrow}{PU}{\9041\220}% U+2190
14112 % U+2191 UPWARDS ARROW; arrowup
14113 \DeclareTextCommand{\textuparrow}{PU}{\9041\221}% U+2191
14114 % U+2192 RIGHTWARDS ARROW; arrowright
14115 \DeclareTextCommand{\textrightarrow}{PU}{\9041\222}% U+2192
14116 % U+2193 DOWNWARDS ARROW; arrowdown
14117 \DeclareTextCommand{\textdownarrow}{PU}{\9041\223}% U+2193
```
# 50.2.17 Mathematical Operators: U+2200 to U+22FF

<span id="page-300-3"></span>50.2.19 Control Pictures: U+2400 to U+243F

% U+2460 CIRCLED DIGIT ONE; onecircle

% U+2461 CIRCLED DIGIT TWO; twocircle

% U+2462 CIRCLED DIGIT THREE; threecircle

% U+2463 CIRCLED DIGIT FOUR; fourcircle

% U+2464 CIRCLED DIGIT FIVE; fivecircle

% U+2466 CIRCLED DIGIT SEVEN; sevencircle

% U+2467 CIRCLED DIGIT EIGHT; eightcircle

% U+2468 CIRCLED DIGIT NINE; ninecircle

% U+2469 CIRCLED NUMBER TEN; tencircle

% U+246A CIRCLED NUMBER ELEVEN; elevencircle

% U+246B CIRCLED NUMBER TWELVE; twelvecircle

% U+246C CIRCLED NUMBER THIRTEEN; thirteencircle

% U+2465 CIRCLED DIGIT SIX; sixcircle

% U+2422 BLANK SYMBOL

% U+2423 OPEN BOX; blank

 % U+2212 MINUS SIGN; minus \DeclareTextCommand{\textminus}{PU}{\9042\022}% U+2212

 % U+221A SQUARE ROOT; radical \DeclareTextCommand{\textsurd}{PU}{\9042\032}% U+221A

<span id="page-300-0"></span>

<span id="page-300-2"></span> \DeclareTextCommand{\textlangle}{PU}{\9043\051}% U+2329 % U+232A RIGHT-POINTING ANGLE BRACKET; angleright \DeclareTextCommand{\textrangle}{PU}{\9043\052}% U+232A

<span id="page-300-4"></span>\DeclareTextCommand{\textblank}{PU}{\9044\042}% U+2422

50.2.20 Enclosed Alphanumerics: U+2460 to U+24FF

<span id="page-300-5"></span>\DeclareTextCommand{\textvisiblespace}{PU}{\9044\043}% U+2423

<span id="page-300-6"></span>\DeclareTextCompositeCommand{\textcircled}{PU}{1}{\9044\140}% U+2460

<span id="page-300-7"></span>\DeclareTextCompositeCommand{\textcircled}{PU}{2}{\9044\141}% U+2461

<span id="page-300-8"></span>\DeclareTextCompositeCommand{\textcircled}{PU}{3}{\9044\142}% U+2462

<span id="page-300-9"></span>\DeclareTextCompositeCommand{\textcircled}{PU}{4}{\9044\143}% U+2463

<span id="page-300-10"></span>\DeclareTextCompositeCommand{\textcircled}{PU}{5}{\9044\144}% U+2464

<span id="page-300-11"></span>\DeclareTextCompositeCommand{\textcircled}{PU}{6}{\9044\145}% U+2465

<span id="page-300-12"></span>\DeclareTextCompositeCommand{\textcircled}{PU}{7}{\9044\146}% U+2466

<span id="page-300-13"></span>\DeclareTextCompositeCommand{\textcircled}{PU}{8}{\9044\147}% U+2467

<span id="page-300-14"></span>\DeclareTextCompositeCommand{\textcircled}{PU}{9}{\9044\150}% U+2468

<span id="page-300-15"></span>\DeclareTextCompositeCommand{\textcircled}{PU}{10}{\9044\151}% U+2469

<span id="page-300-16"></span>\DeclareTextCompositeCommand{\textcircled}{PU}{11}{\9044\152}% U+246A

<span id="page-300-17"></span>\DeclareTextCompositeCommand{\textcircled}{PU}{12}{\9044\153}% U+246B

<span id="page-300-1"></span>50.2.18 Miscellaneous Technical: U+2300 to U+23FF % U+2329 LEFT-POINTING ANGLE BRACKET; angleleft

<span id="page-300-19"></span><span id="page-300-18"></span> \DeclareTextCompositeCommand{\textcircled}{PU}{13}{\9044\154}% U+246C % U+246D CIRCLED NUMBER FOURTEEN; fourteencircle \DeclareTextCompositeCommand{\textcircled}{PU}{14}{\9044\155}% U+246D % U+246E CIRCLED NUMBER FIFTEEN; fifteencircle

<span id="page-300-20"></span> \DeclareTextCompositeCommand{\textcircled}{PU}{15}{\9044\156}% U+246E % U+246F CIRCLED NUMBER SIXTEEN; sixteencircle

<span id="page-300-21"></span> \DeclareTextCompositeCommand{\textcircled}{PU}{16}{\9044\157}% U+246F % U+2470 CIRCLED NUMBER SEVENTEEN; seventeencircle

<span id="page-300-22"></span> \DeclareTextCompositeCommand{\textcircled}{PU}{17}{\9044\160}% U+2470 % U+2471 CIRCLED NUMBER EIGHTEEN; eighteencircle

<span id="page-300-23"></span> \DeclareTextCompositeCommand{\textcircled}{PU}{18}{\9044\161}% U+2471 % U+2472 CIRCLED NUMBER NINETEEN; nineteencircle

<span id="page-300-24"></span>\DeclareTextCompositeCommand{\textcircled}{PU}{19}{\9044\162}% U+2472

<span id="page-301-27"></span><span id="page-301-26"></span><span id="page-301-25"></span><span id="page-301-24"></span><span id="page-301-23"></span><span id="page-301-22"></span><span id="page-301-21"></span><span id="page-301-20"></span><span id="page-301-19"></span><span id="page-301-18"></span><span id="page-301-17"></span><span id="page-301-16"></span><span id="page-301-15"></span><span id="page-301-14"></span><span id="page-301-13"></span><span id="page-301-12"></span><span id="page-301-11"></span><span id="page-301-10"></span><span id="page-301-9"></span><span id="page-301-8"></span><span id="page-301-7"></span><span id="page-301-6"></span><span id="page-301-5"></span><span id="page-301-4"></span><span id="page-301-3"></span><span id="page-301-2"></span><span id="page-301-1"></span><span id="page-301-0"></span> % U+2473 CIRCLED NUMBER TWENTY; twentycircle \DeclareTextCompositeCommand{\textcircled}{PU}{20}{\9044\163}% U+2473 % U+24B6 CIRCLED LATIN CAPITAL LETTER A; Acircle \DeclareTextCompositeCommand{\textcircled}{PU}{A}{\9044\266}% U+24B6 % U+24B7 CIRCLED LATIN CAPITAL LETTER B; Bcircle \DeclareTextCompositeCommand{\textcircled}{PU}{B}{\9044\267}% U+24B7 % U+24B8 CIRCLED LATIN CAPITAL LETTER C; Ccircle \DeclareTextCompositeCommand{\textcircled}{PU}{C}{\9044\270}% U+24B8 % U+24B9 CIRCLED LATIN CAPITAL LETTER D; Dcircle \DeclareTextCompositeCommand{\textcircled}{PU}{D}{\9044\271}% U+24B9 % U+24BA CIRCLED LATIN CAPITAL LETTER E; Ecircle \DeclareTextCompositeCommand{\textcircled}{PU}{E}{\9044\272}% U+24BA % U+24BB CIRCLED LATIN CAPITAL LETTER F; Fcircle \DeclareTextCompositeCommand{\textcircled}{PU}{F}{\9044\273}% U+24BB % U+24BC CIRCLED LATIN CAPITAL LETTER G; Gcircle \DeclareTextCompositeCommand{\textcircled}{PU}{G}{\9044\274}% U+24BC % U+24BD CIRCLED LATIN CAPITAL LETTER H; Hcircle \DeclareTextCompositeCommand{\textcircled}{PU}{H}{\9044\275}% U+24BD % U+24BE CIRCLED LATIN CAPITAL LETTER I; Icircle \DeclareTextCompositeCommand{\textcircled}{PU}{I}{\9044\276}% U+24BE % U+24BF CIRCLED LATIN CAPITAL LETTER J; Jcircle \DeclareTextCompositeCommand{\textcircled}{PU}{J}{\9044\277}% U+24BF % U+24C0 CIRCLED LATIN CAPITAL LETTER K; Kcircle \DeclareTextCompositeCommand{\textcircled}{PU}{K}{\9044\300}% U+24C0 % U+24C1 CIRCLED LATIN CAPITAL LETTER L; Lcircle \DeclareTextCompositeCommand{\textcircled}{PU}{L}{\9044\301}% U+24C1 % U+24C2 CIRCLED LATIN CAPITAL LETTER M; Mcircle \DeclareTextCompositeCommand{\textcircled}{PU}{M}{\9044\302}% U+24C2 % U+24C3 CIRCLED LATIN CAPITAL LETTER N; Ncircle \DeclareTextCompositeCommand{\textcircled}{PU}{N}{\9044\303}% U+24C3 % U+24C4 CIRCLED LATIN CAPITAL LETTER O; Ocircle \DeclareTextCompositeCommand{\textcircled}{PU}{O}{\9044\304}% U+24C4 % U+24C5 CIRCLED LATIN CAPITAL LETTER P; Pcircle \DeclareTextCompositeCommand{\textcircled}{PU}{P}{\9044\305}% U+24C5 % U+24C6 CIRCLED LATIN CAPITAL LETTER Q; Qcircle \DeclareTextCompositeCommand{\textcircled}{PU}{Q}{\9044\306}% U+24C6 % U+24C7 CIRCLED LATIN CAPITAL LETTER R; Rcircle \DeclareTextCompositeCommand{\textcircled}{PU}{R}{\9044\307}% U+24C7 % U+24C8 CIRCLED LATIN CAPITAL LETTER S; Scircle \DeclareTextCompositeCommand{\textcircled}{PU}{S}{\9044\310}% U+24C8 % U+24C9 CIRCLED LATIN CAPITAL LETTER T; Tcircle \DeclareTextCompositeCommand{\textcircled}{PU}{T}{\9044\311}% U+24C9 % U+24CA CIRCLED LATIN CAPITAL LETTER U; Ucircle \DeclareTextCompositeCommand{\textcircled}{PU}{U}{\9044\312}% U+24CA % U+24CB CIRCLED LATIN CAPITAL LETTER V; Vcircle \DeclareTextCompositeCommand{\textcircled}{PU}{V}{\9044\313}% U+24CB % U+24CC CIRCLED LATIN CAPITAL LETTER W; Wcircle \DeclareTextCompositeCommand{\textcircled}{PU}{W}{\9044\314}% U+24CC % U+24CD CIRCLED LATIN CAPITAL LETTER X; Xcircle \DeclareTextCompositeCommand{\textcircled}{PU}{X}{\9044\315}% U+24CD % U+24CE CIRCLED LATIN CAPITAL LETTER Y; Ycircle \DeclareTextCompositeCommand{\textcircled}{PU}{Y}{\9044\316}% U+24CE % U+24CF CIRCLED LATIN CAPITAL LETTER Z; Zcircle \DeclareTextCompositeCommand{\textcircled}{PU}{Z}{\9044\317}% U+24CF % U+24D0 CIRCLED LATIN SMALL LETTER A; acircle \DeclareTextCompositeCommand{\textcircled}{PU}{a}{\9044\320}% U+24D0 % U+24D1 CIRCLED LATIN SMALL LETTER B; bcircle

<span id="page-302-12"></span><span id="page-302-11"></span><span id="page-302-10"></span><span id="page-302-9"></span><span id="page-302-8"></span><span id="page-302-7"></span><span id="page-302-6"></span><span id="page-302-5"></span><span id="page-302-4"></span><span id="page-302-3"></span><span id="page-302-2"></span><span id="page-302-1"></span><span id="page-302-0"></span> \DeclareTextCompositeCommand{\textcircled}{PU}{b}{\9044\321}% U+24D1 % U+24D2 CIRCLED LATIN SMALL LETTER C; ccircle \DeclareTextCompositeCommand{\textcircled}{PU}{c}{\9044\322}% U+24D2 % U+24D3 CIRCLED LATIN SMALL LETTER D; dcircle \DeclareTextCompositeCommand{\textcircled}{PU}{d}{\9044\323}% U+24D3 % U+24D4 CIRCLED LATIN SMALL LETTER E; ecircle \DeclareTextCompositeCommand{\textcircled}{PU}{e}{\9044\324}% U+24D4 % U+24D5 CIRCLED LATIN SMALL LETTER F; fcircle \DeclareTextCompositeCommand{\textcircled}{PU}{f}{\9044\325}% U+24D5 % U+24D6 CIRCLED LATIN SMALL LETTER G; gcircle \DeclareTextCompositeCommand{\textcircled}{PU}{g}{\9044\326}% U+24D6 % U+24D7 CIRCLED LATIN SMALL LETTER H; hcircle \DeclareTextCompositeCommand{\textcircled}{PU}{h}{\9044\327}% U+24D7 % U+24D8 CIRCLED LATIN SMALL LETTER I; icircle \DeclareTextCompositeCommand{\textcircled}{PU}{i}{\9044\330}% U+24D8 % U+24D9 CIRCLED LATIN SMALL LETTER J; jcircle \DeclareTextCompositeCommand{\textcircled}{PU}{j}{\9044\331}% U+24D9 % U+24DA CIRCLED LATIN SMALL LETTER K; kcircle \DeclareTextCompositeCommand{\textcircled}{PU}{k}{\9044\332}% U+24DA % U+24DB CIRCLED LATIN SMALL LETTER L; lcircle \DeclareTextCompositeCommand{\textcircled}{PU}{l}{\9044\333}% U+24DB % U+24DC CIRCLED LATIN SMALL LETTER M; mcircle \DeclareTextCompositeCommand{\textcircled}{PU}{m}{\9044\334}% U+24DC % U+24DD CIRCLED LATIN SMALL LETTER N; ncircle \DeclareTextCompositeCommand{\textcircled}{PU}{n}{\9044\335}% U+24DD % U+24DE CIRCLED LATIN SMALL LETTER O; ocircle \DeclareTextCompositeCommand{\textcircled}{PU}{o}{\9044\336}% U+24DE % U+24DF CIRCLED LATIN SMALL LETTER P; pcircle \DeclareTextCompositeCommand{\textcircled}{PU}{p}{\9044\337}% U+24DF % U+24E0 CIRCLED LATIN SMALL LETTER Q; qcircle \DeclareTextCompositeCommand{\textcircled}{PU}{q}{\9044\340}% U+24E0 % U+24E1 CIRCLED LATIN SMALL LETTER R; rcircle  $14257 \text{DeclarerTextComposition} \textbf{textcircled} \textbf{FU}_{r}^{\9044\341}\text{ U+24E1}$  % U+24E2 CIRCLED LATIN SMALL LETTER S; scircle \DeclareTextCompositeCommand{\textcircled}{PU}{s}{\9044\342}% U+24E2 % U+24E3 CIRCLED LATIN SMALL LETTER T; tcircle \DeclareTextCompositeCommand{\textcircled}{PU}{t}{\9044\343}% U+24E3 % U+24E4 CIRCLED LATIN SMALL LETTER U; ucircle \DeclareTextCompositeCommand{\textcircled}{PU}{u}{\9044\344}% U+24E4 % U+24E5 CIRCLED LATIN SMALL LETTER V; vcircle \DeclareTextCompositeCommand{\textcircled}{PU}{v}{\9044\345}% U+24E5 % U+24E6 CIRCLED LATIN SMALL LETTER W; wcircle \DeclareTextCompositeCommand{\textcircled}{PU}{w}{\9044\346}% U+24E6 % U+24E7 CIRCLED LATIN SMALL LETTER X; xcircle \DeclareTextCompositeCommand{\textcircled}{PU}{x}{\9044\347}% U+24E7 % U+24E8 CIRCLED LATIN SMALL LETTER Y; ycircle \DeclareTextCompositeCommand{\textcircled}{PU}{y}{\9044\350}% U+24E8 % U+24E9 CIRCLED LATIN SMALL LETTER Z; zcircle \DeclareTextCompositeCommand{\textcircled}{PU}{z}{\9044\351}% U+24E9 % U+24EA CIRCLED DIGIT ZERO \DeclareTextCompositeCommand{\textcircled}{PU}{0}{\9044\352}% U+24EA

#### <span id="page-302-25"></span><span id="page-302-24"></span><span id="page-302-23"></span><span id="page-302-22"></span><span id="page-302-21"></span><span id="page-302-20"></span><span id="page-302-19"></span><span id="page-302-18"></span><span id="page-302-17"></span><span id="page-302-16"></span><span id="page-302-15"></span><span id="page-302-14"></span><span id="page-302-13"></span>50.2.21 Box Drawing: U+2500 to U+257F

<span id="page-302-27"></span><span id="page-302-26"></span> % U+25E6 WHITE BULLET; \*openbullet, whitebullet \DeclareTextCommand{\textopenbullet}{PU}{\9045\346}% U+25E6 % U+25EF LARGE CIRCLE; largecircle \DeclareTextCommand{\textbigcircle}{PU}{\9045\357}% U+25EF

# 50.2.22 Miscellaneous Symbols: U+2600 to U+26FF

<span id="page-303-7"></span><span id="page-303-6"></span> % U+266A EIGHTH NOTE; musicalnote \DeclareTextCommand{\textmusicalnote}{PU}{\9046\152}% U+266A % U+26AD MARRIAGE SYMBOL \DeclareTextCommand{\textmarried}{PU}{\9046\255}% U+26AD % U+26AE DIVORCE SYMBOL \DeclareTextCommand{\textdivorced}{PU}{\9046\256}% U+26AE

## <span id="page-303-8"></span>50.2.23 Miscellaneous Mathematical Symbols-A: U+27C0 to U+27EF

<span id="page-303-0"></span> % U+27E6 MATHEMATICAL LEFT WHITE SQUARE BRACKET \DeclareTextCommand{\textlbrackdbl}{PU}{\9047\346}% U+27E6 % U+27E7 MATHEMATICAL RIGHT WHITE SQUARE BRACKET \DeclareTextCommand{\textrbrackdbl}{PU}{\9047\347}% U+27E7

#### <span id="page-303-1"></span>50.2.24 Alphabetic Presentation Forms: U+FB00 to U+FB4F

<span id="page-303-9"></span> % U+FB01 LATIN SMALL LIGATURE FI; fi \DeclareTextCommand{\textfi}{PU}{\9373\001}% U+FB01 % U+FB02 LATIN SMALL LIGATURE FL; fl \DeclareTextCommand{\textfl}{PU}{\9373\002}% U+FB02

# <span id="page-303-10"></span>50.2.25 Miscellaneous

\DeclareTextCommand{\SS}{PU}{SS}

# 50.2.26 Aliases

#### Aliases (german.sty)

<span id="page-303-14"></span> \DeclareTextCommand{\textglqq}{PU}{\quotedblbase} \DeclareTextCommand{\textgrqq}{PU}{\textquotedblleft} \DeclareTextCommand{\textglq}{PU}{\quotesinglbase} \DeclareTextCommand{\textgrq}{PU}{\textquoteleft} \DeclareTextCommand{\textflqq}{PU}{\guillemotleft} \DeclareTextCommand{\textfrqq}{PU}{\guillemotright} 14301\DeclareTextCommand{\textflq}{PU}{\guilsinglleft}  $14302 \text{DeclarerTextCommand{\textbf{PUV}}{\guilsingIright}$ 

### <span id="page-303-16"></span><span id="page-303-15"></span>Aliases (math names)

```
14303 \DeclareTextCommand{\textneg}{PU}{\textlogicalnot}
14304 \DeclareTextCommand{\texttimes}{PU}{\textmultiply}
14305 \DeclareTextCommand{\textdiv}{PU}{\textdivide}
14306 \DeclareTextCommand{\textpm}{PU}{\textplusminus}
14307 \DeclareTextCommand{\textcdot}{PU}{\textperiodcentered}
```
14308  $\langle$  /puenc $\rangle$ 

# 50.3 PU encoding, additions for VnTFX

This file is provided by Han The Thanh.

14309 (\*puvnenc)

```
14310 \DeclareTextCommand{\abreve}{PU}{\81\003}
14311 \DeclareTextCommand{\acircumflex}{PU}{\80\342}
14312 \DeclareTextCommand{\dj}{PU}{\81\021}
14313 \DeclareTextCommand{\ecircumflex}{PU}{\80\352}
14314 \DeclareTextCommand{\ocircumflex}{PU}{\80\364}
14315 \DeclareTextCommand{\ohorn}{PU}{\81\241}
14316 \DeclareTextCommand{\uhorn}{PU}{\81\260}
14317 \DeclareTextCommand{\ABREVE}{PU}{\81\002}
14318 \DeclareTextCommand{\ACIRCUMFLEX}{PU}{\80\302}
```

```
14319 \DeclareTextCommand{\DJ}{PU}{\81\020}
14320 \DeclareTextCommand{\ECIRCUMFLEX}{PU}{\80\312}
14321 \DeclareTextCommand{\OCIRCUMFLEX}{PU}{\80\324}
14322 \DeclareTextCommand{\OHORN}{PU}{\81\240}
14323 \DeclareTextCommand{\UHORN}{PU}{\81\257}
14324 \DeclareTextCompositeCommand{\'}{PU}{a}{\80\341}
14325 \DeclareTextCompositeCommand{\d}{PU}{a}{\9036\241}
14326 \DeclareTextCompositeCommand{\'}{PU}{a}{\80\340}
14327 \DeclareTextCompositeCommand{\h}{PU}{a}{\9036\243}
14328 \DeclareTextCompositeCommand{\~}{PU}{a}{\80\343}
14329 \DeclareTextCompositeCommand{\'}{PU}{\abreve}{\9036\257}
14330 \DeclareTextCompositeCommand{\d}{PU}{\abreve}{\9036\267}
14331 \DeclareTextCompositeCommand{\'}{PU}{\abreve}{\9036\261}
14332 \DeclareTextCompositeCommand{\h}{PU}{\abreve}{\9036\263}
14333\DeclareTextCompositeCommand{\~}{PU}{\abreve}{\9036\265}
14334\DeclareTextCompositeCommand{\'}{PU}{\acircumflex}{\9036\245}
14335 \DeclareTextCompositeCommand{\d}{PU}{\acircumflex}{\9036\255}
14336 \DeclareTextCompositeCommand{\'}{PU}{\acircumflex}{\9036\247}
14337 \DeclareTextCompositeCommand{\h}{PU}{\acircumflex}{\9036\251}
14338\DeclareTextCompositeCommand{\~}{PU}{\acircumflex}{\9036\253}
14339 \DeclareTextCompositeCommand{\'}{PU}{e}{\80\351}
14340 \DeclareTextCompositeCommand{\d}{PU}{e}{\9036\271}
14341 \DeclareTextCompositeCommand{\'}{PU}{e}{\80\350}
14342 \DeclareTextCompositeCommand{\h}{PU}{e}{\9036\273}
14343 \DeclareTextCompositeCommand{\~}{PU}{e}{\9036\275}
14344 \DeclareTextCompositeCommand{\'}{PU}{\ecircumflex}{\9036\277}
14345 \DeclareTextCompositeCommand{\d}{PU}{\ecircumflex}{\9036\307}
14346 \DeclareTextCompositeCommand{\'}{PU}{\ecircumflex}{\9036\301}
14347 \DeclareTextCompositeCommand{\h}{PU}{\ecircumflex}{\9036\303}
14348 \DeclareTextCompositeCommand{\~}{PU}{\ecircumflex}{\9036\305}
14349 \DeclareTextCompositeCommand{\'}{PU}{i}{\80\355}
14350 \DeclareTextCompositeCommand{\d}{PU}{i}{\9036\313}
14351 \DeclareTextCompositeCommand{\'}{PU}{i}{\80\354}
14352 \DeclareTextCompositeCommand{\h}{PU}{i}{\9036\311}
14353 \DeclareTextCompositeCommand{\~}{PU}{i}{\81\051}
14354 \DeclareTextCompositeCommand{\'}{PU}{o}{\80\363}
14355 \DeclareTextCompositeCommand{\d}{PU}{o}{\9036\315}
14356 \DeclareTextCompositeCommand{\'}{PU}{o}{\80\362}
14357 \DeclareTextCompositeCommand{\h}{PU}{o}{\9036\317}
14358 \DeclareTextCompositeCommand{\~}{PU}{o}{\80\365}
14359 \DeclareTextCompositeCommand{\'}{PU}{\ocircumflex}{\9036\321}
14360 \DeclareTextCompositeCommand{\d}{PU}{\ocircumflex}{\9036\331}
14361\DeclareTextCompositeCommand{\'}{PU}{\ocircumflex}{\9036\323}
14362 \DeclareTextCompositeCommand{\h}{PU}{\ocircumflex}{\9036\325}
14363\DeclareTextCompositeCommand{\~}{PU}{\ocircumflex}{\9036\327}
14364\DeclareTextCompositeCommand{\'}{PU}{\ohorn}{\9036\333}
14365 \DeclareTextCompositeCommand{\d}{PU}{\ohorn}{\9036\343}
14366 \DeclareTextCompositeCommand{\'}{PU}{\ohorn}{\9036\335}
14367 \DeclareTextCompositeCommand{\h}{PU}{\ohorn}{\9036\337}
14368 \DeclareTextCompositeCommand{\~}{PU}{\ohorn}{\9036\341}
14369 \DeclareTextCompositeCommand{\'}{PU}{u}{\80\372}
14370 \DeclareTextCompositeCommand{\d}{PU}{u}{\9036\345}
14371 \DeclareTextCompositeCommand{\'}{PU}{u}{\80\371}
14372 \DeclareTextCompositeCommand{\h}{PU}{u}{\9036\347}
14373 \DeclareTextCompositeCommand{\~}{PU}{u}{\81\151}
14374 \DeclareTextCompositeCommand{\'}{PU}{\uhorn}{\9036\351}
14375 \DeclareTextCompositeCommand{\d}{PU}{\uhorn}{\9036\361}
```

```
14376 \DeclareTextCompositeCommand{\'}{PU}{\uhorn}{\9036\353}
14377 \DeclareTextCompositeCommand{\h}{PU}{\uhorn}{\9036\355}
14378 \DeclareTextCompositeCommand{\~}{PU}{\uhorn}{\9036\357}
14379 \DeclareTextCompositeCommand{\'}{PU}{y}{\80\375}
14380 \DeclareTextCompositeCommand{\d}{PU}{y}{\9036\365}
14381 \DeclareTextCompositeCommand{\'}{PU}{y}{\9036\363}
14382 \DeclareTextCompositeCommand{\h}{PU}{y}{\9036\367}
14383 \DeclareTextCompositeCommand{\~}{PU}{y}{\9036\371}
14384\DeclareTextCompositeCommand{\'}{PU}{A}{\80\301}
14385 \DeclareTextCompositeCommand{\d}{PU}{A}{\9036\240}
14386 \DeclareTextCompositeCommand{\'}{PU}{A}{\80\300}
14387 \DeclareTextCompositeCommand{\h}{PU}{A}{\9036\242}
14388 \DeclareTextCompositeCommand{\~}{PU}{A}{\80\303}
14389 \DeclareTextCompositeCommand{\'}{PU}{\ABREVE}{\9036\256}
14390 \DeclareTextCompositeCommand{\d}{PU}{\ABREVE}{\9036\266}
14391 \DeclareTextCompositeCommand{\'}{PU}{\ABREVE}{\9036\260}
14392 \DeclareTextCompositeCommand{\h}{PU}{\ABREVE}{\9036\262}
14393\DeclareTextCompositeCommand{\~}{PU}{\ABREVE}{\9036\264}
14394 \DeclareTextCompositeCommand{\'}{PU}{\ACIRCUMFLEX}{\9036\244}
14395 \DeclareTextCompositeCommand{\d}{PU}{\ACIRCUMFLEX}{\9036\254}
14396 \DeclareTextCompositeCommand{\'}{PU}{\ACIRCUMFLEX}{\9036\246}
14397 \DeclareTextCompositeCommand{\h}{PU}{\ACIRCUMFLEX}{\9036\250}
14398\DeclareTextCompositeCommand{\~}{PU}{\ACIRCUMFLEX}{\9036\252}
14399 \DeclareTextCompositeCommand{\'}{PU}{E}{\80\311}
14400 \DeclareTextCompositeCommand{\d}{PU}{E}{\9036\270}
14401 \DeclareTextCompositeCommand{\'}{PU}{E}{\80\310}
14402 \DeclareTextCompositeCommand{\h}{PU}{E}{\9036\272}
14403 \DeclareTextCompositeCommand{\~}{PU}{E}{\9036\274}
14404 \DeclareTextCompositeCommand{\'}{PU}{\ECIRCUMFLEX}{\9036\276}
14405 \DeclareTextCompositeCommand{\d}{PU}{\ECIRCUMFLEX}{\9036\306}
14406 \DeclareTextCompositeCommand{\'}{PU}{\ECIRCUMFLEX}{\9036\300}
14407 \DeclareTextCompositeCommand{\h}{PU}{\ECIRCUMFLEX}{\9036\302}
14408 \DeclareTextCompositeCommand{\~}{PU}{\ECIRCUMFLEX}{\9036\304}
14409 \DeclareTextCompositeCommand{\'}{PU}{I}{\80\315}
14410 \DeclareTextCompositeCommand{\d}{PU}{I}{\9036\312}
14411 \DeclareTextCompositeCommand{\'}{PU}{I}{\80\314}
14412 \DeclareTextCompositeCommand{\h}{PU}{I}{\9036\310}
14413 \DeclareTextCompositeCommand{\~}{PU}{I}{\81\050}
14414 \DeclareTextCompositeCommand{\'}{PU}{O}{\80\323}
14415 \DeclareTextCompositeCommand{\d}{PU}{O}{\9036\314}
14416 \DeclareTextCompositeCommand{\'}{PU}{O}{\80\322}
14417 \DeclareTextCompositeCommand{\h}{PU}{O}{\9036\316}
14418 \DeclareTextCompositeCommand{\~}{PU}{O}{\80\325}
14419 \DeclareTextCompositeCommand{\'}{PU}{\OCIRCUMFLEX}{\9036\320}
14420 \DeclareTextCompositeCommand{\d}{PU}{\OCIRCUMFLEX}{\9036\330}
14421\DeclareTextCompositeCommand{\'}{PU}{\OCIRCUMFLEX}{\9036\322}
14422\DeclareTextCompositeCommand{\h}{PU}{\OCIRCUMFLEX}{\9036\324}
14423\DeclareTextCompositeCommand{\~}{PU}{\OCIRCUMFLEX}{\9036\326}
14424 \DeclareTextCompositeCommand{\'}{PU}{\OHORN}{\9036\332}
14425\DeclareTextCompositeCommand{\d}{PU}{\OHORN}{\9036\342}
14426\DeclareTextCompositeCommand{\'}{PU}{\OHORN}{\9036\334}
14427\DeclareTextCompositeCommand{\h}{PU}{\OHORN}{\9036\336}
14428 \DeclareTextCompositeCommand{\~}{PU}{\OHORN}{\9036\340}
14429 \DeclareTextCompositeCommand{\'}{PU}{U}{\80\332}
14430 \DeclareTextCompositeCommand{\d}{PU}{U}{\9036\344}
14431 \DeclareTextCompositeCommand{\'}{PU}{U}{\80\331}
14432 \DeclareTextCompositeCommand{\h}{PU}{U}{\9036\346}
```

```
14433 \DeclareTextCompositeCommand{\~}{PU}{U}{\81\150}
14434 \DeclareTextCompositeCommand{\'}{PU}{\UHORN}{\9036\350}
14435 \DeclareTextCompositeCommand{\d}{PU}{\UHORN}{\9036\360}
14436 \DeclareTextCompositeCommand{\'}{PU}{\UHORN}{\9036\352}
14437 \DeclareTextCompositeCommand{\h}{PU}{\UHORN}{\9036\354}
14438 \DeclareTextCompositeCommand{\~}{PU}{\UHORN}{\9036\356}
14439 \DeclareTextCompositeCommand{\'}{PU}{Y}{\80\335}
14440 \DeclareTextCompositeCommand{\d}{PU}{Y}{\9036\364}
14441 \DeclareTextCompositeCommand{\'}{PU}{Y}{\9036\362}
14442 \DeclareTextCompositeCommand{\h}{PU}{Y}{\9036\366}
14443 \DeclareTextCompositeCommand{\~}{PU}{Y}{\9036\370}
```

```
14444 \langle / puvnenc)
```
# 50.4 PU encoding, additions for Arabi

This file is provided and maintained by Youssef Jabri.

14445  $\langle *$ puarenc $\rangle$ 

```
14446 \DeclareTextCommand{\hamza}{PU}{\86\041}% 0621;afii57409;ARABIC LETTER HAMZA
14447 \DeclareTextCommand{\alefmadda}{PU}{\86\042}% 0622;afii57410;ARABIC LETTER ALEF WITH MADDA A
14448 \DeclareTextCommand{\alefhamza}{PU}{\86\043}% 0623;afii57411;ARABIC LETTER ALEF WITH HAMZA A
14449 \DeclareTextCommand{\wawhamza}{PU}{\86\044} % 0624;afii57412;ARABIC LETTER WAW WITH HAMZA AB
14450 \DeclareTextCommand{\aleflowerhamza}{PU}{\86\045}% 0625;afii57413;ARABIC LETTER ALEF WITH HA
14451\DeclareTextCommand{\yahamza}{PU}{\86\046}% 0626;afii57414;ARABIC LETTER YEH WITH HAMZA ABOV
14452 \DeclareTextCommand{\alef}{PU}{\86\047}% 0627;afii57415;ARABIC LETTER ALEF
14453 \DeclareTextCommand{\baa}{PU}{\86\050}% 0628;afii57416;ARABIC LETTER BEH
14454 \DeclareTextCommand{\T}{PU}{\86\051}% 0629;afii57417;ARABIC LETTER TEH MARBUTA
14455 \DeclareTextCommand{\taa}{PU}{\86\052}% 062A;afii57418;ARABIC LETTER TEH
14456\DeclareTextCommand{\thaa}{PU}{\86\053}% 062B;afii57419;ARABIC LETTER THEH
14457\DeclareTextCommand{\jeem}{PU}{\86\054}% 062C;afii57420;ARABIC LETTER JEEM
14458 \DeclareTextCommand{\Haa}{PU}{\86\055}% 062D;afii57421;ARABIC LETTER HAH
14459\DeclareTextCommand{\kha}{PU}{\86\056}% 062E;afii57422;ARABIC LETTER KHAH
14460 \DeclareTextCommand{\dal}{PU}{\86\057}% 062F;afii57423;ARABIC LETTER DAL
14461\DeclareTextCommand{\dhal}{PU}{\86\060}% 0630;afii57424;ARABIC LETTER THAL
14462 \DeclareTextCommand{\ra}{PU}{\86\061}% 0631;afii57425;ARABIC LETTER REH
14463 \DeclareTextCommand{\zay}{PU}{\86\062}% 0632;afii57426;ARABIC LETTER ZAIN
14464 \DeclareTextCommand{\seen}{PU}{\86\063}% 0633;afii57427;ARABIC LETTER SEEN
14465 \DeclareTextCommand{\sheen}{PU}{\86\064}% 0634;afii57428;ARABIC LETTER SHEEN
14466 \DeclareTextCommand{\sad}{PU}{\86\065}% 0635;afii57429;ARABIC LETTER SAD
14467 \DeclareTextCommand{\dad}{PU}{\86\066}% 0636;afii57430;ARABIC LETTER DAD
14468 \DeclareTextCommand{\Ta}{PU}{\86\067}% 0637;afii57431;ARABIC LETTER TAH
14469 \DeclareTextCommand{\za}{PU}{\86\070}% 0638;afii57432;ARABIC LETTER ZAH
14470 \DeclareTextCommand{\ayn}{PU}{\86\071}% 0639;afii57433;ARABIC LETTER AIN
14471 \DeclareTextCommand{\ghayn}{PU}{\86\072}% 063A;afii57434;ARABIC LETTER GHAIN
14472 \DeclareTextCommand{\tatweel}{PU}{\86\100}% 0640;afii57440;ARABIC TATWEEL
14473 \DeclareTextCommand{\fa}{PU}{\86\101}% 0641;afii57441;ARABIC LETTER FEH
14474 \DeclareTextCommand{\qaf}{PU}{\86\102}% 0642;afii57442;ARABIC LETTER QAF
14475 \DeclareTextCommand{\kaf}{PU}{\86\103}% 0643;afii57443;ARABIC LETTER KAF
14476 \DeclareTextCommand{\lam}{PU}{\86\104}% 0644;afii57444;ARABIC LETTER LAM
14477 \DeclareTextCommand{\meem}{PU}{\86\105}% 0645;afii57445;ARABIC LETTER MEEM
14478 \DeclareTextCommand{\nun}{PU}{\86\106}% 0646;afii57446;ARABIC LETTER NOON
14479 \DeclareTextCommand{\ha}{PU}{\86\107}% 0647;afii57470;ARABIC LETTER HEH
14480 \DeclareTextCommand{\waw}{PU}{\86\110}% 0648;afii57448;ARABIC LETTER WAW
14481 \DeclareTextCommand{\alefmaqsura}{PU}{\86\111}% 0649;afii57449;ARABIC LETTER ALEF MAKSURA
14482 \DeclareTextCommand{\ya}{PU}{\86\112}% 064A;afii57450;ARABIC LETTER YEH
14483 \DeclareTextCommand{\nasb}{PU}{\86\113}% 064B;afii57451;ARABIC FATHATAN
14484 \DeclareTextCommand{\raff}{PU}{\86\114}% 064C;afii57452;ARABIC DAMMATAN
```
<span id="page-307-7"></span><span id="page-307-4"></span> \DeclareTextCommand{\jarr}{PU}{\86\115}% 064D;afii57453;ARABIC KASRATAN 14486\DeclareTextCommand{\fatha}{PU}{\86\116}% 064E;afii57454;ARABIC FATHA \DeclareTextCommand{\damma}{PU}{\86\117}% 064F;afii57455;ARABIC DAMMA \DeclareTextCommand{\kasra}{PU}{\86\120}% 0650;afii57456;ARABIC KASRA \DeclareTextCommand{\shadda}{PU}{\86\121}% 0651;afii57457;ARABIC SHADDA \DeclareTextCommand{\sukun}{PU}{\86\122}% 0652;afii57458;ARABIC SUKUN

## Farsi

<span id="page-307-6"></span> \DeclareTextCommand{\peh}{PU}{\86\176}% 067E;afii57506;ARABIC LETTER PEH \DeclareTextCommand{\tcheh}{PU}{\86\206}% 0686;afii57507;ARABIC LETTER TCHEH \DeclareTextCommand{\jeh}{PU}{\86\230}% 0698;afii57508;ARABIC LETTER JEH \DeclareTextCommand{\farsikaf}{PU}{\86\251}% 06A9???;afii?????;FARSI LETTER KAF \DeclareTextCommand{\gaf}{PU}{\86\257}% 06AF;afii57509;ARABIC LETTER GAF \DeclareTextCommand{\farsiya}{PU}{\86\314}% 06CC;afii?????;FARSI LETTER YEH

<span id="page-307-8"></span><span id="page-307-2"></span><span id="page-307-1"></span><span id="page-307-0"></span> \DeclareTextCommand{\ZWNJ}{PU}{\9040\014}% 200C;ZWNJ% \DeclareTextCommand{\noboundary}{PU}{\86\325}% 200D;ZWJ

14499  $\langle$  / puarenc $\rangle$ 

# 51 End of file hycheck.tex

<span id="page-307-5"></span><span id="page-307-3"></span>14500 (\*check) \typeout{} \begin{document} \end{document}  $\langle$  / check $\rangle$ 

# 52 Index

Numbers written in italic refer to the page where the corresponding entry is described; numbers underlined refer to the code line of the definition; numbers in roman refer to the code lines where the entry is used.

#### Symbols

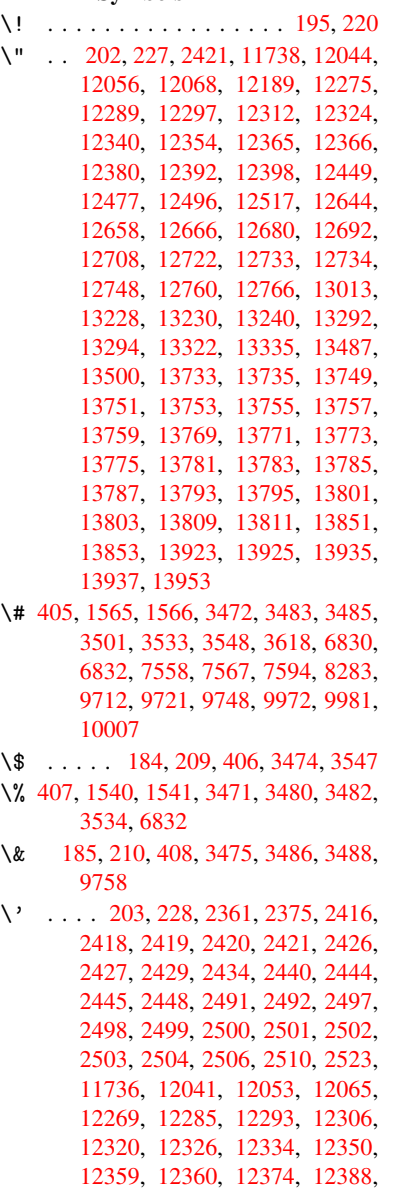

[12394](#page-69-8), [124](#page-69-9)[17,](#page-69-10) 12[419,](#page-69-11) [12420,](#page-70-0) [12421,](#page-255-1) [12424,](#page-261-3) [12426,](#page-261-4) [12427,](#page-261-5) [12428,](#page-265-1) [12436,](#page-265-2) [12474,](#page-266-5) [12493,](#page-266-6) [12514,](#page-266-7) [12638,](#page-266-8) [12654,](#page-266-9) [12662,](#page-267-6) [12674,](#page-267-7) [12688,](#page-267-8) [12694,](#page-267-9) [12702,](#page-267-10) [12718,](#page-267-11) [12727,](#page-268-0) [12728,](#page-268-1) [12742,](#page-268-2) [12756,](#page-268-3) [12762,](#page-268-4) [12780,](#page-268-5) [12782,](#page-268-6) [12887,](#page-268-7) [12889,](#page-268-8) [12907,](#page-269-3) [12909,](#page-269-4) [12941,](#page-270-1) [12943,](#page-273-4) [12953,](#page-273-5) [12955,](#page-273-6) [13015,](#page-273-7) [13017,](#page-273-8) [13067,](#page-274-5) [13069,](#page-274-6) [13075,](#page-274-7) [13077,](#page-274-8) [13079,](#page-274-9) [13081,](#page-274-10)

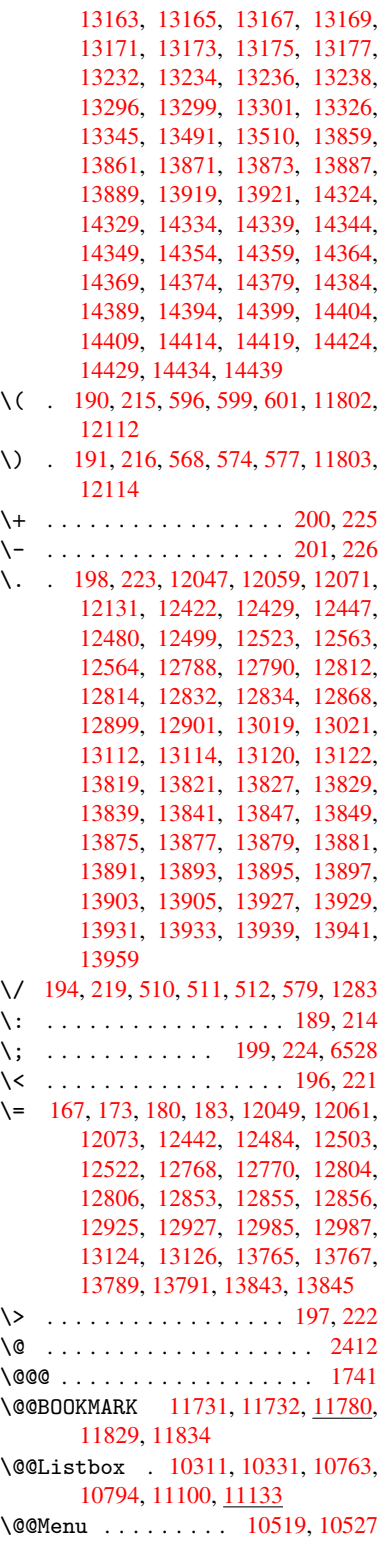

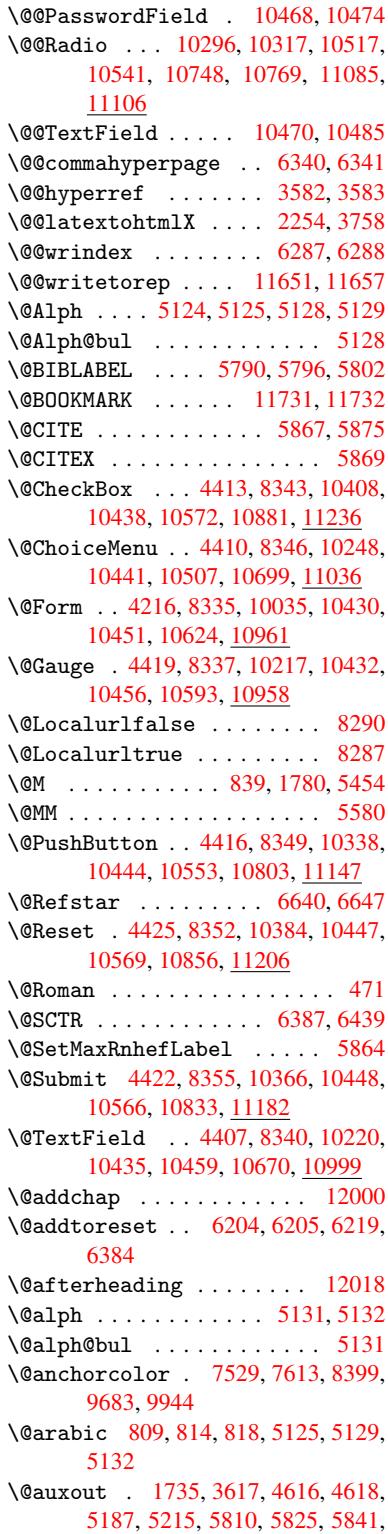

5851, 5881, 5904, 5930, 5936, 5960 \@backslashchar 1460, 1464, 1467, 3496, 6845, 6855 \@baseurl 2695, [2697](#page-140-2), [3710,](#page-141-0) [7265,](#page-141-1) [7268,](#page-141-2) [7515,](#page-140-1) 7517, 7756, 7758, 8210, 8220, 8257, 8259, 8753, 8755, 9097, [9111,](#page-46-0) [9669,](#page-46-1) [9671,](#page-46-2) [9851,](#page-89-5) [9](#page-159-2)[865,](#page-73-0) [9931,](#page-159-3) 9933 \@begi[ntheo](#page-167-1)rem . [. . . .](#page-73-1) [5422](#page-93-0), [5428](#page-167-0) \@bibitem [.](#page-173-2). . . . . . . [5817](#page-178-0), [5848](#page-178-1) \@bibl[abel](#page-197-1) ....... [5790](#page-216-1), [5837](#page-216-2) \@book[marko](#page-219-0)[pens](#page-219-1)[tatus](#page-221-2) [3310](#page-221-3), 3327, 11705 \@bookmarksopenlevel [2658,](#page-138-3) [2660,](#page-139-4) 3313 \@bsphack . . . . . 1728, [3615,](#page-138-0) [5934](#page-139-5)  $\text{Capstartfalse}$  $\text{Capstartfalse}$  $\text{Capstartfalse}$  ....... [5692](#page-85-1) \@caption 5661, 5673, [5707,](#page-72-0) [5741,](#page-72-1) [5743](#page-85-2) \@captype 1737, [5656,](#page-53-1) [5660,](#page-91-1) [5664,](#page-141-3) 5671, 5678, 5711, 5734, [5738,](#page-136-0) 5741 \@car [1071](#page-137-1), [1087,](#page-135-0) [1105,](#page-135-1) [1125,](#page-136-1) [2637,](#page-137-0) 3834, 7217, 7228 \@cdr [. . . .](#page-135-5) [.](#page-135-6) [. . . .](#page-53-2) [. . . .](#page-135-2) [7218](#page-135-3), [7229](#page-135-4) \@chap[ter](#page-137-0) . . . . . . 1[1932,](#page-137-2) [11933](#page-137-3) \@cite [. . . .](#page-37-0) [5867](#page-37-1), [5898](#page-37-2), [5995](#page-38-0), [6001](#page-72-2) \@cite[@opt](#page-97-0) [5996](#page-166-0), [6002](#page-167-2), 6006, 6016 \@citea . . 5870, 5877, [5878,](#page-166-1) [5897,](#page-167-3) 5900, 5901 \@citeb . . [5876,](#page-139-0) 5879, [5881](#page-258-0), [5883,](#page-258-1) 5887, 5890, [5899,](#page-140-3) [5902,](#page-142-0) [5904,](#page-142-1) 5906, [5910,](#page-142-2) [5913](#page-140-4) \@cite[borde](#page-140-7)[r](#page-140-8)[colo](#page-139-6)r . . [. . . .](#page-140-5) [2937](#page-140-6) \@citedata@[opt](#page-140-9) . 5997, [6003](#page-140-1), [6005](#page-140-11) \@cite[datax](#page-140-12) ...... [6012](#page-140-15), [6017](#page-140-2) \@cite[datax](#page-140-16)[@opt](#page-140-17) .... 6009, 6015 \@citeseppen ...... 5994,[6000](#page-78-0) \@citex ............... [5896](#page-142-7) \@clubpenalty . . . . . . [. . . .](#page-142-8) [5456](#page-143-1) \@commahyperpage . . . [6335,](#page-142-9) [6340](#page-143-2) \@currDisplay 4270, 10[260,](#page-142-10) 1[0322,](#page-142-11) 10536, 10550, 10711, 1[0774,](#page-140-19) 11048, 11112 \@currValue . . 4272, 4[274,](#page-150-2) 1[0326,](#page-150-0) 10536, 1[0547,](#page-105-0) [10781,](#page-227-2) [11123,](#page-228-3) 11531 \@curr[entHla](#page-241-1)[bel](#page-232-5) 5136, [513](#page-235-1)8, [5141,](#page-236-2) 5264, [5275,](#page-242-3) 5503, [5514](#page-105-2), [5517,](#page-228-4) 5519, 5564, [5591](#page-105-1) \@curr[entHre](#page-250-0)f [. . . .](#page-232-6) [. . . . .](#page-236-3) . [1743,](#page-242-4) 4515, 5095, 5140, 5145, 5227, 5230, 5265, [5276,](#page-124-6) [5278,](#page-124-7) [5317,](#page-124-8) [5328,](#page-127-0) [5332,](#page-127-1) [5339,](#page-132-0) [5363,](#page-132-1) [5448,](#page-132-2) [5504,](#page-132-3) [5515,](#page-133-0) [5518](#page-134-1), 5520, 5565, [5592,](#page-110-0) [5676,](#page-123-0) [5698,](#page-124-9) [5700,](#page-124-10) [5712,](#page-53-3)

5714, 5939, 6086, 6109, 6118, 6124, 6175, 6176, 6200, 6201, 11640, 11641, 11925, 11927, 11936, 11938, 11968, 11970, 11977, [1198](#page-141-4)2, 12010, 12012 \@curr[entla](#page-145-1)bel [5583,](#page-146-1) [5932,](#page-146-2) [5939,](#page-146-3) [6181,](#page-253-2) [6188,](#page-146-0) 6393, [6445](#page-258-2) \@curr[entlab](#page-258-4)[elname](#page-258-5) . [173](#page-259-0)3, [5505,](#page-259-1) [5566,](#page-259-2) [5593,](#page-259-3) 5[680](#page-260-2) \@currentlabstr [. . . .](#page-134-2) [1732](#page-141-5)[,](#page-260-3) [1740](#page-141-4) \@curr[opt](#page-146-4) . . [10](#page-146-5)[257,](#page-151-2) 1[0258,](#page-152-1) 10319, 10320, 10525, 10[532,](#page-53-4) [10533,](#page-132-4) [10535](#page-133-1), [105](#page-134-3)[42,](#page-136-4) 10543, 10545, 10708, 10709, 10[771,](#page-53-5) 1[0772,](#page-53-6) 11045, 1[1046,](#page-227-3) 1[1109,](#page-227-4) 11110 \@dblarg . . . [. . .](#page-231-4) 1[833,](#page-231-5) 5671, [5741](#page-228-5) \@defi[necoun](#page-231-7)[ter](#page-232-7) . . . . [616](#page-232-8)0, [6161](#page-232-9) \@ehc [. . . . .](#page-235-2) . [. .](#page-235-3) 2066, [305](#page-236-4)6, [3674,](#page-236-5) [3928,](#page-241-2) [4052,](#page-241-3) 4[247,](#page-242-5) 4362, [439](#page-242-6)8, 10348, 10396, [10](#page-55-0)[814,](#page-135-5) 1[0868,](#page-137-0) 11158, 11218 \@ehd . . . . . . . . . . . 63, [565](#page-80-0)[7,](#page-145-2) [5735](#page-93-1) \@endF[orm](#page-99-0) [. . . .](#page-101-0) [4](#page-105-3)[217,](#page-60-0) [8336,](#page-107-0) [10216,](#page-108-7) [10431,](#page-228-7) [10455,](#page-229-2) [10669,](#page-236-6) 1[0985](#page-237-2) \@endp[arenv](#page-243-3) [. . . .](#page-244-1) . . . . . . . 5418 \@eqncr . . . . . . . . . [. .](#page-7-0) . [. . .](#page-135-7) [5347](#page-137-4) \@eqnstarfalse [. . . .](#page-104-1) . [532](#page-188-8)3, [5350](#page-226-3) \@eqns[tartru](#page-230-14)e [. . .](#page-230-15) [. . . . .](#page-234-2) . . [534](#page-240-1)7 \@eqnswtrue ....... 5293,[5302](#page-130-1) \@esphack . 1749, 3620, 5944, [6310](#page-129-0) \@extra@b@citeb 5775, [5778,](#page-129-1) [5795,](#page-129-2) 5800, 5820, 5868, 5890, [5906,](#page-129-0) 5913 \@extra@binfo [. .](#page-53-7) [5774,](#page-91-2) [5777,](#page-141-6) [5781](#page-149-2) \@fifthoffive . [3016,](#page-138-4) [3425,](#page-138-5) [3609,](#page-138-6) [6594,](#page-138-7) [6709](#page-138-8) \@file[borde](#page-140-18)rcolor [. .](#page-139-7) [2935,](#page-140-13) [7134,](#page-140-16) 7136, 8074, [8076,](#page-138-9) [8474,](#page-138-10) [8476,](#page-138-11) 9407 \@file[color](#page-154-0) .. [2687,](#page-79-0) [7154,](#page-87-0) [7708,](#page-91-3) 7720, [8086,](#page-156-0) 8480 \@firs[toffi](#page-165-1)[ve](#page-183-0) . [3421,](#page-183-1) [3430,](#page-78-1) [6633,](#page-165-0) [6714](#page-210-0) \@firstofone . . . [. .](#page-73-2) 423, [424](#page-165-2), [425,](#page-177-0) [426,](#page-177-1) [427,](#page-183-2) 4[28,](#page-191-0) 429, 430, 431, 432, 433, 463, 919, 923, 927, [2857,](#page-157-0) 3312, [4183,](#page-87-1) [4189,](#page-87-2) [5011,](#page-155-2) 5122, 5135, 5174, 5669, 5739, 5879, [590](#page-18-4)2, 602[8,](#page-18-0) 6[085,](#page-18-1) [7425,](#page-18-2) [1131](#page-18-3)6, 11[333,](#page-18-5) [11350](#page-18-6) \@firs[toft](#page-76-0)[w](#page-18-10)[o](#page-85-3) . [480,](#page-18-11) [6](#page-104-2)[74,](#page-32-0) [8](#page-104-3)[01,](#page-32-1) [1](#page-122-0)[199,](#page-32-2) [4594](#page-124-11) \@foot[notem](#page-140-10)[ark](#page-140-15) [5464,](#page-143-3) [5510,](#page-144-2) [5599,](#page-171-0) [5601,](#page-246-0) [5613,](#page-246-1) 5[614,](#page-247-0) 5644, 5646 \@footnotetext 5[463,](#page-27-0) [5470,](#page-30-0) [5495,](#page-40-0) [5600,](#page-112-0) 5602, [56](#page-19-1)16, 5617, 5637

\@for 2714, 3824, 5876, 5899, 10257, 10319, 10525, 10532, 10542, 10708, 10771, 11045, 11109 \@fourthoffive 3424, 3610, 6704, [6711](#page-74-0) \@gobb[le](#page-228-5) . [. .](#page-96-0) [. . . .](#page-231-4) [. .](#page-140-9) . [49,](#page-231-5) 56, [117,](#page-232-7) [456,](#page-235-2) 457, [458](#page-236-4), [459,](#page-241-2) [483,](#page-242-5) 484, 485, 494, 681, 825, 829, 832, [1009,](#page-157-1) 1022, [1026,](#page-87-3) [1088,](#page-91-4) [1151,](#page-156-1) 1152, 1159, 1164, 1178, 1183, 1770, 2009, 2021, [284](#page-7-1)[5,](#page-7-2) [3004,](#page-8-0) [3006](#page-18-12), [305](#page-18-13)8, [34](#page-18-14)[62,](#page-18-15) 4[168,](#page-19-2) [4560,](#page-19-3) [4564](#page-19-4), [458](#page-19-5)0, [45](#page-27-1)[82,](#page-30-1) 4[598,](#page-30-2) [4599,](#page-31-1) [4600,](#page-35-0) [4602,](#page-35-1) [4603,](#page-35-2) [4605,](#page-37-3) [4990,](#page-39-0) [5005,](#page-39-1) [5009,](#page-39-2) [5411,](#page-39-3) [5658,](#page-39-4) [5736,](#page-40-1) [6084,](#page-54-1) [6768,](#page-59-0) [7427,](#page-59-1) [8633,](#page-76-1) [8636,](#page-79-1) [10625](#page-79-2), 109[62,](#page-111-3) 11[697,](#page-112-1) [11698,](#page-111-0) [11699](#page-111-1), [1182](#page-111-2)8 \@gobb[lefou](#page-121-1)r [. .](#page-121-2) [520,](#page-130-2) 935, [936](#page-135-9), [937,](#page-137-6) [6508](#page-144-3) \@gobb[leopt](#page-233-2) [. . . .](#page-239-2) [. . .](#page-171-1) [46](#page-254-3)[05](#page-194-0), [4607](#page-254-4) \@gobb[letwo](#page-254-5) [487,](#page-256-2) 513, 521, 522, 934, 1106, 1183, [118](#page-21-0)[7,](#page-33-0) 1[887,](#page-33-1) [3008,](#page-33-2) [4114,](#page-153-1) 4584, 4593, 4601, 4605, 6692, 11923 \@harvarditem . [. . . .](#page-20-3) [.](#page-21-1) [5](#page-112-6)[949,](#page-21-2) [5951](#page-33-3) \@hype[r@@an](#page-37-4)[chor](#page-40-1) [. . . .](#page-40-2) [3719](#page-56-0), [3720](#page-79-3) \@hype[r@ite](#page-103-0)[mfals](#page-111-4)e [. .](#page-112-8) [5041,](#page-112-9) [5057,](#page-112-6) [5071](#page-156-2) \@hyper@itemtrue . . . [. . . .](#page-141-7) [5042](#page-141-8) \@hyper@launch 3680, [3689,](#page-94-1) [7158,](#page-94-2) 8536, 9419 \@hype[r@lin](#page-123-2)kfile . . . [3661,](#page-122-1) [3664,](#page-123-1) 3668, 3700 \@hyper@readexte[rnall](#page-93-2)[ink](#page-93-3) [3655,](#page-165-3) [3659](#page-191-1) \@hyperdef [. . .](#page-210-1) . . . . . [3590](#page-92-0), [3591](#page-92-1) \@hype[rpage](#page-92-2) [. .](#page-93-4) . . . . . 6332, 6333 \@hyperref . . . . . . . . 3571, [3582](#page-92-3) \@ifcl[assla](#page-92-4)ter . . . 12024, 12029 \@ifclassloaded 1720, [4936,](#page-90-2) [5159,](#page-90-3) 5196, 5859, 6368, [6372,](#page-150-3) [7430,](#page-150-4) 12023, 12028 \@ifnextchar 12, 88, [103,](#page-260-4) [123](#page-90-4), [514,](#page-260-5) 3541, 3571, 3590, 3628, 4216, [4407,](#page-125-2) [4410,](#page-139-8) [4413,](#page-53-8) [4416,](#page-120-0) [4419,](#page-125-1) [4422,](#page-260-6) [4425,](#page-260-7) 4605, 4661, 4670, 5603, 5621, 5949, 6007, [9122,](#page-20-4) [9345,](#page-89-6) [93](#page-90-4)[59,](#page-6-0) [117](#page-8-1)[31,](#page-8-2) 1[1732](#page-8-3) \@ifpa[ckage](#page-108-6)[later](#page-108-1) [. . .](#page-108-0) [1751,](#page-108-3) [3080,](#page-108-2) [5150,](#page-108-5) [6229](#page-108-4) \@ifpa[ckage](#page-134-5)[loade](#page-134-6)d [359](#page-141-7), [634,](#page-142-12) [1723,](#page-204-1) [2118,](#page-208-0) [2995,](#page-209-0) [3079,](#page-254-0) [3168,](#page-254-1) 5079, 5149, 5162, 5224, [5243,](#page-53-9) [5247,](#page-81-0) [5255,](#page-124-13) [5289,](#page-147-3) 5403, 5460, 5527, 5572, 5708, 59[19,](#page-14-0) [5992,](#page-26-0) [6074,](#page-53-10)

6078, 6172, 6228, 6264, 6265, 6377, 6639, 6781, 6785, 9923 \@ifpackagewith . . . . 2996, 6196 \@ifstar . . . 66, 3446, 3448, 6647, [6673,](#page-144-4) [6692](#page-146-6) \@ifun[defin](#page-151-3)[ed](#page-155-3) . [. . . . .](#page-158-1) [. . . .](#page-158-2) [. . . .](#page-221-4) . . . . 34, 240, 464, [505](#page-79-4), [580,](#page-146-7) 615, 645, [6](#page-7-3)[46,](#page-88-11) 647, [653](#page-88-12), [661,](#page-155-1) [677,](#page-156-3) [680,](#page-156-2) 707, 713, 719, 724, 729, 736, 742, 748, 753, 759, 764, 774, 780, 7[86,](#page-18-16) 792, 1041, 1135, 1[136](#page-6-1), [172](#page-11-11)4, 1[757,](#page-20-5) [1864,](#page-24-4) [1983](#page-25-3), [204](#page-26-1)8, [21](#page-26-2)[31,](#page-26-3) 2[581,](#page-26-4) [2589,](#page-26-5) [2596](#page-27-2), [260](#page-27-3)9, [26](#page-28-0)[35,](#page-28-1) 2[957,](#page-29-0) [2971,](#page-29-1) [3073](#page-29-2), [307](#page-29-3)4, [30](#page-29-4)[75,](#page-29-5) 3[923,](#page-29-6) [4242,](#page-29-7) [4698](#page-29-8), [50](#page-29-9)[21,](#page-30-3) 5[083,](#page-30-4) [5088,](#page-30-5) [5109,](#page-36-0) [5123,](#page-38-1) [5249,](#page-38-2) [5258,](#page-53-11) [5312,](#page-53-12) [5334,](#page-56-1) [5352,](#page-58-0) [5358,](#page-60-1) [5395,](#page-61-0) [5662,](#page-71-0) [5773,](#page-71-1) [5784,](#page-71-2) [5867,](#page-71-3) [5883,](#page-72-3) [5906,](#page-78-2) [6169,](#page-78-3) [6209,](#page-81-1) [6217,](#page-81-2) [6218,](#page-81-3) [6231,](#page-98-0) [6232,](#page-105-4) [6239,](#page-114-0) [6681,](#page-122-3) [6682,](#page-123-3) [6726,](#page-123-4) [6727,](#page-124-14) [6729,](#page-124-15) [6730,](#page-127-2) [6885,](#page-127-3) [7073,](#page-128-2) [7082,](#page-129-3) [7453,](#page-129-4) [8366,](#page-129-5) [8420,](#page-130-3) [8504,](#page-135-10) [8817,](#page-138-12) [8818,](#page-138-13) [8860,](#page-139-0) [8890,](#page-140-11) [8977,](#page-140-16) [9143,](#page-146-8) [10625](#page-147-5), [109](#page-156-4)[62,](#page-156-5) 11[325,](#page-147-8) [11931,](#page-147-9) [11942](#page-147-10) \@inde[xfile](#page-171-3) [. .](#page-188-9) . [6291](#page-189-1), [6299](#page-191-2), [6303](#page-198-0)  $\langle$ Cinla[belfa](#page-198-1)[lse](#page-199-0) ........ [5438](#page-204-2) \@inma[thwarn](#page-233-2) [. . . . .](#page-239-2) . . . 399, [400](#page-258-6) \@inpe[nc@und](#page-258-7)efined@ .... 1595 \@labels ............. [5451](#page-149-5) \@latex@ ......... 4692,[4693](#page-131-4) \@latex@error . 2201, 22[19,](#page-16-0) 2[229,](#page-17-4) 2236, 5657, 5735 \@latex@warning 3604, 5886, [5909,](#page-131-5) 6569, 6589, 6606, [6720](#page-114-1) \@lbibitem ....... [5791](#page-63-1),[5836](#page-63-2) \@link[borde](#page-63-3)[rcol](#page-135-7)[or](#page-137-4) .. 2932,7090, 8390 \@link[color](#page-154-1) [.](#page-91-6).......... [9144](#page-140-21) \@linkdim . 326, 7573, [7574,](#page-138-14) [7579,](#page-139-9) 7580, 7581, 7641, [7642,](#page-78-4) [7651,](#page-164-2) [7652,](#page-189-2) 7653, 7670, 7671, 7680, 7681, 7682, 7700, 7701, [7710,](#page-204-3) 7711, 7712, 9727, 9728, 9733, 9734, 9[735,](#page-13-0) [9987,](#page-174-3) [9988,](#page-174-4) [9994,](#page-174-5) [9995,](#page-174-6) [9996](#page-174-7) \@list[ctr](#page-176-8) [. . . .](#page-176-9) [. . . .](#page-177-2) [5826](#page-177-3), [5852](#page-177-4) \@m [. . . .](#page-177-5) . . [822](#page-177-6), [5878](#page-217-4), [5901](#page-217-5), [8680](#page-217-6) \@main[aux](#page-217-7) . [4614](#page-217-8), [4615](#page-222-2), [4973](#page-222-3), [4981](#page-222-4) \@make[capti](#page-222-5)[on](#page-222-6) . . 5693, 5695, 5753 \@makefnmark ....... [5522,](#page-139-10) [5649](#page-139-11) \@makefntext [. . .](#page-30-6) [. . . .](#page-140-5) . . . [5584](#page-195-0) \@makeother [. .](#page-112-10) 1[66,](#page-112-11) 167, [179](#page-120-1), [180,](#page-121-3) 182, 183, 188, [189](#page-136-5), [190,](#page-136-6) [191,](#page-137-7) 192, 193, 194, 195, [196,](#page-132-5) [197,](#page-135-11)

198, 199, 200, 201, 202, 203, 3486, 6817, 11806 \@makeschapterhead 12015, 12017 \@menubordercolor . . 2934, 7485, [7487](#page-10-12), [812](#page-10-16)9, [81](#page-10-10)[31,](#page-10-11) 8[567,](#page-10-1) 8[569](#page-10-6) \@menu[color](#page-88-8) [. .](#page-159-4) . [7498,](#page-256-3) 8135, 8573 \@minipagefalse . . . [. . . . .](#page-260-8) [5434](#page-260-9) \@mkboth 487, 6490, 1[1923,](#page-78-5) [12003,](#page-172-0) [12005](#page-172-1) \@mpfn . . . [. . . .](#page-184-0) . [5467,](#page-172-2) [5622,](#page-184-2) [5634](#page-192-2) \@mpfootnotetext . . . 5470, [5483,](#page-131-6) 5484 \@myco[unt](#page-260-11) [. . .](#page-19-6) [. . . .](#page-152-2) [11782](#page-258-8), [11792](#page-260-10) \@namedef 2141, [2142,](#page-131-7) [2143,](#page-134-7) [2144,](#page-135-12) 2145, 2146, 2147, [2148,](#page-131-8) [3934,](#page-132-6) [3935,](#page-132-7) 3936, 3937, 4258, 4259, 5160, 5346, 5349, [5924](#page-256-4), [5925,](#page-256-5) 5926, 5927 \@name[use](#page-61-5) . [1737](#page-61-1), [2138](#page-61-2), [3940](#page-61-3), [4250](#page-61-4) \@ne . . [808](#page-99-2), [2085](#page-99-3), [2180,](#page-99-4) [8014,](#page-105-5) [8019,](#page-105-6) [8732,](#page-125-3) [9526,](#page-129-6) [10994](#page-129-7) \@newc[tr](#page-141-11) [. . . .](#page-141-12) . . . . . . [6165](#page-141-9), [6166](#page-141-10) \@newl@bel ........ [4655,](#page-99-5)[5777](#page-105-7)  $\text{Onewlistfalse}$  $\text{Onewlistfalse}$  $\text{Onewlistfalse}$  $\text{Onewlistfalse}$  ........ [5435](#page-182-1) \@nil [. . . .](#page-196-0) [. . . .](#page-212-0) [345,](#page-240-2) 349, 354, 358, 373, 1071, 1089, [1107,](#page-146-9) [1123,](#page-146-10) 1125, 1128, 1131, [1134,](#page-113-2) [1604,](#page-138-10) 1606, 1622, 1624, 2637, 3518, 3522, 3527, 3834, 4680, [4683,](#page-131-9) 4690, 4692, [469](#page-14-1)[3,](#page-14-2) 4[778,](#page-14-3) [4825,](#page-14-4) [4826](#page-14-5), [4828](#page-37-0), [4851](#page-37-5), [4868,](#page-37-6) [4916,](#page-38-3) [4918,](#page-38-0) [5259,](#page-38-4) [5269,](#page-38-5) [5271,](#page-38-6) [5284,](#page-50-1) [6319,](#page-50-2) [6321,](#page-50-3) [6328,](#page-51-0) [6351,](#page-72-2) [6354,](#page-89-7) [6364,](#page-89-8) [6573,](#page-89-9) [6576,](#page-97-0) [6728,](#page-114-3) [6758,](#page-114-4) [6841,](#page-114-5) [6847,](#page-114-1) [6851,](#page-114-2) [6857,](#page-116-0) [7217,](#page-117-0) [7218,](#page-117-1) [7228,](#page-117-2) [7229,](#page-117-3) [8599,](#page-118-0) [8600,](#page-119-0) [11323](#page-119-1), [1133](#page-127-4)6, 11341 \@nobr[eakfa](#page-150-9)[lse](#page-154-3) . [. . . .](#page-154-4) [4652](#page-157-7), [5454](#page-157-8) \@nocn[terr](#page-159-5) [. . . .](#page-159-6) [. . . .](#page-159-7) [6218](#page-159-8), [6232](#page-166-0) \@noco[unter](#page-166-1)r [. . .](#page-167-2) [. . . .](#page-167-3) [6217](#page-193-0), [6231](#page-193-1) \@nopa[ritemf](#page-246-3)[alse](#page-246-4) [. . . . .](#page-246-5) . . 5436 \@number . . . . . . 5122, [5174,](#page-113-3) [6028](#page-131-0) \@nx . . . . . . 6221, 6235, [6238,](#page-147-7) [6240](#page-147-9) \@onelevel@sanitize [1880,](#page-147-6) [1884,](#page-147-8) 2100, 2636, 3033, 3063, [3084,](#page-131-10) 3086, 3924, [4161,](#page-124-11) [4243,](#page-125-0) [4878,](#page-143-3) 4880, 6114, [6619,](#page-147-12) 7873 \@oparg . . . [. . . .](#page-147-11) . . . . [5422,](#page-147-13) [5428](#page-147-14) \@outl[inefi](#page-61-10)[le](#page-72-4) . . [. .](#page-80-2) 1[1703,](#page-56-2) [11815,](#page-56-3) [11816](#page-81-5), [118](#page-99-6)[18,](#page-103-1) 11[881,](#page-105-8) [11882,](#page-118-1) [11884](#page-118-2) \@pagerefs[tar](#page-145-4) . . [3448](#page-155-5), [6635,](#page-130-0) [6663](#page-131-1) \@pagesetref . . . . . [. . . . .](#page-254-6) . [6585](#page-256-6) \@parb[oxrest](#page-256-7)[ore](#page-256-8) 5[582,](#page-257-0) 5685, [5748](#page-257-1) \@parc[ount](#page-257-2) . . . . . . 11784, 11792 \@part . . . . . . . . [. .](#page-88-12) 1[1951,](#page-155-6) [11958](#page-156-6)

\@pdfauthor . . 2826, 2940, 7323, 7740, 8164, 8792, 9033, 9784 \@pdfborder . . 2258, 2740, 2743, 2745, 3393, 7034, 7889, 8388, 8904, 8995, [9337,](#page-76-2) [9349,](#page-78-6) [9364,](#page-168-0) 9385, [9404,](#page-185-0) [9429,](#page-197-2) [9457](#page-202-0), [9532](#page-218-0), [9620,](#page-177-7) 9763 \@pdfb[order](#page-74-3)[style](#page-87-4) [. . .](#page-63-4) [2741,](#page-74-1) [2747,](#page-74-2) 2749, 3394, [7035,](#page-163-0) [7890,](#page-180-1) [8389,](#page-189-3) [8905,](#page-200-1) [8996,](#page-202-1) [9338,](#page-208-1) [9350,](#page-208-2) [9365,](#page-209-1) [9386,](#page-209-2) [9405,](#page-209-3) [9430,](#page-210-2) [9458,](#page-211-0) [9533,](#page-213-0) [9621,](#page-215-0) [9764](#page-218-1) \@pdfcreationdate . . [2832,](#page-74-4) [2943,](#page-74-5) [7327,](#page-74-6) [7329,](#page-87-5) [7732,](#page-163-1) [7734,](#page-180-2) [8156,](#page-189-4) [8158,](#page-200-2) [9008,](#page-202-2) [9010,](#page-208-3) [9776,](#page-208-4) 9778 \@pdfc[reato](#page-215-1)r . . 2828, [2942,](#page-211-1) [7326,](#page-213-1) 7731, [8155,](#page-218-2) 8795, [9032,](#page-76-3) 9775 \@pdfd[irect](#page-168-1)[ion](#page-168-2) [7288,](#page-177-8) [7794,](#page-177-9) [8190,](#page-78-7) [8765,](#page-185-2) [9077,](#page-202-3) [9831](#page-202-4) \@pdfduplex . . [7294,](#page-76-4) [7800,](#page-78-8) [8196,](#page-168-3) [8771,](#page-177-10) [9083,](#page-185-3) [9837](#page-197-3) \@pdfhighlight [2733,](#page-168-4) [2938,](#page-178-2) [7054,](#page-185-4) [7056,](#page-197-4) [7101,](#page-203-1) [7130,](#page-219-2) 7132, 7166, 7168, 7481, 7483, 8903, [8994,](#page-185-5) [9336,](#page-197-5) [9384,](#page-203-2) [9403,](#page-168-5) [9428](#page-178-3) \@pdfhightlight [. . . .](#page-74-7) [. . . .](#page-78-9) 7099 \@pdfk[eywor](#page-163-3)ds . [2842,](#page-165-4) [2946,](#page-165-5) [7339,](#page-163-2) [7729,](#page-165-7) [8169,](#page-172-3) [8800,](#page-172-4) [9034,](#page-200-3) [9773](#page-202-6) \@pdfl[ang](#page-208-5) [2924](#page-209-7), [2951](#page-209-8), [7314](#page-210-4), 7316, 7822, 7824, 8230, 8232, [9107,](#page-164-4) 9109, 9861, 9863 \@pdfm[@dest](#page-177-11) [. .](#page-185-6) . [7836](#page-76-5), [7892](#page-78-10), [7896](#page-169-0) \@pdfm@mark [. . . .](#page-78-12) . . . [4961,](#page-168-6) [7835,](#page-168-7) [7884,](#page-179-0) [7904,](#page-78-11) [7918,](#page-186-2) [7920,](#page-186-3) [7934,](#page-204-4) [7936,](#page-204-5) [7941,](#page-219-4) [7942,](#page-219-5) 7972, 7996, 7998, 8003, 8021, 8040, 8068, 8095, 8119, [8151,](#page-179-2) [8](#page-120-2)[211,](#page-180-3) [8238,](#page-180-4) 10964, 10965, 10966, [10983,](#page-179-3) [11026](#page-180-5), [110](#page-180-6)[32,](#page-180-7) 11[118,](#page-180-8) [11128,](#page-181-0) [11139](#page-181-1), [111](#page-181-2)[45,](#page-181-3) 11[171,](#page-181-4) [11178,](#page-182-2) [11197](#page-182-3), [112](#page-182-4)[03,](#page-182-5) 11[226,](#page-183-3) [11232,](#page-183-4) [11253](#page-184-3), [112](#page-184-4)[59,](#page-185-7) [11](#page-239-5)[263,](#page-186-4) [1](#page-240-3)[1295,](#page-186-5) [11303,](#page-239-3) [11854](#page-239-4) \@pdfm[oddate](#page-243-4) . . 2838, [294](#page-242-7)4, [7331,](#page-242-8) 7333, 7[736,](#page-243-5) 7738, [816](#page-243-6)0, [8162,](#page-243-7) [9012,](#page-244-2) 9[016,](#page-244-3) 9780, [9782](#page-244-4) \@pdfn[onfull](#page-246-7)[scree](#page-257-3)[n](#page-245-2)[pagemo](#page-245-3)de [. .](#page-246-6) 7287, 7793, [8189,](#page-76-6) [8764,](#page-78-13) [9076,](#page-168-8) [9830](#page-168-9) \@pdfn[umcop](#page-202-8)[ies](#page-202-9) [7303](#page-218-7)[,](#page-177-13) [7305](#page-218-8)[,](#page-185-8) [7809,](#page-185-9) 7811, 8205, 8207, 8780, 8782, 9092, 9094, [9846,](#page-185-10) 9848 \@pdfp[a](#page-219-6)[gedu](#page-168-10)[ratio](#page-178-4)n . . [2703,](#page-197-6) [7375,](#page-203-3) 7378, 7383, [8689,](#page-168-11) [8691,](#page-168-12) [8694,](#page-178-5) [8940,](#page-178-6) [8942,](#page-185-11) [8950](#page-186-6) \@pdfp[agela](#page-203-4)[yout](#page-203-5) [7313](#page-219-7), [782](#page-219-8)[1,](#page-197-7) [8229,](#page-197-8) 8785, 8787, 9106, [9860](#page-73-3)

\@pdfpagemode . 3156, 3157, 3323, 3324, 3333, 3334, 7267, 7777, 8224, 8752, 9060, 9814 \@pdfpagescrop 2878, 2947, 7252, 7256, 7760, [7761,](#page-82-0) [7782,](#page-82-1) [7784,](#page-85-4) 8236, 8238, [8741,](#page-85-7) [8743,](#page-167-4) [9065,](#page-178-7) [9067,](#page-85-5) [9819,](#page-85-6) [9821](#page-203-6) \@pdfpagetransition [2701](#page-218-9), 7351, 7355, 7360, [8580,](#page-77-0) [8582,](#page-78-14) [8584,](#page-167-5) [8923,](#page-167-6) [8925,](#page-178-8) [8933](#page-178-9) \@pdfp[icktr](#page-203-8)[ayby](#page-219-9)[pdfsi](#page-219-10)[z](#page-196-1)e [. .](#page-197-10) [7295,](#page-203-7) 7297, 7801, 7803, [8197,](#page-73-4) 8199, 8772, [8774,](#page-169-3) [9084,](#page-192-3) [9086,](#page-192-4) [9838,](#page-169-1) [9840](#page-169-2) \@pdfp[rinta](#page-200-4)[rea](#page-200-5) [7291](#page-201-1), 7797, [8193,](#page-168-13) [8768,](#page-168-14) [9080,](#page-178-12) [9834](#page-178-13) \@pdfp[rintc](#page-197-11)[lip](#page-197-12) [7292](#page-203-9), [7798,](#page-203-10) [8194,](#page-219-11) [8769,](#page-219-12) 9081, 9835 \@pdfprintpagerange 2814, 2950, [7299,](#page-197-13) [7301,](#page-203-11) [7805,](#page-168-15) [7807,](#page-178-14) [8201,](#page-185-14) 8203, 8776, [8778,](#page-168-16) [9088,](#page-178-15) [9090,](#page-185-15) [9842,](#page-197-14) 9844 \@pdfprint[scali](#page-203-12)[ng](#page-219-14) . . 7293, [7799,](#page-78-15) [8195,](#page-168-17) [8770,](#page-168-18) [9082,](#page-178-16) [9836](#page-76-7) \@pdfp[roduc](#page-185-17)er . [2827](#page-197-16), [2941,](#page-203-13) [7193,](#page-203-14) [7335,](#page-219-15) [7337,](#page-219-16) 7724, 7725, 7741, 7743, 8141, 8142, 8146, 8165, [8167,](#page-185-18) [8709,](#page-197-17) [8710](#page-203-15), [8714,](#page-168-19) [8717,](#page-178-18) 8718, 8796, 8798, 9019, [9023,](#page-166-2) 9454, 9455, [9525,](#page-76-8) [9527,](#page-78-16) 9529, [9617,](#page-168-20) [9618,](#page-168-21) [9768,](#page-177-14) [9769,](#page-177-15) [9785,](#page-177-16) [9787](#page-177-17) \@pdfs[tartp](#page-196-6)[age](#page-196-2) [2866](#page-196-3), [2868,](#page-196-4) [2949,](#page-196-5) 7273, [7277,](#page-197-18) [7764,](#page-197-19) [7769,](#page-202-10) [8213,](#page-202-11) [8217,](#page-210-5) [8745,](#page-211-2) [8749,](#page-212-1) [9047,](#page-212-2) [9052,](#page-213-2) [9801,](#page-215-2) [9806](#page-215-3) \@pdfstartview 2873, 2875, 2948, [7147,](#page-167-7) [7275,](#page-167-8) [7277,](#page-77-1) [7766,](#page-77-2) [7770,](#page-78-17) [8081,](#page-186-10) [8215,](#page-197-20) 8217, [8747,](#page-203-16) [9049,](#page-203-17) [9053,](#page-218-14) [9413,](#page-218-15) [9803,](#page-197-21) 9807 \@pdfsubject . . 2841, 2945, 7325, [7745,](#page-165-8) [8154,](#page-167-9) [8794,](#page-77-3) [9031,](#page-77-4) [9789](#page-78-18) \@pdft[empa](#page-183-5) [. . .](#page-186-11) . [3666](#page-186-10), [3667](#page-197-22), [3670](#page-203-18) \@pdft[empwo](#page-203-19)[rdfi](#page-210-6)[le](#page-218-16) .. [3657](#page-218-17), 3667 \@pdftempwordrun [. . .](#page-76-9) [3658](#page-78-19), [3670](#page-168-22) \@pdft[itle](#page-177-18) [2825](#page-185-21), [2939](#page-197-23), [7324](#page-202-12), [7730](#page-218-18), 8153, 8793, [9030,](#page-92-5) 9774 \@pdfview 2847, 7020, [7027,](#page-92-8) [7841,](#page-92-6) 7845, 7849, 7853, [7857,](#page-92-9) [7861,](#page-92-7) 7862, 7865, 7866, 7869, 7873, [7874,](#page-185-22) [7888,](#page-76-10) [8387,](#page-78-20) [8396,](#page-168-23) [8407,](#page-177-19) 8854, [8872,](#page-76-11) [9459,](#page-162-0) [9534,](#page-163-4) [9622,](#page-179-4) 9873 \@pdfv[iewar](#page-179-10)[ea](#page-179-6) . [7289](#page-179-7), [7795,](#page-179-8) [8191,](#page-179-9) [8766,](#page-180-12) [9078,](#page-180-9) [9832](#page-180-10)

\@pdfv[iewcl](#page-199-1)ip . [7290](#page-211-3), [7796,](#page-213-3) [8192,](#page-215-4) [8767,](#page-220-0) [9079,](#page-199-2) 9833

\@pdfviewparams 2849, 2851, 8854, 8872, 9460, 9535, 9623, 9874 \@percentchar . . 3481, 3482, 3534 \@processme . . 4266, 4267, 7357, 7363, 7380, [7386,](#page-76-12) [7401,](#page-76-13) [7407,](#page-199-1) [9125,](#page-199-2) [9126](#page-211-4), [9195,](#page-213-4) [9196](#page-215-5), [9199](#page-220-1), 9200 \@protected@test[opt](#page-88-13) . [. . . .](#page-88-6) [517](#page-89-4) \@prot[ected](#page-169-5)[@test](#page-169-6)[opt@x](#page-105-9)[args](#page-105-10) [518](#page-169-4) \@refstar [. . . . .](#page-204-7) [. . . .](#page-206-0) [3446](#page-206-1), [6632](#page-206-2) \@runb[order](#page-206-3)color . . . 2936, 7170, 7172, 8551, 8553, 9432 \@runcolor . . . . . . . . 7189, [8557](#page-20-7) \@safe@activesfalse . [469,](#page-88-11) [3427](#page-155-7) \@safe@activestrue . . 468, 3426 \@scha[pter](#page-165-10) [. . .](#page-192-6) . . . [11](#page-210-7)[919,](#page-78-21) [11920](#page-165-9) \@secondoffive [3017](#page-192-7), [3422,](#page-166-3) [3435,](#page-192-8) 6595, 6596, 6636 \@secondoftwo . 460, 486, [672](#page-19-8), [804,](#page-87-7) 1197, 3016, 3017 \@sect . . . . . . . . . . [11973,](#page-258-9) [11974](#page-258-10) \@seqncr . [. . . .](#page-154-6) [.](#page-155-8) [.](#page-79-5)[.](#page-79-5)[. .](#page-79-5) [. . . .](#page-87-8) 5347 \@seri[al@co](#page-154-5)unter . [117](#page-19-9)[34,](#page-27-4) 1[1781,](#page-30-8) [11782](#page-40-3), [117](#page-79-0)[83](#page-18-17) \@seteqlabel ....... [6197](#page-259-4), [6198](#page-259-5) \@setminipage . . . . . . 5687, 5750 \@setref . 3430, 3435, [6564](#page-255-3), [6565](#page-255-4)[,](#page-129-0) [6602](#page-256-4) \@sharp . . . [. . . . .](#page-256-9) . . . [5259,](#page-146-11) [5266](#page-146-12) \@skiphyperreffalse [5058,](#page-136-7) [5806,](#page-137-8) 5818 \@skip[hyper](#page-155-9)[reftr](#page-87-2)[ue](#page-87-9) . [5792](#page-154-7), [5818](#page-154-8) \@spart . . . . . . . . . 1[1964,](#page-127-4) [11965](#page-127-7) \@ssect . . . . . . . . . 1[1914,](#page-123-5) [11915](#page-138-15) \@star[tlos](#page-138-16) . . . . 6502, 6509, 6558 \@starttoc ........... [4640](#page-138-16) \@tempa . . 5421, 5427, [5431](#page-259-6), [5529,](#page-259-7) 5533, 5536, 5552 \@tempb [. . . .](#page-153-2) . . . . . . . [5375,](#page-153-3) [5379](#page-154-9) \@tempboxa 7572, 7573, 7579, [7638,](#page-113-4) 7641, 7644, 7645, 7651, 7656, 7657, [7668,](#page-130-4) [7670,](#page-131-11) [7673,](#page-131-12) [7674,](#page-133-2) [7680,](#page-133-3) [7685](#page-133-4), [7686,](#page-133-5) 7698, 7700, 7703, 7704, 7710, [7715,](#page-130-5) [7716,](#page-130-6) 9726, [9727,](#page-174-8) [9733,](#page-174-3) [9986,](#page-174-5) [9987,](#page-175-1) [9994](#page-176-0) \@temp[cnta](#page-176-13) . [11](#page-176-14)[663,](#page-176-5) 1[1664,](#page-176-15) [11665,](#page-176-16) [11666](#page-176-7), [116](#page-176-17)67, 11[669,](#page-177-20) [11672,](#page-177-2) [11673](#page-177-21), [116](#page-177-22)[74,](#page-177-4) 11[680,](#page-177-23) [11682,](#page-177-24) [11684](#page-217-9), [117](#page-217-4)[16,](#page-217-6) 11[717,](#page-222-7) [11718,](#page-222-2) 11721, 11722, 11723, [11724,](#page-253-6) 11725, 1[1903,](#page-253-4) 1[1904,](#page-253-5) 11905 \@temp[dima](#page-253-7) .[.](#page-253-8)[.](#page-253-8)[.](#page-253-8)[.](#page-253-8)[.](#page-253-8)[.](#page-253-9)[.](#page-253-9)[.](#page-253-9)[.](#page-253-9)[.](#page-253-9) [. . . . .](#page-253-10) [1783,](#page-253-11) 4447, 4448, 4449, [4450,](#page-253-14) [4451,](#page-253-15) 4[452,](#page-254-7) 4453, [445](#page-254-8)4, [7013,](#page-254-9) [10256,](#page-254-10) [10261,](#page-254-11) [10263,](#page-254-12) [10300,](#page-254-13) [10301,](#page-254-14) [10302](#page-258-13), [10306](#page-258-14), [1030](#page-258-15)7,

10308, 10309, 10707, 10712, 10714, 10752, 10753, 10754, 10758, 10759, 10760, 10761, 11044, 11049, 11051, 11089, 11090, 11091, [11095,](#page-235-4) [11096,](#page-235-5) [11097,](#page-227-5) [11098](#page-227-6) \@tempdimb . [10260](#page-235-7), [10261](#page-235-8), [10711,](#page-235-9) [10712,](#page-235-10) [11048,](#page-235-11) [11049](#page-235-12)  $\text{C}$ temp[swafal](#page-242-10)se[.](#page-241-8)....... [6011](#page-242-9) \@temp[swatru](#page-242-14)[e](#page-242-15) . 5981, 5984, [5987,](#page-242-13) 6008 \@temp[tokena](#page-235-5) [. .](#page-241-1) [25](#page-227-2)[28,](#page-241-7) [2533](#page-227-7), [2536,](#page-235-1) 2538 \@tfor [. . . .](#page-142-15) . . . . . . . . . . . [5376](#page-142-13)  $\label{thm:QtheQH0}$ \@thefnmark . . [5468,](#page-70-1) 5479, [5541,](#page-70-3) [5542,](#page-70-4) 5583, 5623, [5635,](#page-70-2) 5642 \@thirdoffive . . . . . . . . . . [3423](#page-130-7) \@thm [. . . .](#page-143-4) . . . . . . . . . . . . . [5404](#page-143-5) \@topnewpage . . . . . . . . . . [12015](#page-133-6) \@topsep . [. . . .](#page-134-2) . [. . . .](#page-131-13) [. . . .](#page-132-8) [5417](#page-135-14) \@tops[epadd](#page-133-7) . . . . . . . . . . . [5418](#page-87-10) \@undefined 523, 4595, 4619, [4639,](#page-130-8) 4840, 4858, 4897, 5656, [5710,](#page-260-8) 5722, 5725, 5734, 6627, [7011,](#page-130-9) 7197, 7206, 8360, 8720, 8734 \@undottedtocline . . . . . . [6554](#page-130-1) \@unpr[ocess](#page-117-4)[e](#page-118-3)[dopt](#page-21-3)[ions](#page-112-12) [. . . .](#page-112-13) [3278](#page-113-5) \@urlb[order](#page-136-9)[color](#page-136-10) . . . [2933,](#page-135-2) [7103,](#page-162-1) [7105,](#page-166-4) [8101,](#page-166-5) [8103,](#page-137-2) [8493,](#page-155-10) [8495](#page-196-8), 9387 \@urlcolor 7118, 7578, 7587, [7678,](#page-84-0) 7690, 8111, 8499, [9732,](#page-78-22) [9741,](#page-164-5) [9993,](#page-164-6) 10001 \@urlt[ype](#page-209-9) [7548](#page-184-8), [7552,](#page-184-9) [8262,](#page-191-3) [8286,](#page-191-4) 8415, [8426,](#page-164-7) [9702,](#page-174-9) [9706,](#page-174-10) [9962,](#page-176-19) 9966 \@vpag[eref](#page-222-8) [.](#page-184-10)[.](#page-184-10)[.](#page-184-10) [.](#page-222-9) [. . . .](#page-191-5) [. . . .](#page-217-10) [6657](#page-217-11) \@whilenum [. . . .](#page-187-5) . . . . . . . . 951 \@wrindex [.](#page-190-2) [. . . .](#page-173-3) 6270, 6271, [6287](#page-187-6) \@writ[efile](#page-221-6) . . . [. . . .](#page-216-3) [. . . .](#page-217-12) 5937 \@x@sf ... 5512, 5524, 5648, [5650](#page-156-7) \@xfootnote . . . . . . . . . . . [5621](#page-33-4) \@xfootnotemark [. . . .](#page-148-2) [5476,](#page-148-3) [5639](#page-149-0) \@xfootnotenext .... 5465, [5632](#page-141-13) \@xp . 6187, [6220,](#page-132-9) [6221,](#page-132-10) [6234,](#page-135-15) [6235,](#page-135-16) 6237, 6238 \[ . . . . . . . . . . . . . . . . . 192, [217](#page-134-6) \{ . . . . . . . . . . . . . . . [. . . . .](#page-132-11) [402](#page-135-17) \} . . . [. . . .](#page-146-13) [. . . .](#page-147-15) [. . . .](#page-147-11) [. . . .](#page-147-16) [.](#page-131-14) [40](#page-147-12)[3](#page-135-18) \] . . [. . . .](#page-147-17) [. . . .](#page-147-13) . . . . . . . 193, 218 \^ 186, 211, 2439, 3469, 34[70,](#page-10-23) 3[478,](#page-11-12) 12042, 12054, 12066, 12[271,](#page-17-5) 12287, 12295, 12308, 12322, 12336, 12352, 12362, 12[363,](#page-17-6) 12376, 12390, 12438, [12](#page-10-24)[475,](#page-11-13) [1](#page-10-25)[2494](#page-10-26)[,](#page-261-12) [125](#page-67-13)[15,](#page-261-13) [12](#page-88-14)[640,](#page-88-15) [1](#page-265-3)[2656,](#page-88-16)

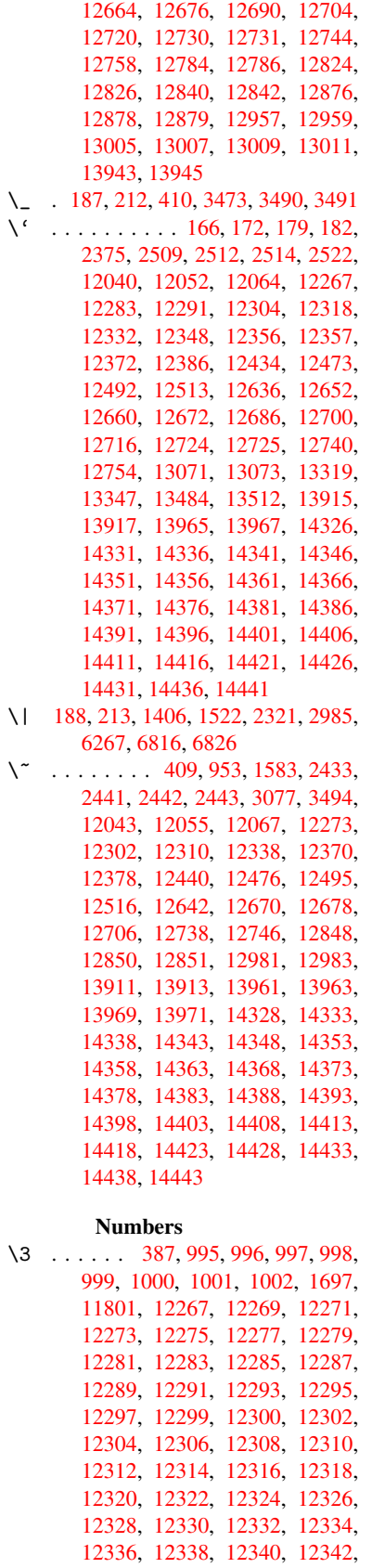

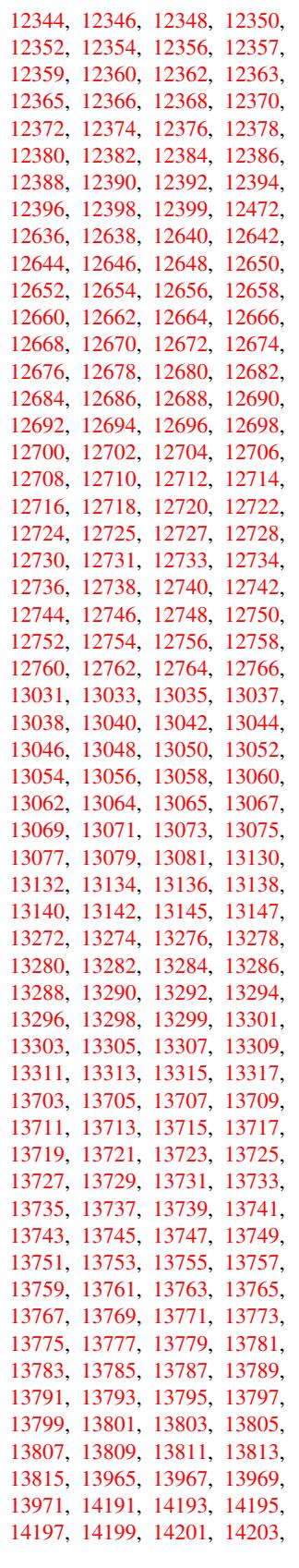

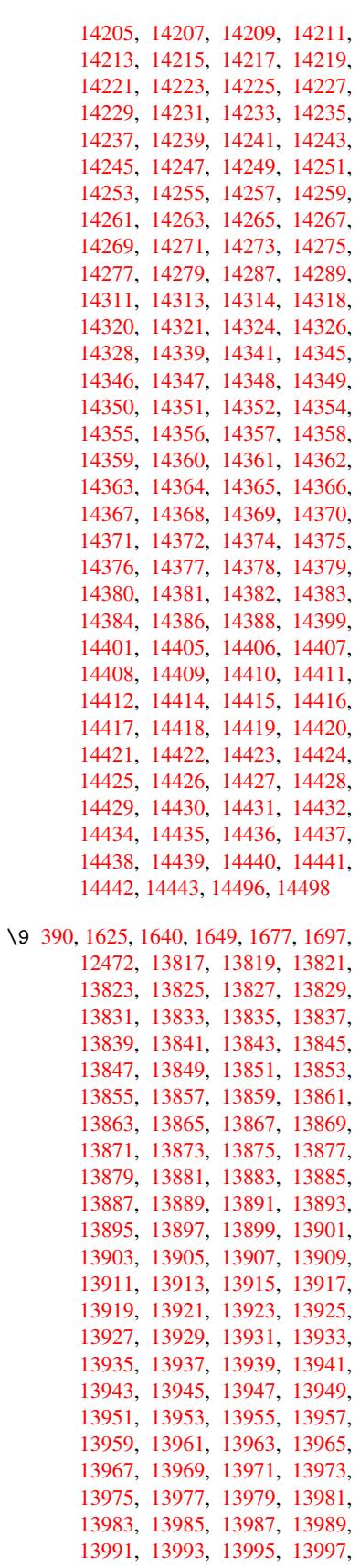

13999, 14001, 14003, 14005, 14007, 14009, 14011, 14013, 14015, 14017, 14019, 14021, 14023, 14025, 14027, 14029, 14031, 14033, 14035, 14037, [14039,](#page-297-8) [14041,](#page-297-9) [14043,](#page-297-10) [14045,](#page-297-11) [14047,](#page-297-12) [14049,](#page-297-13) [14051,](#page-297-14) [14053,](#page-298-0) [14055,](#page-298-1) [14057,](#page-298-2) [14059,](#page-298-3) [14061,](#page-298-4) [14063,](#page-298-5) [14065,](#page-298-6) [14067,](#page-298-7) [14069,](#page-298-8) [14071,](#page-298-9) [14073,](#page-298-10) [14075,](#page-298-11) [14077,](#page-298-12) [14079,](#page-298-13) [14081,](#page-298-14) [14083,](#page-298-15) [14085,](#page-298-16) [14087,](#page-298-17) [14089,](#page-298-18) [14091,](#page-298-19) [14093,](#page-298-20) [14095,](#page-298-21) [14097,](#page-298-22) [14099,](#page-298-23) [14101,](#page-298-24) [14103,](#page-298-25) [14105,](#page-298-26) [14107,](#page-299-0) [14109,](#page-299-1) [14111,](#page-299-2) [14113,](#page-299-3) [14115,](#page-299-4) [14117,](#page-299-5) [14119,](#page-299-6) [14121,](#page-299-7) [14123,](#page-299-8) [14125,](#page-299-9) [14127,](#page-299-10) [14129,](#page-299-11) [14131,](#page-299-12) [14133,](#page-299-13) [14135,](#page-299-14) [14137,](#page-299-15) [14139,](#page-299-16) [14141,](#page-299-17) [14143,](#page-299-18) [14145,](#page-299-19) [14147,](#page-299-20) [14149,](#page-299-21) [14151,](#page-299-22) [14153,](#page-299-23) [14155,](#page-299-24) [14157,](#page-299-25) [14159,](#page-300-0) [14161,](#page-300-1) [14163,](#page-300-2) [14165,](#page-300-3) [14167,](#page-300-4) [14169,](#page-300-5) [14171,](#page-300-6) [14173,](#page-300-7) [14175,](#page-300-8) [14177,](#page-300-9) [14179,](#page-300-10) [14181,](#page-300-11) [14183,](#page-300-12) [14185,](#page-300-13) [14187,](#page-300-14) [14189,](#page-300-15) [14191,](#page-300-16) [14193,](#page-300-17) [14195,](#page-300-18) [14197,](#page-300-19) [14199,](#page-300-20) [14201,](#page-300-21) [14203,](#page-300-22) [14205,](#page-300-23) [14207,](#page-300-24) [14209,](#page-301-11) [14211,](#page-301-12) [14213,](#page-301-13) [14215,](#page-301-14) [14217,](#page-301-15) [14219,](#page-301-16) [14221,](#page-301-17) [14223,](#page-301-18) [14225,](#page-301-19) [14227,](#page-301-20) [14229,](#page-301-21) [14231,](#page-301-0) [14233,](#page-301-22) [14235,](#page-301-23) [14237,](#page-301-24) [14239,](#page-301-25) [14241,](#page-301-26) [14243,](#page-301-27) [14245,](#page-301-1) [14247,](#page-301-2) [14249,](#page-301-3) [14251,](#page-301-4) [14253,](#page-301-5) [14255,](#page-301-6) [14257,](#page-301-7) [14259,](#page-301-8) [14261,](#page-301-9) [14263,](#page-301-10) [14265,](#page-302-0) [14267,](#page-302-1) [14269,](#page-302-2) [14271,](#page-302-3) [14273,](#page-302-4) [14275,](#page-302-5) [14277,](#page-302-6) [14279,](#page-302-7) [14281,](#page-302-8) [14283,](#page-302-9) [14285,](#page-302-10) [14287,](#page-302-11) [14289,](#page-302-12) [14291,](#page-302-13) [14293,](#page-302-14) [14325,](#page-302-15) [14327,](#page-302-16) [14329,](#page-302-17) [14330,](#page-302-18) [14331,](#page-302-19) [14332,](#page-302-20) [14333,](#page-302-21) [14334,](#page-302-22) [14335,](#page-302-23) [14336,](#page-302-24) [14337,](#page-302-25) [14338,](#page-302-26) [14340,](#page-302-27) [14342,](#page-303-6) [14343,](#page-303-7) [14344,](#page-303-8) [14345,](#page-303-0) [14346,](#page-303-1) [14347,](#page-303-9) [14348,](#page-303-10) [14350,](#page-304-45) [14352,](#page-304-46) [14355,](#page-304-1) [14357,](#page-304-47) [14359,](#page-304-12) [14360,](#page-304-48) [14361,](#page-304-22) [14362,](#page-304-2) [14363,](#page-304-49) [14364,](#page-304-13) [14365,](#page-304-50) [14366,](#page-304-23) [14367,](#page-304-51) [14368,](#page-304-52) [14370,](#page-304-24) [14372,](#page-304-4) [14374,](#page-304-31) [14375,](#page-304-15) [14376,](#page-304-32) [14377,](#page-304-25) [14378,](#page-304-33) [14380,](#page-304-34) [14381,](#page-304-35) [14382,](#page-304-36) [14383,](#page-304-7) [14385,](#page-304-37) [14387,](#page-304-18) [14389,](#page-304-38) [14390,](#page-304-28) [14391,](#page-304-8) [14392,](#page-304-39) [14393,](#page-304-19) [14394,](#page-304-40) [14395,](#page-304-41) [14396,](#page-304-42) [14397,](#page-304-43) [14398,](#page-304-10) [14400,](#page-304-44) [14402,](#page-305-11) [14403,](#page-305-32) [14404,](#page-305-23) [14405,](#page-305-33) [14406,](#page-305-12) [14407,](#page-305-34) [14408,](#page-305-24) [14410,](#page-305-48) [14412,](#page-305-49) [14415,](#page-305-2) [14417,](#page-305-50) [14419,](#page-305-14) [14420,](#page-305-51) [14421,](#page-305-52) [14422,](#page-305-3) [14423,](#page-305-53) [14424,](#page-305-15) [14425,](#page-305-54) [14426,](#page-305-25) [14427,](#page-305-55) [14428,](#page-305-56) [14430,](#page-305-26) 14432, 14434, 14435, 14436, 14437, 14438, 14440, 14441, 14442, 14443, 14497

 $\cup$  . . . [502,](#page-305-47) [2456,](#page-306-0) 2459, [587](#page-306-7)8, [5901,](#page-306-2) [12064,](#page-306-8) [12065,](#page-306-5) [12066,](#page-306-9) [12067,](#page-306-3) [12068,](#page-306-10) [12069](#page-306-6), [12070](#page-307-2), 12071, 12072, 12073, 12074, 12075, 12492, 12493, 12494, 12495, 1[2496](#page-20-8), [1249](#page-68-0)[7,](#page-68-1) 12[498,](#page-140-5) [12499,](#page-140-8) [12500,](#page-261-16) [12501,](#page-261-5) [12502,](#page-261-14) [12503,](#page-261-19) [12504,](#page-261-2) [12505,](#page-261-20) [12506,](#page-261-21) [12507,](#page-261-8) [12508,](#page-261-22) [12509,](#page-261-11) [12510](#page-261-23)

### [A](#page-269-2)

\ABREVE [. . .](#page-269-15) . [14317](#page-269-16), [14389](#page-270-7), [14390,](#page-270-3) [14391,](#page-270-8) [14392,](#page-270-9) [14393](#page-270-10) \abreve [. . .](#page-270-12) . [1431](#page-270-13)0, [1432](#page-270-14)9, 14330, 14331, 14332, 14333 \AccFancyVerb[Lineau](#page-303-11)[toref](#page-305-2)[name](#page-305-50) . . . . . . . . . 2483 \Accfo[otnote](#page-305-14)[autor](#page-305-51)[efname](#page-305-52) . 2463 \Acctheorem[au](#page-304-48)[toref](#page-303-12)[n](#page-304-22)[ame](#page-304-1) . . [2487](#page-304-47) \ACIRC[UMFLEX](#page-304-12) 14318, 14394, 14395, 14396, 14397, [143](#page-69-15)98 \acircumflex . 2514, 14311, 1[4334,](#page-68-2) 14335, 14336, 14337, 14338 \Acrobatmenu . . 1772, 3013, [4](#page-305-53)[592,](#page-69-16) [7476,](#page-305-15) 8116, [856](#page-303-5)0, [9331](#page-305-3) \active 931, [938,](#page-305-54) 3[470,](#page-305-25) 3471, 3472, 3473, 3474, [347](#page-69-14)5, [3478](#page-303-2), [3480,](#page-304-2) [3483,](#page-304-49) [3491,](#page-304-13) 1[1805](#page-304-50) \add@accent [.](#page-192-9)........... [401](#page-112-14) \addco[nte](#page-171-4)[nts](#page-32-3)[line](#page-184-11) ... [5681](#page-208-6), [5745,](#page-88-0) 6082, 6[088,](#page-33-6) [6154,](#page-88-15) [12020](#page-88-4) \addto[conte](#page-88-17)[nts](#page-88-3) [6123,](#page-88-7) [6155,](#page-88-16) [6385,](#page-88-5) [6437,](#page-88-1) [12007](#page-88-19), [12008](#page-256-11) \addtocounter . 5171, 5194, [52](#page-137-9)[03,](#page-17-9) 5214, 5218, [5397,](#page-145-5) [8023](#page-136-11) \addvs[pace](#page-144-5) [. . .](#page-144-6) . . . [12007,](#page-260-13) 12008 \advance ... . 324, [325](#page-145-6), [952,](#page-145-7) [3784,](#page-151-4) [4113,](#page-152-3) [4159,](#page-260-14) [4448,](#page-260-15) 4449, 4452, 4453, 4795, [7242,](#page-125-4) [7580,](#page-125-5) [7652,](#page-126-1) [7681,](#page-126-2) [7711](#page-126-3), [8716,](#page-130-10) [9734](#page-182-6), 9995, 10263, 10307, [10308,](#page-260-14) [10714,](#page-260-15) 10759, 1[0760,](#page-13-1) [109](#page-13-2)[94,](#page-33-7) [11051,](#page-95-0) [11096](#page-103-2), [110](#page-103-3)[97,](#page-109-2) 11[664,](#page-109-3) [11666,](#page-109-0) [11667](#page-109-1), [116](#page-116-1)[73,](#page-167-10) 11[682,](#page-174-6) [11724,](#page-176-3) [11904](#page-176-8) \AE [. . . . .](#page-227-8) . . [1227](#page-227-9)9, [12648](#page-227-5), [13075](#page-235-6) \ae . [. . . . .](#page-235-11) . [1234](#page-235-12)4, [12712](#page-240-2), [13077](#page-241-8) \after[assign](#page-242-13)[ment](#page-242-14) . . . [129](#page-253-14)5, [1301,](#page-253-7) 1307 \After[BeginD](#page-258-14)o[cument](#page-265-8) 240, 2158, 2212, 3147, 3247, [3451](#page-273-21), [4517,](#page-280-23) 4611, 4979, [9510](#page-267-19), [9661](#page-274-27) \after[group](#page-43-2) ........... [5587](#page-43-1) \alef . . . . . . . . . . . . . . . . 14452 \alefhamza . . . . . . . . . . 14448 \aleflowerhamza . . . . . . 14450 \alefmadda . . . . . . . . . . 14447 \alefmaqsura . . . . . . . . . . [14481](#page-306-11) \Alph . . . . . . . . . 4844, 5110, 5111 \alph . . . . . . . . . 4845, 5368, [5399](#page-306-12) \AMSautorefname . . . . . . . . [6790](#page-306-13) \anchor@spot . . 3724, 3737, [3744,](#page-306-14) 3750, 7069, 7529, 7613, [8330,](#page-306-15) 8399, 8851, [9683,](#page-117-5) [9944](#page-124-16) \appendix [. . . .](#page-117-6) . . . . [5107,](#page-129-8) [5108](#page-130-11) \appendixautorefname 2331, [2349,](#page-158-3) 2367, 2385, [2403,](#page-94-3) [2421,](#page-94-4) [2439,](#page-94-5) [2471,](#page-94-6) [2472,](#page-163-5) [2497,](#page-173-0) [2515,](#page-175-0) [6800](#page-188-11) \arabic . . [4841](#page-199-3), [5016](#page-216-0), [5019](#page-221-1), 5022, 5023, 5024, 5026, [5027,](#page-124-18) [5028,](#page-124-19) 5029, 5031, 5032, [5033,](#page-65-1) [5034,](#page-65-2) [5035,](#page-66-3) [5036,](#page-66-4) [5039,](#page-66-5) [5049,](#page-67-0) [5050,](#page-67-13) [5089,](#page-68-3) [5178,](#page-68-4) [6163,](#page-69-2) [6169](#page-69-17), [621](#page-158-4)[6,](#page-122-6) 6230, [6373,](#page-117-7) [6378,](#page-122-4) [6380](#page-122-5) \AtBeg[inDoc](#page-122-7)[ument](#page-122-8) 241, [2057,](#page-122-10) [2117,](#page-122-11) [2254,](#page-122-12) [2607,](#page-122-13) [3002,](#page-122-14) [3093,](#page-122-15) [3153,](#page-122-16) [3377,](#page-122-17) [5158,](#page-122-18) [5920,](#page-122-19) [6638,](#page-122-20) [6784,](#page-122-21) [6980,](#page-123-6) [7423,](#page-125-6) [7982,](#page-146-14) [8](#page-151-6)[382](#page-146-8) \AtBeg[inShi](#page-147-19)[pout](#page-150-10) [4724](#page-11-14), 7509, 7969 \AtBeginShipoutBox . [4728,](#page-60-3) [4731,](#page-61-11) [7504,](#page-63-0) [7505,](#page-71-4) [7970,](#page-79-8) [7971](#page-81-7) \AtBeg[inShi](#page-86-0)[poutF](#page-125-7)[irst](#page-141-14) [4735,](#page-155-11) [8241,](#page-158-5) [9613](#page-162-2) \AtEndDocument [4631,](#page-115-0) [4939,](#page-172-5) [10632](#page-181-5) \AtEndOfPackage 643, [1721,](#page-115-1) [2580,](#page-115-2) [2588,](#page-172-6) [2595,](#page-172-7) [3135,](#page-181-6) [3161,](#page-115-3) [3167,](#page-186-12) [3306,](#page-215-6) 3329 \author . . . . . . . . . . 4660, 4670 \autopageref ...... [3155](#page-120-3), [6672](#page-233-3) \autoref . . 491, 3[154,](#page-26-6) [6691,](#page-53-13) [10015](#page-71-5) \ayn . [. . . .](#page-71-6) [.](#page-85-9) [. . . .](#page-71-7) [. . . .](#page-82-4) [. . .](#page-82-5) [14470](#page-82-6) B \b . . . 635, 639, 645, 12[050,](#page-82-7) 1[2062,](#page-156-8) 12074, [124](#page-19-10)[64,](#page-82-8) 1[2487,](#page-156-9) [12506,](#page-222-10) 13823, 13825, 13831, [13833,](#page-306-16) 13863, 13865, 13867, 13869, 13883, 13885, 13899, 13901, 1[3907](#page-26-7), [13](#page-26-8)[9](#page-269-17)[09,](#page-26-1) [13947,](#page-261-25) [13949,](#page-261-26) [13951](#page-261-23) \baa . [. . . . .](#page-294-14) . [. . . .](#page-294-15) . [. . . . .](#page-294-16) [14453](#page-294-17) \back@[none](#page-295-22) . . . . 2[266,](#page-295-28) 2276, [2289](#page-295-25) \back@[page](#page-295-26) .[.](#page-295-27)[.](#page-295-27)[.](#page-295-27)[.](#page-295-27) . . . 2268, [2281](#page-296-21) \back@[sectio](#page-296-22)n . 2267, [227](#page-296-24)3, [2279,](#page-296-25) 2285 \back@slide ....... 2269, [2278](#page-306-17) \backcite [. . . .](#page-64-1) . . . . . . . . [5938](#page-64-2) \backref . . . . . . . . . [5969,](#page-64-3) [10019](#page-64-4) \basel[inesk](#page-64-8)ip . [1775,](#page-64-5) [4461,](#page-64-6) [4462,](#page-64-7) 4463, 4464, 4465, [4466,](#page-64-9) [7630,](#page-64-10) 8868, 8889, 9493

 $\bb{O}$ cite@choice ....... 5785 \BeforeTeXIVht . . . . . . . . 2154 \begin . . . . . . . . . 10024, 14502 \belowpdfbookmark ..... 11720 \bfseries . 438, 5884, 5907, [6568,](#page-138-18) 6588, 6605, 6719 \bgroup 511, 3541, 5574, [5586](#page-222-11), [8](#page-307-3)[330,](#page-62-2) 8881, 10463, 10555, 10576 \bibcite . [5776,](#page-18-18) [5782,](#page-140-22) [5786,](#page-140-23) [5811,](#page-254-15) 5826, [5842,](#page-155-12) [5852](#page-157-9) \bitse[tG](#page-154-12)[etD](#page-20-1)ec . [3836,](#page-133-8) [3969,](#page-134-10) [3987,](#page-188-11) [4001,](#page-199-4) [4014,](#page-89-6) 4030, 4[062,](#page-232-11) 4087 \bitsetGetHex ......... 3837 \bitse[tGetS](#page-139-10)[e](#page-139-12)[tBit](#page-138-19)[List](#page-138-20) .... [3825](#page-138-22) \bitsetIsEmpty 3966, [3984,](#page-99-7) [3998,](#page-100-0) [4011,](#page-100-1) [4027,](#page-100-2) [4059,](#page-97-1) [4084](#page-101-2) \bitsetReset . . 3939, 3973, [3992,](#page-97-2) 4006, 4019, 4035, 4067 \bitsetSetValue .... 3805, [3815](#page-96-1) \BOOKM[ARK](#page-100-5) [. . . .](#page-101-3) . . . [11](#page-102-1)[704,](#page-100-3) [11731](#page-100-4) \box . 4455, 4731, [6999](#page-101-4), 8001, 9178 \bullet ... [6520](#page-101-5), [6528](#page-99-9), [6538](#page-100-6), [6546](#page-100-7) C \C . . . . . . . . [124](#page-115-2)58, [13563,](#page-254-16) [13565](#page-254-0)  $\c$  [. . . .](#page-109-4) . . . . . . 636, [640](#page-162-3), [646,](#page-182-8) [2433,](#page-205-0) 2441, [2442,](#page-153-4) [2443,](#page-153-0) [4683,](#page-153-5) [4690,](#page-153-6) 12048, 12060, 12072, 12281, 12346, 12466, 12481, 12500, 12511, 1[2650,](#page-269-19) [12714,](#page-289-0) [12836,](#page-289-1) 12838, 1[2881,](#page-26-9) [128](#page-26-10)[83,](#page-26-2) [12891,](#page-67-14)

- [12893](#page-67-15), [129](#page-67-16)[11,](#page-67-17) 12[913,](#page-114-4) [12945,](#page-114-5) [12947,](#page-261-27) [12961,](#page-261-28) [12963,](#page-261-22) [12969,](#page-265-9) [12971,](#page-267-20) [13116,](#page-269-20) [13118,](#page-269-21) [13618,](#page-269-15) [13621,](#page-270-15) [13835,](#page-273-22) [13837,](#page-274-28) [13855,](#page-276-16) [13857](#page-276-17)
- \c@foo[tnote](#page-277-9) [5478,](#page-278-4) 5[531,](#page-278-5) 5539, [5641](#page-278-6) \c@page . . [4777,](#page-281-10) 4795, [479](#page-278-9)6, [4800,](#page-279-11) [4812,](#page-279-12) 4814, 4819, [482](#page-281-11)6, [4828,](#page-290-0) [4830,](#page-290-1) 4[859,](#page-294-18) 6025

\c@secnumdepth . . . [11](#page-133-9)[941,](#page-133-10) 1[1959,](#page-135-19) 11975, [11980](#page-132-12) \c@sli[desec](#page-117-8)[t](#page-117-9)[ion](#page-116-2) [6386](#page-116-1), [6514](#page-116-3), [6515](#page-116-4)

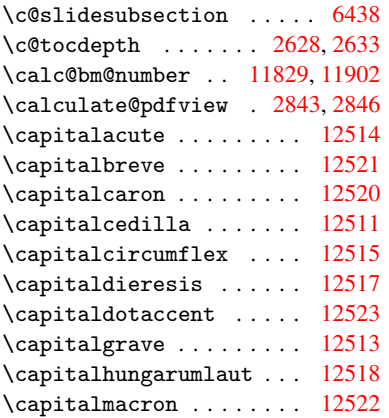

\capitalnewtie . . . . . . . . 12525 \capitalogonek . . . . . . . . 12512 \capitalring . . . . . . . . . . 12519 \capitaltie . . . . . . . . . . 12524  $\cap$ italtilde ........ [12516](#page-270-19) \caption . . 5655, 5657, 5733, [5735](#page-270-20) \catcode . . . . . . . . . . . 172, [173,](#page-270-21) 184, 185, 186, 187, 206, 698, 931, 938, 1406, 1407, [1522,](#page-270-6) 1523, 3343, 3345, 3469, 3470, 3471, [3472,](#page-135-20) [3473,](#page-135-7) [3474,](#page-137-10) [3475,](#page-137-4) 3478, 3480, 3483, 3[491,](#page-10-30) [3501,](#page-10-19) [3547](#page-10-2), [35](#page-10-4)[4](#page-33-6)8, [68](#page-10-25)[16,](#page-10-27) [89](#page-45-1)[16,](#page-10-35) [8](#page-48-2)[917,](#page-28-2) [1173](#page-32-3)6, [117](#page-86-1)[38,](#page-45-0) 11805 \cf@en[codin](#page-88-4)g . . .[.](#page-86-2)[.](#page-86-2)[.](#page-86-2)[.](#page-86-2)[.](#page-88-14)[.](#page-88-14)[.](#page-88-14)[.](#page-88-14) [1007](#page-88-15) \chapt[eraut](#page-88-16)[orefn](#page-88-5)ame [2332,](#page-88-19) [2350,](#page-89-0) [2368,](#page-89-3) [2386,](#page-89-2) [2404,](#page-159-9) [2422,](#page-200-6) [2440,](#page-200-7) [2469,](#page-255-1) 2498, 2[516,](#page-256-11) 6801 \chapternum[berlin](#page-255-0)e 11695, [11699](#page-35-3) \char . . . . . . 10659, 1[1740,](#page-65-3) [11777](#page-65-4) \chardef . [1973](#page-66-7), [1974,](#page-66-8) [1975,](#page-67-18) [1976,](#page-67-9) [2180,](#page-68-5) [2182](#page-69-3) \check@bm@number . [11839,](#page-254-17) [11847,](#page-254-5) 11895, 11903 \CheckBox [. . . .](#page-58-3) . . . . . . . . [441](#page-58-4)[2](#page-255-6) \Check[Comma](#page-62-1)[nd](#page-62-3) ......... 5528 \checkcommand ... 42, [5213](#page-257-4), [5632,](#page-257-5) [5639,](#page-258-18) [5646,](#page-258-13) 5733, 5743, 5836, 5848, 6154, 6157, 6216, 6602 \checklatex . 4, 5631, 5732, [5835,](#page-133-11) 6153, 6601 \check[packa](#page-135-17)ge .... <u>[9](#page-7-4), [5212](#page-126-4), [6215](#page-135-18)</u> \Choic[eBox](#page-139-4) [. . .](#page-145-5) [.](#page-135-21) [. . .](#page-145-8) [.](#page-137-10) . . . [4163](#page-155-9) \ChoiceMenu . [. .](#page-6-2) [. . . .](#page-135-22) [. . . .](#page-136-12) [4409](#page-139-13) \citat[ion](#page-145-9) [. . . .](#page-155-13) . 5881, 5904, 5930 \citeauthoryear . . . [.](#page-6-3) [5996,](#page-126-5) [6002](#page-147-20) \citeN . . . . . . . . . . . . . . . . [5993](#page-103-4) \CJK@char . . . . . . . . . . . . . [934](#page-108-9) \CJK@charx [. . . .](#page-140-2) . . . . . . . . [935](#page-141-0) \CJK@ignorespaces ....... [933](#page-142-3) \CJK@punctchar . . . . . . . . . [936](#page-142-18) \CJK@punctcharx . . . . . . . . . [937](#page-33-3) \clear@document ........ [4937](#page-33-0) \clearpage . . . . . . . . . . . . [4939](#page-32-4) \close@pdflink 7068, 7080, 7[088,](#page-33-1) 7119, 7155, 7190, 7499 \closeout . . . . . . . . . . . . [4614](#page-120-4) \clubpenalty ...... 5454, [5456](#page-120-3) \codeof .............. [5960](#page-164-9) \color[@endb](#page-164-10)[ox](#page-165-11) . [6992](#page-166-6), [7572](#page-172-8), 7638, 7668, 7698, 7994, 9726, [9986](#page-112-10) \color@hbox . . 6985, [7572,](#page-131-0) [7638,](#page-131-2) 7668, 7698, 7987, 9726, 9986 \columnwidth . . . [. . . .](#page-162-4) [. . . .](#page-174-8) [558](#page-175-1)[1](#page-141-2) \comma[@entr](#page-176-14)y ... [4154](#page-182-9), [4161](#page-217-9), [4163](#page-222-7) \comma@parse . . . [. . . .](#page-162-5) [. . . .](#page-174-8) [4153](#page-175-1)

\contentsline . 4620, 4621, 4632, 6124, 6128, 6155, 6157 \copy 5271, 5280, 6995, 7505, 7971, 7997 \count@ . 950, 951, 952, 953, [1296,](#page-113-7) 2644, 2645, [2650,](#page-112-15) [2651,](#page-112-16) 3783, [3784,](#page-145-1) [3799,](#page-145-10) [4096,](#page-145-7) [4111](#page-145-8), 4113, [4137,](#page-127-6) [4159,](#page-127-8) [4175,](#page-162-6) [7237,](#page-172-7) [7238,](#page-181-7) 7239, 7240, 7241, 7242, 7245, 8712, [87](#page-33-8)[13,](#page-72-8) [8](#page-33-4)[7](#page-72-9)[14,](#page-33-7) [8](#page-72-10)[715,](#page-33-5) [8716,](#page-43-3) [8719](#page-72-7) \Curre[ntBor](#page-95-0)[derCo](#page-96-2)[lor](#page-102-3) [7058,](#page-102-4) [7060,](#page-103-2) 7074, 7076, [7083,](#page-104-5) [7085,](#page-167-11) [7090,](#page-167-12) [8390,](#page-167-13) [8421,](#page-167-14) [8423,](#page-167-15) [8432,](#page-167-10) [8434,](#page-167-16) [8453,](#page-196-10) [8455,](#page-196-11) [8505,](#page-196-4) [8507,](#page-196-12) [8524,](#page-196-9) 8526 \currentpdfbookmark [. . .](#page-163-7) [11712](#page-163-8) \curu [.](#page-164-11)[.](#page-164-11)[.](#page-164-11)[.](#page-164-11) [.](#page-164-12)[.](#page-164-12)[.](#page-164-12)[.](#page-164-12)[.](#page-164-12)[.](#page-164-13)[.](#page-164-13)[.](#page-164-13)[.](#page-164-13) [. . .](#page-164-14) [13515](#page-164-2) \cyr . . 470, [2451](#page-190-7), [2453,](#page-191-6) [2456,](#page-190-4) [2459,](#page-190-5) [2462,](#page-191-9) 2463, 2464, 2465, 2466, 2467, 2468, 2469, 2470, 2471, 2473, 2475, 2476, 2477, [2478,](#page-254-18) 2479, 2480, 2481, 2482, [2483,](#page-288-6) 2[484,](#page-19-11) [2485,](#page-67-19) [2486,](#page-67-20) [2487,](#page-68-0) [2488](#page-68-1) \CYRA [. . . .](#page-68-6) . . 13[354,](#page-68-7) 1[3729,](#page-68-8) [13733](#page-68-9) \cyra [. . . .](#page-68-10) [2453](#page-68-11), [2460,](#page-68-5) [2462,](#page-68-12) [2467,](#page-68-3) [2470,](#page-68-13) [2475,](#page-68-14) [2476,](#page-68-15) [2482,](#page-68-16) [2486,](#page-68-17) [13419](#page-69-21), 13731, [137](#page-69-23)35 \CYRABHCH [. . . .](#page-69-22) . . . [13693,](#page-69-16) [13698](#page-69-24) \cyrabhch . [. . .](#page-67-20) [. . .](#page-286-0) [13](#page-292-15)[695,](#page-68-6) [1](#page-292-0)[370](#page-68-10)[1](#page-292-0) \CYRAB[HCHDS](#page-68-12)C [. . .](#page-68-14) [. . . .](#page-68-20) [. . .](#page-69-20) [13697](#page-69-23) \cyrab[hchdsc](#page-287-0) ......... 13700 \CYRABHDZE . . . . . . . [. . . .](#page-292-18) [13761](#page-292-19) \cyrabhdze [. . . .](#page-292-20) . . . . . . [13763](#page-292-21) \CYRABHHA . . . . . . . . . . . . [13651](#page-292-22) \cyrabhha . . . . . . . . . . . . [13653](#page-292-23) \CYRAE . . . . . . . . . . . . . . . [13737](#page-293-25) \cyrae . . . . . . . . . . . . . . . 13739 \CYRB . . . . . . . . . . . . . . . . [13356](#page-293-26) \cyrb . . . . . . . . . . . . 2467, [13421](#page-291-1) \CYRBYUS . . . . . . . . . . . . . [13539](#page-292-17) \cyrbyus . . . . . . . . . . . . . [13541](#page-293-20) \CYRC . . . . . . . . . . . . . . . . 13399 \cyrc . . . . . . . . . . . . . . . . [13464](#page-287-1) \CYRCH . . . . . . . . . . [13401,](#page-68-10) [13801](#page-289-2) \cyrch . . 2459, 2460, 2468, [13466,](#page-289-3) 13803 \CYRCHLDSC . . . . . . . . . . . [13721](#page-286-2) \cyrchldsc .......... [13723](#page-287-2) \CYRCHRDSC [. . .](#page-68-1) [. . . .](#page-68-20) [. . . .](#page-68-11) [13681](#page-288-7) \cyrch[rdsc](#page-294-1) . . . . . . . . . . . 13683 \CYRCHVCRS . . . . . . . . . . . [13685](#page-292-11) \cyrchvcrs . . . . . . . . . . . [13687](#page-292-12) \CYRD . . . . . . . . . . . . . . . . [13362](#page-291-2) \cyrd 2456, 2459, 2470, 2475, [2476,](#page-292-24) 13427 \CYRDJE . . . . . . . . . . . . . . [13324](#page-292-26)

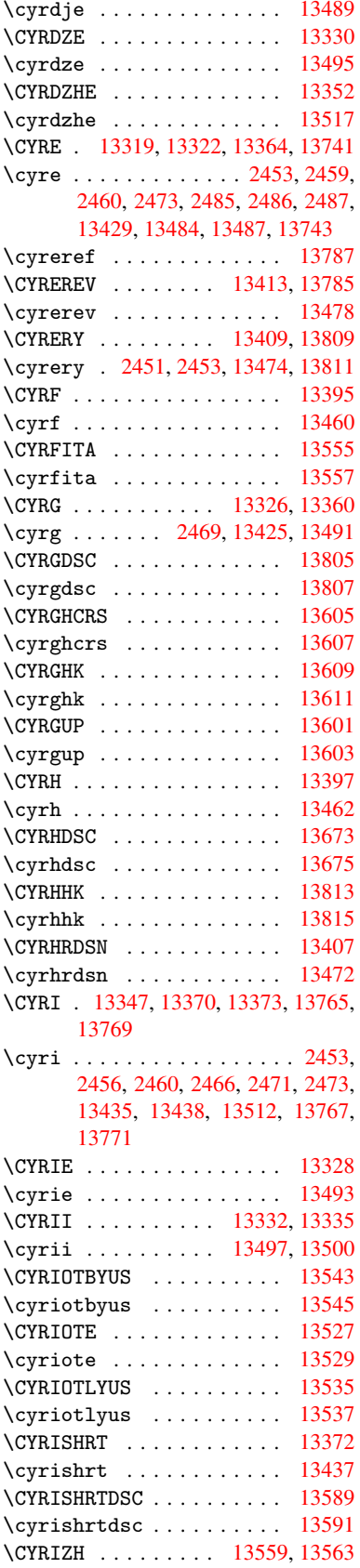

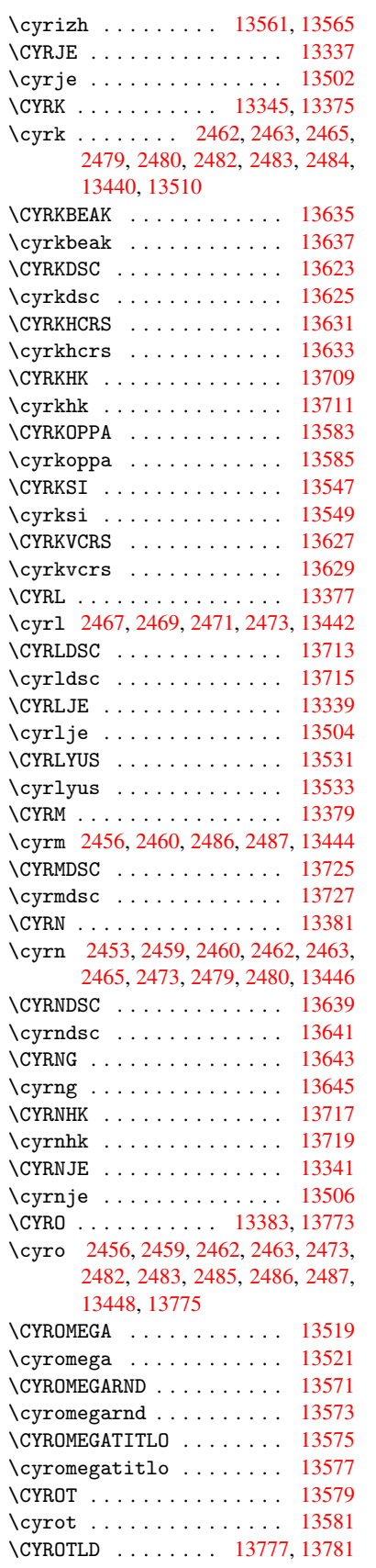

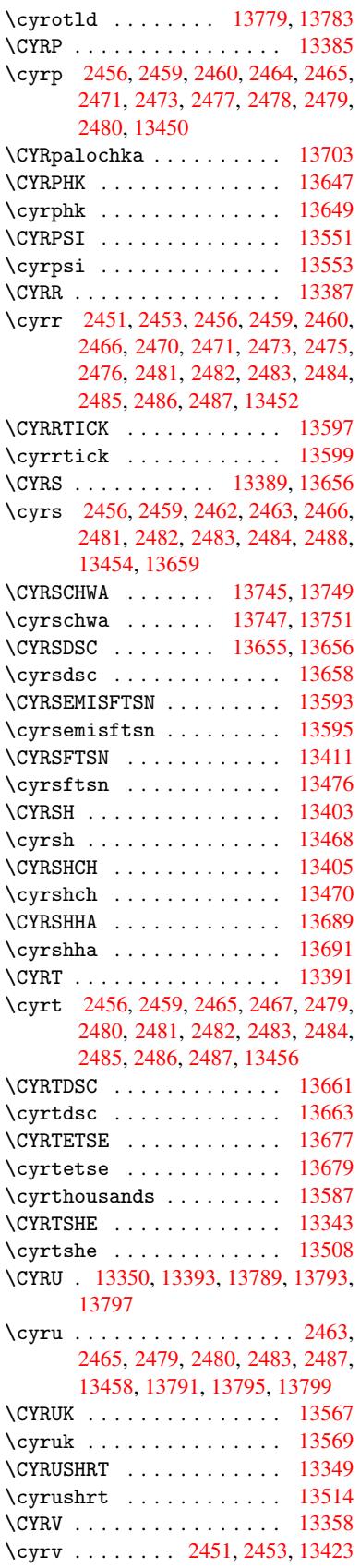

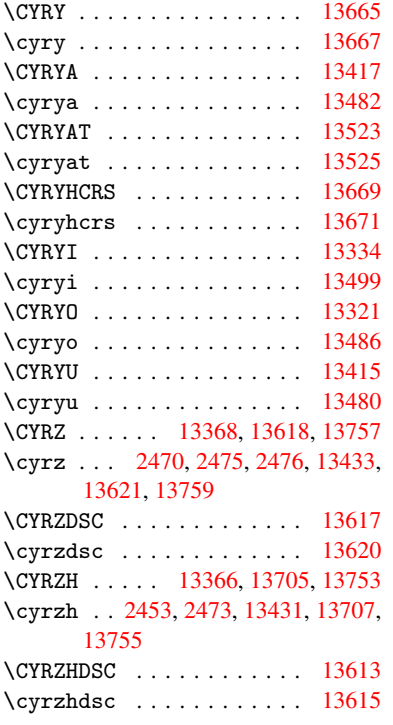

# [D](#page-67-20)

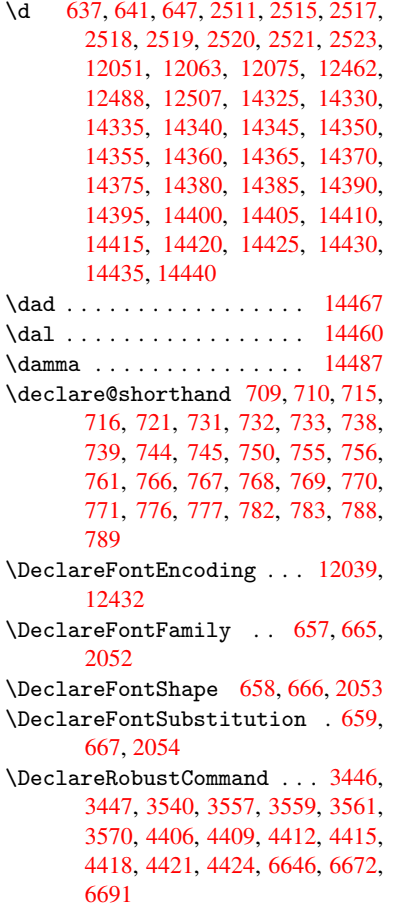

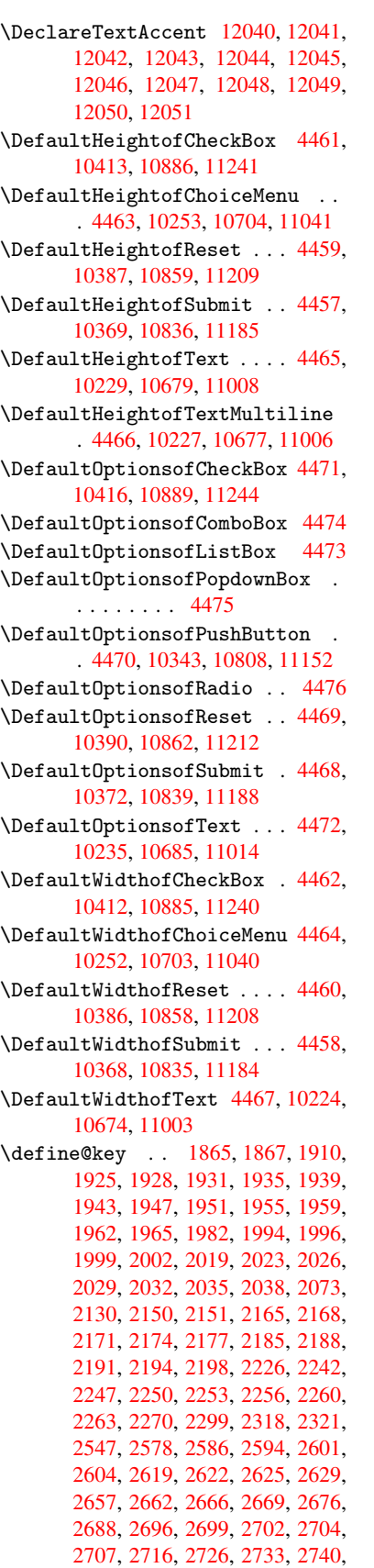

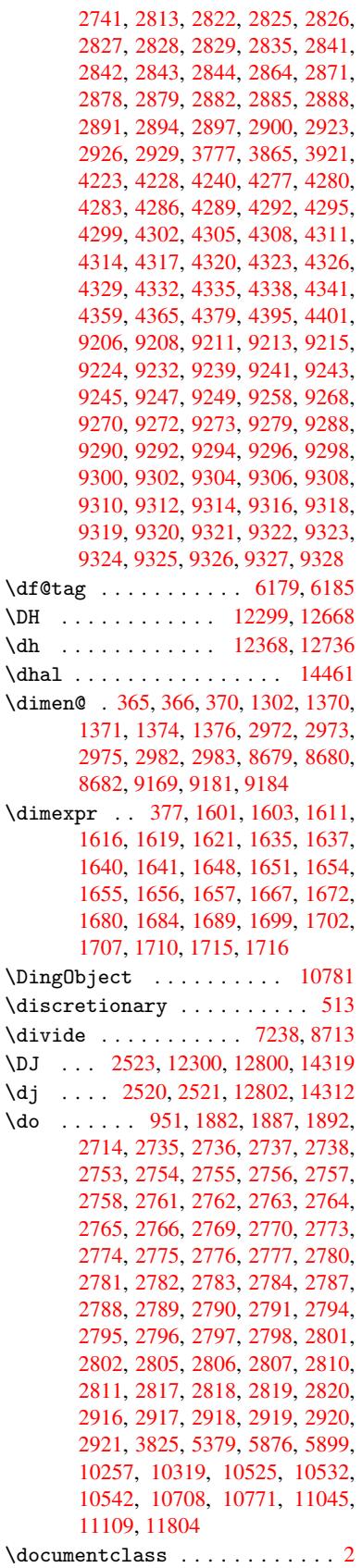

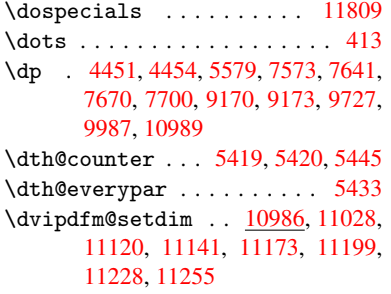

## E

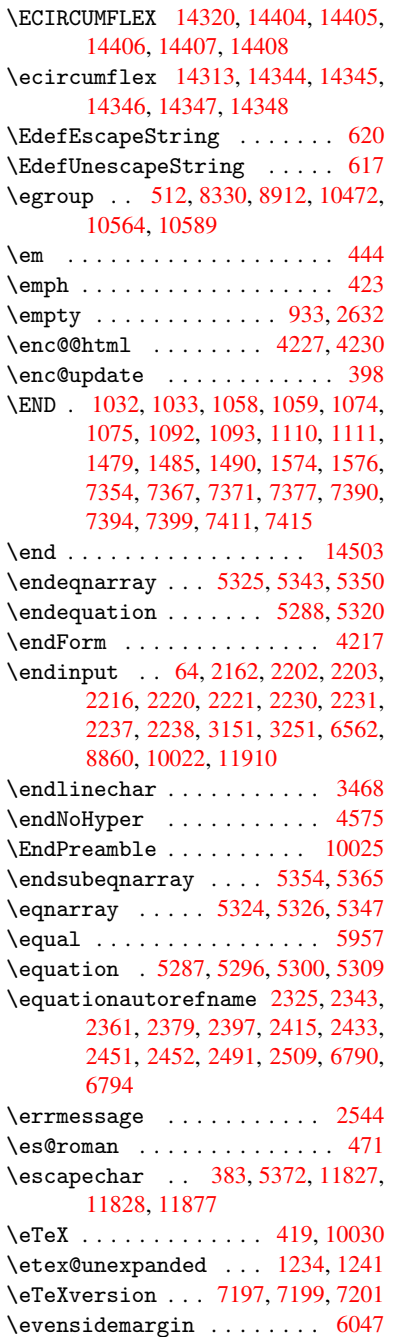

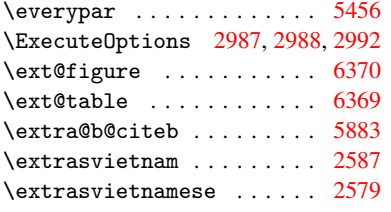

F

```
\fa . . . . . . . . . . . . . . . . . 14473
\FancyVerbLineautorefname 2338,
       2356, 2374, 2392, 2410, 2428,
       2446, 2481, 2484, 2504, 2522,
      6807
\farsikaf . . . . . . . . . . . . 14494
\farsiya . . . . . . . . . . . . . 14496
\fatha . . . . . . . . . . . . . . . 14486
\fbox . . . . . . . . . . . 10663, 10666
\Field@addtoks 4265, 4287, 4290,
      4380, 4403
\Field@boolkey 3778, 3866, 4260,
      4281, 4284
\Field@toks . . 4263, 4264, 4266,
       10233, 10264, 10341, 10367,
       10385, 10414, 10464, 10481,
       10492, 10503, 10513, 10530,
       10548, 10556, 10561, 10577,
       10586, 10683, 10715, 10806,
       10834, 10857, 10887, 11012,
       11052, 11150, 11183, 11207,
       11242
\Field@Width . . . . . . . 4203, 4297
\figureautorefname . 2328, 2346,
       2364, 2382, 2400, 2418, 2436,
       2466, 2494, 2512, 6797
\filename@area . . . . . . . . 3706
 . . . .3706
\filename@ext . 3703, 3704, 3706,
      3707
parse3702
\find@pdflink . . 7037, 7078, 7087
\Fld@@additionalactions 11422,
       11465, 11469
\Fld@additionalactions . 11422,
       11504, 11536, 11570
\Fld@align . . . 4207, 4324, 11372,
       11479, 11544
\Fld@annotflags . . . . 3985, 3987,
       11368, 11398, 11475, 11508,
       11540, 11575, 11609
\Fld@bcolor . . 4209, 4336, 11383,
       11385, 11495, 11497, 11523,
       11525, 11548, 11560, 11562
color .11483
\Fld@bordercolor . . . 4210, 4339,
       11379, 11381, 11405, 11413,
      11415, 11482, 11491, 11493,
```
11519, 11521, 11547, 11556, 11558, 11582, 11590, 11592, 11616, 11624, 11626 \Fld@bordersep . . . . . 4211, 4318 \Fld@b[orders](#page-250-9)[tyle](#page-250-10) . . . 4213, [4315,](#page-251-7) [11373,](#page-251-8) [11403,](#page-251-9) [11480,](#page-251-10) [11513,](#page-251-11) [11545,](#page-252-1) [11580,](#page-252-2) [11632](#page-252-3) \Fld@borderwidth . . . 4212, 4312, 4445, 4448, 4449, [4](#page-104-10)[452,](#page-104-9) [4453,](#page-106-25) 10307, 10308, 10759, [10760,](#page-106-26) [11096,](#page-247-5) [11097,](#page-248-3) [11373,](#page-249-4) [11403,](#page-250-11) [11480,](#page-251-12) [11513](#page-251-13), [11](#page-252-4)[545,](#page-104-11) [11580,](#page-106-27) 11632 \Fld@c[alcul](#page-227-9)[at](#page-109-2)[e@co](#page-227-5)[de](#page-109-3) [434](#page-235-11)[6,](#page-109-0) [11435,](#page-235-12) [11437](#page-242-13) \Fld@c[bsymbo](#page-249-4)l . [42](#page-250-11)14, [4330](#page-251-12), [11387](#page-251-13) \Fld@c[harsiz](#page-252-4)e . 4204, 4205, 4309, 10306, 10758, 1[1095,](#page-107-9) [11389,](#page-248-4) [11501,](#page-248-5) 11529, 11566, 11614 \Fld@checkedfalse ...... 4200 \Fld@checkequals [. .](#page-104-13) [4269,](#page-104-14) [1](#page-247-6)[0258](#page-106-29)[,](#page-247-6) [10320,](#page-227-11) [10533,](#page-235-10) [10543,](#page-242-12) [10709,](#page-247-7) [10772,](#page-250-12) [11046,](#page-250-13) [11110](#page-251-14) \Fld@choices . . 4093, 4101, [410](#page-252-5)3, 4107, 4116, 4124, 4129, [4](#page-227-4)[177,](#page-104-15) [4179,](#page-228-6) 4[187,](#page-231-6) 4188, [1150](#page-105-20)3 \Fld@color . . . 4208, [4342](#page-232-8), [11390,](#page-235-3) [11502,](#page-236-5) [11530,](#page-241-3) [11567](#page-242-6) \Fld@d[efaul](#page-102-8)t [. . . .](#page-102-6) [. . . .](#page-102-7) . . . . . . . [. . . .](#page-104-17) [411](#page-104-18)[8](#page-103-7), [4121](#page-104-19), [4123,](#page-250-14) [4321,](#page-104-16) 10222, 10239, 10250, 10291, 10410, 10[462,](#page-104-20) 1[0480,](#page-107-10) [10494,](#page-247-8) [10502,](#page-250-15) [10509](#page-250-16), [10535](#page-251-15), 10545, 10575, 10585, 10672, 10690, 10701, [1074](#page-103-10)3, [10](#page-103-11)[883,](#page-103-12) [11001,](#page-106-30) [11019,](#page-226-11) [11038,](#page-226-12) [11080,](#page-226-13) [11238,](#page-227-12) [11531,](#page-229-12) [11532,](#page-230-19) [11568](#page-231-13) \Fld@d[isable](#page-232-19)[dfalse](#page-232-20) [.](#page-231-7)[.](#page-231-7)[.](#page-231-7)[.](#page-231-7) . [4201](#page-232-9) \Fld@e[xport](#page-234-15) [3930,](#page-235-15) 3933, 3940, [4232](#page-240-11) \Fld@f[indlen](#page-240-12)gth . . [10512](#page-242-17), [10523](#page-245-9) \Fld@f[lags](#page-250-0) [. . . . .](#page-250-17) [. . . . .](#page-251-16) . . . . . . 3999, 4001, 4012, 4014, [4028,](#page-104-21) 4030, [4060,](#page-99-10) [4062,](#page-99-11) [4085,](#page-99-5) [4087,](#page-105-21) 11371, 11401, [11478,](#page-231-17) [11511,](#page-231-18) 11543, 11578, 11612 \Fld@format[@code](#page-100-1) [. .](#page-100-11) [4344,](#page-100-2) [11427,](#page-101-7) [11429](#page-100-10) \Fld@g[etmet](#page-247-9)[ho](#page-101-8)[dfal](#page-248-6)[se](#page-101-2) [. . . .](#page-102-9) [4251](#page-250-18) \Fld@g[etmeth](#page-251-17)[odtrue](#page-251-18) [. . .](#page-252-6) [.](#page-249-5) . 4253 \Fld@height . 4306, [10225,](#page-107-11) [10242,](#page-248-7) [10253,](#page-248-8) 10309, 10324, 10334, 10369, 10387, 10413, 1[0422,](#page-105-22) 10675, 10694, 10704, 10761, 10786, 10799, 10836, 1[0859,](#page-105-23) 10886, 1[0897,](#page-106-31) [11004,](#page-226-14) [11021,](#page-226-15) [11041,](#page-226-4) [11098,](#page-227-6) [11108,](#page-228-13) [11135,](#page-228-14) [11185,](#page-228-8) [11209,](#page-229-4) [11241,](#page-229-3) 1[1249](#page-229-13)

\Fld@hiddenfalse ....... 3888 \Fld@hiddentrue ........ 3889 \Fld@invisiblefalse . . . . 3884 \Fld@invisibletrue . . . . . 3885 \Fld@keystroke@code 4347, 1[1423,](#page-98-2) 11425 \Fld@listcount . . . 10318, 1[0321,](#page-98-4) 10330, 10770, 10773, 1[0787,](#page-98-5) 10793, 11107, 1[1111,](#page-107-12) [11115,](#page-248-9) [11119,](#page-248-10) 11127, 11132 \Fld@loc .............. 4278 \Fld@m[axlen](#page-228-17) . . 4206, [4300](#page-236-10), [11571](#page-228-16) \Fld@m[enulen](#page-236-12)[gth](#page-236-9) . . . . 4202, 4303, [10255,](#page-242-21) [1025](#page-242-22)[9,](#page-242-18) [1030](#page-243-12)[6,](#page-242-19) [10524,](#page-242-20) 10525, 10528, 10706, 1[0710,](#page-106-32) 10758, 11043, 11047, 11095 \Fld@name . . . 4[293,](#page-104-22) 1[0221,](#page-106-33) [10249,](#page-251-19) 10339, 10409, 10[461,](#page-104-23) [10466,](#page-106-34) [10477,](#page-226-16) [10478,](#page-227-13) [10489,](#page-227-11) [10490,](#page-231-19) [10499,](#page-231-4) [10500,](#page-231-20) [10508,](#page-235-16) [10529,](#page-235-17) [10546,](#page-235-10) [10554](#page-241-14), [10559](#page-241-15), [1057](#page-242-12)4, 10583, 1[0671,](#page-106-35) [10700,](#page-226-17) [10804,](#page-226-18) [10882,](#page-228-18) [11000,](#page-229-14) [11037,](#page-230-20) [11148,](#page-230-21) [11237,](#page-230-22) [11362,](#page-230-23) [11364,](#page-231-21) [11369,](#page-231-22) [11399,](#page-231-23) [11476,](#page-231-24) [11509,](#page-231-25) [11541,](#page-231-26) [11576,](#page-232-21) [11610](#page-232-22) \Fld@n[orotat](#page-238-6)[efalse](#page-240-13) ..... [3901](#page-236-13) \Fld@n[orotat](#page-245-10)[etrue](#page-247-10) ..... [3900](#page-247-12)  $\lvert$ Fld@n[oviewf](#page-248-11)[alse](#page-249-6) ....... [3904](#page-251-20) \Fld@n[oviewt](#page-251-21)[rue](#page-252-7) . . . . . . . . 3905 \Fld@nozoomfalse ....... [3897](#page-98-6) \Fld@nozoomtrue ........ [3896](#page-98-7) \Fld@onblur@code . . 4349, 1[1443,](#page-98-8) 11445 \Fld@onclick . . . . . . 4402, [11419](#page-98-10) \Fld@onenter@code . 4352, 1[1455,](#page-98-11) 11457 \Fld@o[nexit@](#page-249-8)code . . [4353,](#page-107-13) [11459,](#page-249-7) 11461 \Fld@onfocus@code . [4](#page-107-14)[348,](#page-108-14) [1](#page-249-9)[1439,](#page-248-12) [11441](#page-249-10) \Fld@onmousedown@code [. .](#page-107-15) . [4350,](#page-249-11) [11447,](#page-249-12) 11449 \Fld@onmouseup@code [4351,](#page-107-16) [11451,](#page-248-13) [11453](#page-249-13) \Fld@printfalse ........ 3893 \Fld@p[rinttr](#page-249-14)[ue](#page-249-15) ........ [3892](#page-107-17) \Fld@rotation . 4215, 4333, [11375,](#page-249-16) [11377,](#page-249-17) 11404, 1[1409,](#page-107-18) 11411, 11481, 11487, 11489, 11515, 11517, 11546, 11552, 1[1554,](#page-98-12) 11581, 11[586,](#page-104-24) 1[1588,](#page-107-19) [1](#page-247-13)[1615,](#page-98-13) 11620, [11622](#page-248-14) \Fld@s[ubmitf](#page-247-14)[lags](#page-249-19) . . . [396](#page-248-15)7, [3969,](#page-248-16) [11602](#page-249-18) \Fld@v[alidat](#page-251-25)[e@code](#page-251-26) [4345](#page-251-23), [11431,](#page-251-24) [11433](#page-252-9)

\Fld@value 4119, 4126, 4128, 4327, 10223, 10239, 10251, 10290, 10291, 10673, 10690, 10702, 10742, 10743, 11002, 11019, 11039, [1107](#page-103-13)9, 11080, 11569 \Fld@width . . 4[296,](#page-103-14) 1[0224,](#page-103-15) [1](#page-227-14)[0238,](#page-106-36) [10242,](#page-227-12) [10252,](#page-234-20) [10289,](#page-234-14) [10300,](#page-234-21) [10302,](#page-235-18) [10324,](#page-235-15) [10334,](#page-240-14) [10355,](#page-240-12) 10368, 10376, 10386, 10400, [10412,](#page-241-17) [10419](#page-242-23), [10422](#page-242-17), [1067](#page-251-28)4, 10689, 1[0694,](#page-106-37) [10703,](#page-226-9) [10741,](#page-226-21) [10752,](#page-226-15) [10754,](#page-226-8) [10786,](#page-227-15) [10799,](#page-227-16) [10821,](#page-227-17) [10835,](#page-228-13) [10843,](#page-228-14) [10858,](#page-228-19) [10872,](#page-228-10) [10885,](#page-229-15) [10893,](#page-229-9) [10897,](#page-229-16) [11003,](#page-229-8) [11018,](#page-229-17) [11021,](#page-229-13) [11040,](#page-234-9) [11078,](#page-234-22) [11089,](#page-234-17) [11091,](#page-234-8) [11108,](#page-235-19) [11135,](#page-235-7) [11166,](#page-235-9) [11184,](#page-236-14) [11192,](#page-236-15) [11208,](#page-237-11) [11222,](#page-237-8) [11240,](#page-237-12) [11248,](#page-237-7) [11249](#page-237-13) \float[@capti](#page-242-24)on .... [566](#page-242-11)5,[5716](#page-242-25) \float[@makeb](#page-243-14)ox .... 5718, [5719](#page-244-16) \float[ingpen](#page-244-10)[alty](#page-244-17) ....... [5580](#page-245-11) \flq . [. . . . .](#page-245-12) . . . . . . . . . . . . . 478 \flqq . . . . . . . . . . . . . . [. . . .](#page-135-23) [476](#page-136-13)  $\mathcal{I}$  [. . . .](#page-136-14) [. .](#page-136-15) . . . . . . . . . . 7 \fmtversion . . . . . . . . . . . . [. .](#page-134-0) 7 \fontencoding . . . 391, 395, 1[0655](#page-19-12) \fontfamily ......... 1[0654](#page-19-13) \fontseries . . . . . . 5412, 106[56](#page-6-4) \fontshape . . . . . . . 3409, 106[57](#page-6-4) \footins [. . .](#page-16-5) . . . . . . . . . . . [5574](#page-234-23) \footnote . . . . . . . . . . . . . [3754](#page-234-24) \footnoteautorefname [2326](#page-130-13), [2344,](#page-234-25) 2362, 2380, 2398, [2416](#page-87-11), [2434,](#page-234-26) 2455, 2458, 2492, 2510, [6791,](#page-133-8) 6795 \footnotesep ...... [5578](#page-65-11), [5585](#page-94-7) \footn[otesi](#page-66-18)[ze](#page-66-19) . . [. . . .](#page-66-20) . [449](#page-67-1), [5576](#page-67-8) \footn[otete](#page-68-21)[xt](#page-68-22) [. . . .](#page-69-11) . . . . . [5531](#page-158-10) \Form [. . . .](#page-158-11) . . . . . . . . . . . . . 4216 \Form@action . 4226, 1[0453,](#page-134-12) [11600](#page-134-13) \Form@boolkey . . . . . . . [. . .](#page-18-20) [4220](#page-133-12) \Form@htmlfalse . . . . 4219, [4237](#page-133-9) \Form@htmltrue . . . . . . . . . [4231](#page-104-0) \Form@method . . [4249](#page-105-24), [4257,](#page-230-24) [10453](#page-252-10) \frq . . . . . . . . . . . . . . . . . . . [479](#page-105-25) \frqq . . . . . . . . . . . . . . [. . . .](#page-105-26) [477](#page-105-27) \futurelet . . . . . . . . . 532, [1026](#page-105-28) \FV@SetLineNo . [. . . . .](#page-105-29) [. . . .](#page-105-30) [5152](#page-230-24) \FV@StepLineNo . 5151, 5153, [5154](#page-19-14)

### G

\G . . . 12457, 12483, 125[02,](#page-22-0) 1[3083,](#page-124-20) 13085, 13087, [13](#page-124-21)[089,](#page-124-22) 1[3091,](#page-124-23) 13093, 13094, 13096, 13098, 13100, 13102, 13104, 13106

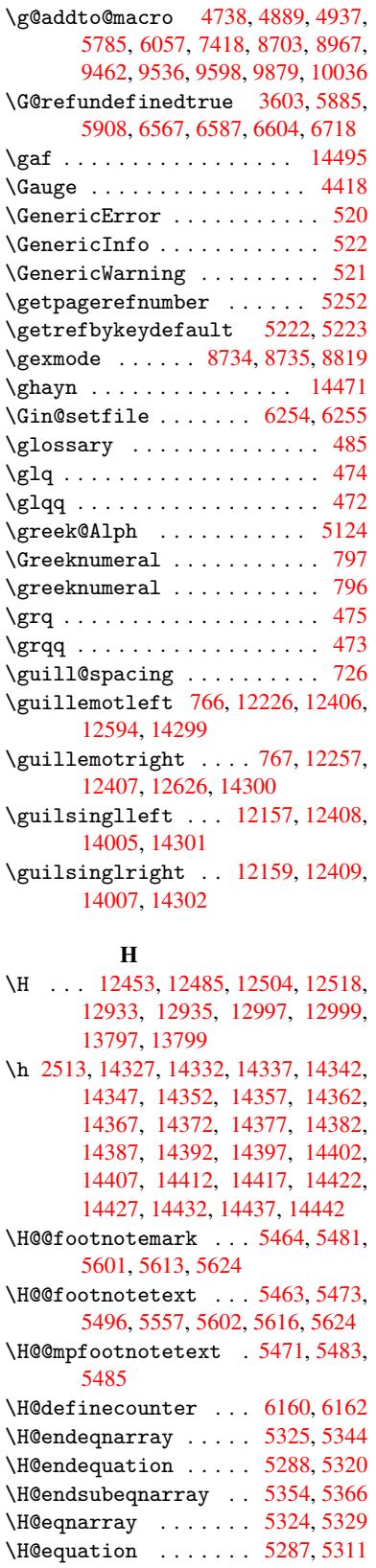

\H@item . . . 5037, 5043, [5793,](#page-128-4) [5818](#page-128-5) \H@newctr . . . . . . . . . [6165,](#page-129-11) [6167](#page-129-17)

\H@old@part . . . . . 11951, 11962 \H@old@schapter . . 11919, 11921 \H@old@sect . . . . . 11973, 11979 \H@old@spart . . . . . 11964, 11966 \H@old@ssect . . . . . [11914,](#page-259-11) [11916](#page-259-12) \H@refstepcounter . . 5052, 5062, 5153, 5262, 5310, [5425](#page-258-9), [5660,](#page-258-20) 6383, 6436 \H@seteqlabel ...... [6197](#page-259-6), [6199](#page-259-14) \H@subeqnarray . . . . [5353](#page-122-22), [5357](#page-258-21) \ha . [. . . .](#page-124-22) [. . . .](#page-127-10) . [. . . .](#page-128-10) [. . .](#page-130-14) [14479](#page-123-7) \Haa . [. . . .](#page-151-8) [. . . .](#page-152-5) . . . . . . . . 14458 \halign [. . . . .](#page-146-11) . . . . . . . . . . 494 \hamza . . . . . . . . . . . . . . [14446](#page-129-19) \HAR@checkcitations .... [5973](#page-306-23) \HAR@citetoaux ........ [5929](#page-306-24) \HAR@tempa 5974, 5975, 5976, 5[977,](#page-19-5) 5978, 5979 \harvardcite ...... 5923, [5960](#page-306-25) \harvarditem ........... 5948 \hbox 1294, [1300,](#page-142-19) 1306, [1787,](#page-142-21) [2643](#page-142-22)[,](#page-141-17) [2649,](#page-142-23) [4297,](#page-142-24) [4439,](#page-142-20) 4440, 4441, 4442, 5913, 6042, [7504,](#page-141-18) [7574,](#page-141-2) 7581, 7642, 7653, 7671, 7682, 7701, 7712, 7970, 8881, [9173,](#page-141-19) [9184,](#page-43-5) [9728,](#page-43-6) [9735,](#page-43-7) [9988,](#page-54-3) [9996,](#page-72-13) [10601](#page-72-14), 11020, 11[108,](#page-108-17) [11135,](#page-108-18) [11164](#page-108-19), [1119](#page-140-18)3, [112](#page-143-8)23, 11249  $\hbox{\tt \char'1\acute{a}}$  $\hbox{\tt \char'1\acute{a}}$  $\hbox{\tt \char'1\acute{a}}$ \HCode 10453, 10[455,](#page-217-8) 1[0466,](#page-199-4) [10475,](#page-205-5) [10487,](#page-233-4) [10495,](#page-240-17) [10497,](#page-242-25) [10528,](#page-243-14) [10534,](#page-243-16) 10539, 10544, 10558, 10563, [10567,](#page-244-18) [10570,](#page-244-19) [10579](#page-245-12) \header[ps@out](#page-230-24) . 4947, 9452, [9463,](#page-135-24) 9523, 9537, [959](#page-230-15)0, [9599](#page-230-21), [9612,](#page-230-25) [9625,](#page-231-27) 9[663,](#page-231-28) 9766, [9880](#page-231-29), [10037](#page-231-20) \hfill ... [4](#page-232-30)[439,](#page-232-26) 4[440,](#page-232-31) [444](#page-232-32)1, 4442, [5804,](#page-232-29) 5837 \Hfoot[notea](#page-212-3)[utor](#page-213-6)[e](#page-214-1)[fname](#page-120-5) [. . .](#page-210-8) [6791](#page-211-6) \hhype[rref](#page-215-8) [. . .](#page-216-4) [. . . . .](#page-218-20) [. . .](#page-220-3) [.](#page-214-2) [3759](#page-223-2)  $\hbox{hoffset}$  [. . . .](#page-108-17) . . . . . . . . . . [6043](#page-108-19) \hphan[tom](#page-138-23) [. . . .](#page-139-5) [. . . .](#page-108-18) . . . . . 459 \href . 486, 3540, 3753, 3754, [4600](#page-158-10) \href@ . . . . . . . . 3541, 3544, [3549](#page-94-8) \href@split ....... 3549, 3550 \hsize . . . . . . . . . . . . . . . [5](#page-143-9)[581](#page-18-15) \hskip . . . [1305,](#page-89-11) [1383,](#page-94-9) [1823,](#page-94-7) [1824,](#page-112-3) 4[445,](#page-19-9) 10601 \hspace ....... [482,](#page-89-6) [5963,](#page-89-12) [5964](#page-89-13) \hss . . . . . . . . . . . . . . . . . . 6051 \ht 4447, 4450, 7579, 7645, [7651,](#page-134-19) [7657,](#page-108-13) [7674,](#page-43-8) [7680,](#page-45-2) [7686,](#page-55-1) [7704,](#page-55-2) 7710, 7716, 9[169,](#page-19-19) [9733,](#page-141-20) [9994,](#page-141-21) 10987 \htmladdimg .......... [3752](#page-143-10) \htmla[d](#page-176-13)[dnor](#page-109-27)[m](#page-176-16)[alli](#page-109-28)nk ..... [3753](#page-176-2) \htmla[ddnor](#page-177-4)[mall](#page-177-24)[inkfoo](#page-205-1)t .. [3754](#page-222-4) \htmlref . . . . . . . . . . . . . 3755 \Huge . . . . . . . . . . . . . . . . . . 446  $\hbox{\tt \&page}$  . . . . . . . . . . . . . . . . . 450 \Hurl . . . . . . . . . 3556, 3558, 3560 \hv@pdf@char 11735, 11798, 1[1799,](#page-94-10) 11800, 11801 \hvtex@buffer . 8599, 8602, 8[610,](#page-18-22) 8613, 8622, [8626,](#page-90-6) 8642 \hvtex@gettoken [859](#page-255-7)9, [861](#page-256-15)[1,](#page-90-7) [8615](#page-256-16)[,](#page-90-8) [8624,](#page-256-17) [8628](#page-256-10) \hvtex@gettoken@ . . . [8599](#page-193-2), [8600](#page-193-3) \hvtex[@par@](#page-193-4)[dime](#page-194-2)[nsion](#page-194-3) [8595](#page-194-4), 8634 \hvtex@par@direc[tion](#page-193-0) [8596](#page-193-5), [8637](#page-194-5) \hvtex[@par@](#page-194-6)[durat](#page-194-7)ion 8597, 8629 \hvtex@par@motion .. [8598,](#page-193-0) [8631](#page-193-1) \hvtex@param@dimension [. .](#page-193-6) [8606,](#page-194-8) 8635, 8653, 8656 \hvtex@param@direction [. .](#page-193-8) [8607,](#page-194-10) 8638, 8664, 8672 \hvtex@param@duration [. . .](#page-193-9) [8608](#page-193-10)[,](#page-194-11) [8630,](#page-194-12) [8677,](#page-194-13) [8679](#page-194-14) \hvtex@param@motion 8609, [8632,](#page-193-11) [8653,](#page-194-15) [8660](#page-195-4) \hvtex@parse@tr[ans](#page-195-5) . 8584, [8604](#page-193-12) \hvtex[@prod](#page-194-16)[uce@](#page-195-6)[trans](#page-195-1) 8643, 8649 \hvtex@token . . 8601, [8612,](#page-193-13) [8618,](#page-194-17) [8625,](#page-194-13) [8630,](#page-195-7) 8633, 8636, 8638 \hvtex@trans@code . . [8588,](#page-192-5) [8589,](#page-193-14) 8590, 8591, 8592, [8593,](#page-194-18) [8594,](#page-194-19) 8605, 8651, 8652, 8654, 8656, [8658,](#page-194-21) [8660](#page-194-16), [8662,](#page-193-15) [8664,](#page-193-16) [8666,](#page-194-20) 8667, 8668, 8669, 8670, [8672](#page-193-18) \hvtex[@tran](#page-193-19)s@ef[fect@](#page-193-21)[Blinds](#page-193-17) [. .](#page-193-23) . . . .[.](#page-193-20)[.](#page-193-20)[.](#page-193-20)[.](#page-193-20) 8588 \hvtex[@tran](#page-195-8)[s@eff](#page-195-7)[ect@](#page-195-9)[Box](#page-195-4) . [8589](#page-195-10) \hvtex[@tran](#page-195-11)[s@ef](#page-195-12)[fect@](#page-195-13)[Disso](#page-195-14)[lve](#page-195-5) . . . . . . . . . 8590 \hvtex@trans@eff[ect@G](#page-193-17)litter . . . . . . . . . 8591 \hvtex@trans@effect@R . . . [8594](#page-193-18) \hvtex@trans@eff[ect@S](#page-193-19)plit 8592 \hvtex@trans@effect@Wipe 8593 \hvtex@trans@par [. . .](#page-193-20) 8625, 8629, 8631, 8634, 8637 \hvtex@trans@params 8619, [8621,](#page-193-21) 8645 \Hy@@boolkey . . . . . . . [1833](#page-194-21), [1834](#page-194-10) \Hy@@D[efNam](#page-194-11)[eKey](#page-194-8) .... 1907, 1909 \Hy@@escapeform . . 1[1323,](#page-194-25) [11336,](#page-194-26) [11341](#page-194-27) \Hy@@temp . 2673, 2675, [4355,](#page-55-0) [4357](#page-55-3) \Hy@abspage 4758, 4823, [4933,](#page-57-5) [4972](#page-57-6) \Hy@Acrobatmenu 3029, [3070](#page-246-3), [7477,](#page-246-4) [8117,](#page-246-5) 8561, 9332 \Hy@activea[nchor](#page-73-6)[false](#page-73-7) [. . .](#page-107-20) [3466,](#page-107-21) 7071, [7531,](#page-116-5) [7545,](#page-117-12) [7614,](#page-119-3) [7623,](#page-120-6)

7899, 8316, 8332, 8400, 8412, 8875, 9685, 9699, 9946, 9959 \Hy@activeanchortrue 7070, 7528, 7541, 7612, 7620, 7895, 8312, 8329, 8398, 8409, [8865,](#page-189-11) [9682,](#page-189-12) [9695,](#page-180-14) [9943,](#page-188-12) [9955](#page-188-13) \Hy@Ac[tiveC](#page-199-5)[arri](#page-216-5)[ageRe](#page-216-6)[t](#page-221-7)[urn](#page-164-17) [3502,](#page-173-4) [3505](#page-173-5) \Hy@ap[pendi](#page-188-14)[xstri](#page-189-13)[ng](#page-175-3) . [5105](#page-199-6), [5112](#page-216-7) \Hy@au[thor](#page-216-8) [. . .](#page-221-9) . [. . .](#page-221-10) [.](#page-189-14) 4672, 4676 \Hy@babelnormalise . 3571, [3573](#page-89-14) \Hy@ba[ckout](#page-89-15) 3462, 4560, 4564, 5759 \Hy@backreffalse 288, [2290,](#page-124-24) [2312,](#page-124-25) 3159 \Hy@backreftrue 2283, [2287,](#page-90-4) [2309](#page-90-9) \Hy@BeginAnnot [8012,](#page-111-0) [8027,](#page-111-1) [8065,](#page-137-11) 8093, [8118](#page-88-10) \Hy@bi[bcite](#page-82-10) . . . . [. . .](#page-12-0) [5782](#page-64-15), [5786](#page-65-13) \Hy@bookmarksdepth . [2628,](#page-64-17) [2633,](#page-65-14) 2645, 2651, [11649](#page-64-16) \Hy@bo[okmar](#page-184-12)[ksnum](#page-184-13)[bered](#page-182-11)[false](#page-182-12) [289](#page-183-6) \Hy@bookmarksopenfalse . . . [290](#page-138-21) \Hy@bookmarkstrue . . [. . . .](#page-72-5) [.](#page-138-20) 291 \Hy@bo[okmar](#page-72-8)[kstyp](#page-72-10)e [. .](#page-253-16) 2663, [2665,](#page-72-6) 6096, 11660 \Hy@boolkey . . 1833, 1926, 1[929,](#page-12-1) 1932, 1960, 1963, 1966, 1[997,](#page-12-2) 2000, 2003, 2020, 2024, 2[027,](#page-12-3) 2030, 2033, 2036, [2039,](#page-72-15) [2261,](#page-73-8) [2264,](#page-144-7) [2319,](#page-253-17) [2602,](#page-55-4) 2605, 2620, 2623, 2626, 2667, [2670,](#page-57-7) [2708,](#page-57-8) [2823,](#page-57-9) [2880,](#page-58-15) [2883,](#page-58-16) [2886,](#page-58-17) [2889,](#page-59-10) [2892,](#page-59-11) [2895,](#page-59-12) [2898,](#page-59-13) [2906,](#page-59-14) [2927,](#page-59-15) [2930](#page-59-16) \Hy@Bo[rderA](#page-64-19)[rrayP](#page-65-15)[atch](#page-71-14) [9219,](#page-71-15) [9222,](#page-71-16) [9461,](#page-72-16) 9878 \Hy@br[eakli](#page-77-24)[nks@u](#page-77-25)[nsupp](#page-77-26)[orted](#page-77-27) [.](#page-77-23)[.](#page-77-23) [. . . .](#page-78-30) . . 2008, 8847 \Hy@breaklinksfalse [. . . .](#page-206-12) . 292 \Hy@br[eakli](#page-211-7)[nksun](#page-220-4)hbox 9160, [9176](#page-206-13) \Hy@CatcodeWrapper . 3338, 3397, 3441, 3454 \Hy@centerwind[owfa](#page-59-18)[lse](#page-199-7) . . . . 293 \Hy@chapapp . . 5106, [5112,](#page-205-6) [5119,](#page-205-7) 11925, 11936, 12010 \Hy@ch[apter](#page-87-13)[strin](#page-88-21)g . . [5101,](#page-86-3) [5103,](#page-87-12) 5106, 5118 \Hy@CheckOptionValue [1877](#page-124-25), [1](#page-124-27)[914](#page-12-5) \Hy@CJ[Kbookm](#page-258-2)[arksf](#page-258-4)[als](#page-124-26)[e](#page-260-2) . . . . 294 \Hy@cjkpu . . . . . . . 944, 946, 965 \Hy@co[lorli](#page-124-26)nk . 3401, [3409,](#page-124-28) [3413,](#page-124-29) 6981, [7063,](#page-124-30) 7118, [7154,](#page-56-8) [7189,](#page-57-10) 7498, 7529, 7550, 7578, 7587, 7613, 7627, 7648, 7660, 7[678,](#page-12-6) 7690, 7708, 7720, [79](#page-33-9)[83,](#page-33-10) 8[056,](#page-33-11) 8086, 8111, [8135,](#page-87-14) [8399,](#page-87-11) [8419,](#page-87-15) [8480,](#page-162-7) [8499,](#page-163-10) [8530,](#page-164-7) [8557,](#page-165-2) [8573,](#page-166-3)

8883, 9144, 9146, 9683, 9704, 9732, 9741, 9944, 9964, 9993, 10001 \Hy@ColorList . . . . . . 2713, 2714 \Hy@Co[unter](#page-200-9)[Exist](#page-204-3)s [. .](#page-204-8) [5002,](#page-216-0) [5015,](#page-216-9) [5018](#page-217-10) \Hy@cu[rrent](#page-222-9)[book](#page-217-11)[markl](#page-221-1)[evel](#page-221-11) [11655,](#page-222-8) 11665, 11666, 11[672,](#page-74-13) 1[1679,](#page-74-0) 11713, 11716, 11721, 11725 \Hy@de[fault](#page-122-24)driver . . [3236,](#page-121-4) [3260,](#page-122-23) 3266 \Hy@De[fFormA](#page-253-6)[ction](#page-253-7) . . [422](#page-253-10)4, [4226](#page-253-18) \Hy@De[fNameK](#page-254-19)[ey](#page-254-7) 1[906,](#page-254-10) 2734, [275](#page-254-14)2, 2760, 2768, 2772, [2779,](#page-84-3) [2786,](#page-84-4) [2793,](#page-84-5) 2800, 2804, 2809, 2816, 2915 \Hy@DEST [. . . .](#page-57-11) . . . . . [9161,](#page-105-31) [9186](#page-105-24) \Hy@De[stNam](#page-75-40)e [. . . .](#page-75-42) . . . [7027](#page-74-14), [7031](#page-75-39) \Hy@Di[sable](#page-75-45)[Optio](#page-75-46)n .. [1863,](#page-76-29) [3022,](#page-76-30) [3023,](#page-77-28) 3024, [3026,](#page-75-47) 3140, 3166, 3289, 3290, 3291, [3292,](#page-205-8) [3293,](#page-205-9) 3294, 3295, 3296, 3297, [3298,](#page-163-11) 3299, 3300, 3301, [3302,](#page-163-4) 3303, 3304, 3305, 3307, 3337, [3390,](#page-80-4) [3418,](#page-80-5) [3419,](#page-80-6) [3464,](#page-80-7) [3465,](#page-82-11) [4521,](#page-82-12) [4522,](#page-85-10) [4523,](#page-85-11) [4524,](#page-85-12) [4525,](#page-85-13) [4526,](#page-85-14) [4527,](#page-85-15) [4528,](#page-85-16) [4529,](#page-85-17) [4530,](#page-85-18) [4531,](#page-85-19) [4532,](#page-85-20) [4533,](#page-85-21) [4534,](#page-85-22) [4535,](#page-85-23) [4536,](#page-85-24) [4537,](#page-85-25) [4538,](#page-85-26) [4539,](#page-85-27) [4540,](#page-86-4) [4541,](#page-87-16) [4542,](#page-87-17) [4543,](#page-87-18) [4544,](#page-88-22) [4696,](#page-88-23) [4891,](#page-110-1) [5628,](#page-110-2) [6259,](#page-110-3) [6315,](#page-110-4) [6316,](#page-110-5) [6907,](#page-110-6) [7008,](#page-110-7) [7341,](#page-110-8) [7342,](#page-110-9) [7343,](#page-110-10) [7344,](#page-110-11) [7345,](#page-110-12) [7346,](#page-110-13) [7347,](#page-110-14) [7348,](#page-110-15) [7474,](#page-110-16) [7746,](#page-110-17) [7747,](#page-110-18) [7748,](#page-110-19) [7749,](#page-110-20) [7750,](#page-110-21) [7751,](#page-110-22) [7752,](#page-110-23) [7753,](#page-110-24) [8010,](#page-114-8) [8172,](#page-118-6) [8173,](#page-134-20) [8174,](#page-148-7) [8175,](#page-149-9) [8176,](#page-149-10) [8177,](#page-160-1) [8178,](#page-162-8) [8179,](#page-169-11) [8248,](#page-169-12) [8384,](#page-169-13) [8801,](#page-169-14) [8802,](#page-169-15) [8803,](#page-169-16) [8804,](#page-169-17) [8805,](#page-169-18) [8806,](#page-171-6) [8807,](#page-177-25) [8808,](#page-177-26) [9036,](#page-177-27) [9037,](#page-177-28) [9038,](#page-177-29) [9039,](#page-177-30) [9040,](#page-177-31) [9041,](#page-177-32) [9042,](#page-182-13) [9043,](#page-185-23) [9516,](#page-185-24) [9790,](#page-185-25) [9791,](#page-185-26) [9792,](#page-185-27) [9793,](#page-185-28) [9794,](#page-185-29) [9795,](#page-185-30) [9796,](#page-186-13) [9797](#page-189-15) \Hy@di[splay](#page-198-10)[doct](#page-198-11)[itlef](#page-202-14)[alse](#page-202-15) . [322](#page-198-9) \Hy@Di[still](#page-202-17)[erDe](#page-202-18)[stFix](#page-202-19) [6021,](#page-203-20) [8812,](#page-203-21) [8814](#page-212-4) \Hy@dr[aftfa](#page-218-25)[lse](#page-218-26) [. . . .](#page-218-27) [.](#page-218-22) [. . . .](#page-218-28) . [254](#page-218-24) \Hy@drafttrue . . . . . . . . . . . [255](#page-13-3) \Hy@driver 327, 2013, [2155,](#page-143-11) [2166,](#page-198-12) [2169,](#page-198-13) 2172, 2175, 2186, 2189, 2192, 2195, 2206, 2209, 2[234,](#page-11-15) 2243, 2248, 2251, 2257, 3169, 3172, 3176, 3179, 3183, 3[186,](#page-11-16) 3188, 3[192,](#page-13-4) [3196,](#page-59-19) [3200,](#page-62-18) [3203,](#page-62-19) [3207,](#page-62-20) [3211,](#page-62-21) [3215,](#page-62-22) [3218,](#page-62-23) [3222,](#page-62-24) [3225,](#page-62-25) [3227,](#page-62-26) [3231,](#page-63-19) [3235,](#page-63-20) [3238,](#page-63-21) [3241,](#page-63-22) [3244,](#page-63-23) [3255,](#page-63-24) [3258,](#page-63-25) [3260,](#page-82-13) [3266,](#page-83-0) [3268,](#page-83-1) [3273,](#page-83-2) [3275,](#page-83-3) [3277](#page-83-4)

\Hy@DvipdfmxOutlineOpentrue . . . . . . . . . 3286 \Hy@EndAnnot . . 8018, 8059, 8089, 8114, 8138 \Hy@endcolorlink . . . 3405, 3410, 3414, 6990, [7068,](#page-85-28) 7529, 7564, 7582, 7589, [7613,](#page-182-14) [7635,](#page-183-7) [7649,](#page-183-8) [7661,](#page-184-14) [7678](#page-184-15), 7690, 7708, 7720, 7992, 8020, 8399, 8463, 8480, 8499, 8530, 8557, [8573,](#page-87-19) [8909,](#page-87-20) [9153,](#page-87-21) [9683,](#page-162-9) [9718,](#page-163-6) [9736,](#page-173-0) [9743,](#page-174-13) [9944,](#page-174-14) [9978,](#page-174-15) [9993,](#page-175-0) [10001](#page-175-4) \Hy@En[dWrap](#page-182-15) [3339](#page-182-16), [3341](#page-189-0), [3342](#page-190-8), [3375](#page-191-0) \Hy@es[capef](#page-191-5)[orm](#page-191-10) . [. .](#page-192-8) 1[0241,](#page-192-2) [10323,](#page-200-10) [10333](#page-205-10), [103](#page-216-0)[58,](#page-217-13) 10[377,](#page-217-14) [10401,](#page-217-15) [10421](#page-221-1), [106](#page-222-14)[92,](#page-222-8) 1[0776,](#page-222-9) 10797, 10824, [1084](#page-86-5)5, [10](#page-86-6)[873,](#page-86-7) 1[0895,](#page-86-8) 11025, 11114, 11137, 11170, 11195, 11224, [11252,](#page-226-22) [11317,](#page-228-20) [11346,](#page-228-21) [11353](#page-228-22) \Hy@es[capefo](#page-237-14)[rmfals](#page-237-15)e [. . .](#page-236-16) . . [295](#page-236-17)  $\H{WQescapestring$  $\H{WQescapestring$  $\H{WQescapestring$ .  $11314, 11387,$  $11314, 11387,$  $11314, 11387,$ [11419,](#page-244-20) [11425,](#page-244-21) [11429,](#page-245-13) [11433,](#page-246-8) [11437,](#page-247-15) [11441](#page-247-16), 11445, 11449, 11453, 11457, 11461, 11[568,](#page-12-7) 11569, 11600 \Hy@Ev[eryPag](#page-248-12)[eAncho](#page-248-10)r [60](#page-248-8)[2](#page-246-9)0, [6058](#page-247-6) \Hy@Ev[eryPag](#page-248-5)[eBoxHo](#page-249-13)ok [472](#page-249-8)2, [4726,](#page-249-15) [4730,](#page-249-17) 6[057,](#page-249-10) 8703, [8967](#page-249-12) \Hy@Ev[eryPag](#page-251-28)[eHook](#page-252-10) . . 4721, [4725,](#page-251-16) 4889, 7418 \Hy@ExchangeLeftPare[nthes](#page-115-5)[i](#page-143-12)[s](#page-115-6) . [. . . .](#page-115-7) [. .](#page-143-7) 6[841,](#page-195-3) 6[847](#page-201-2) \Hy@ExchangeRightPar[enthe](#page-115-8)[sis](#page-115-9) . [. . . .](#page-118-5) [. .](#page-170-8) 6851, 6857 \Hy@false . 1769, 1844, 2275, 2311 \Hy@figuresfa[lse](#page-159-5) ....... 296 \Hy@finalfalse ......... 255 \Hy@finaltrue ........... 254 \Hy@FirstPage [. .](#page-54-4) [. . . .](#page-55-5) . [. . .](#page-64-20) [3040](#page-65-16) \Hy@FirstPageHook . . 4723, 4[736,](#page-12-8) 4738, 4945, 4946, 9462, 9[536,](#page-11-16) 9598, 9879, 10036 \Hy@fitwindowfalse . . . . . . [297](#page-80-8) \Hy@FixNotFirstPage [7502,](#page-115-10) [7503,](#page-115-11) [7509](#page-115-4) \Hy@fl[oat@c](#page-214-0)[apti](#page-220-2)[o](#page-120-7)n [. .](#page-223-1) [5666,](#page-211-5) [5707,](#page-213-5) 5709 \Hy@float@currentHref [. . .](#page-172-9) [5710,](#page-172-10) [5712,](#page-172-5) 5714, 5722, 5724, 5725 \Hy@footnote@current[Hlabel](#page-135-25) [. .](#page-136-1) [. .](#page-136-16) 5503, 5517, 5549, 5591 \Hy@footnote@currentHref [4516,](#page-136-8) [5487,](#page-136-17) [5490](#page-136-3), [5498,](#page-136-9) [5501](#page-136-18), [5504](#page-136-10), 5518, 5521, 5548, 5589, 5592 \Hy@Gin@s[etfil](#page-132-0)e [. .](#page-132-2) [. .](#page-133-14) 62[54,](#page-134-1) 6256 \Hy@GlobalStepCount . . . . . . . .  $\ldots$  . . . . . . . . 325, 4823, 5144, 5226, 6035, 6174, 6425, 6476, 11639, 11924, 11935, 11967, 11976, 12009 \Hy@gtemp . . 631, [632,](#page-13-5) 4123, 4124, 4128, 4129, [4140,](#page-146-18) [4154,](#page-117-12) [6865,](#page-124-31) [6867](#page-126-8)[,](#page-253-20) [11362](#page-143-14), 1[1364](#page-258-23) \Hy@href [.](#page-260-17) [.](#page-258-22). . . . . . . . 3541, [3543](#page-259-15) \Hy@hy[perfoo](#page-259-16)t[note](#page-26-16)[sfal](#page-26-17)[se](#page-103-12) . [5460](#page-103-8) \Hy@hy[perfo](#page-103-15)[otnot](#page-103-9)[estru](#page-103-16)e . . . [298](#page-160-2) \Hy@hy[perin](#page-160-3)[dextru](#page-247-10)e . [. . . .](#page-103-5) . 299 \Hy@hypertexname[sfalse](#page-247-11) . . [1725](#page-89-16) \Hy@hypertexnamestrue [. . . .](#page-89-6) [300](#page-131-18) \Hy@implicittrue . . . . . . . . [301](#page-12-10) \Hy@Info . . 239, 1852, 3110, 3[112,](#page-12-11) 3115, 3117, 3120, 3122, 3125, 3127, 3130, 3132, 3322, [3328,](#page-53-14) 3406, 3411, 3415, 3832, 4[478,](#page-12-12) 4480, 4483, 4485, 4488, 4[490,](#page-12-13) 4493, 4[495,](#page-11-17) [4498,](#page-56-10) [4500,](#page-81-8) [4503,](#page-81-9) [4505,](#page-81-10) [4508,](#page-81-11) [4510,](#page-82-14) [5860,](#page-82-15) [5921,](#page-82-16) [6101](#page-82-17) \Hy@La[stPag](#page-87-22)e [.](#page-87-23)[.](#page-87-23)[.](#page-87-23)[.](#page-87-24)[.](#page-87-24)[.](#page-87-24)[.](#page-87-24)[.](#page-97-5)[.](#page-97-5)[.](#page-97-5)[.](#page-97-5) [3043](#page-109-29) \Hy@level . . 11[661,](#page-109-37) 1[1663,](#page-110-25) [11674,](#page-109-34) [11679](#page-109-35), [1168](#page-109-36)0, [116](#page-110-29)81, 11705 \Hy@le[velch](#page-144-8)eck . . . 1[1662,](#page-139-14) [11677](#page-141-22) \Hy@linkcounter . . . . . . . . . . . . . 329, 331, 5144, 5145, [5226,](#page-80-9) 5227, 6174, [617](#page-253-21)5, [6200](#page-253-4), [6425,](#page-253-12) [6426,](#page-253-19) [6430,](#page-253-13) 6[476,](#page-253-22) 6477, [648](#page-254-2)1, 11639, 11640, [11924,](#page-253-23) [11925,](#page-253-24) 11935, 11936, 11[967,](#page-124-10) [11968,](#page-126-8) 11[976,](#page-13-6) [1197](#page-13-7)7, [120](#page-124-31)09, 12010 \Hy@li[nkfil](#page-126-0)[epref](#page-146-18)[ix](#page-146-0) . [2698,](#page-146-2) [3691,](#page-151-9) [3712,](#page-151-10) [7567,](#page-151-11) [8283,](#page-152-6) [9721,](#page-152-7) [9981](#page-152-8) \Hy@li[nktoc](#page-258-23) . . 1968, [197](#page-259-15)0, [1978,](#page-259-0) [1980,](#page-259-16) [1990,](#page-259-2) 6132 \Hy@linktoc@all . [. . .](#page-260-17) [. . . .](#page-73-11) [1976](#page-93-10) \Hy@li[nktoc](#page-93-11)[@none](#page-174-1) [. . .](#page-187-0) [. . . .](#page-217-1) [1973](#page-222-0) \Hy@linktoc@page [. . .](#page-58-18) [1968,](#page-58-19) [1975,](#page-58-20) [1978](#page-58-21) \Hy@linkto[c@sec](#page-58-22)[tion](#page-145-12) 1970, [1974,](#page-58-4) 1980 \Hy@linktocpagefalse [. . . .](#page-58-18) . [302](#page-58-1) \Hy@LT[@curr](#page-58-20)entHlabel 5264, [5275](#page-58-3) \Hy@LT@currentHref . [5265](#page-58-19), [5276](#page-58-2) \Hy@LT[@foot](#page-58-21)notetext 5546, 5556 \Hy@make@anchor 6173, 6180, [6186](#page-12-14) \Hy@make@df@tag@@ . . [6178,](#page-127-0) [6193](#page-127-1) \Hy@make@df@tag@@@ . [6184,](#page-127-11) [6194](#page-127-12) \Hy@maketitle@end . . [5605,](#page-133-16) [5610,](#page-133-17) 5612 \Hy@maketitle@op[targ](#page-146-19) [5603,](#page-146-20) [5608](#page-146-21) \Hy@MaybeStopNow . . . [2197,](#page-146-24) [2202,](#page-146-25) 2220, 2230, 2237, 2993 \Hy@me[nubar](#page-134-23)true ........ [303](#page-134-22)

\Hy@naturalnamesfalse .... 304  $\H{W@nestingfalse}$  ....... 305 \Hy@newline@author . . . . . 4715 \Hy@newline@title ...... 4714  $\H{MyOnewwindowfalse}$  ...... [307](#page-12-15) \Hy@newwindowsetfalse 306, [2903](#page-12-16) \Hy@newwindowsettrue . . . . 2905 \Hy@next 4839, 4849, 4854, 1[1934,](#page-114-9) 11944, 11947 \Hy@nextfalse ...... [3072,](#page-12-18) [6263](#page-77-29) \Hy@NextPage .......... [3034](#page-77-30) \Hy@nexttrue . . [3073](#page-117-14), [3074](#page-118-7), [3075,](#page-258-24) [6264,](#page-258-25) [6265](#page-117-13) \Hy@number [. . . .](#page-259-17) 2856, [2860,](#page-81-12) 2868 \Hy@numberline . . . 11656, 1[1693,](#page-148-8) 11694, 11695 \Hy@oc[gcolo](#page-148-0)r [. .](#page-148-1) [6984,](#page-81-1) [6998,](#page-81-2) [7986,](#page-81-3) 8000 \Hy@ocgcolorlink[sfals](#page-76-31)e [. .](#page-76-32) [3385](#page-77-2) \Hy@or[g@chap](#page-254-21)[ter](#page-254-17) . . [11932](#page-253-25), [11948](#page-254-20) \Hy@OutlineName . . 11838, [11891](#page-182-17) \Hy@pa[geanc](#page-182-18)hortr[ue](#page-162-10) ...... 308 \Hy@pagecounter . 330, 332, [5184,](#page-86-9) 6035, 6036 \Hy@pageheight 1937, [1941](#page-258-0), [1945,](#page-257-8) 1949, 1953, 1957, [2983](#page-257-7), 9[538,](#page-12-19) 9626 \Hy@pa[gelab](#page-143-14)[elsfa](#page-143-15)l[se](#page-13-8) . [. . .](#page-13-9) [4745](#page-125-8) \Hy@pagelabelstrue ...... 309 \Hy@param [5117](#page-58-26), [5118,](#page-57-12) [5119,](#page-58-23) [5141,](#page-58-24) [5145](#page-215-9) \Hy@PatchLanguageShorthand[s](#page-115-13) . . . . . . . 3081, 3100 \Hy@pdfafalse .......... [323](#page-12-20) \Hy@pd[fenco](#page-124-10)[ding@](#page-124-32)pdfdoc . . [2112](#page-124-8) \Hy@pdfmarkerrorfalse . . . 9124 \Hy@pdfmarker[rortru](#page-81-13)e 9252, 9261 \Hy@pdfminorversion [687](#page-81-14)4, 6[880,](#page-13-10) 6883, 6891, 6896, 6898, [6901,](#page-61-13) 6905 \Hy@pdfpagehiddenfalse . . . [310](#page-204-9) \Hy@pdfstringdef 630, [4098,](#page-207-16) [4106](#page-207-17) \Hy@pd[fstri](#page-160-6)[ngfa](#page-160-7)[lse](#page-160-8) . . [311](#page-160-9), [4546](#page-160-5) \Hy@pd[fstri](#page-160-11)ngtrue . . . 499, 4518 \Hy@pdfversion 2138, 2149, 4[100,](#page-12-21) 6896, 6898, 6[902,](#page-26-18) 6905, [11357](#page-102-11) \Hy@plainpagesfalse[.](#page-102-10).... 312 \Hy@PrevPage ........... [3037](#page-110-30) \Hy@ps@CR 9580, 9587, 9[592,](#page-20-9) [9593,](#page-110-31) 9610, 9630, [9631,](#page-61-9) [9632,](#page-62-27) [9638](#page-102-12)[,](#page-247-17) [9645,](#page-160-8) [9652,](#page-160-9) [9659](#page-160-12) \Hy@pstringB . . 7265, 7270, [8210,](#page-80-11) 8222, [9097,](#page-214-3) 9113, 9851, 9867 \Hy@pstringD . . [7125,](#page-214-4) [7149,](#page-214-5) [8067,](#page-214-6) [8081,](#page-215-10) [9397,](#page-215-11) [9413](#page-215-12) \Hy@pstringdef 6811, 7026, 7047, [7093,](#page-186-14) [7124,](#page-203-0) [7125,](#page-167-0) [7160,](#page-167-17) [7161,](#page-186-0)

7265, 7839, 8036, 8066, 8067, 8094, 8210, 8418, 8485, 8537, 8538, 9097, 9250, 9259, 9378, 9396, 9397, 9421, 9422, 9851, 11339, 11837, 11853 \Hy@ps[tring](#page-184-16)[Dest](#page-186-0) [7026,](#page-183-9) [7027,](#page-183-10) [7839,](#page-183-11) 7884, 9250, [9251,](#page-189-16) [9255,](#page-191-11) [9259,](#page-192-10) [9260,](#page-192-11) [9264](#page-203-0) \Hy@ps[tringF](#page-246-10) . . [71](#page-210-9)[24,](#page-257-10) [7143,](#page-210-10) [7160,](#page-219-0) 7179, [7184,](#page-257-9) 8066, 8080, 8537, [8544,](#page-180-5) [8546,](#page-207-18) [9396,](#page-163-12) [9412,](#page-163-4) [9421,](#page-179-11) [9437,](#page-207-22) [9440](#page-207-23) \Hy@pstringName [. .](#page-164-18) 1[1837,](#page-165-12) [11838,](#page-165-13) [11853](#page-166-7), [1186](#page-166-8)7 \Hy@ps[tring](#page-192-12)P . . [7161,](#page-209-11) [7184,](#page-210-11) [8538,](#page-210-9) [8546,](#page-210-12) [9422](#page-210-13)[,](#page-192-13) 9440 \Hy@pstringURI 7093, [7114](#page-257-9), [8094,](#page-257-7) [8107,](#page-257-10) [8418,](#page-257-11) 8428, 8485, 8489, 9378, 9388 \Hy@Pu[tCata](#page-192-13)[log](#page-210-10) . [4885](#page-165-14), [4893](#page-166-8), [4961](#page-192-11) \Hy@raisedlink . . . . . . . . 1776, [5094,](#page-184-17) [5229,](#page-189-16) [5235,](#page-164-19) [5236,](#page-164-20) [5237,](#page-184-16) [5240,](#page-209-10) [5277](#page-209-13), 5317, 5320, 5447, 5489, 5500, 5561, [5588,](#page-119-4) [5700,](#page-120-9) 5770, 5794, [5799,](#page-118-8) 5819, 6176, 6201, [9450,](#page-126-9) [9521,](#page-126-10) [9762,](#page-126-11) [9922,](#page-54-5) [11641](#page-123-8), 119[26,](#page-128-11) 11[937,](#page-128-5) [11969,](#page-126-12) [11981](#page-126-13), [1201](#page-127-13)1 \Hy@ra[iseli](#page-137-12)[nksfa](#page-138-24)[lse](#page-133-18) . [313](#page-134-24), [5922](#page-136-19) \Hy@Re[moveD](#page-146-3)[urPag](#page-210-14)[eAttr](#page-212-5) [. . .](#page-218-29) [7377,](#page-221-12) [7390](#page-253-3) \Hy@Re[moveHi](#page-259-20)[dPage](#page-260-18)[A](#page-258-26)[ttr](#page-258-27) . . . [7399,](#page-259-19) 7411 \Hy@RemovePercentCr 3[518,](#page-13-12) [3522](#page-169-10)[,](#page-141-23) [3527](#page-170-9) \Hy@RemoveTransPageAttr . [7353,](#page-170-5) [7367](#page-170-10) \Hy@reserved@a 3627, [5327,](#page-89-7) [5356,](#page-89-8) [10460](#page-89-9), 10510, 10573 \Hy@RestoreCatcodes 205, [2989,](#page-169-19) [3279](#page-169-20) \Hy@RestoreLastskip [1791,](#page-129-20) [7028,](#page-129-21) [7532,](#page-230-26) [7546,](#page-231-31) [7615,](#page-91-8) 7624, 7886, 8317, 8333, 8401, [8413,](#page-10-36) 8858, [8876,](#page-84-6) 9686, 9700, 9947, [9960](#page-79-14) \Hy@ReturnAfterElseFi 333, [3506](#page-163-13) \Hy@Re[turnA](#page-173-6)[fterE](#page-173-7)[lseF](#page-175-5)[iFiEnd](#page-175-6) [337,](#page-180-16) [1268](#page-188-15) \Hy@Re[turnA](#page-199-9)[fter](#page-216-12)[F](#page-188-16)i [333](#page-189-17), [353](#page-221-13)[,](#page-189-18) [1446](#page-221-14)[,](#page-199-8) 3510, 3526, [6327,](#page-216-13) 6[363,](#page-13-13) [6846,](#page-89-17) 6856, 11340 \Hy@Re[turnA](#page-42-1)fterFiFiEnd . . . [336,](#page-13-14) 1260, 1274, 1352, 1359 \Hy@Re[turnE](#page-89-18)[nd](#page-89-19) 335, [33](#page-149-11)[6,](#page-13-15) [337,](#page-14-9) [1280,](#page-46-3) [1364](#page-159-12) \Hy@safe@a[ctivesf](#page-246-11)alse 338, [3431,](#page-13-16) [3436,](#page-42-2) [3641,](#page-42-3) [6707](#page-44-4)

\Hy@safe@activestrue 338, 3429, 3434, 3498, 3535, 3575, 3633, 6617, 6696 \Hy@saved@currentHlabel . 5514, 5519 \Hy@sa[ved@c](#page-87-26)[urren](#page-89-20)[tHref](#page-89-21) [. . .](#page-90-10) [5515,](#page-87-25) [5520](#page-155-15) \Hy@saved@[footno](#page-156-10)temark . . [5599,](#page-132-1) [5614](#page-132-3) \Hy@saved@footnotetext . . [5600,](#page-132-20) [5617](#page-132-21) \Hy@saved@hook . . . . . 4700, 4710 \Hy@Sa[veLas](#page-134-4)tskip . . . 1791, [7025,](#page-134-25) 7521, 7535, 7607, 7618, [7837,](#page-134-26) [8305,](#page-134-27) 8320, 8392, 8404, 8849, 8862, 9676, 9689, 9937, 9950 \Hy@scanauthor . . . . . [4670,](#page-114-10) [4675](#page-114-11) \Hy@sc[anopt](#page-173-8)[autho](#page-173-9)r . . [4670](#page-175-8), [4671](#page-163-14) \Hy@sc[anopt](#page-187-8)[title](#page-188-17) [. . .](#page-175-7) [4661](#page-189-20), [4662](#page-199-10) \Hy@sc[antit](#page-199-11)[le](#page-216-14) . . [. . .](#page-216-15) [.](#page-189-19) [4661](#page-221-15), [4666](#page-221-16) \Hy@secnum@part . . 11[954,](#page-113-1) 1[1956,](#page-114-12) 11959 \Hy@seminarslidesfalse [. .](#page-113-1) [6375](#page-113-8) \Hy@seminarslidestrue [. . .](#page-113-0) [6373](#page-113-9) \Hy@setbreaklinks . . [200](#page-259-21)[5,](#page-113-0) [2009,](#page-259-22) [2021,](#page-259-8) 6873, 7833 \Hy@SetCatcodes . 181, 231, [2991](#page-150-13) \Hy@SetNewWindow . . . 2909, [7145,](#page-150-10) 7181, 8082, 8545, [9411,](#page-59-20) [9436](#page-59-0) \Hy@se[toute](#page-59-1)[rhbox](#page-160-13) [. . .](#page-179-13) 9159, 9165 \Hy@setpagesizetrue [.](#page-10-37) [. . . .](#page-11-18) 314 \Hy@setpdfborder . . . [2742,](#page-77-31) [7053](#page-165-15)[,](#page-79-15) [7098,](#page-166-9) [7129,](#page-183-13) [7165,](#page-192-14) [7480](#page-210-15), [8045](#page-210-16), 8073, 8100, 8128, [8431,](#page-205-11) [8452,](#page-205-12) 8473, 8492, 8523, 8550, 8566 \Hy@setpdfversiontrue . . . [2137](#page-13-18) \Hy@se[tref@](#page-164-21)[link](#page-165-16) [. . . .](#page-165-17) [6573](#page-74-15), [6576](#page-163-15) \Hy@sl[ideti](#page-183-15)tle [6402,](#page-184-19) [6404,](#page-190-10) [6411,](#page-190-11) [6419,](#page-190-12) [6429](#page-191-13)[,](#page-184-18) [6453,](#page-191-14) [6455](#page-192-15), [6462](#page-192-16), 6470, 6480 \Hy@StartlinkName . . [7051,](#page-154-3) [7065](#page-154-4) \Hy@StepCount . [324,](#page-151-12) 4800, 10259, [10321](#page-151-15), [105](#page-151-16)[25,](#page-152-9) 10[710,](#page-151-13) [10773,](#page-151-14) [11047](#page-152-12), [111](#page-152-13)11, 11717, 11722, 11783 \Hy@temp . . . . . . [. . .](#page-13-19) . . [527](#page-163-16), [534,](#page-163-17) 2672, 2681, 2682, [2683](#page-116-4), [2684,](#page-227-13) [2685,](#page-228-16) 2[686,](#page-231-4) 2687, [271](#page-235-17)4, [2715,](#page-236-10) [2716,](#page-241-15) 2[719,](#page-242-19) 2721, [272](#page-254-8)4, [2901,](#page-254-11) 2902, 3061, 3065, 3066, 3067, 3068, 3174, 3176, 3[181,](#page-21-4) [3183,](#page-22-1) [3186,](#page-73-12) [3198,](#page-73-13) [3200,](#page-73-14) [3205,](#page-73-15) [3207,](#page-73-16) [3213,](#page-73-17) [3215,](#page-73-18) [3220,](#page-73-2) [3222,](#page-74-0) [3225,](#page-74-16) [3267,](#page-74-17) [3268,](#page-74-18) [3822,](#page-74-19) [3826,](#page-74-20) [3827,](#page-77-32) [3838,](#page-77-33) [3922,](#page-80-12) [3923,](#page-80-13) [3924,](#page-80-14) [3926,](#page-80-15) [3930,](#page-80-16) [4241,](#page-83-10) [4242,](#page-83-1) [4243,](#page-83-11) [4245,](#page-83-3) [4249,](#page-83-4) [4250,](#page-83-12) [4354,](#page-83-8) [4370,](#page-83-13) [4371,](#page-83-14)

4372, 4373, 4374, 4375, 4376, 4377, 4378, 4383, 4384, 4385, 4386, 4387, 4388, 4389, 4390, 4391, 4392, 4393, 4780, 4783, 4792, 4794, 4798, 4802, 4846, [4848,](#page-107-22) [5178,](#page-107-23) [5181,](#page-107-24) [5184,](#page-107-25) [5190,](#page-107-26) [5290,](#page-107-27) [5296,](#page-107-28) [6324,](#page-107-29) [6325,](#page-107-30) [7280,](#page-107-31) [7309,](#page-107-32) [7311,](#page-107-33) [7763,](#page-107-34) [7768,](#page-107-35) [7774,](#page-108-20) [7778,](#page-108-21) [7781,](#page-108-22) [7786,](#page-108-23) [7817,](#page-116-6) [7819,](#page-116-7) [8182,](#page-116-8) [8225,](#page-116-9) [8227,](#page-116-10) [9007,](#page-116-11) [9010,](#page-117-15) [9014,](#page-117-16) [9015,](#page-125-6) [9021,](#page-125-9) [9022,](#page-125-8) [9028,](#page-125-10) [9046,](#page-128-12) [9051,](#page-128-7) [9057,](#page-149-12) [9061,](#page-149-13) [9064,](#page-167-18) [9069,](#page-168-24) [9102,](#page-168-25) [9104,](#page-178-23) [9216,](#page-178-24) [9217,](#page-178-25) [9225,](#page-178-26) [9226,](#page-178-27) [9800,](#page-178-28) [9805,](#page-179-14) [9811,](#page-179-15) [9815,](#page-185-31) [9818,](#page-186-15) [9823,](#page-186-16) [9856,](#page-202-20) [9858,](#page-202-4) [11322](#page-202-21), 113[23,](#page-203-24) 11[835,](#page-203-25) [11841,](#page-202-25) [11849](#page-203-22), [1186](#page-203-23)4 \Hy@te[mp@A](#page-206-16) . 558, [559](#page-204-12), [1252,](#page-218-31) [1254,](#page-218-32) [1265,](#page-218-33) [1267,](#page-219-19) [1272,](#page-219-20) [1273,](#page-219-21) [1276,](#page-219-22) [6276,](#page-246-12) 6[277,](#page-246-3) 6278, [629](#page-256-18)5, [6296,](#page-257-12) [6297](#page-257-13) \Hy@temp@B [. .](#page-257-14) [. .](#page-23-0) [.](#page-257-14) [. . .](#page-23-1) [1253](#page-42-4), [1254](#page-42-5) \Hy@te[mpa](#page-42-6) [. . . .](#page-42-7) . [. . . .](#page-42-8) [. . . .](#page-42-9) [1835,](#page-42-10) [1837,](#page-148-9) [1839,](#page-148-10) [1840,](#page-148-11) [1842,](#page-149-14) [1844,](#page-149-15) [1846,](#page-149-16) 1849, 1852, 1853, 2271, 2272, 2273, 2275, 2276, 2278, 2279, 2281, 2285, [2289,](#page-42-11) [2300,](#page-42-5) 2302, 2304, 2305, 2307, [2311,](#page-55-6) [3504,](#page-55-7) [3505,](#page-55-8) [3516,](#page-55-9) [3520,](#page-55-10) [3576,](#page-55-5) [3580,](#page-55-11) [3632,](#page-56-11) [3635,](#page-56-10) [3644,](#page-56-12) [3646,](#page-64-21) [4229,](#page-64-22) [4230,](#page-64-6) [4829,](#page-64-20) [4831,](#page-64-1) [4869,](#page-64-10) [4871,](#page-64-7) [4972,](#page-64-4) [4974,](#page-64-8) [5374,](#page-64-2) [5376,](#page-64-23) [5377,](#page-64-24) [5380,](#page-64-25) [5381,](#page-64-26) [5382,](#page-64-27) [5661,](#page-65-16) [5666,](#page-89-22) [5671,](#page-89-15) [6095,](#page-89-23) [6096,](#page-89-24) [6113,](#page-90-11) [6114,](#page-90-12) [6117,](#page-91-10) [6389,](#page-91-11) [6390,](#page-91-12) [6441,](#page-92-10) [6442,](#page-105-32) [7551,](#page-105-15) [7552,](#page-117-17) [8286,](#page-117-18) [8425,](#page-118-9) [8426,](#page-118-10) [9705,](#page-120-6) [9706,](#page-120-10) [9965,](#page-130-15) [9966,](#page-130-7) [11659](#page-130-16), 11660, 11[683,](#page-130-19) [11685,](#page-135-0) [11701](#page-135-25), [117](#page-135-5)[06,](#page-144-9) 11[999,](#page-144-7) [12025,](#page-145-13) [12030](#page-145-4), [1203](#page-145-14)3, [120](#page-151-17)36 \Hy@tempb [4830](#page-216-16), [4831](#page-217-12), [4870,](#page-221-17) [4871,](#page-221-6) [1168](#page-190-2)[4,](#page-253-26) [11685,](#page-253-17) [11706](#page-253-27) \Hy@te[mpcolo](#page-254-22)r . 8891, [889](#page-260-19)3, [8906,](#page-260-20) [8978,](#page-260-21) [8980,](#page-260-22) 8[992](#page-260-23) \Hy@TempPag[eAnch](#page-117-11)[or](#page-117-18) . [6025,](#page-118-11) [6032,](#page-118-10) [6036,](#page-253-15) [6050](#page-253-28) \Hy@testname . . [7039](#page-200-11)[,](#page-254-23) [7040,](#page-200-12) [7045,](#page-200-13) [7047,](#page-201-3) [7048,](#page-201-4) [7062](#page-202-26), 8028, 8029, 8034, 8036, 8037, 8052, 8439, 8440, 8445, 8449, [8510,](#page-143-6) [8511,](#page-143-5) [8516,](#page-143-15) [8520,](#page-143-16) [8983,](#page-163-18) [8984,](#page-163-19) [8989,](#page-163-20) 9000 \Hy@te[xhtfa](#page-182-21)[lse](#page-183-9) .......... [315](#page-182-20) \Hy@te[xhttr](#page-190-15)[ue](#page-190-16) . . [. . . .](#page-190-17) [2152](#page-191-15), [3170](#page-191-16) \Hy@ti[tle](#page-191-17) ........ [4663](#page-201-6),[4667](#page-202-27) \Hy@to[cleve](#page-202-28)l . . . 6106, 6110, 6119 \Hy@toolbartrue ......... [316](#page-13-20) \Hy@true . 1768, 1840, 1842, 2305, 2307 \Hy@typexmlfalse ........ 317 \Hy@undefinedname . . 7036, 7043, 7045, [8025,](#page-54-8) [8032,](#page-55-9) [8034,](#page-55-10) [8416,](#page-64-26) [8443,](#page-64-27) 8445, 8514, 8516, 8975, 8987, 8989 \Hy@unicodefalse 318, 622, 2[068,](#page-13-21) 2069, 2077, [2831,](#page-182-23) [2837,](#page-163-24) [5180,](#page-163-25) [6029,](#page-163-20) [11359](#page-182-22) \Hy@un[icode](#page-202-29)[true](#page-202-27) [. . . .](#page-191-19) [. . . .](#page-191-17) [2069](#page-201-7) \Hy@useHidKeyfalse . . [. . .](#page-25-6) [2706](#page-60-12) \Hy@us[eHidK](#page-60-13)[eytru](#page-60-14)e [. .](#page-13-22) [. . . .](#page-76-34) [2710](#page-125-11) \Hy@Us[eMake](#page-143-17)[title](#page-247-18)[Infos](#page-76-33) . . . 4716, 7321, 7728, 8150, 8791, [9006,](#page-60-13) 9772 \Hy@UseMaketitleString . . [4697,](#page-74-22) 4717, 4718 \Hy@Us[eName](#page-168-26)Key [1919,](#page-185-32) [7287,](#page-197-25) [7288,](#page-115-14) [7289,](#page-218-34) [7290,](#page-177-33) 7291, 7292, 7293, 7294, 7313, 7793, 7794, 7795, 7796, 7797, 7798, 7799, [7800,](#page-114-14) [7821,](#page-115-15) [8189](#page-115-16), [8190,](#page-57-13) 8191, 8192, 8193, 8194, 8195, [8196,](#page-168-10) [8229,](#page-168-4) [8764,](#page-168-27) [8765,](#page-168-28) [8766,](#page-168-15) [8767,](#page-168-16) [8768,](#page-168-19) [8769,](#page-168-5) [8770,](#page-168-29) [8771,](#page-178-4) [9076,](#page-178-2) [9077,](#page-178-29) [9078,](#page-178-30) [9079,](#page-178-14) [9080,](#page-178-15) [9081,](#page-178-18) [9082,](#page-178-3) [9083,](#page-179-16) [9106,](#page-185-10) [9830,](#page-185-4) [9831,](#page-185-33) [9832,](#page-185-34) [9833,](#page-185-14) [9834,](#page-185-15) [9835,](#page-185-18) [9836,](#page-185-5) [9837,](#page-186-17) [9860](#page-197-6) \Hy@us[etitl](#page-197-14)[efals](#page-197-17)e[.](#page-203-3)...... [319](#page-203-1) \Hy@va[riore](#page-203-2)[f@und](#page-204-13)[efine](#page-219-6)d [. .](#page-219-2) [5246,](#page-219-23) [5250,](#page-219-24) [6702](#page-219-13) \Hy@ve[rbose](#page-219-25)false [. . .](#page-219-14) [. . . .](#page-219-17) . [320](#page-219-3) \Hy@vt@PutCatalog . . 4916, [4918](#page-13-23) \Hy@VTeXversion 4896, 4908, [8469,](#page-127-14) [8577,](#page-127-15) [8711,](#page-156-11) 11737 \Hy@Warning 237, 360, 1192, 1[857,](#page-13-24) 1872, 1897, 1984, [2096,](#page-119-0) [2101,](#page-119-1) 2611, 2641, 3381, 3647, 3879, 6087, 6683, [6732,](#page-119-5) [7041,](#page-119-6) [7870,](#page-190-19) [7874,](#page-192-17) [8030](#page-196-15), [8441,](#page-255-8) 8512, [8985,](#page-56-13) 9253, 92[62,](#page-11-19) [1](#page-58-28)[1668](#page-14-10), [1168](#page-40-4)6 \Hy@Wa[rning](#page-56-14)[NoLin](#page-57-14)e . . [238,](#page-61-15) [2011,](#page-61-16) [2122,](#page-71-17) [2692,](#page-72-18) [2730,](#page-86-10) [2976,](#page-92-11) [3020,](#page-98-14) [3178,](#page-144-10) [3187,](#page-156-12) [3202,](#page-157-11) [3217,](#page-163-26) [3226,](#page-180-17) [3722,](#page-180-12) [4644,](#page-182-24) [4746,](#page-190-20) [4910](#page-191-20)[,](#page-254-24) [4986,](#page-202-31) [5165,](#page-207-24) [6097,](#page-207-25) [6246,](#page-253-29) 9132 \Hy@Wa[rning](#page-61-17)[PageB](#page-73-19)[orde](#page-74-23)[rC](#page-78-31)[olor](#page-11-20) [. .](#page-59-21) [. . . .](#page-83-20) 2727, [2729](#page-83-22), [2731](#page-83-23) \Hy@Wa[rning](#page-94-11)[PageC](#page-113-10)[olor](#page-115-17) [2689,](#page-119-7) [2691,](#page-121-5) [2693](#page-125-12) \Hy@WarnOp[tionD](#page-144-11)[isabl](#page-148-12)[ed](#page-204-14) . . 1869, 1871 \Hy@WarnOpt[ionVa](#page-74-24)[lue](#page-74-25) [1850](#page-73-20)[,](#page-74-26) [1856,](#page-73-21) [2292,](#page-73-22) 2314 \Hy@windowuitrue . . . . . . . . [321](#page-56-15)

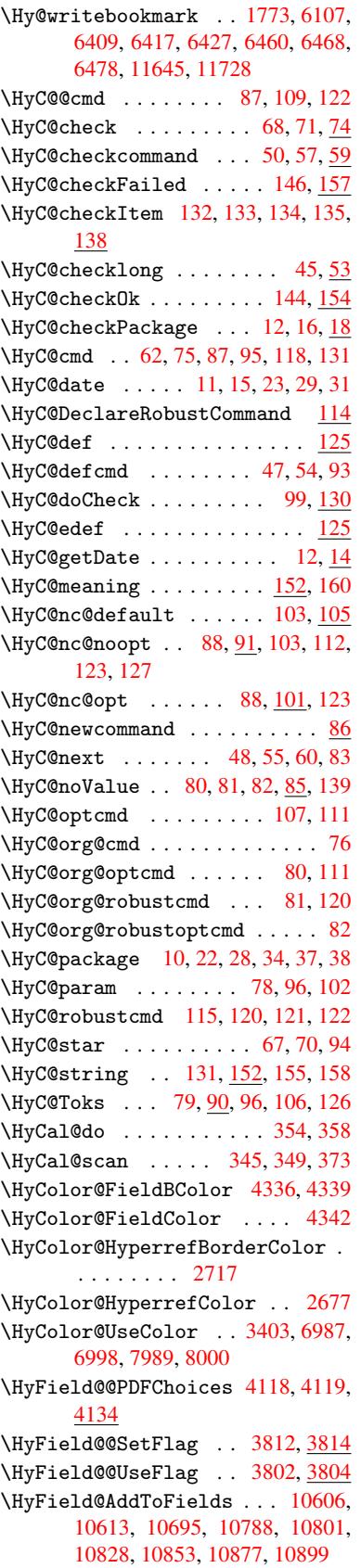

\HyField@AdvanceAnnotCount . . 10993, 11023, 11116, 11138, 11167, 11196, 11225, 11250 \HyField@afields . 10603, 10614, 10615, 10617, 10635 \HyFiel[d@Anno](#page-240-18)[tCount](#page-241-19) ... [10991,](#page-243-19) [10994,](#page-243-20) [10997](#page-244-22) \HyField@FlagsAnnot [39](#page-244-23)72, [3991,](#page-233-6) [4005,](#page-233-7) 4018, 4034, [4066](#page-233-5) \HyField@Fl[agsChe](#page-233-8)[ckBox](#page-233-9) . . [4004,](#page-240-19) [10418,](#page-240-2) [10892,](#page-240-20) 11247 \HyField@FlagsChoice .... [4065,](#page-100-12) [10299](#page-100-13), [1075](#page-101-9)1, 11[088](#page-102-13) \HyField@FlagsP[ushBu](#page-101-10)tton [3990,](#page-100-14) [10354,](#page-229-21) [10374](#page-238-11), [10399](#page-245-15), 10820, 10841, 10871, 11165, [11190,](#page-102-14) [11221](#page-227-18) \HyField@Fl[agsRad](#page-235-20)[ioButt](#page-242-28)on [4017,](#page-100-15) 10295, [10747,](#page-229-22) [11084](#page-229-23) \HyFie[ld@Fla](#page-237-17)[gsSubm](#page-237-18)it .... [3938,](#page-244-24) [10375,](#page-244-25) 10842, 11191 \HyField@FlagsText 4033, [10237,](#page-101-11) [10688,](#page-227-19) [11017](#page-235-21) \HyField@NewBitse[tFlag](#page-242-29) . . [3770,](#page-99-13) [3773,](#page-229-24) [3781](#page-237-19) \HyField@NewFlag ... [3768](#page-101-12), 3844, [3845,](#page-234-28) [3846,](#page-240-21) 3847, 3848, [3849,](#page-226-23) 3850, 3851, 3852, 3853, 3854, 3855, [3856,](#page-95-6) 3857, 3858, [3859,](#page-95-4) [3860,](#page-95-5) 3861, 3862, [3863,](#page-95-7) 3868, 3869, 3870, 3871, 3872, [3873,](#page-97-6) [3874,](#page-97-7) [3875,](#page-97-8) [3876,](#page-97-9) [3909,](#page-97-10) [3911,](#page-97-11) [3912,](#page-97-12) [3914,](#page-97-13) [3915,](#page-97-14) [3917,](#page-97-15) [3918,](#page-97-16) [3919,](#page-97-17) [3920](#page-97-18) \HyFie[ld@Ne](#page-98-15)[wFla](#page-98-16)[gOnly](#page-98-17) [3772,](#page-97-25) [3910,](#page-97-26) [3913,](#page-98-20) [3916](#page-98-21) \HyFie[ld@Ne](#page-98-25)[wOpti](#page-98-26)[on](#page-98-22) . [3769](#page-98-28), [3775](#page-98-29) \HyFie[ld@PD](#page-98-30)[FAFla](#page-98-31)[gWarn](#page-98-27)ing 3878, 3886, 3890, 3894, [3898,](#page-95-8) [3902,](#page-98-32) [3906](#page-98-33) \HyField@P[DFChoi](#page-98-34)ces 4[091,](#page-95-9) 1[0332,](#page-95-10) 10795, 11134 \HyFie[ld@Pr](#page-98-36)[intF](#page-98-37)[lags](#page-98-38) [3819,](#page-98-39) [3965,](#page-98-35) [3983,](#page-98-41) 3997, 4010, 4026, 4058, 4083 \HyFie[ld@Set](#page-236-18)[Flag](#page-243-22) ... [3811](#page-102-15), [3951,](#page-228-24) 3957, 3962, 3996, [4024](#page-96-5) \HyFie[ld@Se](#page-100-16)[tKeys](#page-100-17) . . [4195,](#page-101-13) [10234,](#page-99-14) [10266](#page-102-16), 102[69,](#page-100-18) 10288, 10342, 10371, 10389, 10[415,](#page-96-6) 10684, [10717](#page-99-16), [107](#page-99-17)[20,](#page-100-19) 1[0739,](#page-101-15) [10807,](#page-99-15) 10838, 10861, 1[0888,](#page-104-25) 11013, 11054, 11057, 11076, [11151,](#page-226-24) [11187,](#page-227-20) [11211,](#page-227-21) [11243](#page-227-22) \HyFie[ld@The](#page-235-22)[AnnotC](#page-235-23)ount . [10996,](#page-234-29) 11027, 11032, [11119,](#page-235-24) [11128,](#page-236-19) [11140,](#page-237-20) [11145,](#page-237-21) [11172,](#page-238-12) [11178,](#page-240-22)

11198, 11203, 11227, 11232, 11254, 11259 \HyField@UseFlag . . . 3801, 3942, 3943, 3944, 3945, 3946, 3947, 3948, 3949, 3952, 3953, 3954, [3955,](#page-244-27) 3[958,](#page-244-3) 3959, [396](#page-244-28)0, [3963,](#page-244-5) [3974,](#page-245-16) [3975,](#page-245-2) 3976, [3977,](#page-96-7) 3978, 3979, 3980, 3981, 3982, [3993,](#page-99-18) [3994,](#page-99-19) [3995,](#page-99-20) [4007,](#page-99-21) [4008,](#page-99-22) [4009,](#page-99-23) [4020,](#page-99-24) [4021,](#page-99-25) [4022,](#page-99-26) [4023,](#page-99-27) [4025,](#page-99-28) [4036,](#page-99-29) [4037,](#page-99-30) [4038,](#page-99-31) [4039,](#page-99-32) [4040,](#page-99-33) [4041,](#page-100-20) [4042,](#page-100-21) [4043,](#page-100-22) [4054,](#page-100-23) [4057,](#page-100-24) [4068,](#page-100-25) [4069,](#page-100-26) [4070,](#page-100-27) [4071,](#page-100-28) [4073,](#page-100-29) [4075,](#page-100-30) [4076,](#page-100-31) [4079,](#page-100-32) [4082](#page-100-33) \HyInd[@@hyp](#page-101-16)[erpag](#page-101-17)e . . [6322](#page-101-19), [6332](#page-101-20) \HyInd[@@wri](#page-101-26)[ndex](#page-101-27) [. . . .](#page-101-28) [6271](#page-101-24), [6272](#page-101-25) \HyInd[@Enca](#page-102-17)[pChar](#page-102-18) [. . .](#page-102-19) [2322,](#page-102-20) [2985,](#page-102-21) [6267](#page-102-22) \HyInd@hyp[erpage](#page-102-23) [. . .](#page-102-24) [6319,](#page-149-17) [6321,](#page-150-3) 6328 \HyInd@org@wrindex . [6](#page-65-17)[270,](#page-148-3) [6](#page-79-6)[274,](#page-148-13) [6280,](#page-148-4) 6282 \HyInd@pagelink 6337, [6343,](#page-149-6) [6345,](#page-149-7) [6348](#page-149-8) \HyInd@ParenLeft . . . [6261,](#page-148-2) [6277,](#page-148-14) [6296](#page-148-15) \HyInd@Par[enRigh](#page-149-18)t [. .](#page-150-14) [6262,](#page-150-15) [6278,](#page-150-16) [6297](#page-150-17) \HyInd@removespaces [6351,](#page-148-16) [6354,](#page-148-10) [6364](#page-149-15) \HyLang@addto . 2526, [2548,](#page-148-17) [2579,](#page-148-11) [2587](#page-149-16) \HyLang@afrikaans [. . . .](#page-150-7) . [2324](#page-150-8) \HyLan[g@Dec](#page-150-9)lareLang 2540, 2555, 2556, 2557, 2558, 2559, 2560, [2561,](#page-71-12) 2562, [2563,](#page-70-9) [2564,](#page-70-10) [2565,](#page-71-13) 2566, 2567, 2568, 2569, 2570, 2571, 2572, 2573, [2574,](#page-70-11) [2](#page-70-12)[575,](#page-65-18) 2576, 2577 \HyLan[g@eng](#page-70-13)[lish](#page-70-14) [. . . .](#page-70-15) [. . . .](#page-70-16) [2342](#page-70-17) \HyLan[g@fre](#page-70-23)[nch](#page-70-24) ........ [2360](#page-70-22) \HyLan[g@ger](#page-70-28)[man](#page-70-29) [. . . .](#page-70-31) . . . . [2378](#page-71-18) \HyLan[g@ita](#page-71-19)[lian](#page-71-20) . . . . . . . 2396 \HyLang@magyar . . . . . . . . . [2414](#page-65-19) \HyLang@portuges . . . . . . . [2432](#page-66-21) \HyLang@russian . . . . . . . . [2450](#page-66-22) \HyLang@spanish . . . . . . . . [2490](#page-66-23) \HyLang@vietnamese . 2508, [2579,](#page-67-26) 2587 \HyLinguex@OrgB . . . . . . 635, [639](#page-67-28) \HyLinguex@OrgC ...... 636, [640](#page-69-32) \HyLinguex@OrgD [. .](#page-69-33) . . . . 637, [641](#page-71-13) \HyLin[guex@](#page-71-12)Restore 638, 651, 655, 663, 2050 \HyOrg@addtoreset . . 62[04,](#page-26-9) 6[206,](#page-26-10) 6233 \HyOrg@appendix . . [. .](#page-26-19) 5[1](#page-26-20)[07,](#page-26-11) [5](#page-26-21)[113](#page-26-12)

\HyOrg@author . . 4660, 4673, 4677 \HyOrg@float@makebox 5718, 5720 \HyOrg@languageshorthands 3090, 3097, 3103 \HyOrg@make@df@t[ag@@](#page-113-11) [. . . .](#page-114-15) [6191](#page-114-16) \HyOrg@make@df@tag@@@ . . . [6192](#page-136-20) \HyOrg@maketitle . . . [5597,](#page-136-14) [5604,](#page-81-15) [5609](#page-81-16) \HyOrg@sub[equati](#page-81-17)ons 5391, [5398](#page-146-26) \HyOrg@title . . . 4659, 4664, [4668](#page-146-27) \HyOrg@url . . . . . . . . [. . . .](#page-134-28) [3555](#page-134-29) \hyper[@@anc](#page-134-30)hor 3004, 3565, 3567, 3593, 3595, 3622, [3624,](#page-130-20) [3719,](#page-130-21) 4550, 4565, [4580,](#page-113-12) [5487,](#page-113-13) [5490,](#page-113-14) 5498, 5501, 5559, 5562, 5589, 5698, 5700, 5724, 6025, [6032,](#page-90-13) 6036, 6408, [6416,](#page-79-1) [6426,](#page-90-14) [6459,](#page-90-15) [6467,](#page-90-16) [6477](#page-90-17) \hyper[@@lin](#page-132-17)k . . [3538,](#page-111-2) [3551,](#page-132-22) [3588,](#page-132-16) 3607, [3609,](#page-132-23) [3627,](#page-133-19) [5778,](#page-133-20) [5924,](#page-134-31) [5925,](#page-136-21) [5926,](#page-136-19) [5974,](#page-136-18) [5976,](#page-143-6) [5978,](#page-143-5) [6578,](#page-143-15) [6593,](#page-151-22) [6692](#page-151-23) \hyper@@normalise [. .](#page-89-25) [3507,](#page-90-18) [3511,](#page-90-19) [3515](#page-91-15) \hyper[@anch](#page-141-10)[or](#page-91-3) . [3746,](#page-142-19) [4619,](#page-142-21) [7069,](#page-142-23) [7520,](#page-154-16) [7606](#page-154-17)[,](#page-141-11) [7891,](#page-156-2) 8319, 8391, 8848, 9675, 9936 \hyper[@anch](#page-89-28)orend [. . . .](#page-89-26) [. . . .](#page-89-27) . . . . . . . . . . . 3007, 4545, 4554, 4568, 4583, [5095,](#page-94-12) [5230,](#page-112-13) [5278,](#page-163-5) [5320,](#page-173-10) [5339,](#page-175-9) [5363,](#page-180-18) [5448,](#page-188-18) [5772,](#page-189-22) [5797,](#page-199-12) [5800,](#page-216-17) [5820,](#page-221-18) 5953, 6176, 6201, 7071, 7543, 7622, 7898, 8314, [8411,](#page-111-10) [8867,](#page-79-17) [9697,](#page-110-32) [9957,](#page-111-8) [11641](#page-111-9), 11729, 11[927,](#page-126-14) [11938,](#page-127-16) [11970](#page-128-5), [1198](#page-129-22)2, [120](#page-129-23)12 \hyper[@anch](#page-146-3)[orsta](#page-164-22)rt . [. . . .](#page-175-10) [. . . .](#page-146-1) . . . . [. . . .](#page-189-23) [3006,](#page-199-13) [4545,](#page-216-18) [4553,](#page-221-19) [4567,](#page-253-3) 4[582,](#page-254-26) 5095, [523](#page-258-3)0, [5278,](#page-258-5) [5317,](#page-259-1) [5339,](#page-259-3) 5[363,](#page-260-3) 5448, 5770, 5795, 5800, 5820, 5953, 6176, 6201, 7070, 7534, 7617, 7894, 8304, [8403,](#page-111-3) [8861,](#page-79-2) [9688,](#page-110-32) [9949,](#page-111-11) [11641](#page-111-12), 11729, 11[927,](#page-126-14) [11938,](#page-127-16) [11970](#page-128-11), [1198](#page-129-22)2, [120](#page-129-23)12 \hyper[@char](#page-138-6)s . . [3532,](#page-138-8) [7094,](#page-141-24) [7524,](#page-146-1) [7537,](#page-146-3) [7556,](#page-164-17) [7575,](#page-173-12) [7585,](#page-175-11) [7598,](#page-180-20) [7666](#page-187-9)[,](#page-253-3) [7696](#page-189-24)[,](#page-254-26) [8272,](#page-199-14) [8292,](#page-216-19) [8307,](#page-221-20) [8323,](#page-259-1) [8395,](#page-259-3) 8[406,](#page-260-3) 8486, 9379, 9691, 9710, 9729, 9739, 9752, 9952, 9970, [9990,](#page-89-29) [9999,](#page-164-23) [10011](#page-173-13) \hyper[@curr](#page-176-23)[entan](#page-176-24)[chor](#page-187-10) [8864,](#page-187-11) [8873,](#page-187-12) [8885,](#page-188-20) [8902](#page-189-25) \hyper[@curr](#page-216-20)[entli](#page-217-16)[nktyp](#page-217-17)e [. .](#page-217-18) [8886,](#page-217-19) [8890,](#page-221-21) [8894](#page-221-22) \hyper@hash . . [3484](#page-222-15), [3485,](#page-199-15) [3533,](#page-199-16) [3683,](#page-200-14) [3695,](#page-200-15) 3712, 3715, 4512,
8266 \hyper@image . . 3561, 3562, 7596, 8533, 8972, 9750, 10009 \hyper@last ...... 4635, 4639 \hyper[@link](#page-187-0) .. 3005, 3636, 4551, 4552, 4566, [4576,](#page-90-0) [4581,](#page-90-1) [7081,](#page-174-0) [7593,](#page-191-0) [7637,](#page-201-0) [8060](#page-217-0), [8263,](#page-222-0) 8503, 8976, 9747, 10006 \hyper@link@ .. 3012, [3628](#page-91-0)[,](#page-113-1) [3630](#page-111-0), [4549,](#page-111-1) [4559,](#page-111-2) [4563,](#page-79-0) [4573,](#page-111-4) [4588](#page-164-0) \hyper[@link](#page-174-1)[end](#page-175-0) [3009](#page-183-0), [4556,](#page-187-1) [4570,](#page-191-1) [4585,](#page-201-1) [5523,](#page-217-1) [5764,](#page-222-1) 5767, 6136, 6140, 6144, 6146, 7080, 7562, [7634,](#page-111-5) [8059,](#page-111-6) [8061,](#page-79-1) [8297,](#page-91-1) [8461,](#page-91-2) 8888, 9716, 9976 \hyper[@link](#page-111-11)[file](#page-132-0) [3011,](#page-79-2) [3708,](#page-111-9) [4558,](#page-111-10) [4572,](#page-145-1) [4587,](#page-145-2) [7122,](#page-145-3) [7566,](#page-164-1) [7694,](#page-174-2) [8063,](#page-175-1) [8282,](#page-183-1) [8465,](#page-183-2) [9394,](#page-187-2) [9720,](#page-190-0) [9980](#page-200-0) \hyper@lin[kstart](#page-217-2) ... [3008,](#page-93-0) [4555,](#page-111-12) [4569,](#page-111-13) [4584,](#page-111-14) [5521,](#page-79-3) [5760,](#page-174-3) [5767,](#page-176-0) [6136,](#page-183-3) [6140,](#page-187-3) [6144,](#page-190-1) [6146,](#page-209-0) [7072,](#page-217-3) [7549,](#page-222-3) 7626, 8026, 8061, 8285, 8417, 8878, 9703, 9963 \hyper[@link](#page-111-16)[url](#page-111-17) [3010](#page-132-1), [3560,](#page-79-4) [3683,](#page-111-15) [3690,](#page-145-0) [3711,](#page-145-1) [3715,](#page-145-2) [4557,](#page-145-3) [4571,](#page-164-3) [4586,](#page-173-0) [7091,](#page-175-2) [7567,](#page-182-0) [7569,](#page-183-2) [7594,](#page-187-4) [7664,](#page-189-0) [8091,](#page-199-0) [8270](#page-216-0), [8283](#page-221-0), 8483, 8534, 8973, 9376, 9721, [9723,](#page-93-1) [9748,](#page-93-2) [9981,](#page-93-3) [9983,](#page-79-5) [10007](#page-90-2) \hyper[@live](#page-111-20)[link](#page-164-4) [. . . .](#page-174-4) [4551](#page-174-5), [4576](#page-174-6) \hyper[@make](#page-176-1)[curr](#page-183-4)[ent](#page-187-5) . [5091,](#page-187-6) [5115,](#page-191-2) [5263,](#page-191-3) [5316,](#page-201-2) [5338,](#page-209-1) [5362,](#page-217-4) [5426,](#page-217-5) [5516,](#page-217-6) [5678,](#page-222-4) [5711](#page-222-5) \hyper@n@rmalise . . . [3499,](#page-111-0) [3503](#page-111-3) \hyper@nat@current ..... [5761](#page-124-0) \hyper[@nata](#page-127-0)[ncho](#page-128-0)[rend](#page-129-0) .... [5772](#page-130-0) \hyper[@nata](#page-132-2)[ncho](#page-135-0)[rstar](#page-136-0)t . . . 5769 \hyper@natlinkbreak .... [5766](#page-89-1) \hyper@natlinkend ...... [5763](#page-137-3) \hyper@natlinkstart .... [5758](#page-137-4) \hyper@normalise . . . 2987, [2992,](#page-137-5) 3476, 3541, 3544, 3557, [3559,](#page-137-6) 3561, 3582, 4224 \hyper@pageduration 7374, [7420,](#page-137-8) 8688, 8705, 8939, [8969](#page-79-6) \hyper[@page](#page-88-0)[hidde](#page-89-2)n .. [7397,](#page-90-3) [7421,](#page-90-4) [8698,](#page-90-0) [8706,](#page-90-5) [8956](#page-105-0)[,](#page-89-3) 8970 \hyper@pagetransition ... [7350,](#page-170-0) [7419,](#page-195-0) [8579,](#page-195-1) [8704,](#page-201-3) [8922,](#page-201-4) 8968 \hyper@quote . . 4514, [7526,](#page-170-1) [7539,](#page-170-2) [7553,](#page-195-2) [7558,](#page-195-3) [7576](#page-201-5), [7586](#page-201-6), 7599, 8266, 8276, 8288, 8310, [8327,](#page-169-1) 9680, 9693, 9707, [9712](#page-200-1), 9730, [9740,](#page-170-3) [9753,](#page-192-0) [9941](#page-195-4), 9953, [9967,](#page-173-2) [9972,](#page-174-7) [9990,](#page-174-8) [10000](#page-110-0), [1001](#page-173-1)[2](#page-175-3)

\hyper@readexternallink . 3638, 3654 \hyper@refstepcounter . . . 5070, 5073, 5080 \hyper@tilde . . 3493, 3494, [3495,](#page-91-3) [4513](#page-92-0) \hyperbaseurl . . 2695, 2696, [4599](#page-123-1)  $\hbox{\hbox{\sc hypercalcbp}}$  $\hbox{\hbox{\sc hypercalcbp}}$  $\hbox{\hbox{\sc hypercalcbp}}$  ....... 340, 340 \hypercalcbpdef . 342, 379, 2875 \hyper[def](#page-110-1) [. . . .](#page-89-4) . . . . . [3590](#page-89-5), [4601](#page-89-6) \HyperDestNameFilter [2956,](#page-73-1) [7026,](#page-112-1) 7048, 7526, [7539,](#page-73-0) 75[58,](#page-13-0) 7[594,](#page-14-0) 7839, 8037, 82[66,](#page-14-1) 8[276,](#page-15-0) [8293,](#page-77-0) 8310, 8327, 8396, 8407, 8448, 8519, 9250, 9259, [9680,](#page-90-6) [9693,](#page-112-2) 9712, 9748, [9941,](#page-173-2) [9953,](#page-78-0) [9972,](#page-163-0) [10007](#page-163-1), [1179](#page-173-1)2, 11837, 11853 \hyper[getpa](#page-179-0)[geref](#page-183-5) ....... [5223](#page-187-8) \hyper[getre](#page-191-4)f[.](#page-189-2)......... [5222](#page-190-2) \hyper[image](#page-217-7) [. . .](#page-207-0) [3561](#page-221-1), [3752](#page-221-2), [6256](#page-221-3) \hyper[link](#page-222-6) [3537,](#page-256-0) 4[602,](#page-257-0) 6360, [649](#page-257-1)8, 6506, 6521, 6529, 6539, [6547,](#page-126-0) 6554 \hyperlinkfilepr[efix](#page-90-0) [2698,](#page-94-0) [2699,](#page-126-1) 2700, 9928 \hyper[page](#page-153-1) [. . . .](#page-89-7) [. . . .](#page-112-3) [4608](#page-150-0), [6318](#page-153-0) \Hyper[Raise](#page-154-0)[LinkD](#page-153-2)efault . . [1775,](#page-153-5) 1784 \Hyper[Raise](#page-73-4)[LinkH](#page-221-4)ook [1774](#page-73-2), [1785](#page-73-3) \HyperRaiseLinkLength [. . .](#page-112-4) [1783,](#page-149-0) 1784, 1787 \hyper[ref](#page-54-1) 3570, 3759, 3760, [4604,](#page-54-0) 6650, 6654, 6664, 6678 \hypersetup . . 2089, [2564,](#page-54-2) [2986](#page-54-4)[,](#page-54-3) [2988,](#page-54-1) [4598](#page-54-5) \hypertarget . . . . . . 3563, 4603 \HyPL@[@@Che](#page-155-0)[c](#page-156-0)[kThe](#page-90-7)[Page](#page-94-1) [4850](#page-95-0), [4868](#page-112-5) \HyPL@@CheckThePage 4826, 4828 \HyPL@[Alph](#page-79-9) [. . .](#page-112-6) [. . . .](#page-70-0) . . . . . [4766](#page-79-8) \HyPL@alph [. . .](#page-90-8) . . . . . . . . [4767](#page-112-7) \HyPL@arabic .......... [4763](#page-118-0) \HyPL@CheckThePage . [4778,](#page-117-1) [4825](#page-117-2) \HyPL@Entry 4974, 4982, 4990, 4992 \HyPL@EveryPage . . . . 4768, [4889](#page-116-0) \HyPL@Format . . 4841, 4842, [4843,](#page-116-2) 4844, 4845, 4857 \HyPL@found . . [4840,](#page-121-0) [4847,](#page-121-1) [4851,](#page-121-2) 4858, [4868,](#page-120-0) 4870 \HyPL@Labels . . 4757, [4880,](#page-116-4) [4881,](#page-118-1) 4883, 4885, [4930,](#page-117-4) [4931,](#page-117-5) [4985,](#page-117-6) [4993,](#page-117-7) [4994](#page-117-8) \HyPL@[LastN](#page-118-3)[umber](#page-118-4) [. . .](#page-117-9) [4761,](#page-117-10) [4796,](#page-117-11) 4819 \HyPL@[LastP](#page-118-8)[refix](#page-118-9) [. . .](#page-119-0) [4762,](#page-118-6) [4790,](#page-118-7) 4821 \HyPL@[LastT](#page-121-4)[ype](#page-121-5) . 4760, [4781](#page-116-6), [4820](#page-116-7) \HyPL@[page](#page-117-12) 4771, 4773, 4778, 4786

\HyPL@Prefix . . 4786, 4788, 4790, 4804, 4807, 4809, 4821, 4835, 4873 \HyPL@Roman . . . . . . . . . . . 4764 \HyPL@roman [. . . .](#page-116-10) . . . . . . [4765](#page-116-11) \HyPL@[SetPa](#page-117-13)[geLab](#page-117-14)[els](#page-117-15) [4879,](#page-117-16) [4937,](#page-117-17) [4939,](#page-118-10) 4988 \HyPL@StorePageLabel 4804, [4806,](#page-116-12) 4876, 4928, 4969 \HyPL@thisLabel 4754, [4756,](#page-118-11) [4770](#page-120-1)[,](#page-116-13) [4773,](#page-120-2) [4774](#page-121-6) \HyPL@Type 4776, 4781, [4785,](#page-117-13) [4803,](#page-117-18) [4811,](#page-118-12) [4820,](#page-119-2) [4834,](#page-120-3) 4872 \HyPL@Useless ...... [4877](#page-115-1), [4883](#page-116-14) \HyPsd[@@@au](#page-116-15)[toref](#page-116-16) . . . 1113, 1115, 1118 \HyPsd[@@@na](#page-117-19)[mere](#page-117-20)[f](#page-116-17) [. .](#page-117-21) [.](#page-116-18) [109](#page-118-13)[5,](#page-116-19) [1097,](#page-116-20) 1100 \HyPsd@@@pageref . . . [1077,](#page-38-0) [1079](#page-38-1)[,](#page-118-8) [1082](#page-38-2) \HyPsd@@@ref . . . 1061, [1063](#page-37-0), [1066](#page-37-1) \HyPsd[@@@UT](#page-37-2)Fviii@four . . . 1650, 1653 \HyPsd[@@App](#page-37-5)endItalcorr [. .](#page-37-3) [1282](#page-37-4) \HyPsd@@autoref .... [1110,](#page-36-1) [1111](#page-36-2) \HyPsd@@autorefname 1131, [1134](#page-51-0) \HyPsd[@@Con](#page-51-1)vertToUnicode 1576 \HyPsd@@GetNextTwoTokens [1574](#page-42-0) \HyPsd@@GlyphProcessW[arnin](#page-38-3)[g](#page-38-4) . . . . . . . 1452, 1455 \HyPsd@@GreekNum . 812, [821](#page-38-5), [920,](#page-49-0) 924, 928 \HyPsd@@hspace . . . . . 1032, [1033](#page-49-1) \HyPsd@@LetCom[mand](#page-46-0) . [11](#page-46-1)55, 1176 \HyPsd@0nameref .... 1[092,](#page-30-1) [1093](#page-32-0) \HyPsd[@@pa](#page-32-1)[gere](#page-32-2)f . . . . 1074, 1075 \HyPsd@@ProtectSpaces[Fi](#page-36-3) . [1204,](#page-36-4) 1208, 1226, 1232, [1237](#page-39-0) \HyPsd@@ref ...... [1058,](#page-37-6) [1059](#page-37-7) \HyPsd@@RemoveBraces [. . . .](#page-37-8) [1250](#page-37-9) \HyPsd@@RemoveBracesFi . . [1247,](#page-41-0) [1250](#page-41-1) \HyPsd@@Re[moveC](#page-41-2)[mdPre](#page-41-3)[f](#page-41-4)[ix](#page-36-5) . [1409,](#page-36-6) 1412 \HyPsd@@ReplaceFi . . 1479, [1485,](#page-42-2) [1490](#page-42-3) \HyPsd@@UTFviii@four 1634, [1639](#page-45-0) \HyPsd[@add@](#page-45-1)accent ... 401, 1021 \HyPsd@AfterCountRem[ove](#page-47-0) . [1295,](#page-47-1) [1366](#page-47-2) \HyPsd@AfterDimenRemo[ve](#page-51-2) . [1301,](#page-51-3) 1369 \HyPsd@AfterSkipRemove [. .](#page-17-0) [1307,](#page-43-0) [1381](#page-44-0) \HyPsd@AMSclassfix . 481, [1042,](#page-43-1) [1044](#page-44-1)

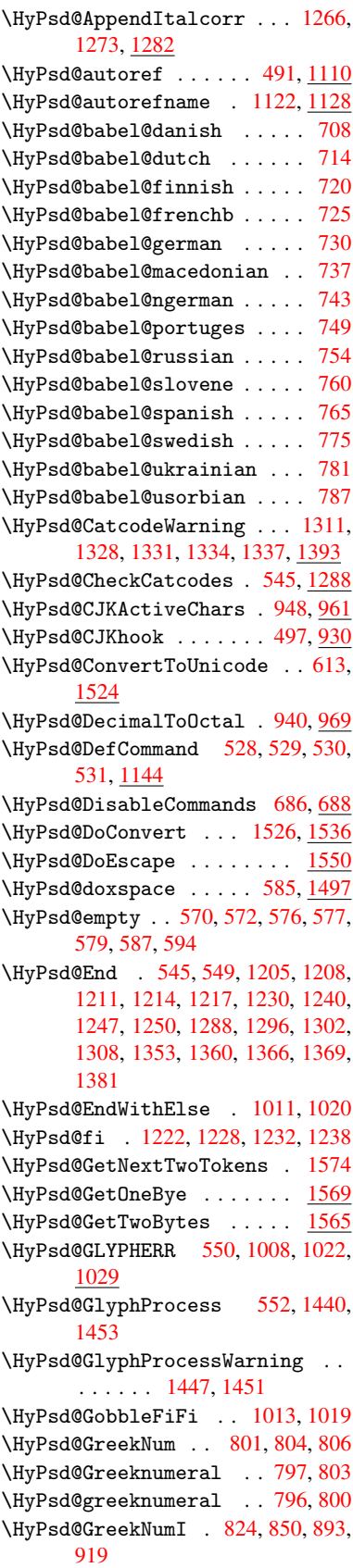

\HyPsd@GreekNumII 828, 872, 916, 923 \HyPsd@GreekNumIII 831, 895, 927 \HyPsd@GreekNumIV .... 840, 918 \HyPsd@GreekNumV ..... [843](#page-31-0), [922](#page-32-4) \HyPsd[@Gre](#page-32-5)ekNumVI . . . . 845, 926 \HyPsd@GreekPatch [467,](#page-30-6) [793,](#page-32-6) [795](#page-32-7) \HyPsd@hspace ....... [482,](#page-31-1) [1032](#page-32-8) \HyPsd@hspacetest . . 10[35,](#page-31-2) 1[037,](#page-32-9) 1040 \HyPsd@ifnextchar [514,](#page-18-0) [515,](#page-30-7) [516,](#page-30-8) 1181 \HyPsd@ignorespaces . . [495](#page-19-1), [697](#page-36-7) \HyPsd[@Init](#page-36-10)Unicode ...... [660](#page-36-9) \HyPsd@inmathwarn . . . [400,](#page-20-2) [1005](#page-20-3) \HyPsd[@ITAL](#page-40-0)CORR . [506,](#page-20-1) 510, 1029 \HyPsd@LetCommand 532, [533,](#page-19-2) [1144](#page-28-3) \HyPsd@LetUnexpandableSpace .  $\ldots$  501, 502, 503, [504,](#page-17-1) [1025,](#page-34-0) 1028 \HyPsd@LoadStringE[nc](#page-22-2) 2[093,](#page-20-5) [2113,](#page-39-3) 2115, 2119, 2121 \HyPsd@Loa[dUni](#page-20-6)[code](#page-20-7) . [2045,](#page-20-9) [2047,](#page-35-9) [2055,](#page-35-10) 2058, 20[60,](#page-20-8) 2067 \HyPsd@nameref . . . . . . 490, 1092 \HyPsd[@page](#page-61-2)[ref](#page-61-3) ...... [489](#page-61-0), [1074](#page-61-1) \HyPsd@pdfencoding . 614, 2041, [2043,](#page-60-3) [2076](#page-60-4), [2088,](#page-60-5) [2091,](#page-60-1) [2092,](#page-60-2) 2097, 2112 \HyPsd@pdfencoding@auto [.](#page-19-3)[.](#page-19-3) [614,](#page-37-11) 2082, 2092, 2109 \HyPsd[@pdfe](#page-60-8)[ncodi](#page-60-9)[ng@p](#page-60-10)[df](#page-60-11)[doc](#page-25-1) [2075,](#page-60-7) [2097,](#page-61-6) [2110](#page-61-7) \HyPsd@pdfencoding@unicode [. .](#page-25-1) [. . . .](#page-60-12) . . 2079, 2111 \HyPsd@pro[tecte](#page-61-5)[d@tes](#page-61-8)topt . [517,](#page-60-13) 518, 1185 \HyPsd[@Prot](#page-61-6)[ectSp](#page-61-9)aces 538, 1202, 1223, 1272 \HyPsd@ref . . [. . . .](#page-60-14) [. . .](#page-61-10) 488, 1058 \HyPsd@Re[moveBr](#page-40-1)aces 540, [1244,](#page-20-10) [1261](#page-20-11), 1269, 1275 \HyPsd[@Remo](#page-41-15)[veCmd](#page-42-7)Prefix [. .](#page-22-4) [1402,](#page-40-2) 1408 \HyPsd@RemoveMask . . [5](#page-22-5)[48,](#page-19-5) [1211,](#page-41-16) [1217,](#page-42-8) [1230,](#page-42-9) 1240 \HyPsd@RemoveSp[aceWa](#page-42-10)rning [1376,](#page-45-4) [1388,](#page-45-5) 1414 \HyPsd@ReplaceSpaceWarning [. .](#page-41-7) [. . . .](#page-41-17) [1371](#page-41-10), 1383, [1427](#page-23-4) \HyPsd@Rest . . [1289](#page-41-11), 1349, [1357,](#page-44-8) 1360, [1367](#page-45-7), 1372, 1378, 1384, [1390](#page-45-6) \HyPsd@SPAC[EOPTI](#page-44-9) . 542, [557](#page-46-6), 558, 560, 562, 5[64,](#page-43-10) [565](#page-45-8), [604](#page-44-10), [606,](#page-44-11) 1324, 1508 \HyPsd[@spac](#page-45-10)[eopti](#page-44-12) ... . [606](#page-44-14), [1471](#page-45-9) \HyPsd@String . . . . . . . . . . 539, 541, 544, 546, 551, 553, 1255, 1256, 1266, 1318, 1319, 1323, 1324, 1339, 1340, 1370, 1382, 1441, 1442 \HyPsd[@Str](#page-22-7)[ingS](#page-23-6)[ubst](#page-23-7) 554, 556, [562,](#page-22-6) [568,](#page-42-12) 571, 5[74,](#page-43-11) [577](#page-23-8), [596](#page-43-12), [599,](#page-43-13) [601,](#page-43-14) [1494](#page-44-15) \HyPsd[@Subs](#page-46-7)t . . [550,](#page-44-16) 559, [563](#page-44-17), [569,](#page-45-11) 575, [579,](#page-46-8) 583, [588,](#page-23-10) [589,](#page-23-11) 590, [591,](#page-24-8) [592,](#page-24-9) [593,](#page-24-10) [597,](#page-24-4) [600,](#page-25-2) [1478,](#page-23-12) 1495 \HyPsd[@tem](#page-25-4)p [. .](#page-47-4) [617,](#page-23-2) [618,](#page-23-13) [620,](#page-23-14) [621,](#page-24-11) [2074](#page-24-12), [207](#page-24-5)5, 20[76,](#page-24-14) 2[079,](#page-24-15) [2082,](#page-24-16) [2088](#page-24-17), 2100, [21](#page-24-13)[04](#page-25-5) \HyPsd[@toc](#page-47-6)[sect](#page-24-18)[ion](#page-24-19) . . [1045,](#page-25-6) [1046,](#page-47-5) 1047, 1048, [104](#page-25-7)[9,](#page-25-8) 1[050,](#page-25-9) [1051,](#page-25-10) [1053](#page-60-15) \HyPsd[@Unex](#page-60-10)[pand](#page-61-11)[ableS](#page-61-12)[p](#page-60-9)[ace](#page-60-14) [1028,](#page-60-12) 1213, 1237, 1372, [1384](#page-36-12) \HyPsd[@unic](#page-36-14)[har](#page-36-15) [1592,](#page-36-16) [1659,](#page-36-17) [1665,](#page-36-13) [1670](#page-36-19) \HyPsd@unichar@first@byte [1678,](#page-35-11) [1698](#page-41-18) \HyPsd@uni[char@](#page-41-4)[o](#page-44-13)[cttwo](#page-50-0) [. . .](#page-51-4) [1700,](#page-51-5) [1708,](#page-52-0) 1714 \HyPsd@unichar@second@byte [. .](#page-52-1) [. . . .](#page-52-2) . . 1686, 1706 \HyPsd@UnicodeReplacement[Chara](#page-52-3)cter [. . . .](#page-52-4) [. .](#page-52-5) 1662, 1697 \HyPsd@UTFviii . . 392, 1580, 1585 \HyPsd@UTFviii[@@th](#page-52-6)[ree](#page-52-7) . . . 1615, 1624 \HyPsd@UTFviii[@@two](#page-51-6) 1600, 1606 \HyPsd@UTFviii@cc[xliv](#page-16-0)[@def](#page-49-5) [1590,](#page-49-6) 1596 \HyPsd[@UTFv](#page-51-7)iii@ccxliv@und[ef](#page-50-1) . . . . . . . 1589, 1595 \HyPsd@UTFviii@four [1588,](#page-50-2) [1633](#page-49-7) \HyPsd[@UTFv](#page-50-4)iii@three 1587, 1614 \HyPsd@UTFviii@two . 1586, 1599 \HyPsd@Warning [11](#page-49-8)[89,](#page-50-5) 1394, 1415, 1428, 1457, 1463 \HyPsd@XSPACE . . . 508, [584,](#page-49-10) [1029](#page-50-6) \HyPsd@xspace . . . . 582, 584, [585](#page-50-7) \HyRef@@StarSetR[ef](#page-40-3) . [6621](#page-45-12)[,](#page-49-11) [6626](#page-45-13) \HyRef[@auto](#page-46-9)[page](#page-46-10)[ref](#page-46-11) . 6675, 6677 \HyRef@autopageref[name](#page-20-12) [. .](#page-24-20) [6674,](#page-35-12) 6678, 6680 \HyRef@autoref . . . . . [6692](#page-155-1)[,](#page-24-20) [6694](#page-155-2) \HyRef@autosetref . . [6697,](#page-156-3) [6700](#page-156-4) \HyRef@CaseStar . . . . 6760, [6766](#page-156-5) \HyRef[@curr](#page-156-2)[entHt](#page-156-6)ag . 6713, 6731, 6734, 6740, 6746, [6752,](#page-156-7) [6767](#page-156-8) \HyRef@MakeUppercaseF[irstO](#page-156-9)[fFive](#page-156-10) . . . . . . 6641, 66[43](#page-157-0)

[326](#page-23-5)

\HyRef@name .. 6729, 6730, 6735, 6741, 6759, 6760, 6761, 6763 \HyRef@Ref ....... 6647, 6649 \HyRef@ShowKeysInit 6769, 6782, 6786 \HyRef[@Show](#page-157-4)[Keys](#page-157-5)[R](#page-157-0)[ef](#page-157-1) . [6701](#page-157-2), [6768](#page-157-3) \HyRef@StarSetRef . . [6615,](#page-155-3) [6633,](#page-155-4) 6636, 6641 \HyRef[@Stri](#page-158-2)pStar . . . [6728](#page-158-0), [6758](#page-158-1) \HyRef@testreftype . [6706,](#page-156-11) [6725](#page-158-3) \HyRef@thisref ..... [6703](#page-155-5), [6706](#page-155-6) \HyTmp[@foun](#page-155-7)d [. .](#page-155-8) . 4145, 4155, 4158 \HyTmp@key . . . . . . . [4139,](#page-157-8) [4140](#page-157-9) \HyTmp@optitem 4095, [4111,](#page-156-12) [4138,](#page-157-10) 4143, 4149, 4170, 4181 \HyTmp@optlist [4094,](#page-103-0) [4109,](#page-103-1) [4110,](#page-103-2) 4141, 4142, 4147, 4148, [4156,](#page-103-4) 4157, 4177, [4179,](#page-102-0) [4](#page-102-1)[186,](#page-103-3) [4189](#page-103-5) [I](#page-103-6) \i . . . 12194, 12[357,](#page-102-2) 1[2360,](#page-102-3) [12363,](#page-102-4) [12366](#page-103-7), [125](#page-103-8)63, 12[725,](#page-103-10) [12728,](#page-103-11) [12731](#page-103-12), [127](#page-104-0)[34,](#page-104-1) 1[2851,](#page-104-2) [12856](#page-104-3), 12861, 12866, 12870, 13037, 13093 \if . [1054,](#page-264-0) 1[762,](#page-267-0) 4794, [4802](#page-267-1), [5380,](#page-267-2) [5381,](#page-267-3) 8[651,](#page-271-0) 8654, [865](#page-274-0)8, [8662,](#page-274-1) [8666,](#page-274-2) 8[668,](#page-274-3) 8670, [1146](#page-276-0)5 \if@eq[nstar](#page-281-0) [. . . . .](#page-277-1) . . 5322, [5330](#page-280-0) \if@filesw [. . . .](#page-54-6) [. . . .](#page-116-21) [1730,](#page-116-22) [3616,](#page-130-1) [4](#page-130-2)[612,](#page-36-20) [4648,](#page-194-0) [4970,](#page-194-1) [4980,](#page-195-5) [5172,](#page-195-6) [5807,](#page-195-7) [5822,](#page-195-8) [5838](#page-195-9), [5850,](#page-249-0) 5880, 5903, 5930, 5935, [5954,](#page-129-2) [6289,](#page-129-3) 11702, 11814, 11880 \if@hy[per@i](#page-112-8)[tem](#page-113-2) ..... [5055](#page-53-0),[5068](#page-91-4) \if@in[label](#page-138-0) ........... [5437](#page-140-0) \if@Lo[calur](#page-140-1)l ...... [8254](#page-141-2), [8298](#page-149-1) \if@mi[d@exp](#page-254-0)[a](#page-141-0)[ndable](#page-256-1) ...... 480 \if@minipage ....... [5686,](#page-122-0) [5749](#page-123-4)  $\ifom{ombrlist ... ... ... 5042}$  $\ifom{ombrlist ... ... ... 5042}$  $\ifom{ombrlist ... ... ... 5042}$ \if@nobreak . . . . . . . . . . [5453](#page-187-10) \if@skiphyperref ... [5056,](#page-186-0)[5066](#page-19-6) \if@twocolumn ........ [12014](#page-137-9) \if@twoside ......... [12002](#page-122-1) \ifcase . . . . . . . . . . . 857, 879, 902, 970, 1628, 2079, [2638,](#page-123-5) 3940, 4045, 4175, [4250,](#page-122-2) [6132,](#page-260-0) 6277, 6296, 6513, 6702, 8724, 11404, 11481, 11546, [11581,](#page-260-1) [1161](#page-32-11)5, 11741 \ifcat ... [129](#page-33-4)0, [1317](#page-51-9), [1322](#page-60-14), [1327,](#page-72-0) [1330,](#page-99-0) [1333,](#page-101-0) [1336,](#page-104-4) [3730,](#page-105-1) [3732](#page-145-4) \ifdim [. .](#page-149-2) [. . . .](#page-249-1) [.](#page-156-14) [. . . . .](#page-251-0) . . . [1040,](#page-251-1) [1370,](#page-248-0) 1374, 1382, 1386, 1794, [1813,](#page-252-0) [2958,](#page-255-0) 2959, 2964, 2965, 2973, [7434,](#page-43-15) [7438,](#page-43-16) [7443,](#page-43-17) [7447,](#page-43-18) [7454,](#page-43-19) [7458,](#page-44-18) [7463](#page-44-19), [7467](#page-94-2), [8367,](#page-36-21)

8370, 8374, 8377, 9170, 9181, 10261, 10300, 10301, 10712, 10752, 10753, 11049, 11089, 11090 \ifete[x@une](#page-189-3)[xpand](#page-189-4)ed ..... [1196](#page-205-1) \IfFil[eExist](#page-227-0)s [. . .](#page-227-1) [. .](#page-189-5) [4643](#page-227-2), [10022](#page-235-0) \ifFld[@check](#page-235-1)ed [419](#page-235-2)8, [10580](#page-241-0), [11392](#page-242-0) \ifFld[@comb](#page-242-1) .......... 4044 \ifFld@combo . . 4072, 4077, 1[0275,](#page-40-4) 10304, 10726, 1[0756,](#page-113-3) [11063,](#page-222-7) 11093 \ifFld@disabled ... [4199,](#page-232-0) [1](#page-247-0)[0581](#page-101-1) \ifFld@edit ........... [4078](#page-227-3) \ifFld[@files](#page-227-4)[elect](#page-235-3) ...... [4047](#page-241-1) \ifFld[@hidde](#page-242-2)n .... 10238, 10289, 10355, 10376, 1[0400,](#page-104-6) [10419,](#page-232-1) 10479, 10491, 10501, 1[0584,](#page-102-7) 10689, 10741, 10821, 10843, 10872, 10893, 11018, 1[1078,](#page-101-2) [11166,](#page-228-0) [11192,](#page-229-0) [1](#page-229-1)[1222,](#page-226-0) 1[1248](#page-227-5) \ifFld[@multi](#page-230-0)line . . [4045](#page-231-1), [10226,](#page-232-2) [10486,](#page-234-0) [10676,](#page-235-5) [11005](#page-237-0) \ifFld[@multi](#page-237-2)[select](#page-238-0) ..... [4117](#page-242-3) \ifFld[@passw](#page-243-0)[ord](#page-244-0) ... [404](#page-244-1)6, [1046](#page-245-0)7 \ifFld@popdown . . . . [3864,](#page-101-0) [10276,](#page-226-1) [10727,](#page-231-2) [11064](#page-234-1) \ifFld@radio 10272, [1029](#page-240-1)4, 1[0516,](#page-103-13) 10723, 10746, 11060, 11083 \ifFld@readonly . [10488](#page-97-0)[,](#page-230-1) [10498](#page-227-6), [10582](#page-235-6) \ifForm@html [.](#page-241-2) [. . . .](#page-227-7) [. . . . .](#page-227-8) [4218](#page-231-3) \ifhmo[de](#page-235-7) . [1812,](#page-235-8) 1[821,](#page-241-3) 5405, [551](#page-242-4)2, 5524, 5648, 5650 \ifHy@[active](#page-232-3)anchor . . [24](#page-231-4)4, [3743](#page-231-5) \ifHy@backref .. 245, 3129, [3459,](#page-104-7) 4492, [5931,](#page-55-0) [5967](#page-55-1) \ifHy@[bookm](#page-132-4)[arks](#page-135-1) ..... [246](#page-130-3), [3321](#page-132-3) \ifHy@bookmarksnumbered [. .](#page-11-0) [247,](#page-94-4) 6401, 6452, 1[1692](#page-11-1) \ifHy@[bookm](#page-109-0)[arks](#page-141-3)[open](#page-141-4) . [248](#page-82-0), [3311](#page-88-1) \ifHy@breaklinks 249, 2[010,](#page-11-2) [8879,](#page-85-0) 8910, 9164, 9175 \ifHy@[cente](#page-151-0)[rwin](#page-152-0)[dow](#page-254-1) . 250, [7285,](#page-11-3) 7791, 8187, 8762, 9[074,](#page-11-4) [9828](#page-85-1) \ifHy@CJKbookmarks . . . 251, [496](#page-199-1) \ifHy@[color](#page-200-2)[links](#page-205-2) [25](#page-205-3)[2,](#page-11-5) [3392,](#page-59-0) 4497, 9662 \ifHy@[displ](#page-178-0)[aydo](#page-185-0)[ctitl](#page-197-0)e [28](#page-203-0)[6,](#page-11-6) [728](#page-219-0)[6,](#page-168-0) 7792, 8188, 8763, 9075, 9829 \ifHy@draft ....... [253,](#page-11-7) [300](#page-109-1)[3](#page-20-13) \ifHy@[Dvipd](#page-216-3)fmxOutlin[eOpen](#page-87-0) 3281, 11855 \ifHy@[escap](#page-178-1)[eform](#page-185-1) [. . .](#page-197-1) [256,](#page-203-1) [1131](#page-219-1)[8,](#page-168-1) 11347 \ifHy@figures . . 257, 3[109,](#page-11-9) [4477](#page-84-0)[,](#page-79-10) [6253](#page-257-3)

\ifHy@fitwindow 258, 7284, 7790, 8186, 8761, 9073, 9827 \ifHy@frenchlinks . . . 259, 3408 \ifHy@hyperfootnotes . 260, 5461 \ifHy@hyperindex [261,](#page-12-2) [3119,](#page-168-2) [4487,](#page-178-2) [6260](#page-185-2) \ifHy@hype[rtexn](#page-197-2)[ames](#page-203-2) [262,](#page-12-3) [5121,](#page-87-1) 5176, 6023, 6406, 6[457](#page-12-4) \ifHy@implicit . [263,](#page-12-5) [3141,](#page-82-1) [11908](#page-109-2) \ifHy@[linkt](#page-148-2)ocpage . . 264, 1967, 1977 \ifHy@[menub](#page-125-1)[ar](#page-143-0) . [265](#page-151-1), [7282](#page-152-1)[,](#page-12-6) [7788,](#page-124-1) 8184, 8759, [9071,](#page-12-7) [9825](#page-82-2) \ifHy@naturalnames . [266,](#page-12-8) [5134](#page-58-0)[,](#page-258-0) [6407,](#page-58-1) 6458 \ifHy@nesting .. [267,](#page-12-9) [3114,](#page-167-0) [3564,](#page-178-3) [3592,](#page-185-3) [3621,](#page-197-3) [3728,](#page-203-3) [4482](#page-219-3), 5486, 5497, 5558, 5697 \ifHy@[newwi](#page-151-2)[ndow](#page-152-2) . 269, [2912](#page-12-10), [8469](#page-124-2) \ifHy@newwindowset . [268](#page-81-0), [2910](#page-90-9) \ifHy@[next](#page-90-10) .... [70](#page-94-5)[6](#page-12-11), [3076](#page-109-3), [6269](#page-132-5) \ifHy@[ocgco](#page-132-6)[lorl](#page-133-0)[inks](#page-136-2) 270, 2610, 3378, 3388, 4[502,](#page-12-12) [6890,](#page-77-1) [6908,](#page-190-3) 6983, 6991, 7902, 7[985,](#page-12-13) [7993](#page-77-2) \ifHy@pageanchor [271,](#page-28-4) [5163,](#page-81-1) [5175,](#page-148-3) 5190, 6022 \ifHy@[pagel](#page-86-0)[abels](#page-86-1) [272,](#page-110-2) [4](#page-160-0)[742,](#page-12-14) [4928,](#page-71-0) [4968](#page-162-0) \ifHy@pdfa [. . .](#page-162-1) [.](#page-180-0) [. . .](#page-12-15) [. . . .](#page-125-2)[. . . .](#page-125-3) . [287](#page-125-4), [3027](#page-143-1), 3380, 3671, 3877, 4358, 4394, 4507, 7052, 7110, [7141,](#page-120-5) 7177, [7492,](#page-12-16) [8044,](#page-115-2) [8072,](#page-119-3) 8099, 8123, 8430, 8451, 8472, 8491, [8522,](#page-80-0) [8549,](#page-86-2) 8565, 9274, 1[0197](#page-12-17), 10345, 10[393,](#page-92-1) [10643,](#page-98-0) [10811](#page-107-0), [108](#page-108-0)[65,](#page-110-3) 10[977,](#page-163-2) [11155,](#page-164-5) [11215](#page-165-0), [1139](#page-166-0)4, [114](#page-172-0)67, 11605 \ifHy@[pdfma](#page-191-5)[rkerr](#page-191-6)[or](#page-192-1) . [9121](#page-192-2), [9129](#page-207-2) \ifHy@[pdfpag](#page-225-0)[ehidde](#page-228-1)n [27](#page-229-3)3, [2709,](#page-233-0) [7400,](#page-236-0) 8[700,](#page-237-3) 8962 \ifHy@[pdfstr](#page-244-2)[ing](#page-248-1) . [274,](#page-249-2) [671,](#page-252-1) [5060](#page-243-1) \ifHy@plainpages 275, [3124,](#page-204-0) [5177,](#page-204-1) 6024 \ifHy@[psize](#page-170-4) [. .](#page-195-10) . [. . . .](#page-201-8) . [. . .](#page-12-18) . [276](#page-74-0) \ifHy@raiselinks 2[77,](#page-12-19) 7[571,](#page-27-1) [7640,](#page-123-6) 7669, 7699, 9[725,](#page-12-20) [9985](#page-82-3) \ifHy@[semin](#page-143-2)arslides ..... [278](#page-125-5) \ifHy@setpagesize . . 279, 7[424,](#page-12-21) 8244, 8364, 9[512](#page-12-22) \ifHy@[setpd](#page-176-2)[fver](#page-177-0)[sion](#page-217-8) [212](#page-222-8)[9](#page-174-11), [6895](#page-175-4) \ifHy@texht 280, 3420, 3452, 4[545,](#page-12-23) 6561 \ifHy@[toolb](#page-186-1)[ar](#page-188-1) .. [281](#page-212-0), [7281,](#page-12-24) [7787,](#page-171-0) 8183, 8758, 9070, [9824](#page-61-13) \ifHy@typexml . 243, [3134,](#page-88-2) [3395](#page-110-4)[,](#page-160-2) [3439,](#page-154-1) 4[613,](#page-12-25) [11817](#page-87-2), 11883

\ifHy@unicode . 282, 388, 555, 567, 595, 603, 612, 807, 943, 1396, 1417, 1430, 1459, 1465, 1660, 2040, 2090, 11358 \ifHy@useHidKey [27](#page-12-26)[05,](#page-16-1) 7[398,](#page-23-15) [8699,](#page-24-22) 8957 \ifHy@[uset](#page-45-15)[i](#page-25-12)[tle](#page-46-12) [.](#page-25-13) [. . .](#page-46-13) [. .](#page-30-9) [283](#page-33-5), [4658](#page-51-10) \ifHy@[verbo](#page-60-16)[se](#page-60-17) . [284,](#page-247-1) [3820,](#page-46-14) 6112, 7022 \ifHy@[windo](#page-201-9)wui . [285,](#page-74-1) [7283,](#page-170-5) [7789,](#page-195-11) 8185, 8760, 9072, 9826 \ifmeasuring@ ...... [507](#page-96-0)[9,](#page-12-27) [509](#page-145-5)[2](#page-113-4) \ifnum [. . .](#page-163-3) 808, 811, 822, 823, 827, 835, 839, 842, 852, 874, 897, [1618,](#page-185-4) [1661,](#page-197-4) [1](#page-203-4)[664,](#page-12-29) [1676,](#page-168-3) [2205,](#page-178-4) 2208, 2233, 2639, 2640, 3285, 3312, 4100, 4171, [4182,](#page-123-7) [4777,](#page-123-8) 4796, [4812](#page-30-10), [490](#page-30-11)[8,](#page-30-12) 6[515,](#page-30-13) [6553,](#page-30-14) [6891](#page-31-6), [689](#page-31-7)6, [72](#page-31-8)[01,](#page-31-9) 7[208,](#page-31-10) [7214,](#page-32-12) [7222,](#page-50-8) [8014,](#page-51-11) [8019,](#page-51-12) [8469,](#page-52-9) [8577,](#page-63-0) [8711,](#page-63-1) [8719,](#page-63-2) [8721,](#page-72-1) [8722,](#page-72-2) [8732,](#page-85-2) [8735,](#page-85-3) [8817,](#page-102-8) [8819,](#page-104-8) [8919,](#page-104-9) [9526,](#page-116-23) [10627](#page-116-7), 10787, 11[115,](#page-153-7) [11119,](#page-154-2) [11127](#page-160-3), [113](#page-160-4)[57,](#page-166-1) 11[375,](#page-166-2) [11404,](#page-166-3) [11409](#page-166-4), [114](#page-182-3)[81,](#page-182-4) 11[487,](#page-190-3) [11515,](#page-192-3) [11546](#page-196-1), [115](#page-196-2)[52,](#page-196-3) 11[571,](#page-196-4) [11581,](#page-196-5) [11586](#page-196-6), [116](#page-198-0)[15,](#page-198-1) 11[620,](#page-200-3) [11649,](#page-212-1) [11665,](#page-233-1) [11737,](#page-236-1) [11805,](#page-242-5) [11857,](#page-242-6) [11941,](#page-242-7) [11959,](#page-247-2) [11975,](#page-247-3) 11980 \ifodd ....... 1[642,](#page-251-3) 1647, [6044](#page-251-1) \ifpdf [. . . .](#page-251-4) [. . . . .](#page-252-0) . . . [317](#page-252-2)5, [3237](#page-253-0) \ifpdf[string](#page-253-1)[unicod](#page-255-1)e . . 393, [396](#page-257-4) \ifpor[trait](#page-258-1) [. . . .](#page-259-0) [. . . . .](#page-259-1) [.](#page-256-2) . [743](#page-259-2)3  $\left\{\text{the} n = 1, \ldots, \ldots, 5957\right\}$  $\left\{\text{the} n = 1, \ldots, \ldots, 5957\right\}$  $\left\{\text{the} n = 1, \ldots, \ldots, 5957\right\}$ \iftrue .. 1203, 1225, [1489,](#page-83-0) [11943](#page-84-1) \ifvmode ..... 1777, 1[793,](#page-16-2) [1802](#page-16-3) \ifvoid ...... 5271, 5280, [5441](#page-171-1) \ifvtexhtml ...... 3214, [3243](#page-141-5) \ifvtexpdf ........... [3254](#page-258-2) \ifvtexps [. . . . .](#page-54-7) . . . . . . . [3257](#page-55-2) \ifxetex ......... [3199,](#page-127-2) [3240](#page-131-3) \ignorespaces . . 495, [5244,](#page-83-1) [5400,](#page-84-2) 5594, 5682, 5693, 5696, [5746,](#page-84-3) 5753, 5815, 5830, 5846, [5855,](#page-84-4) 5965, 6386, 6438 \IJ . . . . . . . . . . . [.](#page-19-2) 1[2190,](#page-127-3) [1287](#page-130-4)[2](#page-84-5) \ij . [. . . .](#page-134-0) [. . . .](#page-136-3) . . . 1[2399,](#page-136-5) [12874](#page-137-10) \immed[iate](#page-137-11) ... [4614](#page-139-2), [4615,](#page-139-3) [4616,](#page-139-4) [4618,](#page-141-6) [4650,](#page-151-3) [4921](#page-152-3), 4973, 4981, 5187, 5215, 5810, 5825, 5841, 5851, 5881, 5904, [5930](#page-264-1), [5960,](#page-277-3) 6909, 6924, [6939,](#page-112-9) [882](#page-267-4)[2,](#page-112-10) [9523,](#page-277-4) 10597, 10633, 11[791,](#page-120-6) [11816,](#page-112-11) [11818](#page-112-12), [1188](#page-113-5)2, [118](#page-119-5)84 \incr@[eqnum](#page-125-6) [. . . .](#page-138-3) . . . [5291](#page-139-5), [5304](#page-139-6)

\index [. . . .](#page-161-0) [. . . .](#page-198-2) . . . . . . . . 484 \index[entry](#page-233-2) ... 6[292,](#page-256-3) 6300, [6304](#page-256-4) \input . 654, 662, 2049, 2582, 2590, 2597, 3277, 9453, 9524, 9615, 9767 \InputIfFileExists 2990, 11810, 11830, [1187](#page-27-2)5, 11877 \input[lin](#page-71-3)[eno](#page-26-1) . . . [3735](#page-60-18), [6115](#page-71-1), [7023](#page-71-2) \insert [. . . . .](#page-84-6) [. . . .](#page-212-3) . . . . . [5574](#page-215-0) \inter[footn](#page-218-0)otelinepenalty 5577 \inter[linepe](#page-256-6)nalty ...... [5577](#page-256-5) \item 5037, [5040,](#page-257-5) [5837,](#page-257-6) 5849, 5952 \Itemautorefname ....... [6792](#page-163-4) \itemautorefname ... 2327, [2345,](#page-133-1) 2363, 2381, 2399, 2417, [2435,](#page-133-2) 2464, 2465, [2493,](#page-139-8) [2511,](#page-139-9) [6792,](#page-133-2) [6793,](#page-122-3) [6796](#page-122-4) \itemindent . . . . . . . . . . . [5442](#page-158-4) \itsha[pe](#page-66-0) [. . . . .](#page-66-1) [. . . .](#page-65-0) . . . . . [440](#page-67-1)

[J](#page-68-0)

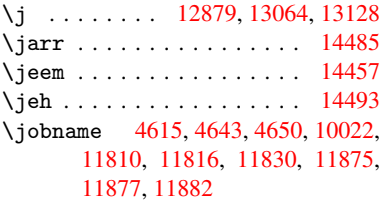

### K

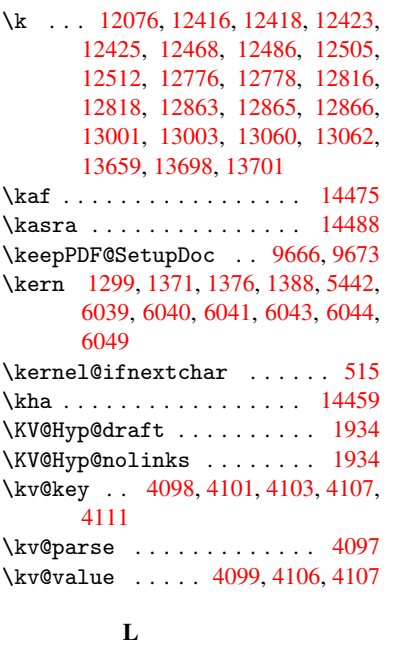

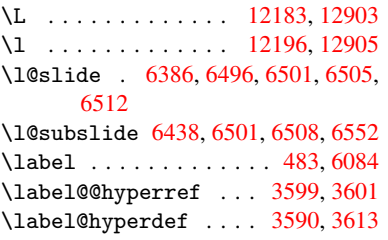

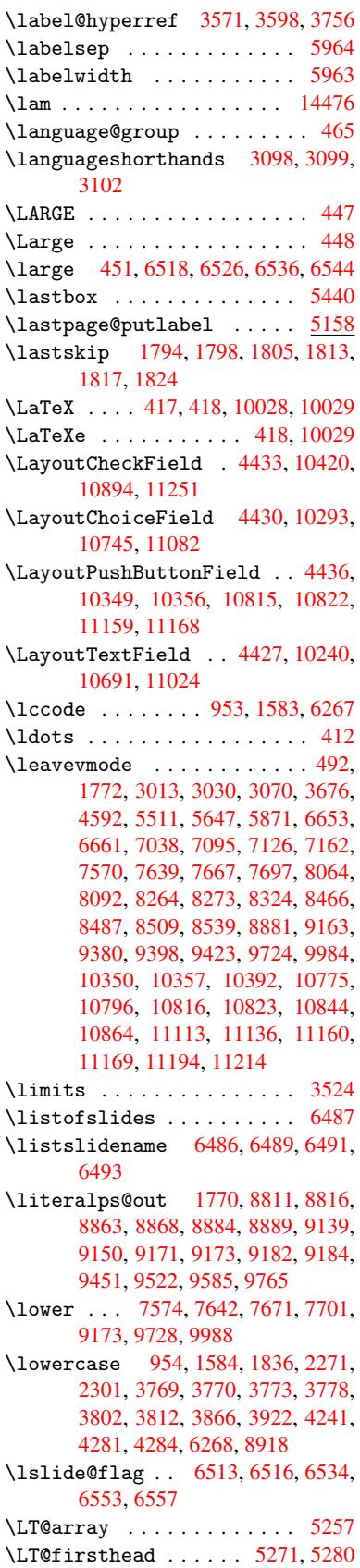

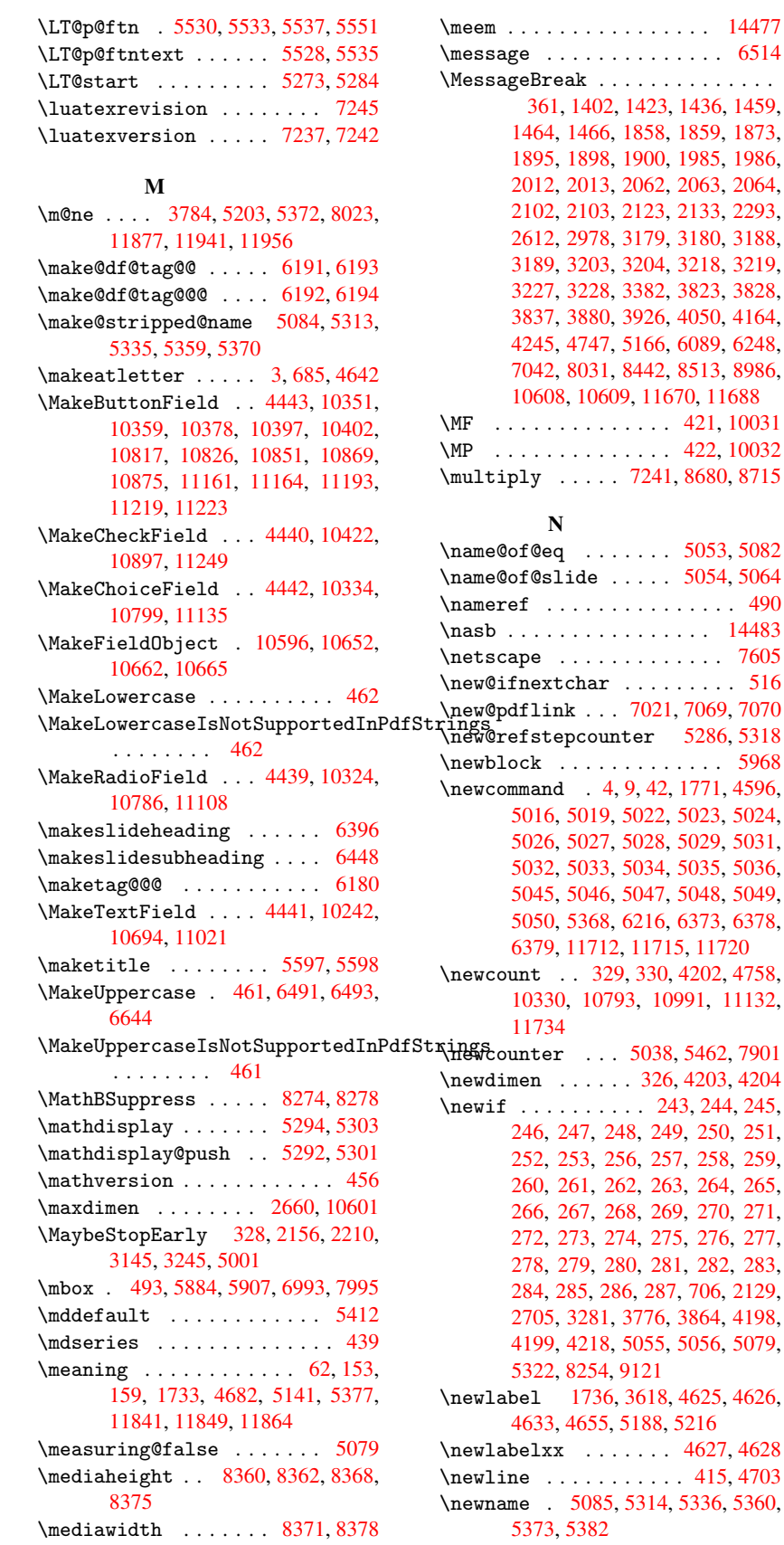

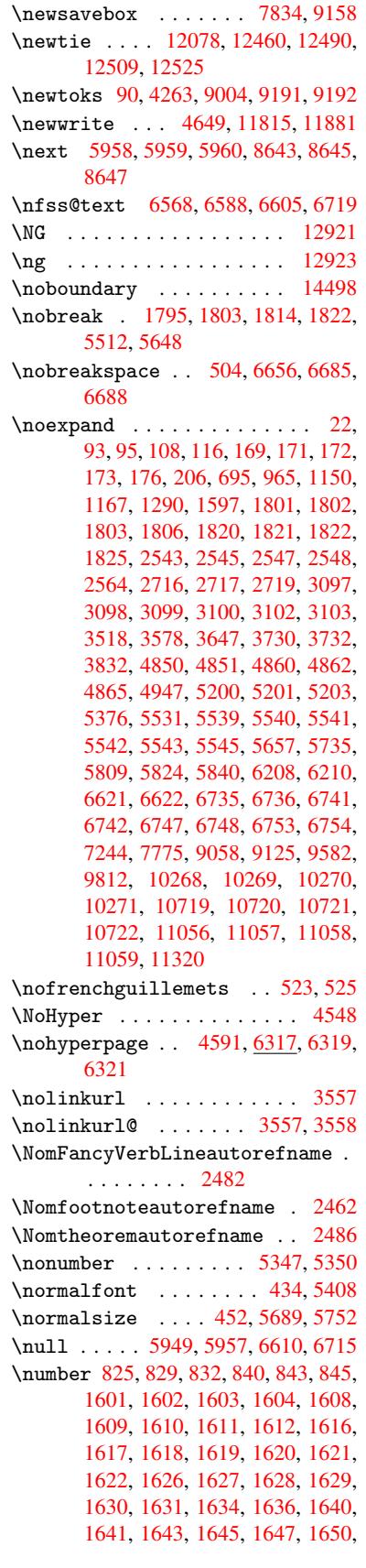

 $\ldots \ldots$  . 14477  $\ldots \ldots$  . 6514 \MessageBreak . . . . . . . . . . . . . .

 $\ldots$  . [421,](#page-96-3) [10031](#page-96-4)  $\ldots$ [.](#page-97-2) [422,](#page-101-4) [10032](#page-103-14)

 $\ldots$  . [5053](#page-17-5), [5082](#page-222-13)  $\ldots$  [5054](#page-17-6), [5064](#page-223-0) . [. . . .](#page-195-12) . . . . [490](#page-196-7)  $\ldots \ldots$  . 14483 \netscape . . . . . . . . . . . . . 7605  $\ldots \ldots$  . [516](#page-123-10)

\newblock . . . . . . . . . . . . . [5968](#page-306-4)

\newdimen [. . . . .](#page-254-2) . [326](#page-13-3), [420](#page-104-10)[3,](#page-254-4) 4204 \newif . . . . . [.](#page-236-7) [. .](#page-13-2) [. .](#page-236-7) 243, 244, [245,](#page-116-24)

 $\ldots$  . 415, [4703](#page-123-7)

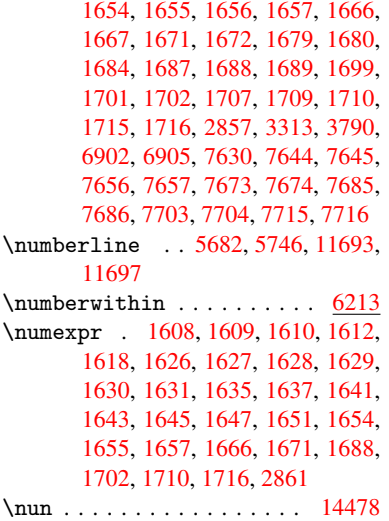

### $\Omega$  $\Omega$  $\Omega$

\O . . [. . . .](#page-51-16) [. .](#page-51-18) 1[2316,](#page-51-19) 1[2684,](#page-52-10) [13079](#page-52-16) \o . . [. . . .](#page-52-20) [. .](#page-52-23) 1[2384,](#page-52-25) [12752,](#page-76-1) 13081  $\o{beylines ... ... ... 9581}$  $\o{beylines ... ... ... 9581}$  $\o{beylines ... ... ... 9581}$ \OBJ@acroform . . . . 10649, 10650 \OBJ@Helv . [10630,](#page-266-0) [10639,](#page-273-0) 10955 \OBJ@OCG@print 6938, 6941, [6949,](#page-281-2) 6975, 7919, [7921](#page-267-5), [7934](#page-275-2), [7938,](#page-281-3) 7947, 7976 \OBJ@OCG@view . 6923, [6941](#page-234-7), [6974,](#page-234-8) 7903, 7905, [7918](#page-233-7), [7938,](#page-233-8) [7975](#page-239-1) \OBJ@OCGs 6944, [6947,](#page-161-2) [6953,](#page-161-3) [6958,](#page-161-4) [6963,](#page-162-3) [7935,](#page-180-2) [7937,](#page-180-3) [7941,](#page-181-0) [7945,](#page-181-1) [7951,](#page-181-2) [7956,](#page-181-3) [7961](#page-161-5) \OBJ@pdfdocenco[ding](#page-180-6) [. . .](#page-161-3) [1](#page-181-4)[0628,](#page-162-4) [10936](#page-180-4), [1095](#page-161-6)2 \OBJ@ZaDb . . 10[629,](#page-161-7) 1[0638,](#page-161-8) [10945](#page-161-9) \OCIRC[UMFLE](#page-161-10)X [14](#page-181-5)[321,](#page-181-6) 1[4419,](#page-181-7) [14420,](#page-181-8) [14421](#page-181-9), [1442](#page-181-10)2, [144](#page-181-11)23 \ocircumflex 14314, 14359, [14360,](#page-233-9) [14361,](#page-239-2) [14362,](#page-239-3) 14363  $\odot$ ddsidemargin [. . . .](#page-233-10) . . . . [6045](#page-239-4) \OE [. . . . .](#page-304-0) . . . . . . . [12185](#page-305-0), [12937](#page-305-1) \oe . [. . . . .](#page-305-2) [. . . . .](#page-305-3) . [1219](#page-305-4)8, 12939 \offin[terlin](#page-304-3)[e](#page-304-4)[skip](#page-303-0) [. . . . .](#page-304-1) . [4729](#page-304-2) \OHORN 14322, 14424, [1442](#page-304-5)5, 1[4426,](#page-143-9) 14427, 14428 \ohorn . . 2509, 2516, [14315,](#page-264-4) [14364,](#page-278-2) 14365, 14366, 1[4367,](#page-264-5) 14368 \oldb . . . . . . . . . . . . . . . . . . [645](#page-115-4) \oldc [. . . . .](#page-305-6) [.](#page-305-9) [. . . .](#page-305-5) . . . . . . . . [646](#page-305-7) \oldco[nten](#page-305-8)[tsli](#page-69-2)[ne](#page-69-3) ... [4620](#page-303-1), [4623,](#page-304-7) 4632 \oldd [. . . . .](#page-304-8) [. . . . .](#page-304-9) [. . . . .](#page-304-10) [. . .](#page-304-11) 647 \oldnewlabel ... 4625, 4630, [4633](#page-26-2) \OMEGA . . . . . . . . . . . . . . 1[0027](#page-26-3) \openo[ut](#page-113-10) 4615, 4650, 1[1816,](#page-112-18) [11882](#page-112-19) \OpMode . . 2205, 2208, 2219, 2[233,](#page-26-4) 2236, 8732, [8819,](#page-112-15) [9526](#page-112-20)

 $\or$  . . . . . . . . . . . 859, 860, 861, 862, 863, 864, 865, 866, 867, 881, 882, 883, 884, 885, 886, 887, 888, 889, 904, 905, 906, 907, 908, 909, 910, 911, 912, 971, 972, 973, [974,](#page-31-12) [975,](#page-31-13) [976,](#page-31-14) [977,](#page-31-15) [978,](#page-31-16) [979,](#page-31-17) [980,](#page-31-18) [981,](#page-31-19) [982,](#page-31-20) [983,](#page-31-21) [984,](#page-31-22) [985,](#page-31-23) [986,](#page-31-24) [987,](#page-31-25) [988,](#page-31-26) [989,](#page-31-27) [990,](#page-31-28) [991,](#page-32-13) [992,](#page-32-14) [993,](#page-32-15) [994,](#page-32-16) [995,](#page-32-17) [996,](#page-32-18) [997,](#page-32-19) [998,](#page-32-20) [999,](#page-32-21) [1000,](#page-32-22) [1001](#page-33-9), [100](#page-33-10)2, 3950, 3[956,](#page-33-13) [3961,](#page-33-14) [4176](#page-33-15), [613](#page-33-16)4, [61](#page-33-17)[38,](#page-33-18) 6[533,](#page-33-19) [6542,](#page-33-20) [8725](#page-33-21), [11](#page-33-22)[742,](#page-33-23) [1174](#page-34-1)3, 1[1744,](#page-34-3) [1174](#page-34-4)[5,](#page-34-5) 1[1746,](#page-34-6) [117](#page-34-7)[47,](#page-34-8) 1[1748,](#page-34-9) [1174](#page-34-10)[9,](#page-34-11) 1[1750](#page-34-12), [117](#page-34-13)[51,](#page-34-14) [11752,](#page-34-15) [11753](#page-34-16), [117](#page-34-17)[54,](#page-99-2) 11[755,](#page-99-3) [11756,](#page-99-4) [11757](#page-104-13), [117](#page-145-7)[58,](#page-145-8) 11[759,](#page-153-19) [11760,](#page-153-20) [11761](#page-196-8), [11762](#page-255-3), [11763](#page-255-4), [11764,](#page-255-5) [11765,](#page-255-6) [11766,](#page-255-7) [11767,](#page-255-8) [11768,](#page-255-9) [11769,](#page-255-10) [11770,](#page-255-11) [11771,](#page-255-12) [11772,](#page-255-13) [11773](#page-255-14) [P](#page-255-19) \P . . [. . . . .](#page-255-20) . [. . . . .](#page-255-21) [. . . . .](#page-255-22) . . [411](#page-255-23) \p@ . [. . . . .](#page-255-24) . [. . . . .](#page-255-25) . . [166](#page-255-26)7, [1672,](#page-255-27) [4205,](#page-255-28) 4211, 5414, 7580, 7652, 7681, 7711, 8679, 9734, 9995, 10263, 10714, 11051, 12[007,](#page-17-7) 12008  $\begin{bmatrix} \text{Dequation} & \ldots & \ldots & \text{6187} \end{bmatrix}$  $\begin{bmatrix} \text{Dequation} & \ldots & \ldots & \text{6187} \end{bmatrix}$  $\begin{bmatrix} \text{Dequation} & \ldots & \ldots & \text{6187} \end{bmatrix}$ \Packa[geErr](#page-104-14)[or](#page-104-15) 61, [2061](#page-130-9), [3054,](#page-174-14) [3672,](#page-176-15) [3925,](#page-176-16) [4049,](#page-177-6) [4244,](#page-195-13) [4360,](#page-217-11) [4396,](#page-222-14) [10346,](#page-227-14) [10394,](#page-235-14) [10812,](#page-241-9) [10866,](#page-260-2) [11156,](#page-260-3) 11216 \PackageInfo . [. .](#page-7-2) [239,](#page-60-22) [6886,](#page-80-3) [6](#page-92-3)[900,](#page-146-5) 10607 \Packa[geWar](#page-99-5)[ning](#page-101-5) . [237](#page-105-5), [2132](#page-107-1), [4162](#page-108-10) \Packa[geWarn](#page-228-11)[ingNoL](#page-229-10)[ine](#page-236-8) . . . . [238](#page-237-13) \pagea[utoref](#page-243-11)[name](#page-244-8) . . . 2340, 2358, [2376,](#page-233-12) 2394, 2[412,](#page-11-11) [2430,](#page-160-8) [2448,](#page-160-9) 2488, 2506, 2524, 6688, 6809 \pagename [. . .](#page-61-18) . . . . . . . . . [6685](#page-103-15) \pageref . . 489, 3155, [3447,](#page-65-2) [51](#page-66-3)[66,](#page-11-13) 6674, [6678](#page-66-5) \paper[heigh](#page-66-4)t . . [2959,](#page-66-6) [2960,](#page-67-2) [2971,](#page-67-3) [7438,](#page-69-4) [7440](#page-69-5), [7443,](#page-70-5) [7445](#page-156-18), [745](#page-158-7)[8,](#page-156-17) 7460, 8[367,](#page-19-4) 8368, 8370 \paperwidth .. [2958,](#page-82-5) [2960,](#page-88-3) [7434,](#page-125-8) [7436,](#page-156-5) [7447](#page-156-2), [7449,](#page-78-1) [7454,](#page-78-2) [7456,](#page-78-3) 8371 \par . [5406](#page-171-2), [5681](#page-171-3), [5704,](#page-171-4) [5744,](#page-171-5) [5753,](#page-171-6) [5951,](#page-171-7) [5971](#page-189-6) \paragraphautore[fname](#page-78-4) [. . .](#page-78-2) [2336,](#page-171-8) [2354,](#page-171-9) [2372,](#page-171-10) [2390,](#page-171-11) [2408,](#page-171-12) [2426,](#page-171-13) 2444, [2477,](#page-136-7) [2479,](#page-136-8) [2502,](#page-137-14) [2520,](#page-137-11) [6805](#page-130-10) \parta[utore](#page-141-15)[fname](#page-141-16) . . . 2330, 2348, [2366,](#page-65-4) [2384,](#page-66-7) [2402,](#page-66-8) [2420,](#page-66-9) [2438,](#page-65-3)

2468, 2496, 2514, 6799 \partnumberline . . 11694, 11698 \PassOptionsToPackage . . . 2245, 2282, 2286, 2308, 2997, 3270 \pdf@a[ddtok](#page-68-2)s [. .](#page-69-6) [9194](#page-69-7), [9213](#page-158-8), 9219, 9228, 9235, 9239, [9241](#page-254-7), [9243,](#page-254-8) 9245, 9247, 9255, 9264, 9268, [9270,](#page-64-3) [9272,](#page-64-4) [9275,](#page-65-5) [9284](#page-79-14), [9288,](#page-63-4) 9290, 9292, 9294, 9296, 9298, 9300, 9302, [9304,](#page-206-2) [9306,](#page-206-3) [9308,](#page-206-4) [9310,](#page-206-5) [9312,](#page-206-6) [9314,](#page-206-7) [9316,](#page-207-3) [9318,](#page-207-4) [9319,](#page-207-5) [9320,](#page-207-6) [9321,](#page-207-7) [9322,](#page-207-8) [9323,](#page-207-9) [9324,](#page-207-10) [9325,](#page-207-11) [9326,](#page-207-12) [9327,](#page-207-13) [9328](#page-207-14) \pdf@a[ddtok](#page-208-1)sx . [9188](#page-208-3), [9198](#page-208-4), [9211](#page-208-5) \pdf@box . [9158](#page-208-7), [9165,](#page-208-8) [9167,](#page-208-9) [9169,](#page-208-10) [9170,](#page-208-11) [9173,](#page-208-12) [9180](#page-208-13) \pdf@d[efaul](#page-208-16)[ttoks](#page-208-17) [. . .](#page-208-18) [9125](#page-208-19)[,](#page-208-15) [9192](#page-208-20), 9193, 9203 \pdf@docset .......... [9004](#page-205-13) \pdf@e[ndanc](#page-205-0)[hor](#page-205-7) . [7030](#page-205-14), 7069, 7071 \pdf@escapestring ...... [6865](#page-206-1) \PDF@F[inish](#page-206-11)[Doc](#page-206-12) 2159, 2160, 2213, 2214, 2953, 3015, 3148, [3149,](#page-202-1) 3248, 3249, [4590,](#page-163-9) [4739,](#page-163-8) [4740,](#page-164-9) 7320, 7513, 7727, 8149, [8255,](#page-160-10) 8790, 9005, 9771, 9929 \pdf@l[inkty](#page-63-6)[pe](#page-78-5) . [9143,](#page-62-1) [9147,](#page-62-2) [9208,](#page-63-5) [9209](#page-84-11) \pdf@r[ect](#page-168-4) ..... [9135](#page-177-7), [9149](#page-185-5), [9162](#page-186-2) \PDF@S[etupD](#page-197-5)[oc](#page-202-2) . [2952](#page-218-3), [3014](#page-221-5), 4519, 4520, 4589, [7251,](#page-204-4) [7514,](#page-204-5) [7755,](#page-206-13) [8181,](#page-206-14) 8256, 8740, 9045, 9668, 9799, 9930 \PDF@SetupDox . . [. . . .](#page-78-6) [. . . .](#page-79-16) [7251](#page-110-5) \pdf@t[oks](#page-110-6) [9125](#page-112-22), [9140,](#page-167-6) [9151,](#page-173-4) [9191,](#page-178-6) [9195,](#page-185-6) [9199](#page-186-3) \pdf@t[ype](#page-218-4) [9127](#page-221-6), [9131,](#page-196-9) [9140,](#page-203-6) [9151,](#page-216-6) 9186, 9206 \pdfannotli[nk](#page-204-3) [. . . .](#page-205-16) . . . . . [7012](#page-206-0) \pdfbo[okmar](#page-206-15)k [. .](#page-206-16) 1771, 4595, 4596, 11713, [1171](#page-204-9)8, [117](#page-204-10)23, 11727 \pdfca[talog](#page-205-17) [. .](#page-206-17) 4893, [6945,](#page-204-8) [7266,](#page-205-16) 7308, 10650 \PDFdefaults ........... [9202](#page-112-14) \pdfde[st](#page-254-9) .............. [703](#page-254-12)2 \pdfendlink . 7[068,](#page-119-6) 1[0694,](#page-161-11) [10786,](#page-167-8) [10800](#page-168-5), [1082](#page-234-8)7, 10852, 10876, 10898 \pdfescapestring ..... [11348](#page-163-10) \pdfform [. . . .](#page-163-11) [. . . . .](#page-234-6) . . . . . [7014](#page-236-6) \PDFFo[rm@Che](#page-236-9)ck [. .](#page-237-14) . [10421](#page-237-15), [10423,](#page-238-4) [10895,](#page-238-5) 10896, 11252, 11256, 11366 \PDFForm@List . . . . 10333, [1](#page-247-4)[0335,](#page-162-6) 10797, 10798, [11137,](#page-229-11) [11142,](#page-229-12) [11473](#page-238-6)

\PDFForm@Name ... 10687, 10740, 10810, 10891, 11016, 11077, 11154, 11246, 11355 \PDFForm@Push . . . . 10358, 10360, 10824, 10825, [11170,](#page-234-9) [11174,](#page-235-15) [11394](#page-236-10) \PDFFo[rm@Rad](#page-243-12)io [. . .](#page-238-7) [1032](#page-247-5)[3](#page-240-4), [10326,](#page-242-11) 10776, [10778](#page-245-3), [11114,](#page-228-12) [11122,](#page-228-13) [11506](#page-237-16) \PDFFo[rm@Res](#page-247-6)et [. . .](#page-237-17) [10401](#page-243-13), [10403,](#page-243-14) 10873, 10874, [11224,](#page-228-14) [11229,](#page-228-15) [11605](#page-236-11) \PDFFo[rm@Sub](#page-250-1)[mit](#page-236-12) . . [10377](#page-242-12), [10380,](#page-242-13) 10845, 10847, [11195,](#page-229-13) [11200,](#page-229-14) [11573](#page-238-8) \PDFFo[rm@Tex](#page-252-3)t [. . . .](#page-238-9) [10241](#page-244-9), [10243,](#page-244-10) 10692, 10693, [11025,](#page-229-15) [11028,](#page-229-16) [11538](#page-237-18) \pdfho[rigin](#page-251-5) .......... [7431](#page-244-12) \pdfinfo .............. [7322](#page-226-5) \pdfla[stform](#page-234-10) ........... [7015](#page-241-11) \pdfla[stlink](#page-250-2) . . . . . . . . . 10620 \pdflastobj . . 6923, 6938, [6944,](#page-171-14) 10649, 10936, 10945, 10955 \pdflastxform 7015, 10599, [10601](#page-162-7) \pdflinkmargin . 7010, 7013, [7018](#page-233-13) \pdfliteral . . . [6994](#page-161-5), [6996](#page-161-2), [7001](#page-161-6) \pdfm@[box](#page-234-7) ... [783](#page-239-2)4, [1098](#page-239-1)7, 10988, 10989, 11[020,](#page-162-7) [11031,](#page-233-14) [11108,](#page-233-5) 11126, 11135, [111](#page-162-8)[44,](#page-162-9) 1[1164,](#page-162-10) 11177, 11193, 11[202,](#page-162-12) 1[1223,](#page-162-13) 11231, 11249, [1125](#page-162-11)8 \pdfmark [.](#page-240-8) [. . . .](#page-179-1) [.](#page-241-12) [. . . .](#page-240-5) . . . [4964,](#page-240-6) [7775,](#page-242-14) 7[784,](#page-243-9) 7814, [885](#page-243-15)1, [8869,](#page-243-8) [8897,](#page-243-16) 8[929,](#page-244-5) 8946, [895](#page-244-13)8, [8991,](#page-244-7) [9027,](#page-244-14) [9058,](#page-245-2) 9[067,](#page-245-4) 9098, 9122, 9333, 9347, 9362, 9374, 9381, 9399, 9424, [9812,](#page-179-2) 9821, [9852,](#page-120-8) [10242](#page-178-5), [103](#page-178-7)24, 10[334,](#page-199-5) [10359,](#page-199-6) [10378](#page-200-7), [1040](#page-200-8)2, [104](#page-201-10)[22,](#page-201-11) 11[845](#page-202-3) \pdfma[rk@](#page-208-21) [. . . .](#page-208-22) [. . . .](#page-209-4) [9122](#page-209-5), [9123](#page-209-6) \pdfmi[norve](#page-209-7)[rsion](#page-210-3) ....... [6883](#page-219-6)  $\PPIFNextPage . . . . . . . . . . . .9345$  $\PPIFNextPage . . . . . . . . . . . .9345$  $\PPIFNextPage . . . . . . . . . . . .9345$  $\PPIFNextPage . . . . . . . . . . . .9345$  $\PPIFNextPage . . . . . . . . . . . .9345$  $\PPIFNextPage . . . . . . . . . . . .9345$  $\PPIFNextPage . . . . . . . . . . . .9345$ \PDFNe[xtPage](#page-229-6)@ ...... 9[345,](#page-257-12) 9346 \pdfobj . 6909, 6924, 6[939,](#page-204-11) 1[0633,](#page-204-12) 10903, 10937, 10946 \PDF0pen . . . . . . . . . . . . . [9373](#page-208-23) \pdfoptionpdfminorver[sion](#page-208-23) [6880](#page-208-24) \pdfoutline ......... [11892](#page-233-3) \pdfpa[geattr](#page-238-10) [. .](#page-239-5) 7[354,](#page-239-6) 7358, 7359, 7369, 7377, 7381, 7382, [7392,](#page-209-8) 7399, 7402, 7403, 7413 \pdfpageheight 7440, 7449, [7460,](#page-257-13) 7469 \pdfpa[geres](#page-169-5)[ource](#page-169-6)s[.](#page-169-3)..... [6972](#page-169-4) \pdfpa[gesat](#page-170-8)[tr](#page-170-9) . . [7255](#page-170-10), [7257](#page-170-11), 7259 \pdfpagewidth . 7436, 7445, 7456, 7465 \PDFPreviousPage ....... 9358 \PDFPreviousPage@ . . 9359, 9361 \pdfrefform ........... [7016](#page-171-13) \pdfre[fobj](#page-171-15) . 10628, 10629, 10630 \pdfrefxform ..... 7016, [10601](#page-209-9) \pdfstartlink . . . . . . [7011,](#page-209-10) [7012,](#page-209-11) 7066, 7096, 7127, 7163, [7478,](#page-162-14) 10693, 1[0777,](#page-233-9) [10798,](#page-233-10) [10825,](#page-233-7) 10846, 10874, 10896 \pdfstringdef ... 381, [631](#page-162-14), [2825,](#page-233-5) 2826, 2827, 2828, [2832,](#page-162-15) [2838,](#page-162-5) [2841,](#page-163-12) [2842,](#page-164-10) [4123,](#page-165-2) [4128,](#page-165-3) [4154,](#page-171-16) [4706,](#page-234-11) 4[786,](#page-236-13) 4[788,](#page-238-11) [518](#page-236-14)1, [6030,](#page-237-17) [11362,](#page-237-20) [11701](#page-238-9) \pdfst[ringd](#page-76-3)[efDis](#page-76-4)[able](#page-76-5)[C](#page-15-1)[o](#page-76-6)[mma](#page-26-5)[nds](#page-76-2) .  $\ldots$  644, 683, 4593, [470](#page-103-17)1 \pdfst[ringd](#page-114-1)[efPos](#page-116-9)[tHook](#page-116-10) . 627, [677](#page-103-18) \pdfst[ringde](#page-247-7)[fPreH](#page-254-13)ook . [500](#page-125-9), [677,](#page-143-10) 689, 691, 3095, 3096, 4700, 4710 \pdfstring[defW](#page-26-6)[arn](#page-27-4) [414,](#page-112-24) [415,](#page-114-2) [494,](#page-27-5) 694, 1158, 1163, 1182, 1186 \pdfte[xrev](#page-28-6)[isio](#page-28-7)n 7211, [7](#page-81-9)[219,](#page-20-14) [7230](#page-114-3) \pdfte[xvers](#page-114-4)ion [720](#page-81-8)6, 7208, 7211, 7214, 7217, 721[8,](#page-17-8) 7[222,](#page-17-9) [7228,](#page-19-9) [7229](#page-28-8), [1062](#page-39-6)7 \pdfvorigin . . [. .](#page-39-7) [. . .](#page-166-5) [.](#page-40-5) [. . .](#page-166-6) [7432](#page-167-9) \pdfxform . . . . . . . . [7014,](#page-166-2) 10597 \peh [. . . .](#page-166-7) [. . . . .](#page-166-8) [. . .](#page-166-4) . . . . [14491](#page-166-5) \penal[ty](#page-167-11) . . [1293,](#page-233-1) 1780, 5878, 5901 \phantom . . . . . . . . . . . . . . 457 \phantomsection 2954, [4597](#page-162-6), [6091,](#page-233-2) 11638, 11690, 11917, 11960 \Preamble ............ [1](#page-307-3)[0023](#page-140-7) \process@me . . 4680, [4692,](#page-140-6) 4[693,](#page-18-12) 7254, 7263 \Proce[ssKeyv](#page-253-2)[alOp](#page-254-14)[tion](#page-78-7)[s](#page-258-3) [. . .](#page-112-25) [3001](#page-144-1) \protect . 1291, 3603, 5682, [5746,](#page-222-15) 5809, 5824, 5840, 5956, 5963, [5964,](#page-167-12) [6124](#page-167-13), [6155,](#page-114-5) [6386,](#page-114-6) [6438,](#page-114-7) 6567, 6587, 6593, 6604, 6718, 7523, 7609, [8322,](#page-91-8) [8394,](#page-136-3) [9](#page-137-10)[678,](#page-79-17) 9939, [11704](#page-43-22), 12007, 12008 \prote[cted@](#page-141-9)[edef](#page-139-11) [3632,](#page-139-12) [4846,](#page-141-17) [5374,](#page-141-10) 5394, [7039,](#page-145-9) [8028,](#page-145-10) [8439,](#page-151-3) [8510,](#page-152-3) [8983](#page-154-5) \prote[cted@](#page-221-7)[write](#page-254-15) [. . .](#page-188-3) [17](#page-189-9)[35,](#page-260-3) [3617,](#page-216-7) 5936, 6291, [6299,](#page-91-9) [6303,](#page-117-23) [11703](#page-130-11) \prote[cted@](#page-130-12)[xdef](#page-163-13) [5540](#page-182-8), [5542](#page-190-9), [5623](#page-191-10) \provi[decom](#page-201-12)mand 1752, 1753, 2258, 3236, 3426, 3427, 3532, 3562, 4876, 4895, 4982, [5774,](#page-53-3) [5775,](#page-91-10) [5790,](#page-141-18) [5868](#page-149-6), [6075,](#page-149-7) [6076](#page-149-8), [6079,](#page-254-16) 6080, 6369, [6370,](#page-133-9) [6486,](#page-133-11) [6790,](#page-134-3) [6791,](#page-84-13) [6792,](#page-87-3) [6793,](#page-53-4) [6794,](#page-53-5) [6795,](#page-63-7)

6796, 6797, 6798, 6799, 6800, 6801, 6802, 6803, 6804, 6805, 6806, 6807, 6808, 6809, 6872, 7020, 7034, 7035, 7512, 7604, 7605, 7832, 7888, 7889, 7890, [8252,](#page-158-6) [8365,](#page-158-9) [8387,](#page-158-10) [8388,](#page-158-8) [8389,](#page-158-11) [8812,](#page-158-12) [9159,](#page-158-13) [9160,](#page-158-14) [9449,](#page-158-15) [9457,](#page-158-16) [9458,](#page-158-17) [9459,](#page-158-18) [9460,](#page-158-19) [9520,](#page-158-7) [9532,](#page-160-13) [9533,](#page-162-16) [9534,](#page-163-14) [9535,](#page-163-15) [9579,](#page-173-6) [9620,](#page-175-9) [9621,](#page-175-6) [9622,](#page-179-3) [9623,](#page-180-7) [9761,](#page-180-8) [9763,](#page-180-9) [9764,](#page-186-4) [9873,](#page-188-4) [9874,](#page-189-10) [9921](#page-189-11) \PushB[utton](#page-198-5) . . . [. . . .](#page-205-19) [. . . .](#page-210-4) [4415](#page-211-0) \put@m[e@bac](#page-211-1)k [. . .](#page-211-2) [3725](#page-211-3), [3738](#page-212-5), [3748](#page-213-0) [Q](#page-215-2) \qaf . [. . . .](#page-218-5) [. . . .](#page-220-0) . [. . . .](#page-220-1) [. . .](#page-221-8) 14474 \quotedblbase . . . . [12](#page-94-8)[165,](#page-94-9) 1[2402,](#page-108-11) 13991, 14295 \quotesinglbase . . 12175, 12404, 13985, 14297 R \r . . . [1204](#page-297-0)5, [1205](#page-303-2)7, 12069, 12277, 12342, 12451, [12478,](#page-263-0) [12497,](#page-268-4) [12519,](#page-297-1) [12646](#page-303-3), 12710, 12993, 12995, 13955, 13957 \ra . . . . . . . . . . . . . . . . . 14462 \raff [. .](#page-266-1) [. . . .](#page-261-2) [.](#page-269-4) [. . . .](#page-261-3) [.](#page-269-5) [. . . .](#page-261-4) [14484](#page-265-0) \raise . . . 1787, 7581, 7653, [7682,](#page-269-6) [7712,](#page-270-4) [91](#page-296-0)[84,](#page-273-1) 9735, [9996](#page-274-4) \ReadB[ookmar](#page-279-3)ks 3[000,](#page-297-2) 3018, [3162,](#page-306-6) 3330, 3455, 11796, 11825 \real@setref ...... 6564, [6630](#page-306-7)  $\text{realfootnote} \dots \dots \dots \frac{5620}{15}$  $\text{realfootnote} \dots \dots \dots \frac{5620}{15}$  $\text{realfootnote} \dots \dots \dots \frac{5620}{15}$ \Ref [. . . .](#page-177-8) [. . . .](#page-205-9) . . [6646](#page-217-12), [6650](#page-222-16), 6655 \ref . . 488, [3154](#page-88-4), [3446,](#page-79-18) [3764](#page-79-19)[,](#page-256-9) [6665,](#page-82-8) [10015](#page-85-5) \ref@one . . . . . . . . . . [3584,](#page-154-8) [3585](#page-155-15) \rEfLiNK . . . . . . . . 10016, [10017](#page-134-4) \refstepcounter [5052,](#page-155-16) [5059,](#page-155-0) [5239,](#page-156-19) [5](#page-222-17)[259,](#page-19-5) [5286,](#page-82-9) [5310,](#page-88-5) [5318,](#page-95-7) [5738](#page-156-20) \rem@ptetc . . . . . . . 8919, 8921 \renewcommand . 1727, [5719,](#page-90-14) [6230,](#page-90-15) 11727 \RequirePa[ckage](#page-128-7) [. . . .](#page-122-29) [. . . .](#page-123-13) . [22,](#page-126-6) [232,](#page-127-5) 233, 234, 235, 236, [1195](#page-137-15), 1721, 2114, 2994, [3136,](#page-200-3) [3137,](#page-200-9) [3398,](#page-254-12) 3442, [3460,](#page-53-6) [3554,](#page-136-9) [3767,](#page-147-4) 4090, 4720, 6812, 8253, 9926 \Reset . . . [. . .](#page-11-15) [. . .](#page-11-16) . . . . . . . 4[424](#page-6-3) \reset[@fon](#page-11-14)t .. 5[884,](#page-11-17) [5](#page-82-10)[907,](#page-11-18) [6568,](#page-40-7) [6588,](#page-53-7) [6605,](#page-61-19) [6719](#page-79-20) \revte[x@che](#page-87-5)[cking](#page-87-6) . . . [. . . .](#page-90-16) [5861](#page-95-8) \Right[arrow](#page-102-13) ........... [6520](#page-221-9) \rlap . . . . . . . . . . . . . 6995, [7997](#page-108-12) \rm . [. . . .](#page-154-4) . . . . . [. . . .](#page-140-4) [. . . .](#page-140-5) . 445 \rmfamily [. . . .](#page-155-11) [. . . .](#page-157-11) . . . . . 435 \Roman . . . . . . . . . . . . . . . [4842](#page-139-14)

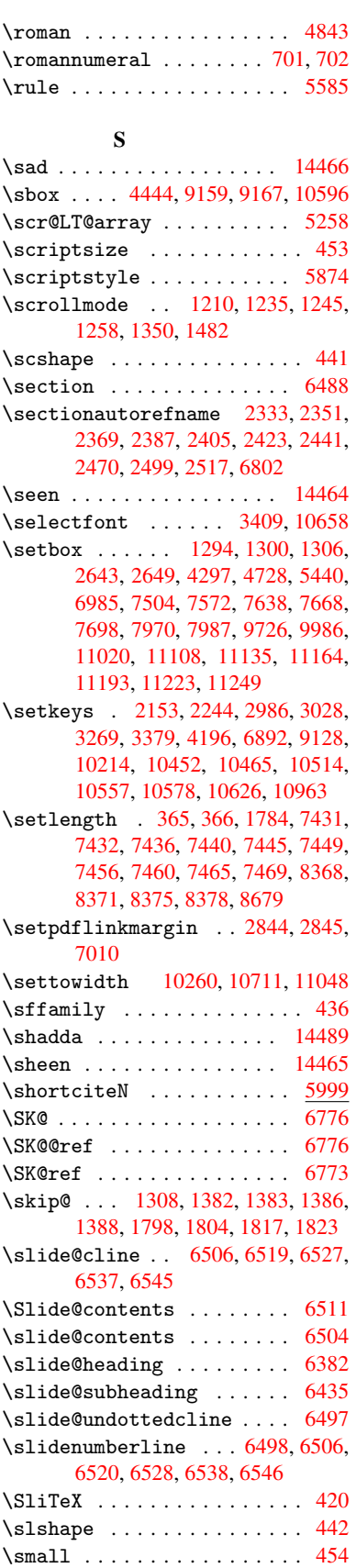

\smash . . . . . . . . . . . . . . . . 1781 \spacefactor . . 5512, 5524, 5648, 5650 \special@paper 1936, 1940, 1944, 1948, 1952, 1956, 2955, [2960,](#page-54-15) 2966, 8242, 8245, 9511, [9513](#page-135-1) \Speci[alDvi](#page-135-2)pdfmx[Outli](#page-132-3)[neOpe](#page-132-4)n . . . . . 2180, 2182, 3285 \split[maxde](#page-58-6)[pth](#page-58-7) [. . . .](#page-58-4) . . . . [5579](#page-58-5) \split[topsk](#page-78-9)ip .......... 5578 \SS . . . . . [. . . .](#page-186-6) . . . 12400, [14294](#page-212-7) \ss . . . 2380, [123](#page-62-4)30, 1[2415,](#page-85-2) 12698 \st@rredfalse ...... 5293, [5302](#page-134-6) \stepcounter . . 5069, 5201, [5393,](#page-134-7) 5513, 5622, 8013 \stockhe[ight](#page-66-13) .. 2965, [2966](#page-268-5), [2971,](#page-274-5) 7467, 7469, [8374](#page-266-2), [8375](#page-268-6) \stockwidth . . [2964,](#page-123-14) [2](#page-126-5)[966,](#page-128-11) [7](#page-130-13)[463,](#page-128-12) [7465,](#page-132-8) [8377,](#page-134-8) 8378 \stop@hyper [.](#page-182-10) [. . . .](#page-78-9) . . . . . [4562](#page-78-3) \Strin[gEnco](#page-171-19)[ding](#page-171-18)[Conve](#page-189-4)[rtTes](#page-189-13)t 618 \strip@period . . . . . . . . . . 1740 \strip[@pref](#page-171-15)ix 62, [1733,](#page-78-11) [4682,](#page-78-9) [5141,](#page-171-20) 5377, [11841](#page-189-5), 11849, 11864 \strip@pt . . . . . . 370, 377, [2983,](#page-111-22) 7436, 7440, 7445, 7449, 8[682,](#page-25-8) 11389, 1[150](#page-7-0)1, [11](#page-53-1)[529,](#page-114-0) [11](#page-124-3)[566,](#page-53-8) [11614](#page-130-6) \strip@pt@[and@ot](#page-257-8)[he](#page-257-9)[rju](#page-14-5)[n](#page-257-9)[k](#page-15-2) . [8868,](#page-79-21) [8889,](#page-171-9) 8921 \strutbox [. . . . .](#page-171-3) [. . . .](#page-171-11) . . . [5579](#page-195-14) \sub@l[abel](#page-252-4) . [. . . . .](#page-250-3) [. . . . .](#page-250-4) . [1727](#page-251-6) \subeqnarray . . . . . . . 5353, 5355 \subeq[uatio](#page-200-5)ns ...... 5391, [5392](#page-199-4) \subfig@ol[dlabel](#page-200-9) . . . . . . . [1729](#page-134-6) \Submit . . . . . . . . . . . . . . . [4421](#page-53-6) \SubmitObject . . . . . . . [. .](#page-129-11) [10848](#page-129-12) \SubmitPObject . . . . . . . . [10848](#page-130-15) \subparagraphautorefn[ame](#page-130-14) [2337,](#page-53-9) 2355, 2373, 2391, 2409, [2427,](#page-108-14) 2445, 2478, 2480, 2503, [2521,](#page-237-21) 6806 \subpdfbookmark ....... [11715](#page-237-21) \subse[ction](#page-65-9) .......... [9757](#page-65-8) \subse[ction](#page-67-8)[autor](#page-68-4)[efnam](#page-68-5)e . . [2334,](#page-70-6) [2352,](#page-158-17) 2370, 2388, [2406,](#page-69-10) 2424, 2442, 2475, 2500, 2518, 6803 \subsubsectionautorefname [2335,](#page-254-3) 2353, 2371, 2389, 2407, [2](#page-65-10)[425,](#page-217-14) [2443,](#page-65-11) 2476, 2501, [2519,](#page-66-19) 6804 \sukun [.](#page-66-18)[. .](#page-66-18) . . . . . . . . . . . . [1](#page-158-14)[4490](#page-67-9) \surd [. . . .](#page-67-10) [. . . .](#page-69-12) . . . . . . . . . [6528](#page-65-12) [T](#page-65-13) \T . . [. . . .](#page-67-11) [. . . .](#page-68-7) [. . . . .](#page-69-13) [. . .](#page-69-14) [14454](#page-158-15)

\t . . . 12077, 12470, 12489, [12508,](#page-307-5) 12524

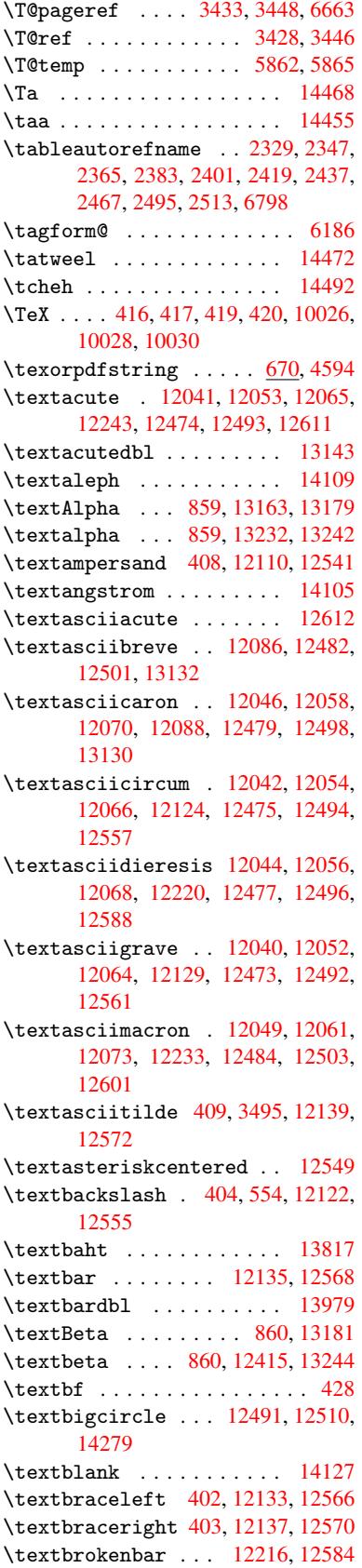

\textbullet . . . . . 12141, 13997 \textcdot ....... 12414, 14307 \textcedilla 12048, 12060, 12072, 12251, 12481, 12500, 12620 \textcelsius . . . . . [12401,](#page-263-4) [14089](#page-297-4) \textcent . . . . . . . [12208,](#page-268-7) 12576 \textChi [. . . . .](#page-261-24) . . . . [909](#page-261-25), [13221](#page-303-5) \textchi [. . . . .](#page-269-22) [. . .](#page-269-23) . 909, [1328](#page-272-4)6 \textc[ircled](#page-265-3) 12472, [12491,](#page-268-8) [12510,](#page-299-2) 14131, 14133, [14135,](#page-264-7) [14137,](#page-272-5) 14139, 14141, 14143, 14145, 14147, 14149, 14[151,](#page-32-19) [14153,](#page-283-1) 14155, 14157, 14[159,](#page-32-19) [14161,](#page-284-2) 14163, [14165,](#page-269-24) [14167,](#page-269-21) [14169,](#page-270-8) [14171,](#page-300-0) [14173,](#page-300-1) [14175,](#page-300-2) [14177,](#page-300-3) [14179,](#page-300-4) [14181,](#page-300-5) [14183,](#page-300-6) [14185,](#page-300-7) [14187,](#page-300-8) [14189,](#page-300-9) [14191,](#page-300-10) [14193,](#page-300-11) [14195,](#page-300-12) [14197,](#page-300-13) [14199,](#page-300-14) [14201,](#page-300-15) [14203,](#page-300-16) [14205,](#page-300-17) [14207,](#page-300-18) [14209,](#page-301-0) [14211,](#page-301-1) [14213,](#page-301-2) [14215,](#page-301-3) [14217,](#page-301-4) [14219,](#page-301-5) [14221,](#page-301-6) [14223,](#page-301-7) [14225,](#page-301-8) [14227,](#page-301-9) [14229,](#page-301-10) [14231,](#page-301-11) [14233,](#page-301-12) [14235,](#page-301-13) [14237,](#page-301-14) [14239,](#page-301-15) [14241,](#page-301-16) [14243,](#page-301-17) [14245,](#page-301-18) [14247,](#page-301-19) [14249,](#page-301-20) [14251,](#page-301-21) [14253,](#page-301-22) [14255,](#page-301-23) [14257,](#page-301-24) [14259,](#page-301-25) [14261,](#page-301-26) [14263,](#page-301-27) [14265,](#page-302-1) [14267,](#page-302-2) [14269,](#page-302-3) [14271,](#page-302-4) [14273,](#page-302-5) [14275](#page-302-6) \textc[ircled](#page-302-14)P [.](#page-302-12).......[14093](#page-302-13) \textc[ircumf](#page-302-18)lex ....... [12090](#page-302-21) \textc[olonmo](#page-302-22)[netary](#page-302-23) [. . . .](#page-302-24) [14071](#page-302-25) \textc[olor](#page-302-26) ... 460, 10625, 10663, 10666, 10962 \textcompwordmark ..... [13973](#page-299-3) \textcopyright ... 12222, [12590](#page-299-4) \textCR [. . .](#page-18-17) . . . . . . [12084](#page-233-16), [12531](#page-234-13) \textc[urrenc](#page-234-14)y .... 12212, 12580 \textdagger ..... 12143, [13993](#page-297-5) \textdaggerdbl ... [12145,](#page-264-8) [13995](#page-272-6) \textdegree 12235, [12401,](#page-261-28) [12603](#page-270-9) \textDelta . . . . . . . [862,](#page-264-9) [13185](#page-272-7)  $\text{tetra} \dots \dots \ 862, 13248$  $\text{tetra} \dots \dots \ 862, 13248$ \textDigammagreek ..... [13307](#page-297-7) \textdigammagreek ..... [13309](#page-272-8) \textdiscount ........ [14019](#page-283-2) \textdiv . . . . . . . 1[2412,](#page-31-15) [14305](#page-284-3) \textdivide 12382, 12412, [12750,](#page-285-0) 14305 \textdivorced . . . . . . . . . [14285](#page-298-0) \textdollar .. 406, [12106,](#page-268-9) 12537 \textdong [. . . . .](#page-267-6) . . . . . . [14081](#page-303-6) \textd[otacce](#page-303-6)nt . . . [12047,](#page-268-9) [12059,](#page-275-3) 12071, 12092, 12480, [12499,](#page-303-7) 13134 \textdotbelow ... [12051,](#page-262-3) [12063,](#page-270-10) 12075, 12116, [12488,](#page-261-29) [1](#page-261-30)[2507,](#page-299-5) [13153](#page-261-31)

\textdoublegrave . 12483, 12502, 13149 \textdownarrow ........ 14117 \texteightinferior . . . . 14063 \texteightsuperior [. . . .](#page-269-25) 14031 \texte[llipsi](#page-282-5)s . . 412, 413, [12147,](#page-270-11) 13999 \textemdash . . 588, 12149, [13977](#page-299-6) \textendash . . 589, 12151, [13975](#page-298-1) \textEpsilon . . 863, 13165, [13187](#page-298-2) \texte[psilon](#page-297-8) . . 8[63,](#page-17-4) 1[3234](#page-17-17), [13250](#page-263-7) \textequalsuperior . . . . 14039 \textestimated [.](#page-24-14)[.](#page-24-14)[.](#page-24-14)[.](#page-24-14) [. . . .](#page-263-8) [14107](#page-297-9) \textEta . . . . . [866,](#page-31-16) [13167,](#page-282-6) [13191](#page-283-3) \texteta . . . . . [866,](#page-31-16) [13236,](#page-283-4) [13254](#page-284-4) \texteuro . . . . . . . 12204, [14083](#page-298-3) \textexclamdown 592, 770, [12206,](#page-299-7) 12574 \textfi . . . . . . [590,](#page-31-19) [12179,](#page-282-7) [14291](#page-283-5) \TextField[.](#page-283-6)........... 4406 \textfiveinferior . . . . . [14057](#page-299-8) \textf[ivesup](#page-271-6)erior ..... [14025](#page-264-11) \textfl . . . . . . [591,](#page-24-16) [12181,](#page-264-12) [14293](#page-303-8) \textflorin . . . . . 12153, [13029](#page-108-15) \textflq . . . . . 478, 12408, 14301 \textflqq . . . . 476, 12406, [14299](#page-298-4) \textfourinferior . . . . . [14055](#page-298-5) \textfoursuperi[or](#page-24-17) .[.](#page-264-13)[.](#page-264-13)[.](#page-264-13)[.](#page-264-13) [14023](#page-303-9) \textfractionso[lidu](#page-19-10)s [. . .](#page-268-10) [12155,](#page-280-4) 14013 \textfrq . . . . . [479,](#page-19-11) [12409,](#page-268-11) [14302](#page-298-6) \textfrqq . . . . 477, 12407, [14300](#page-298-7) \textGamma . . . . . . . 861, 13183 \textg[amma](#page-298-8) . . . . . . . . 861, [13246](#page-263-11) \textglq . . . . . 474, 12404, 14297 \textglqq . . . . [472,](#page-19-12) [12402,](#page-268-12) [14295](#page-303-12) \textgravedbl ........ [13145](#page-303-13) \textgreater ..... 1[2120,](#page-31-14) [12553](#page-282-8) \textgrq . . . . . [475,](#page-19-14) [12405,](#page-268-4) [14298](#page-303-3) \textgrqq . . . . [473,](#page-19-15) [12403,](#page-268-14) [14296](#page-303-2) \textGslash . . . . . . . . . [13048](#page-282-9) \textgslash . . . . . . . . . 13050 \textguarani . . . . . . [. . . .](#page-262-4) [14087](#page-271-7) \textHslash [. . . .](#page-19-16) [. . . .](#page-268-15) . [12844](#page-303-14) \texthslash [. . . .](#page-19-17) [. . . .](#page-268-16) . [12846](#page-303-15) \textHT . . . . . . . . . 12080, [12527](#page-280-6) \texthungarumlaut 12094, [12485,](#page-299-9) 12504, 13142, 13143 \textinterrobang . . . . . . [14011](#page-276-4) \textIota 881, 13169, 13195, [13228](#page-276-5) \textiota 881, 13238, [13258,](#page-261-32) [13292](#page-270-12) \textI[otadie](#page-270-13)[resis](#page-282-10) [13177](#page-261-33), [13227](#page-269-26) \textit [. . . . .](#page-282-0) . . . . . . . . . . 430 \textKappa [. .](#page-31-21) [. . . . .](#page-282-11) [882,](#page-283-7) [13197](#page-297-11) \textkappa [. . . . .](#page-283-9) . . . [882,](#page-284-7) [13260](#page-284-8) \textKopp[agree](#page-31-21)k . . . . [889,](#page-282-12) [13311](#page-283-10) \textkoppagreek . . . . 889, 1[3313](#page-18-18)

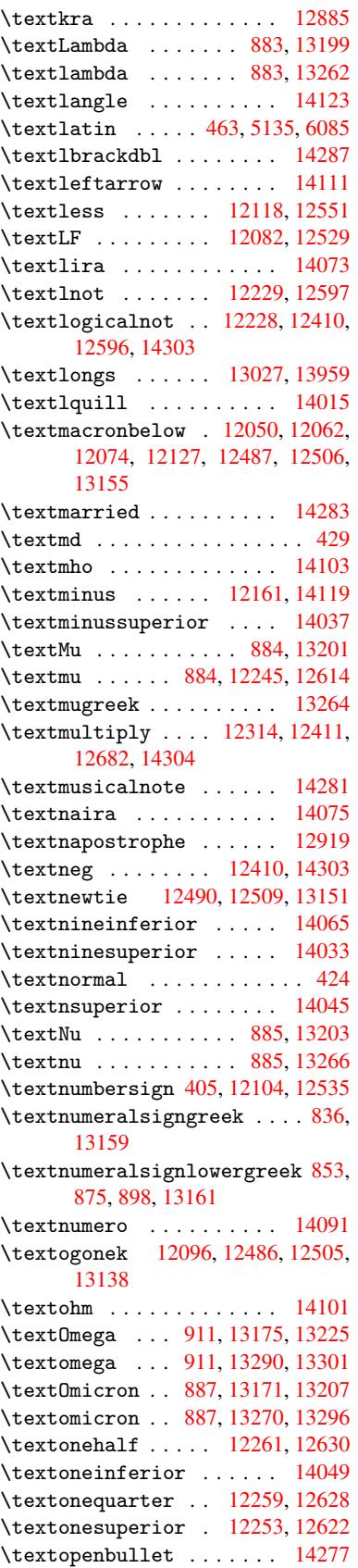

\textordfeminine . 12224, 12592 \textordmasculine 12255, 12624 \textparagraph 411, 12247, 12616 \textparenleft . 596, 597, 12112, 12545 \textparenleftinfer[ior](#page-265-7) . [14067](#page-272-14) \textparenlefts[uperi](#page-17-7)or . 14041 \textparenright .. [12114,](#page-265-8) [12547](#page-272-15) \textp[arenri](#page-270-17)ghtin[feri](#page-25-2)or [14069](#page-262-8) \textparenrightsuperior 14043 \textpercent . . 407, 12108, [12539](#page-299-16) \textperiodcentered . . . [12249,](#page-270-18) 12414, 12618, 1[4307](#page-262-9) \textpertenthousand ... [14003](#page-298-15) \textperthousand . 12163, 14001 \textpeseta ......... [14077](#page-270-19) \textp[eso](#page-268-7) ........... [14085](#page-265-9) \textPhi . . . . . . . . . 908, 13219 \textphi . . . . . . . . . 908, [13284](#page-297-13) \textPi . . . . . . . . . . [888,](#page-263-14) [13209](#page-299-18) \textpi . . . . . . . . . . 888, [13272](#page-299-19) \textplusminus . . . 12[237,](#page-32-18) [12413,](#page-283-16) 12605, 14306 \textplussuperior ..... [14035](#page-284-15) \textpm . . . . . . . . 1[2413,](#page-31-28) [14306](#page-283-17) \textPsi . . . . . . . . . [910,](#page-31-28) [13223](#page-284-16) \textpsi [. . . . .](#page-303-21) . . . . [910](#page-265-10), [13288](#page-268-19) \textq[uestio](#page-272-17)ndown . . . 593, [771,](#page-298-16) 12265, 12634 \textquotedbl .... [12](#page-268-19)[102,](#page-32-20) [12533](#page-283-18) \textquotedblleft 12[167,](#page-32-20) [12403,](#page-284-17) 13987, 14296 \textq[uotedb](#page-265-11)[lright](#page-273-3) 121[69,](#page-24-19) 1[3989](#page-29-10) \textquoteleft ... [12171,](#page-262-11) [12405,](#page-270-20) 13981, 14298 \textq[uoteri](#page-297-15)ght . [12173](#page-263-15), [13983](#page-268-16) \textquotes[ingle](#page-303-15) ...... 12543 \textrangle .......... [14125](#page-297-16) \textr[brackd](#page-297-17)bl ........ [14289](#page-268-15) \textrecipe .......... [14095](#page-297-18) \textreferencemark .... [14009](#page-270-21) \textregistered .. 12231, [12599](#page-300-21) \textRho ......... 904, 13211 \textrho ......... 904, [13274](#page-303-22) \textrightarrow . . . . . . . [14115](#page-299-20) \textring . . 12045, [12057,](#page-265-12) [12069,](#page-297-19) 12098, 12478, 12497, 1[3136](#page-283-19) \textrm [. . . .](#page-32-14) . . . . . . . . . . . 425 \textrquill .......... [14017](#page-299-21) \textSampigreek .... 912, 13315 \texts[ampigr](#page-262-12)eek .... [912](#page-261-3), [13317](#page-261-4) \textsc ............... 431 \textsection ..... 12218, 1[2586](#page-18-22) \textservicemark . . . [. . .](#page-32-22) [14097](#page-298-17) \textseveninferior .... [14061](#page-285-4) \textsevensuperior .... 1[4029](#page-18-23) \textsf ..... 426, [10663,](#page-264-17) [10666](#page-272-19) \textSigma . . . . . . . 905, 13213 \textsigma . . . . . . . 905, 13278 \textsixinferior ...... 14059 \textsixsuperior . . . . . . 14027 \textsl ............... 432 \textsterling . . . . 1[2210,](#page-32-15) [12578](#page-284-19) \textStigmagreek . . . 864, 13303 \textstigmagreek . . . 864, [13305](#page-298-18) \textsurd . . . . . . . . . . . [14121](#page-298-19) \TextSymbolUnavaila[ble](#page-264-18) . [12076,](#page-272-20) 12077, 12078 \textTau . . . . . . . . . [906,](#page-31-17) [13215](#page-285-6) \texttau . . . . . . . . . 906, 13280 \textTheta . . . . . . . 867, [13193](#page-300-22) \texttheta [. . . . .](#page-261-1) . . 867, [13256](#page-261-0) \textt[hreein](#page-261-38)ferior . . . . 14053 \textthreequarters 1[2263,](#page-32-16) [12632](#page-283-21) \textthreesuperior 1[2241,](#page-32-16) [12609](#page-284-20) \texttie . . . 12489, 1[2508,](#page-31-20) [13157](#page-284-21) \texttilde . 3077, 12043, [12055,](#page-298-20) 12067, 12100, [12476,](#page-265-13) [12495,](#page-273-4) 13140 \texttildelow ......... [13147](#page-272-21) \texttimes . . [. . . .](#page-269-28) [12411,](#page-270-22) [14304](#page-282-21) \textt[radema](#page-261-41)rk . . . [12177](#page-261-39), [14099](#page-261-40) \textT[slash](#page-282-22) [. . . . .](#page-262-13) . . . . 12977 \texttslash . . . . . . . . . [12979](#page-282-23) \texttt [. . . . .](#page-268-18) . . . . . . . . . . 427 \texttwoinferior . . . . . . [14051](#page-299-22) \texttwosuperior . [12239,](#page-264-19) [12607](#page-279-4) \textunderscore 410, 3489, [3490,](#page-279-5) 3492, 12126, 12559 \textup . . . . . . . . . . . . . . . [433](#page-18-25) \textuparrow . . . . . . . . . . [14113](#page-298-21) \textUpsilon . . 9[07,](#page-17-20) [13173,](#page-265-15) [13217,](#page-272-22) 13230 \textu[psilo](#page-88-10)n [. .](#page-262-14) 907, [132](#page-271-9)82, 13[294,](#page-18-26) 13299 \textupsilonacute 13240, [13298](#page-299-23)  $\text{textvarsigma}$  $\text{textvarsigma}$  $\text{textvarsigma}$ ........ [13276](#page-283-23) \textvisiblespace ..... 14129 \textw[on](#page-285-7) [. . .](#page-32-17) [. . . . .](#page-284-22) . . . . [14079](#page-284-23) \textXi . . . . . . . . . . 886, 13205 \textxi . . . . . . . . . . [886,](#page-283-25) [13268](#page-284-24) \textyen . . . . . . . . 12214, [12582](#page-284-25) \textzeroinferior . . . . . [14047](#page-299-24) \textzerosuperior . . . . . [14021](#page-283-26) \textZeta . . . . . . . . [865,](#page-31-26) [13189](#page-284-26) \textzeta . . . . . . . . 865, 13252 \TH . . . . . . . . . . . . [12328,](#page-264-20) [12696](#page-272-23) \th . . . . . . . . . . . . 12396, [12764](#page-298-22) \thaa . . . . . . . . . . . . . . . [14456](#page-283-27) \theequation . . 5084, [5313](#page-31-18), [5335,](#page-284-27) 5359, 5395 \thefootnote ...... [5479](#page-266-4), [5642](#page-274-6) \theHchapter . . 5026, [5027](#page-267-7), [5028,](#page-275-4) 5029, 5111

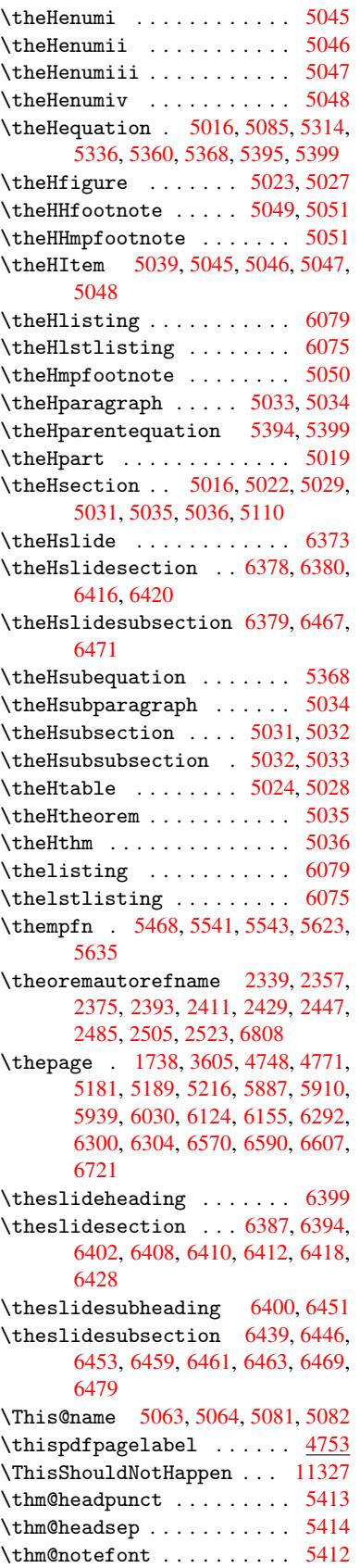

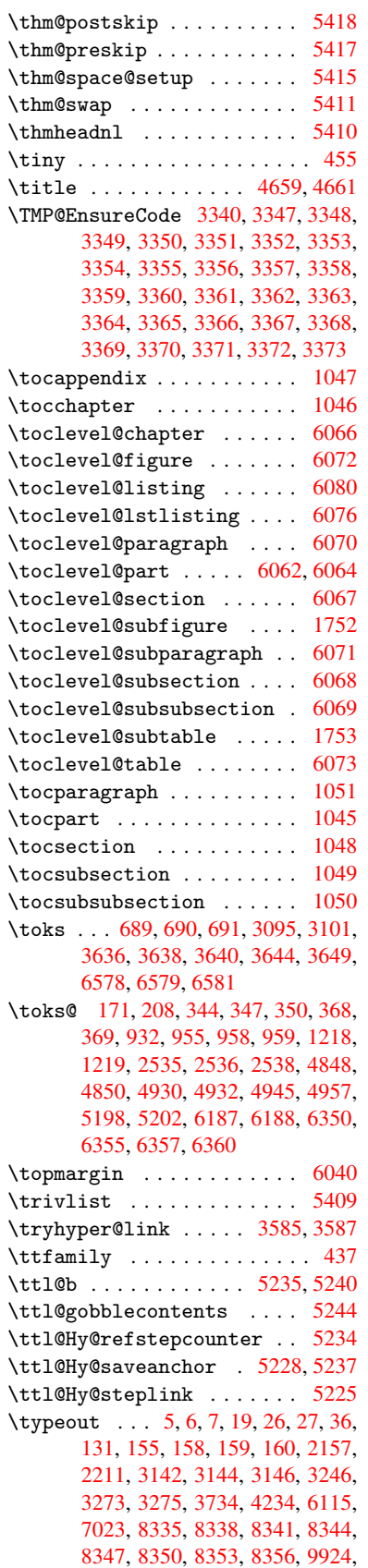

10218, 10430, 10433, 10436, 10439, 10442, 10445, 10447, 10448, 10457, 10594, 10959, 12001, 14501

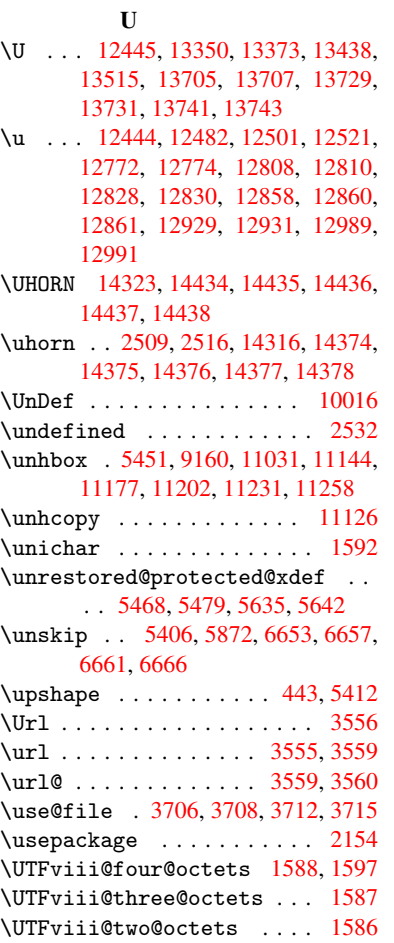

# V

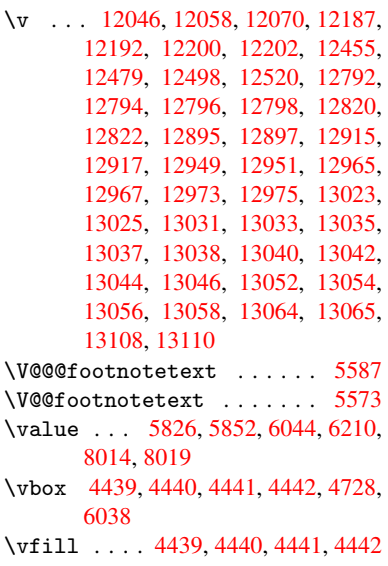

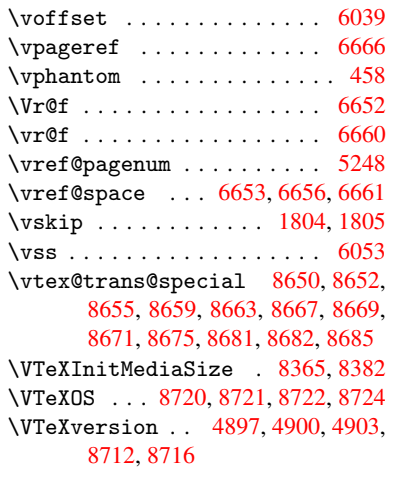

# W

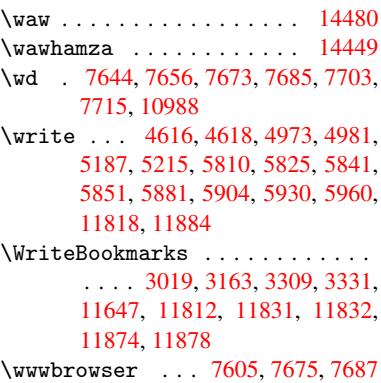

# $\frac{\mathbf{X}}{2}$

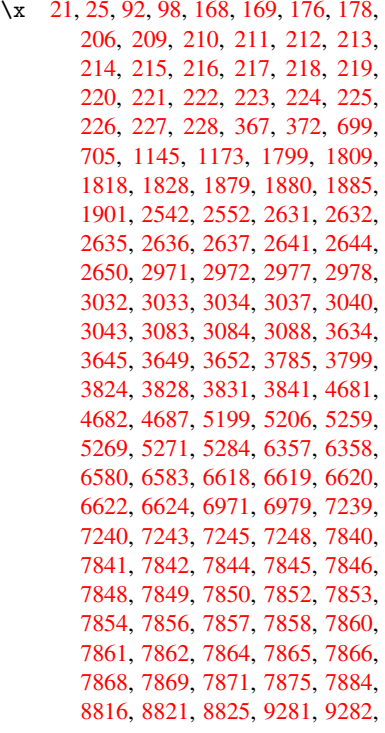

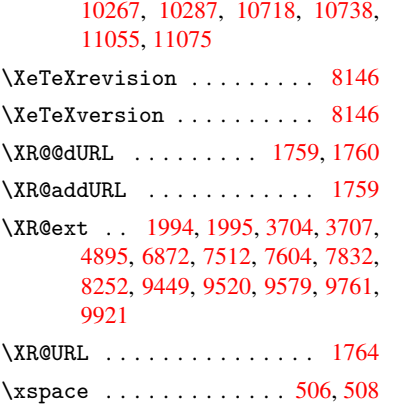

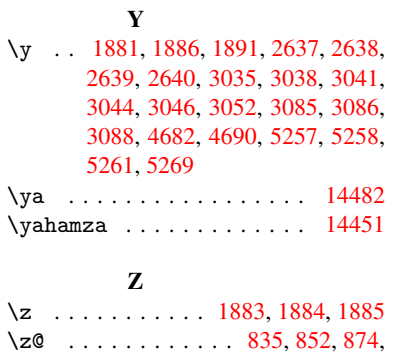

897, 1040, 1294, 1300, [1306,](#page-306-23) 1370, 1374, 1382, 1386, 1794,

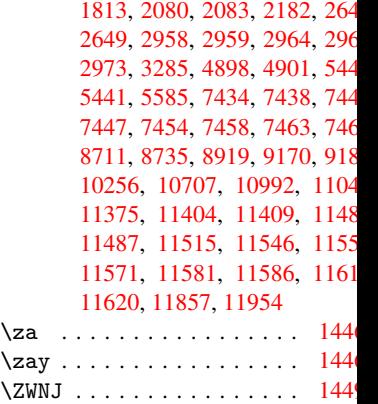